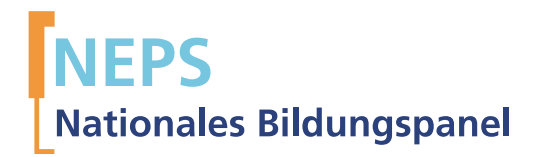

# Research Data Research Data

# Startkohorte 3: Klasse 5 (SC3) Welle 6 Erhebungsinstrumente (Feldversion 6.0.0)

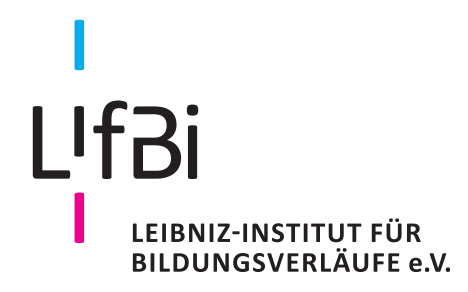

Urheberrechtlich geschütztes Material Leibniz-Institut für Bildungsverläufe e.V. (LIfBi) Wilhelmsplatz 3, 96047 Bamberg Direktor: Prof. Dr. Hans-Günther Roßbach Wissenschaftlich-koordinierende Geschäftsführerin: Dr. Jutta von Maurice Kaufmännischer Geschäftsführer: Dr. Robert Polgar Bamberg, 2017

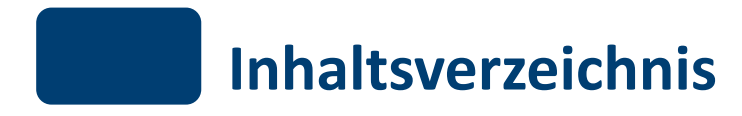

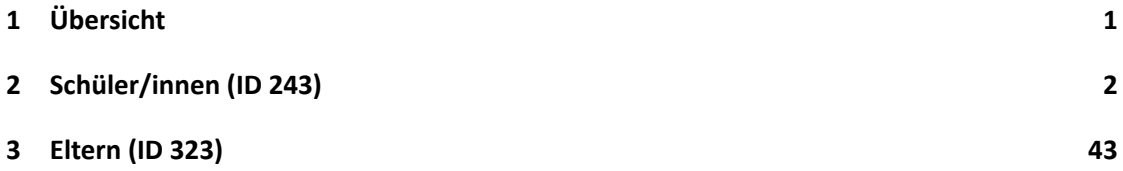

#### *1 Übersicht*

# <span id="page-3-0"></span>**1 Übersicht**

Die Materialien in dieser Sammlung sind die Feldversionen, also die Druckfassungen der PAPI-Fragebögen und die CATI- Programmiervorlagen. Abgedeckt werden mit den Erhebungsjahren 2015/16 die Welle 6, deren Daten in Version 6.0.0 des Scientific Use File (SUF) der Startkohorte 3 (SC3) veröffentlicht werden. Weitere Hinweise zum Einsatz dieser Instrumente in Erhebungen oder zu Variablennamen, wie sie auch im SUF vorkommen, gibt es im entsprechenden Band "Startkohorte 3: Klasse 5 (SC3), Welle 6, Erhebungsinstrumente (SUF-Version 6.0.0)". Für die Arbeit mit den Daten ist die SUF-Version der Erhebungsinstrumente dem vorliegenden Band mit den Feldversionen vorzuziehen.

<span id="page-4-0"></span>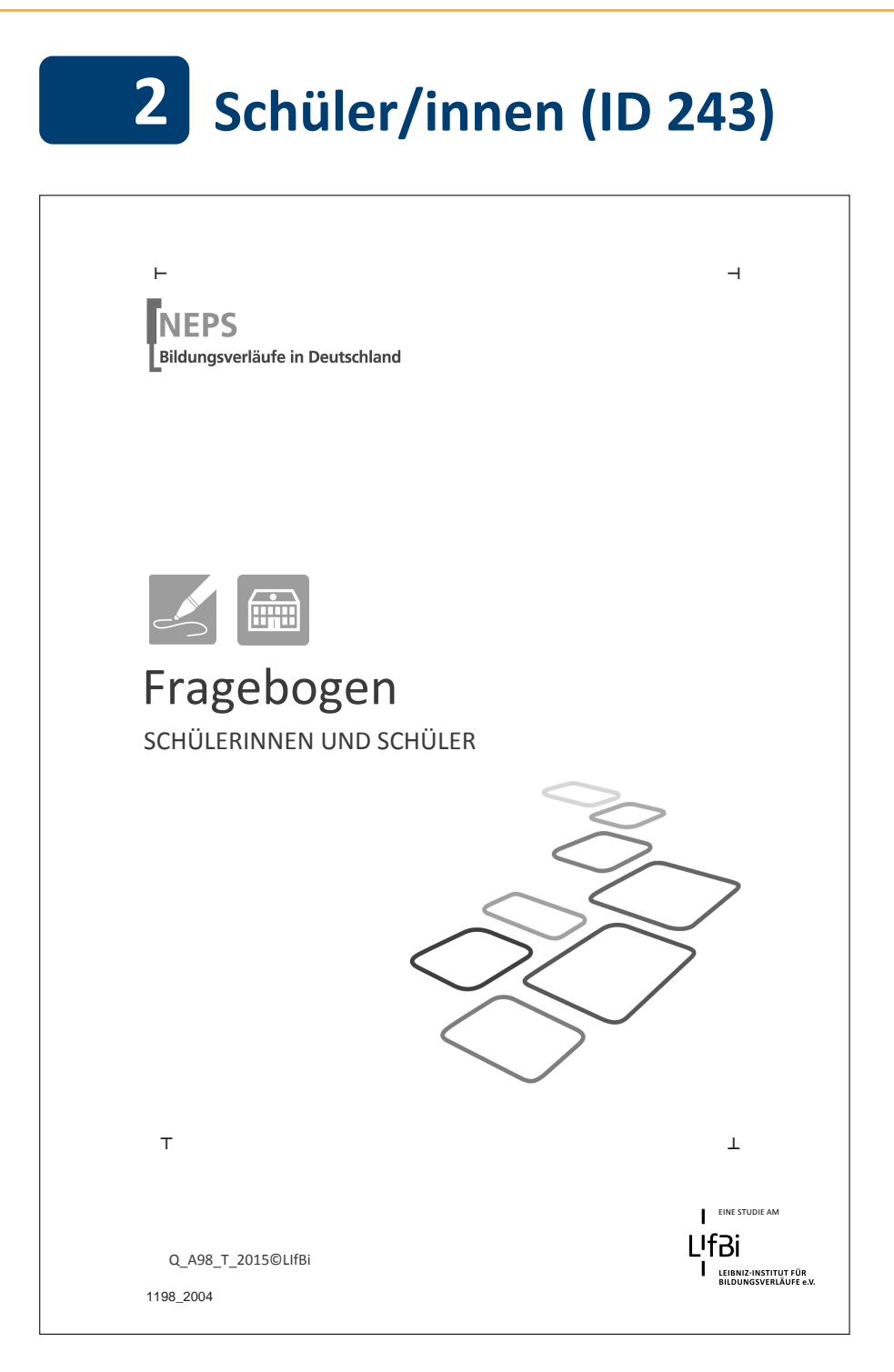

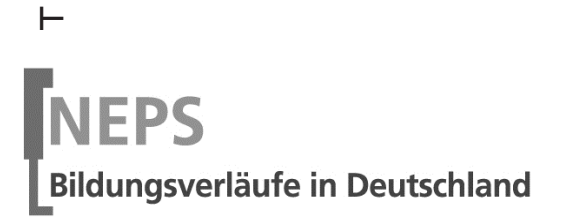

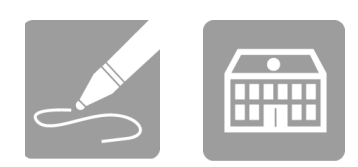

# Fragebogen

# SCHÜLERINNEN UND SCHÜLER

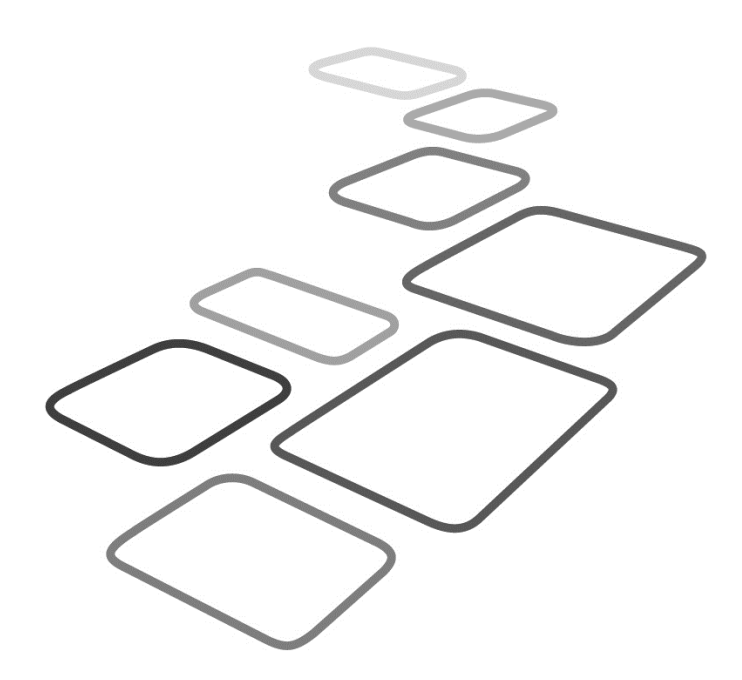

 $\perp$ 

 $\overline{\phantom{0}}$ 

EINE STUDIE AM L Bi LEIBNIZ-INSTITUT FÜR<br>BILDUNGSVERLÄUFE e.V.

Q\_A98\_T\_2015©LIfBi

1198\_2004

 $\top$ 

Liebe Schülerin, lieber Schüler,

bei diesem Fragebogen interessieren wir uns vor allem für deine persönlichen Einschätzungen. Neben Fragen zu dir selbst und deiner Familie finden sich Fragen zu Themen wie Schule, Lesen, Gesundheit, Religion, Gewerkschaftszugehörigkeit, deiner politischen Meinung, Freizeit sowie zu deinem Freundeskreis, Praktika und deiner beruflichen Zukunft.

 $\Gamma$ 

j

Bitte beantworte alle Fragen so, wie du es für zutreffend hältst. Es gibt keine "richtigen" und "falschen" Antworten. Deine persönliche Meinung ist uns wichtig! Wenn du einzelne Fragen nicht beantworten kannst oder willst oder Fragen nicht auf dich zutreffen, lasse diese einfach aus. **Die Teilnahme an dieser Befragung ist freiwillig und dir entstehen dadurch keine Nachteile. Wenn du den Fragebogen nicht ausfüllen möchtest, wird dies selbstverständlich auch keine Nachteile für dich haben.** Du kannst die Beantwortung selbstverständlich auch jederzeit abbrechen. Weder deine Lehrerinnen oder Lehrer, sonstiges Schulpersonal noch deine Eltern werden Einblick in deine Antworten erhalten.

Für deine Mitwirkung an dieser wichtigen Studie möchten wir uns sehr herzlich bei dir bedanken,

#### dein NEPS-Team

 $\Box$ 

# **KLEINE ANLEITUNG ZUM AUSFÜLLEN DES FRAGEBOGENS**

Einen Teil der verschiedenen Arten von Fragen hast du bereits bei den Testheften kennen gelernt. Damit du auch den Fragebogen ausfüllen kannst, findest du hier noch drei weitere Arten von Fragen.

In dem Fragebogen sind wir häufig an deiner Meinung und Einschätzung interessiert. Ein Beispiel hierfür ist die folgende Frage.

*Beispiel 1:* 

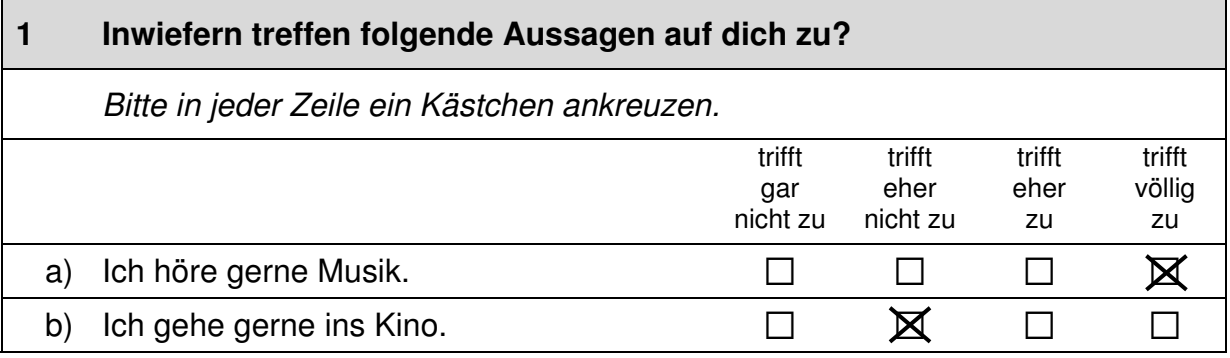

Bei manchen Fragen sollen Zahlen eingetragen werden. Dies soll bitte immer rechtsbündig geschehen, die Zahlen sollen also immer in die Felder, aber so weit rechts wie möglich eingetragen werden.

*Beispiel 2:* 

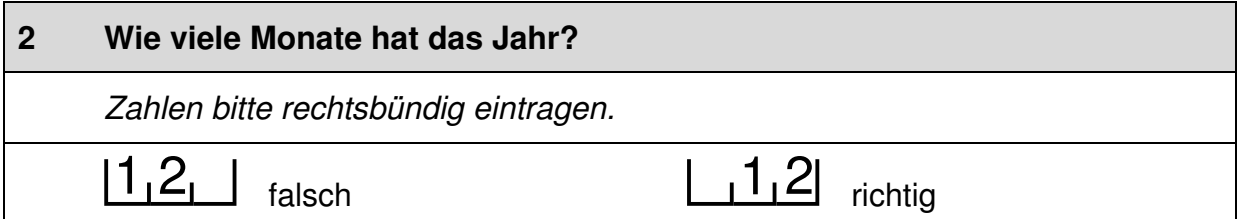

Es gibt Fälle, wo Text aufgeschrieben werden soll. Dies wird mit einem Stift  $\mathscr N$ markiert. Trage bitte in solche Felder keine Namen von Familienmitgliedern, Freunden oder Bekannten ein. Bitte schreibe deutlich und in Druckbuchstaben.

*Beispiel 3:* 

 $\overline{\phantom{0}}$ 

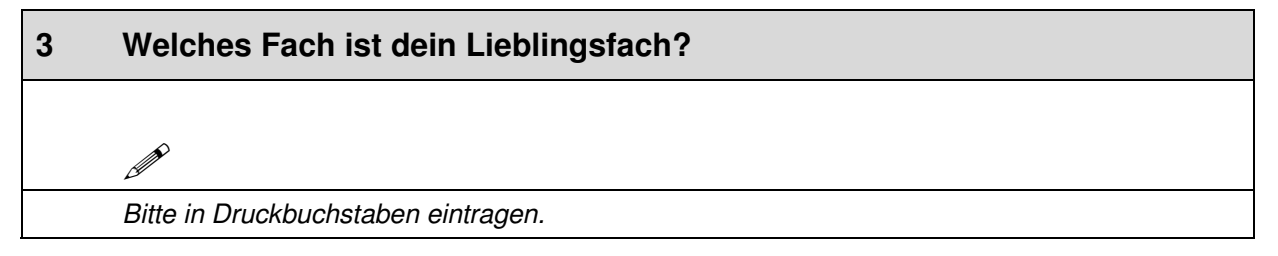

# **FRAGEN ZU DIR SELBST**

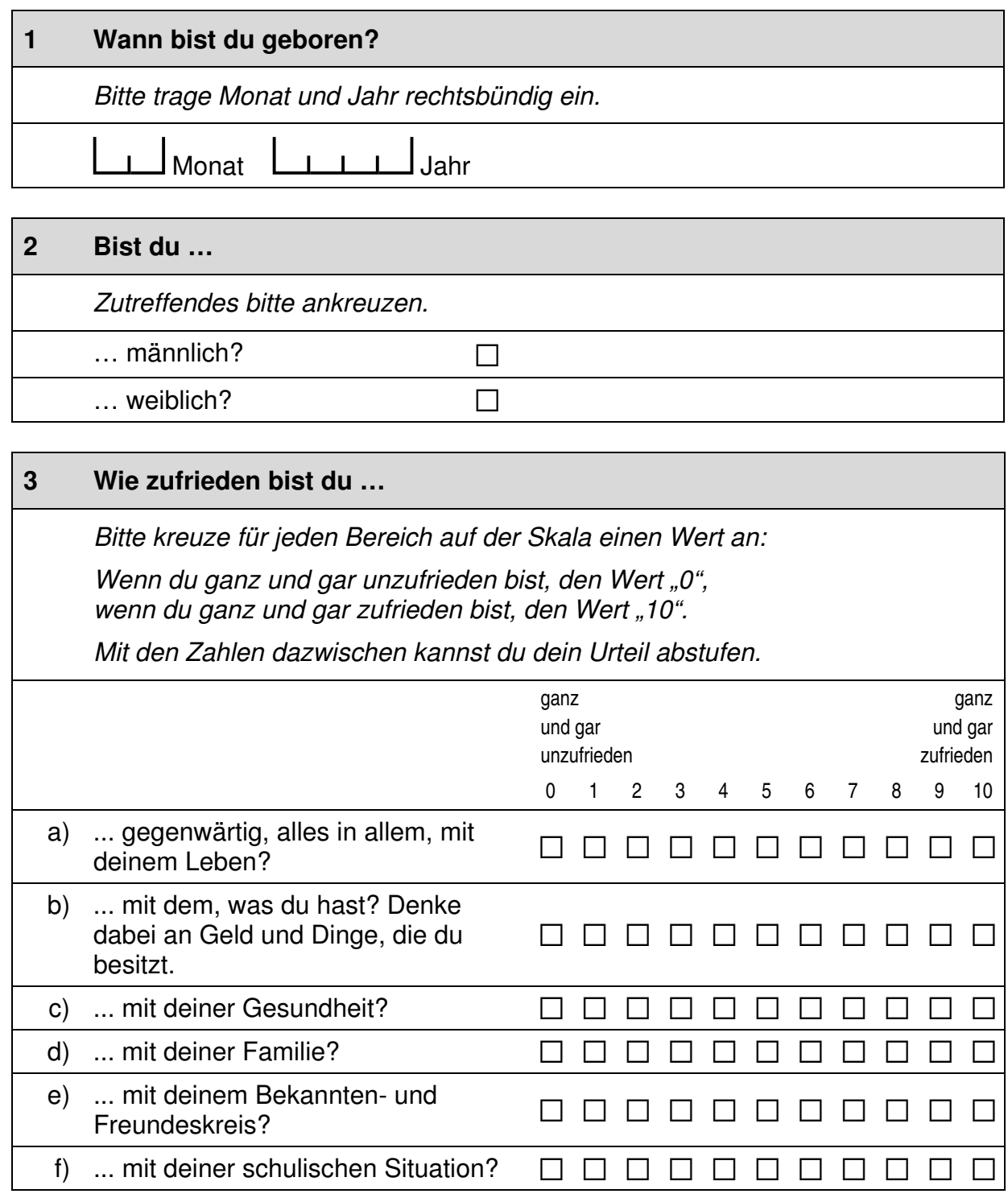

 $\overline{\phantom{0}}$ 

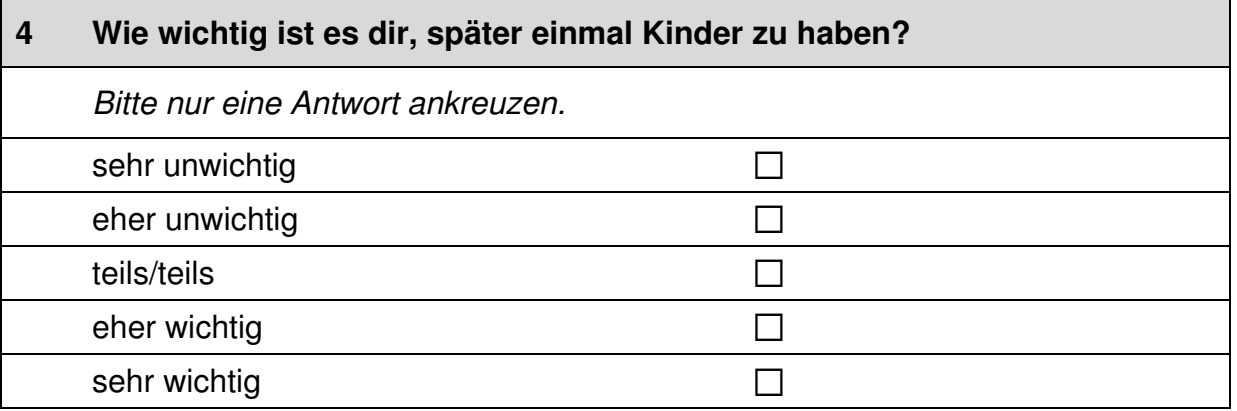

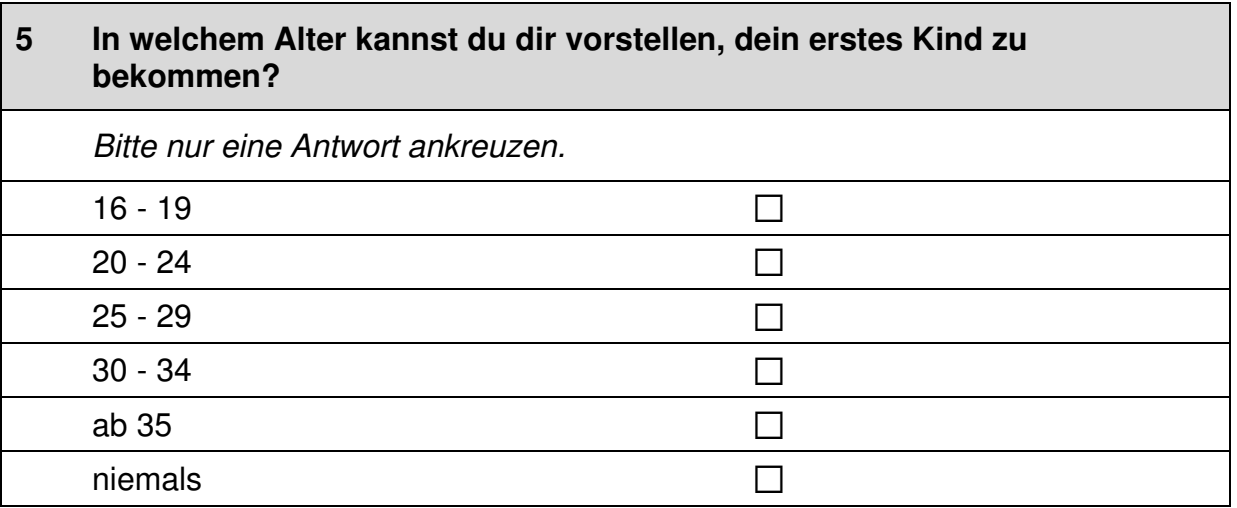

 $\mathbf{r}$ 

# **FRAGEN ZU DEINER BERUFLICHEN ZUKUNFT**

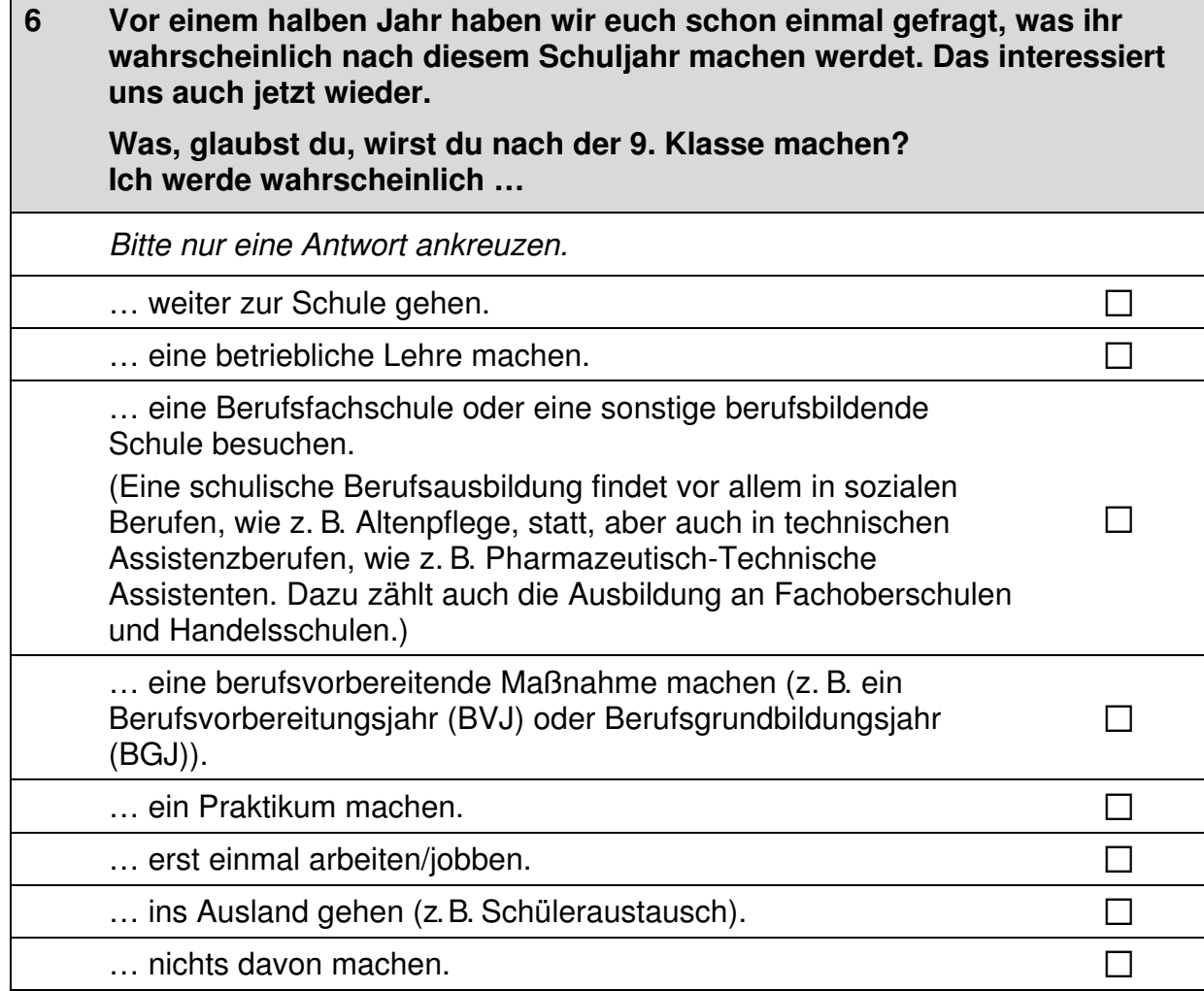

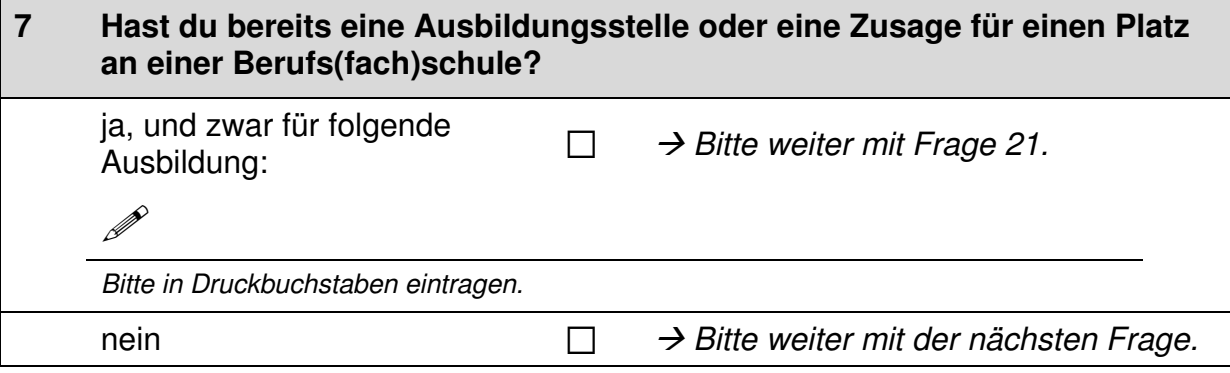

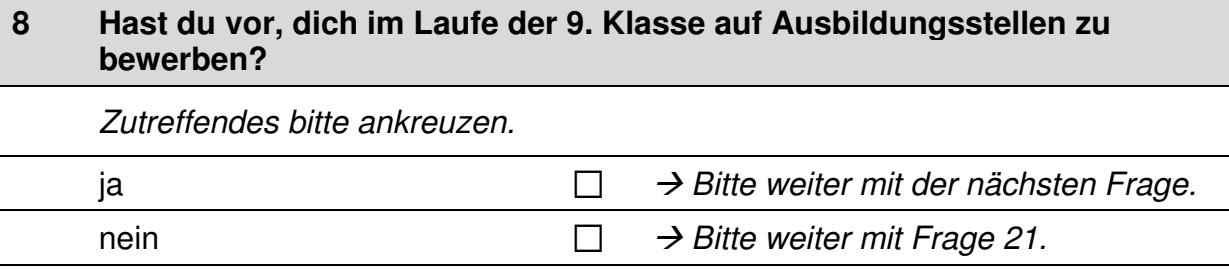

 $\Gamma$ 

#### **9 Wenn du eine freie Ausbildungsstelle suchst, wie wichtig sind dann die folgenden Informationsmöglichkeiten für dich?**

#### *Bitte in jeder Zeile ein Kästchen ankreuzen.*

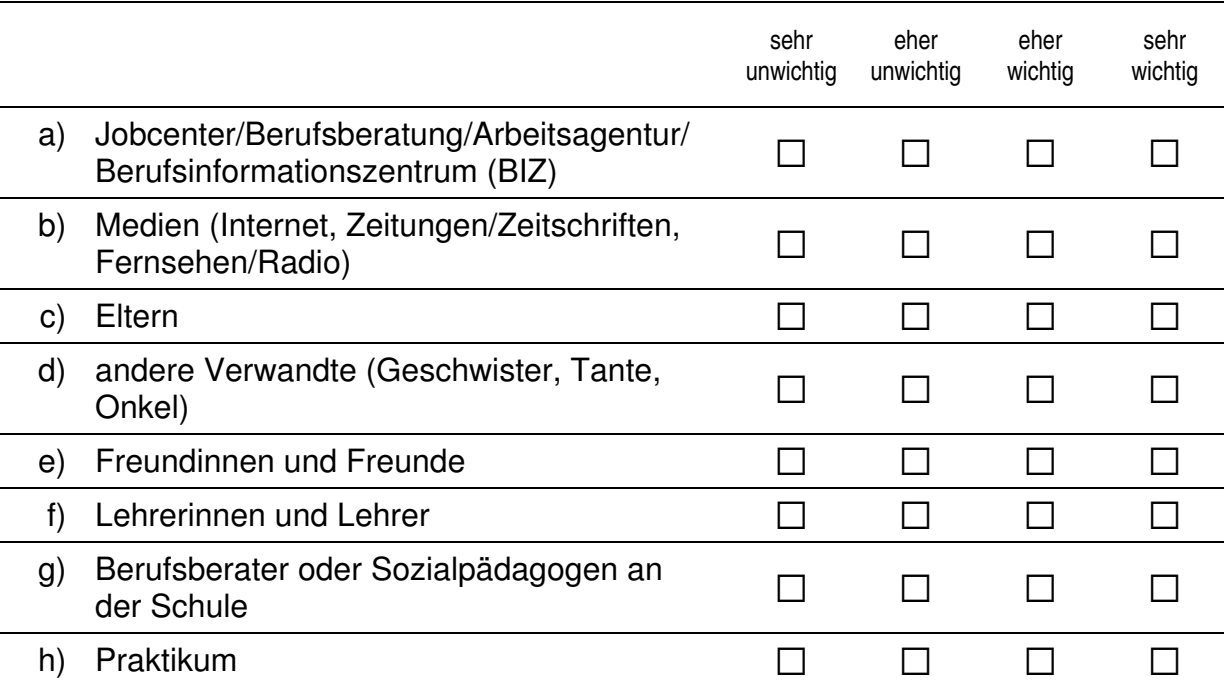

# **10 Warst du schon mal ohne die Schule, also alleine oder z. B. mit einer Freundin oder einem Freund, im Berufsinformationszentrum (BIZ)?**   *Zutreffendes bitte ankreuzen.*  ja andro andro and  $\square$ nein and  $\square$

# **11 Warst du schon mal bei einem persönlichen Gespräch mit einer Berufsberaterin oder einem Berufsberater der Arbeitsagentur?**   *Zutreffendes bitte ankreuzen.*   $j$ a a $\Box$ nein  $\Box$

#### **12 Auf welchen Beruf möchtest du dich bewerben? Falls du dich auf mehrere Berufe bewerben möchtest, nenne bitte den Beruf, auf den du dich als Erstes bewerben möchtest:**

*Bitte nur einen Beruf nennen und in Druckbuchstaben eintragen.* 

 $\mathscr{P}$ 

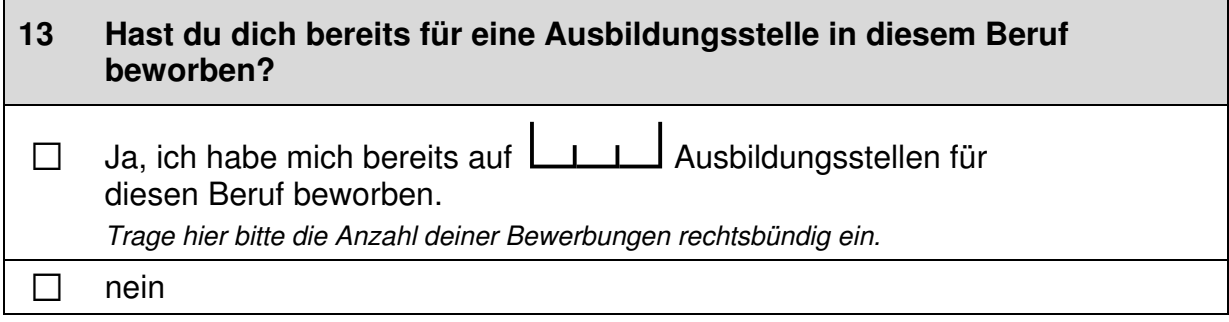

 $\overline{\phantom{0}}$ 

 $\perp$ 

#### **14 Bist du schon zu einem Vorstellungsgespräch für diesen Beruf eingeladen worden?**

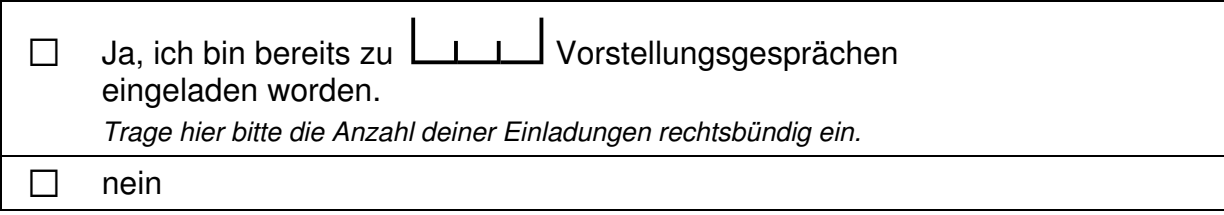

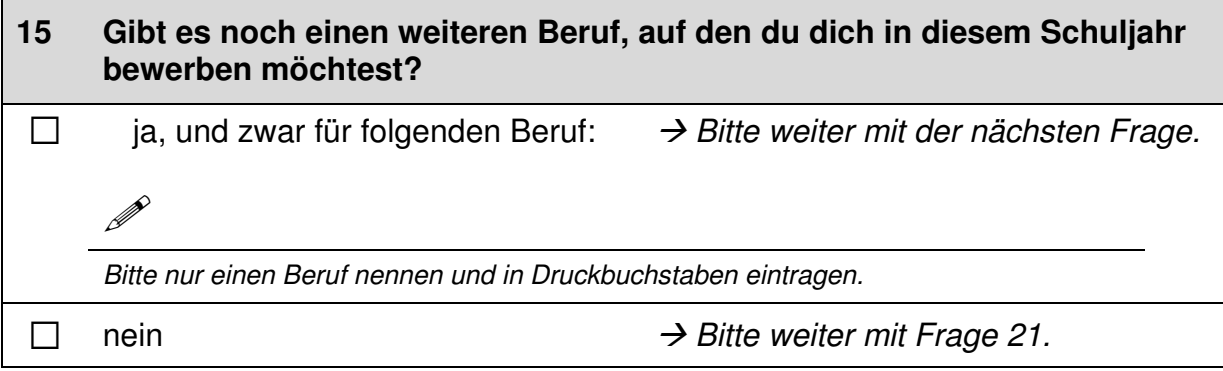

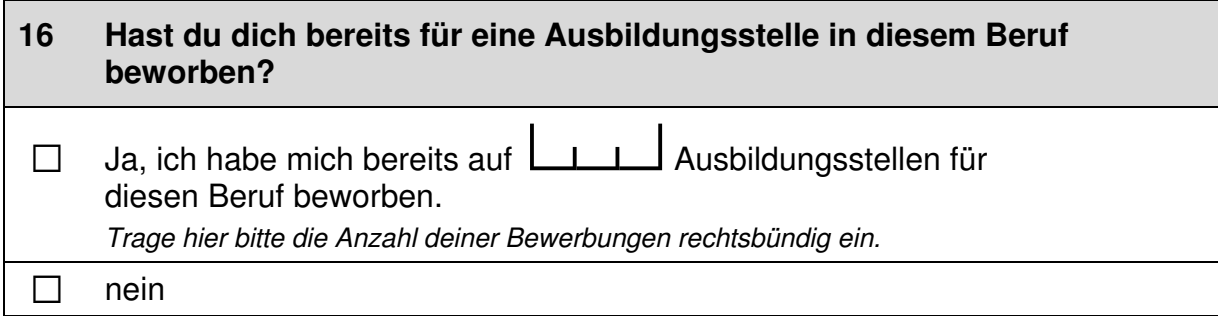

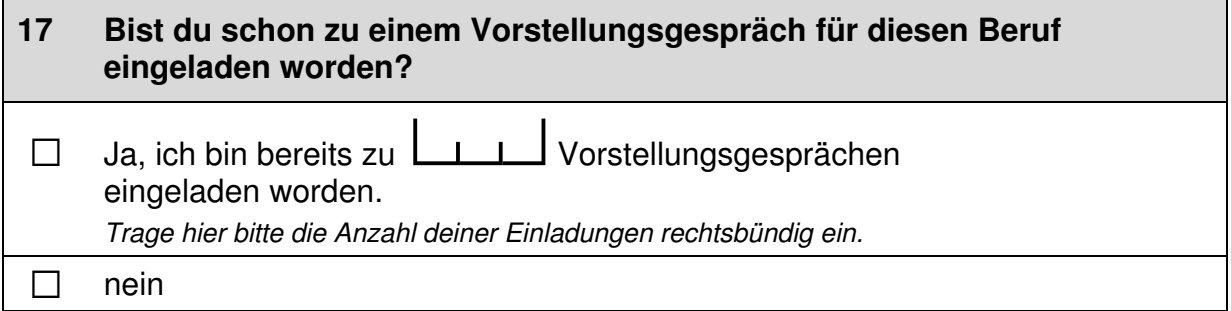

# **18 Möchtest du dich in diesem Schuljahr noch auf weitere Berufe bewerben?**  $\Box$  Ja, und zwar auf  $\Box$  weitere Berufe. *Trage hier bitte die Anzahl der Berufe rechtsbündig ein, auf die du dich zusätzlich bewerben möchtest.*   $\Box$  nein

#### **19 Und hast du dich bereits für weitere Ausbildungsstellen beworben?**

 $\Box$  Ja, ich habe mich bereits auf  $\Box$  Jules weitere Ausbildungsstellen beworben. *Trage hier bitte die Anzahl deiner weiteren Bewerbungen rechtsbündig ein.*  $\Box$  nein

# **20 Bist du zu weiteren Vorstellungsgesprächen eingeladen worden?**

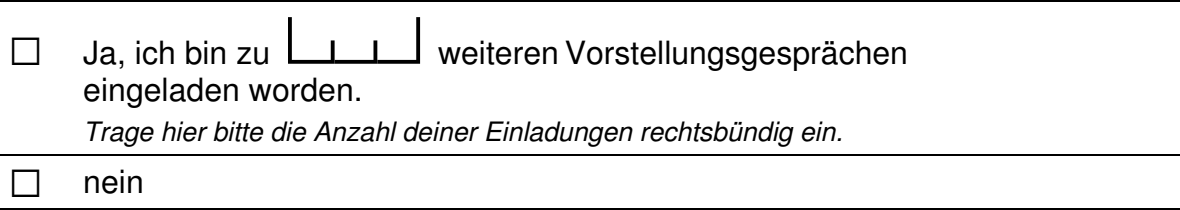

#### **21 Es ist ja nicht immer einfach, einen Ausbildungsplatz zu finden. Glaubst du, dass man eher abgelehnt wird, …**

 *Bitte in jeder Zeile ein Kästchen ankreuzen.* 

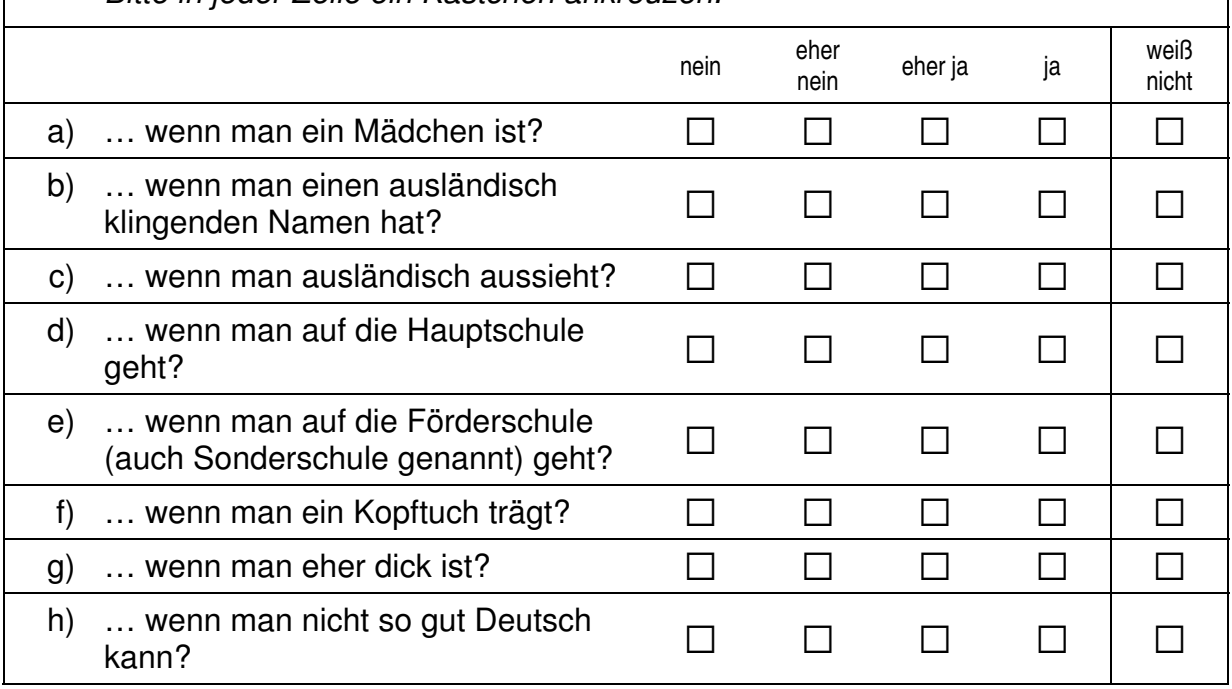

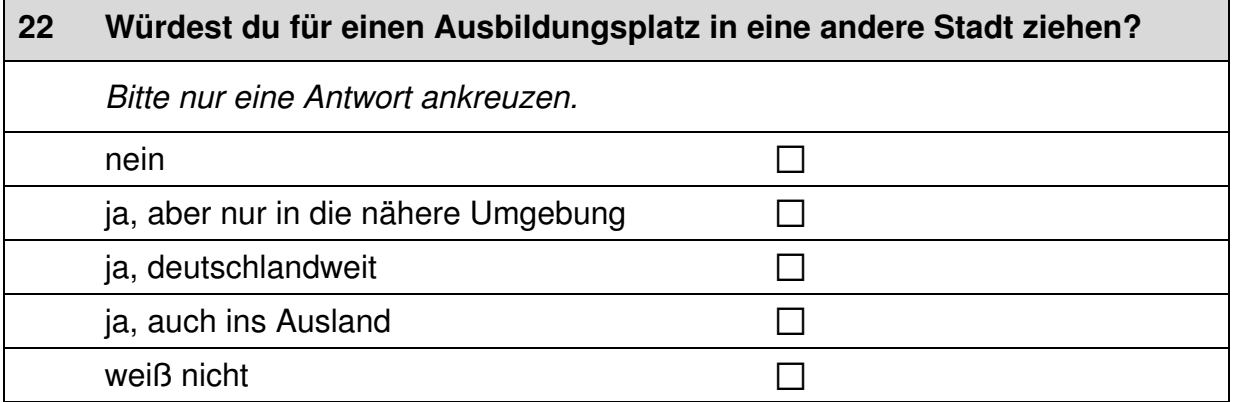

## **23 Die folgenden Fragen beziehen sich auf Personen aus deinem persönlichen Umfeld, egal ob du sie sehr gut oder weniger gut kennst. Stell dir vor, du suchst einen Ausbildungsplatz. Wie wahrscheinlich ist es, dass dich jemand in deinem persönlichen Umfeld über interessante freie Ausbildungsplätze informieren würde?**   *Bitte nur eine Antwort ankreuzen.*  sehr unwahrscheinlich  $\Box$  $→$  **Bitte weiter mit Frage 26.** eher unwahrscheinlich  $\square$ eher wahrscheinlich  $\Box$  *Bitte weiter mit der nächsten Frage.*  sehr wahrscheinlich  $\square$

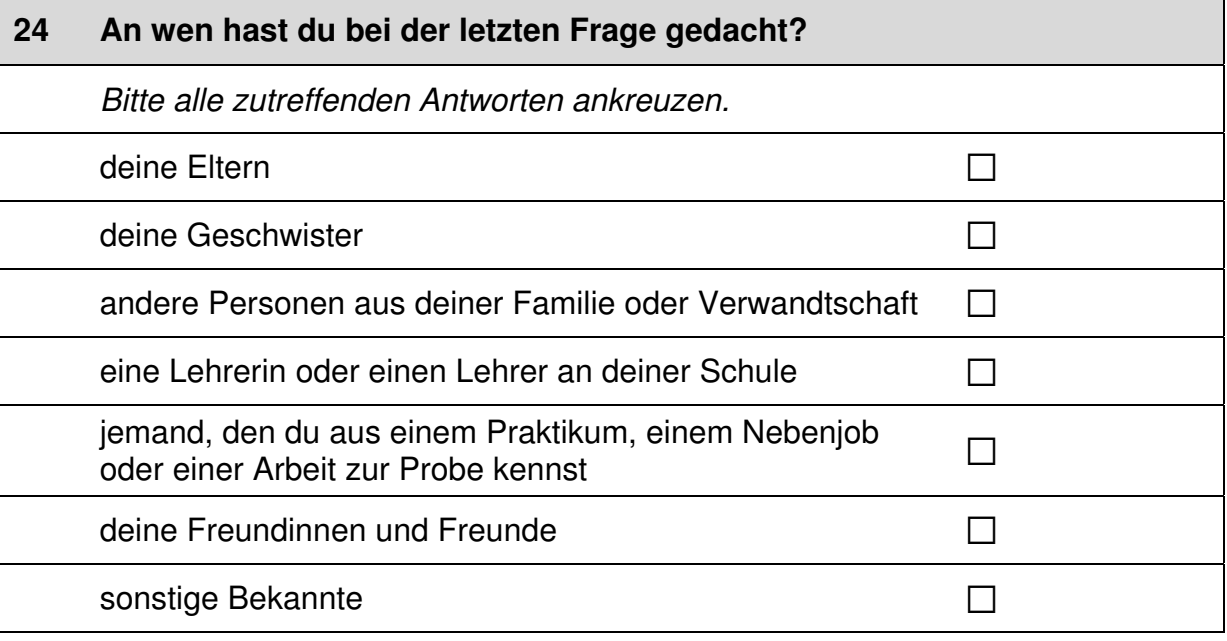

 $+$ 

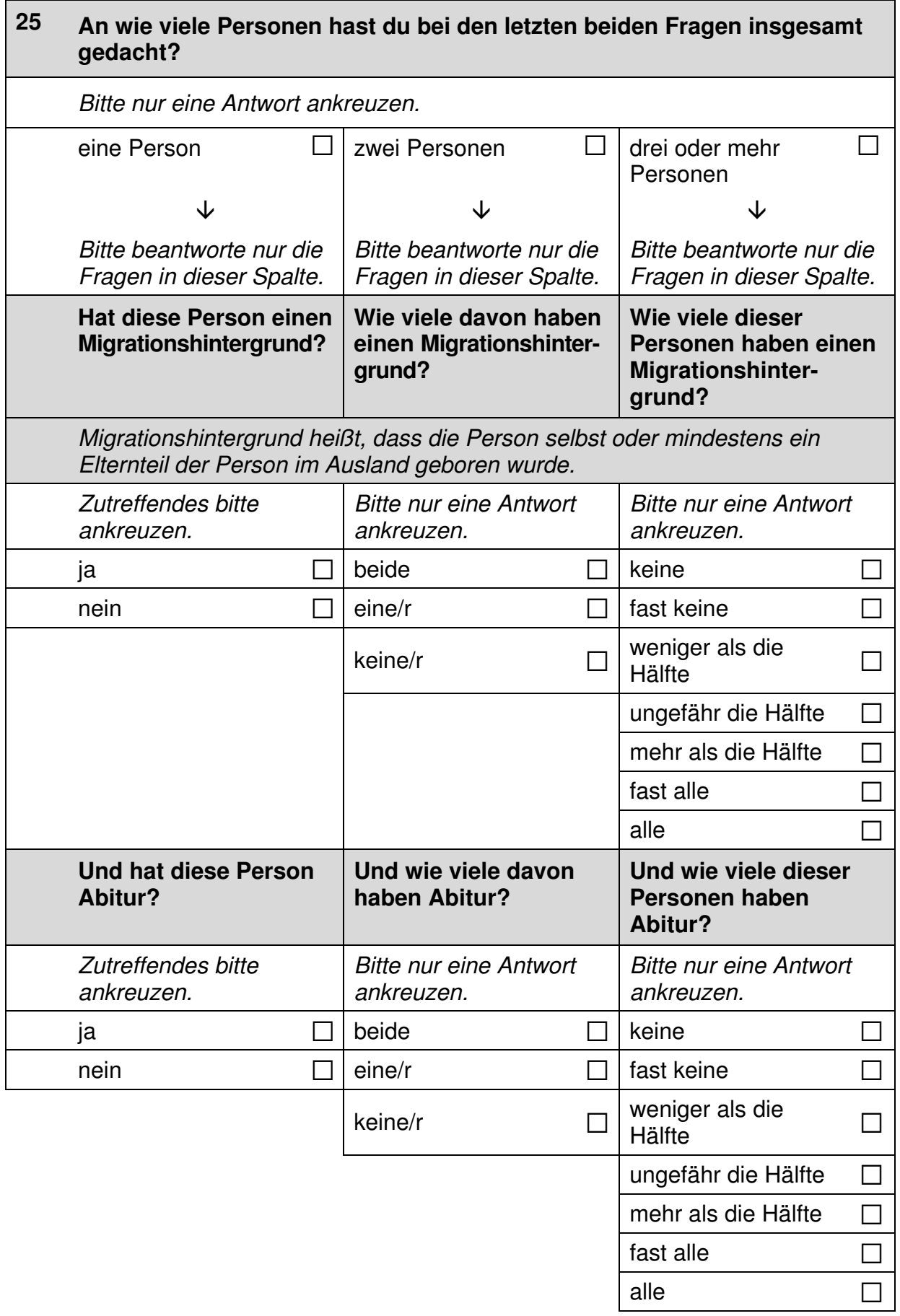

#### **26 Wie wahrscheinlich ist es, dass sich jemand aus deinem persönlichen Umfeld dafür einsetzen würde, dass du einen Ausbildungsplatz bekommst?**

 *Bitte nur eine Antwort ankreuzen.* 

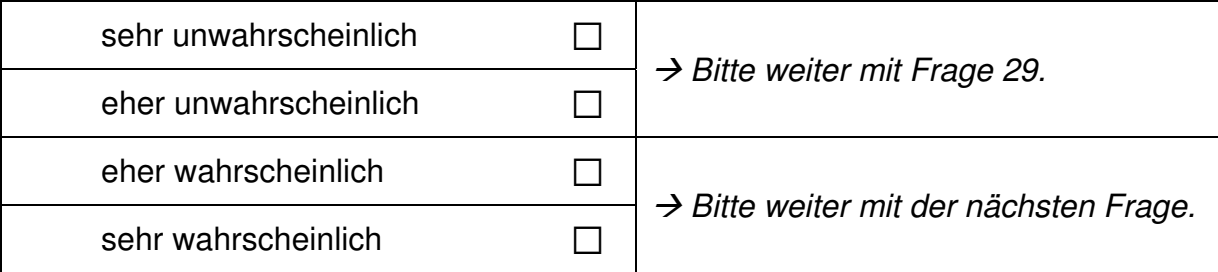

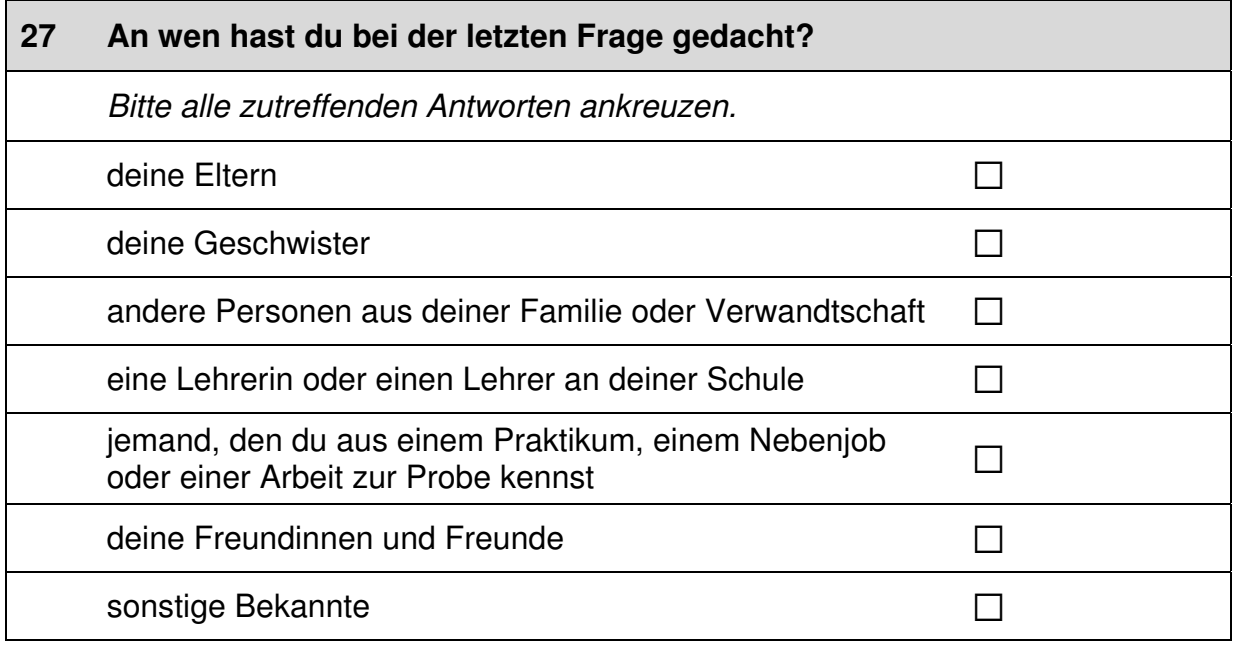

12

 $\perp$ 

 $\mathsf{L}% _{\mathcal{M}}^{\alpha}$ 

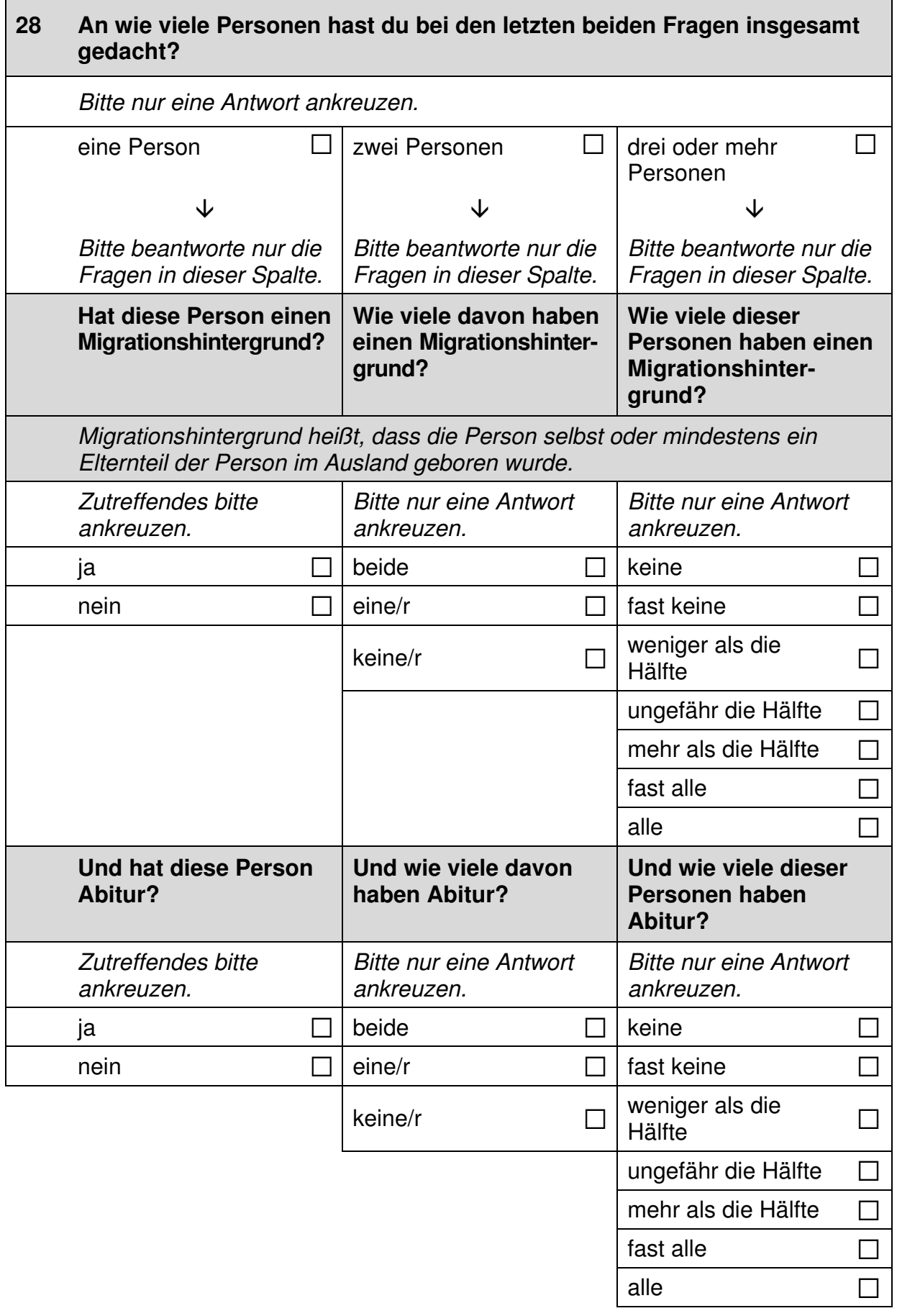

# **FRAGEN ZU DEINEM SCHULABSCHLUSS**

#### **29 Welche Note hattest du im letzten Halbjahreszeugnis …**

 *Bitte in jeder Zeile ein Kästchen ankreuzen.* 

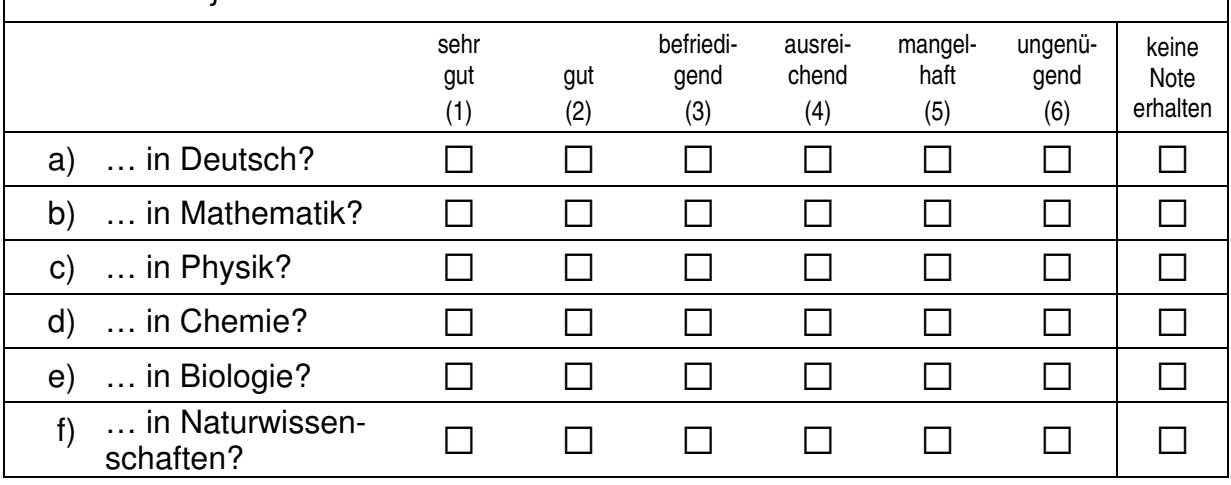

#### **30 Ganz egal, welche Abschlüsse du auf deiner Schule machen kannst: Für wie wahrscheinlich hältst du es, dass du …**

 *Bitte in jeder Zeile ein Kästchen ankreuzen.* 

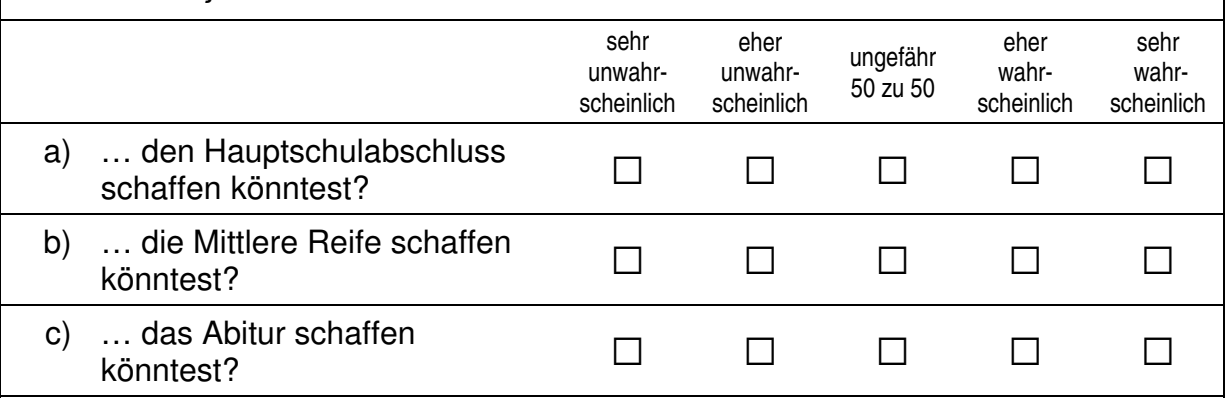

#### **31 Was glaubst du, wie gut wären die Aussichten, später einen guten Job zu bekommen, …**   *Bitte in jeder Zeile ein Kästchen ankreuzen.*  sehr schlecht eher eher teils/teils eher<br>schlecht teils/teils qut gut sehr gut a) … wenn du den Hauptschul- $\Box$  weini du den Hauptschlus-<br>abschluss machen würdest?  $\Box$   $\Box$   $\Box$   $\Box$   $\Box$ b) … wenn du die Mittlere Reife  $\Box$  werm du die Mittlefe Refle $\Box$  and  $\Box$  and  $\Box$  and  $\Box$  and  $\Box$  and  $\Box$  and  $\Box$  and  $\Box$  and  $\Box$  and  $\Box$  and  $\Box$  and  $\Box$  and  $\Box$  and  $\Box$  and  $\Box$  and  $\Box$  and  $\Box$  and  $\Box$  and  $\Box$  and  $\Box$  and  $\Box$  and c) … wenn du das Abitur machen würdest? a a a a a

#### **32 Solange du zur Schule gehst, kannst du kaum eigenes Geld verdienen. Das meiste, was du brauchst, zahlen deine Eltern (z. B. Schulsachen, Kleidung). Wie schwer würde es deinen Eltern fallen, diese Kosten zu übernehmen, …**

*Bitte in jeder Zeile ein Kästchen ankreuzen.* 

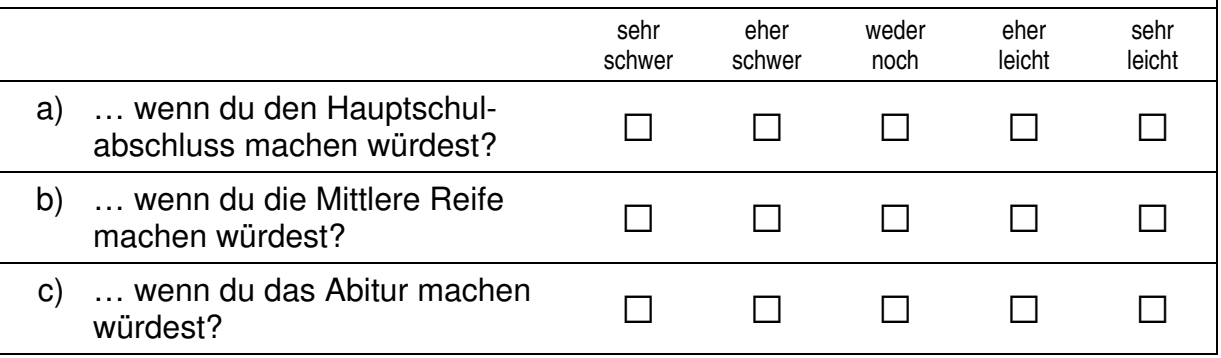

# **33 Im Laufe des Fragebogens werden wir Fragen zu deiner Mutter und deinem Vater stellen.**  Wenn du im Fragebogen von deiner "Mutter" sprichst, wen meinst du **damit?**  *Bitte nur eine Antwort ankreuzen.*  meine leibliche Mutter  $\Box$ meine Stiefmutter and  $\Box$ meine Adoptivmutter and a state of the state of the state of the state of the state of the state of the state of the state of the state of the state of the state of the state of the state of the state of the state of the s meine Pflegemutter  $\square$ die Freundin meines Vaters and and a metal control of the T

ich habe keine Mutter (mehr)/kenne ich nicht  $\square$ 

eine andere Frau andere Frau andere Frau andere Frau andere andere andere andere andere andere andere andere andere andere andere andere andere andere andere andere andere andere andere andere andere andere andere andere a

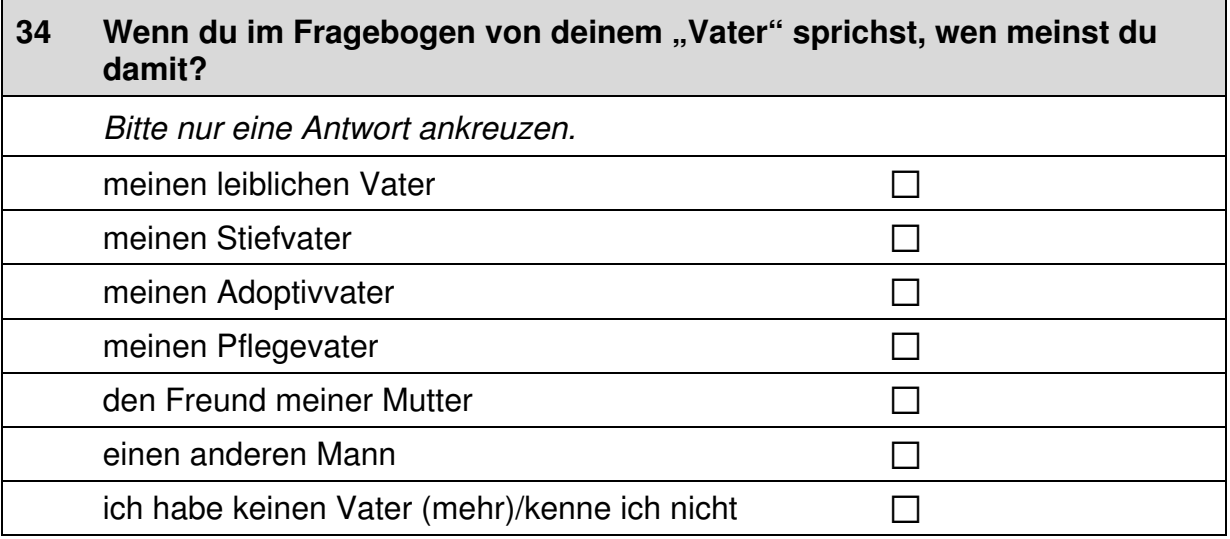

# **35 Wie wichtig ist es dir, einen ähnlichen oder besseren Schulabschluss zu haben …**   *Bitte in jeder Zeile ein Kästchen ankreuzen.*

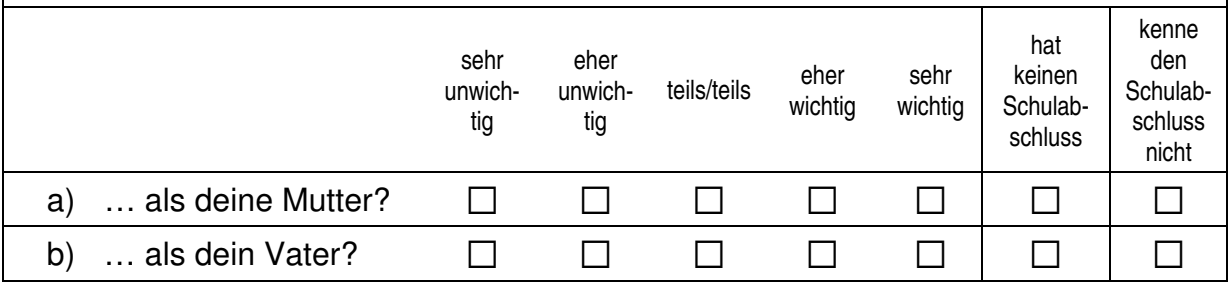

#### **36 Wie wichtig ist es dir, später einen ähnlich guten oder besseren Beruf zu haben …**  *Wenn deine Eltern derzeit nicht arbeiten, denke bitte an ihren letzten Beruf. Bitte in jeder Zeile ein Kästchen ankreuzen.*  sehr unwichtig eher eher teils/teils eher<br>unwichtig teils/teils wichtig wichtig sehr wichtig hat noch nie einen Beruf gehabt a) … als deine Mutter?  $\Box$   $\Box$   $\Box$   $\Box$   $\Box$   $\Box$ b) … als dein Vater?  $\Box$   $\Box$   $\Box$   $\Box$   $\Box$   $\Box$   $\Box$

#### **37 Wie wären die Aussichten auf einen ähnlich guten oder besseren Beruf als den deiner Mutter, …**

 *Wenn deine Mutter derzeit nicht arbeitet, denke bitte an ihren letzten Beruf. Bitte in jeder Zeile ein Kästchen ankreuzen.* 

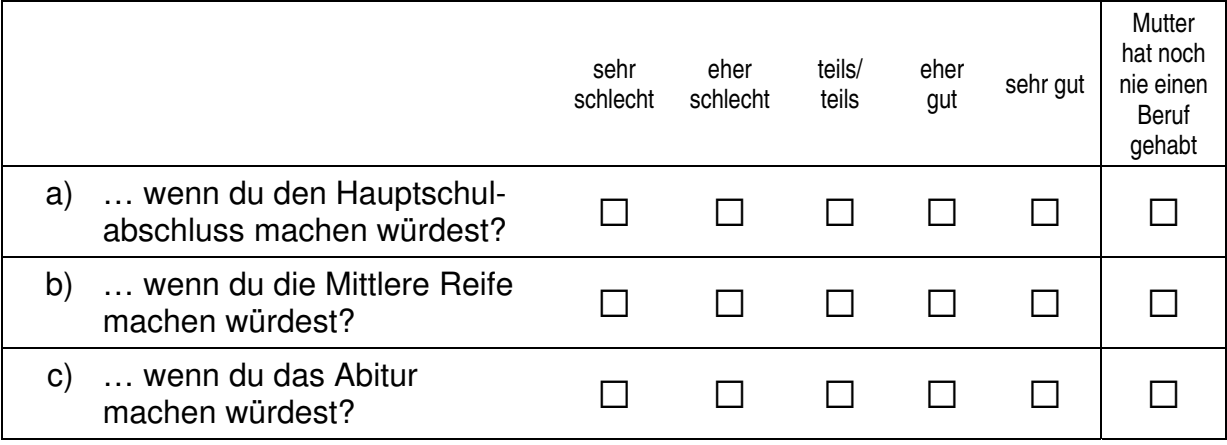

 $\Box$ 

#### **38 Wie wären die Aussichten auf einen ähnlich guten oder besseren Beruf als den deines Vaters, …**

 *Wenn dein Vater derzeit nicht arbeitet, denke bitte an seinen letzten Beruf. Bitte in jeder Zeile ein Kästchen ankreuzen.* 

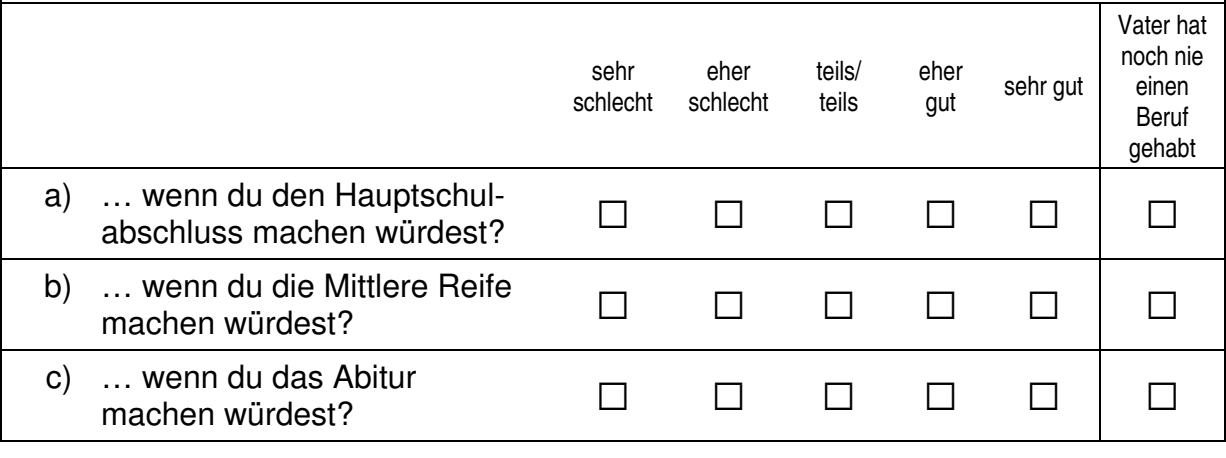

#### **39 Wie viele Mitschülerinnen und Mitschüler in deiner Klasse haben einen Migrationshintergrund, d.h. sie selbst oder mindestens ein Elternteil sind im Ausland geboren?**

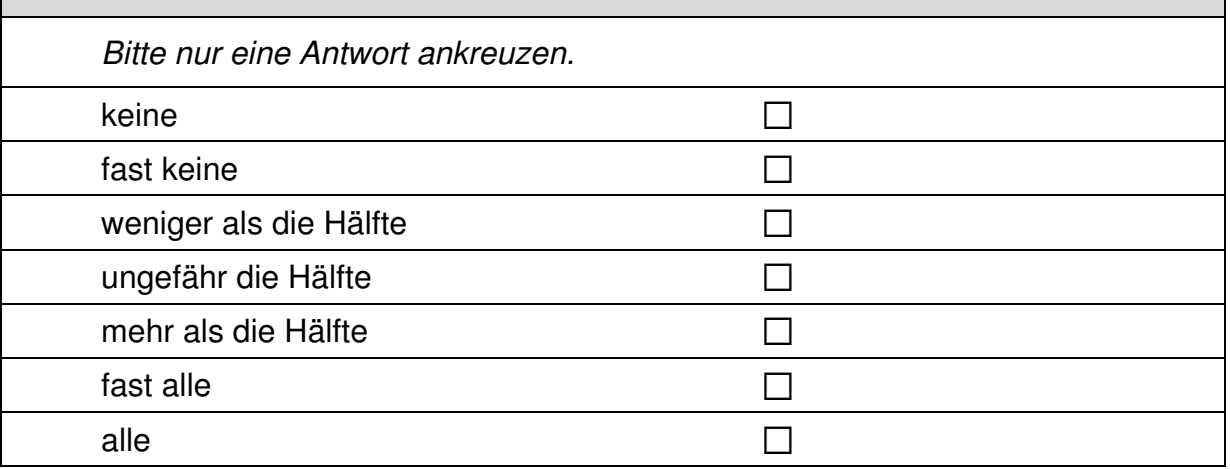

#### **40 Und wie ist das in deiner Schule insgesamt? Wie viele Schülerinnen und Schüler in deiner Schule haben einen Migrationshintergrund, d.h. sie selbst oder mindestens ein Elternteil sind im Ausland geboren?**

 *Bitte nur eine Antwort ankreuzen.* 

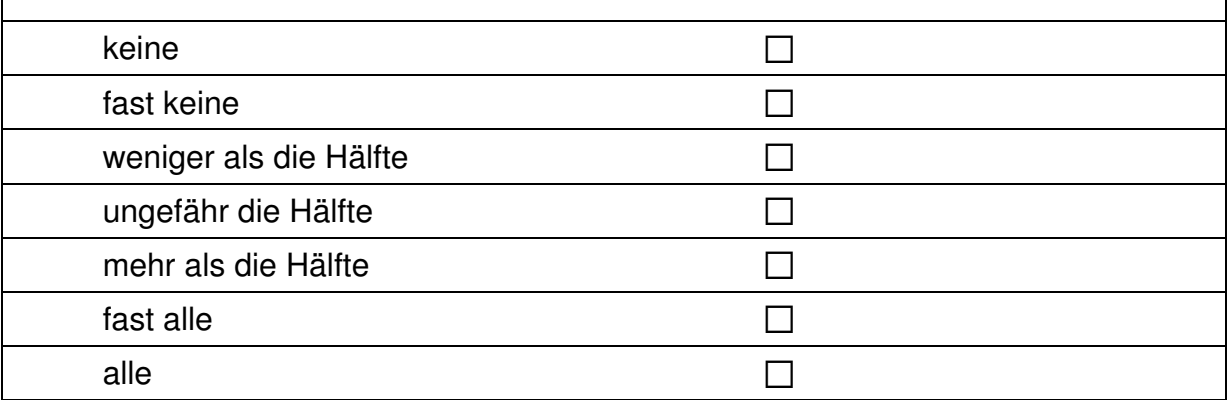

# **FRAGEN ZU DEINER ZUKUNFTSPLANUNG**

**41 Stell dir vor, du hättest alle Möglichkeiten zu werden, was du willst. Was wäre dann dein Wunschberuf?**   $\mathscr{P}$ *Bitte in Druckbuchstaben eintragen.* **42 Welchen schulischen Abschluss haben die meisten Personen, die den** 

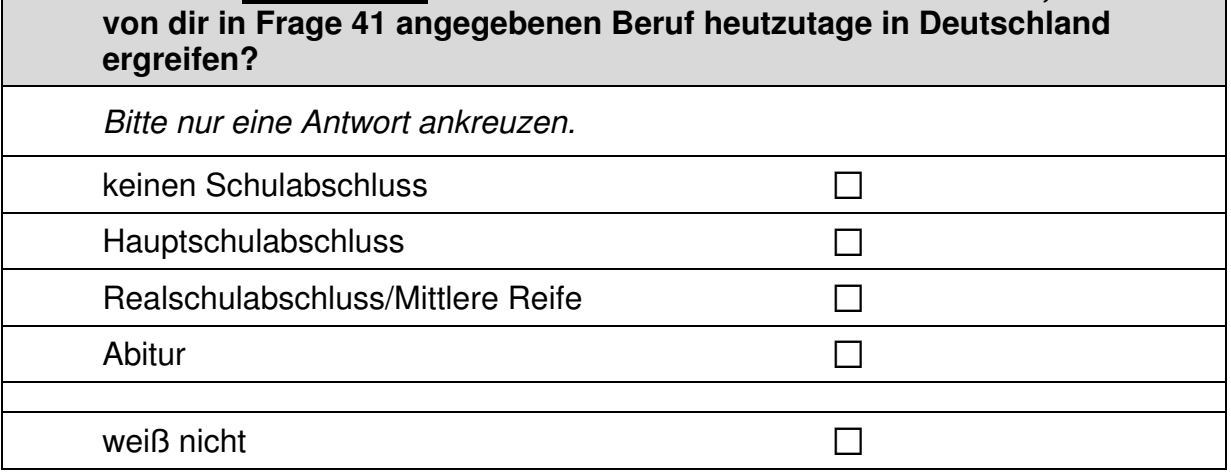

18

 $\vdash$ 

#### **43 Und welchen beruflichen Abschluss haben die meisten Personen, die den von dir in Frage 41 genannten Beruf heutzutage in Deutschland ergreifen?**

 *Bitte nur eine Antwort ankreuzen.* 

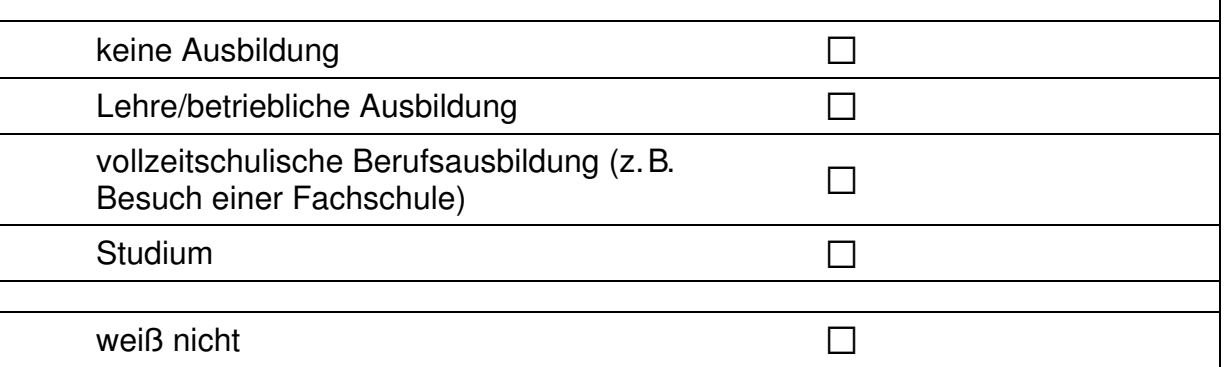

#### **44 Denke einmal an alles, was du gerade weißt. Welchen Beruf wirst du wohl später tatsächlich haben?**

 *Wenn du dir noch nicht sicher bist, dann trage den Beruf ein, der deiner Meinung nach am wahrscheinlichsten ist.* 

 $\mathscr{P}$ 

*Bitte in Druckbuchstaben eintragen.*

#### **45 Welchen schulischen Abschluss haben die meisten Personen, die den von dir in Frage 44 angegebenen Beruf heutzutage in Deutschland ergreifen?**

 *Bitte nur eine Antwort ankreuzen.*

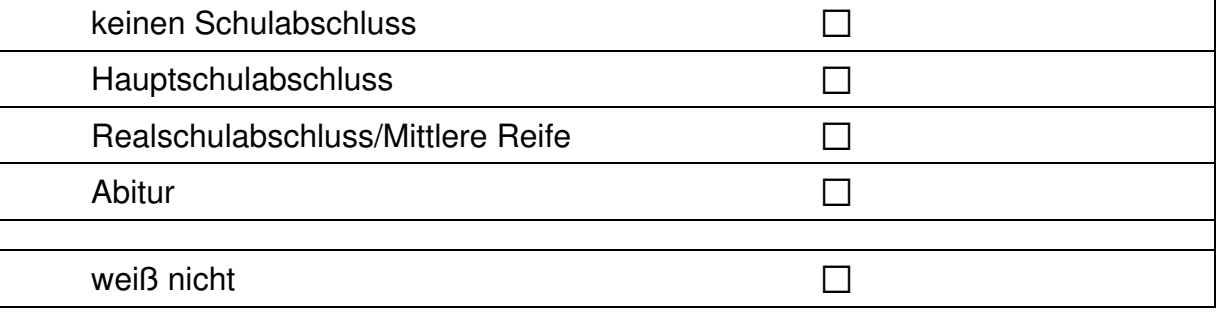

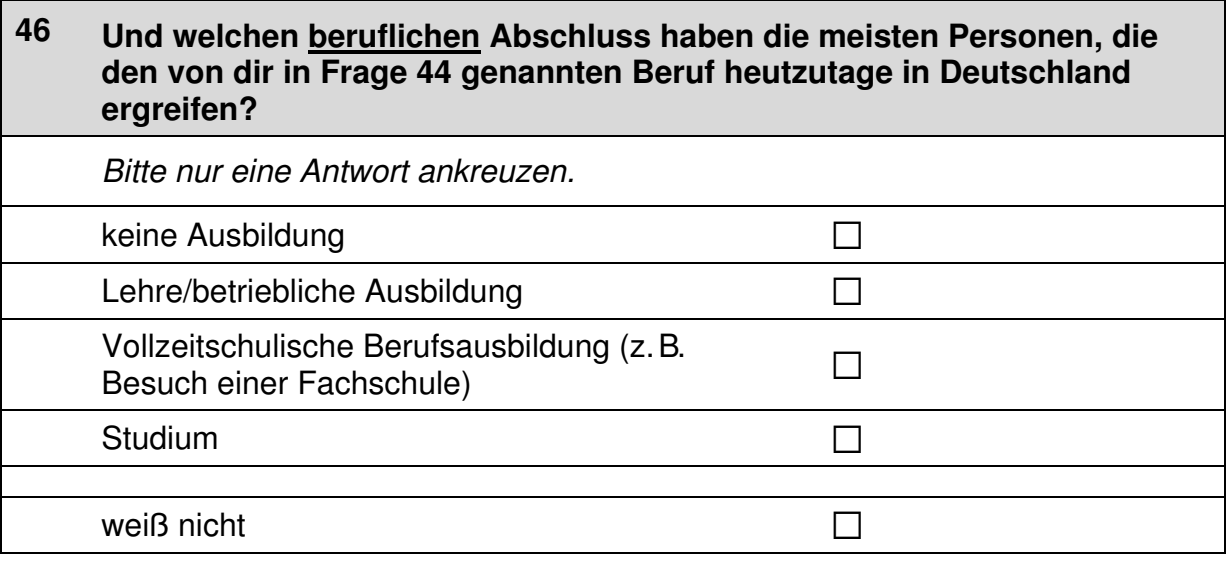

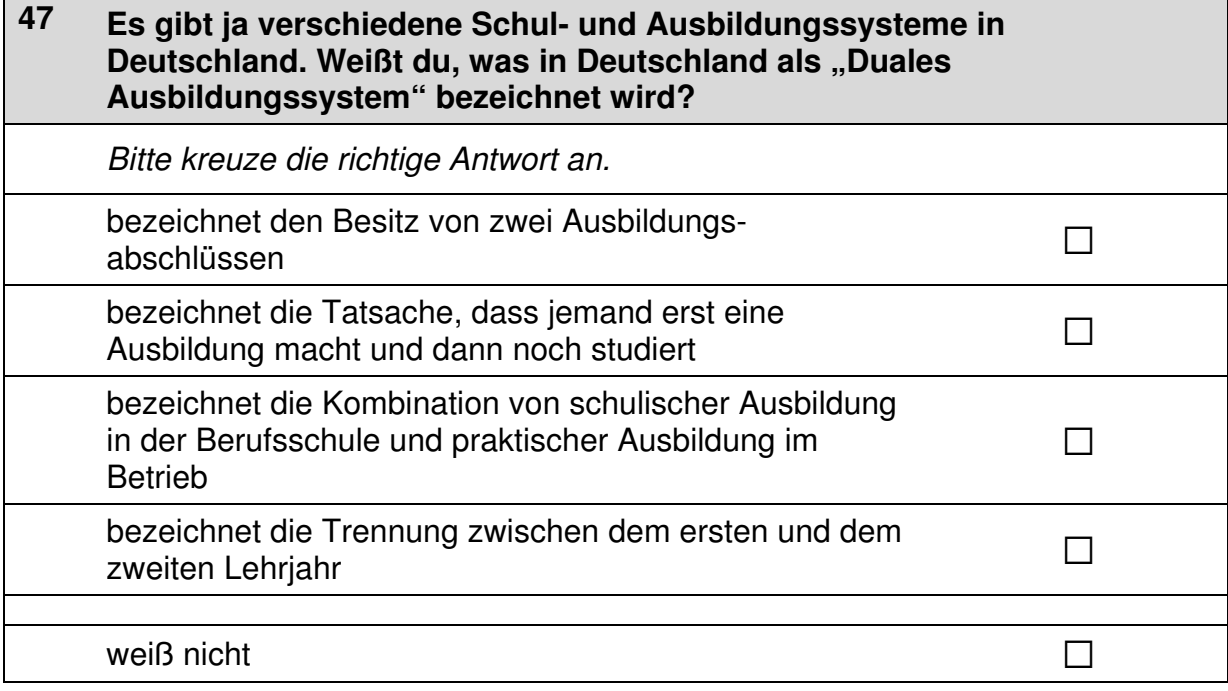

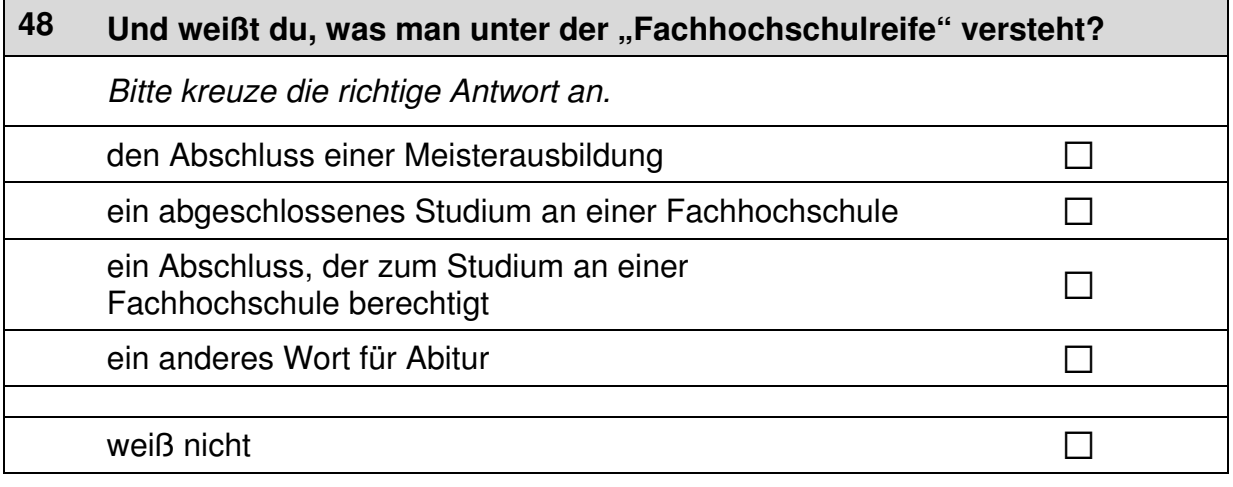

 $\overline{\Gamma}$ 

#### **49 Unterschiedliche Berufe oder Ausbildungen erfordern auch unterschiedliche Schulabschlüsse.**

**Bitte gib im Folgenden an, welchen schulischen Abschluss die meisten Personen haben, die heutzutage in Deutschland folgende Berufe ergreifen.** 

 *Bitte in jeder Zeile ein Kästchen ankreuzen.* 

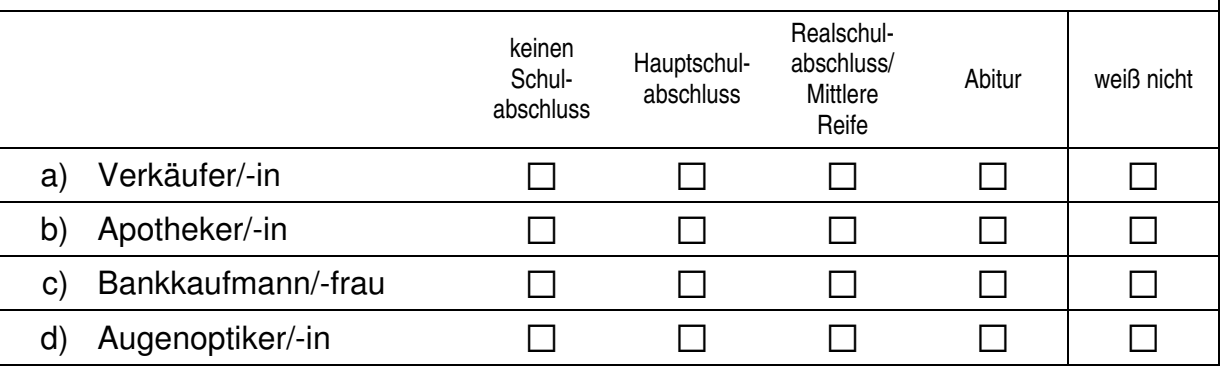

#### **50 Unterschiedliche Berufe erfordern auch unterschiedliche Ausbildungsabschlüsse.**

**Bitte gib nun an, welchen beruflichen Abschluss die meisten Personen haben, die heutzutage in Deutschland folgende Berufe ergreifen.** 

 *Bitte in jeder Zeile ein Kästchen ankreuzen.* 

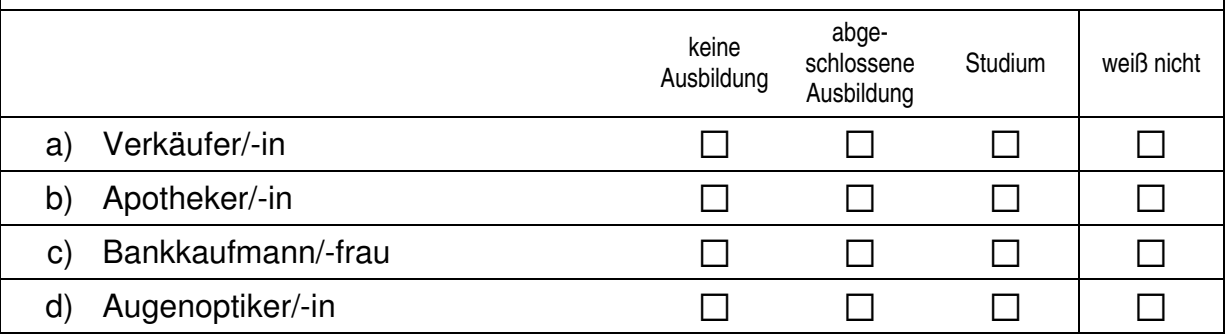

### **FRAGEN ZU DEINEN FREUNDEN UND ZUM ZUSAMMENLEBEN**

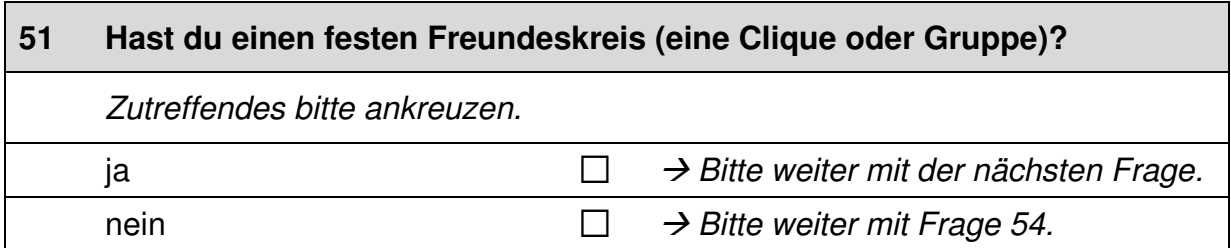

 $+$ 

 $\overline{\phantom{0}}$ 

#### **52 Wie ist das in deinem Freundeskreis (deiner Clique oder Gruppe)?**

 *Bitte in jeder Zeile ein Kästchen ankreuzen.* 

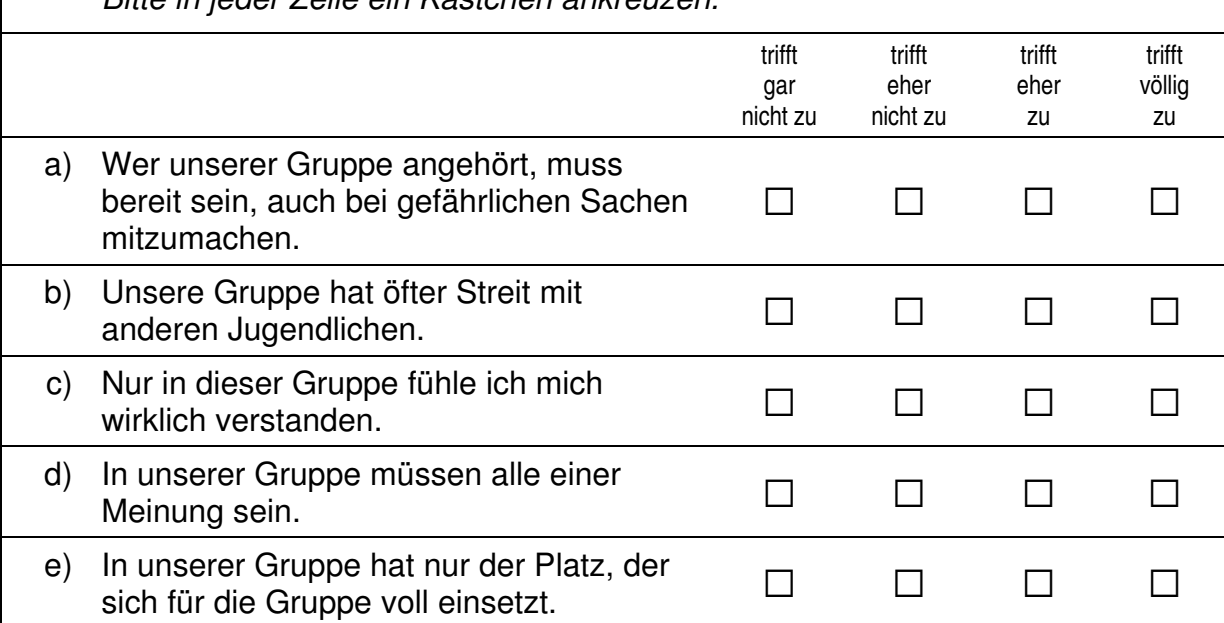

#### **53 Wie schlimm finden es deine Freunde, wenn eine Person in deinem Alter das Folgende tut?**

 *Bitte in jeder Zeile ein Kästchen ankreuzen.* 

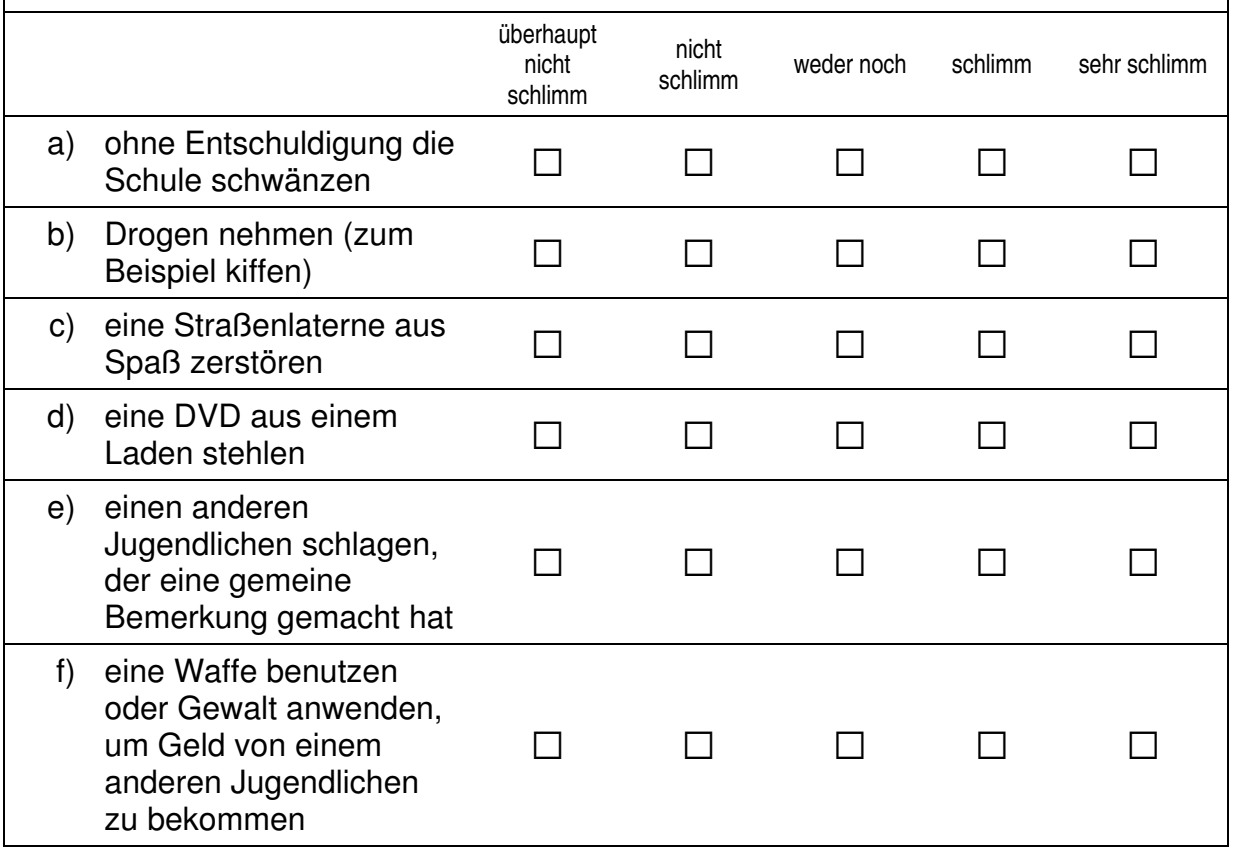

 $\overline{\phantom{0}}$ 

#### **54 Nun geht es um unterschiedliche Aspekte des Zusammenlebens.**

**Wie ist das mit deinen Freundinnen und Freunden in Deutschland? Damit sind alle Personen gemeint, mit denen du befreundet bist, egal, ob sie auf deine Schule gehen, oder nicht. Wie viele Personen aus deinem Freundeskreis haben einen Migrationshintergrund, d. h. sie selbst oder mindestens ein Elternteil wurden im Ausland geboren?** 

 *Bitte nur eine Antwort ankreuzen.* 

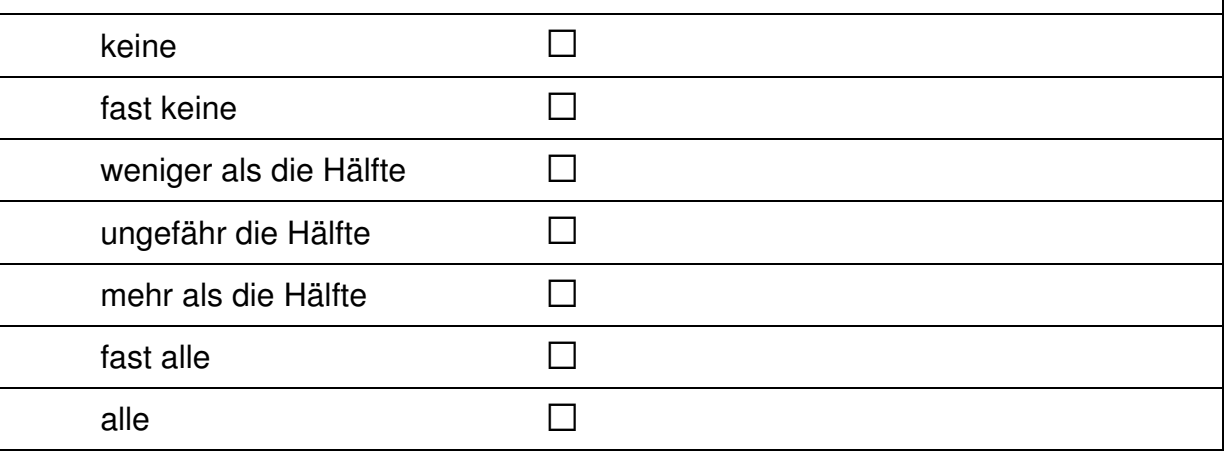

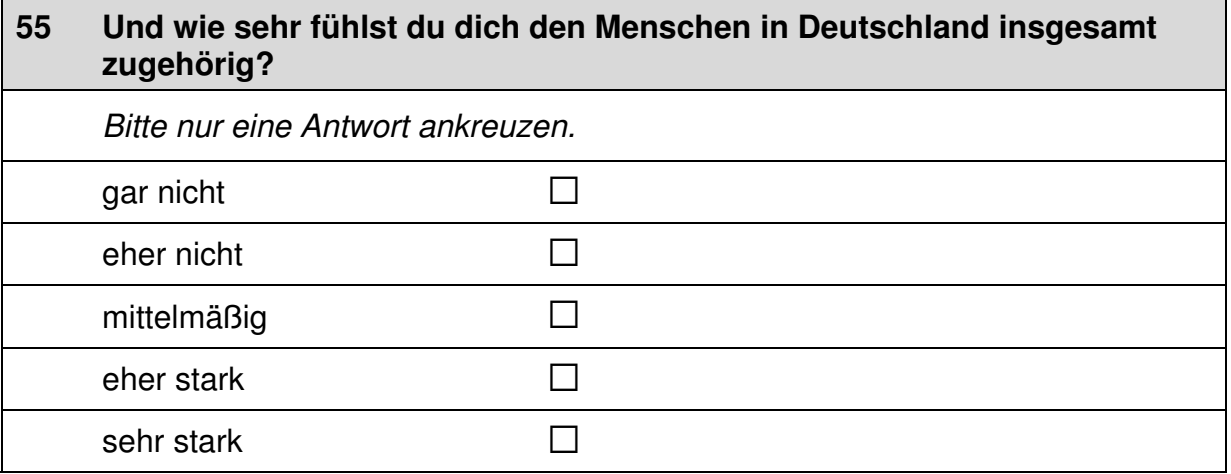

# **56 Jetzt geht es darum, in welcher Sprache du derzeit mit anderen sprichst. Welche Sprache sprichst du …**

 *Bitte in jeder Zeile ein Kästchen ankreuzen.* 

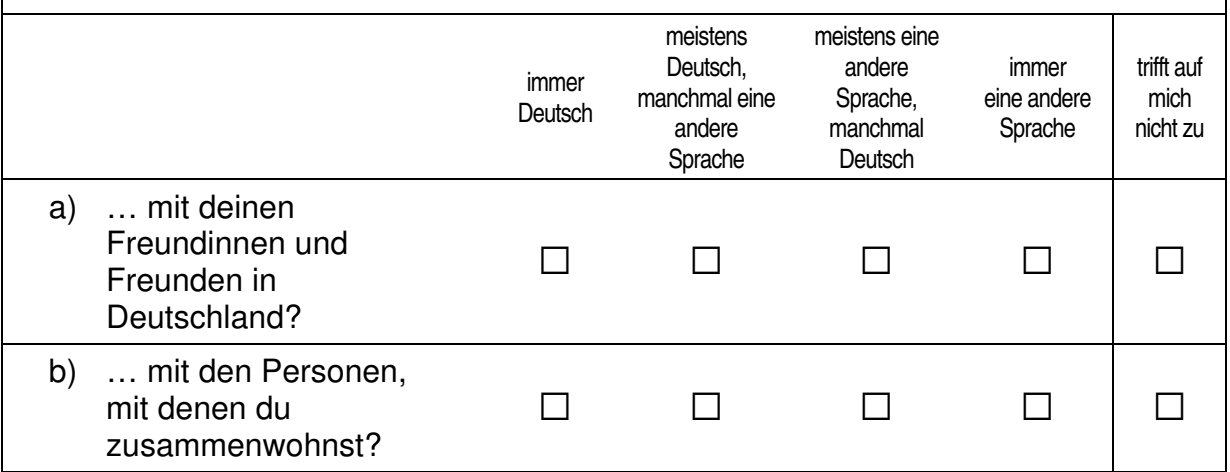

# **FRAGEN ZU DEINER FREIZEIT**

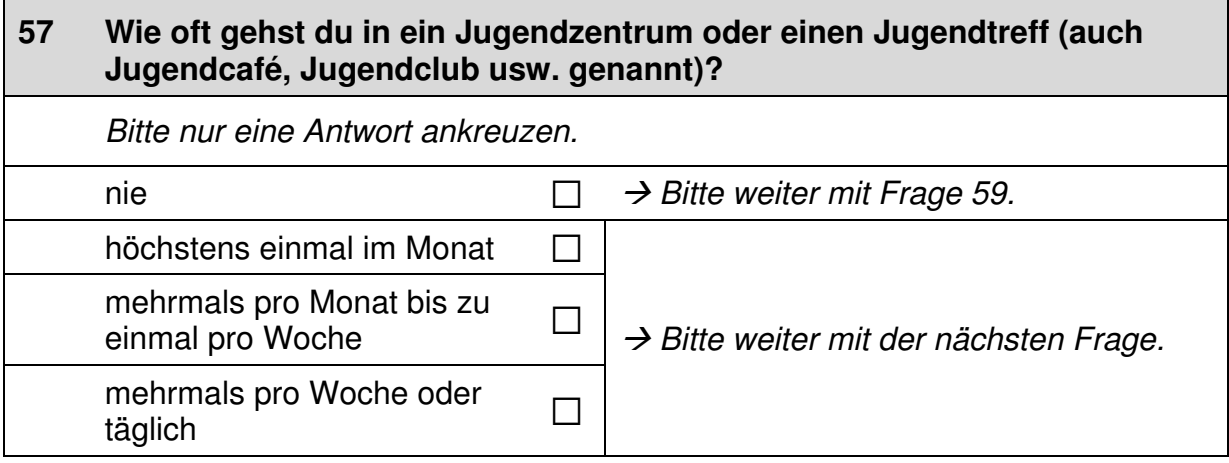

 $\mathbf{\underline{\mathsf{I}}}$ 

## **58 Welche Angebote gibt es dort und welche davon nutzt du?**

 *Bitte in jeder Zeile ein Kästchen ankreuzen.* 

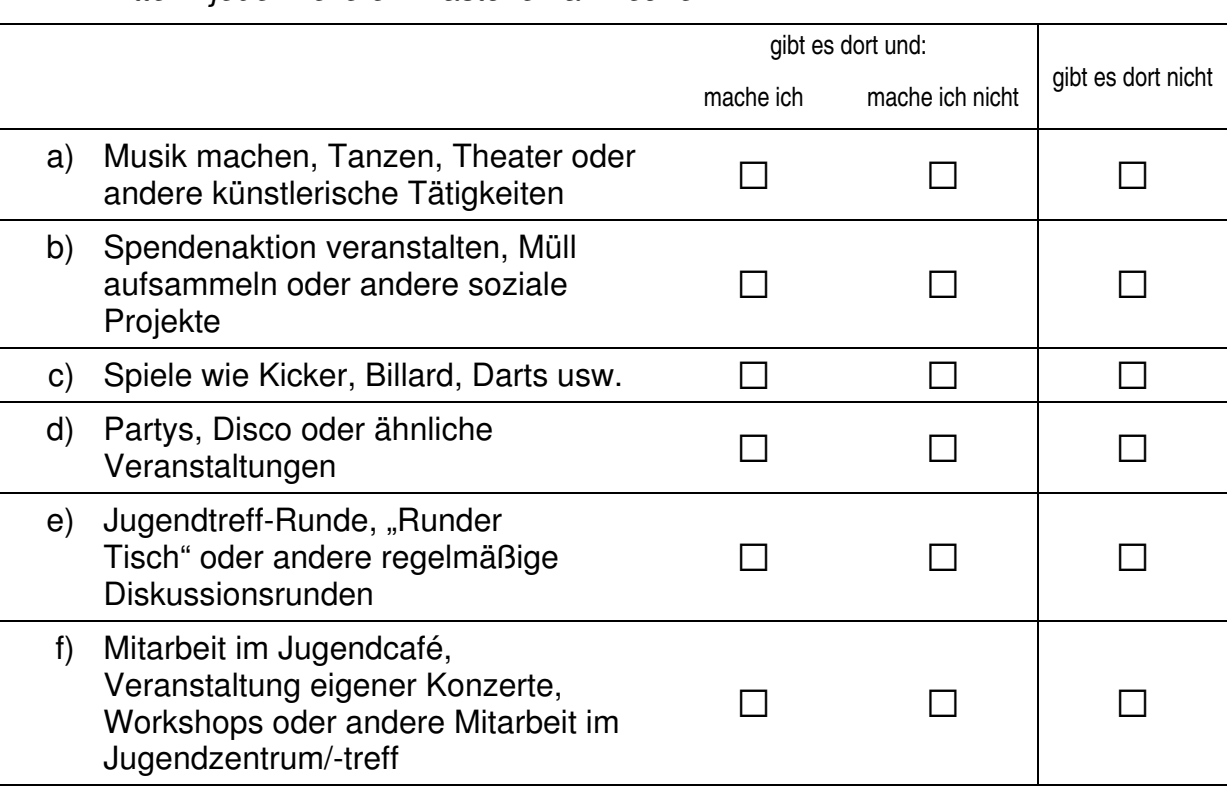

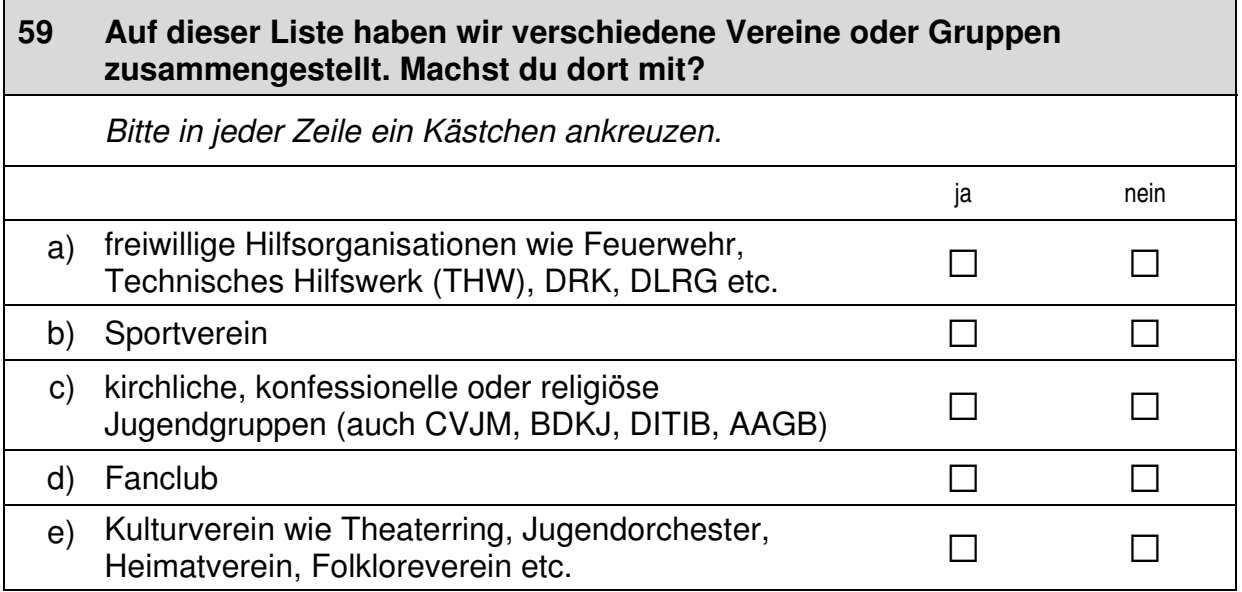

# *Fortsetzung Frage 59* **Auf dieser Liste haben wir verschiedene Vereine oder Gruppen zusammengestellt. Machst du dort mit?**  *Bitte in jeder Zeile ein Kästchen ankreuzen.* ja kaskus paavi paavi paavi paavi paavi paavi paavi paavi paavi paavi paavi paavi paavi paavi paavi paavi paav f) politische Vereinigung wie Jugendorganisation einer  $\Box$ Partei, Bürgerverein, Gewerkschaftsjugend and a  $\Box$  $\Box$  Sonstiges, und zwar:  $\Box$  $\mathscr{P}$ *Bitte in Druckbuchstaben eintragen.*  Ich bin in keinem Verein/ ich bin in keinern verein*i* and *a Bitte weiter mit Frage 63.*<br>in keiner Gruppe

# **60 In welcher der in Frage 59 genannten Vereine oder Gruppen verbringst du normalerweise die meiste Zeit?**   *Bitte nur eine Antwort ankreuzen.* da verbringe ich die meiste Zeit freiwillige Hilfsorganisationen wie Feuerwehr, Technisches Hilfswerk (THW), DRK, DLRG etc. <sup>a</sup> Sportverein  $\square$  kirchliche, konfessionelle oder religiöse Jugendgruppen (auch CVJM, BDKJ, DITIB, AAGB) <sup>a</sup> Fanclub  $\Box$  Kulturverein wie Theaterring, Jugendorchester, Heimatverein, Folkloreverein etc. <sup>a</sup> politische Vereinigung wie Jugendorganisation einer Partei, Bürgerverein, Gewerkschaftsjugend <sup>a</sup> Sonstiges  $\Box$

 $\overline{\phantom{0}}$ 

#### **61 Wenn du an den Verein oder die Gruppe denkst, bei der du am häufigsten mitmachst: Übst du dort ein Amt aus oder hast du zusätzlich eine bestimmte Aufgabe übernommen (also z. B. Gruppenleiterin oder Gruppenleiter, Kassenwartin oder Kassenwart o. Ä.)?**

 *Bitte nur eine Antwort ankreuzen.* 

 $j$ a a $\Box$ nein and  $\Box$ trifft auf mich nicht zu a

#### **62 Wie viele der Personen, mit denen du in diesem Verein Kontakt hast, haben einen Migrationshintergrund, d. h. sie selbst oder mindestens ein Elternteil sind im Ausland geboren?**

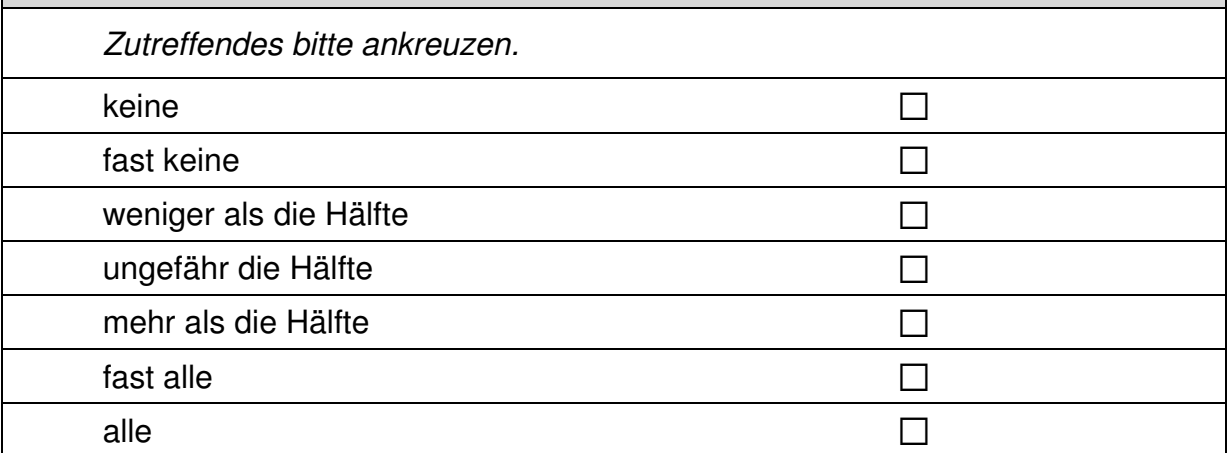

# **FRAGEN ZUM JOBBEN UND ZUM PRAKTIKUM**

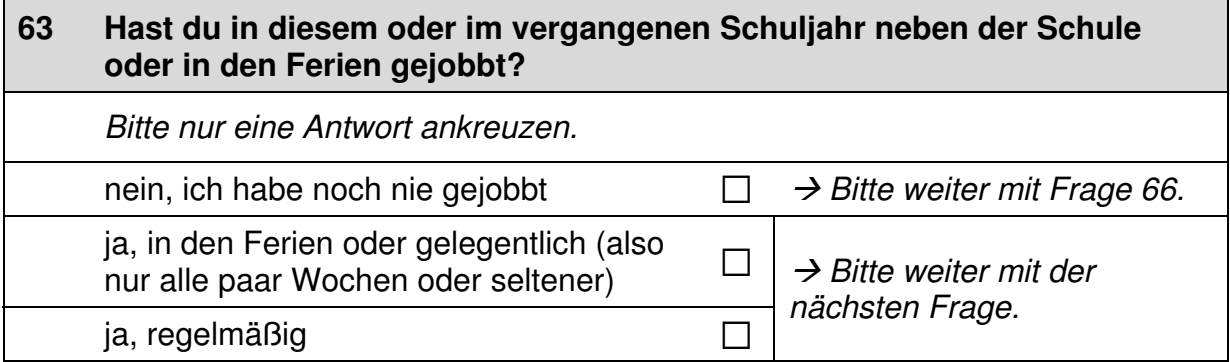

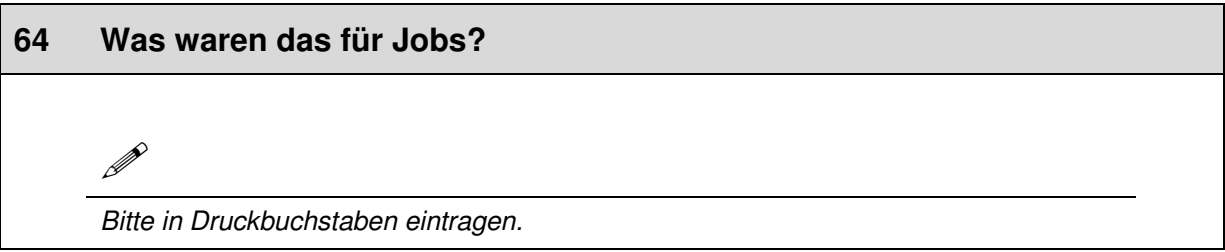

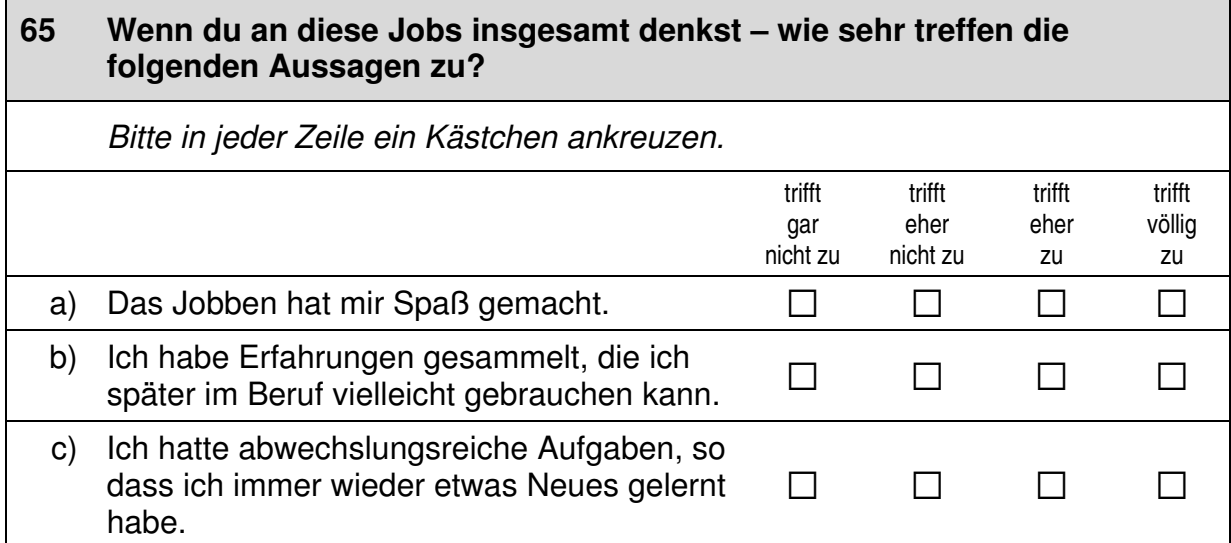

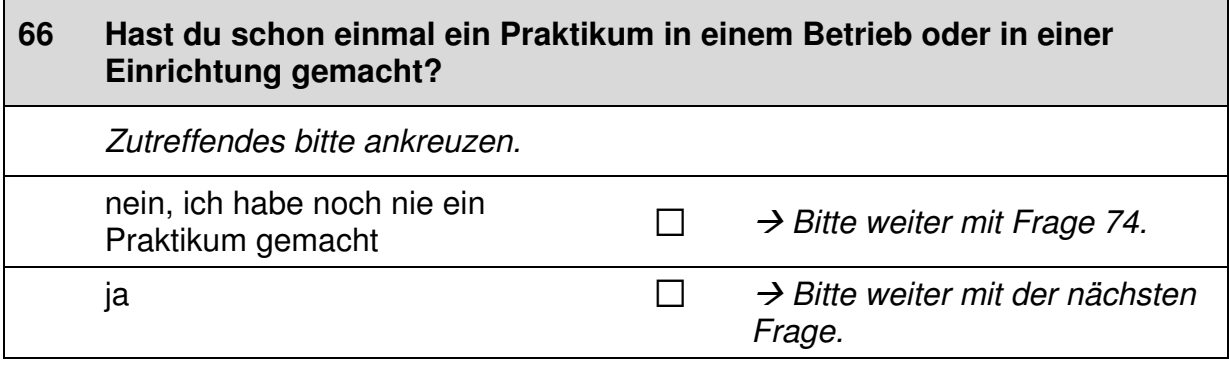

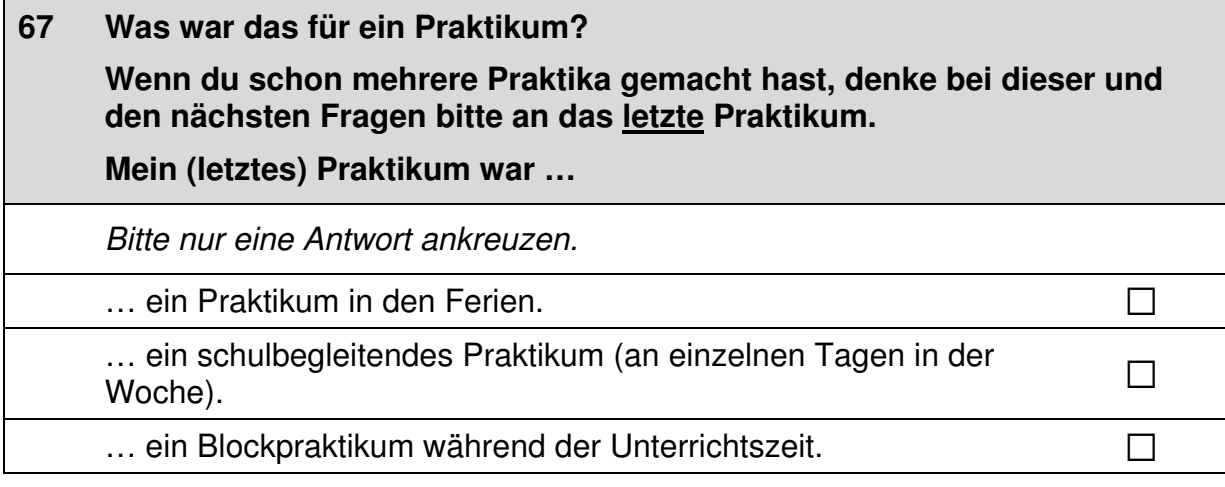

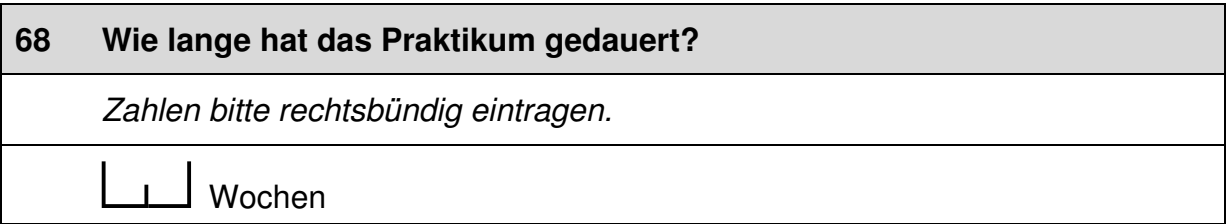

 $\Box$ 

#### **69 Wie groß war der Betrieb oder die Einrichtung?**

 *Bitte nur eine Antwort ankreuzen.* 

höchstens 10 Mitarbeiterinnen und Mitarbeiter andreiter andreiter andreiter andreiter andreiter and  $\square$ 

mehr als 10, aber höchstens 100 Mitarbeiterinnen und Mitarbeiter  $\Box$ 

mehr als 100 Mitarbeiterinnen und Mitarbeiter  $\Box$ 

#### **70 War das Praktikum verpflichtend? Das heißt, musstest du es von der Schule aus machen?**

 *Zutreffendes bitte ankreuzen.* 

nein, nicht verpflichtend and annual and annual and annual and annual and annual and annual and annual and annu

 $j$ a, verpflichtend and a set of  $\Box$ 

#### **71 Inwiefern treffen folgende Aussagen auf das Praktikum zu?**

 *Bitte in jeder Zeile ein Kästchen ankreuzen.* 

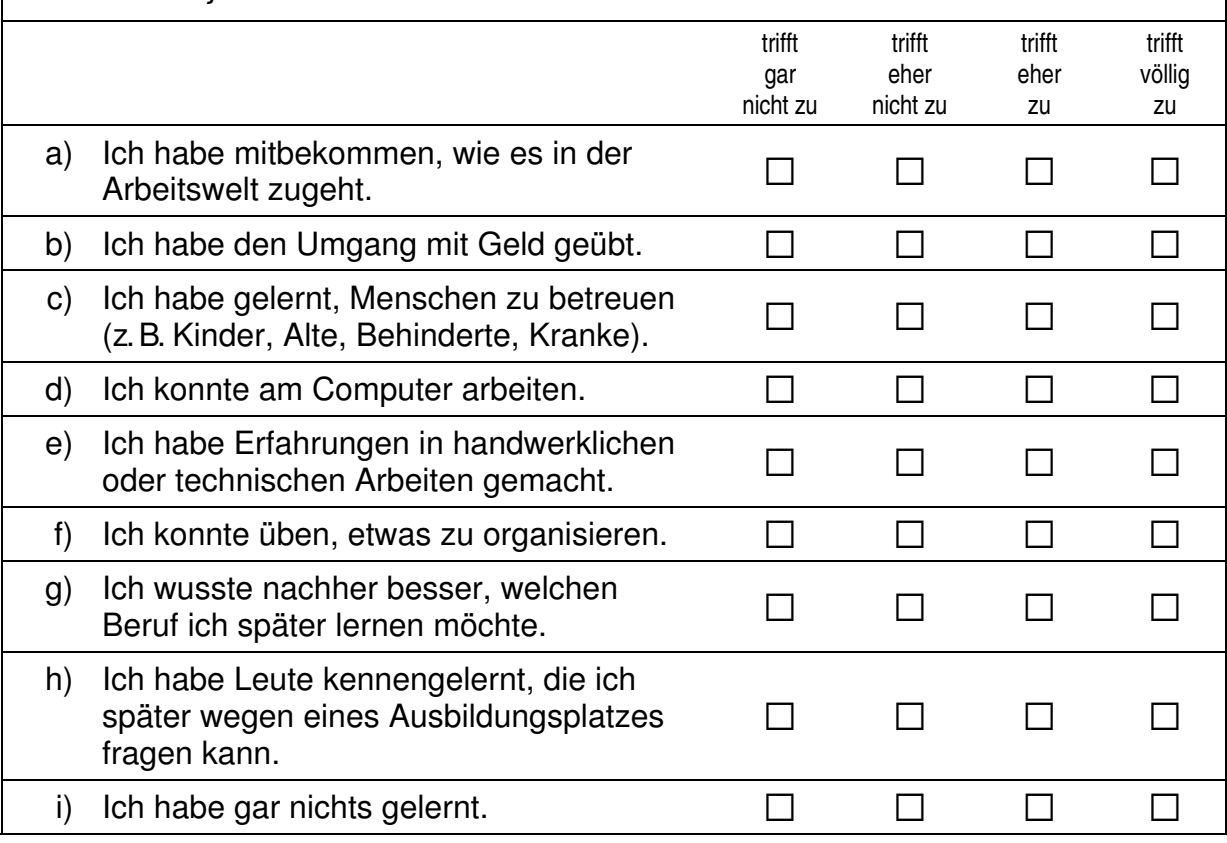

 $\pm$ 

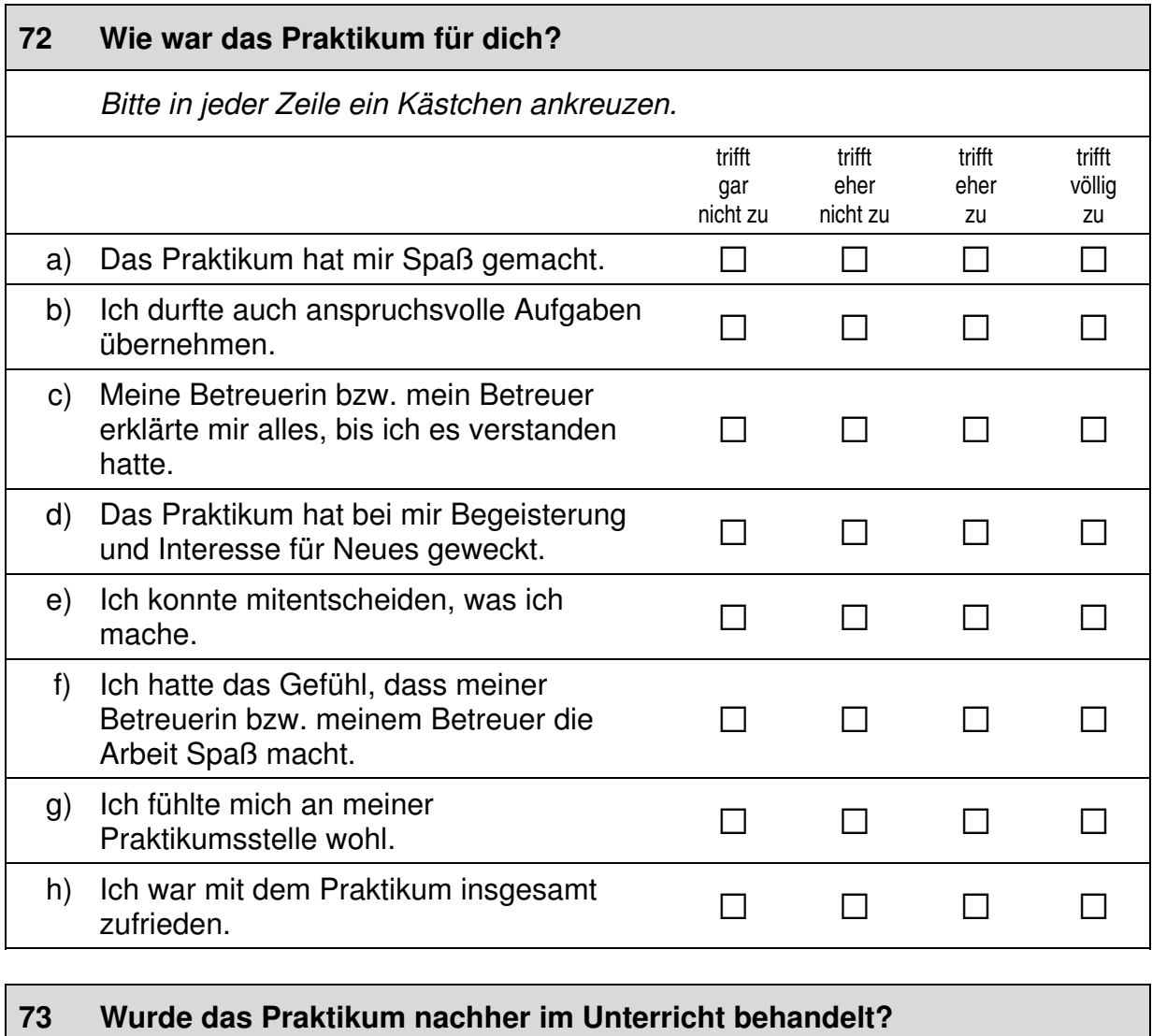

 *Bitte nur eine Antwort ankreuzen.* 

Wir mussten einen Praktikumsbericht/eine Praktikumsmappe erstellen und/oder es gab eine Ausstellung oder Präsentation zum Praktikum in der Schule.  $\Box$ Es wurde nur allgemein über das Praktikum gesprochen.  $\Box$ Es wurde gar nicht über das Praktikum gesprochen.

# **WEITERE FRAGEN ZU DIR SELBST**

#### **74 Bitte beschreibe dich. Denke dabei an das letzte halbe Jahr!**

*Bitte in jeder Zeile ein Kästchen ankreuzen.* 

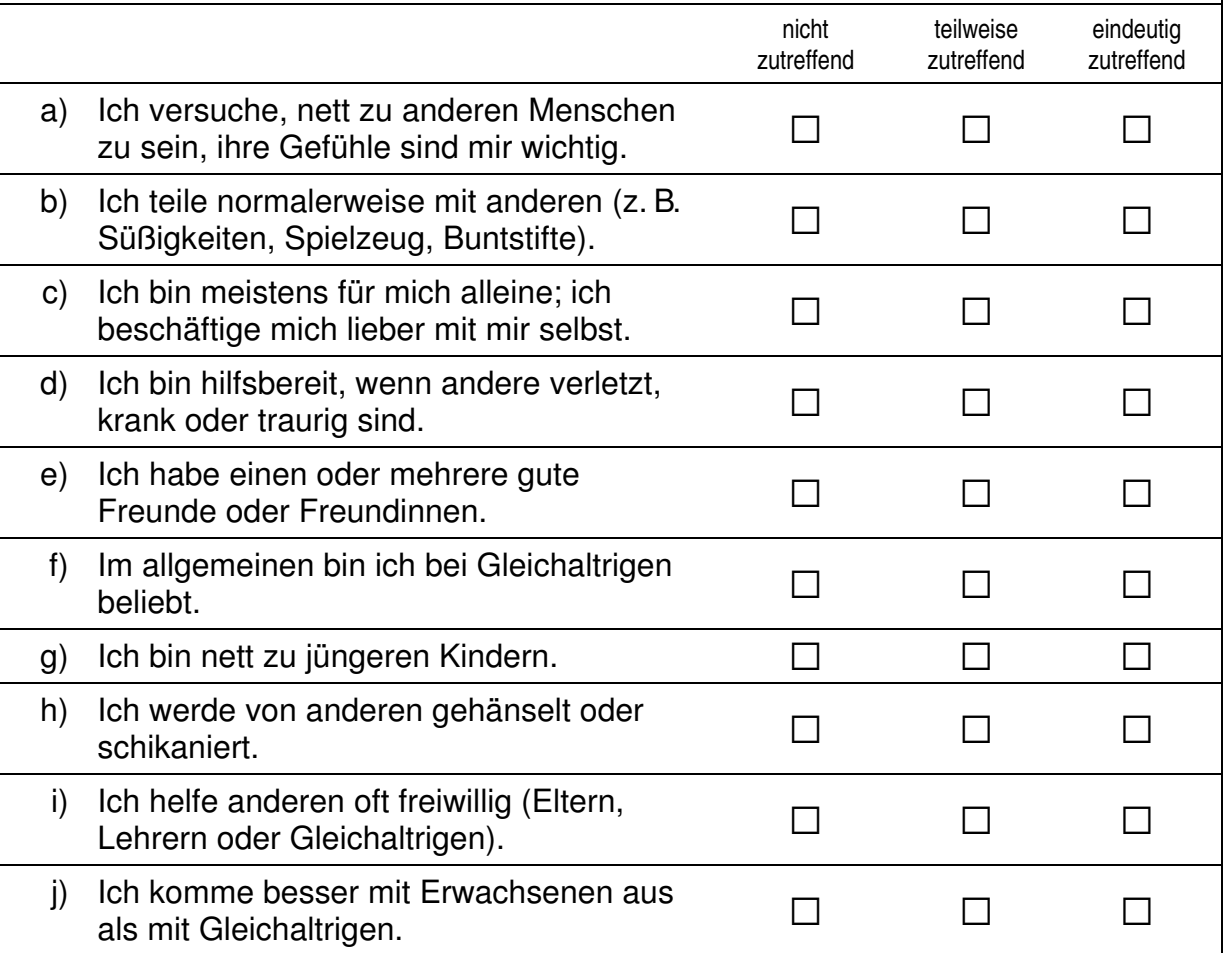

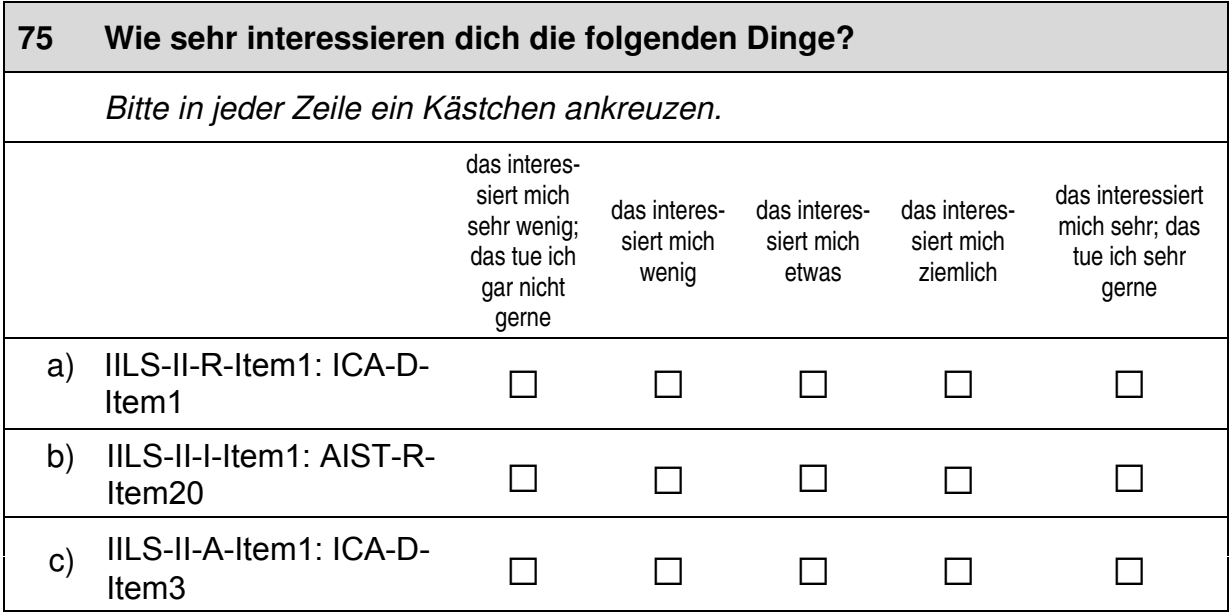
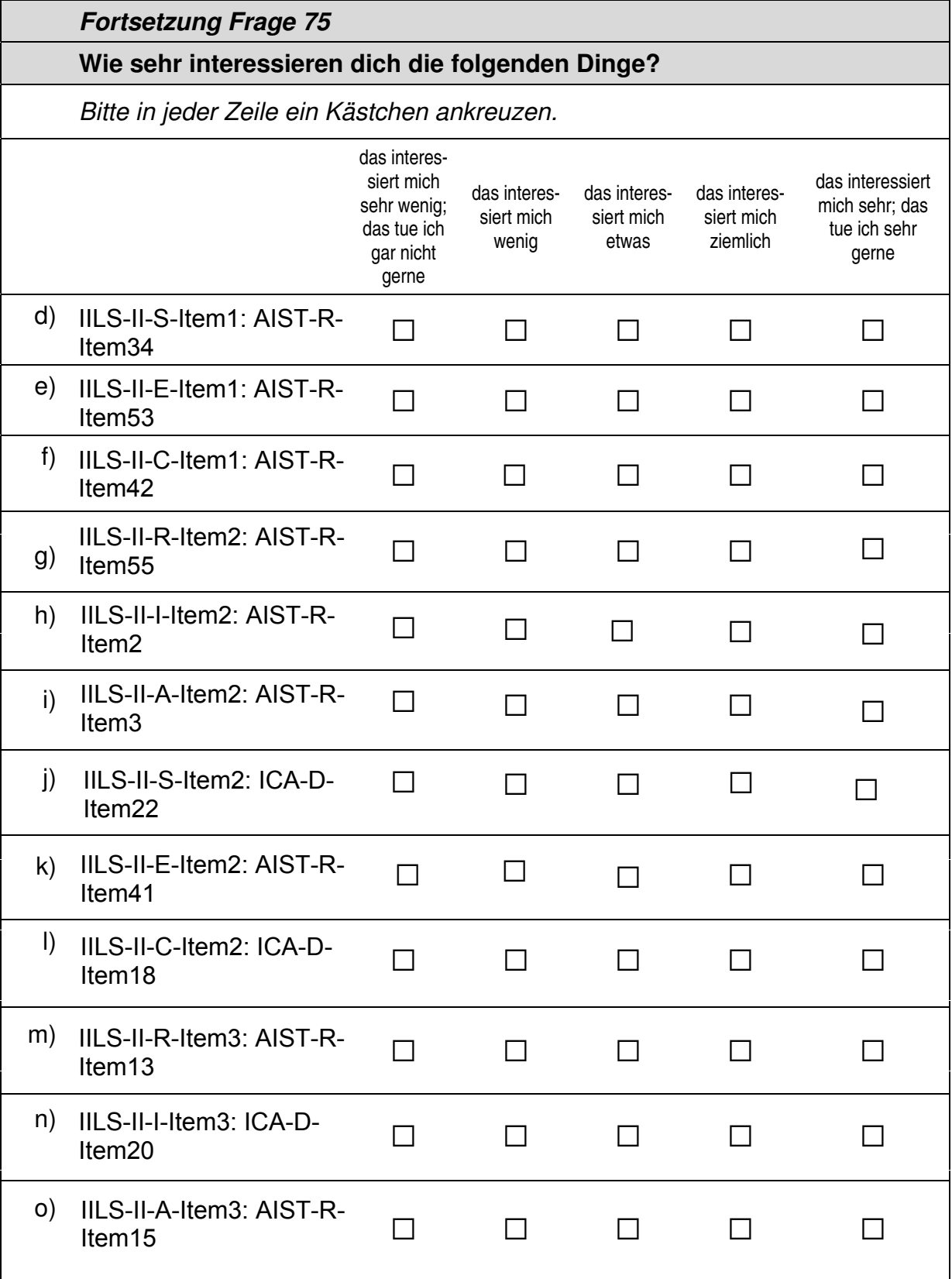

32

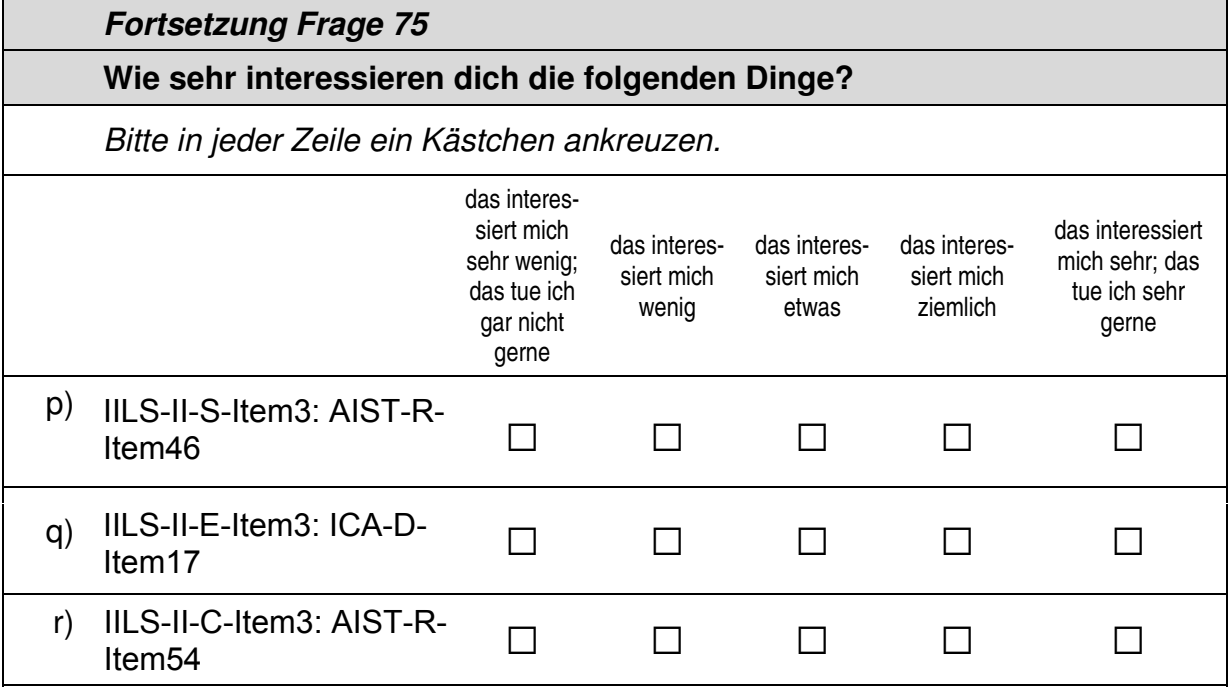

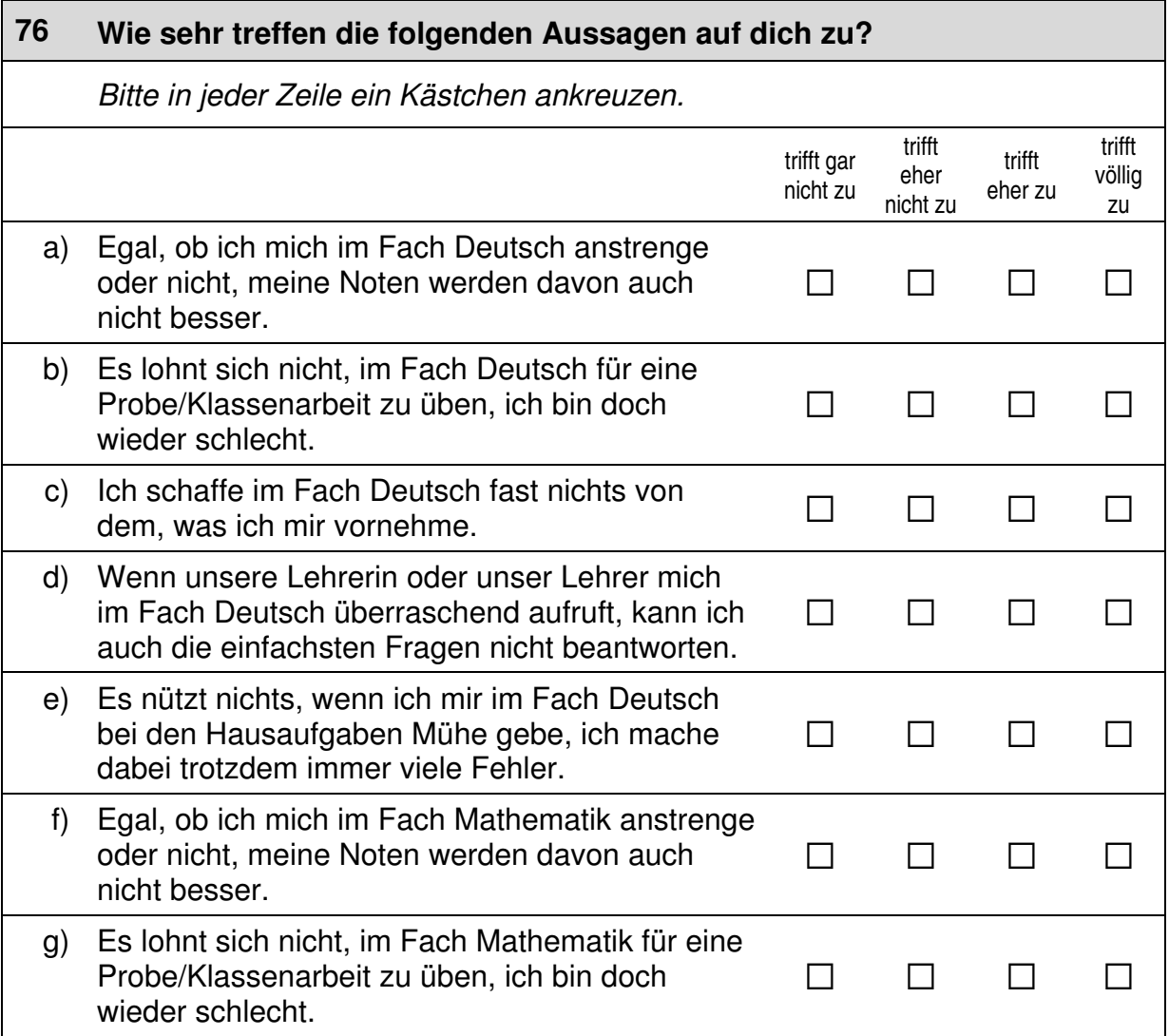

33

#### *Fortsetzung Frage 76*

#### **Wie sehr treffen die folgenden Aussagen auf dich zu?**

*Bitte in jeder Zeile ein Kästchen ankreuzen.* 

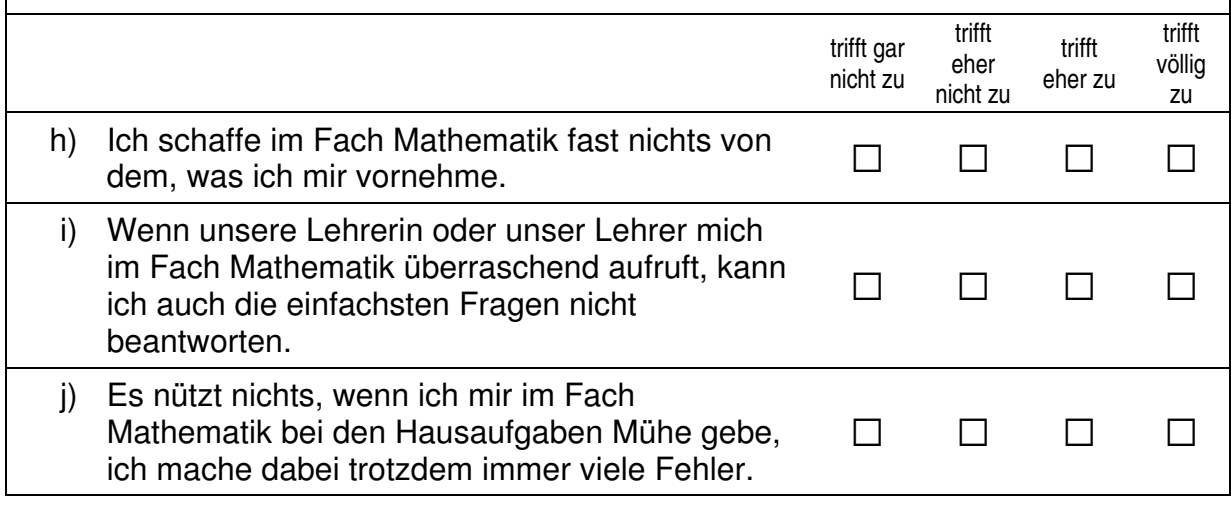

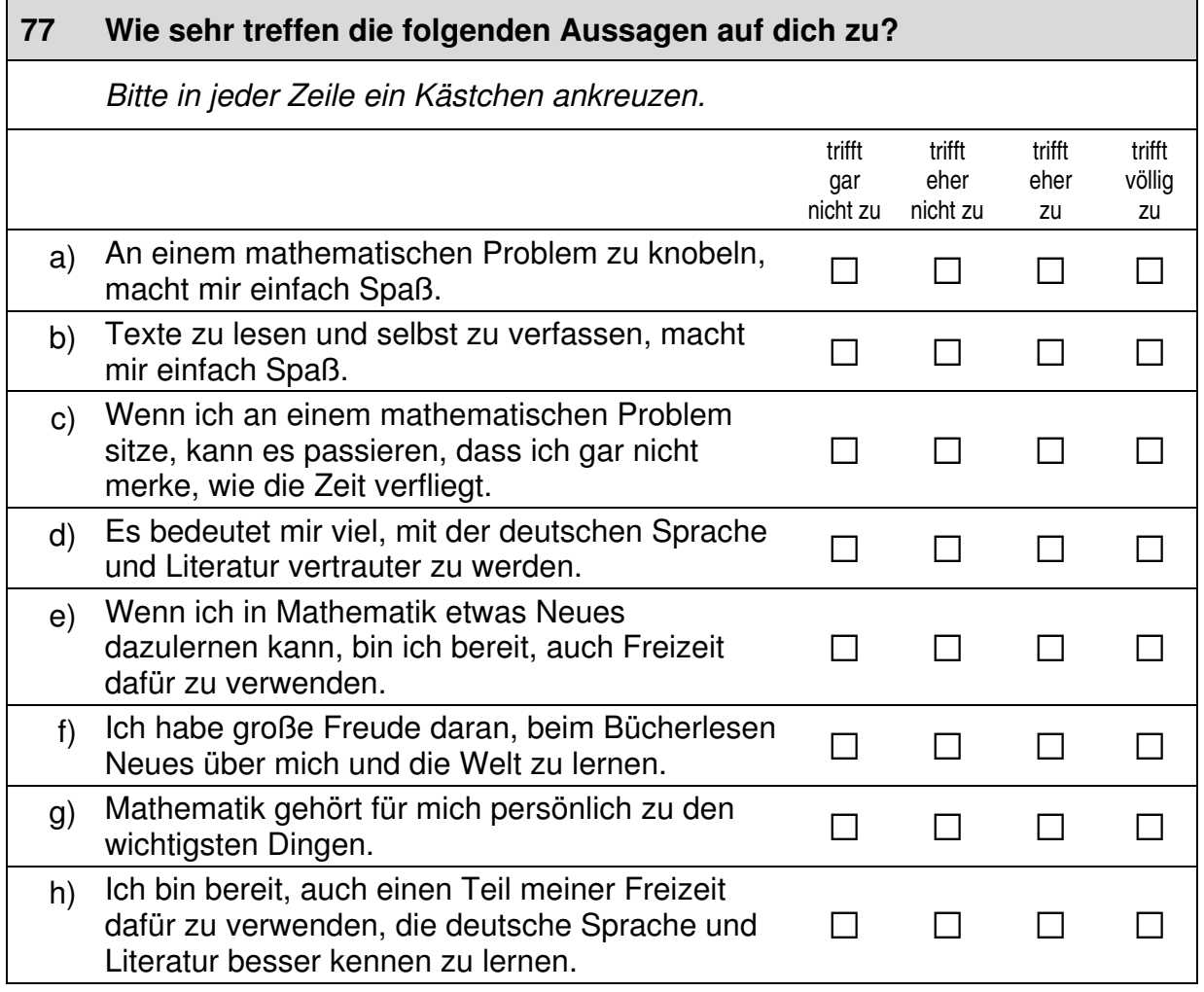

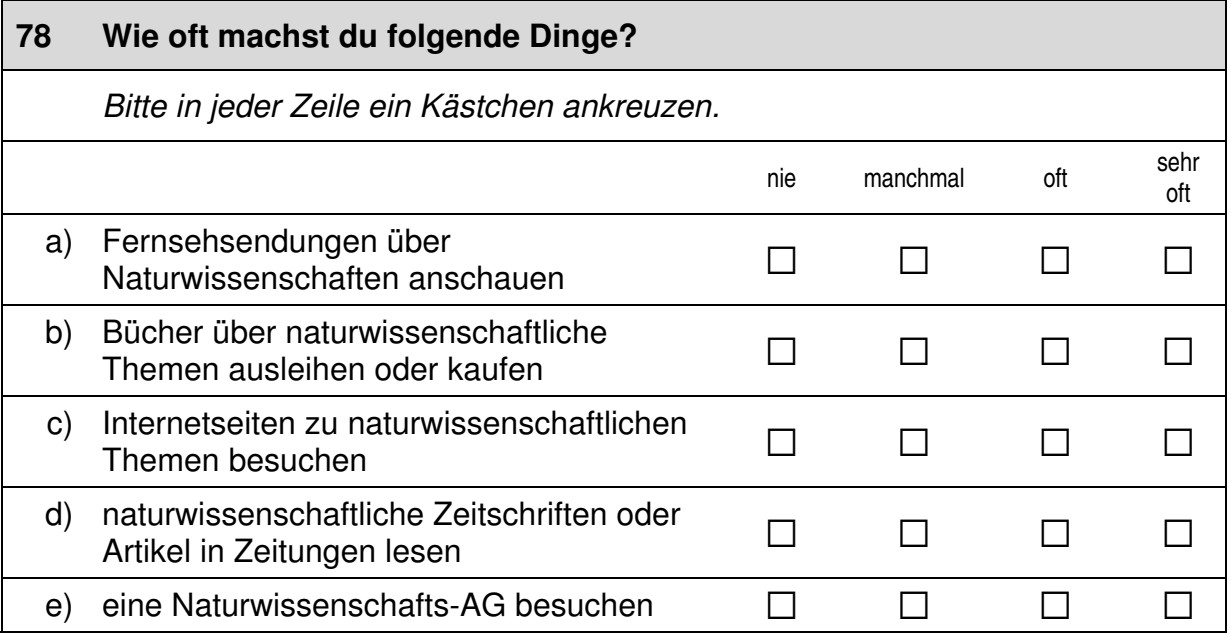

### **FRAGEN ZU DEINER GESUNDHEIT**

 $\sqcup$ 

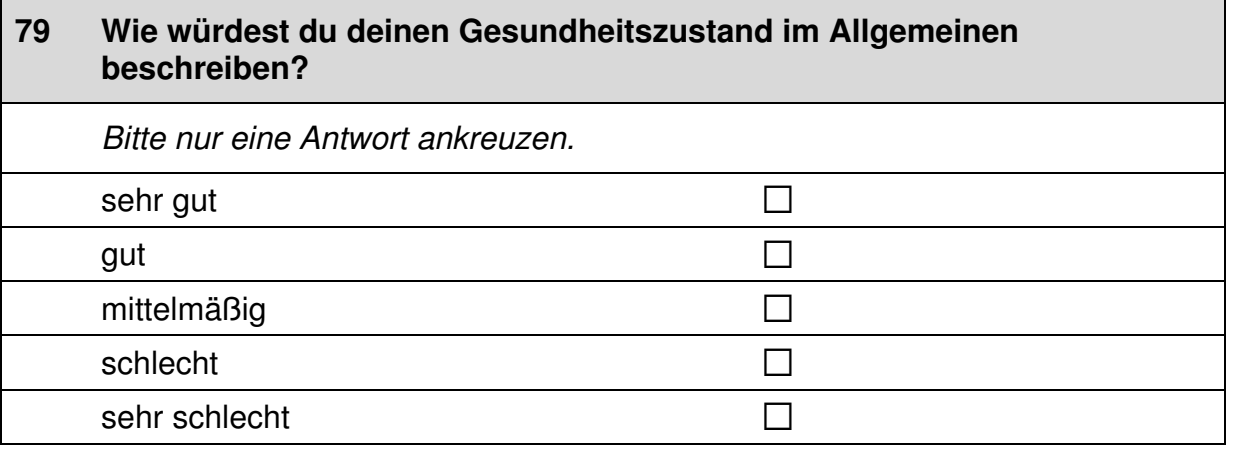

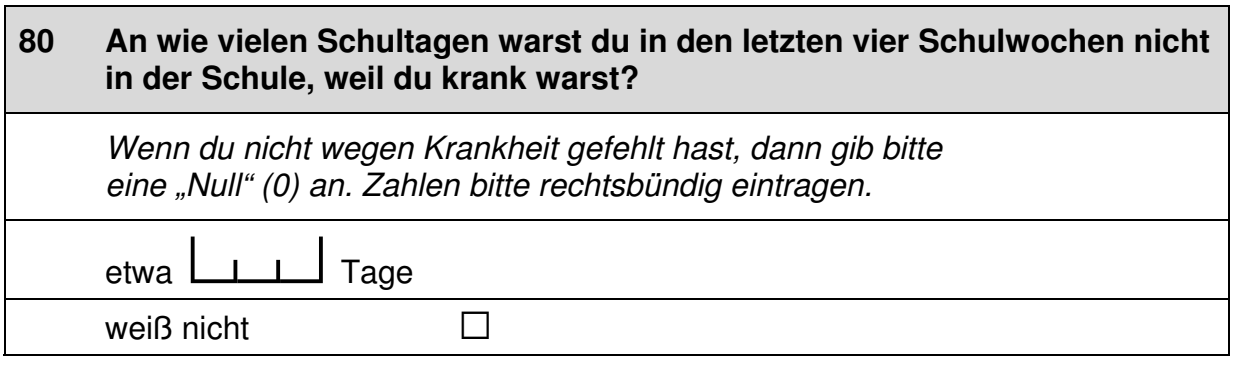

 $\Gamma$ 

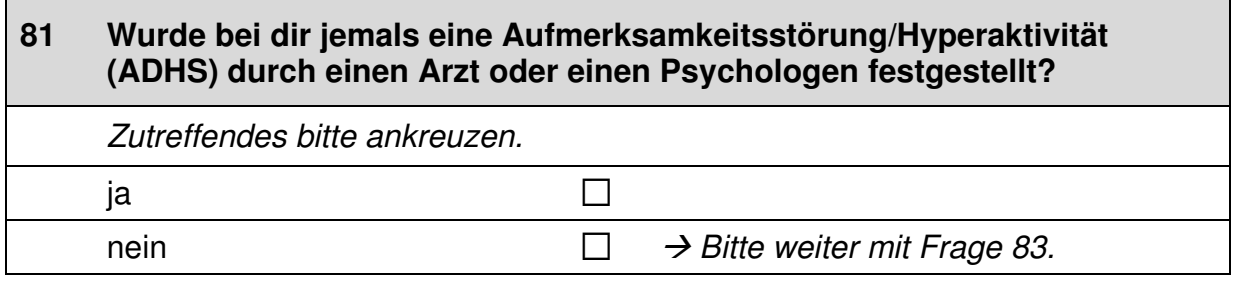

#### **82 Nimmst du deshalb zurzeit Medikamente ein?**

*Das kann zum Beispiel Ritalin, Concerta oder auch etwas anderes sein. Zutreffendes bitte ankreuzen.* 

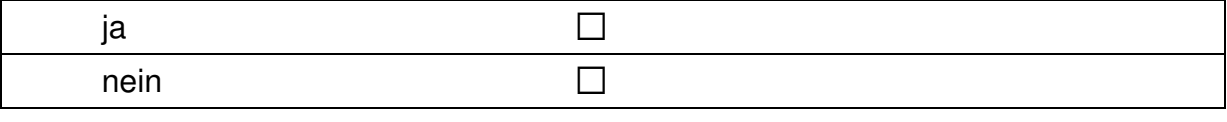

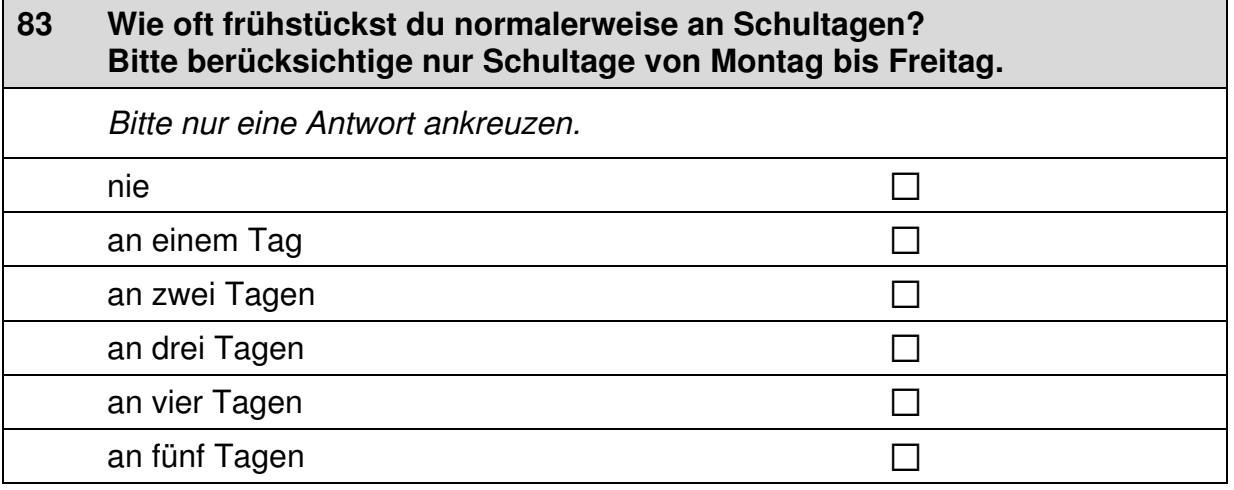

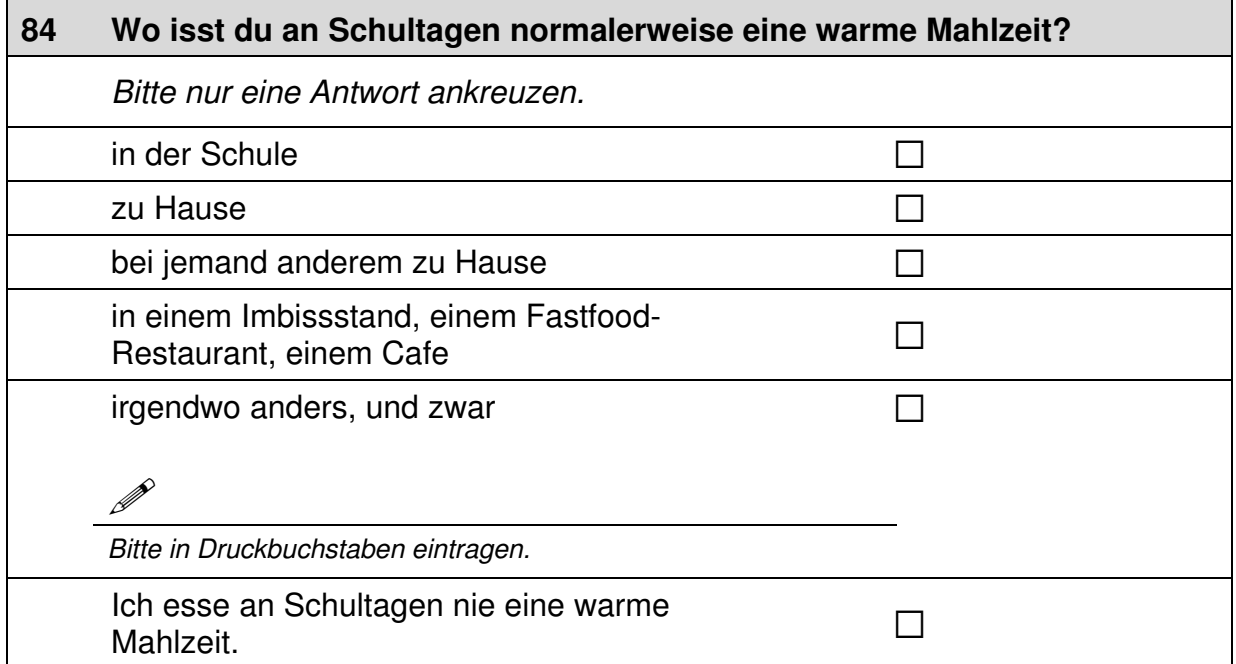

36

 $+$ 

H

#### **85 Wie oft pro Woche isst oder trinkst du normalerweise die folgenden Dinge?**

*Bitte in jeder Zeile ein Kästchen ankreuzen.* 

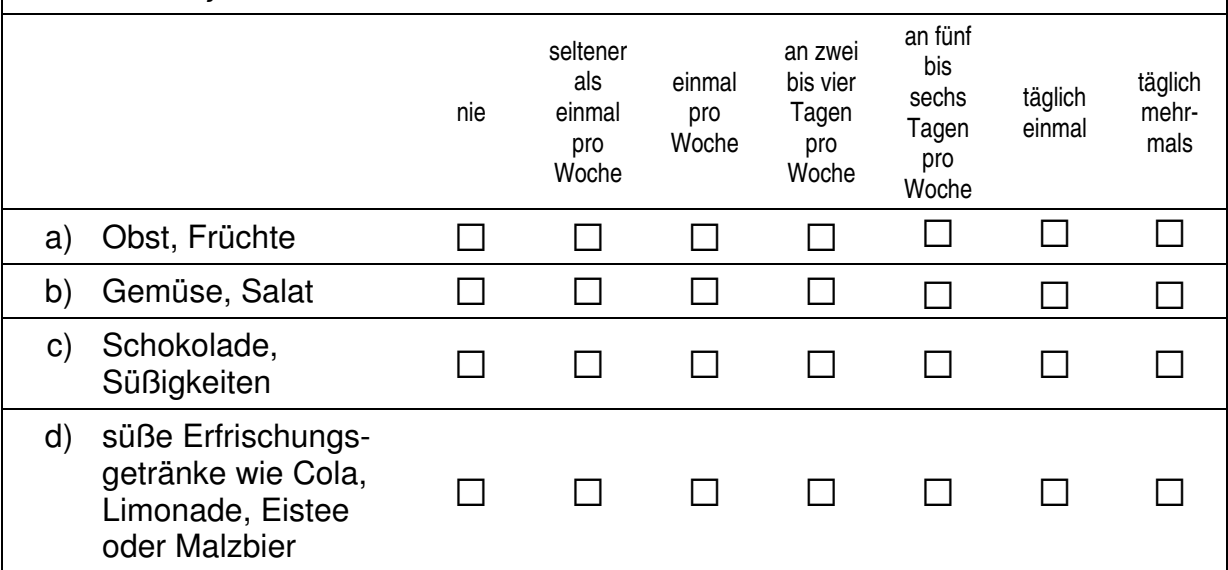

**86 Wie viel wiegst du ohne Kleidung?**  *Zahlen bitte rechtsbündig eintragen.*  etwa  $L_{\perp}$  kg

#### **87 Wie groß bist du?**

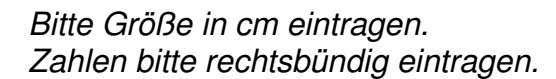

 $etwa$   $L_{L}$   $cm$ 

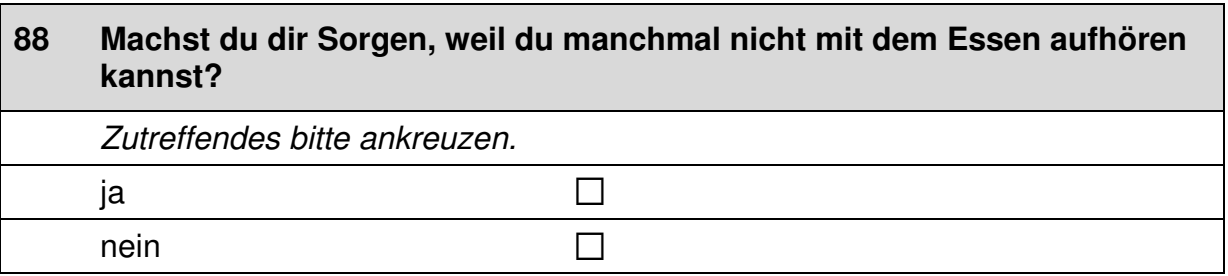

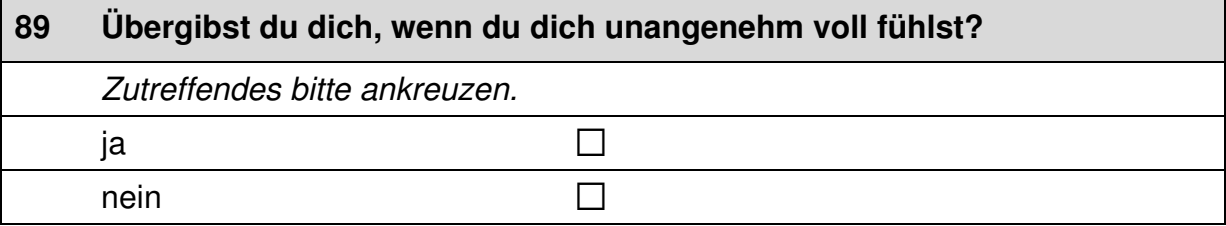

37

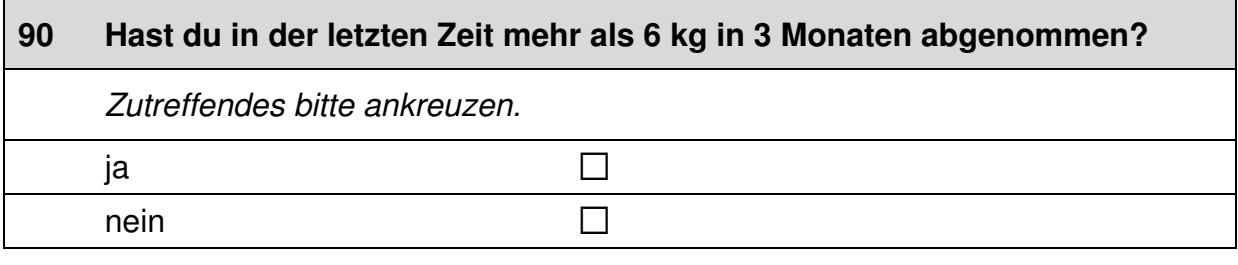

 $+$ 

 $\Box$ 

#### **91 Findest du dich zu dick, während andere dich zu dünn finden?**

*Zutreffendes bitte ankreuzen.* 

 $j$ a a $\Box$ nein  $\square$ 

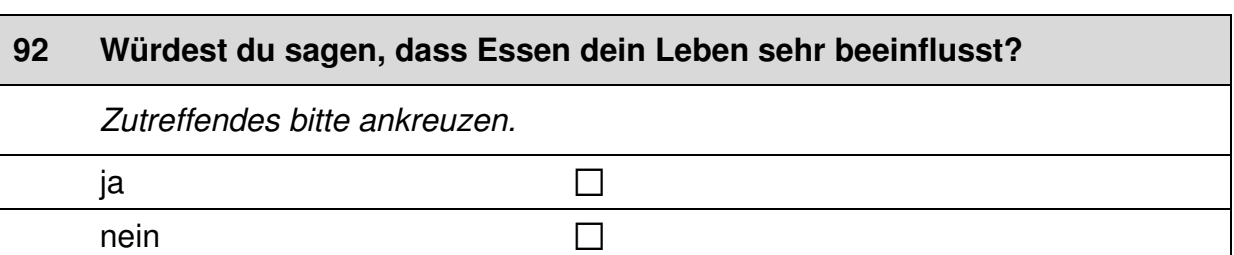

### **FRAGEN ZUM THEMA LESEN**

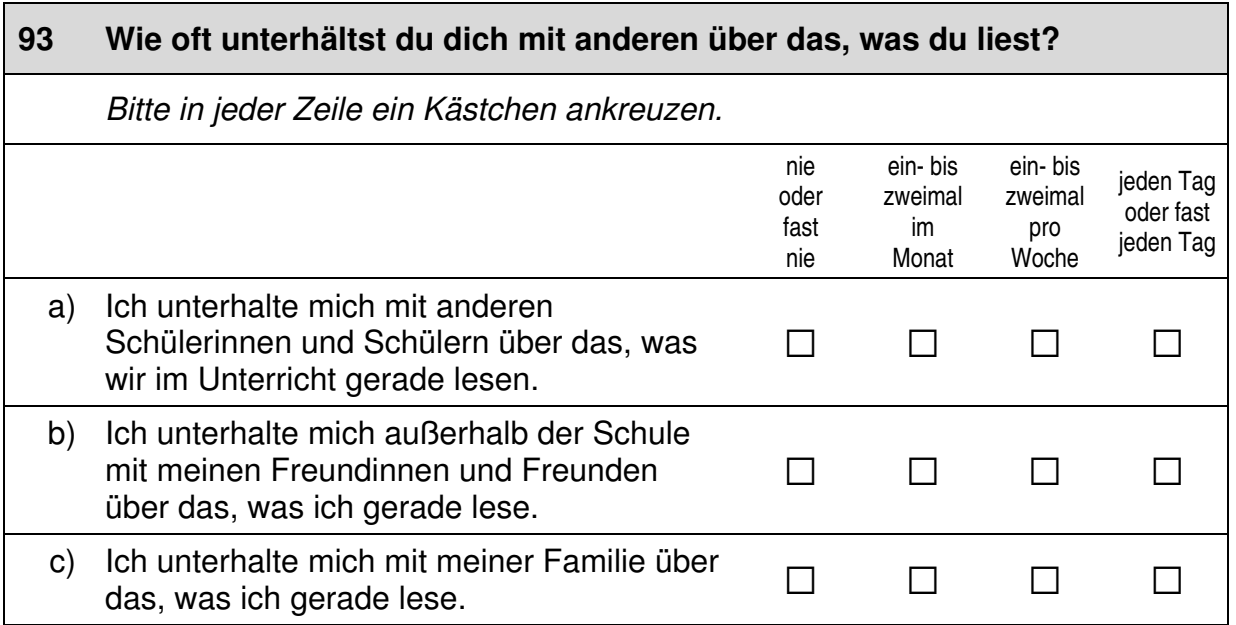

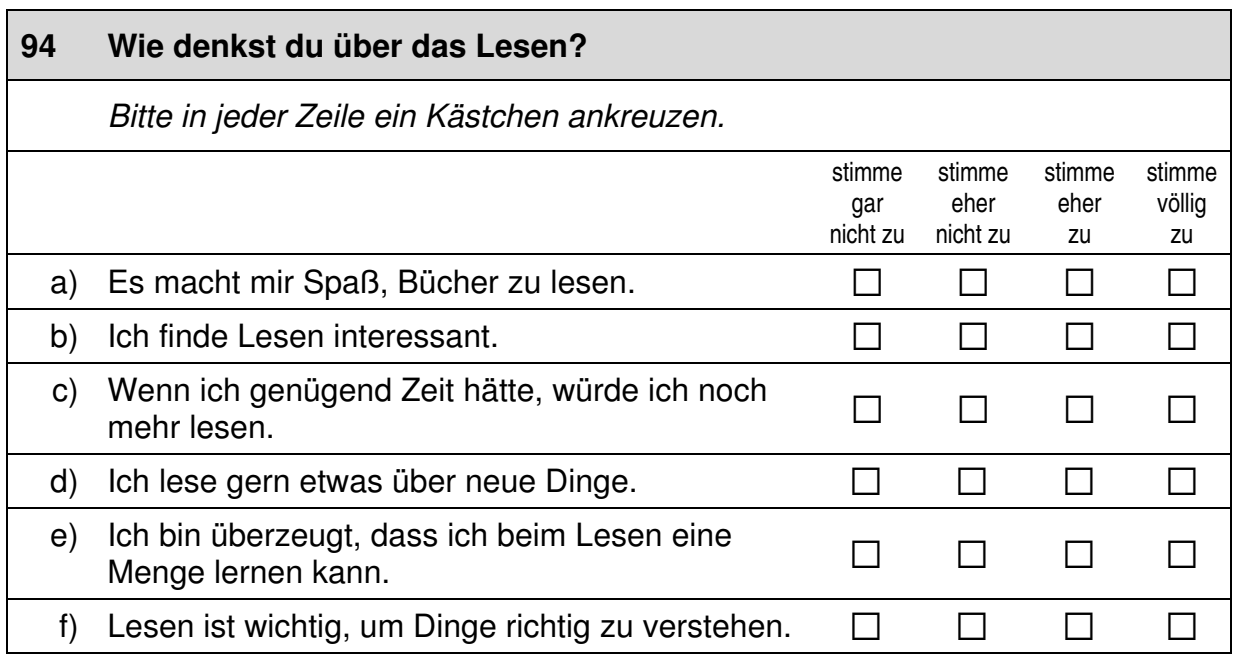

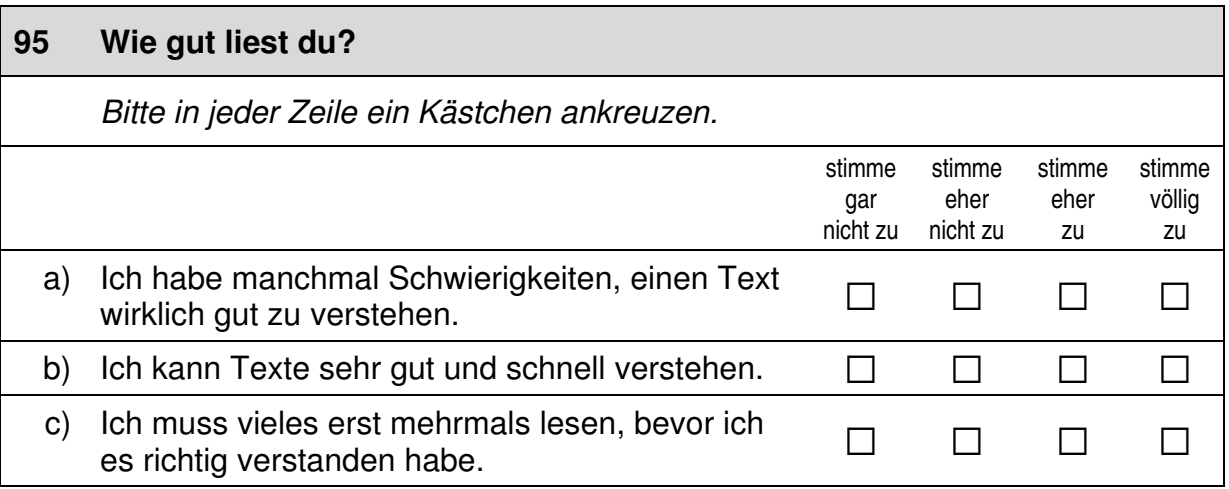

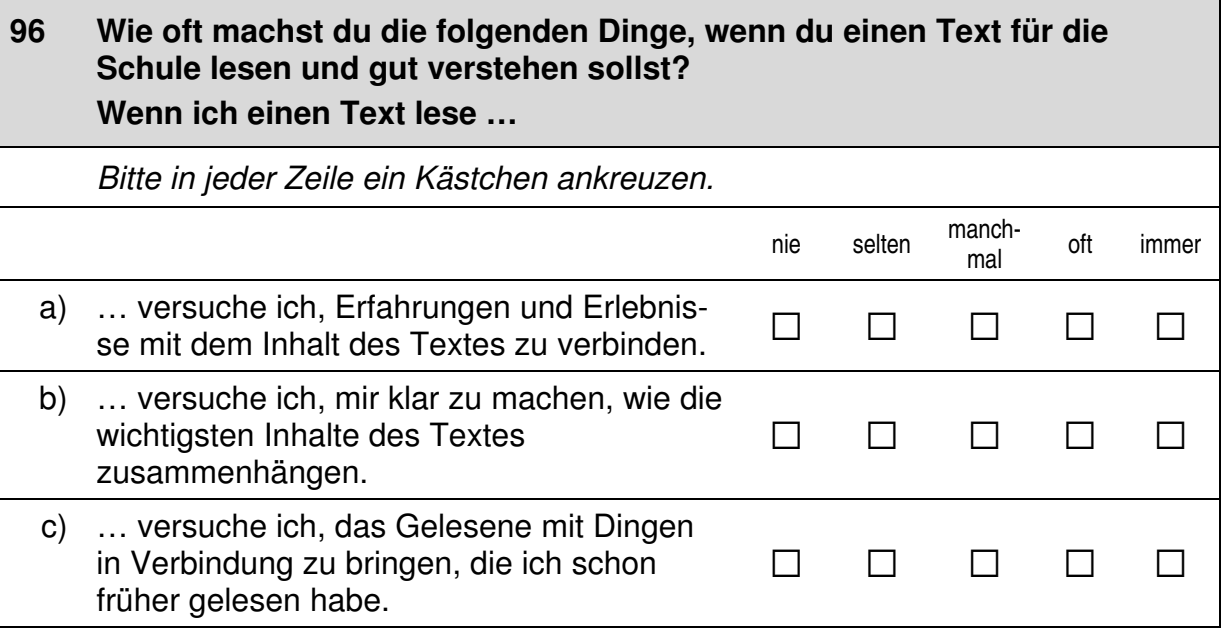

 $\overline{\phantom{0}}$ 

39

 $\overline{\phantom{0}}$ 

#### *Fortsetzung Frage 96*

#### **Wie oft machst du die folgenden Dinge, wenn du einen Text für die Schule lesen und gut verstehen sollst? Wenn ich einen Text lese …**

*Bitte in jeder Zeile ein Kästchen ankreuzen.* 

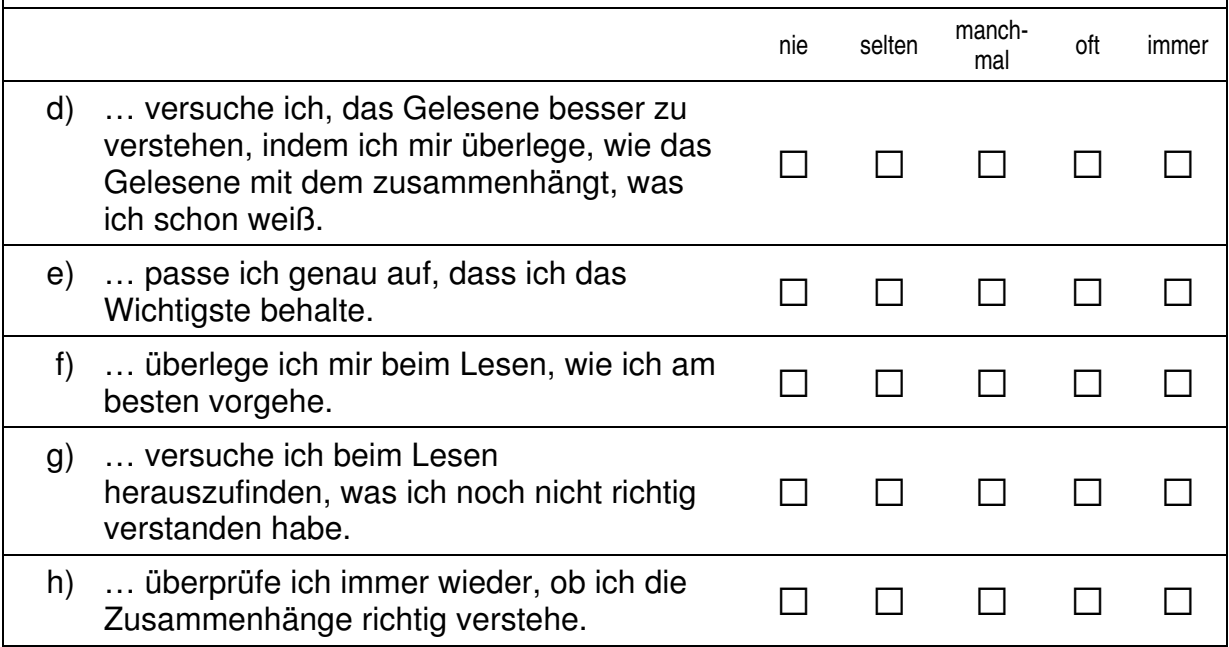

#### **97 Wie oft machst du die folgenden Dinge, wenn du einen Text für die Schule lesen und gut verstehen sollst?**

*Bitte in jeder Zeile ein Kästchen ankreuzen.* 

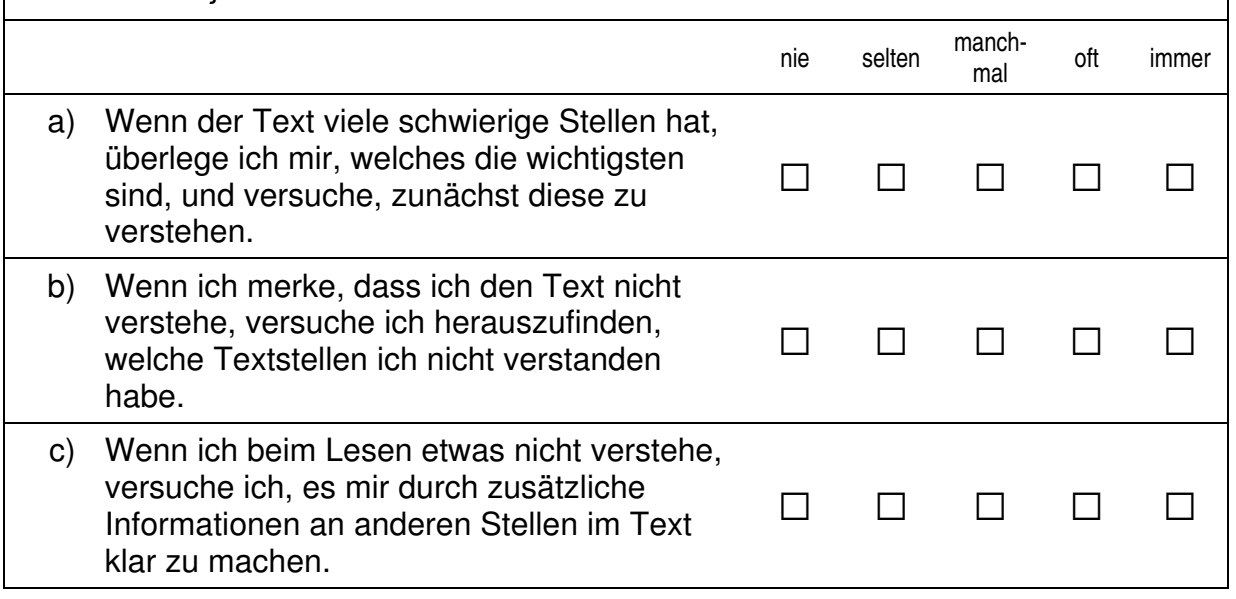

# **Vielen Dank für deine Mithilfe!**

 $\vdash$ 

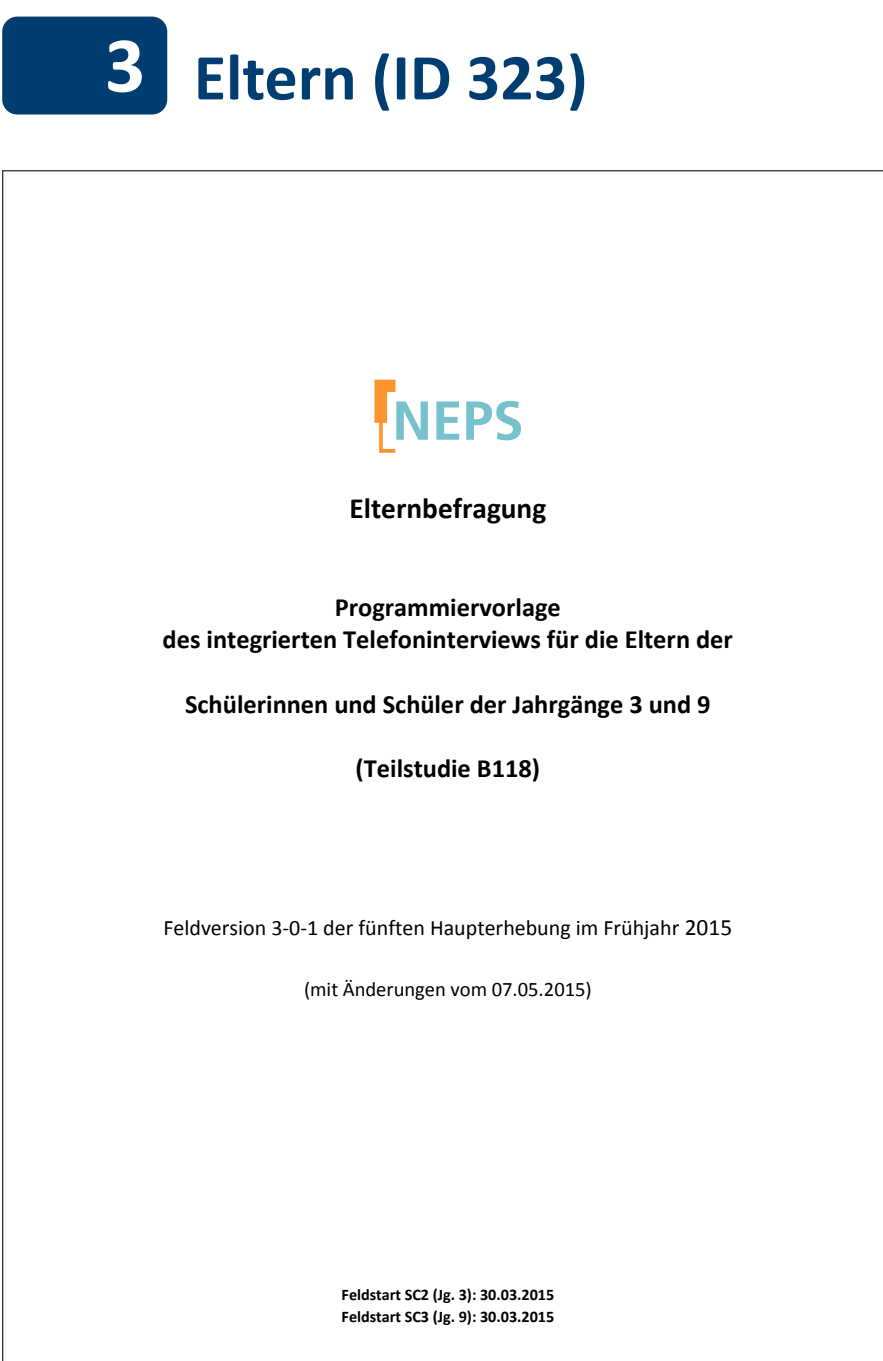

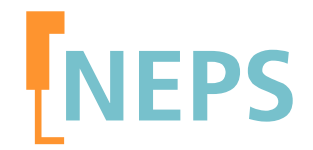

### **Elternbefragung**

### **Programmiervorlage des integrierten Telefoninterviews für die Eltern der**

## **Schülerinnen und Schüler der Jahrgänge 3 und 9**

## **(Teilstudie B118)**

Feldversion 3-0-1 der fünften Haupterhebung im Frühjahr 2015

(mit Änderungen vom 07.05.2015)

**Feldstart SC2 (Jg. 3): 30.03.2015 Feldstart SC3 (Jg. 9): 30.03.2015** 

#### **Hinweise zur Programmiervorlage**

Die Etappe 2 (E2) "Kindergarten und Übergang in die Grundschule" ist 2010 mit einer Stichprobe von 4-jährigen Kindergartenkindern, die 2012/13 schulpflichtig wurden, gestartet (Startkohorte 2). Mit dem Übergang auf die Grundschule übernahm Etappe 3 (E3) die Verantwortung für Startkohorte 2. In der dritten Haupterhebung wurde die Stichprobe zunächst um weitere Erstklässlerinnen und Erstklässler an denselben sowie anderen Grundschulen erweitert. Um die angestrebte Fallzahl zu erreichen, wurde darüber hinaus eine Nachrekrutierung beschlossen. Zum Zeitpunkt der hier beschriebenen fünften Haupterhebung in dieser Startkohorte besuchen die Kinder größtenteils die dritte Klassenstufe. Die Einsatzstichprobe für die fünfte Welle der Haupterhebung besteht aus denjenigen Eltern, mit denen in der Vorwelle (B14) ein Interview realisiert wurde, sowie denjenigen Eltern, die in den Vorwellen als temporäre Ausfälle codiert wurden. Von dieser Stichprobe wurden die "harten" Verweigerer abgezogen. Aufgrund der Regelung zu temporären Ausfällen besteht die Möglichkeit, dass in der beschriebenen Stichprobe sowohl Erst- als auch Panelbefragte vorhanden sind.

Die Etappe 4 (E4) "Wege durch die Sekundarstufe I und Übergang in die Sekundarstufe II" ist 2010 mit Schüler/innen der Klassenstufe 5 (K5) gestartet (Startkohorte 3). Diese Stichprobe wurde 2012 in Klassenstufe 7 um weitere Schüler/innen aufgestockt. In der aktuellen Welle befinden sich diese Kinder regulär in der 9. Klassenstufe

Detaillierte Studienbeschreibungen sind unter https://www.neps-data.de zu finden.

Die computeradministrierten telefonischen Interviews (CATIs), die vom infas Institut für angewandte Sozialwissenschaften GmbH (Bonn) durchgeführt werden, beinhalten die im folgenden Überblick dargestellten Module:

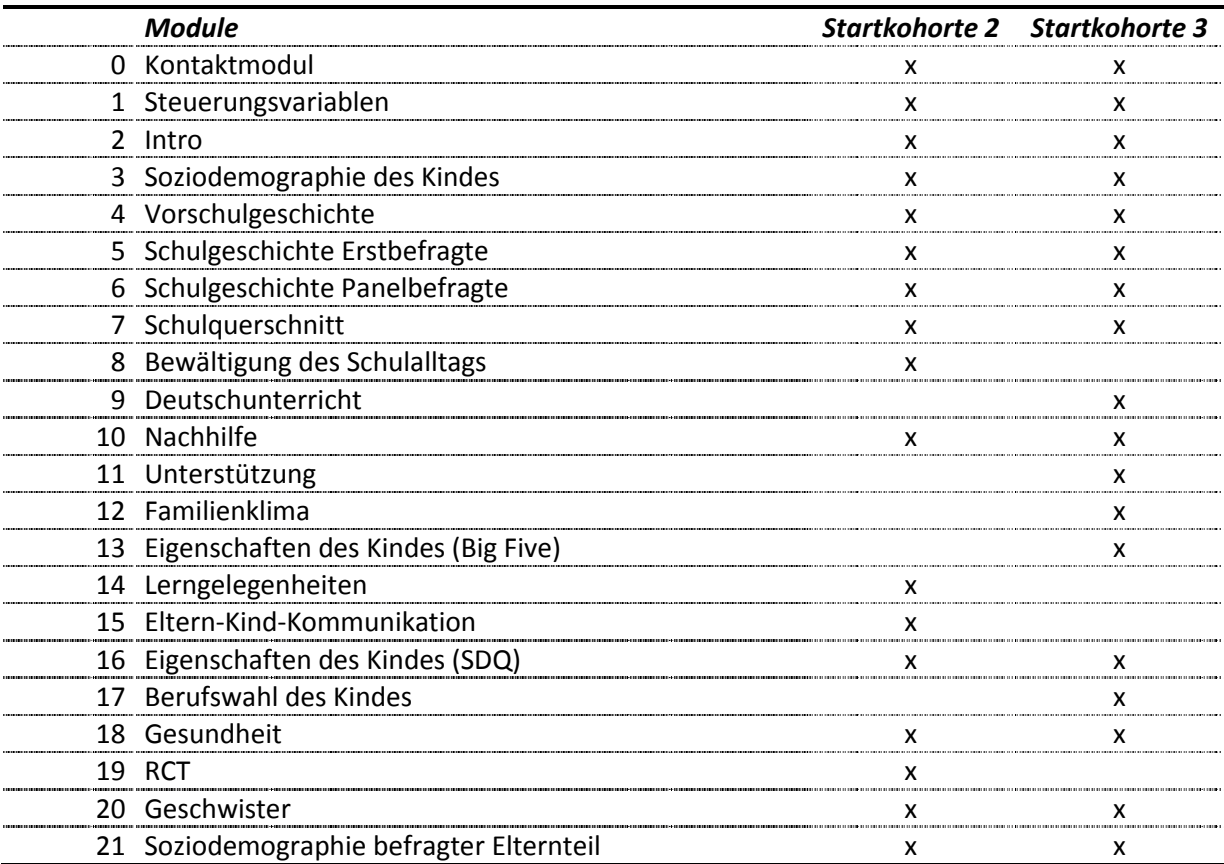

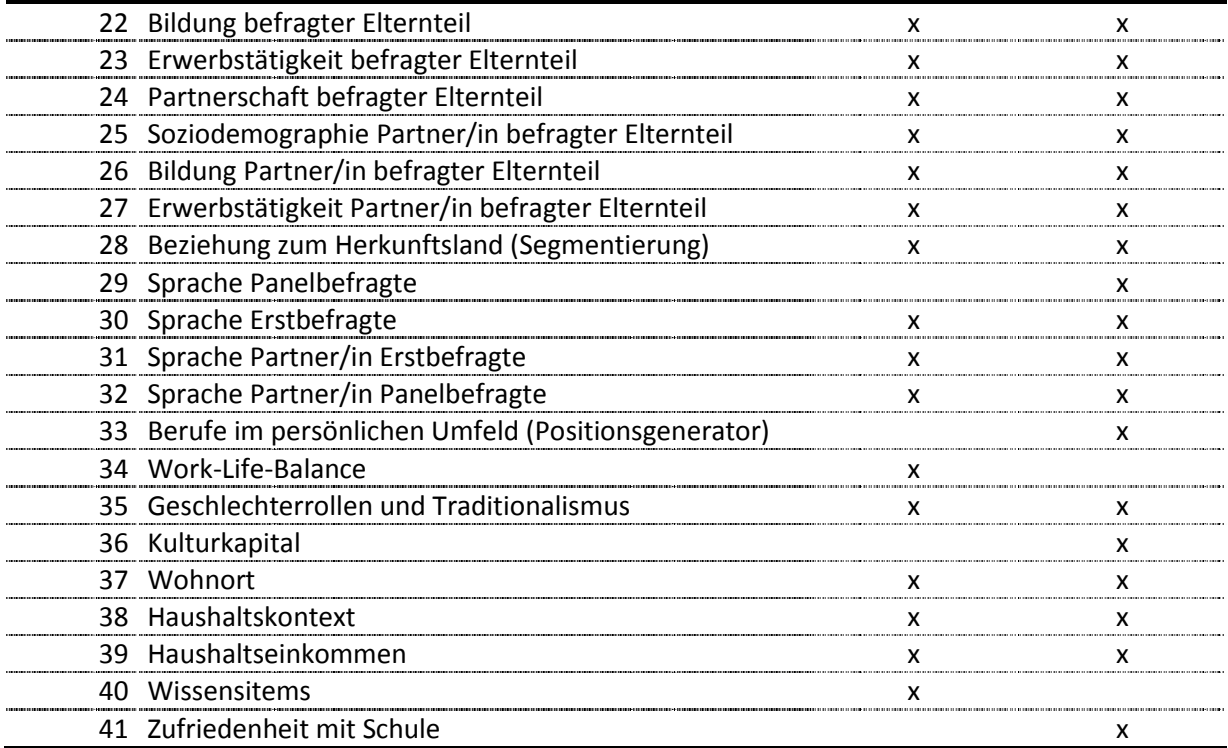

Befragt wird derjenige erziehungsberechtigte leibliche oder soziale Elternteil, der für die täglichen (E3) bzw. schulischen (E4) Belange der Zielkinder zuständig ist. Da sich die Fragen, die sich an die Eltern der beiden Startkohorten richten, größtenteils überschneiden, werden die Programmiervorlage für die CATIs als integrierte Programmiervorlage erstellt und die Fragen startkohortenspezifisch gesteuert.

Die Programmiervorlage besteht grundsätzlich aus einer zweispaltigen Tabelle. In der ersten Spalte sind die Fragenummern und die Kürzel der Kohorten zu finden, an die sich die Frage richtet. Die zweite Spalte enthält alle weiteren Informationen zu einer Frage. Dazu gehört zunächst der Variablenname (--va) sowie die Variablenbezeichnung (--vb). Danach findet sich die genaue Frageformulierung (--fr), gefolgt von der Intervieweranweisung (--in) und den Antwortkategorien (- we) bzw. "BUTTON" für Missing-Werte. Die Steuerungsanweisungen bzw. der Ausgangsfilter, der je nach Startkohorte bzw. Situation des Befragten ("if"-Bedingung") zur nächsten Frage führt (goto Fragenummer) schließen die Frage ab. In einigen Fällen ist eine bedingte Itemformulierung notwendig, in der beispielsweise geschlechtsspezifische Formulierungen angepasst sind. Dann findet sich über der Frageformulierung eine entsprechende Filterbedingung  $(i,j)$  f"-Anweisung + Fragenummer + Ausprägung; z.B. if (S3TG1 = 2) bedeutet, dass ein Kind weiblich ist). Sind in der Frageformulierung einfache spitze Klammern vorgesehen, so wird der Text, der in den Klammern steht, aus einer Datenbank eingeblendet (z.B. <Name des Zielkindes>). Die Intervieweranweisung ist durch doppelte eckige Klammern gekennzeichnet und enthält Anweisungen, ob die Antwortvorgaben vorgelesen werden sollen, oder standardisierte Hilfestellungen, wie mit eventuellen Nachfragen der befragten Person umgegangen werden soll.

### Inhaltsverzeichnis

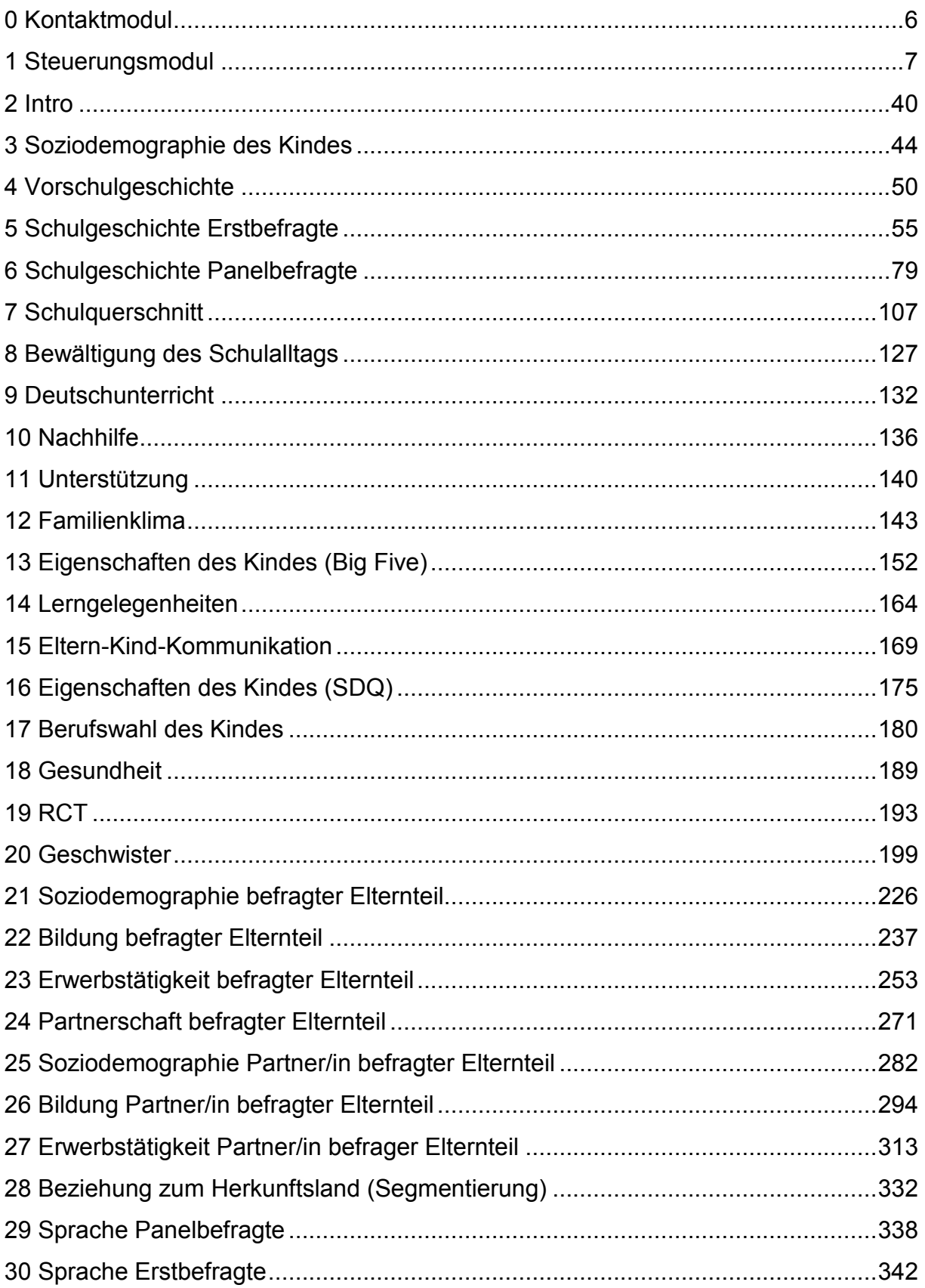

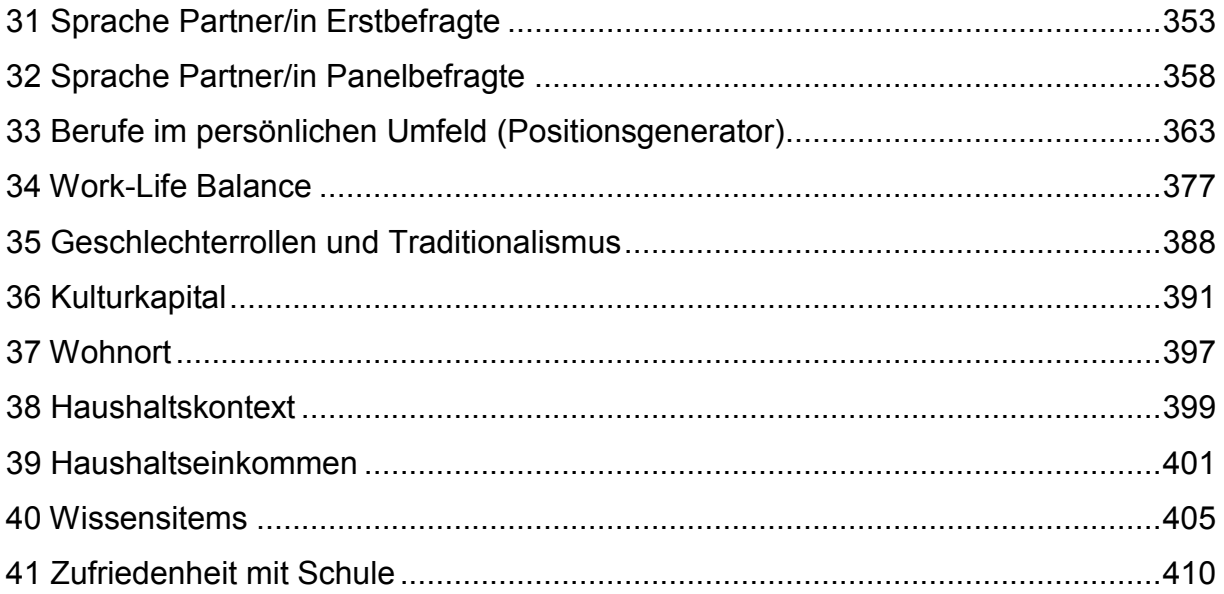

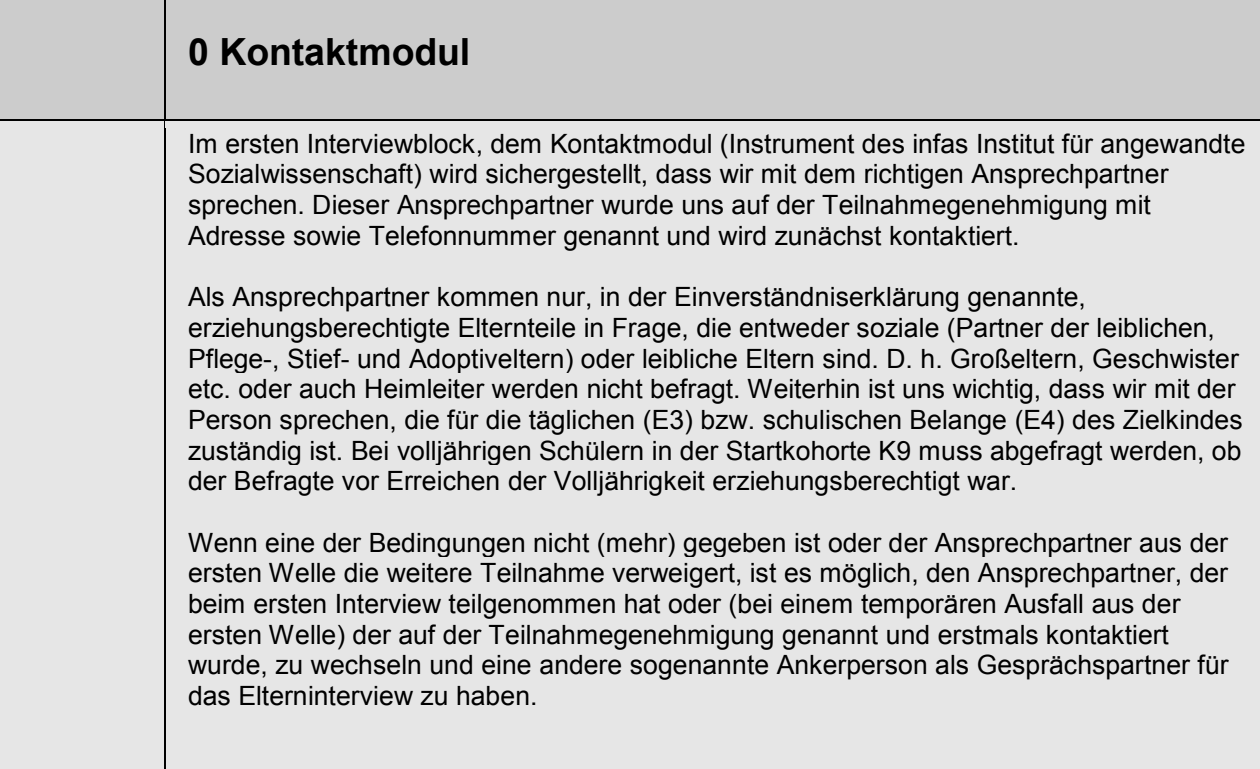

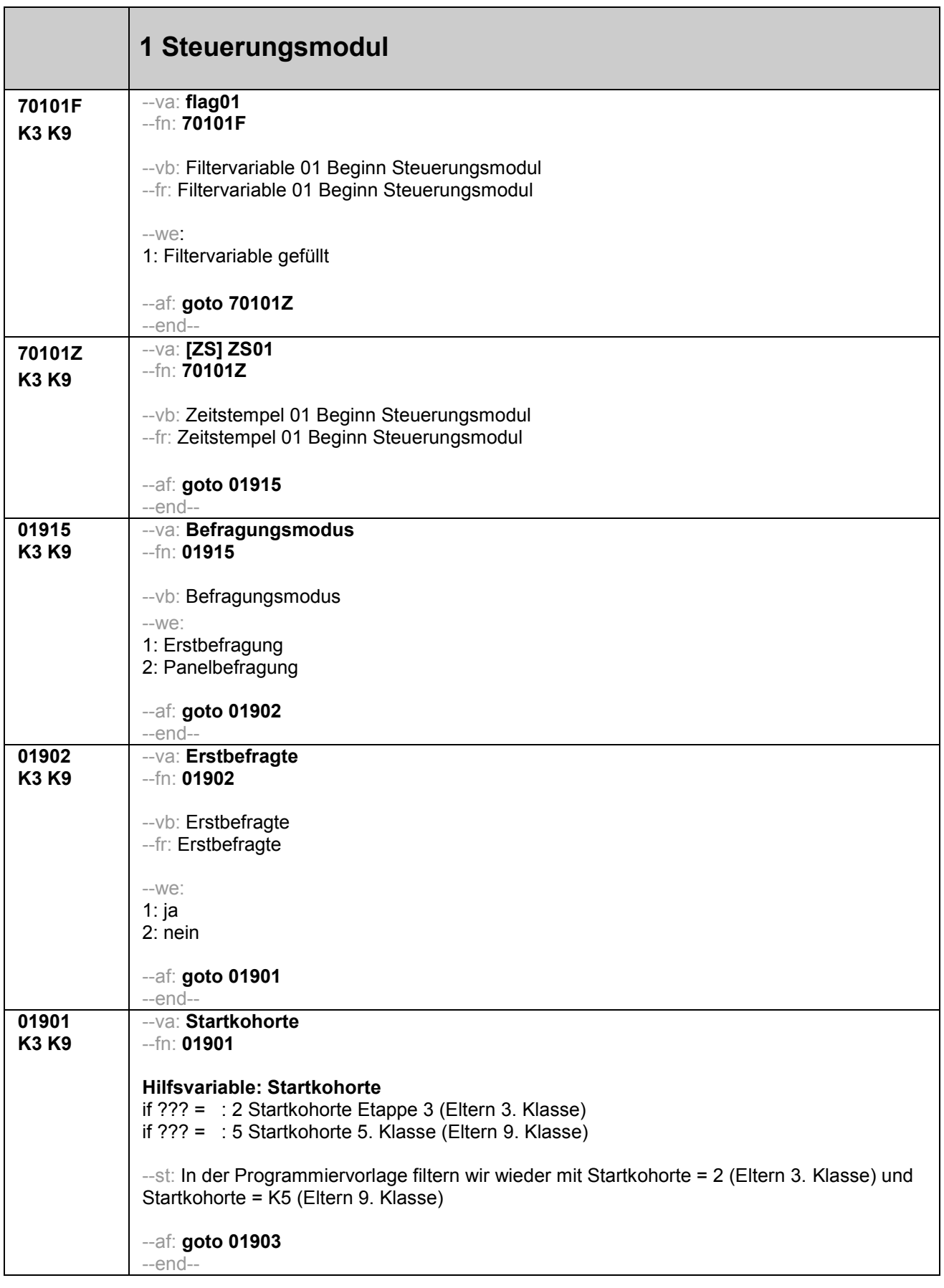

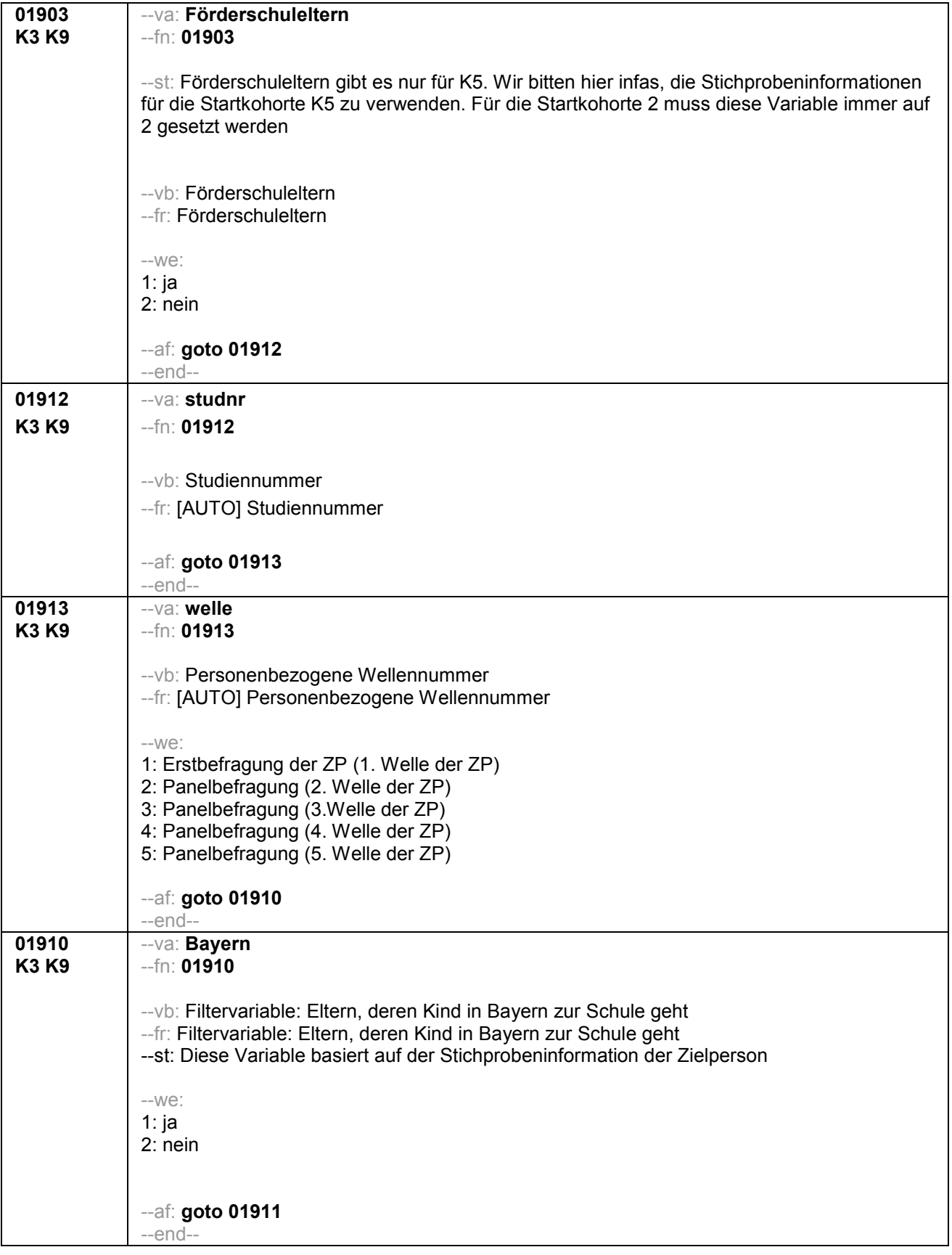

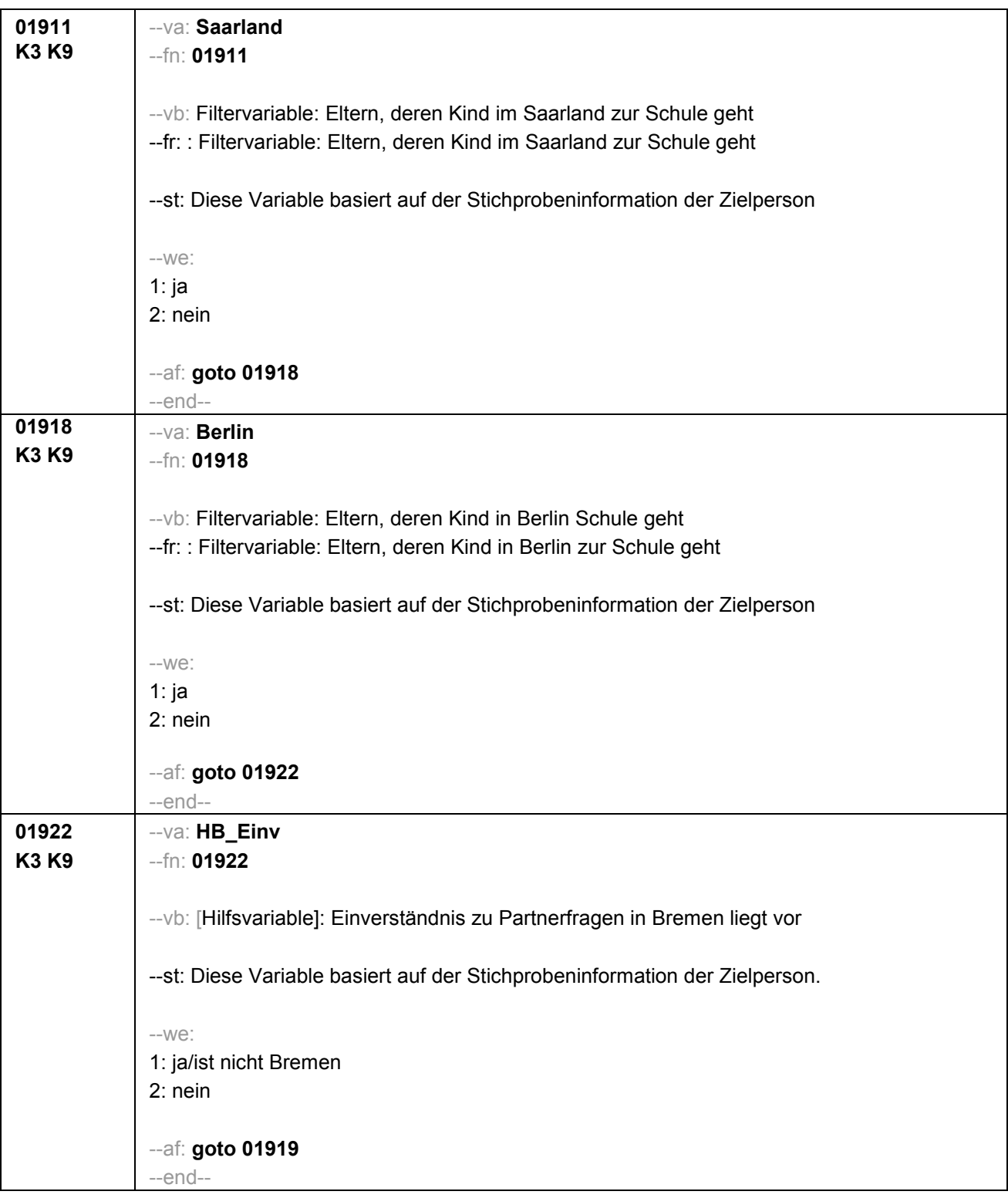

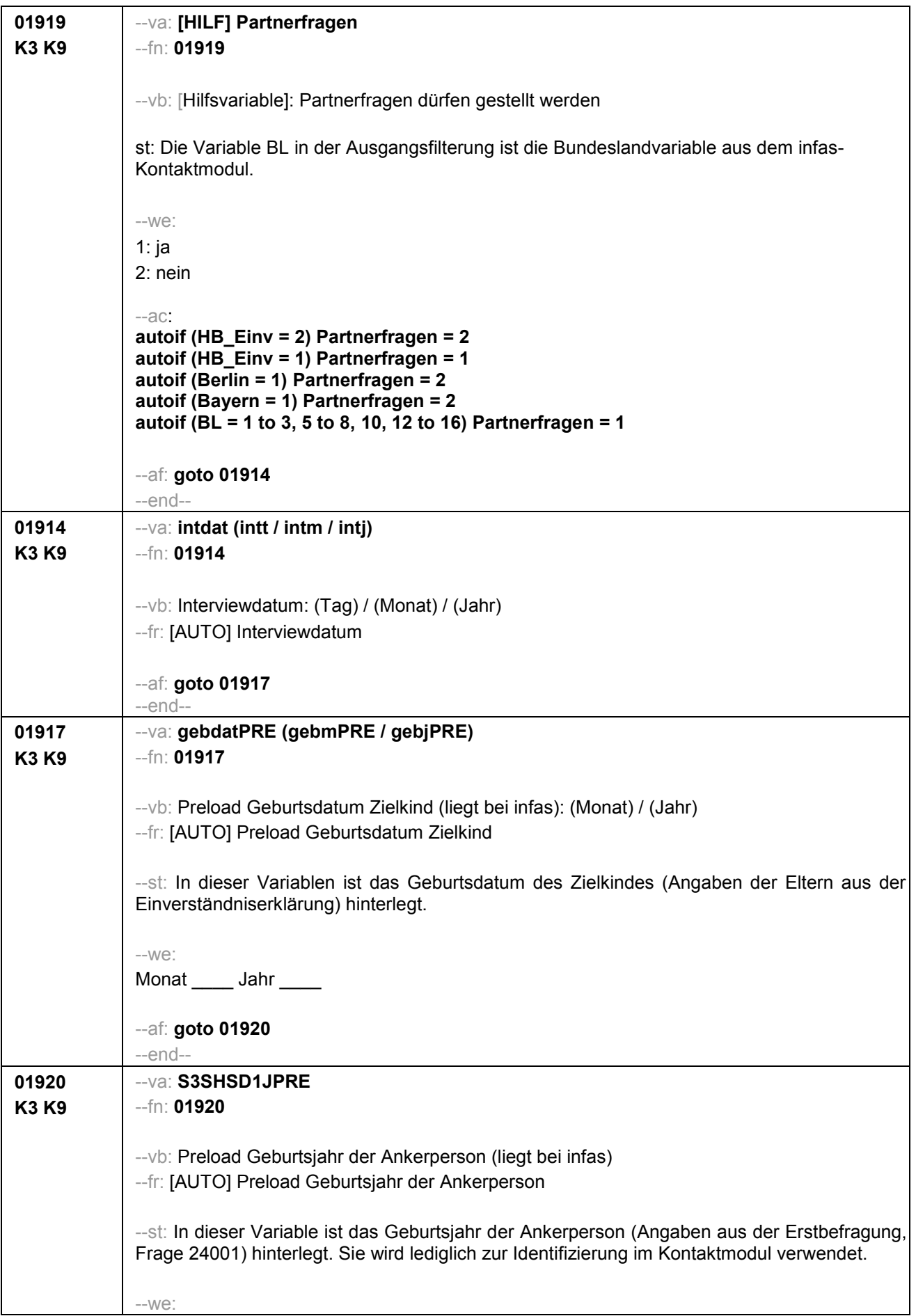

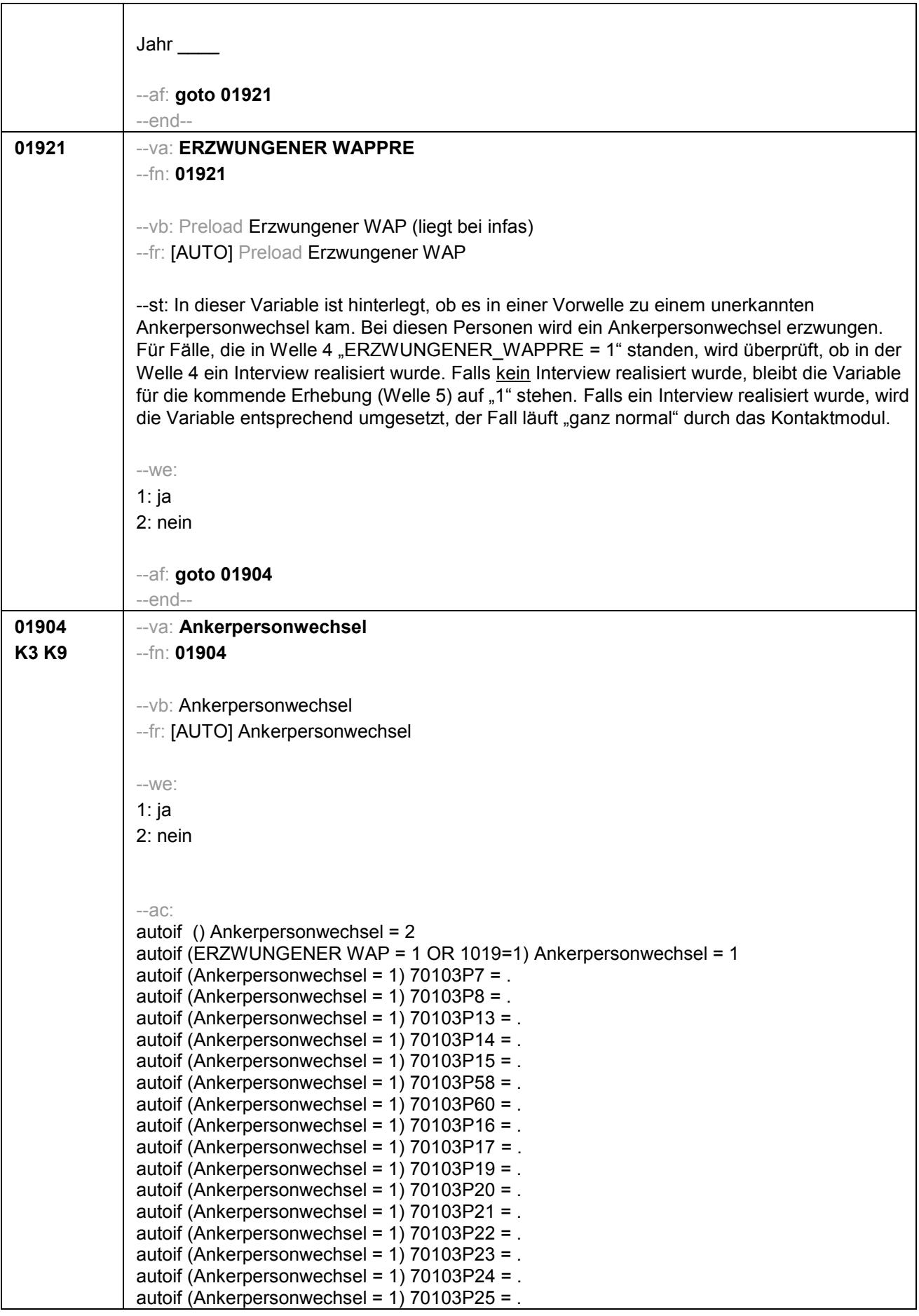

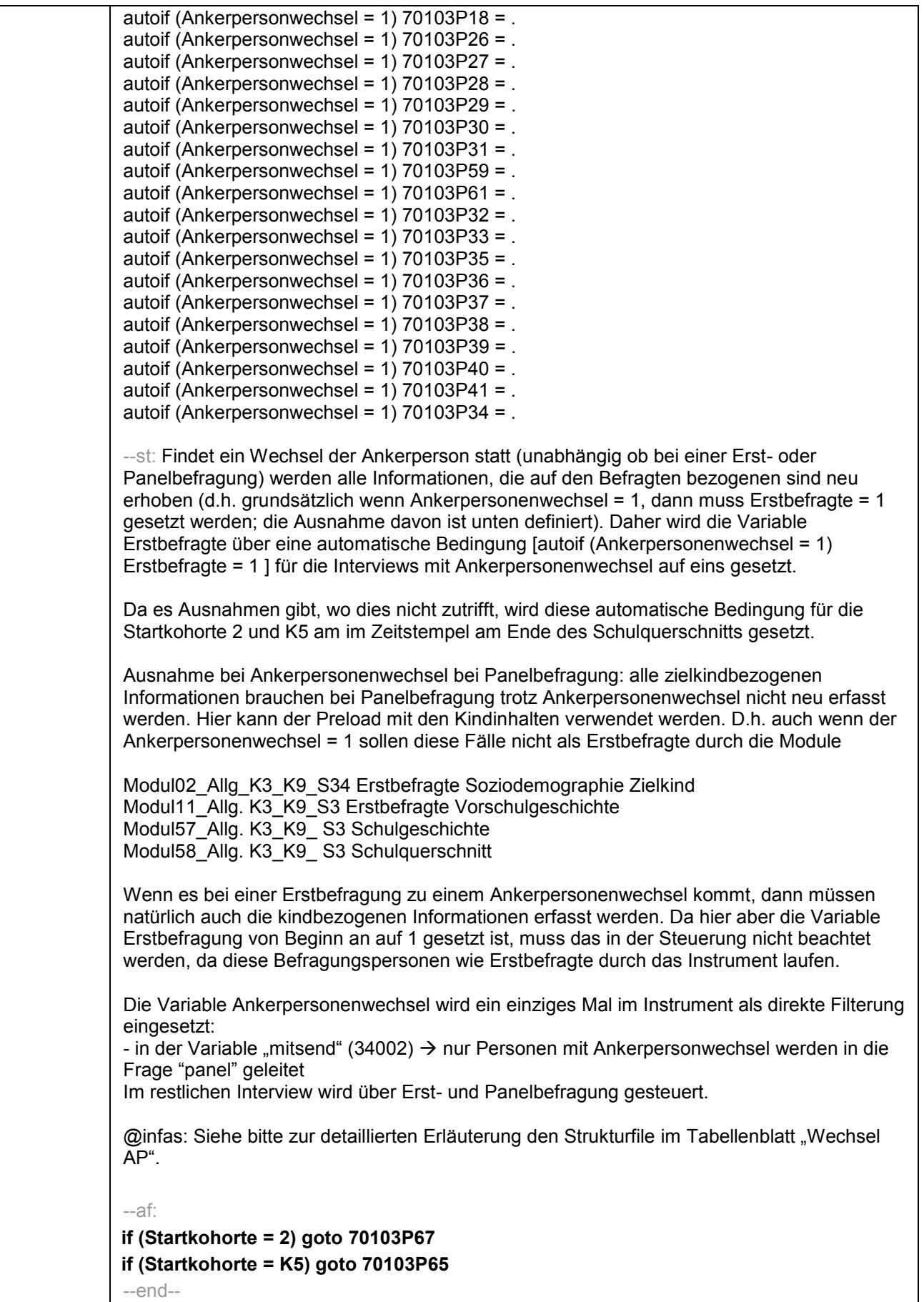

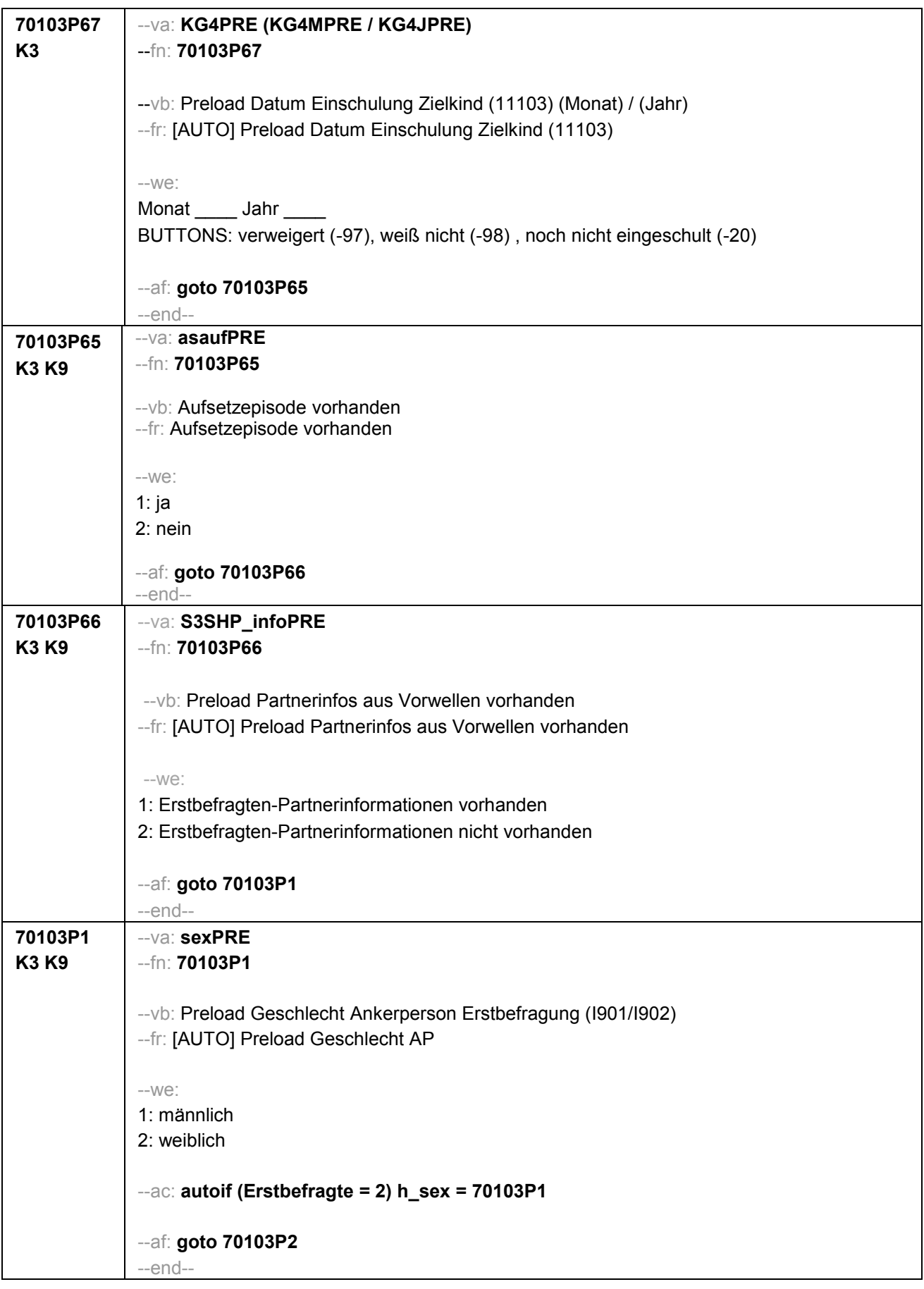

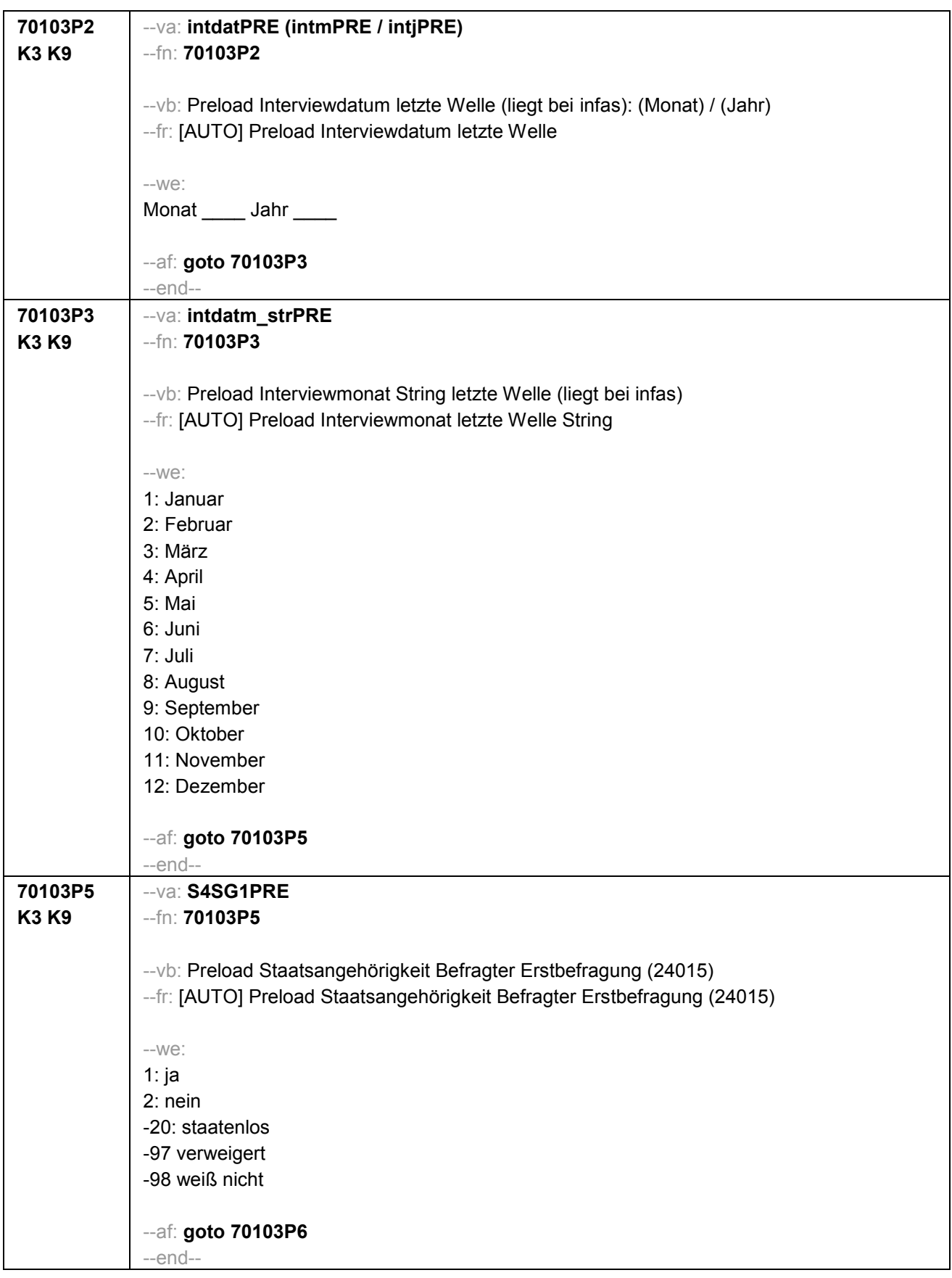

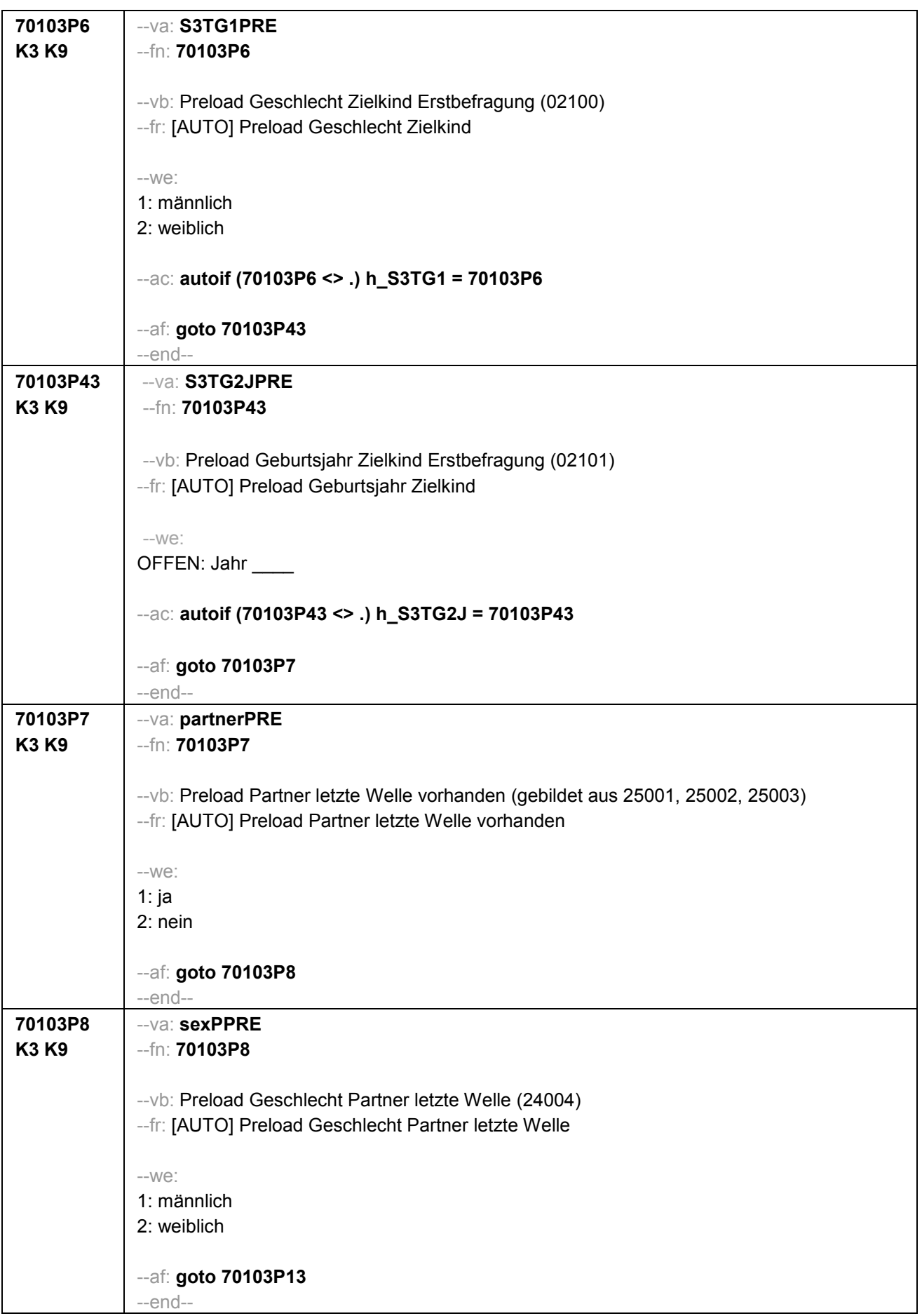

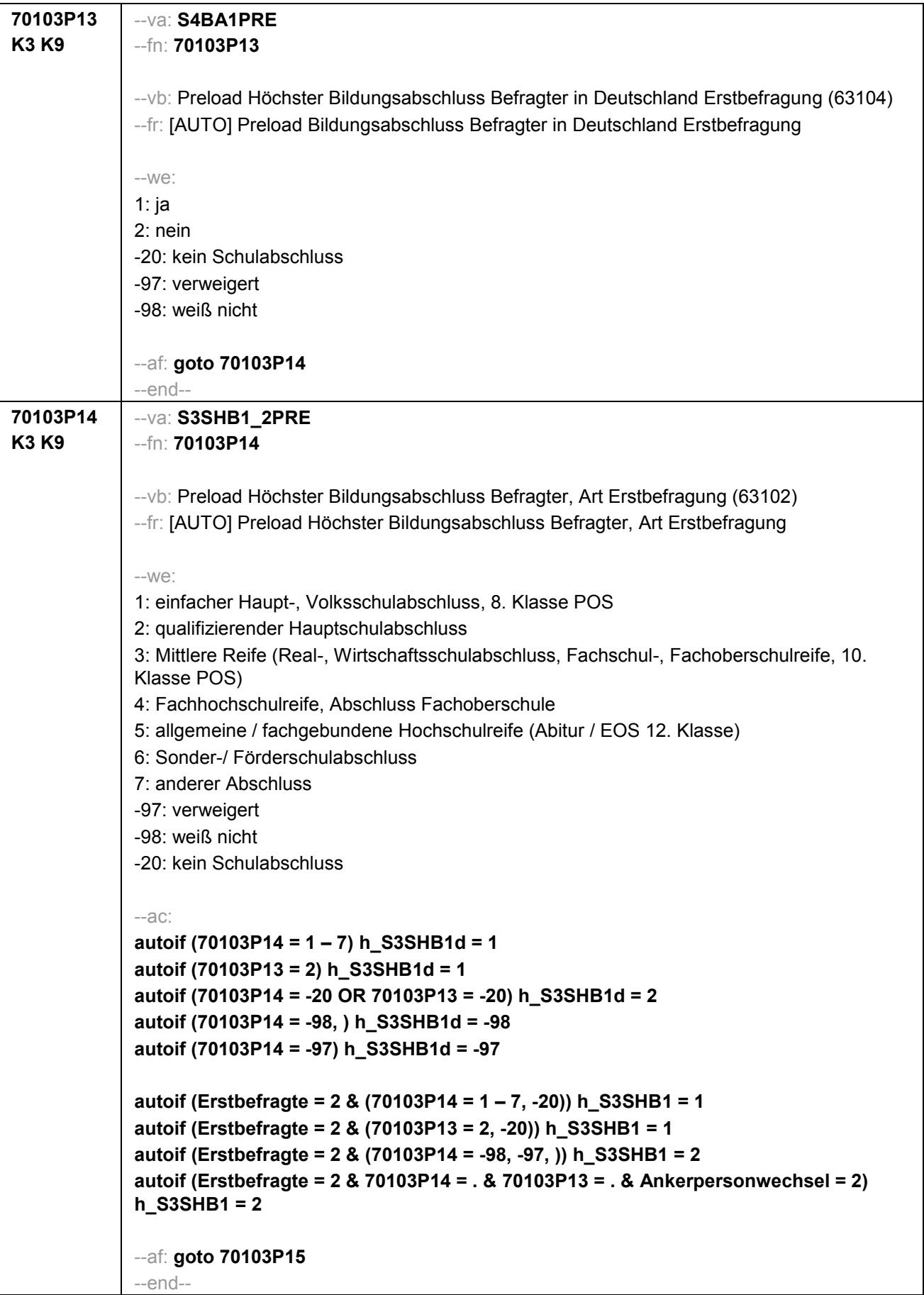

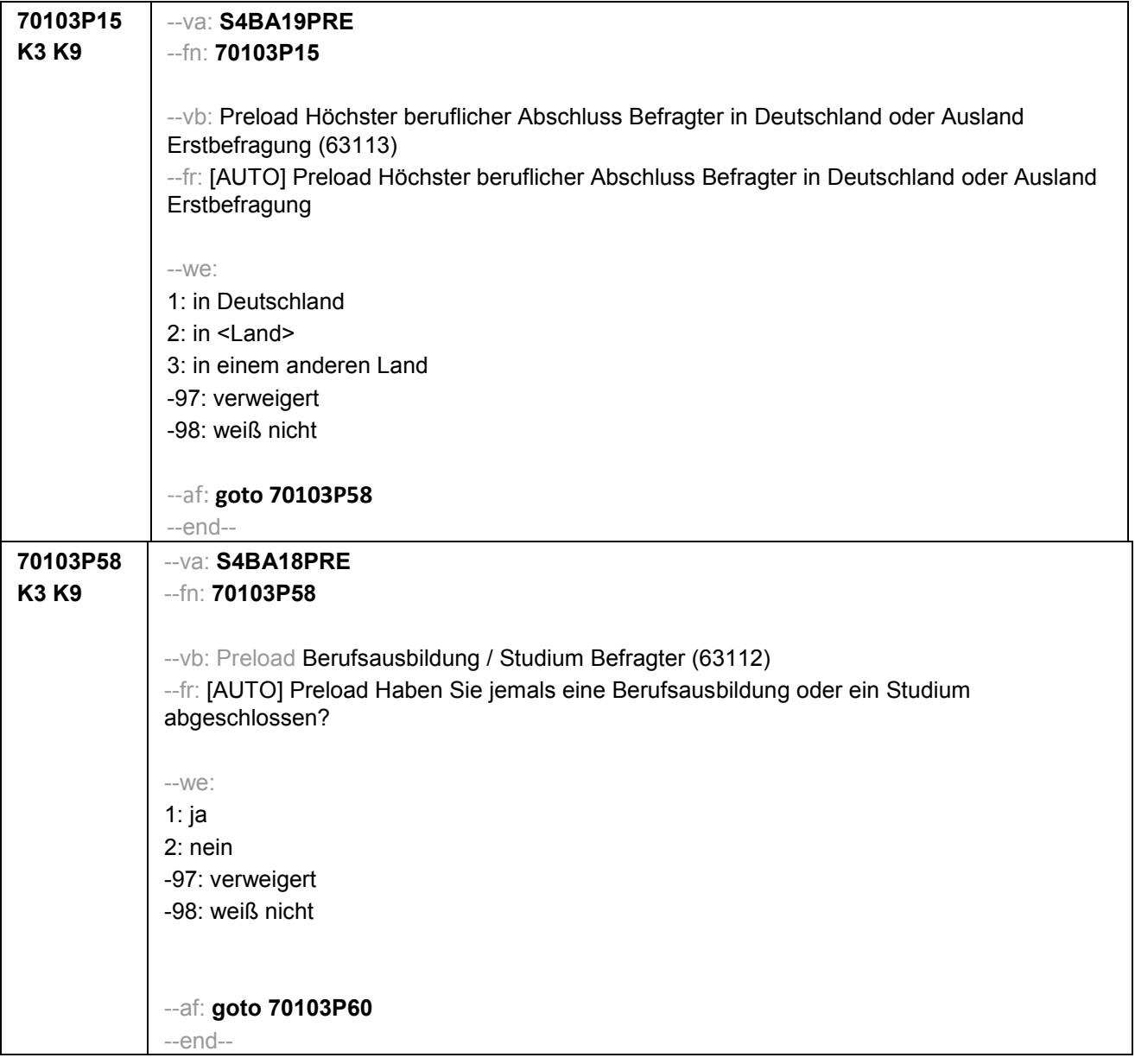

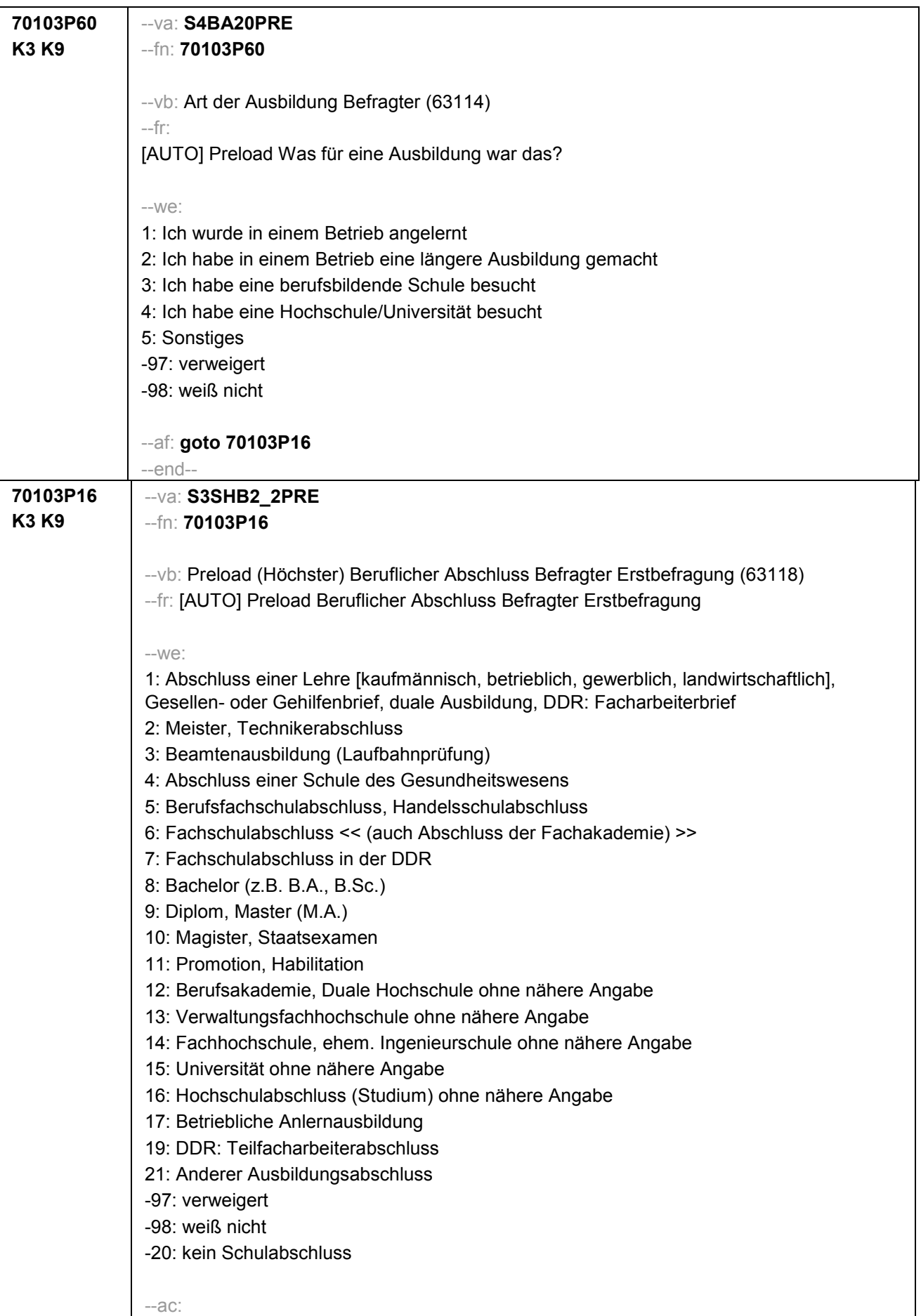

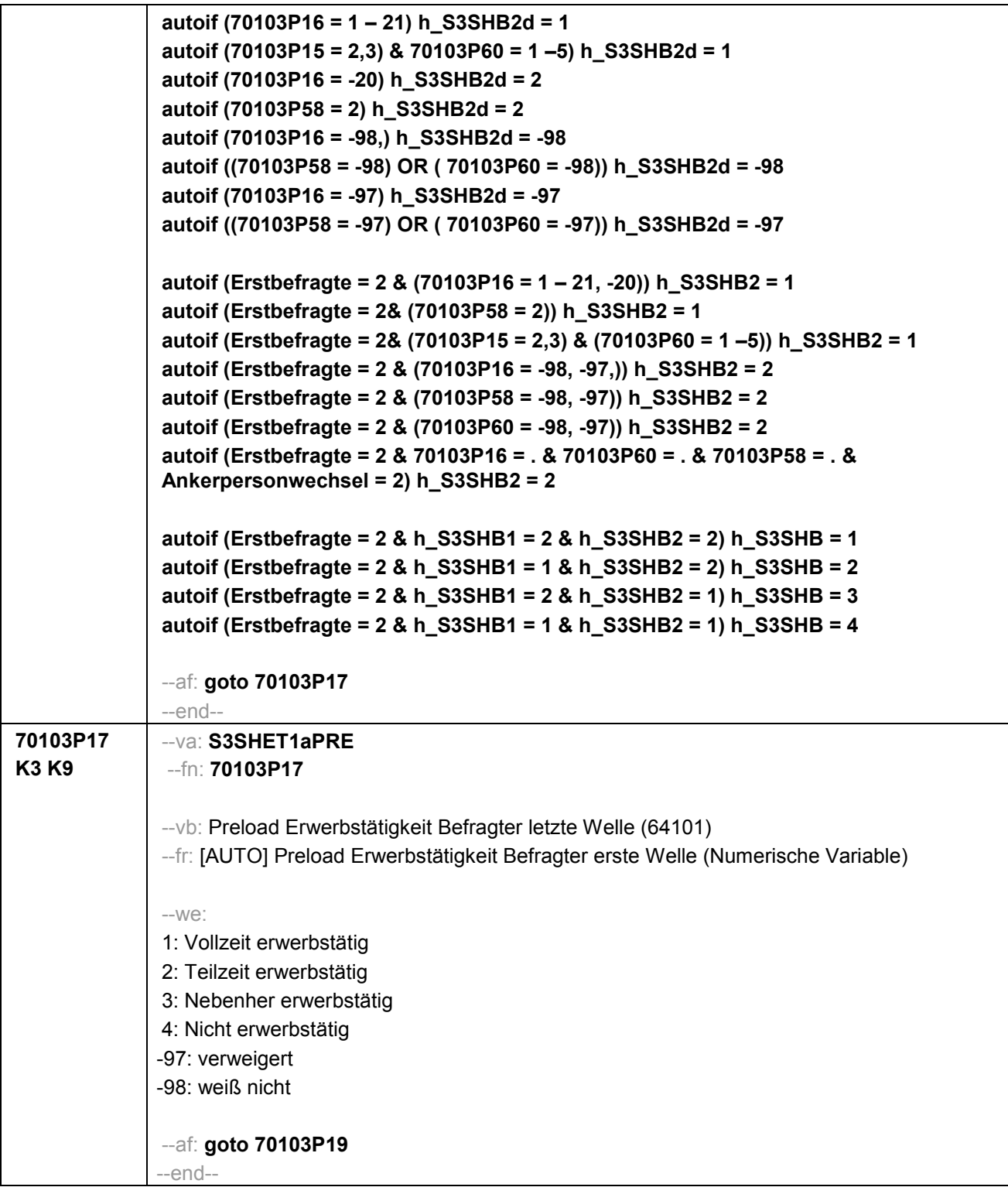

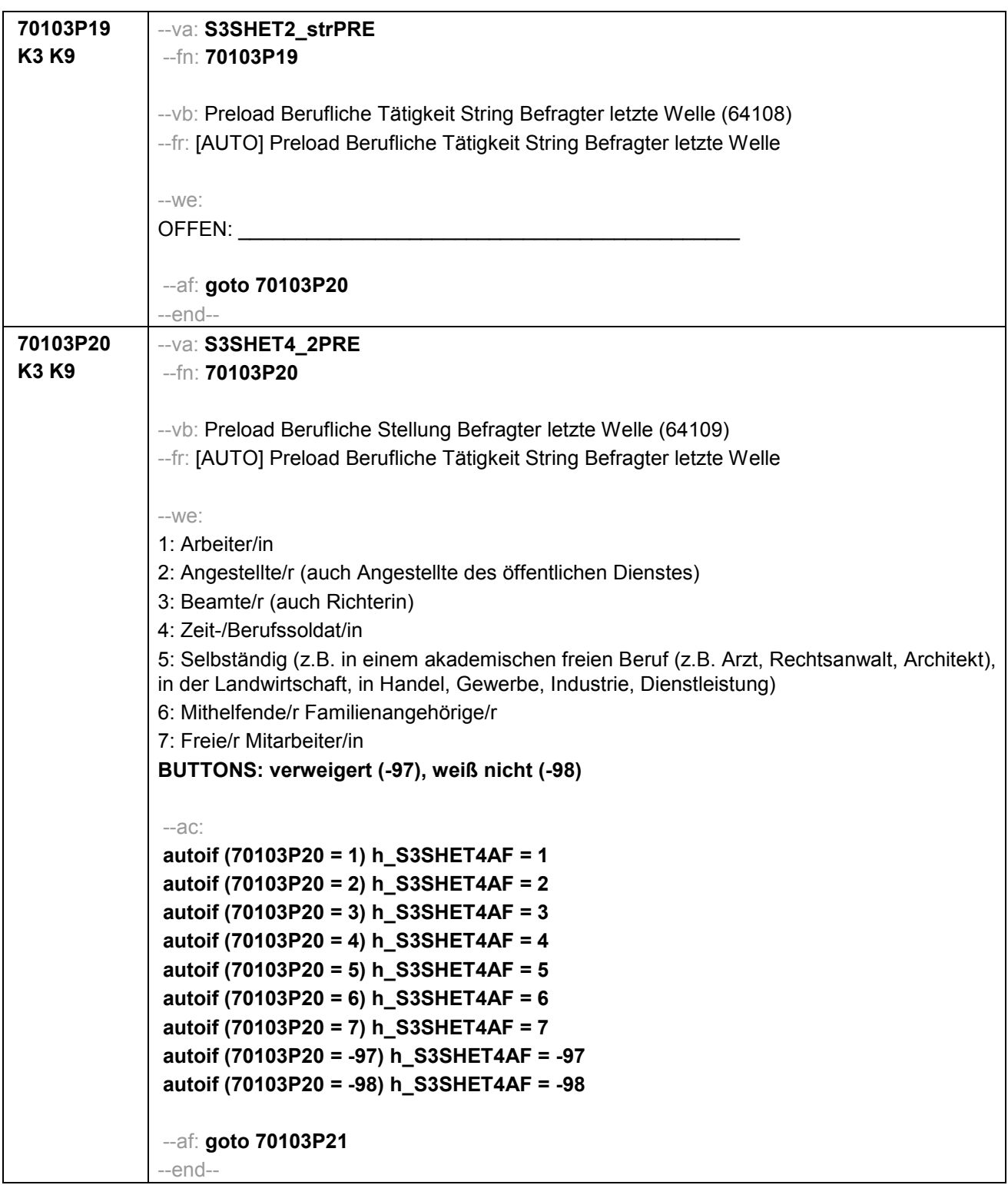

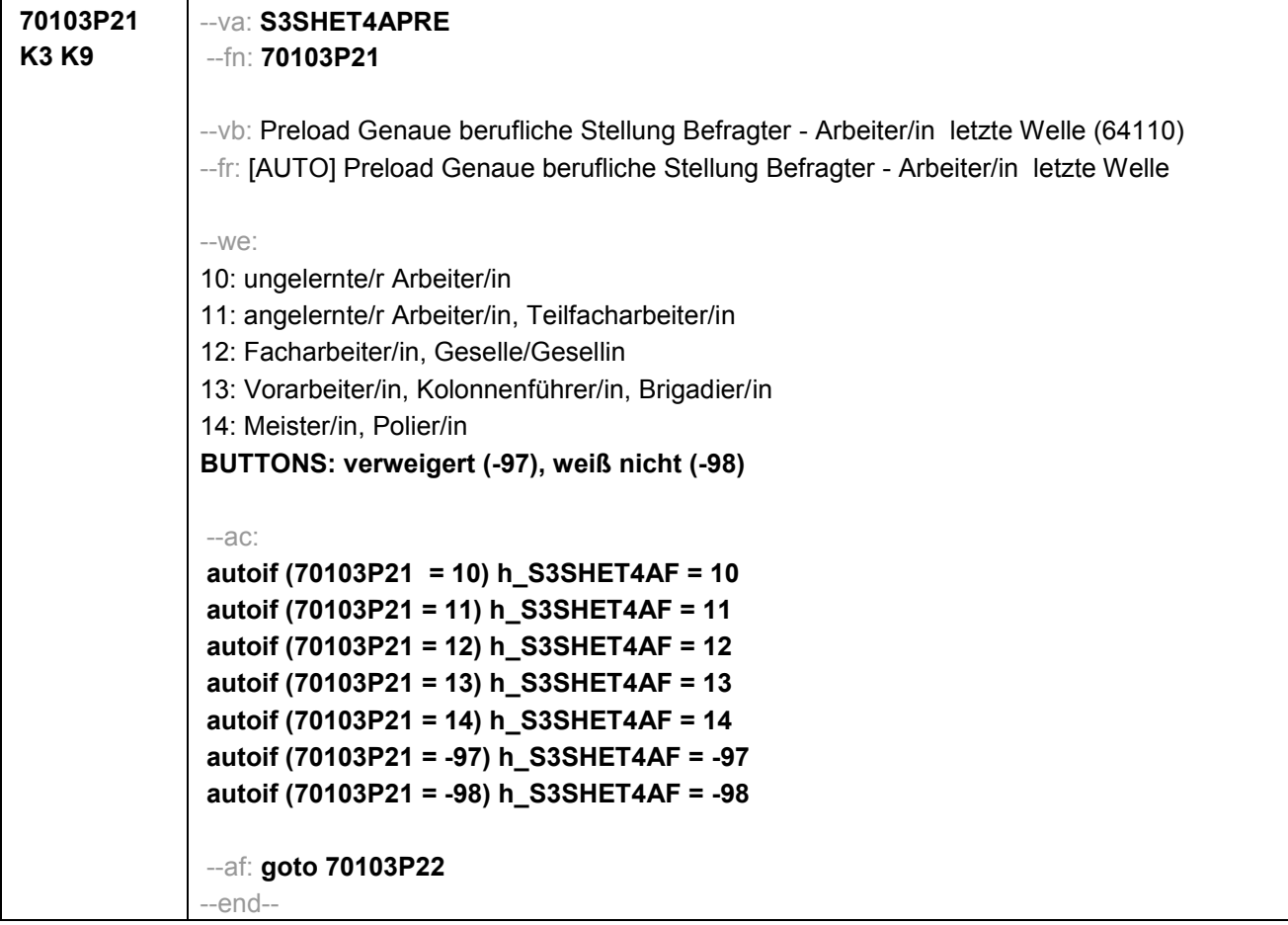

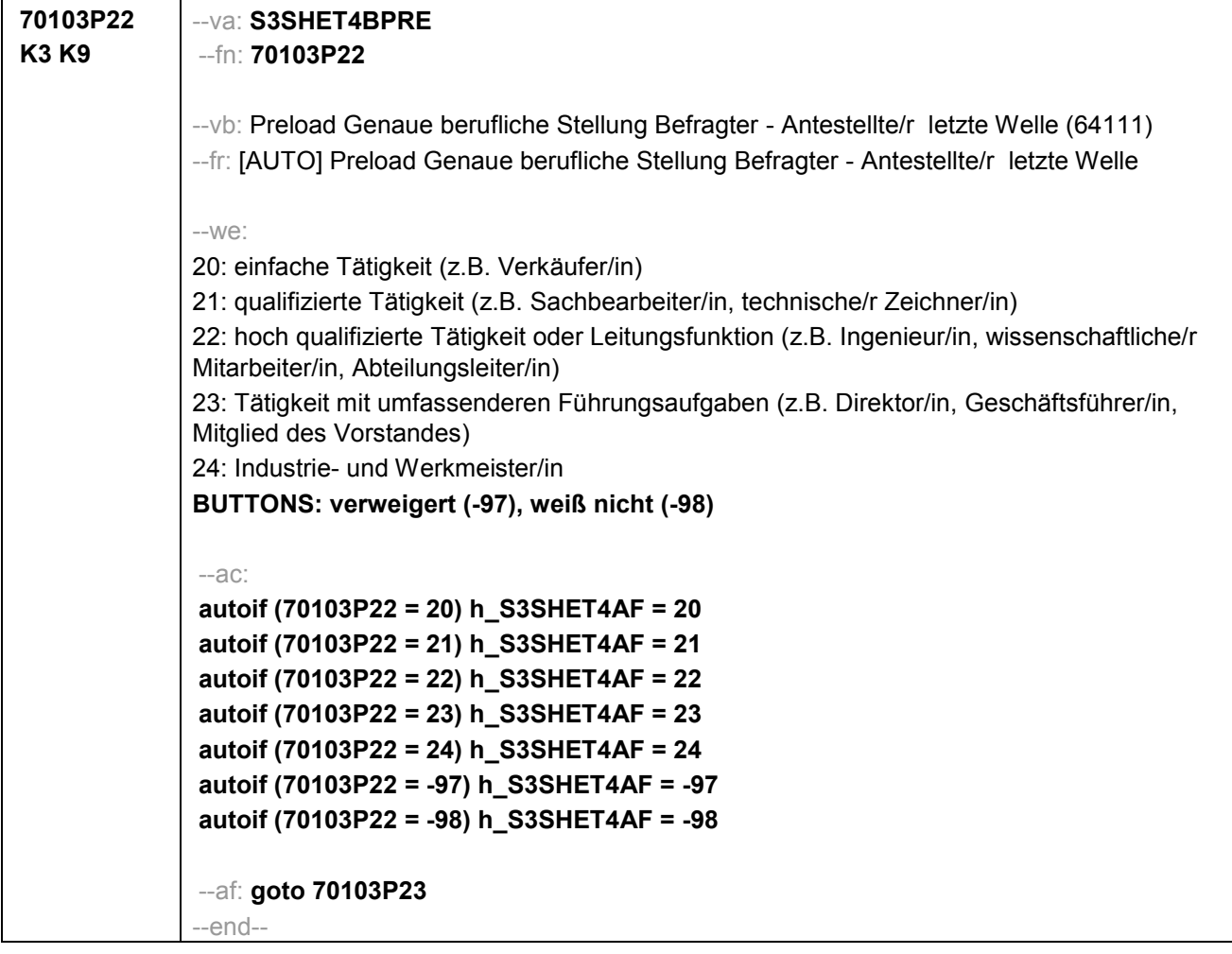

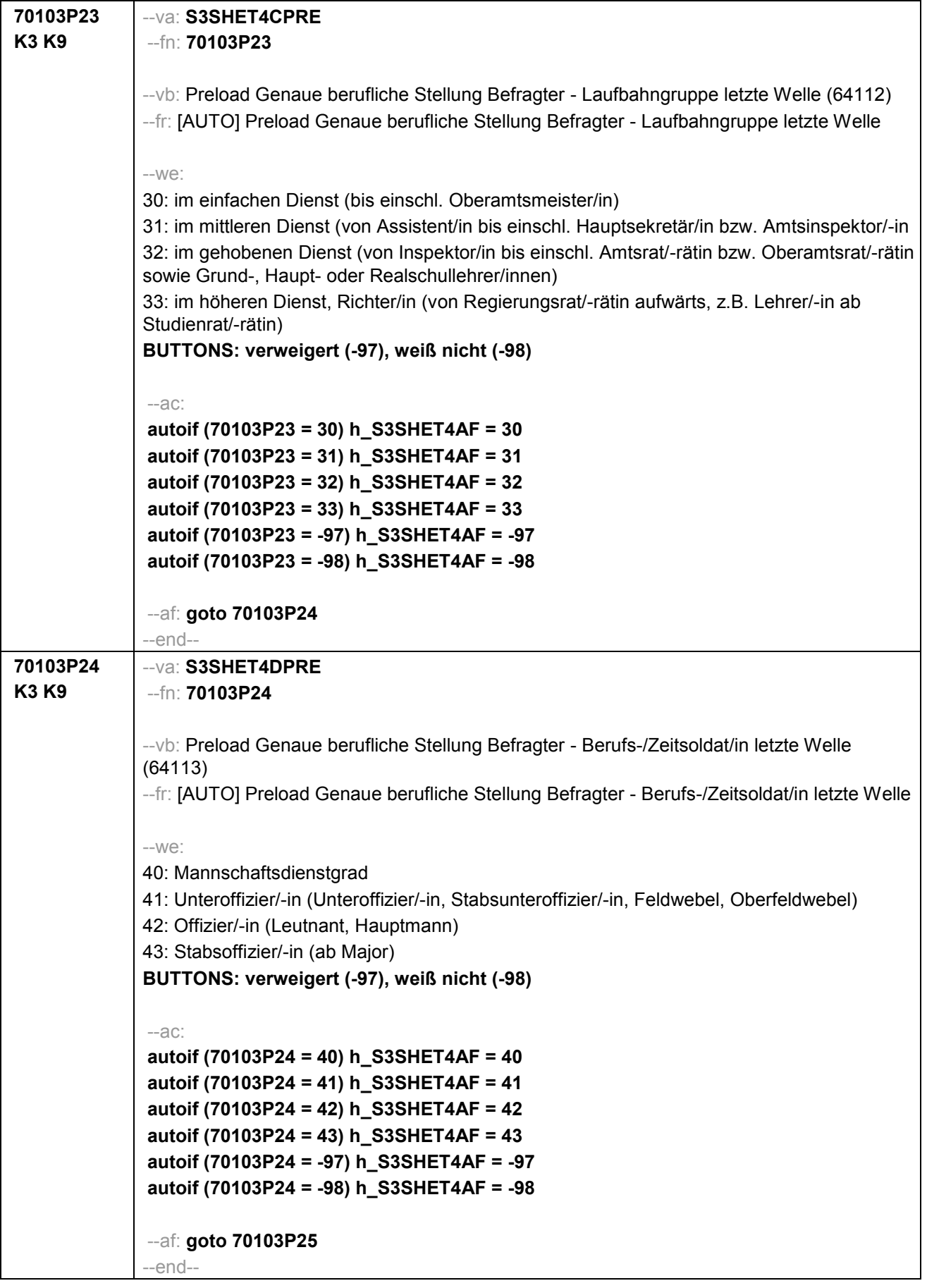

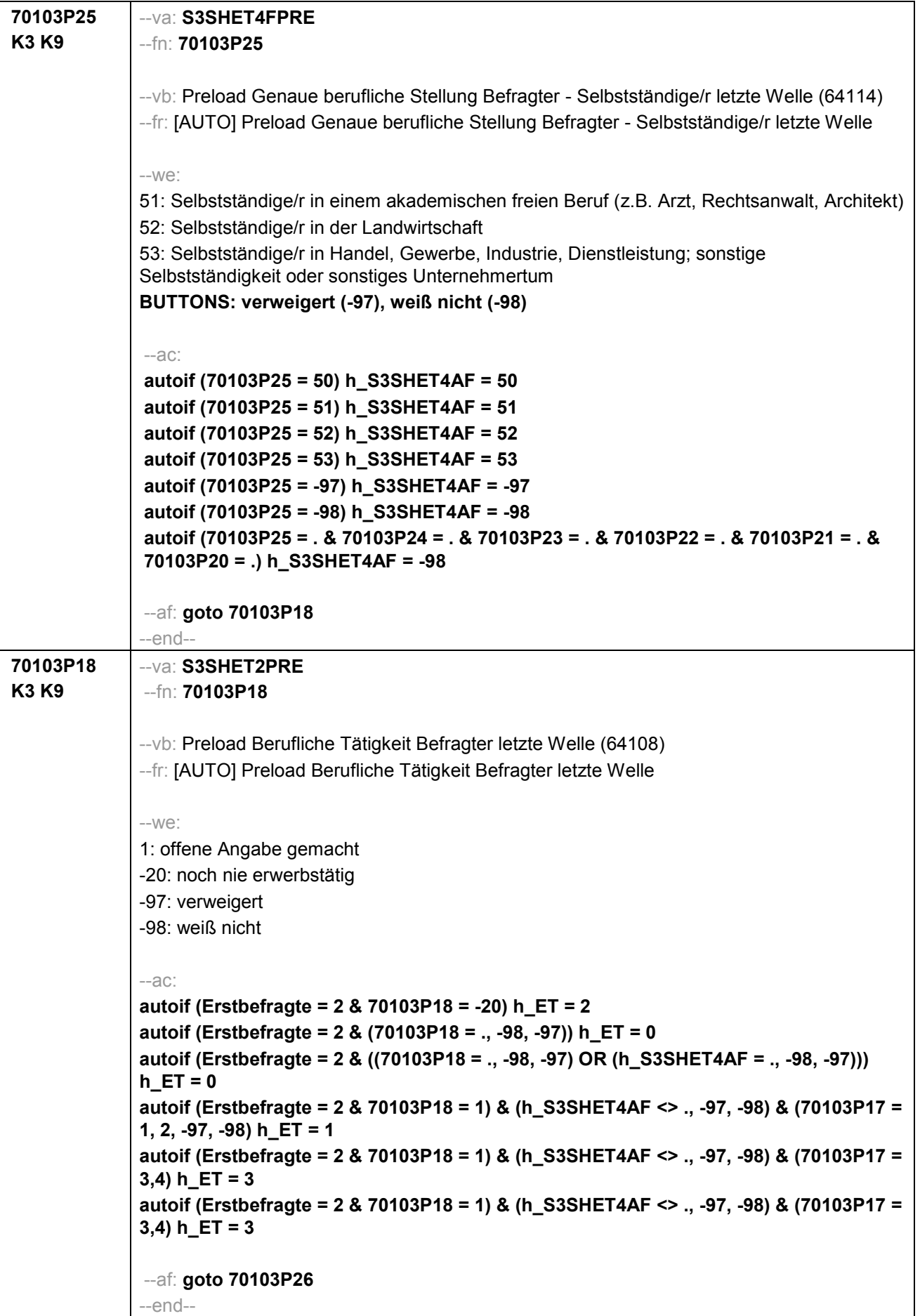

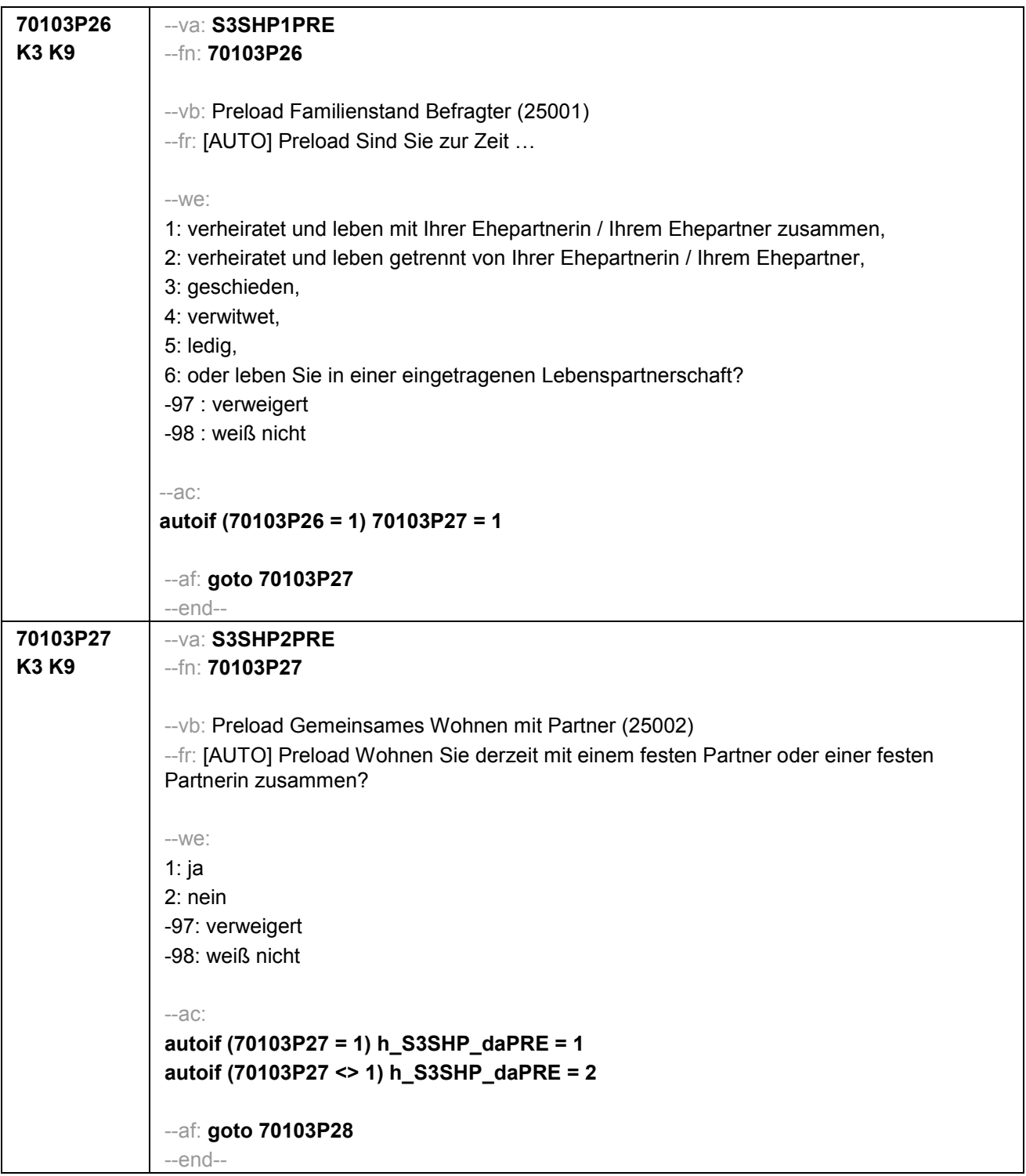

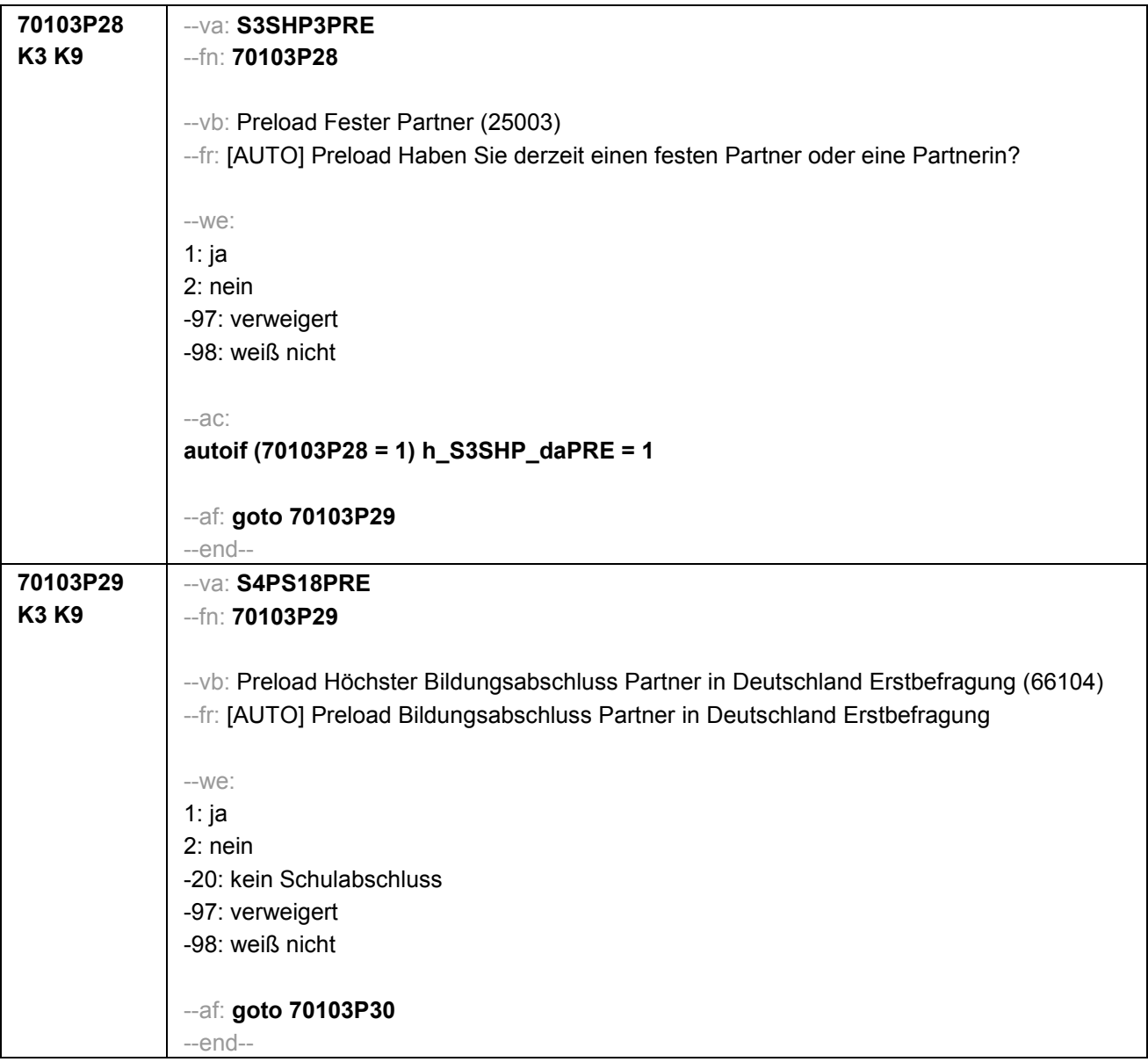
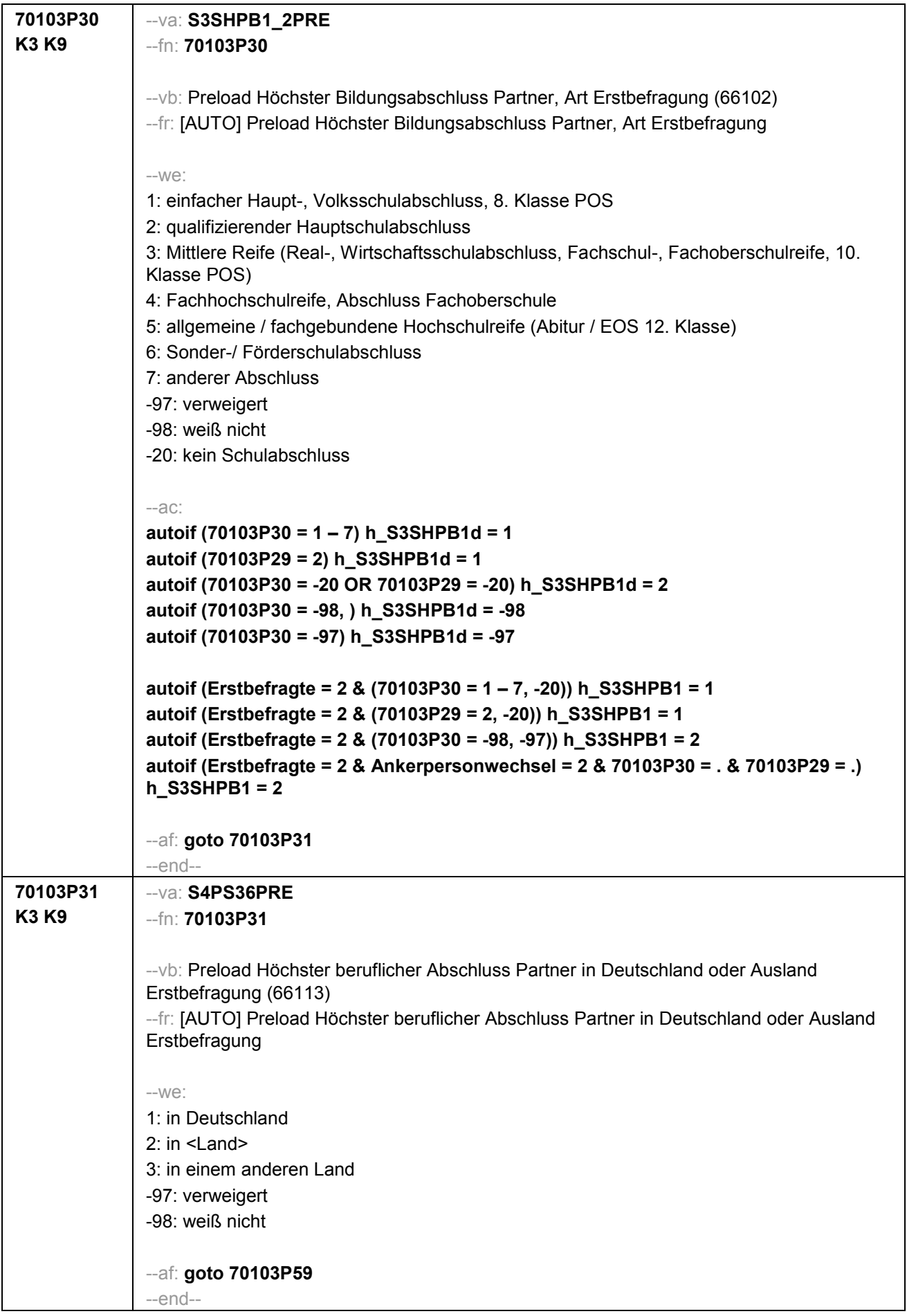

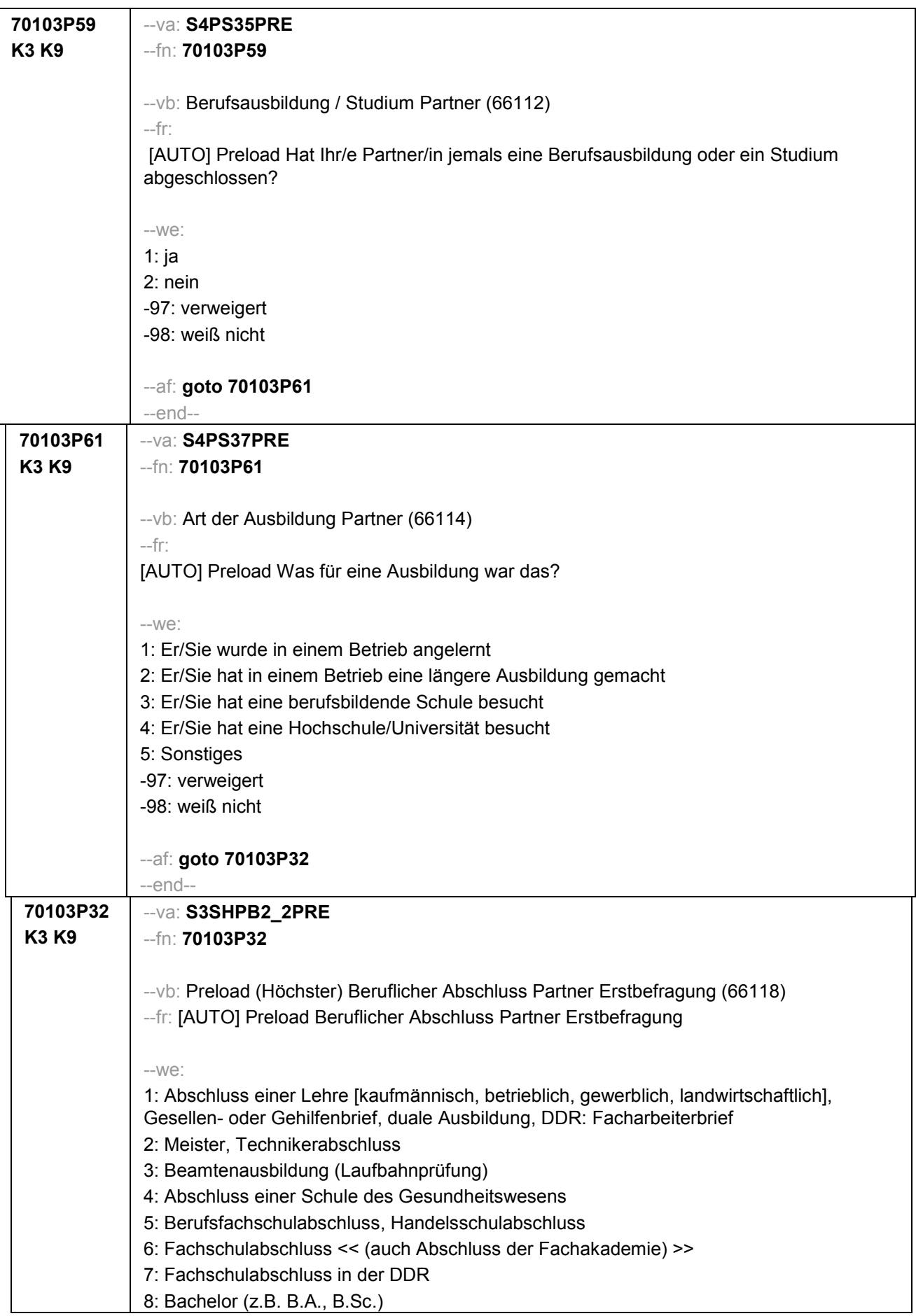

```
9: Diplom, Master (M.A.)
10: Magister, Staatsexamen
11: Promotion, Habilitation
12: Berufsakademie, Duale Hochschule ohne nähere Angabe
13: Verwaltungsfachhochschule ohne nähere Angabe
14: Fachhochschule, ehem. Ingenieurschule ohne nähere Angabe
15: Universität ohne nähere Angabe
16: Hochschulabschluss (Studium) ohne nähere Angabe
17: Betriebliche Anlernausbildung
19: DDR: Teilfacharbeiterabschluss
21: Anderer Ausbildungsabschluss
-97: verweigert
-98: weiß nicht
-20: kein Schulabschluss
96: kein Schulabschluss (Wertevergabe aus erster Welle)
--ac:
autoif (70103P32 = 1 – 21) h_S3SHPB2d = 1
autoif (70103P31 = 2,3) & (70103P61 = 1 – 5) h_S3SHPB2d = 1
autoif (70103P32 = -20, 96) h_S3SHPB2d = 2
autoif (70103P59 =2) h_S3SHPB2d = 2
autoif (70103P32 = -98, ) h_S3SHPB2d = -98
autoif ((70103P59 = -98) OR (70103P61 = -98)) h_S3SHPB2d = -98
autoif (70103P32 = -97) h_S3SHPB2d = -97
autoif ((70103P59 = -97) OR (70103P61 = -97)) h_S3SHPB2d = -97
autoif (Erstbefragte = 2 & (70103P32 = 1 – 21, -20, 96)) h_S3SHPB2 = 1
autoif (Erstbefragte = 2 & (70103P59 = 2) h_S3SHPB2 = 1
autoif (Erstbefragte = 2 & (70103P31 = 2,3) & (70103P61 = 1 – 5)) h_S3SHPB2 = 1
autoif (Erstbefragte = 2 & (70103P32 = -98, -97, )) h_S3SHPB2 = 2
autoif (Erstbefragte = 2 & (70103P59 = -98, -97)) h_S3SHPB2 = 2
autoif (Erstbefragte = 2 & (70103P61 = -98, -97)) h_S3SHPB2 = 2
autoif (Erstbefragte = 2 & Ankerpersonwechsel = 2 & 70103P32 = . & 70103P61 = . & 
70103P59 = .) h_S3SHPB2 = 2
autoif (70103P27 <> 1) h_S3SHPB1 = 2
autoif (70103P27 <> 1) h_S3SHPB2 = 2
autoif (Erstbefragte = 2 & h_S3SHPB1 = 2 & h_S3SHPB2 = 2) h_S3SHPB = 1
autoif (Erstbefragte = 2 & h_S3SHPB1 = 1 & h_S3SHPB2 = 2) h_S3SHPB = 2
autoif (Erstbefragte = 2 & h_S3SHPB1 = 2 & h_S3SHPB2 = 1) h_S3SHPB = 3
autoif (Erstbefragte = 2 & h_S3SHPB1 = 1 & h_S3SHPB2 = 1) h_S3SHPB = 4
--af: goto 70103P33
--end--
```
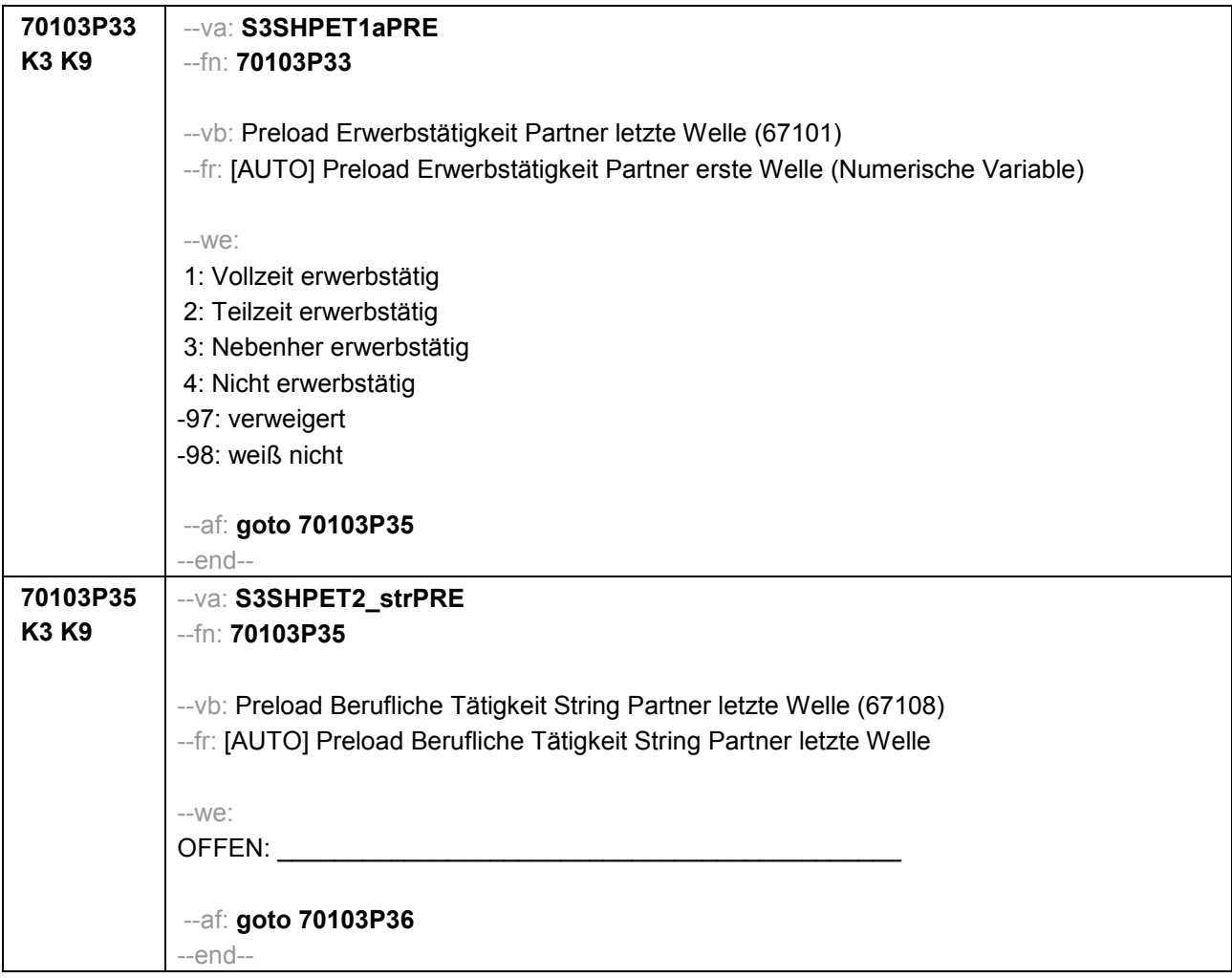

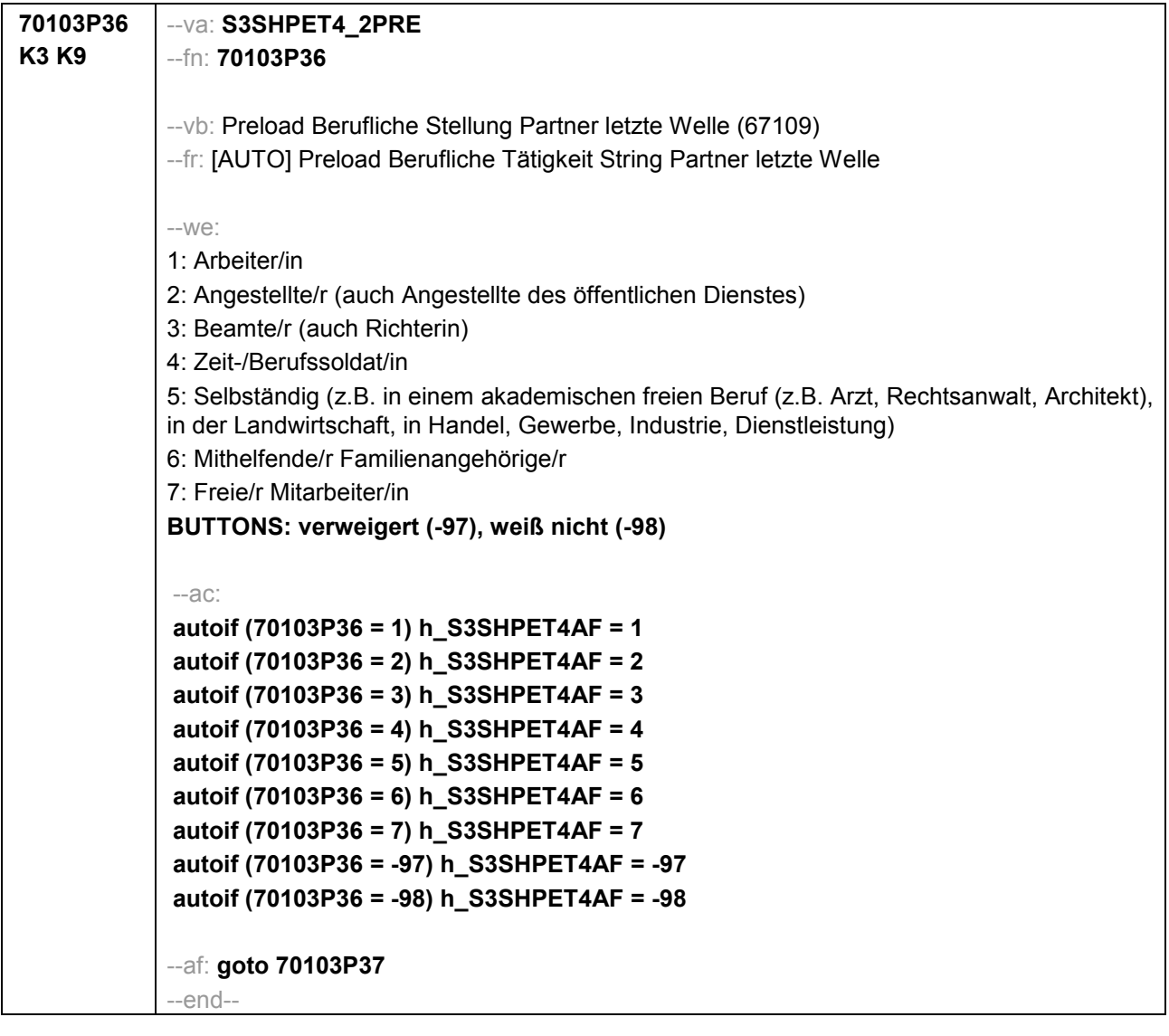

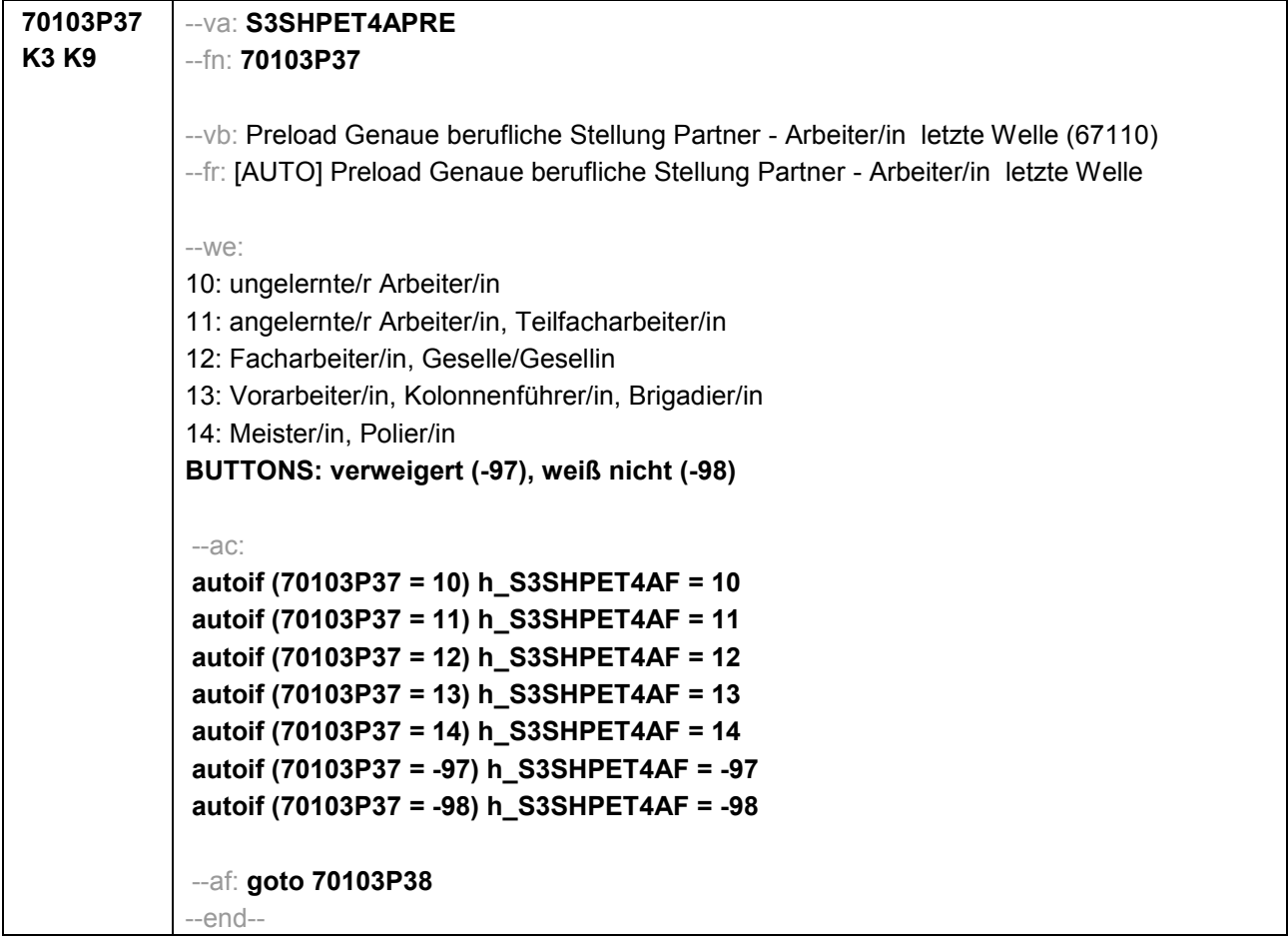

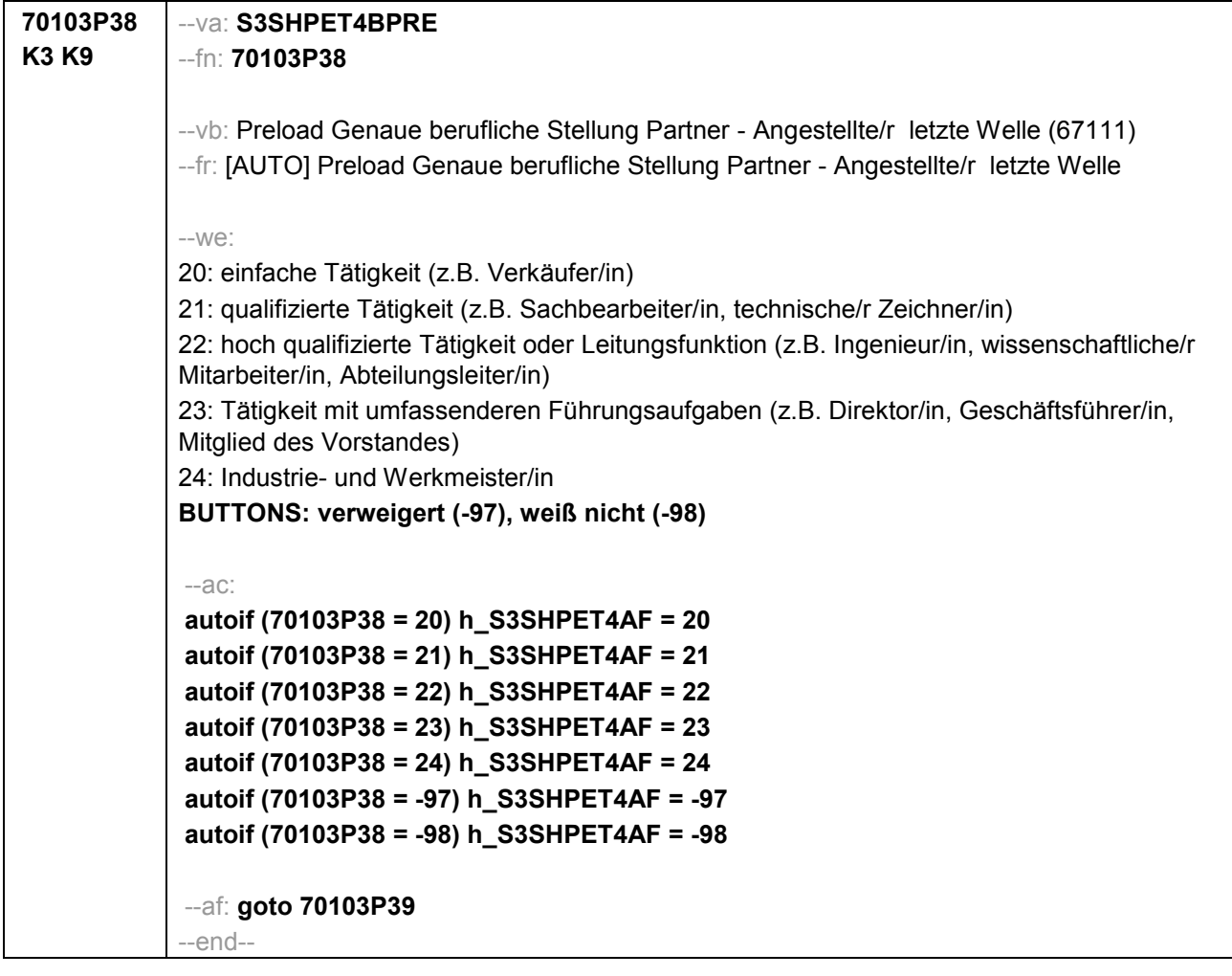

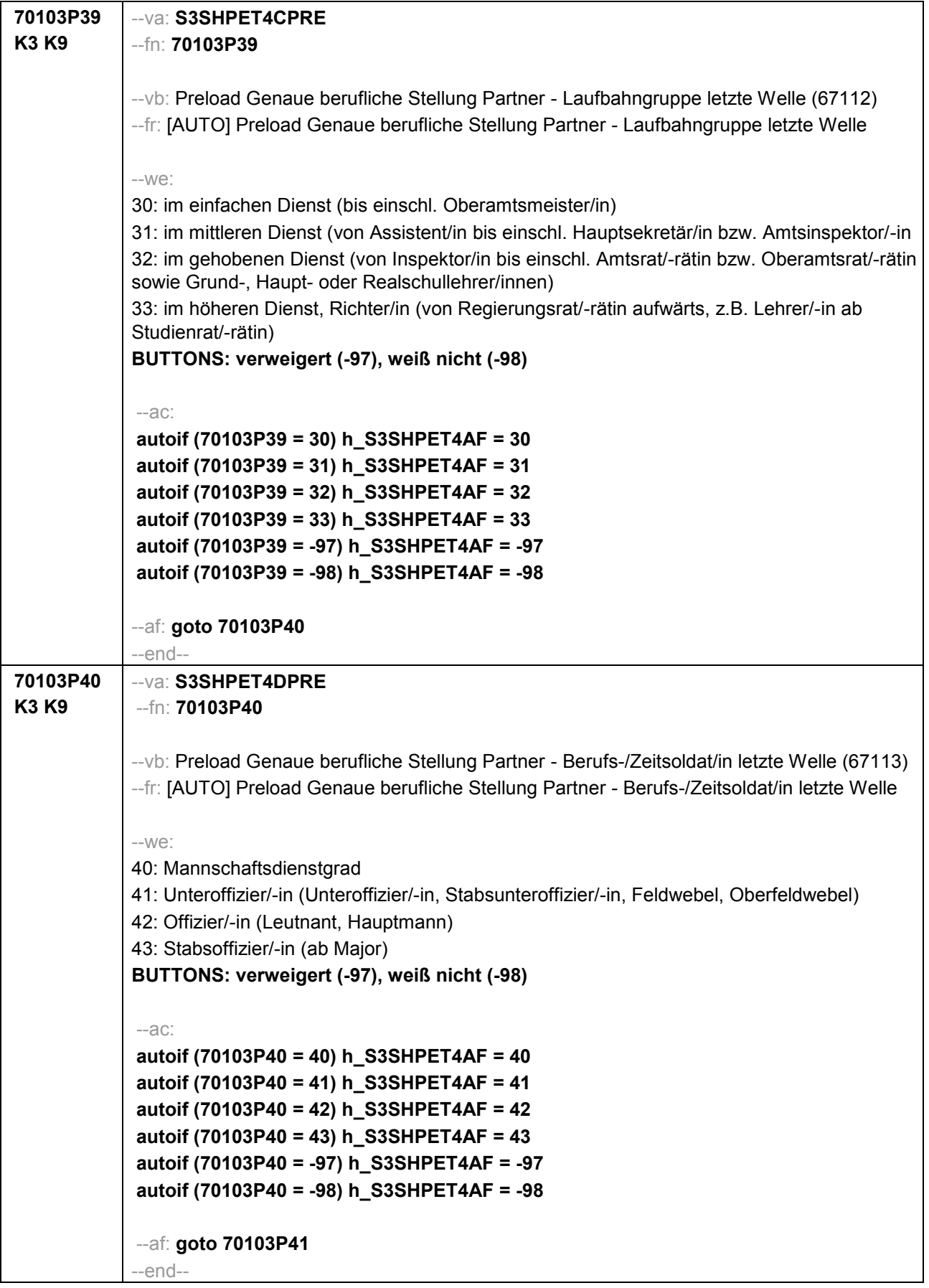

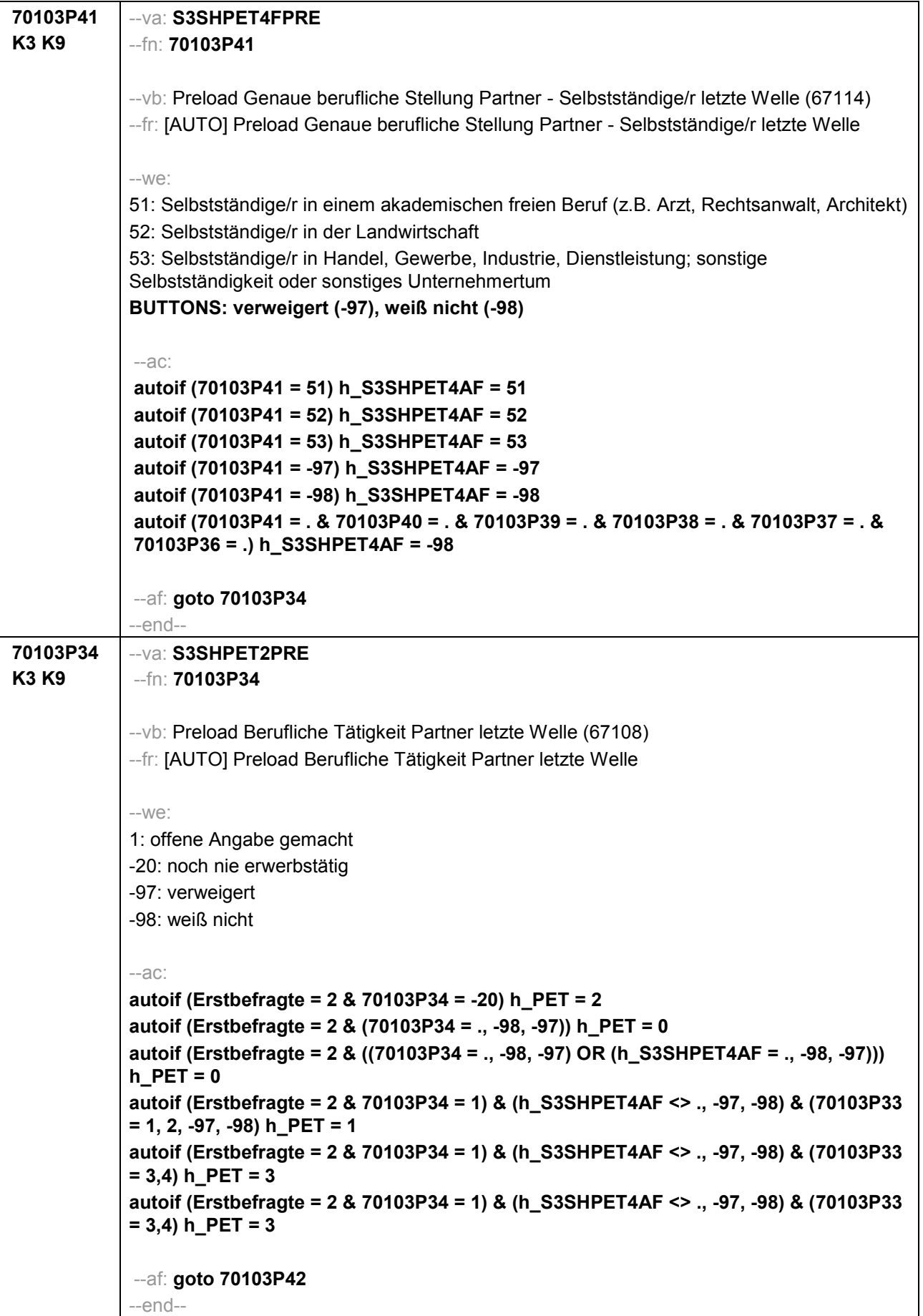

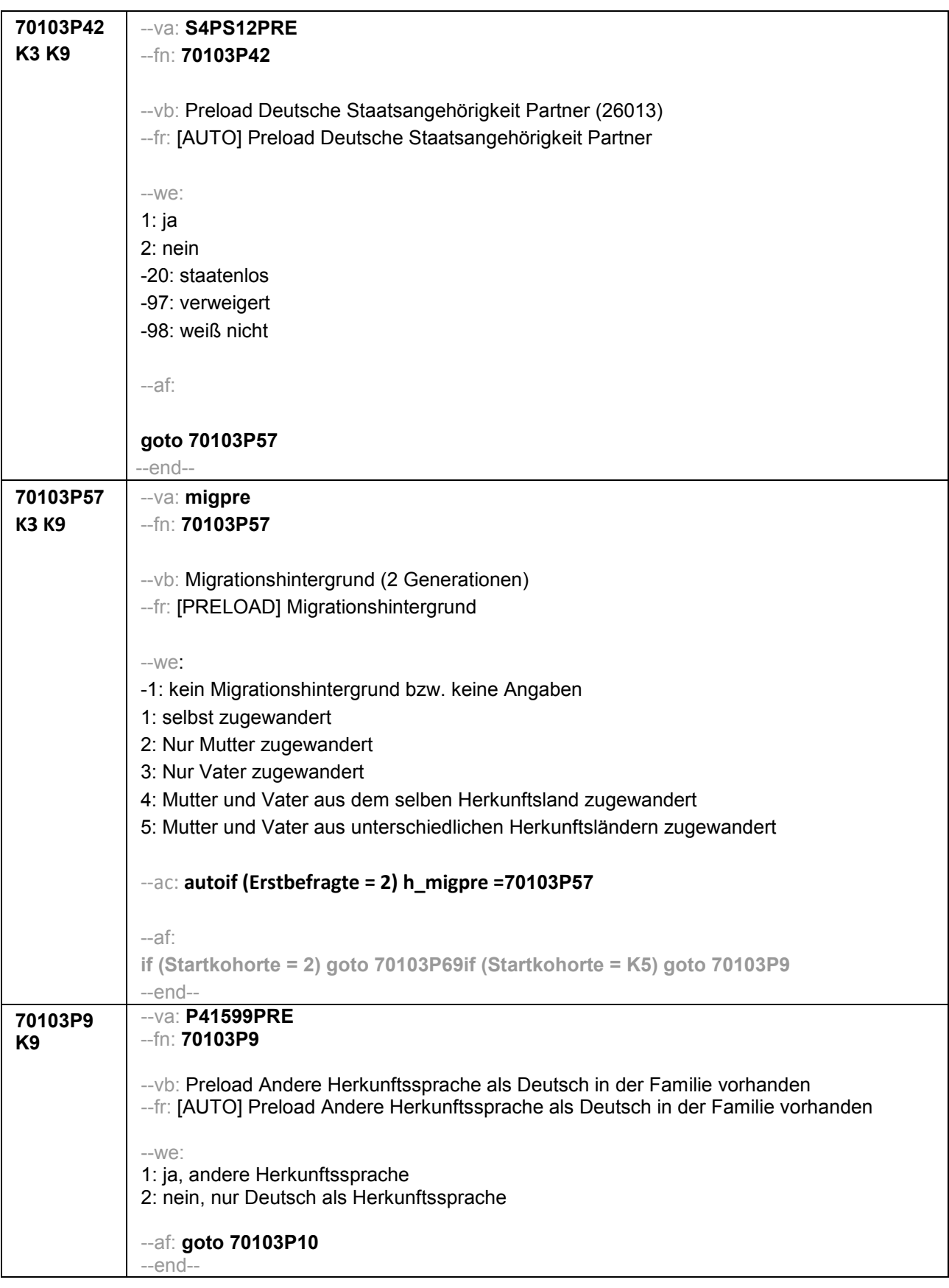

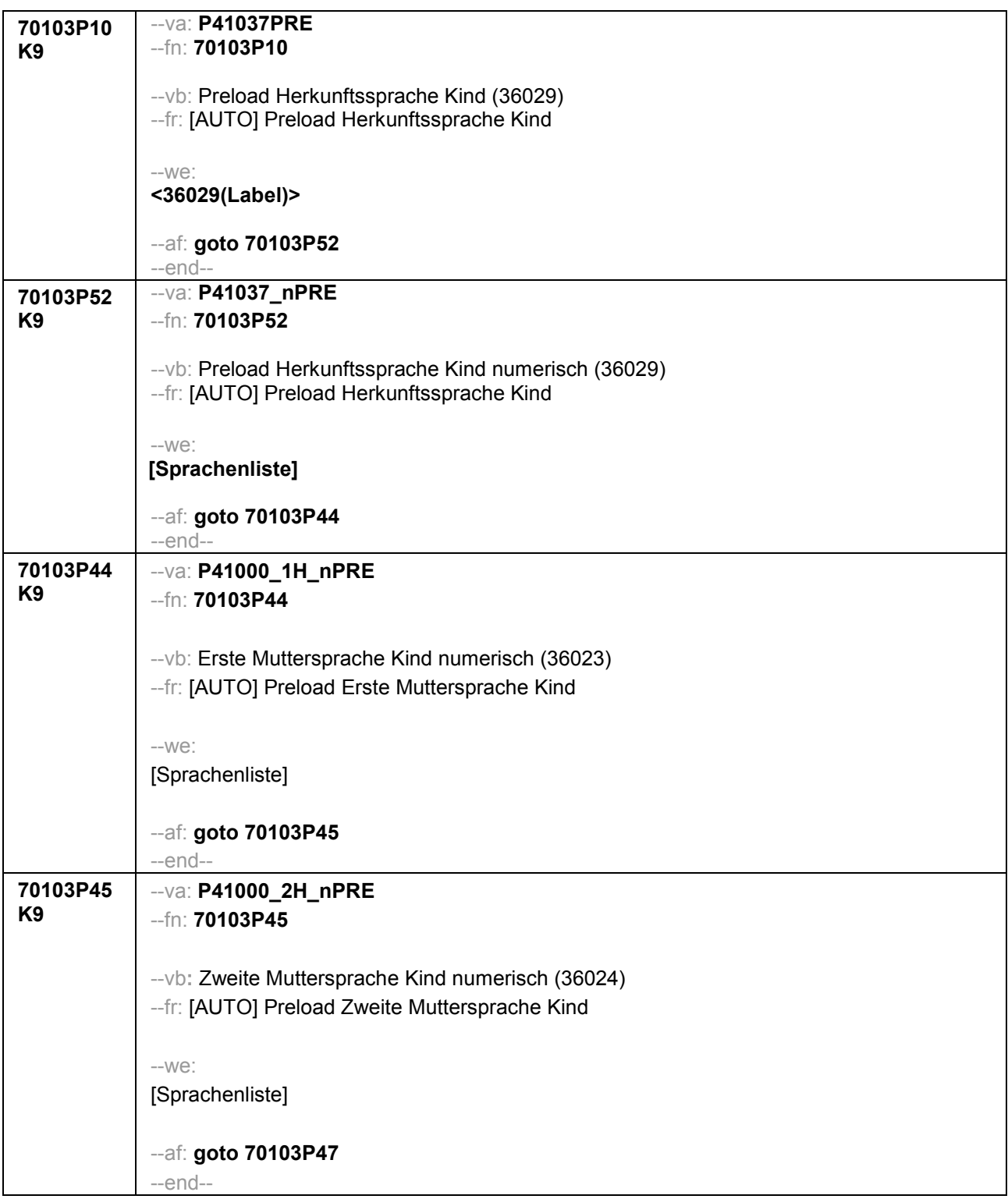

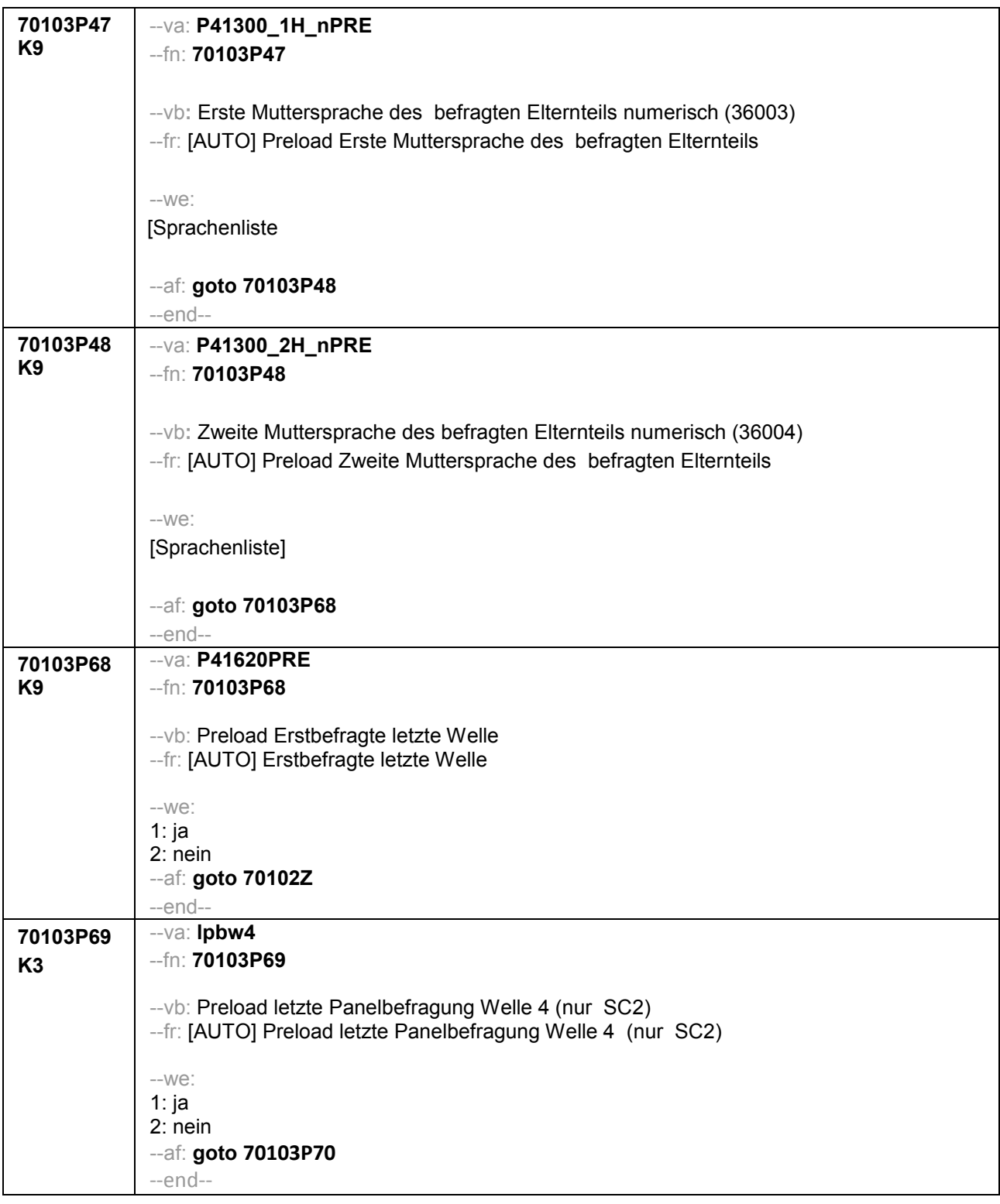

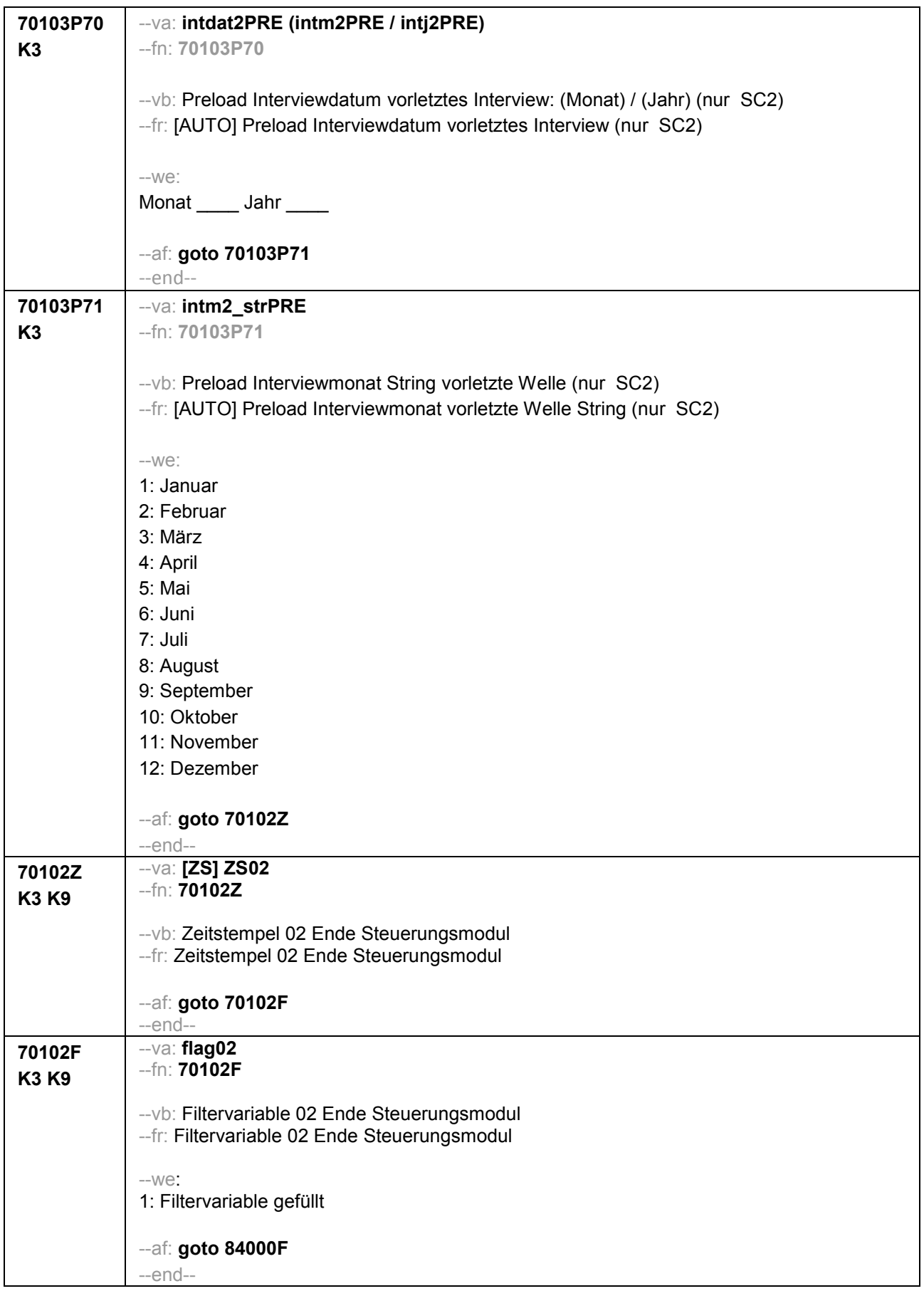

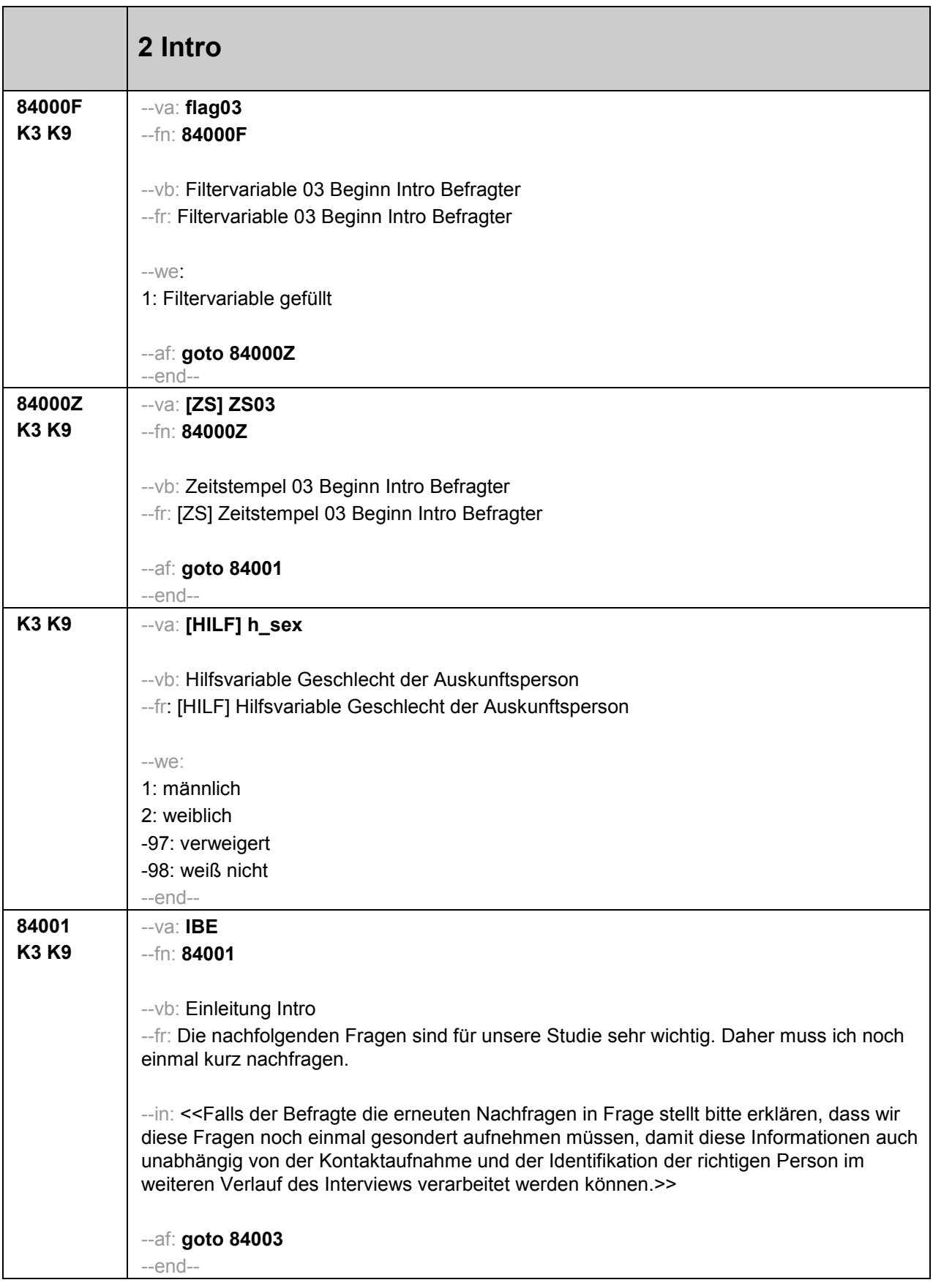

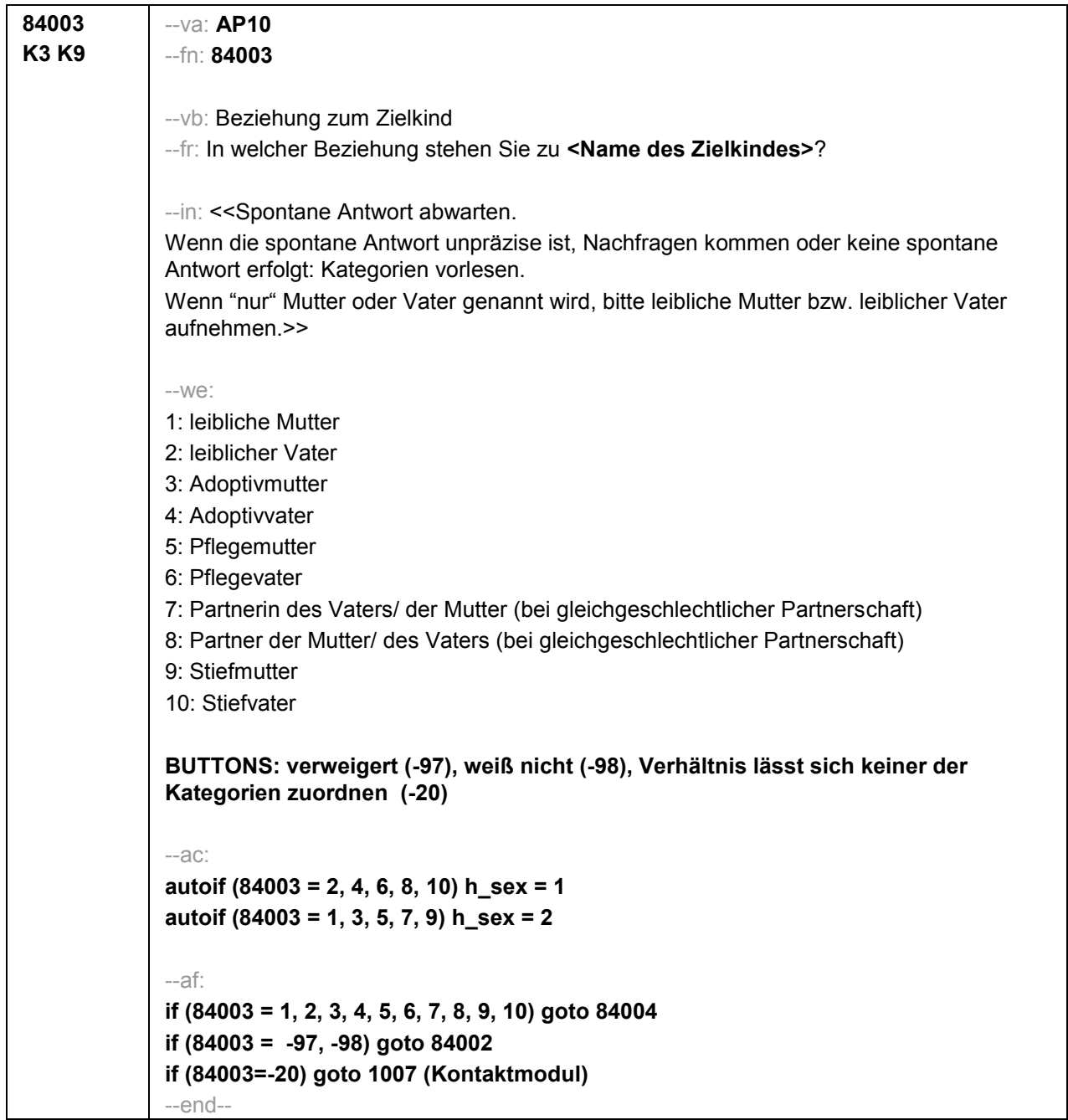

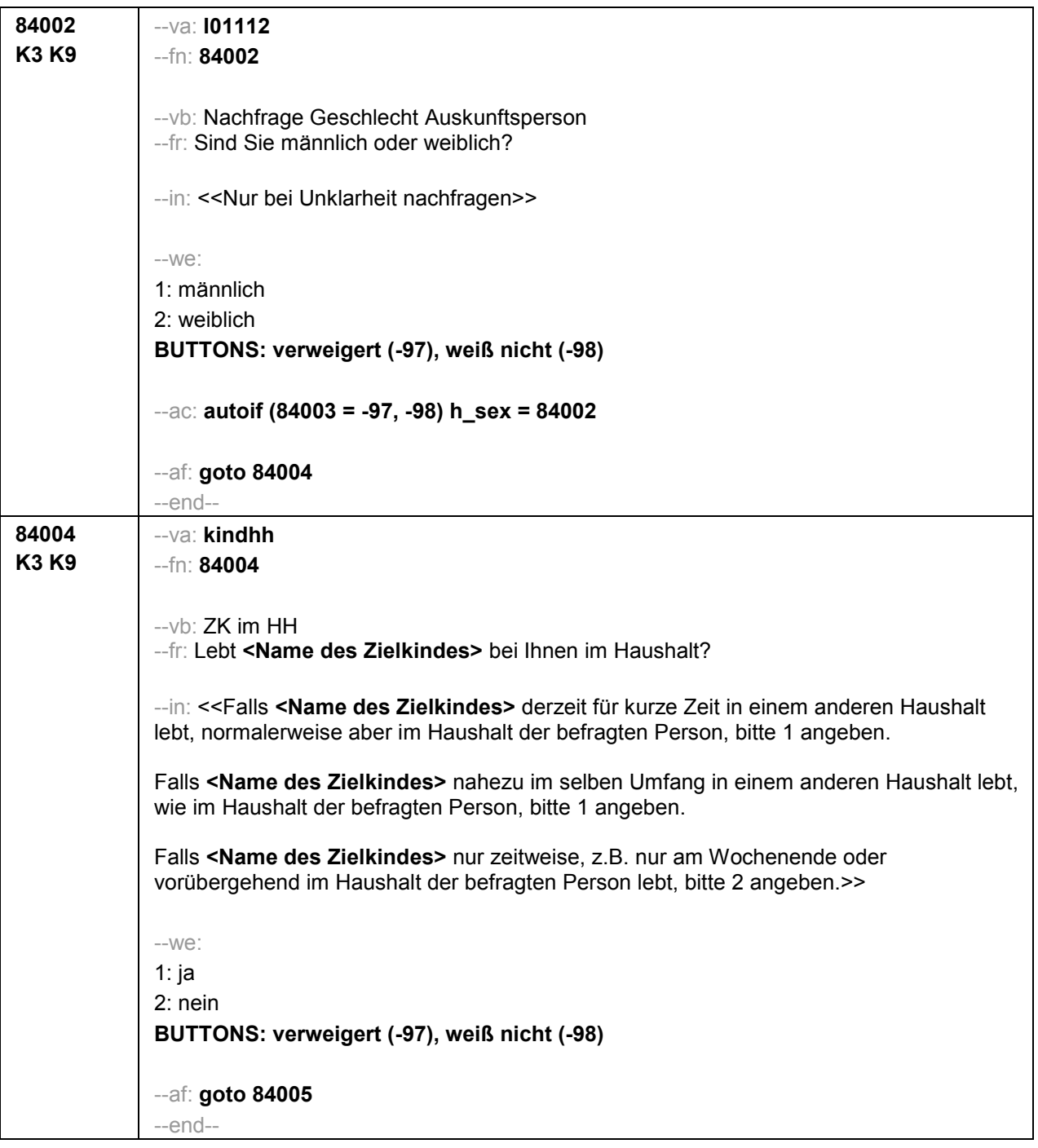

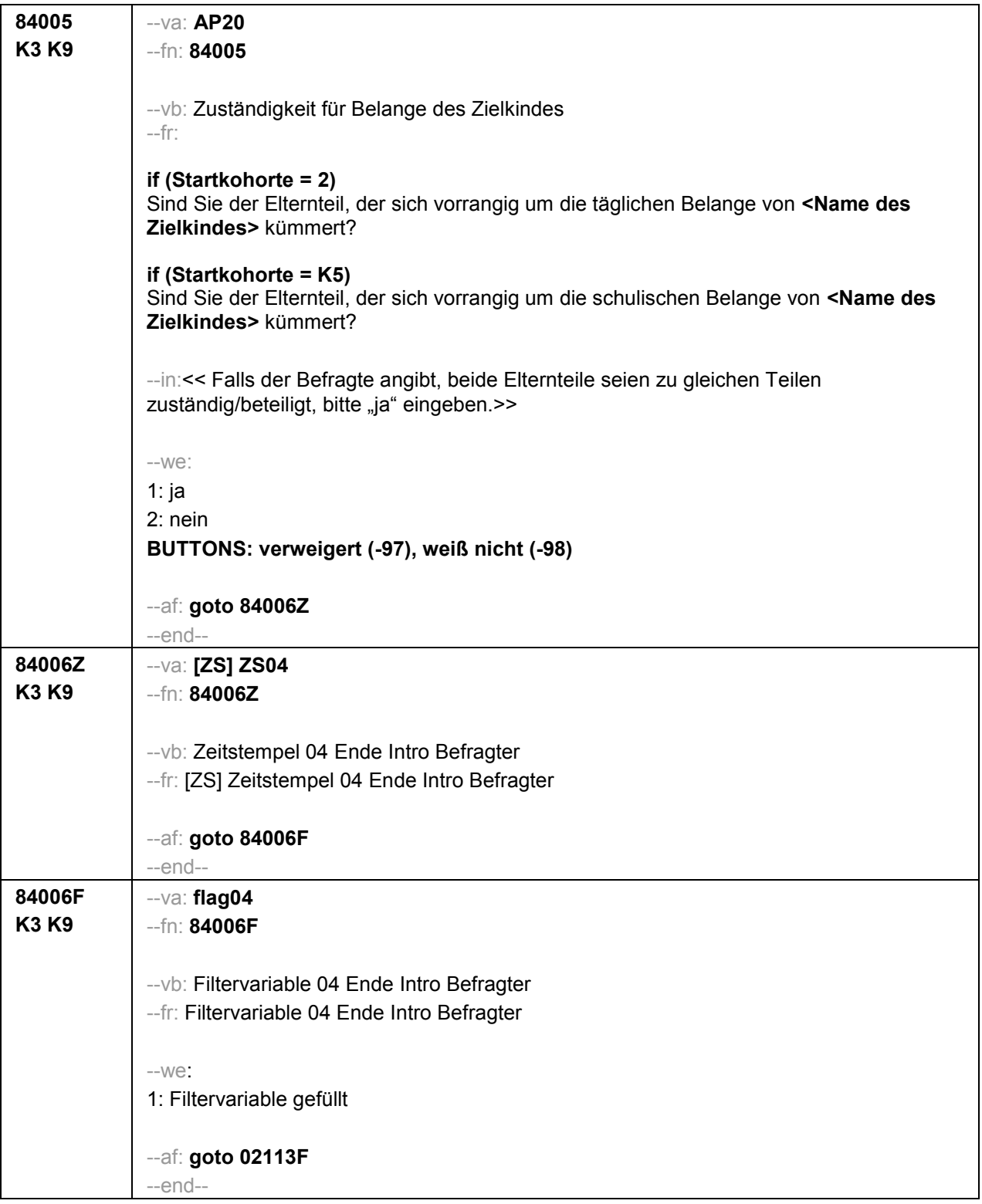

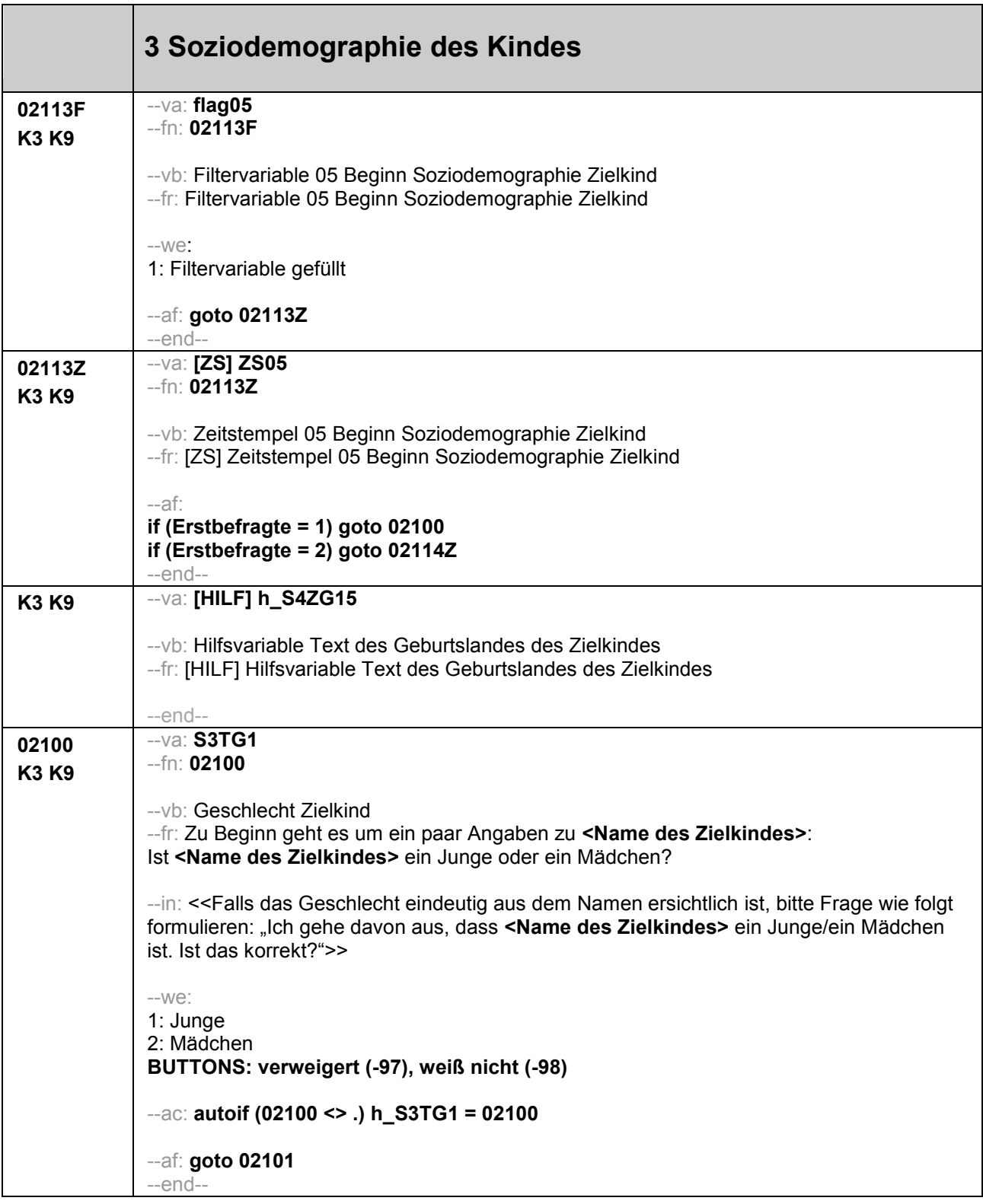

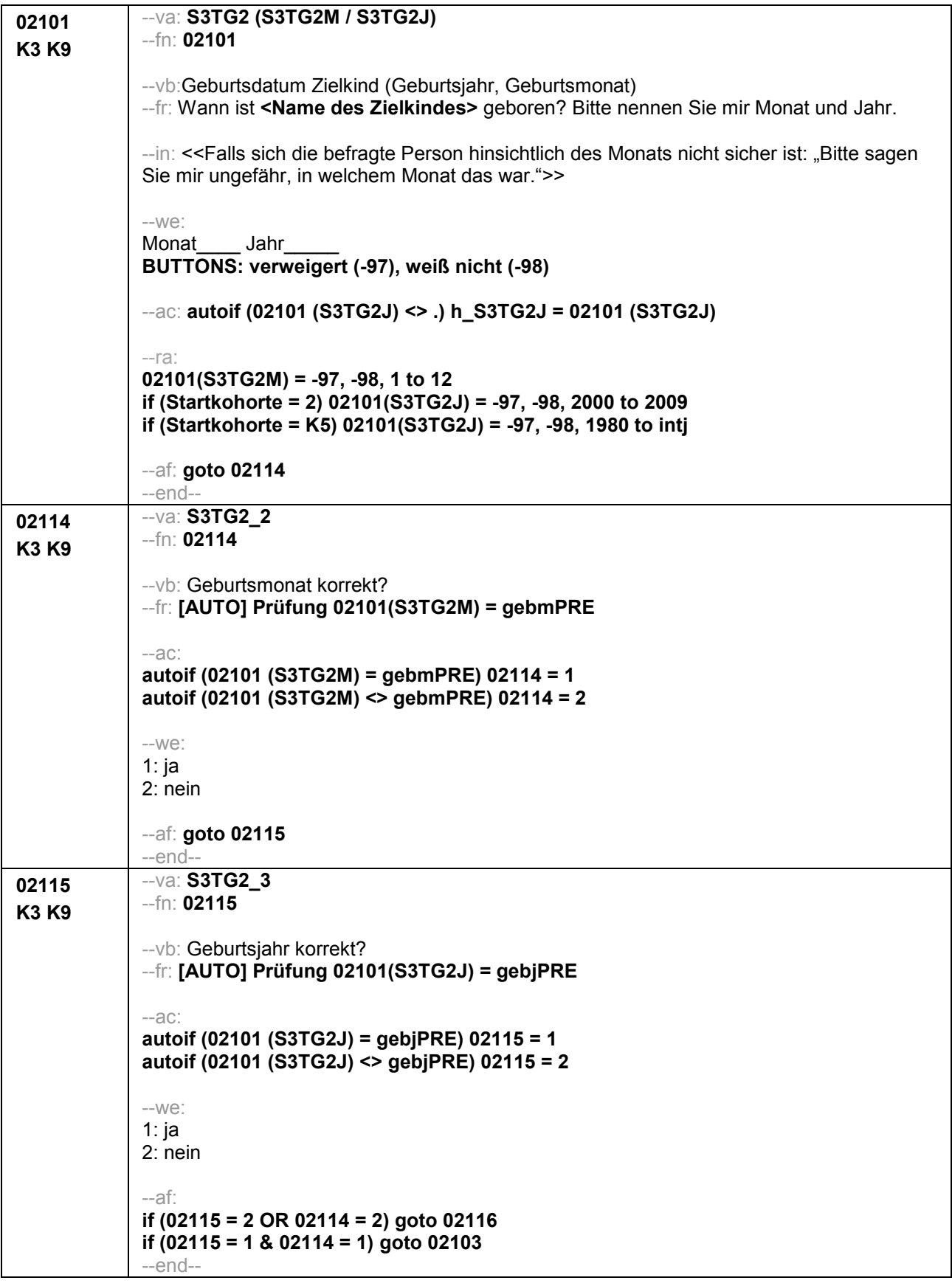

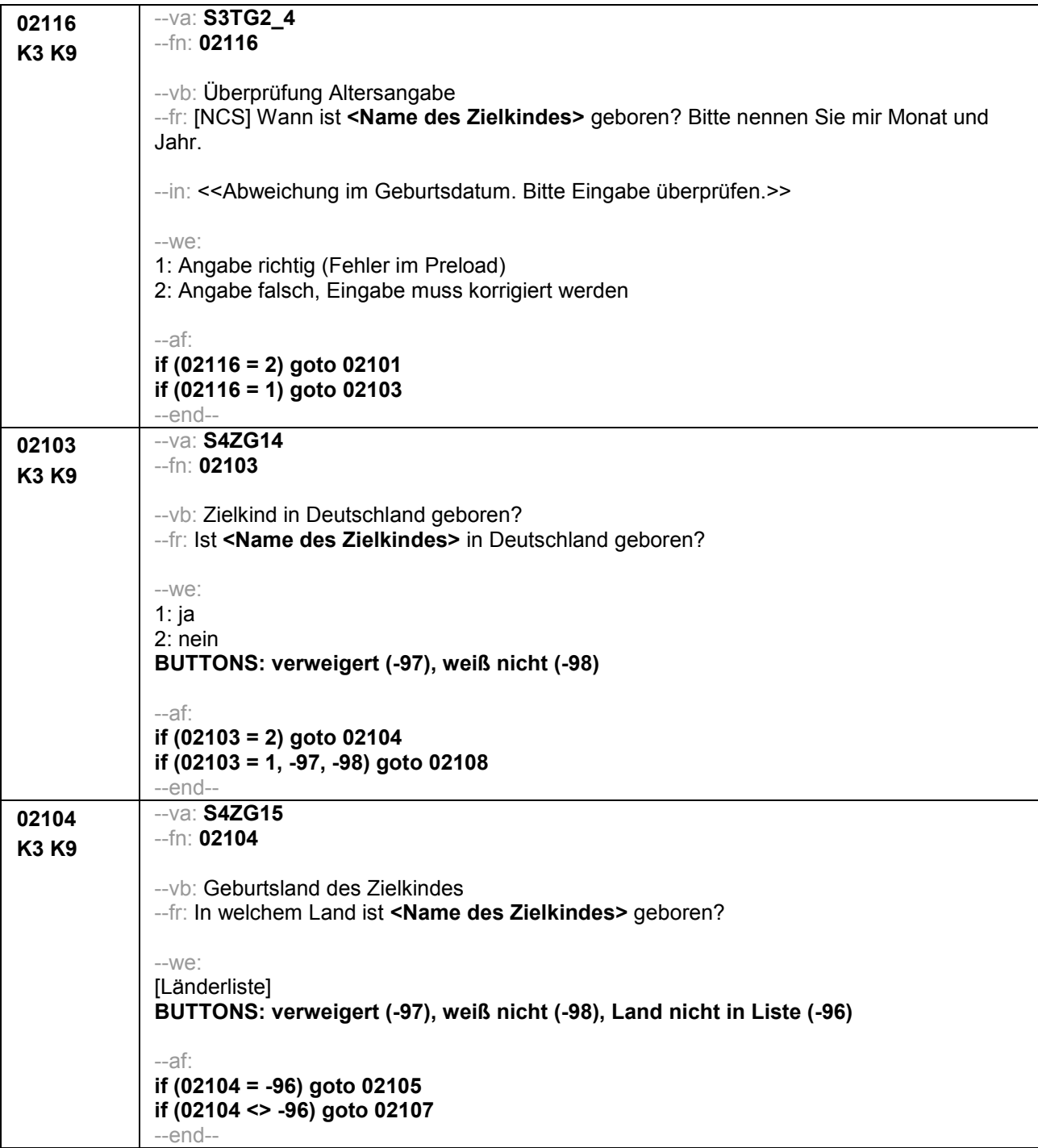

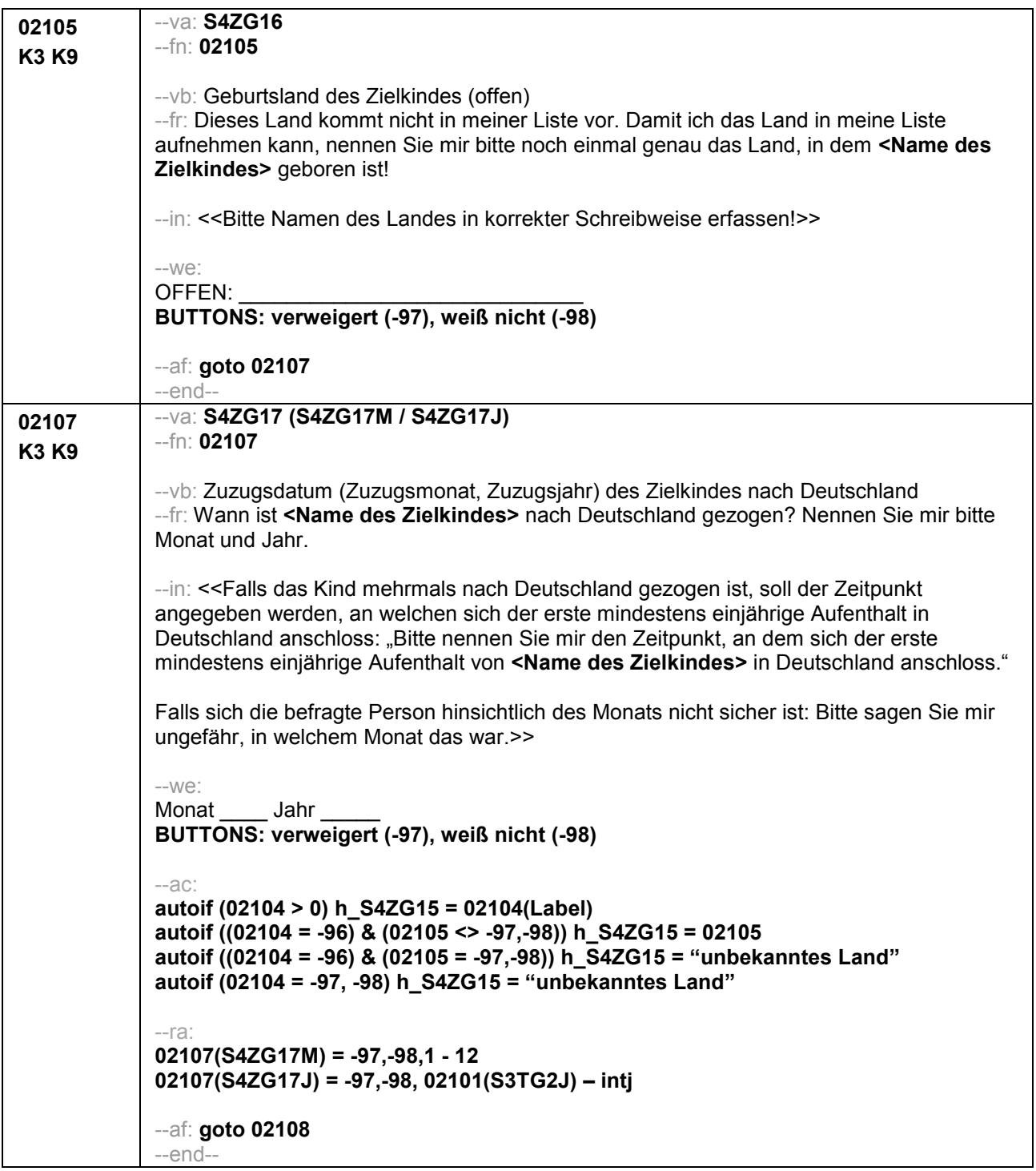

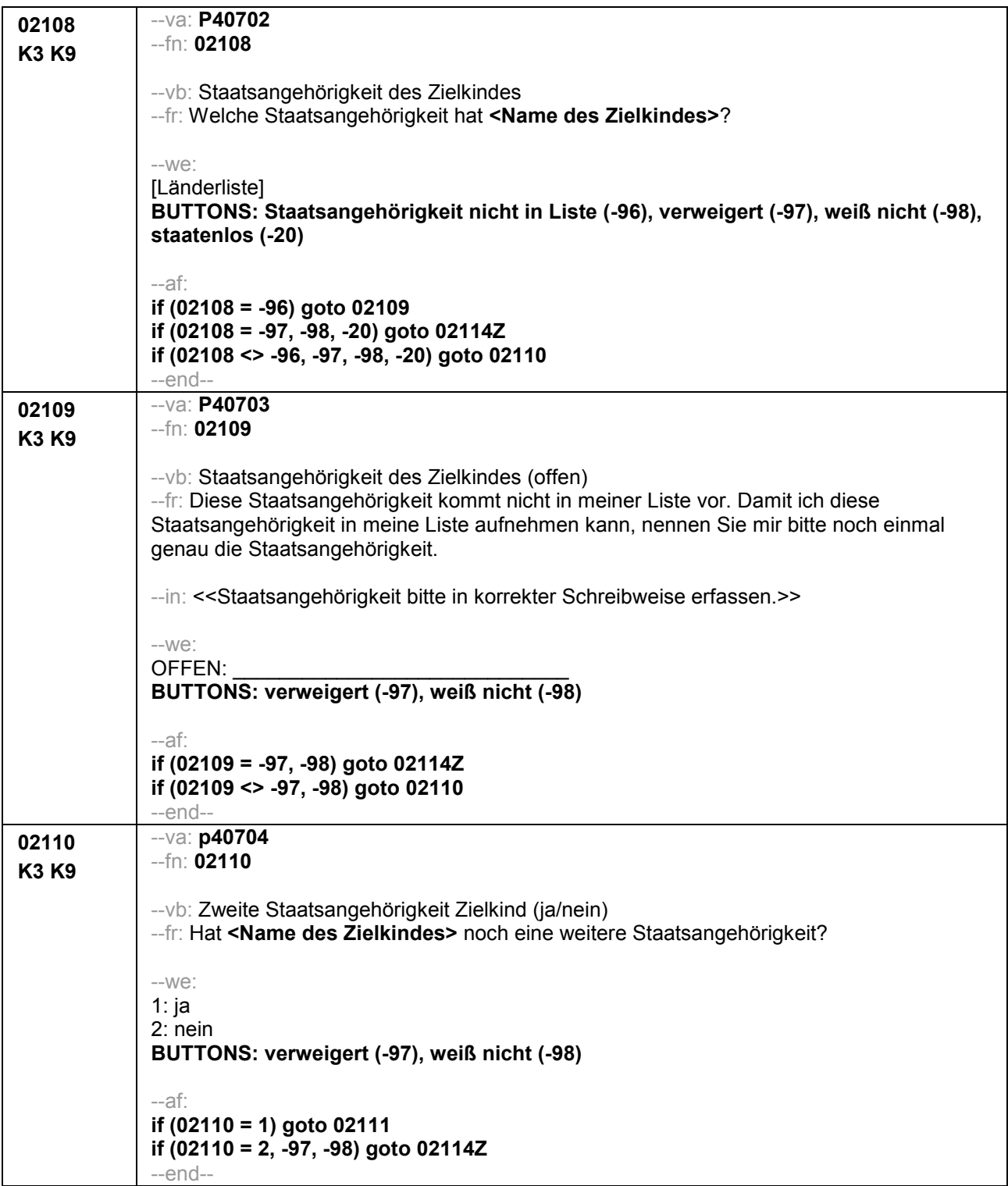

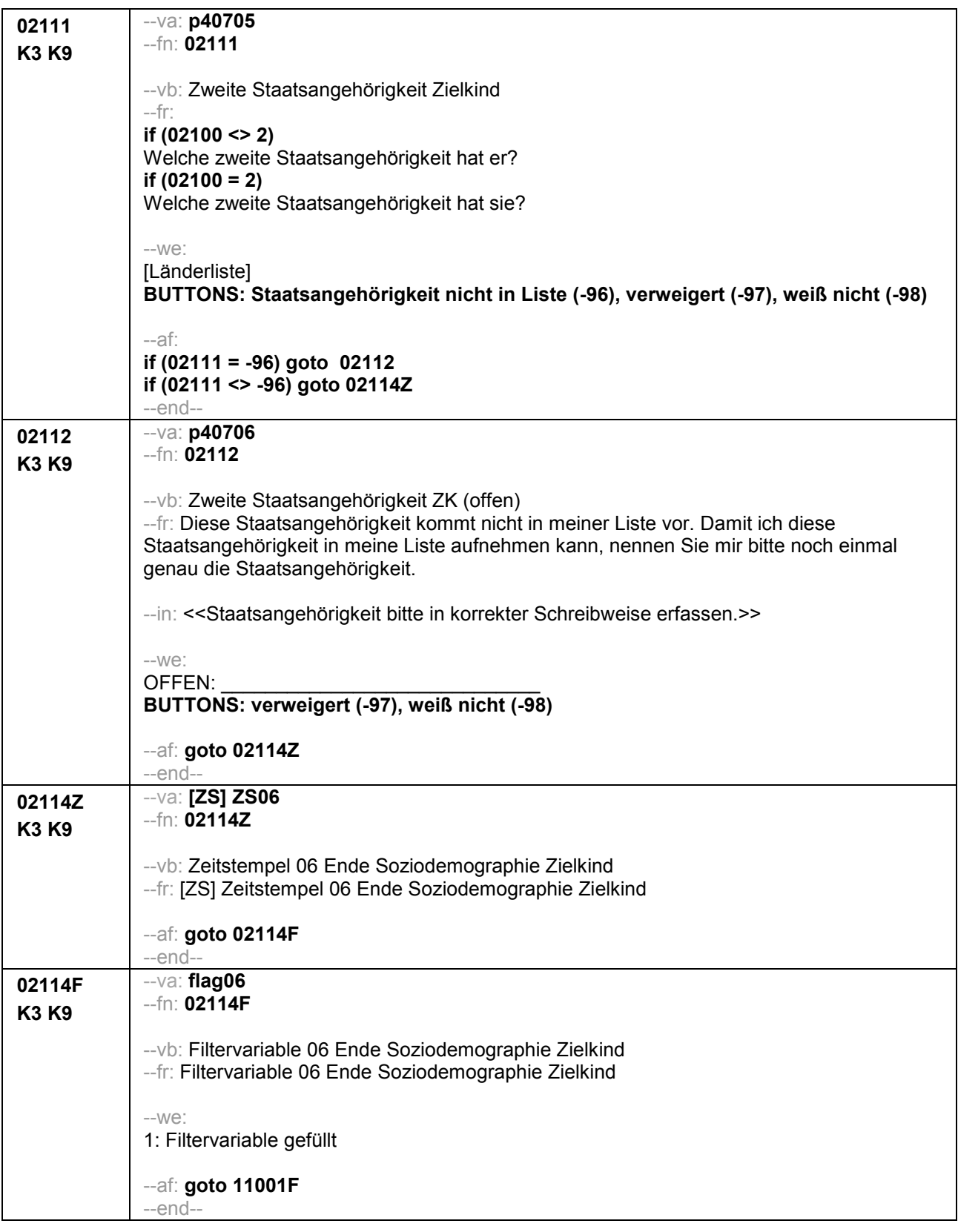

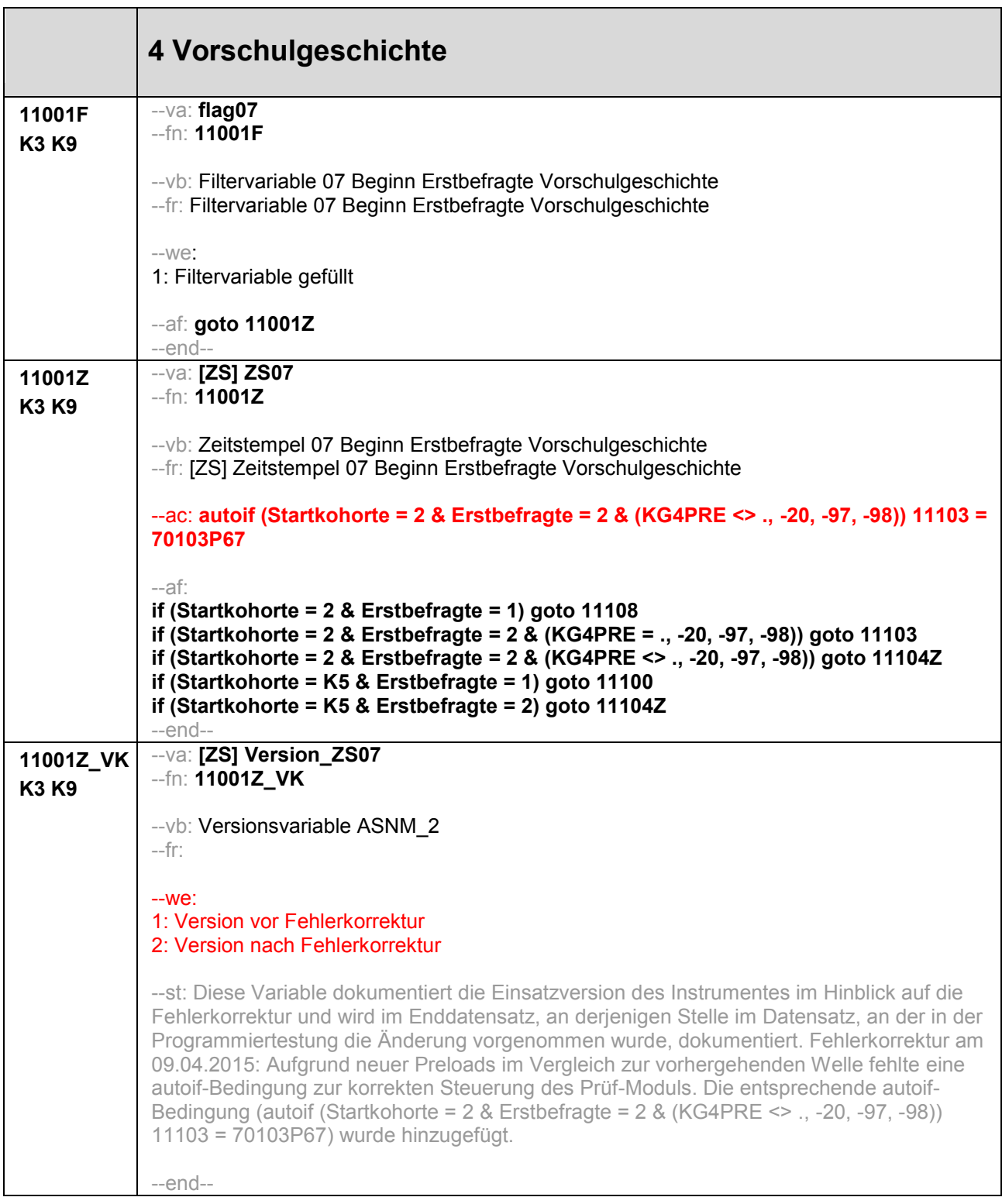

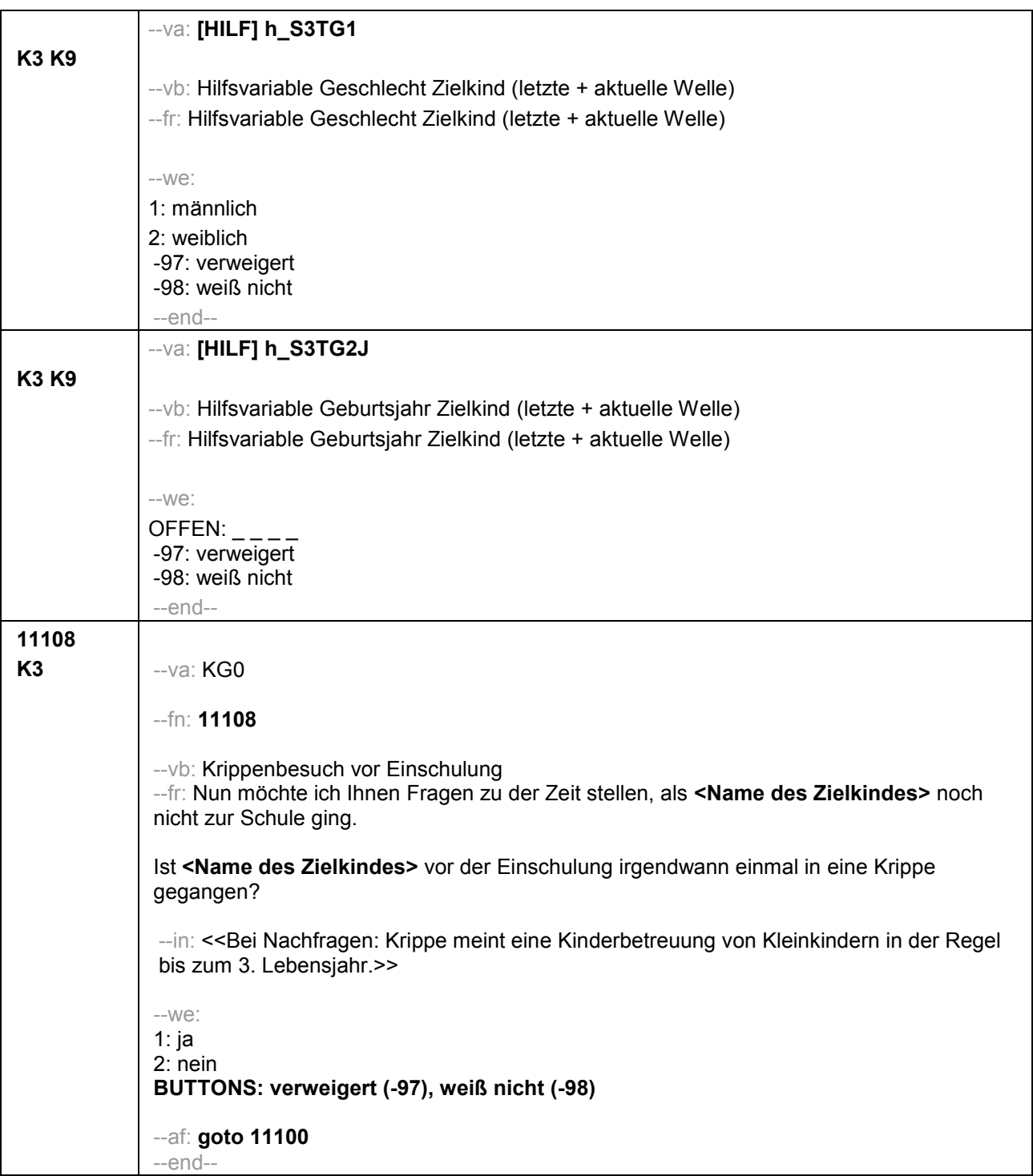

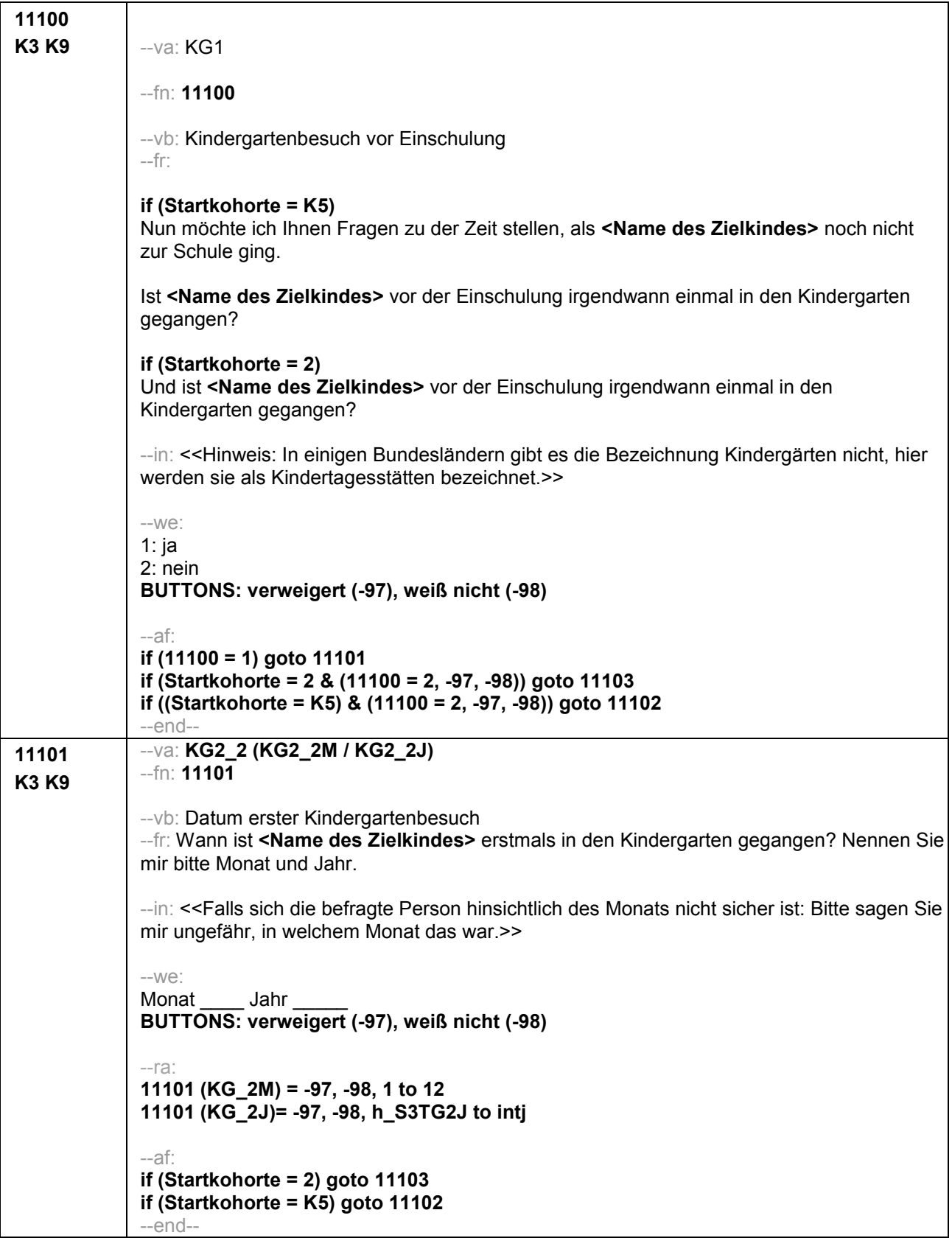

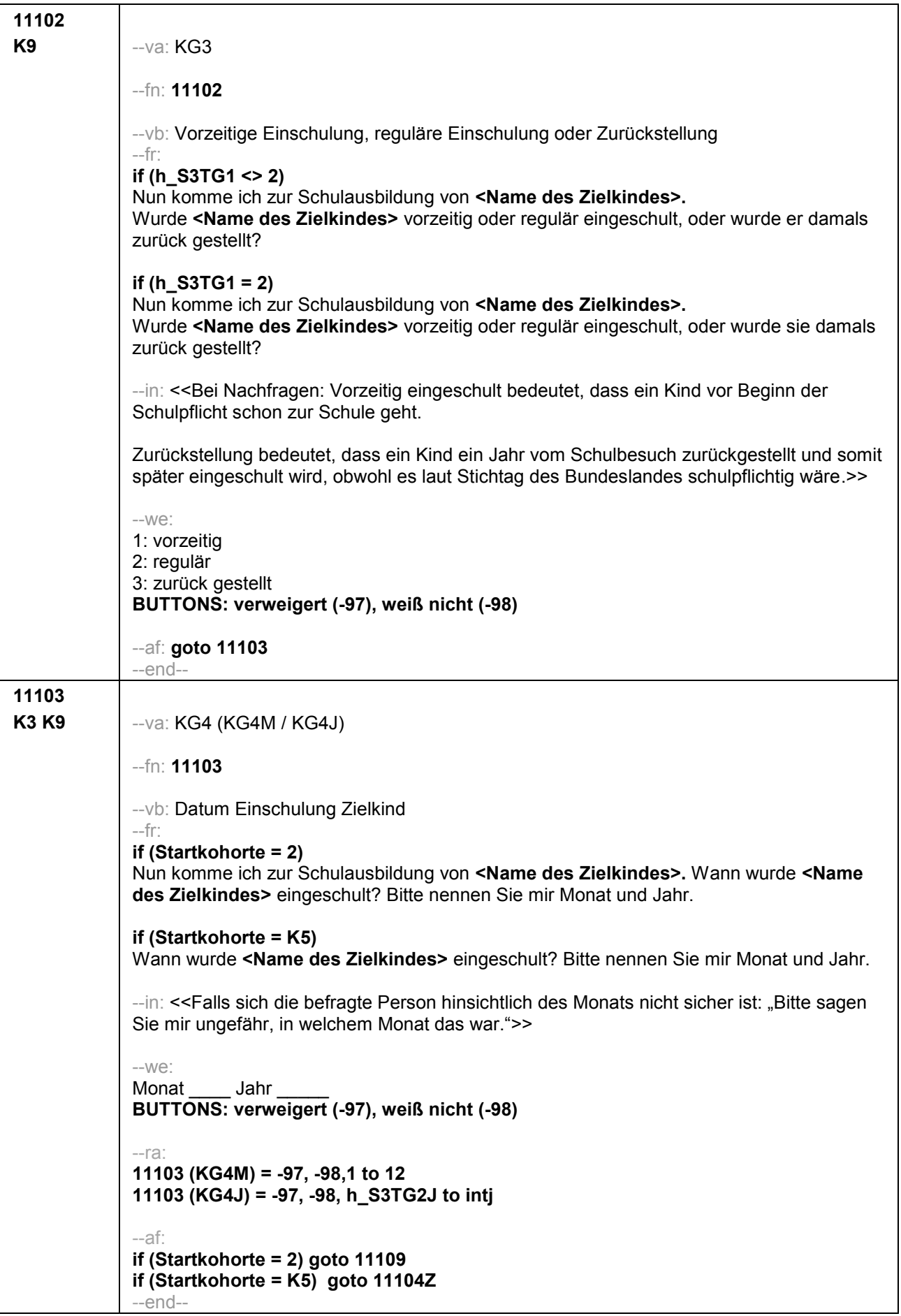

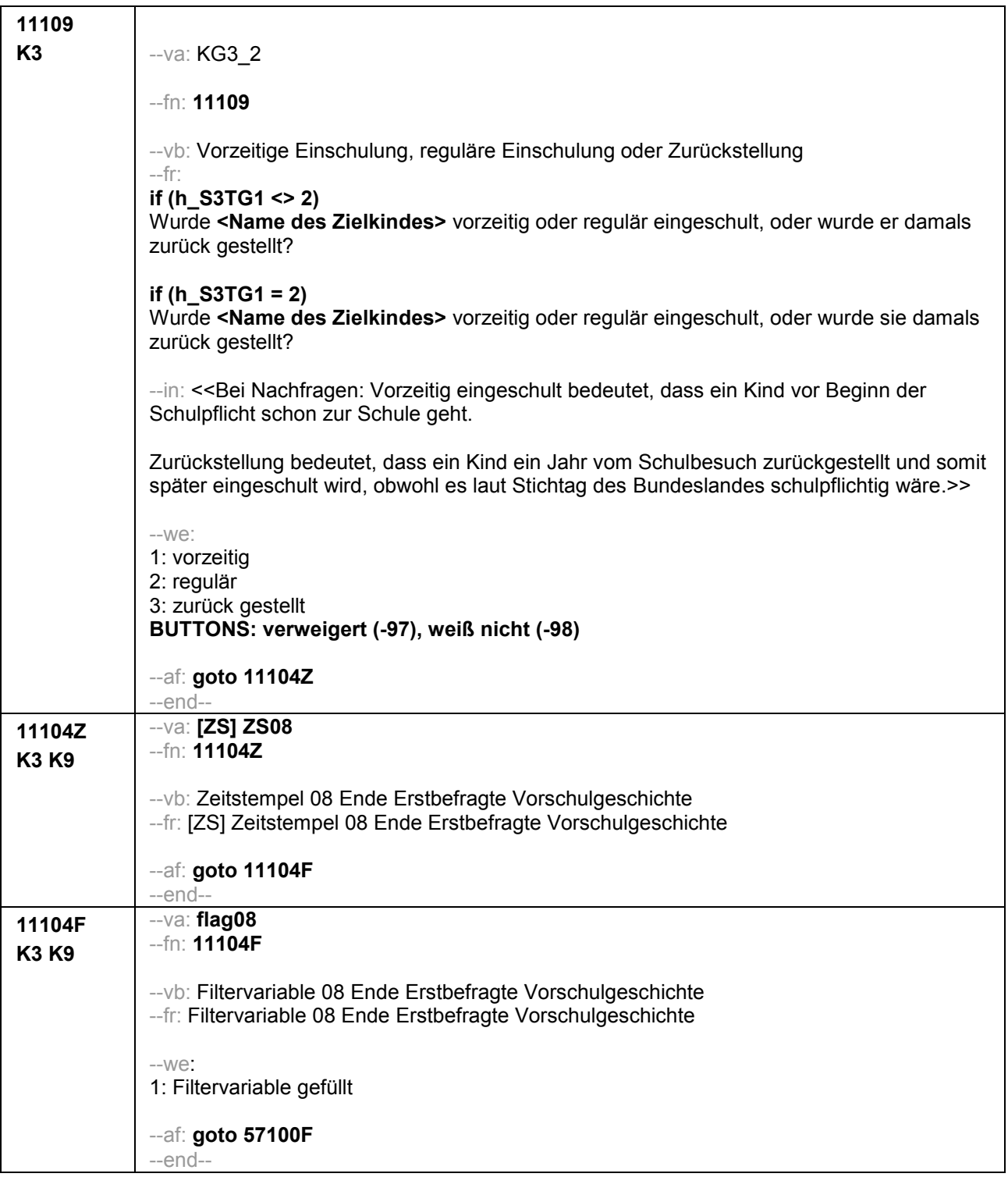

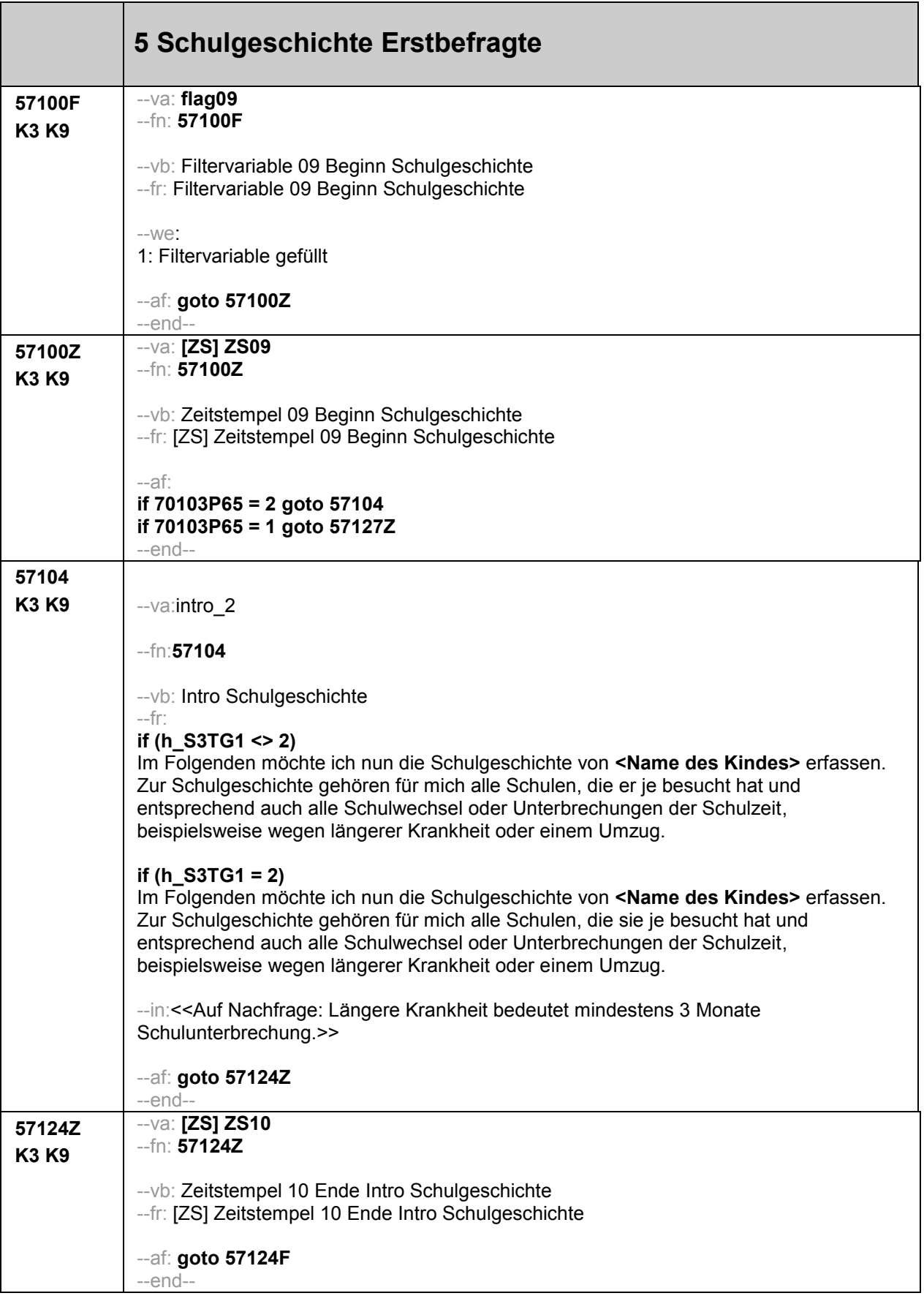

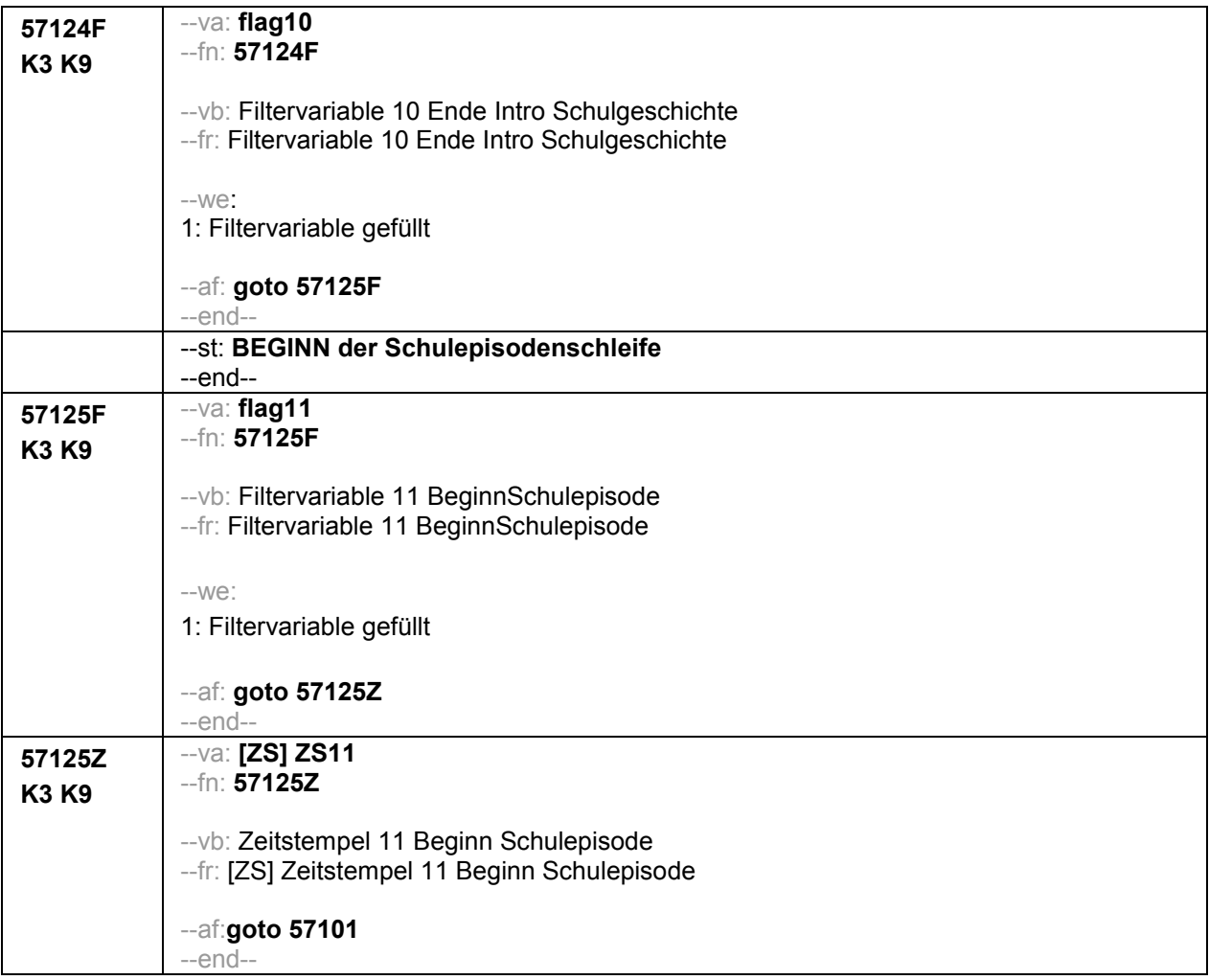

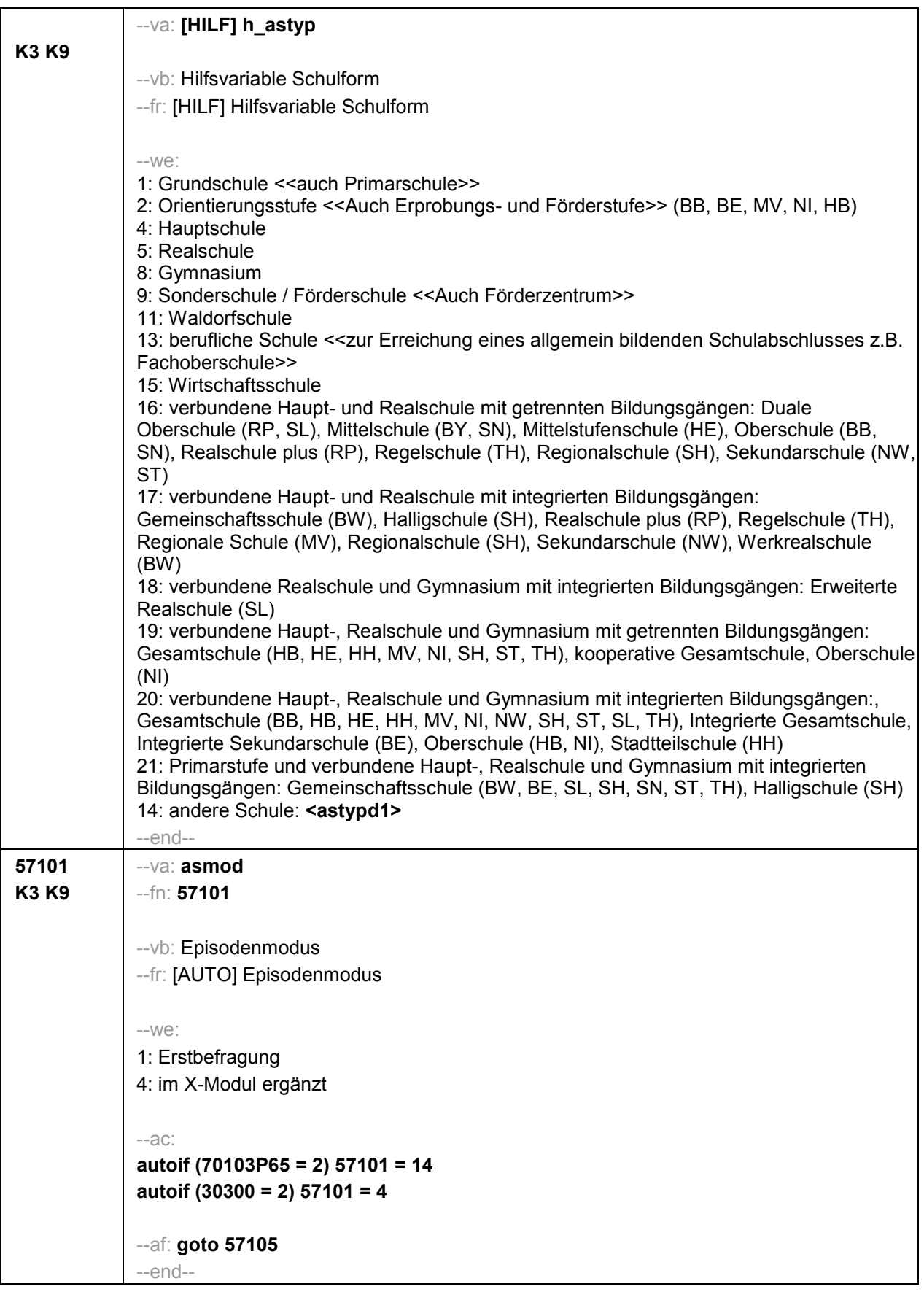

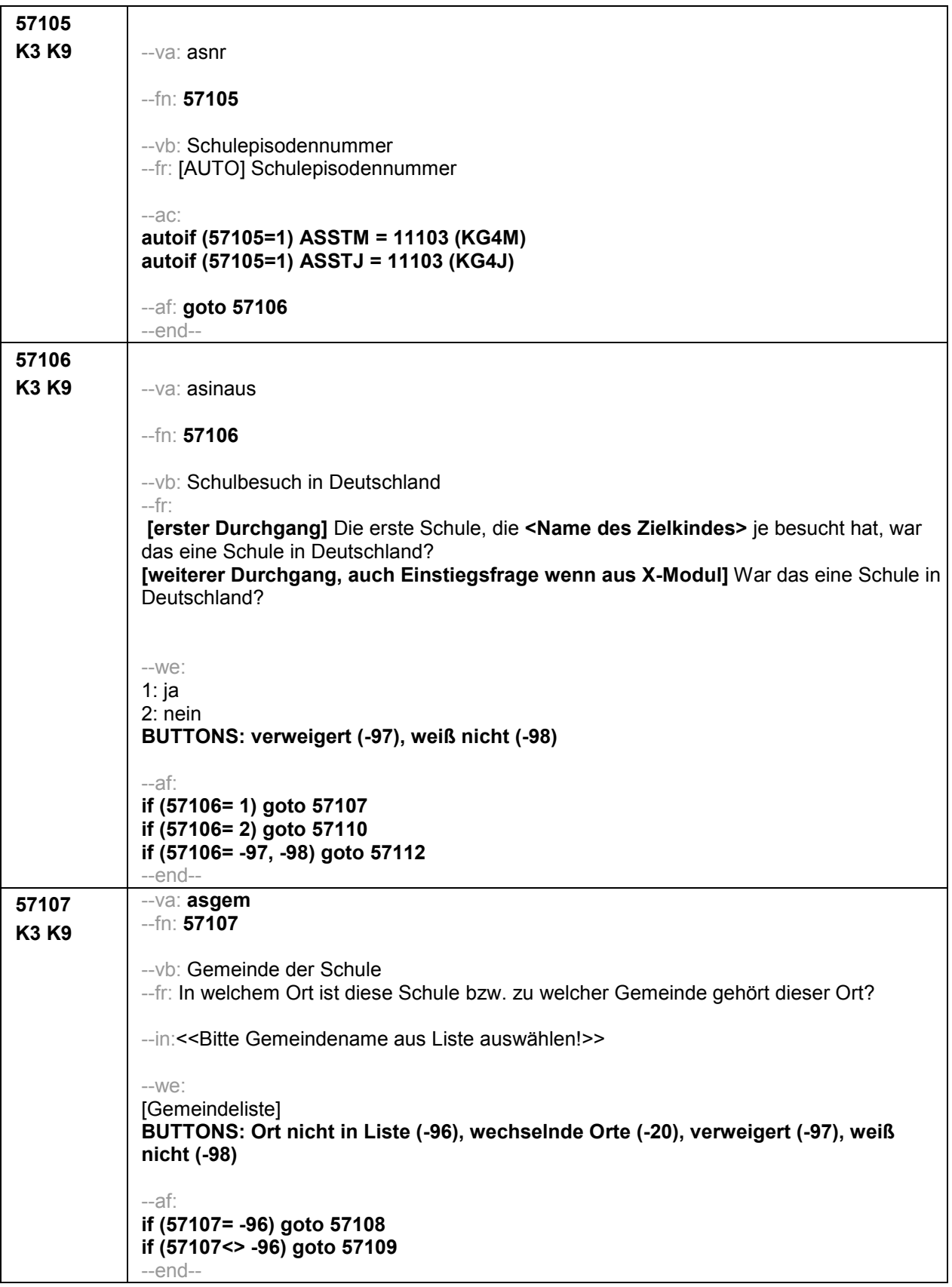

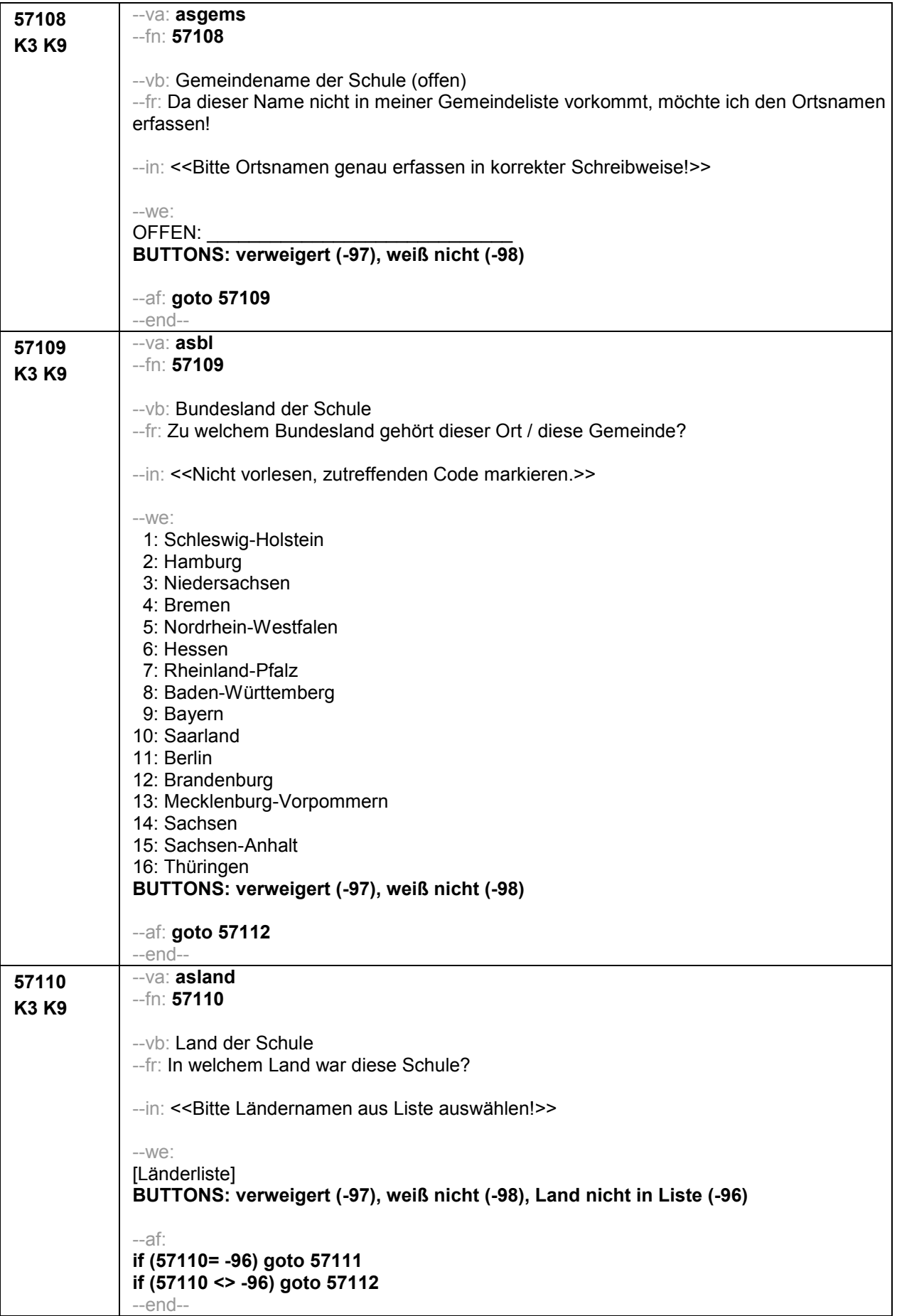

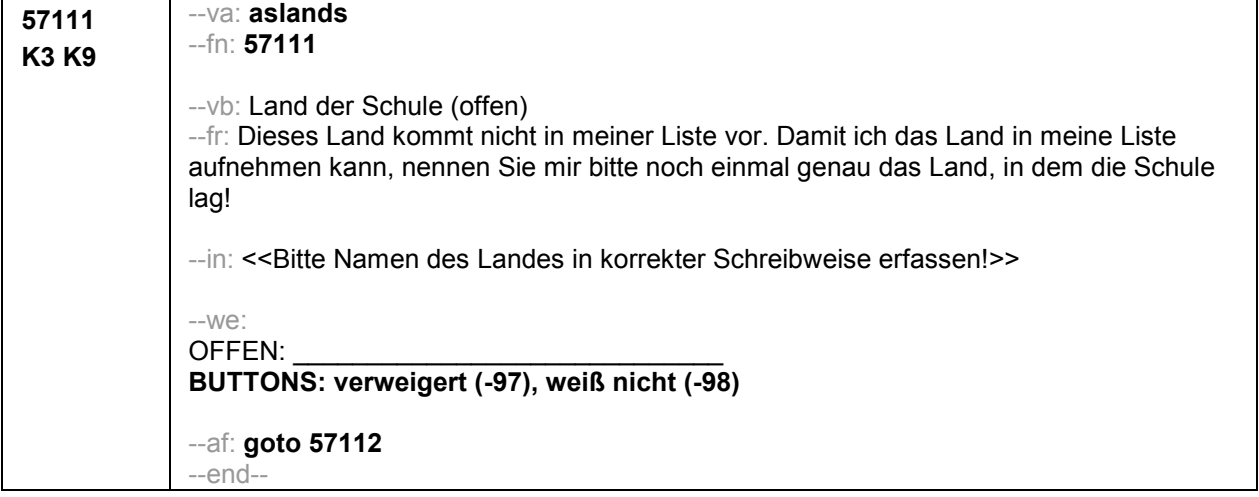

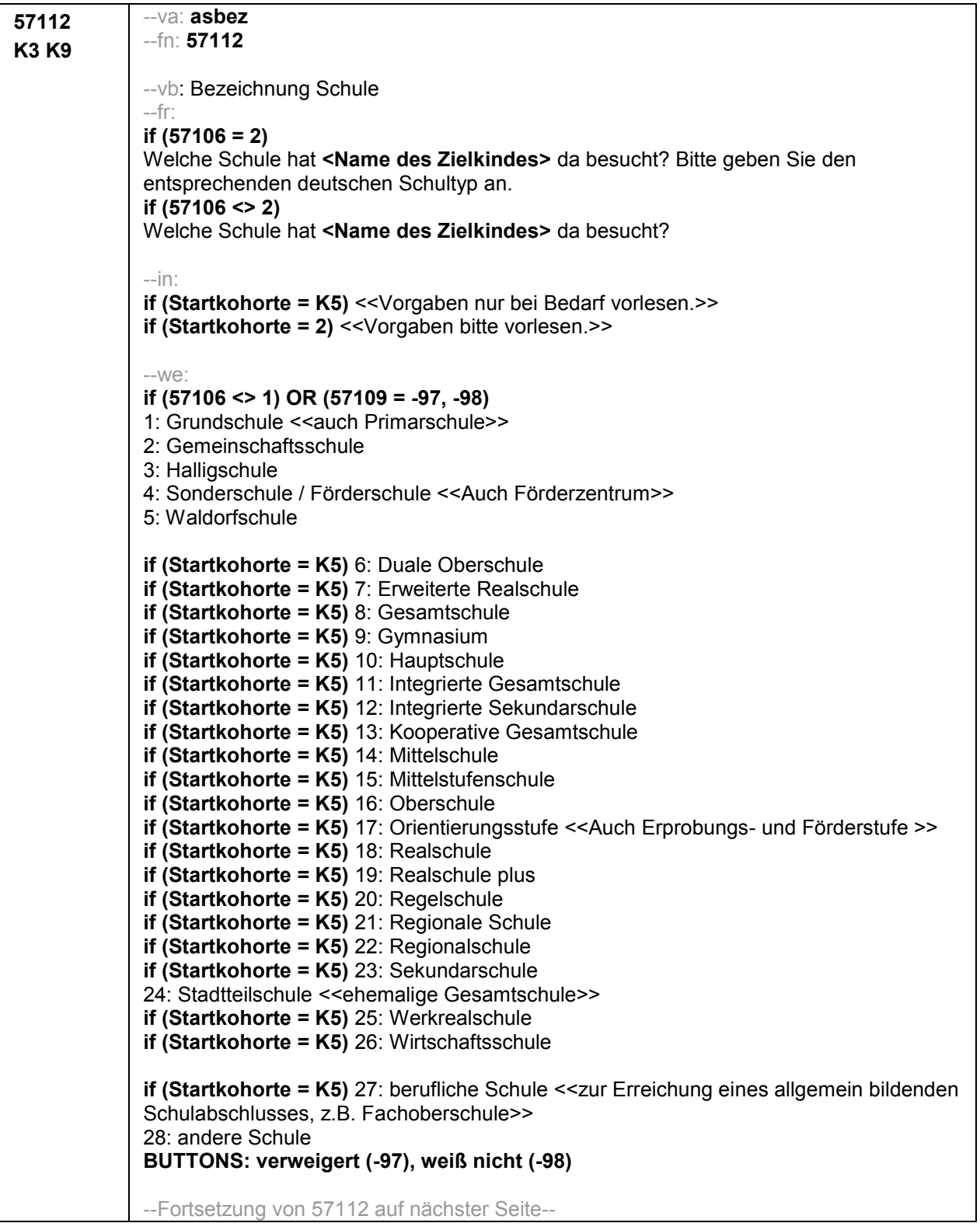

--Fortsetzung von 57112- **if 57109 = 1** 1: Grundschule << auch Primarschule>> 2: Gemeinschaftsschule 3: Halligschule 4: Sonderschule / Förderschule <<Auch Förderzentrum>> 5: Waldorfschule **if (Startkohorte = K5)** 8: Gesamtschule **if (Startkohorte = K5)** 9: Gymnasium **if (Startkohorte = K5)** 10: Hauptschule **if (Startkohorte = K5)** 11: Integrierte Gesamtschule **if (Startkohorte = K5)** 13: Kooperative Gesamtschule **if (Startkohorte = K5)** 18: Realschule **if (Startkohorte = K5)** 22: Regionalschule **if (Startkohorte = K5)** 27: berufliche Schule <<zur Erreichung eines allgemein bildenden Schulabschlusses z.B. Fachoberschule>> 28: andere Schule **BUTTONS: verweigert (-97), weiß nicht (-98) if 57109 = 2** 1: Grundschule << auch Primarschule>> 4: Sonderschule / Förderschule <<Auch Förderzentrum>> 5: Waldorfschule **if (Startkohorte = K5)** 8: Gesamtschule **if (Startkohorte = K5)** 9: Gymnasium **if (Startkohorte = K5)** 10: Hauptschule **if (Startkohorte = K5)** 11: Integrierte Gesamtschule **if (Startkohorte = K5)** 13: Kooperative Gesamtschule **if (Startkohorte = K5)** 18: Realschule 24: Stadtteilschule <<ehemalige Gesamtschule>> **if (Startkohorte = K5)** 27: berufliche Schule <<zur Erreichung eines allgemein bildenden Schulabschlusses z.B. Fachoberschule>> 28: andere Schule **BUTTONS: verweigert (-97), weiß nicht (-98) if 57109 = 3** 1: Grundschule << auch Primarschule>> 4: Sonderschule / Förderschule <<Auch Förderzentrum>> 5: Waldorfschule **if (Startkohorte = K5)** 8: Gesamtschule **if (Startkohorte = K5)** 9: Gymnasium **if (Startkohorte = K5)** 10: Hauptschule **if (Startkohorte = K5)** 11: Integrierte Gesamtschule **if (Startkohorte = K5)** 13: Kooperative Gesamtschule **if (Startkohorte = K5)** 16: Oberschule **if (Startkohorte = K5)** 17: Orientierungsstufe <<Auch Erprobungs- und Förderstufe >> **if (Startkohorte = K5)** 18: Realschule **if (Startkohorte = K5)** 27: berufliche Schule <<zur Erreichung eines allgemein bildenden Schulabschlusses z.B. Fachoberschule>> 28: andere Schule **BUTTONS: verweigert (-97), weiß nicht (-98)** --Fortsetzung von 57112 auf nächster Seite--
```
--Fortsetzung von 57112--
if 57109 = 4
1: Grundschule << auch Primarschule>>
4: Sonderschule / Förderschule <<Auch Förderzentrum>>
5: Waldorfschule
if (Startkohorte = K5) 8: Gesamtschule
if (Startkohorte = K5) 9: Gymnasium
if (Startkohorte = K5) 11: Integrierte Gesamtschule
if (Startkohorte = K5) 13: Kooperative Gesamtschule
if (Startkohorte = K5) 16: Oberschule
if (Startkohorte = K5) 17: Orientierungsstufe <<Auch Erprobungs- und Förderstufe >>
if (Startkohorte = K5) 23: Sekundarschule
if (Startkohorte = K5) 27: berufliche Schule <<zur Erreichung eines allgemein bildenden
Schulabschlusses z.B. Fachoberschule>>
28: andere Schule
BUTTONS: verweigert (-97), weiß nicht (-98)
if 57109 = 5
1: Grundschule << auch Primarschule>>
4: Sonderschule / Förderschule <<Auch Förderzentrum>>
5: Waldorfschule
if (Startkohorte = K5) 8: Gesamtschule
if (Startkohorte = K5) 9: Gymnasium
if (Startkohorte = K5) 10: Hauptschule
if (Startkohorte = K5) 11: Integrierte Gesamtschule
if (Startkohorte = K5) 13: Kooperative Gesamtschule
if (Startkohorte = K5) 18: Realschule
if (Startkohorte = K5) 23: Sekundarschule
if (Startkohorte = K5) 27: berufliche Schule <<zur Erreichung eines allgemein bildenden
Schulabschlusses z.B. Fachoberschule>>
28: andere Schule
BUTTONS: verweigert (-97), weiß nicht (-98)
if 57109 = 6
1: Grundschule << auch Primarschule>>
4: Sonderschule / Förderschule <<Auch Förderzentrum>>
5: Waldorfschule
if (Startkohorte = K5) 8: Gesamtschule
if (Startkohorte = K5) 9: Gymnasium
if (Startkohorte = K5) 10: Hauptschule
if (Startkohorte = K5) 11: Integrierte Gesamtschule
if (Startkohorte = K5) 13: Kooperative Gesamtschule
if (Startkohorte = K5) 15: Mittelstufenschule
if (Startkohorte = K5) 18: Realschule
if (Startkohorte = K5) 27: berufliche Schule <<zur Erreichung eines allgemein bildenden
Schulabschlusses z.B. Fachoberschule>>
28: andere Schule
BUTTONS: verweigert (-97), weiß nicht (-98)
--Fortsetzung von 57112 auf nächster Seite--
```
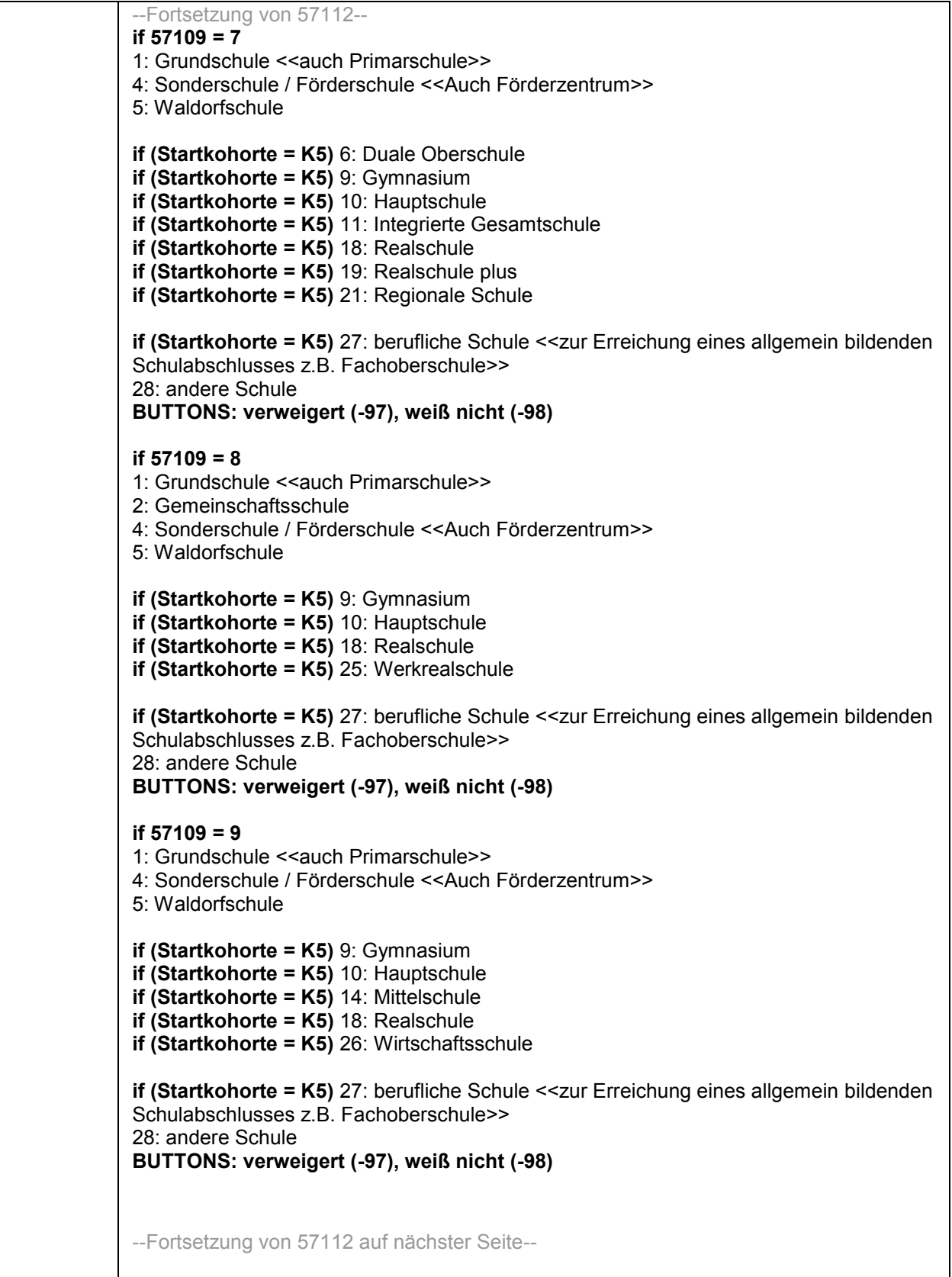

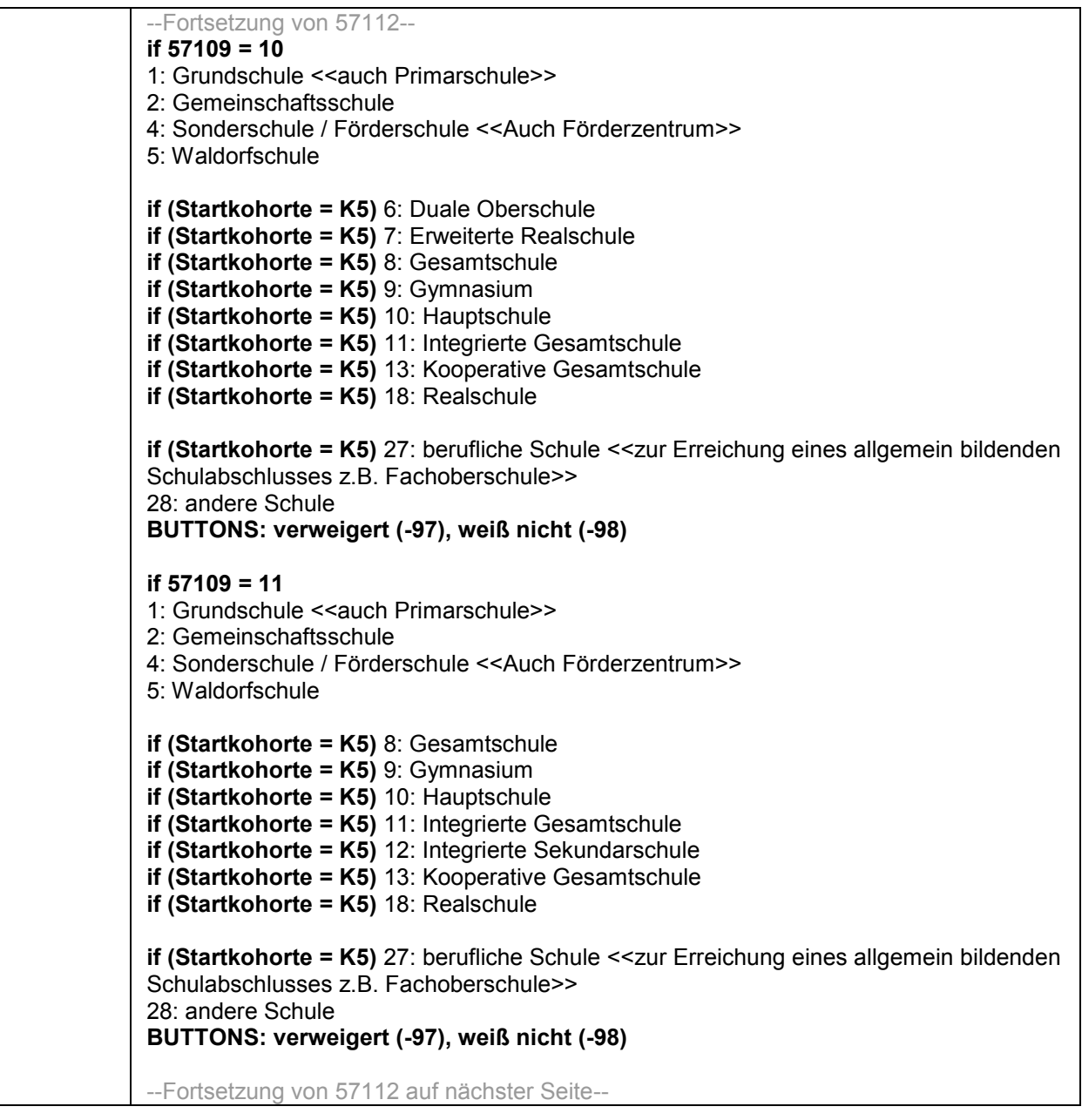

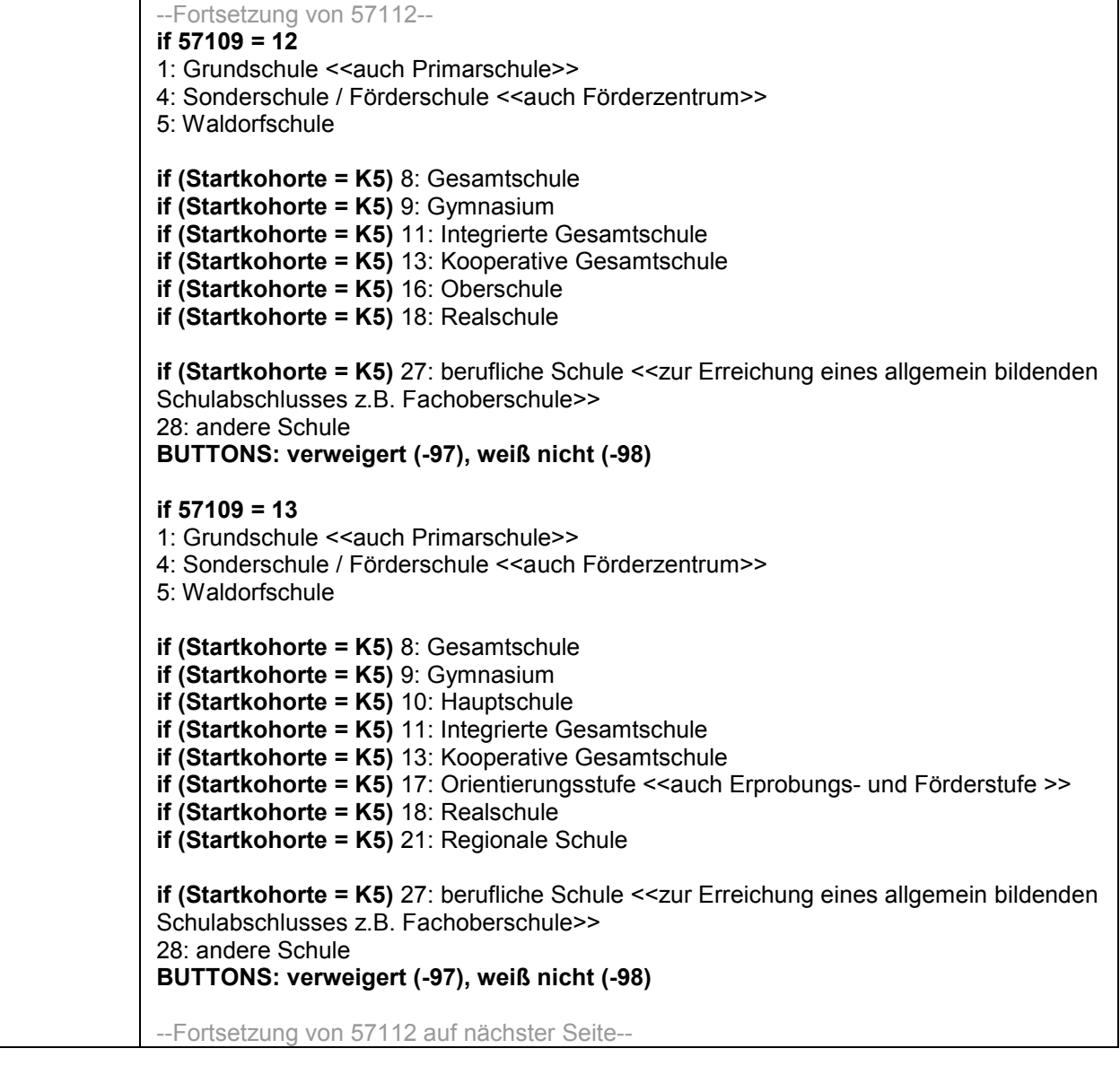

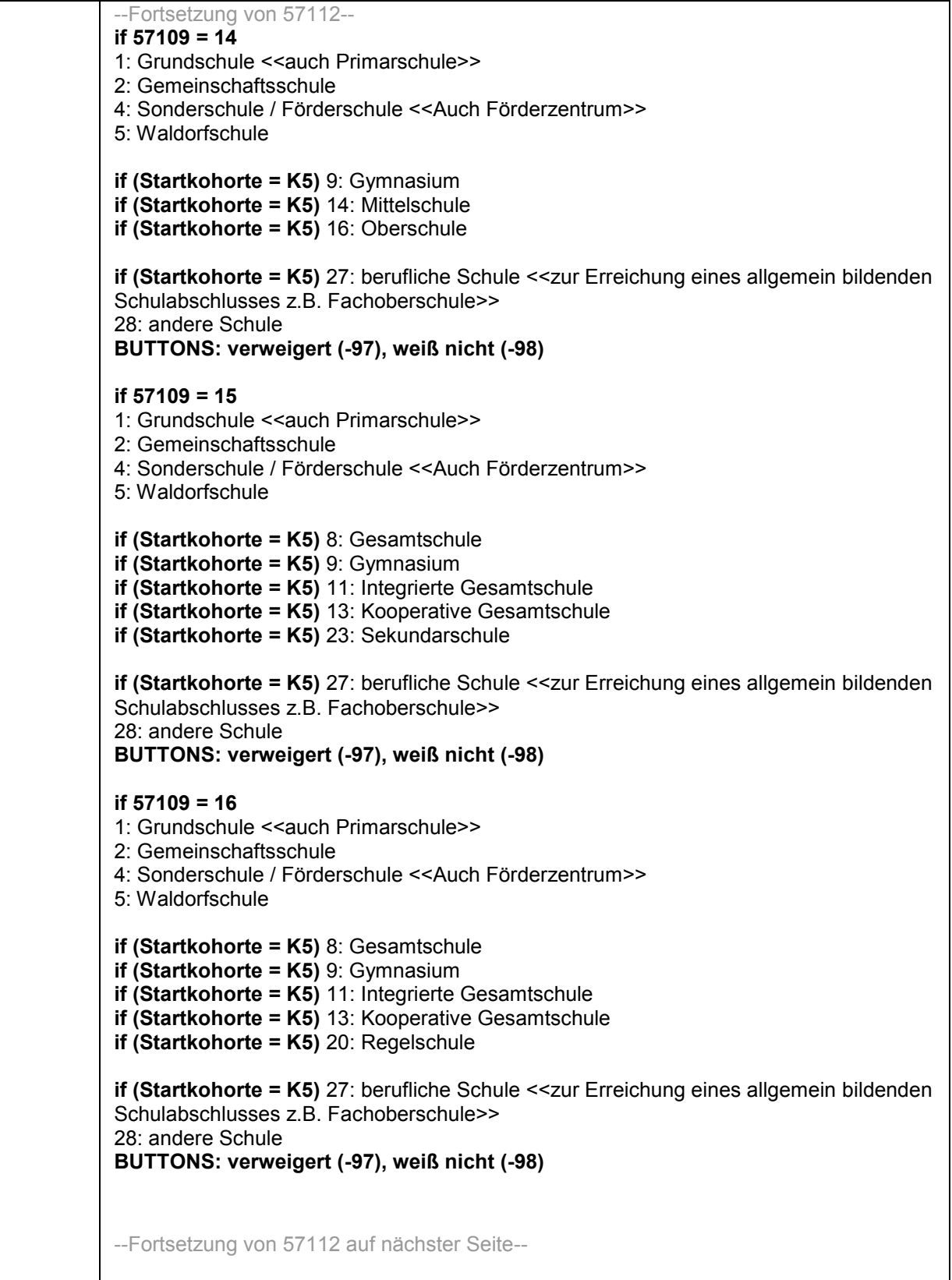

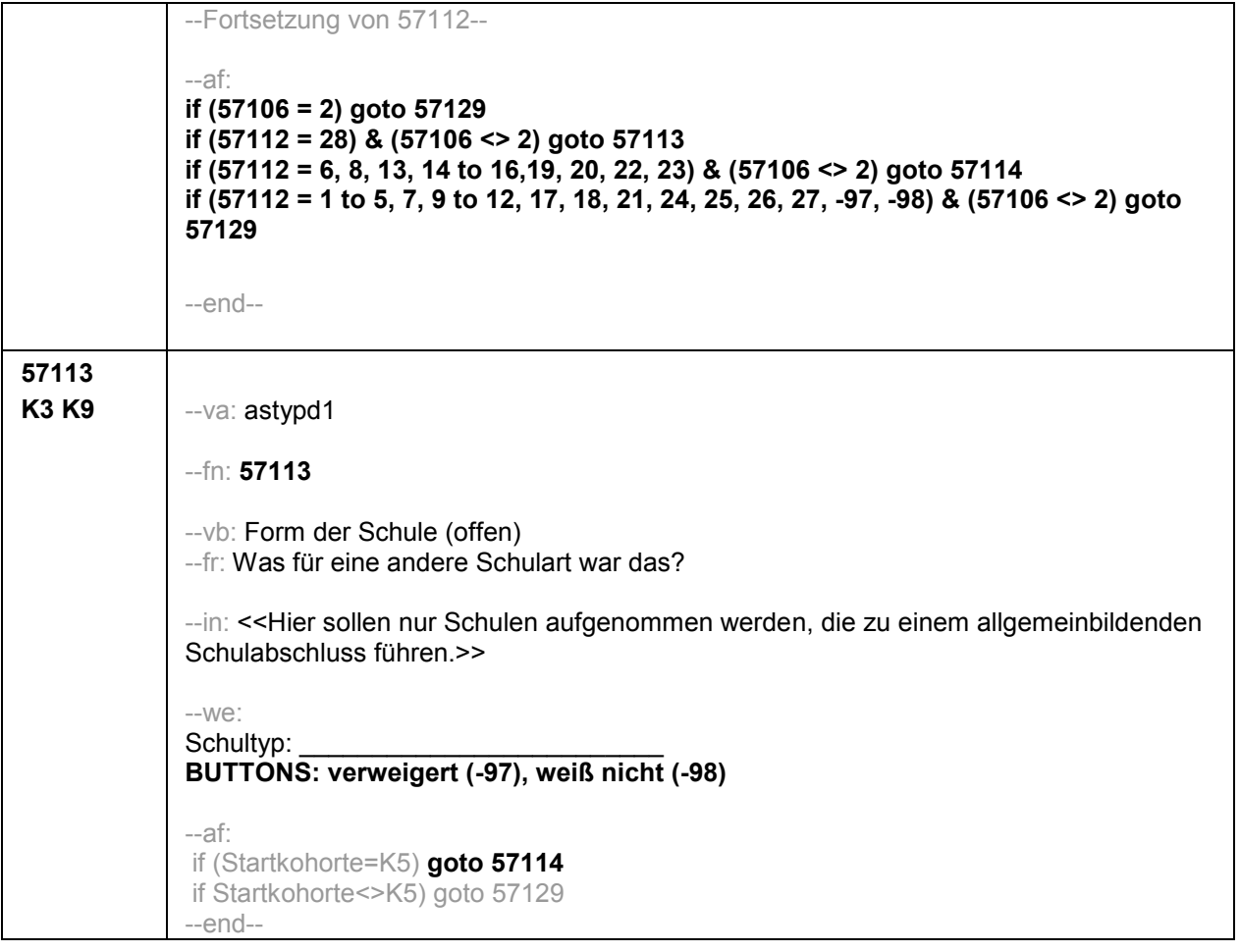

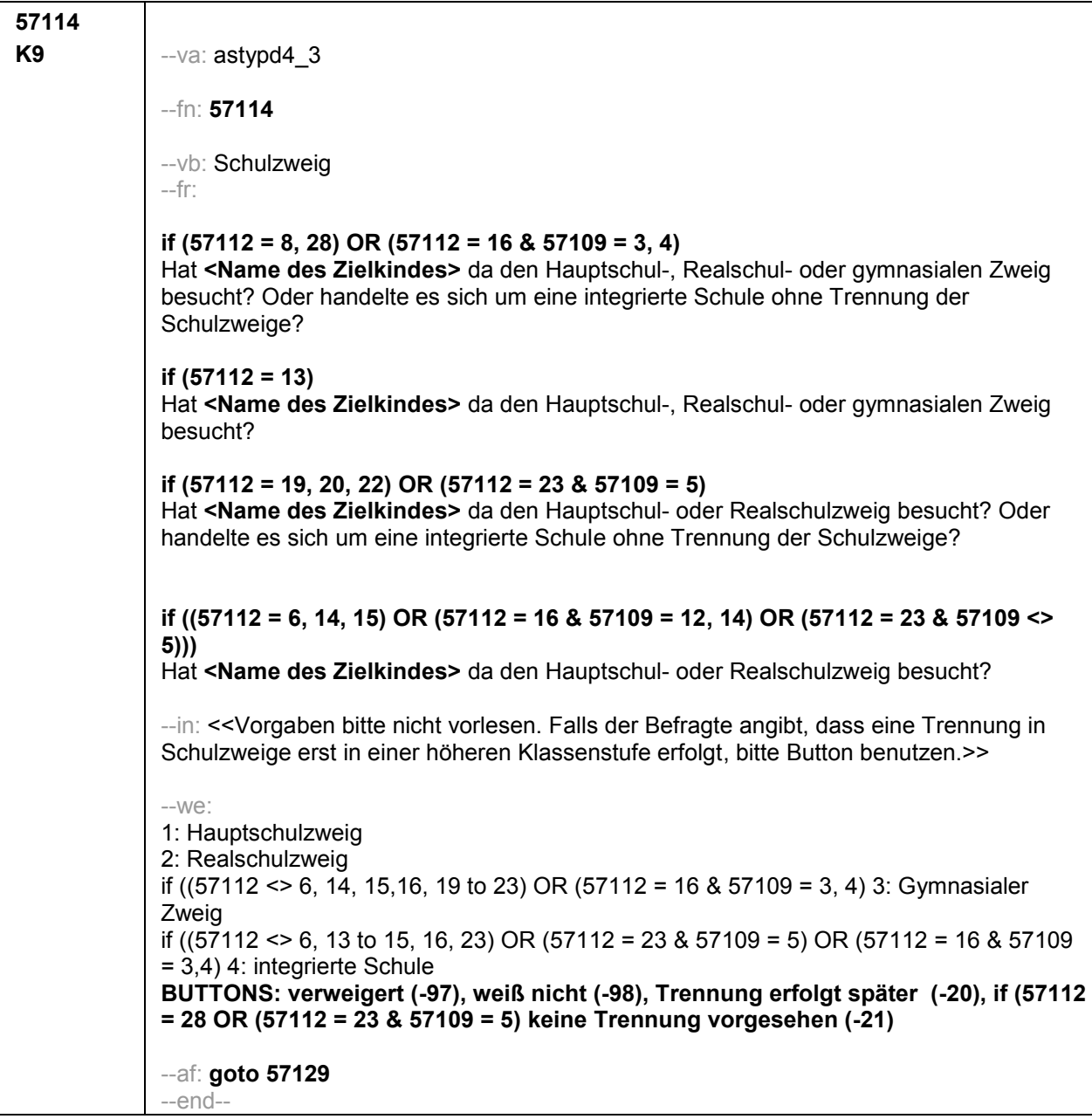

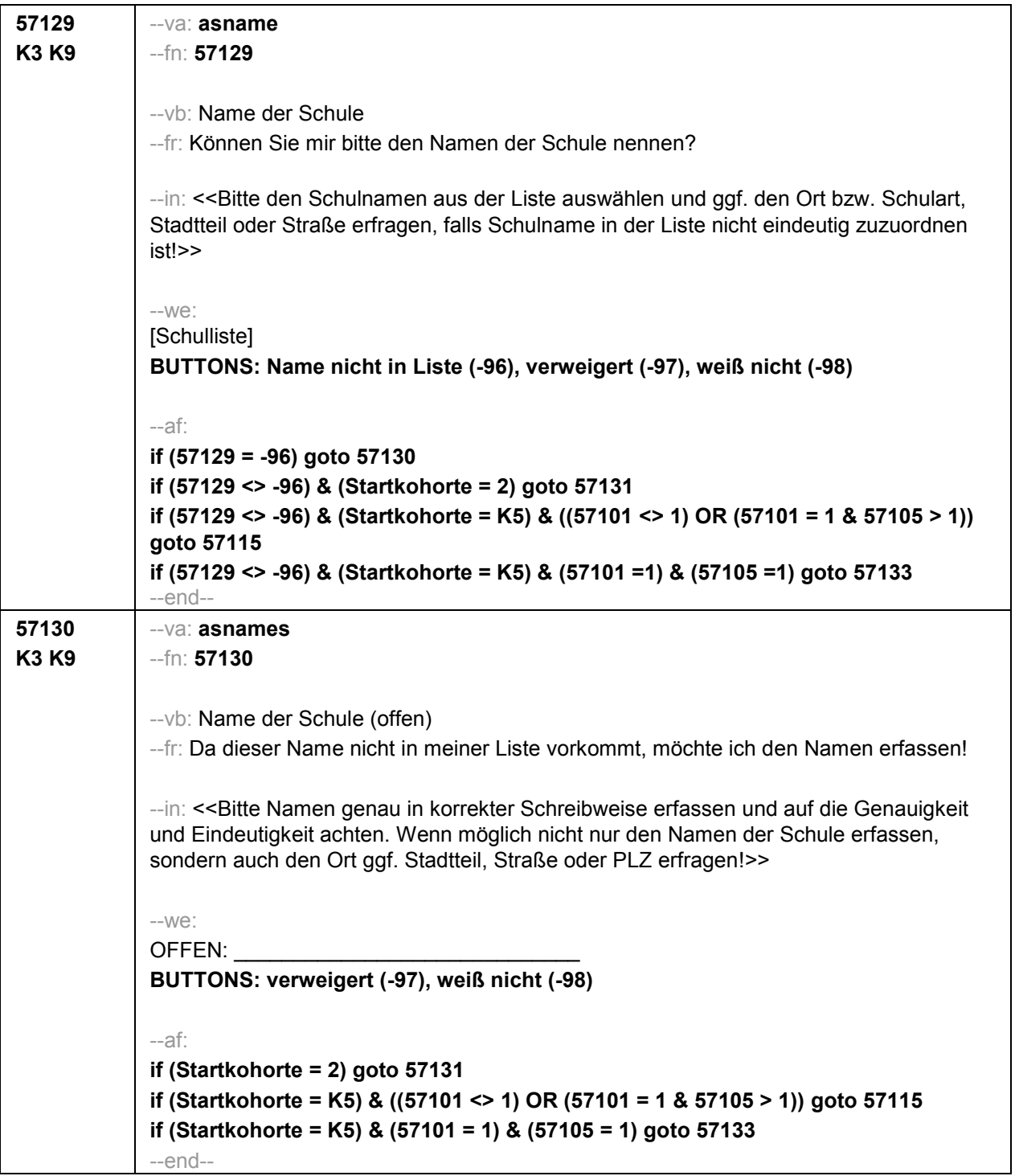

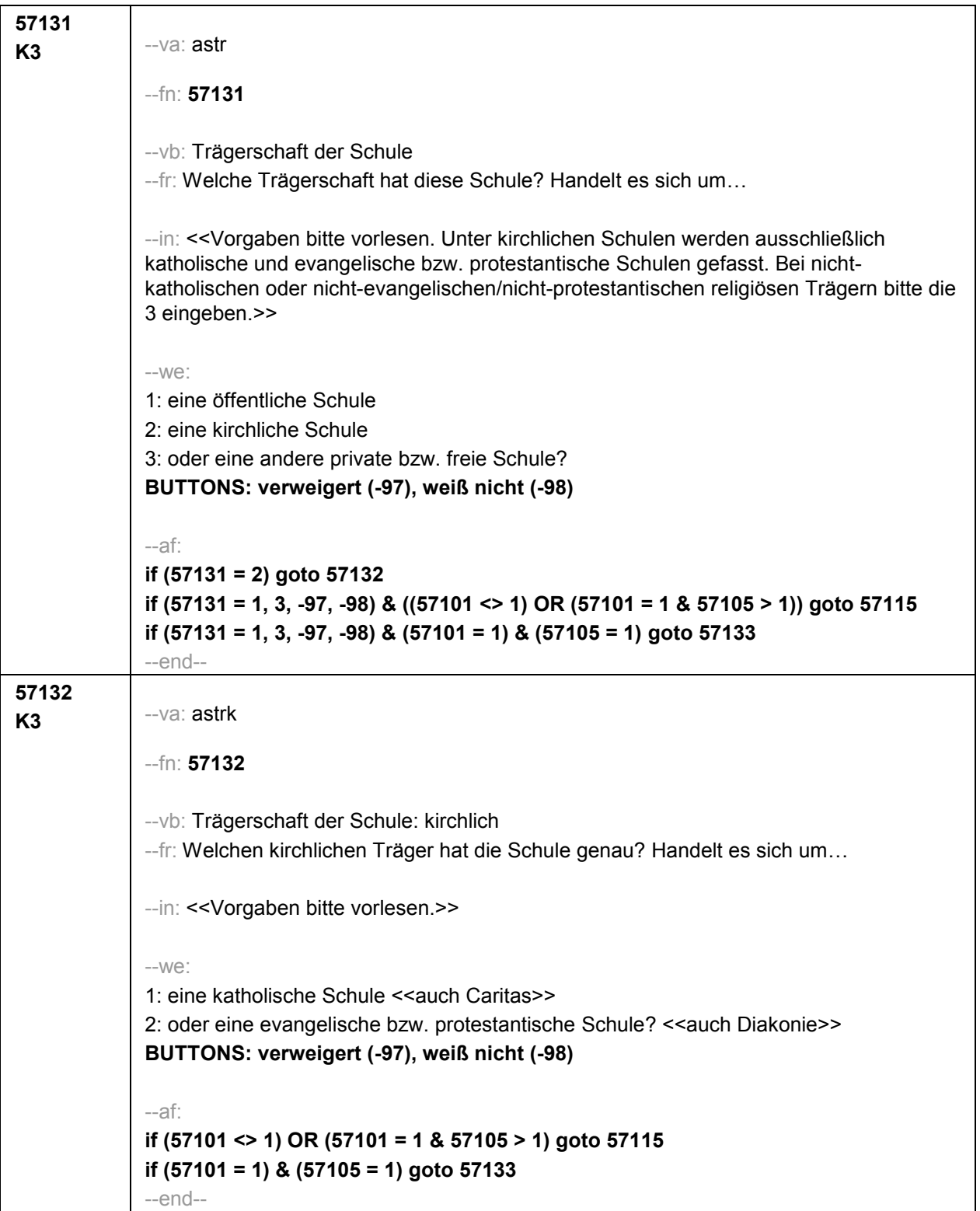

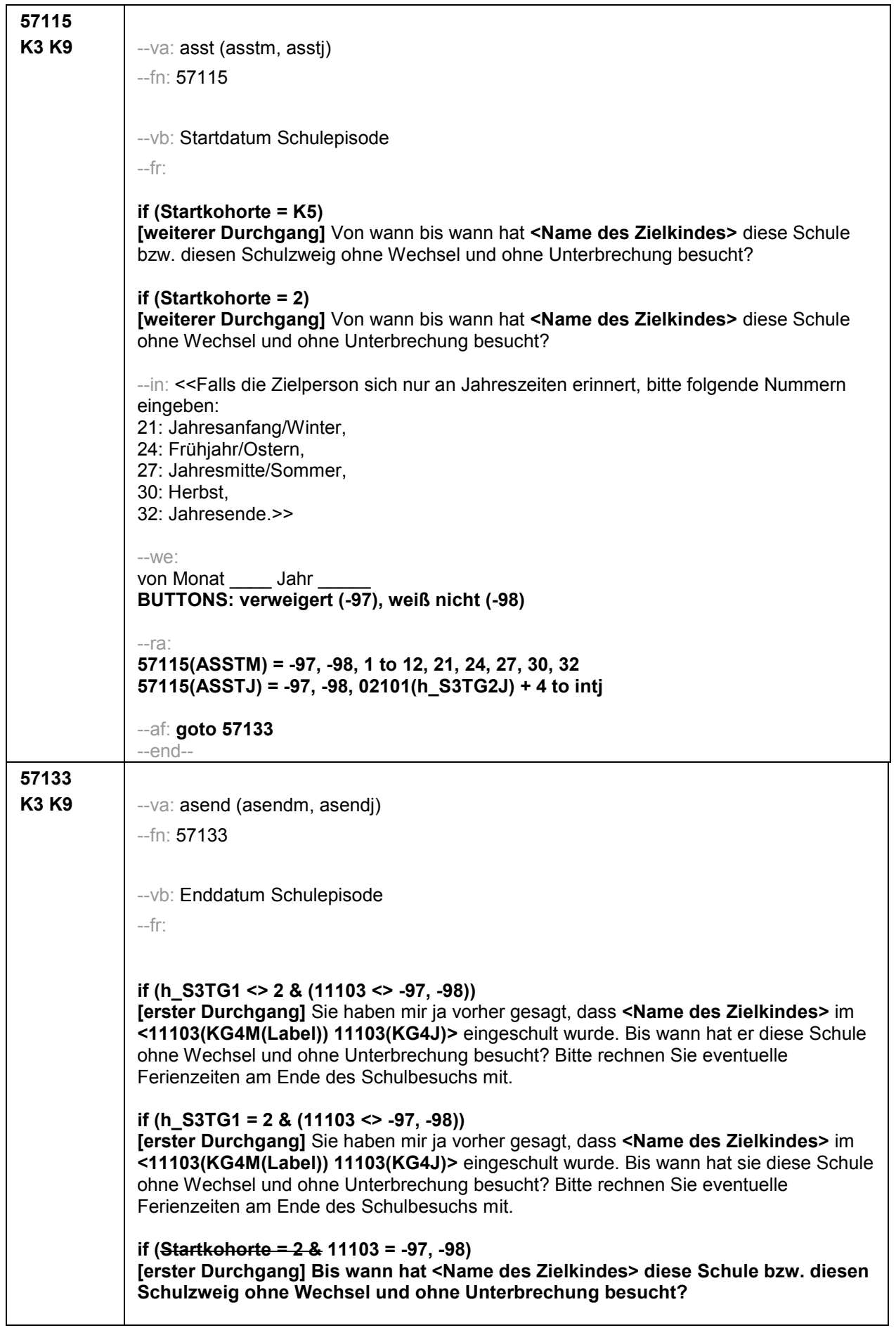

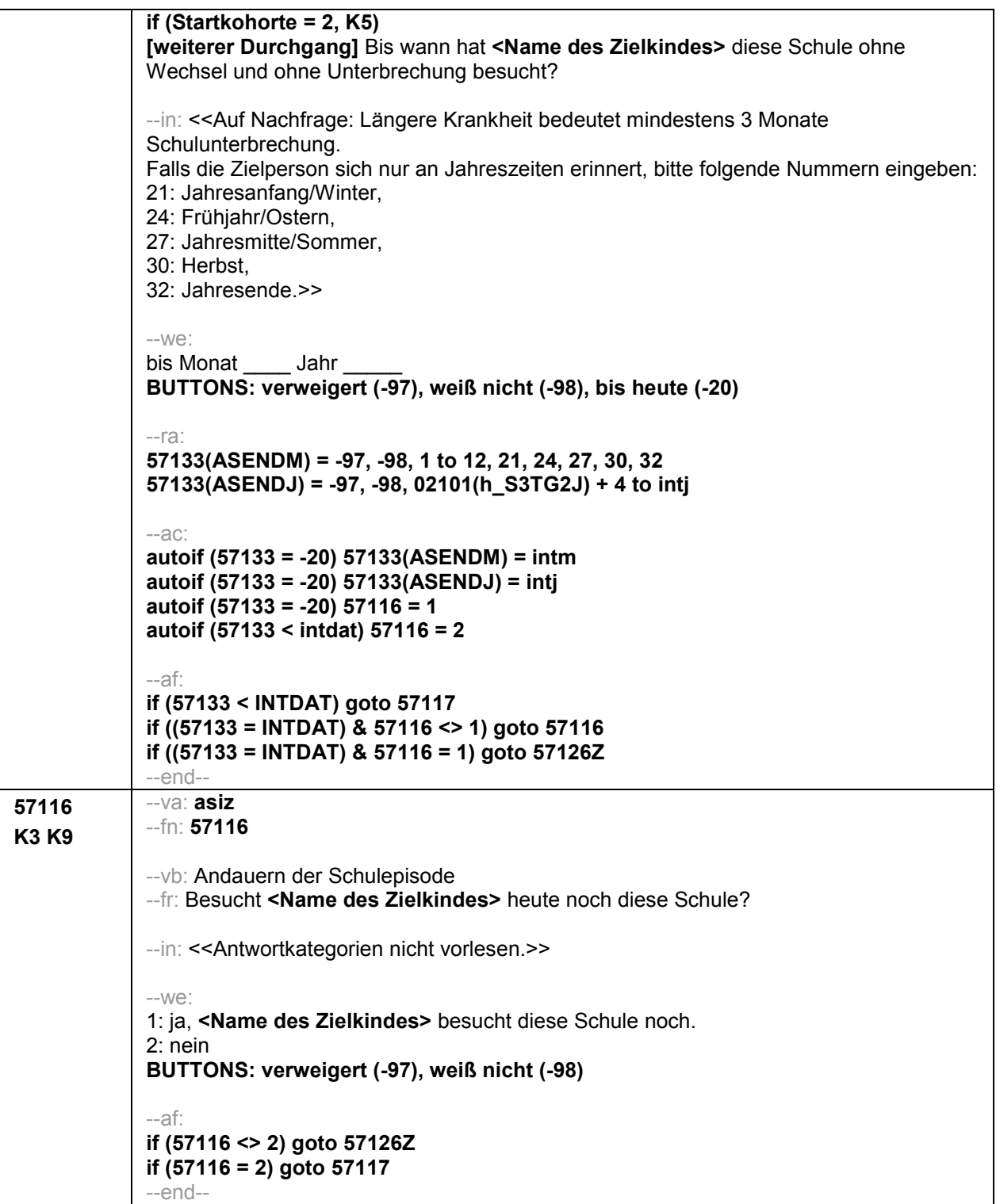

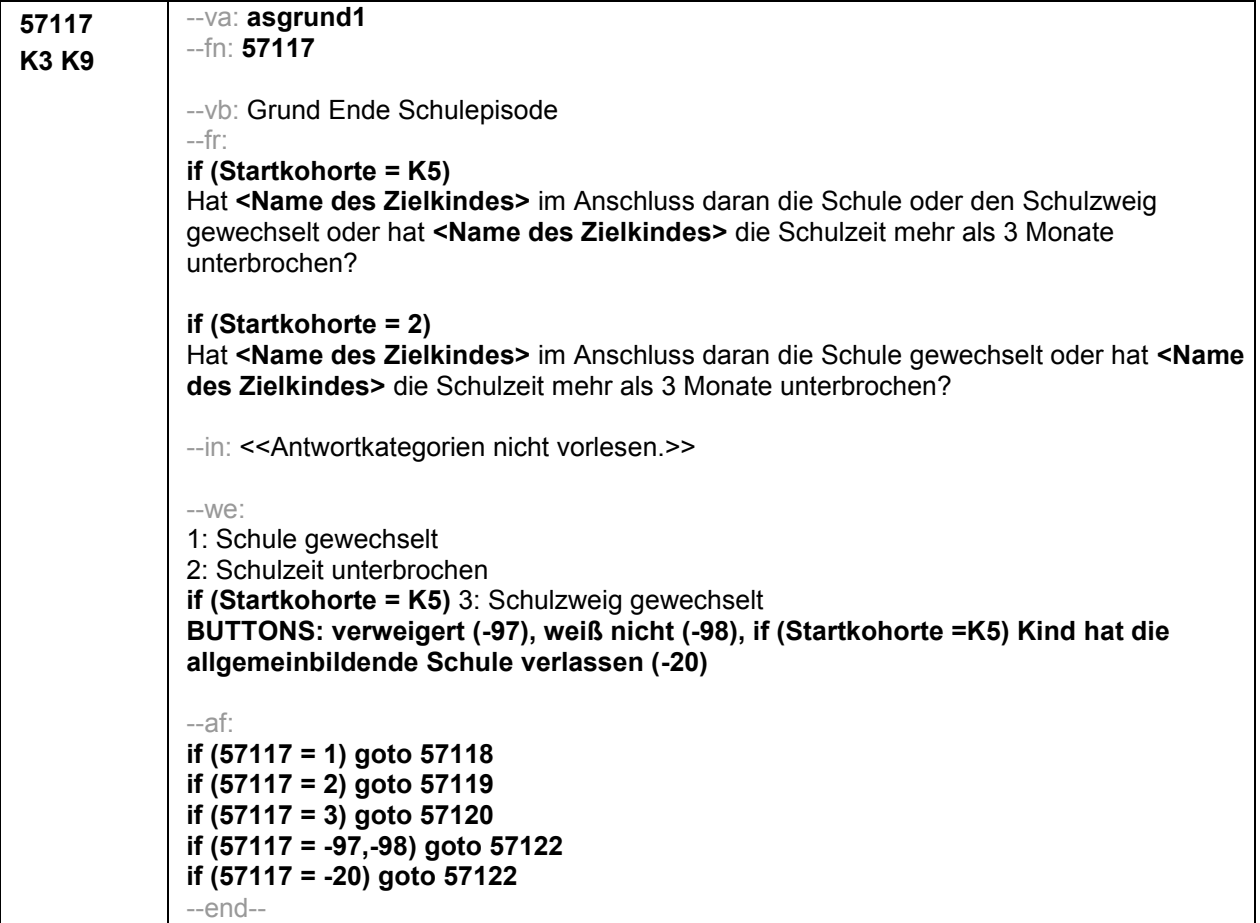

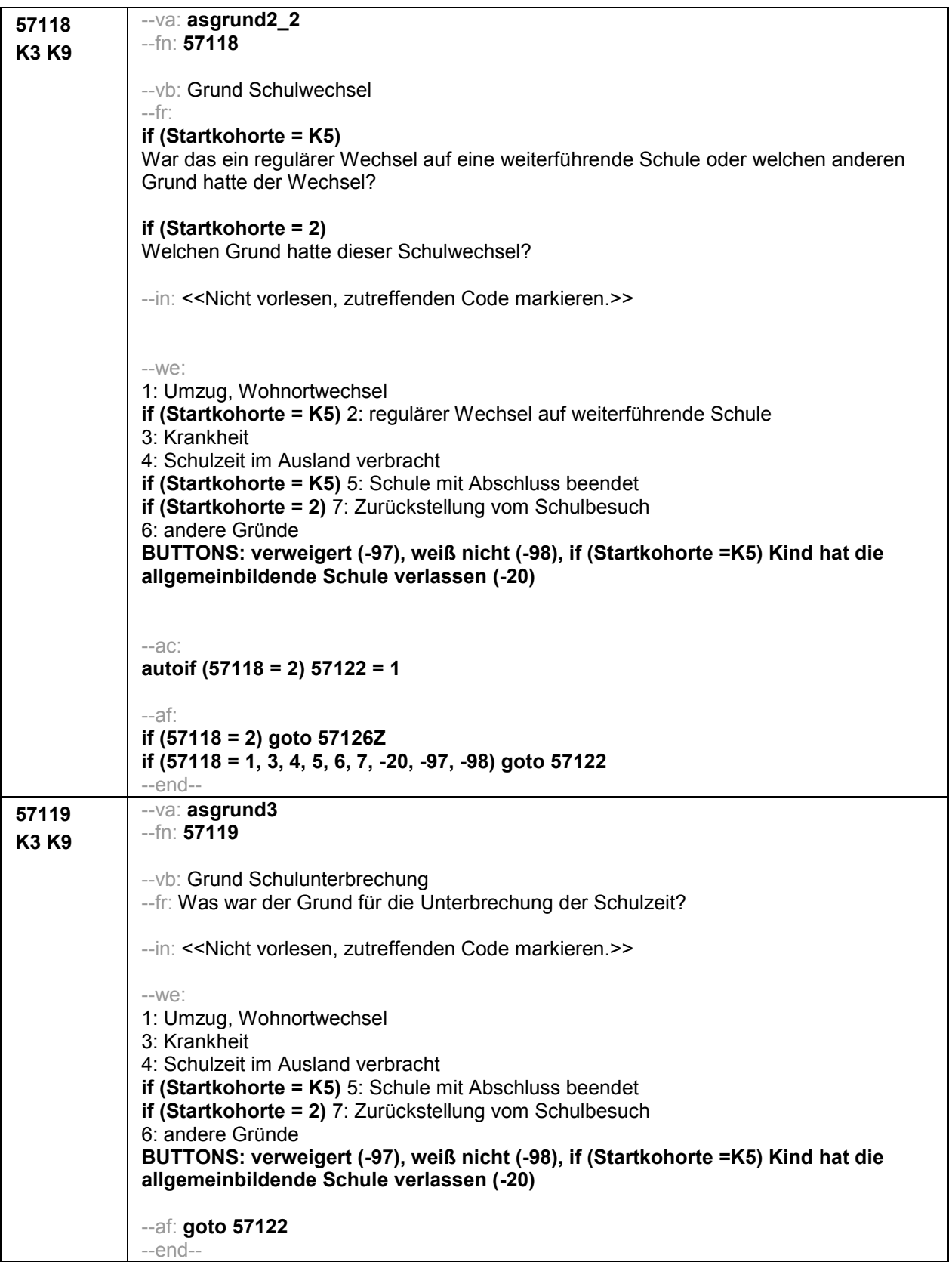

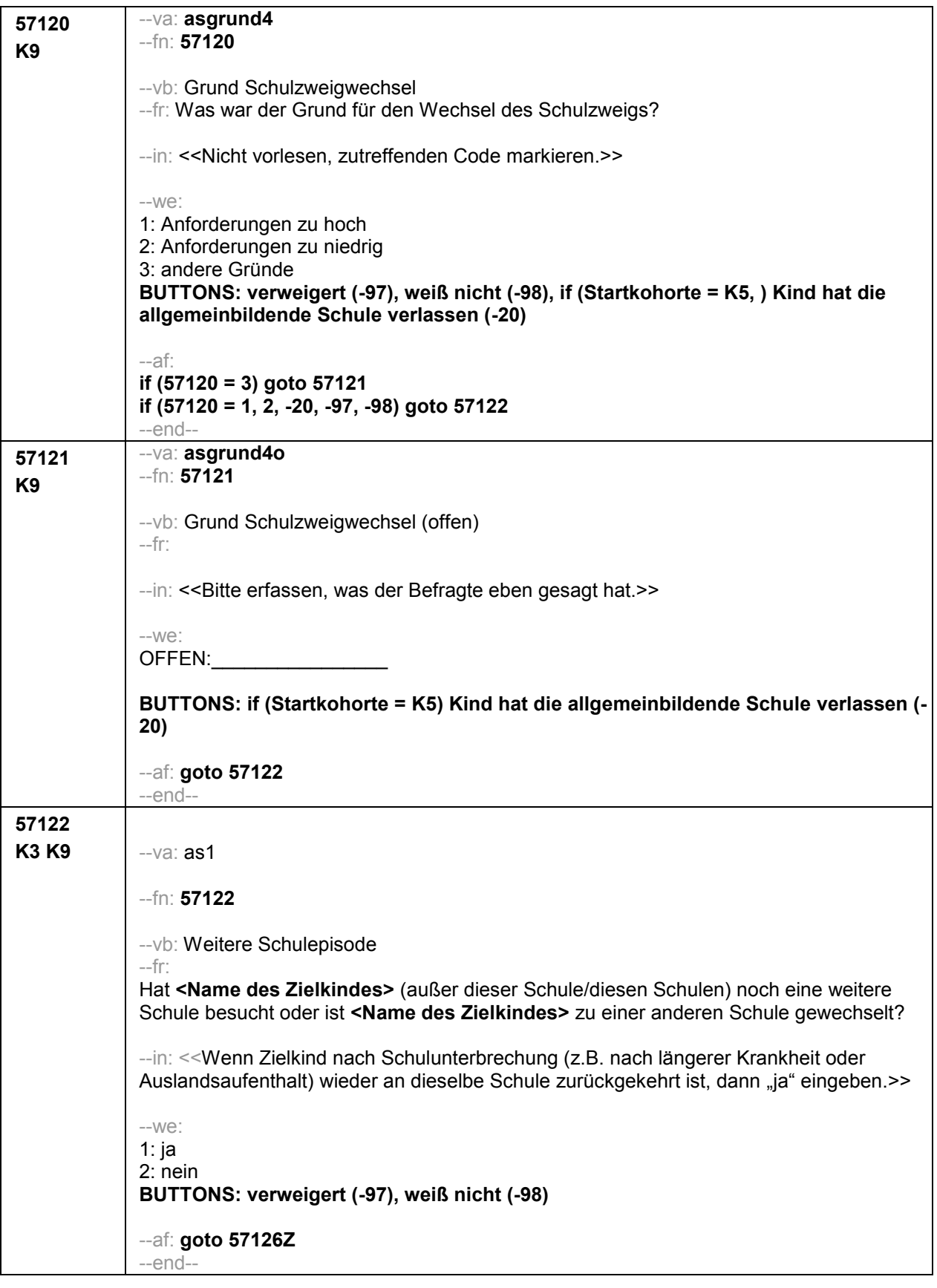

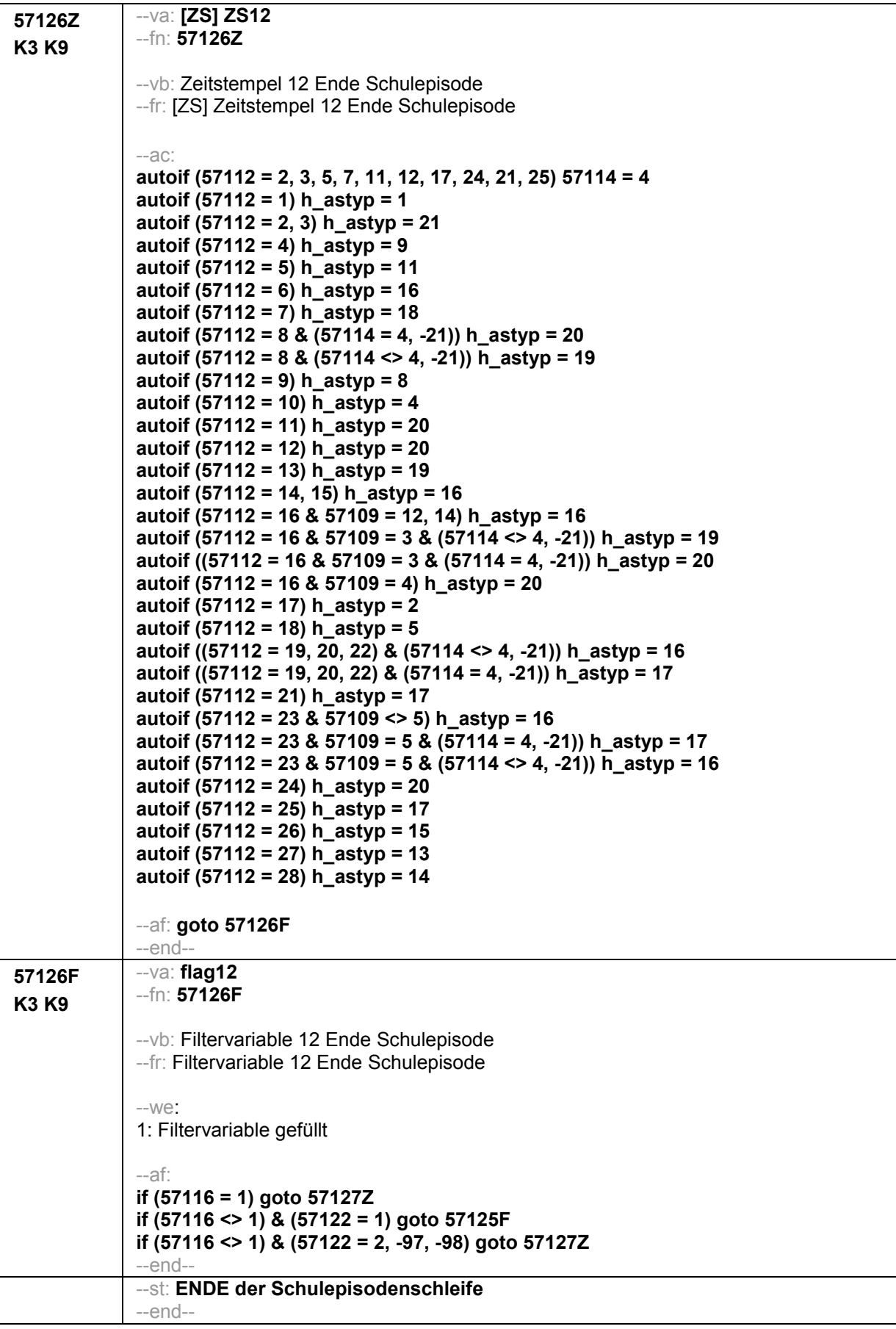

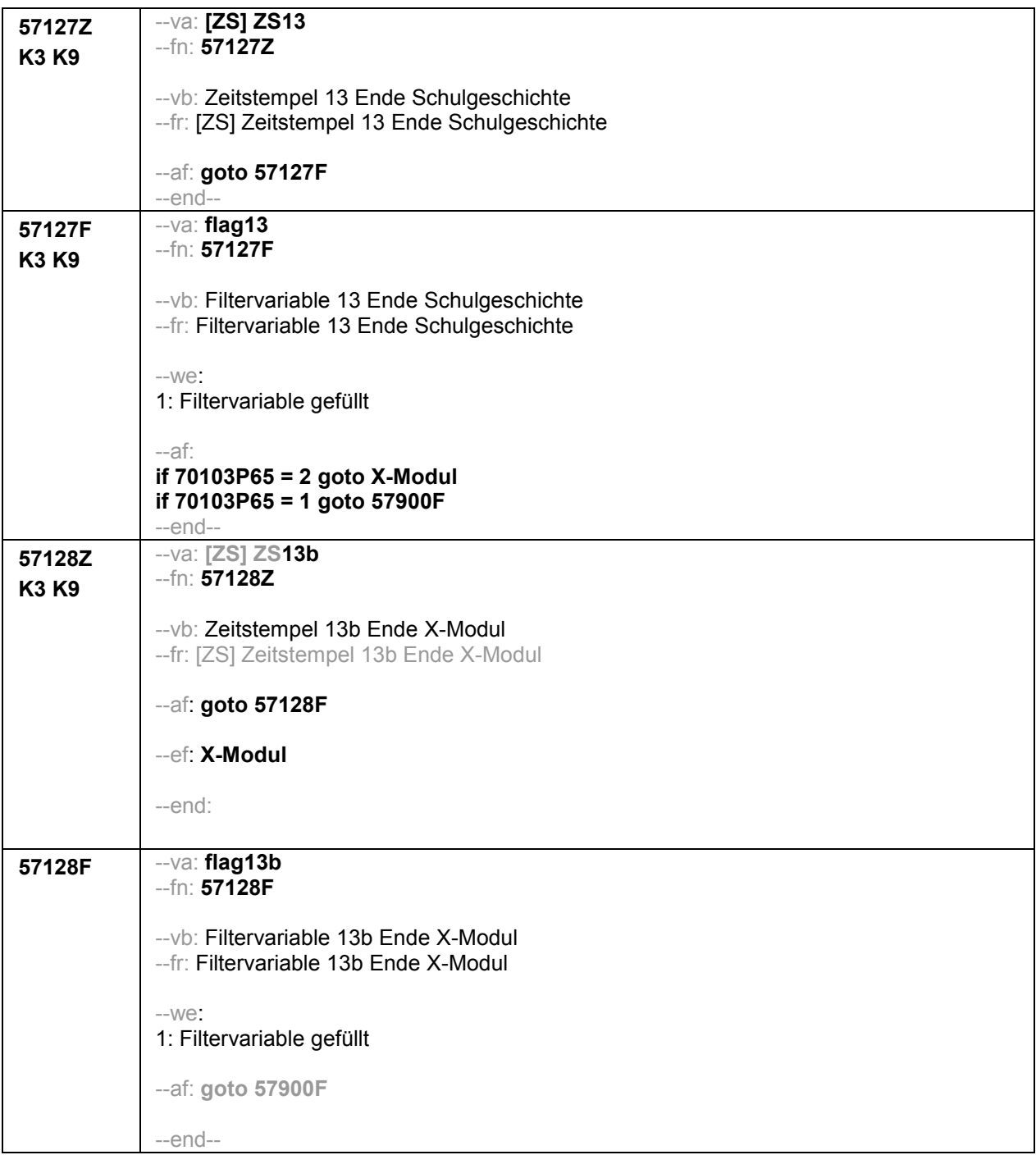

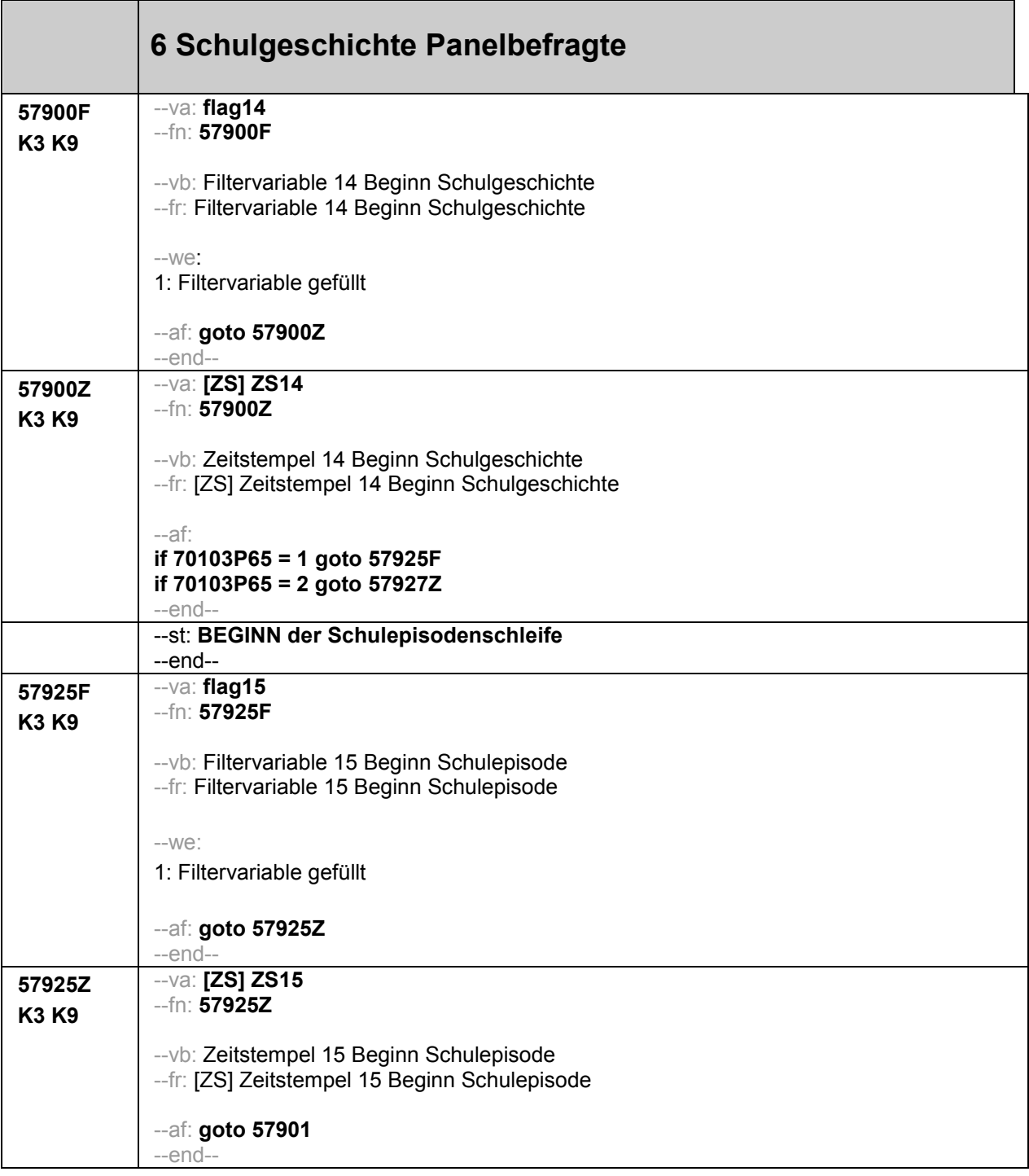

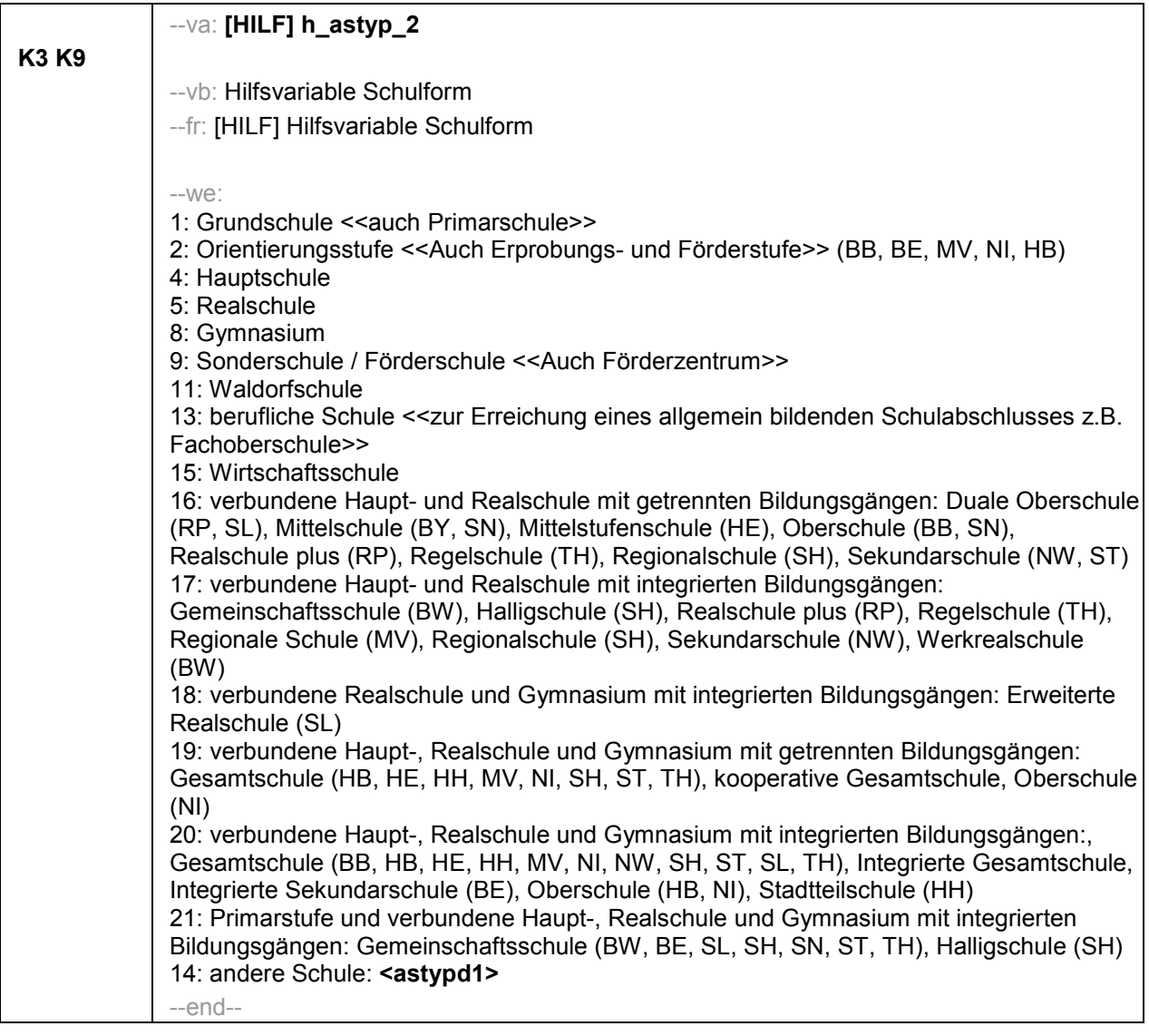

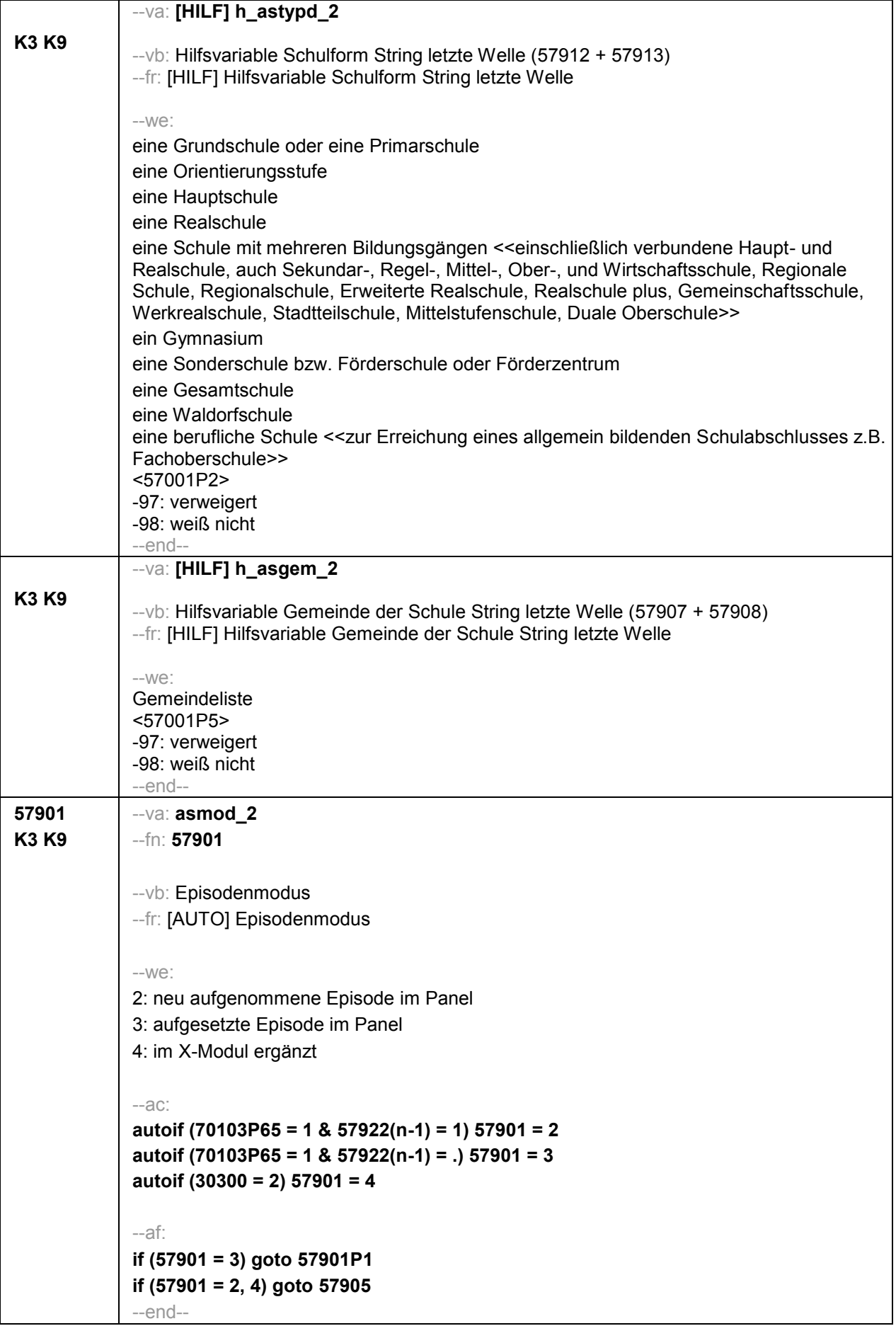

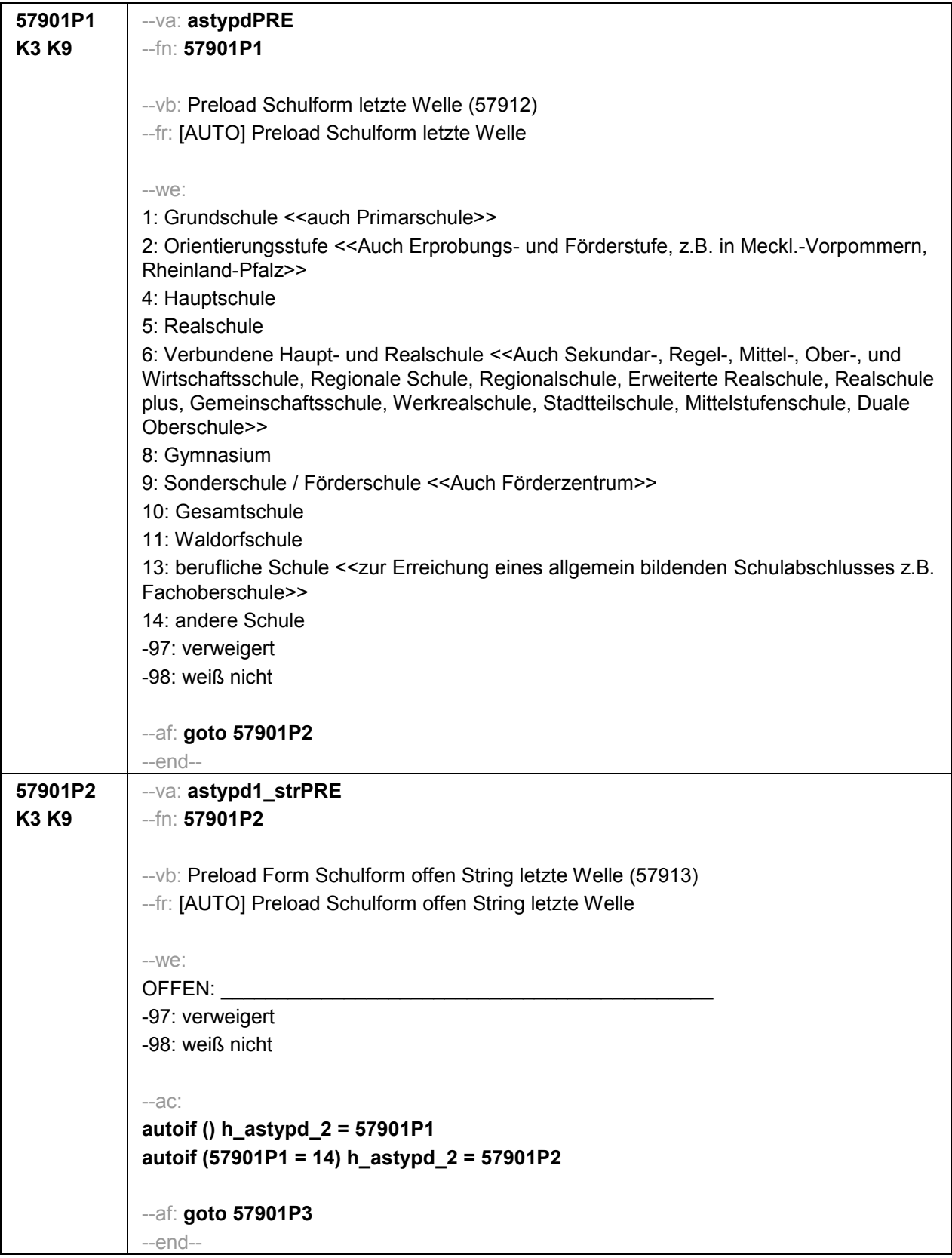

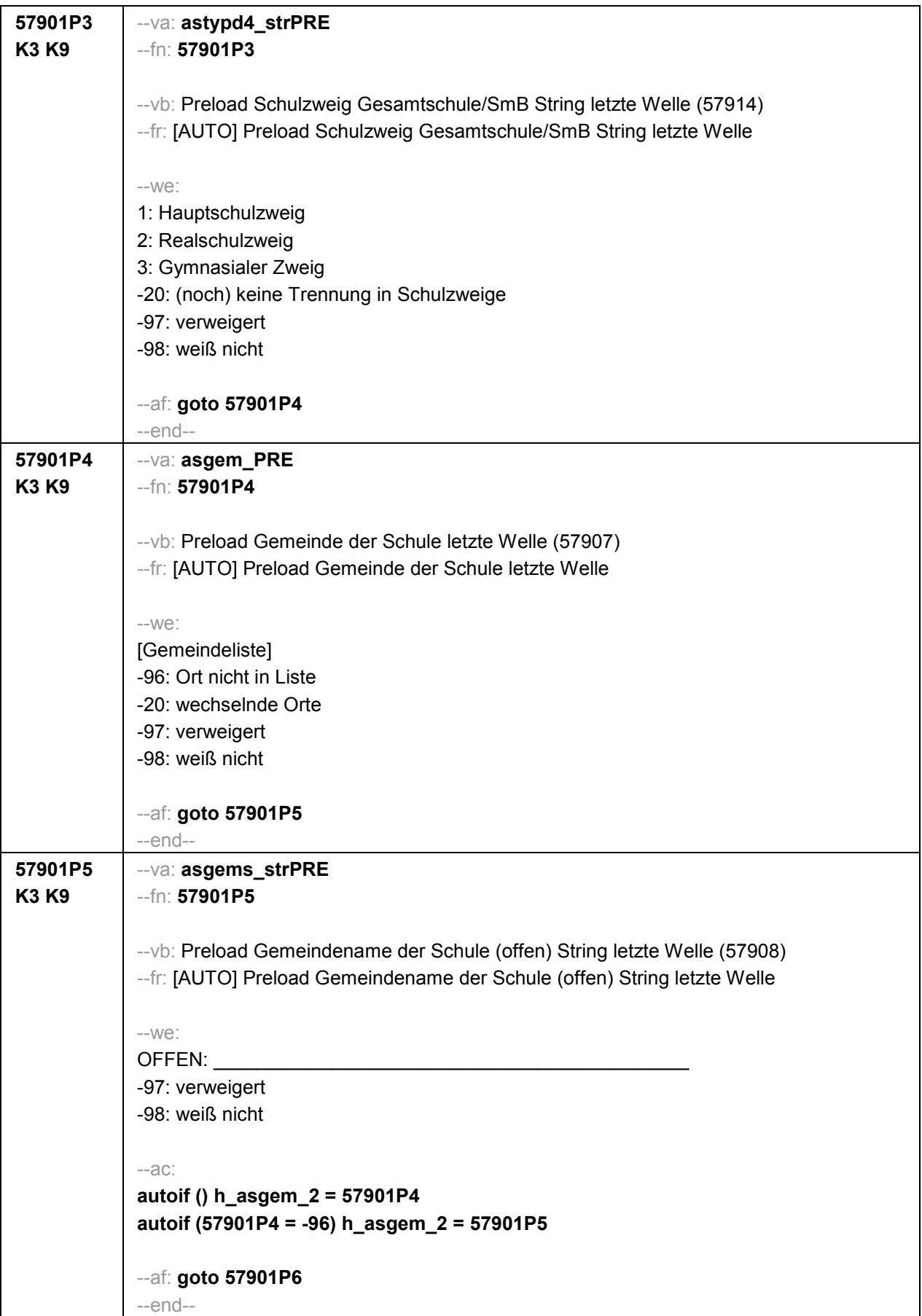

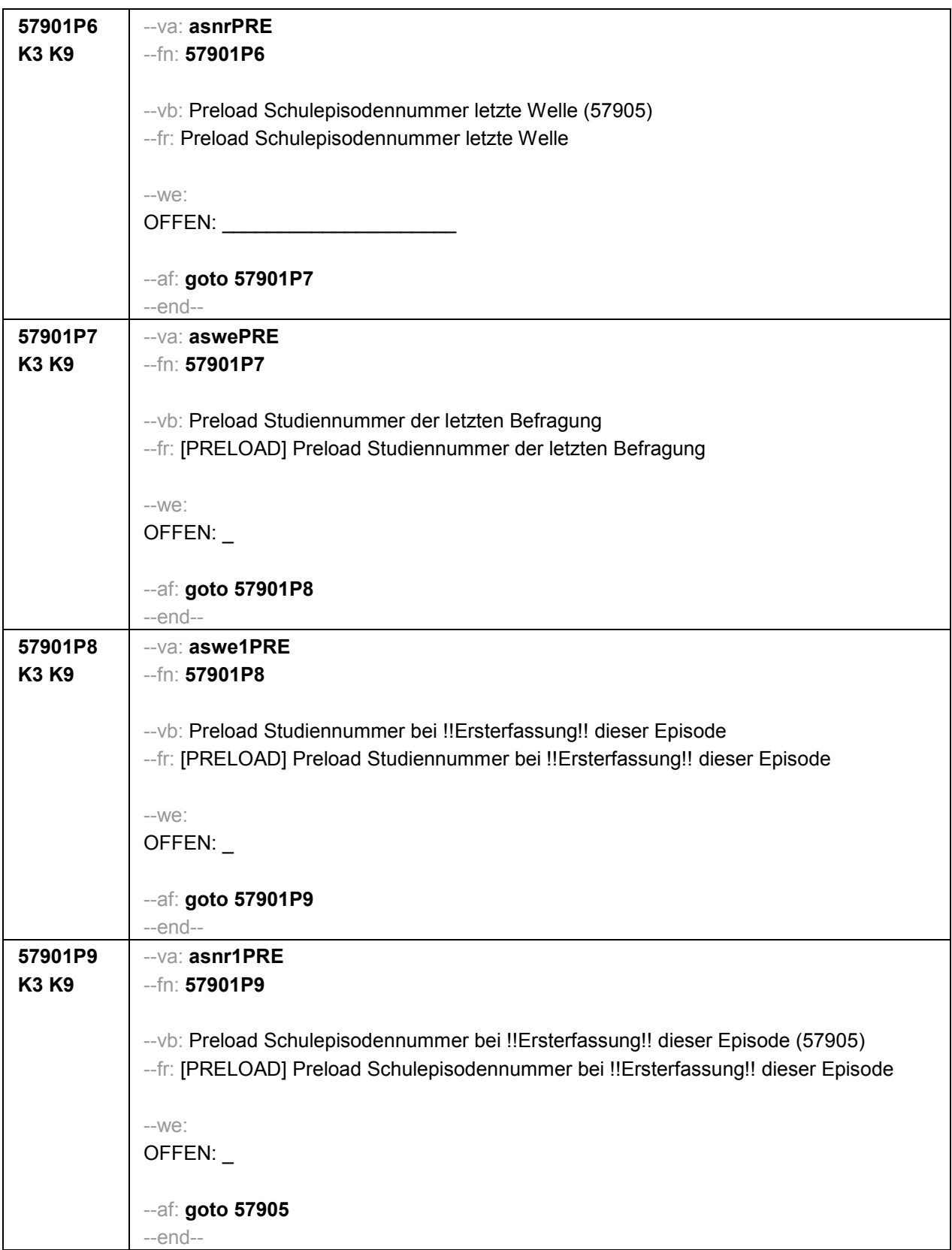

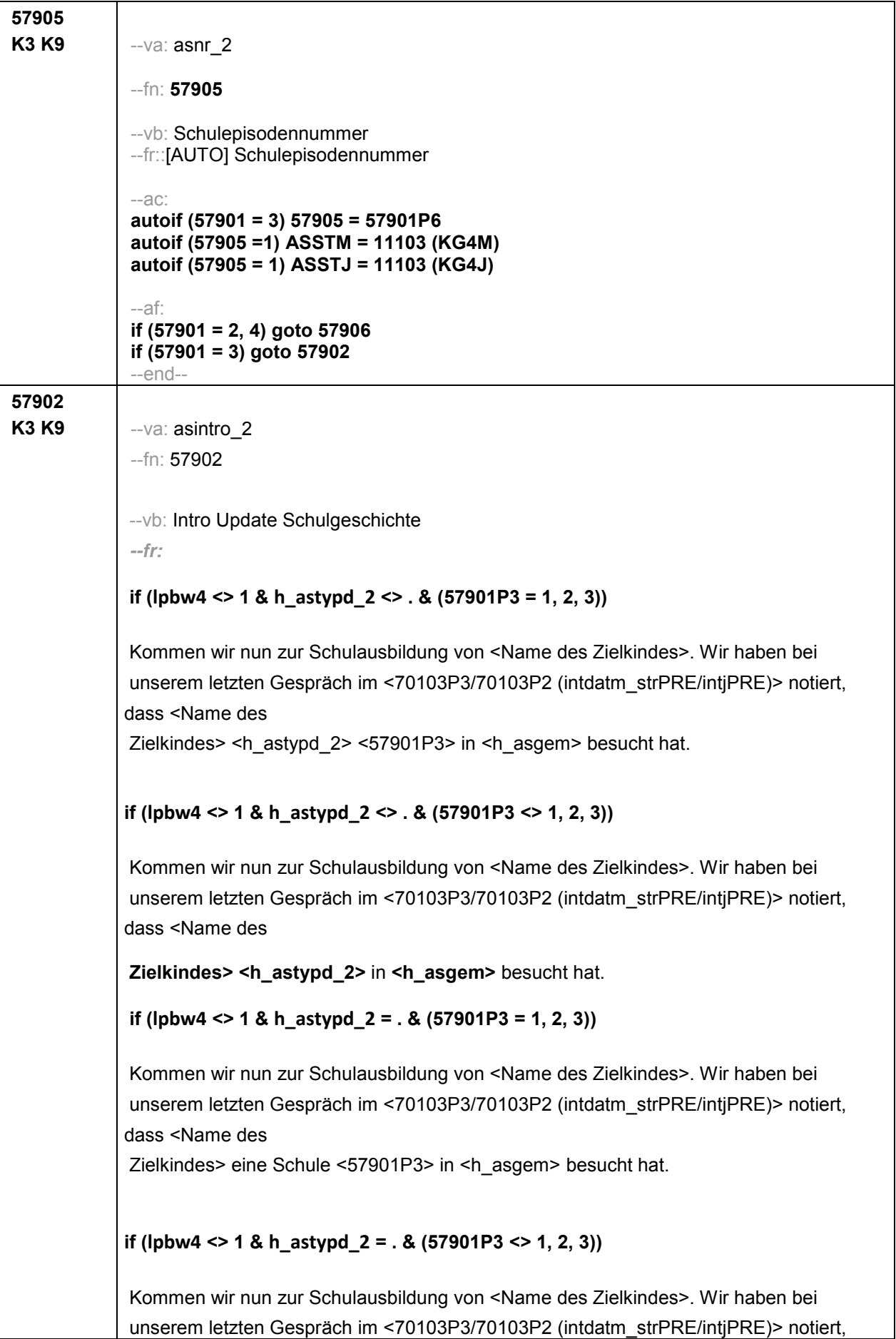

dass <Name des

**Zielkindes>** eine Schule in **<h\_asgem>** besucht hat.

```
if (lpbw4 = 1 & h_astypd_2 <> . & (57901P3 = 1, 2, 3))
```
Kommen wir nun zur Schulausbildung von <Name des Zielkindes>. Wir haben bei unserem vorletzten Gespräch im !!<intm2\_strPRE/intj2PRE>!! notiert, dass <Name des Zielkindes> <h\_astypd\_2> <57901P3> in <h\_asgem> besucht hat.

```
if (lpbw4 = 1 & h_astypd_2 <> . & (57901P3 <> 1, 2, 3))
```
Kommen wir nun zur Schulausbildung von <Name des Zielkindes>. Wir haben bei

unserem vorletzten Gespräch im **!!<intm2\_strPRE/intj2PRE>!!** notiert, dass **<Name des Zielkindes> <h\_astypd\_2>** in **<h\_asgem>** besucht hat.

```
if (lpbw4 = 1 & h_astypd_2 = . & (57901P3 = 1, 2, 3))
```
Kommen wir nun zur Schulausbildung von <Name des Zielkindes>. Wir haben bei unserem vorletzten Gespräch im !!<intm2\_strPRE/inti2PRE>!! notiert, dass <Name des Zielkindes> eine Schule <57901P3> in <h\_asgem> besucht hat.

**if (lpbw4 = 1 & h\_astypd\_2 = . & (57901P3 <> 1, 2, 3))**

Kommen wir nun zur Schulausbildung von <Name des Zielkindes>. Wir haben bei unserem vorletzten Gespräch im !!<intm2\_strPRE/intj2PRE>!! notiert, dass <Name des Zielkindes> eine Schule in <h\_asgem> besucht hat.

--we:

2: Zielperson widerspricht

1: Zielperson widerspricht nicht

```
--ac:
```

```
autoif (57902 = 2) 57933 (ASEND (ASENDM)) = 70103P2 (intmPRE) 
autoif (57902 = 2) 57933 (ASEND (ASENDJ)) = 70103P2 (intjPRE)
```
--af:

```
if (57902 = 2) goto 57922
if (57902 <> 2) goto 57933
--end--
```
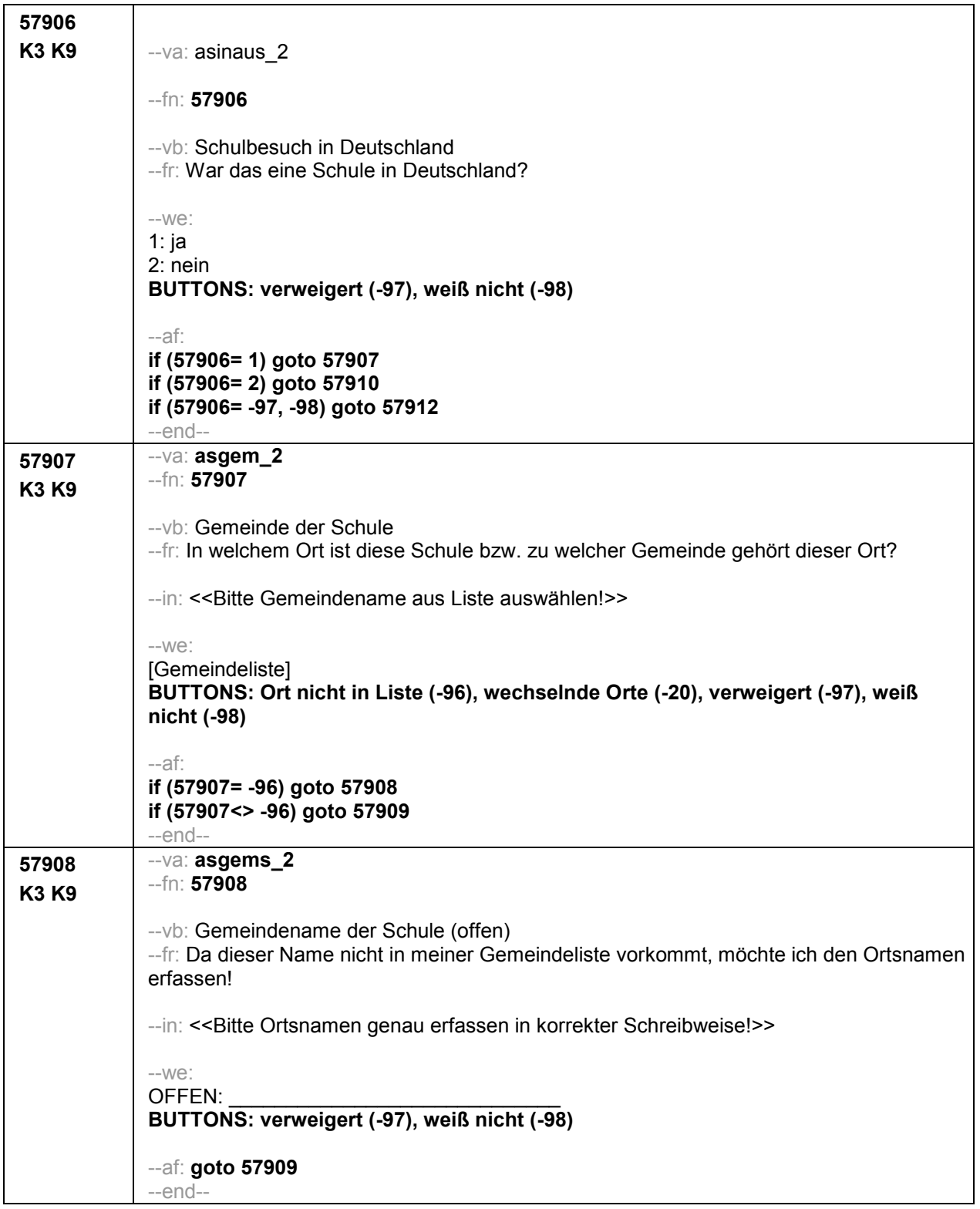

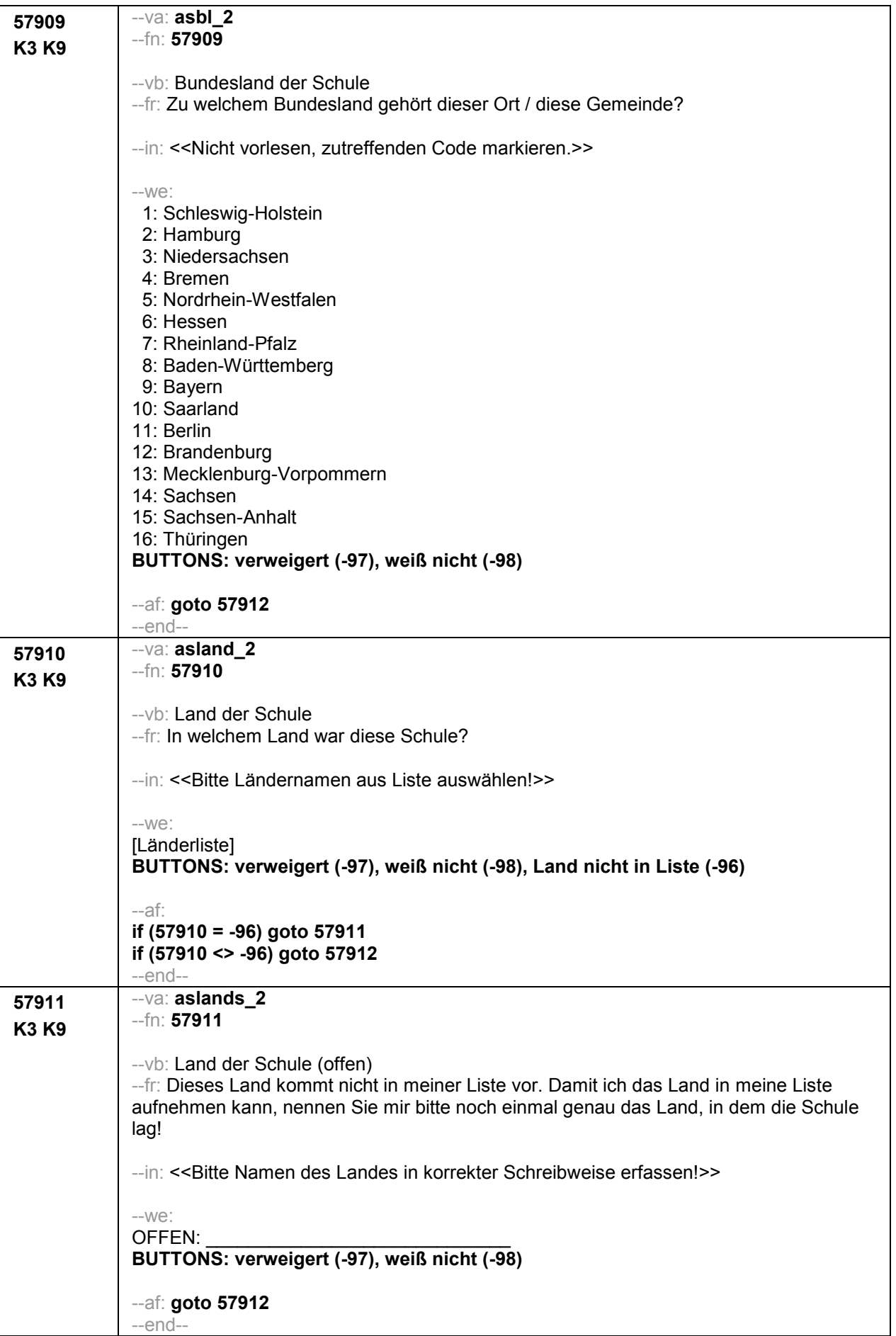

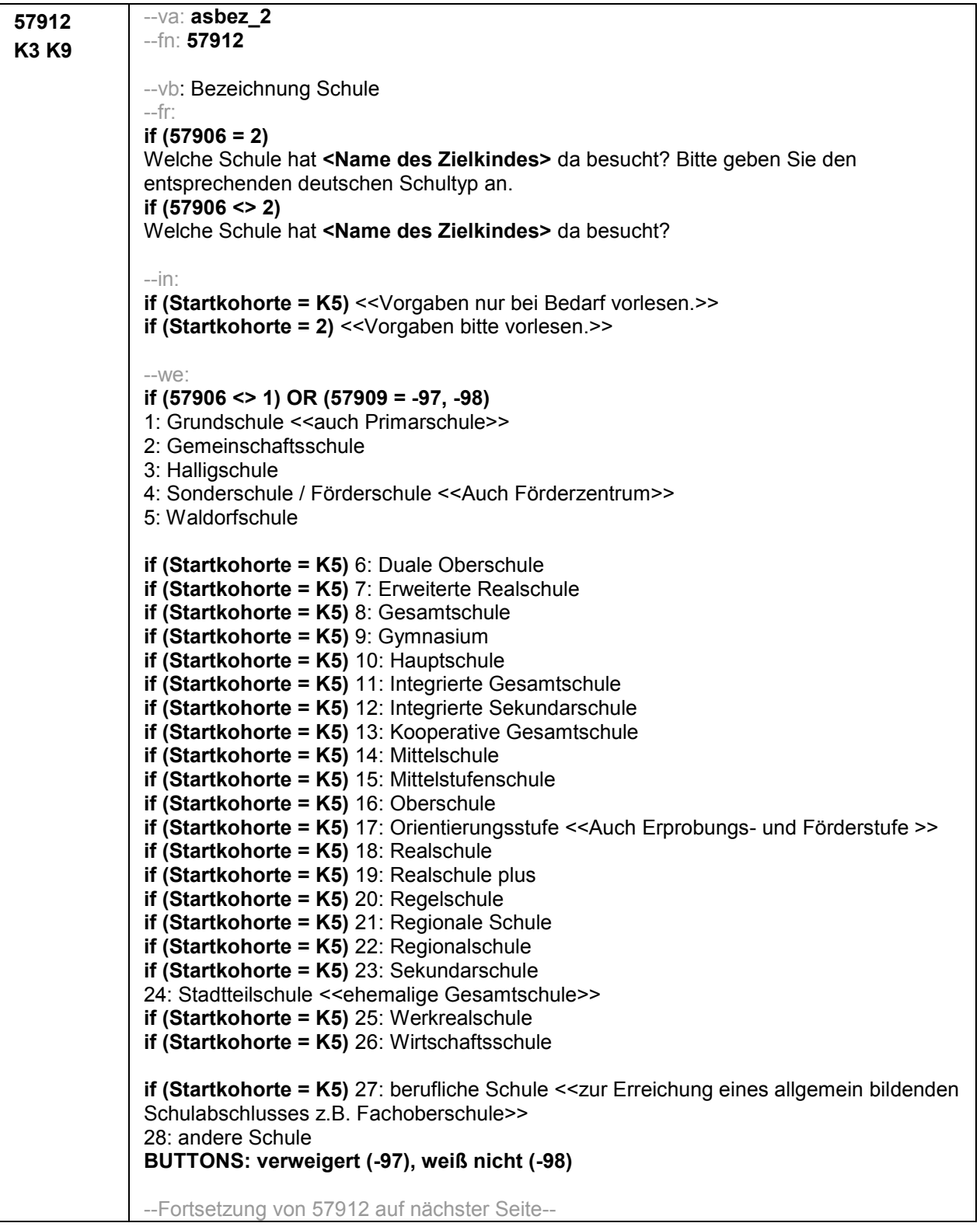

```
--Fortsetzung von 57912--
if (57909 = 1)
1: Grundschule <<auch Primarschule>>
2: Gemeinschaftsschule
3: Halligschule
4: Sonderschule / Förderschule <<Auch Förderzentrum>>
5: Waldorfschule
if (Startkohorte = K5) 8: Gesamtschule
if (Startkohorte = K5) 9: Gymnasium
if (Startkohorte = K5) 10: Hauptschule
if (Startkohorte = K5) 11: Integrierte Gesamtschule
if (Startkohorte = K5) 13: Kooperative Gesamtschule
if (Startkohorte = K5) 18: Realschule
if (Startkohorte = K5) 22: Regionalschule
if (Startkohorte = K5) 27: berufliche Schule <<zur Erreichung eines allgemein bildenden
Schulabschlusses z.B. Fachoberschule>>
28: andere Schule
BUTTONS: verweigert (-97), weiß nicht (-98)
if (57909 = 2)
1: Grundschule <<auch Primarschule>>
4: Sonderschule / Förderschule <<Auch Förderzentrum>>
5: Waldorfschule
if (Startkohorte = K5) 8: Gesamtschule
if (Startkohorte = K5) 9: Gymnasium
if (Startkohorte = K5) 10: Hauptschule
if (Startkohorte = K5) 11: Integrierte Gesamtschule
if (Startkohorte = K5) 13: Kooperative Gesamtschule
if (Startkohorte = K5) 18: Realschule
24: Stadtteilschule << ehemalige Gesamtschule>>
if (Startkohorte = K5) 27: berufliche Schule <<zur Erreichung eines allgemein bildenden
Schulabschlusses z.B. Fachoberschule>>
28: andere Schule
BUTTONS: verweigert (-97), weiß nicht (-98)
if (57909 = 3)
1: Grundschule << auch Primarschule>>
4: Sonderschule / Förderschule <<Auch Förderzentrum>>
5: Waldorfschule
if (Startkohorte = K5) 8: Gesamtschule
if (Startkohorte = K5) 9: Gymnasium
if (Startkohorte = K5) 10: Hauptschule
if (Startkohorte = K5) 11: Integrierte Gesamtschule
if (Startkohorte = K5) 13: Kooperative Gesamtschule
if (Startkohorte = K5) 16: Oberschule
if (Startkohorte = K5) 17: Orientierungsstufe <<Auch Erprobungs- und Förderstufe >>
if (Startkohorte = K5) 18: Realschule
if (Startkohorte = K5) 27: berufliche Schule <<zur Erreichung eines allgemein bildenden
Schulabschlusses z.B. Fachoberschule>>
28: andere Schule
BUTTONS: verweigert (-97), weiß nicht (-98)
--Fortsetzung von 57912 auf nächster Seite--
```

```
--Fortsetzung von 57912--
if (57909 = 4)
1: Grundschule << auch Primarschule>>
4: Sonderschule / Förderschule <<Auch Förderzentrum>>
5: Waldorfschule
if (Startkohorte = K5) 8: Gesamtschule
if (Startkohorte = K5) 9: Gymnasium
if (Startkohorte = K5) 11: Integrierte Gesamtschule
if (Startkohorte = K5) 13: Kooperative Gesamtschule
if (Startkohorte = K5) 16: Oberschule
if (Startkohorte = K5) 17: Orientierungsstufe <<Auch Erprobungs- und Förderstufe >>
if (Startkohorte = K5) 23: Sekundarschule
if (Startkohorte = K5) 27: berufliche Schule <<zur Erreichung eines allgemein bildenden
Schulabschlusses z.B. Fachoberschule>>
28: andere Schule
BUTTONS: verweigert (-97), weiß nicht (-98)
if (57909 = 5)
1: Grundschule << auch Primarschule>>
4: Sonderschule / Förderschule <<Auch Förderzentrum>>
5: Waldorfschule
if (Startkohorte = K5) 8: Gesamtschule
if (Startkohorte = K5) 9: Gymnasium
if (Startkohorte = K5) 10: Hauptschule
if (Startkohorte = K5) 11: Integrierte Gesamtschule
if (Startkohorte = K5) 13: Kooperative Gesamtschule
if (Startkohorte = K5) 18: Realschule
if (Startkohorte = K5) 23: Sekundarschule
if (Startkohorte = K5) 27: berufliche Schule <<zur Erreichung eines allgemein bildenden
Schulabschlusses z.B. Fachoberschule>>
28: andere Schule
BUTTONS: verweigert (-97), weiß nicht (-98)
if (57909 = 6)
1: Grundschule <<auch Primarschule>>
4: Sonderschule / Förderschule <<Auch Förderzentrum>>
5: Waldorfschule
if (Startkohorte = K5) 8: Gesamtschule
if (Startkohorte = K5) 9: Gymnasium
if (Startkohorte = K5) 10: Hauptschule
if (Startkohorte = K5) 11: Integrierte Gesamtschule
if (Startkohorte = K5) 13: Kooperative Gesamtschule
if (Startkohorte = K5) 15: Mittelstufenschule
if (Startkohorte = K5) 18: Realschule
if (Startkohorte = K5) 27: berufliche Schule <<zur Erreichung eines allgemein bildenden
Schulabschlusses z.B. Fachoberschule>>
28: andere Schule
BUTTONS: verweigert (-97), weiß nicht (-98)
--Fortsetzung von 57912 auf nächster Seite--
```

```
--Fortsetzung von 57912--
if (57909 = 7)
1: Grundschule <<auch Primarschule>>
4: Sonderschule / Förderschule <<Auch Förderzentrum>>
5: Waldorfschule
if (Startkohorte = K5) 6: Duale Oberschule
if (Startkohorte = K5) 9: Gymnasium
if (Startkohorte = K5) 10: Hauptschule
if (Startkohorte = K5) 11: Integrierte Gesamtschule
if (Startkohorte = K5) 18: Realschule
if (Startkohorte = K5) 19: Realschule plus
if (Startkohorte = K5) 21: Regionale Schule
if (Startkohorte = K5) 27: berufliche Schule <<zur Erreichung eines allgemein bildenden
Schulabschlusses z.B. Fachoberschule>>
28: andere Schule
BUTTONS: verweigert (-97), weiß nicht (-98)
if (57909 = 8)
1: Grundschule << auch Primarschule>>
2: Gemeinschaftsschule
4: Sonderschule / Förderschule <<Auch Förderzentrum>>
5: Waldorfschule
if (Startkohorte = K5) 9: Gymnasium
if (Startkohorte = K5) 10: Hauptschule
if (Startkohorte = K5) 18: Realschule
if (Startkohorte = K5) 25: Werkrealschule
if (Startkohorte = K5) 27: berufliche Schule <<zur Erreichung eines allgemein bildenden
Schulabschlusses z.B. Fachoberschule>>
28: andere Schule
BUTTONS: verweigert (-97), weiß nicht (-98)
if (57909 = 9)
1: Grundschule << auch Primarschule>>
4: Sonderschule / Förderschule <<Auch Förderzentrum>>
5: Waldorfschule
if (Startkohorte = K5) 9: Gymnasium
if (Startkohorte = K5) 10: Hauptschule
if (Startkohorte = K5) 14: Mittelschule
if (Startkohorte = K5) 18: Realschule
if (Startkohorte = K5) 26: Wirtschaftsschule
if (Startkohorte = K5) 27: berufliche Schule <<zur Erreichung eines allgemein bildenden
Schulabschlusses z.B. Fachoberschule>>
28: andere Schule
BUTTONS: verweigert (-97), weiß nicht (-98)
--Fortsetzung von 57912 auf nächster Seite--
```
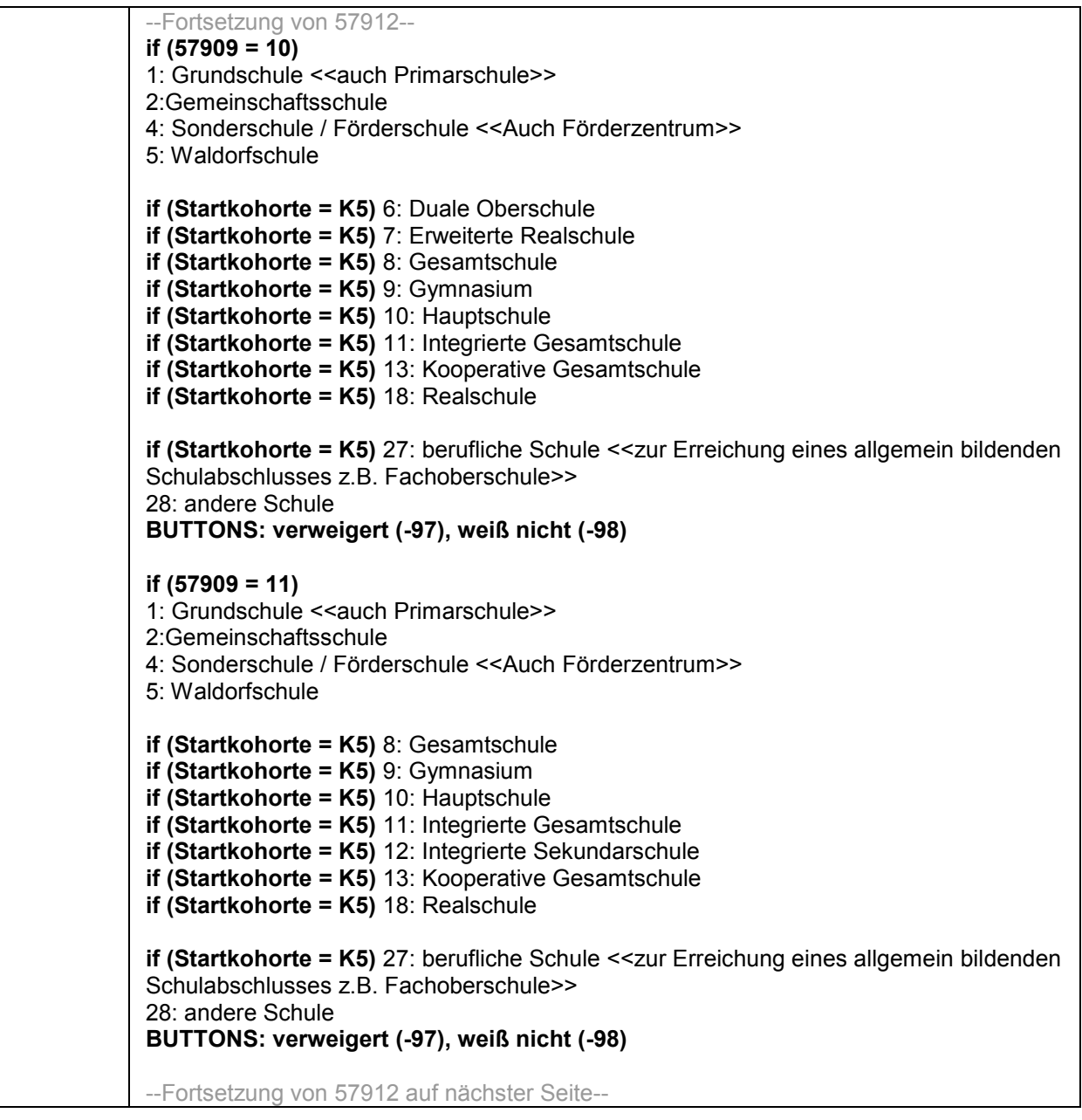

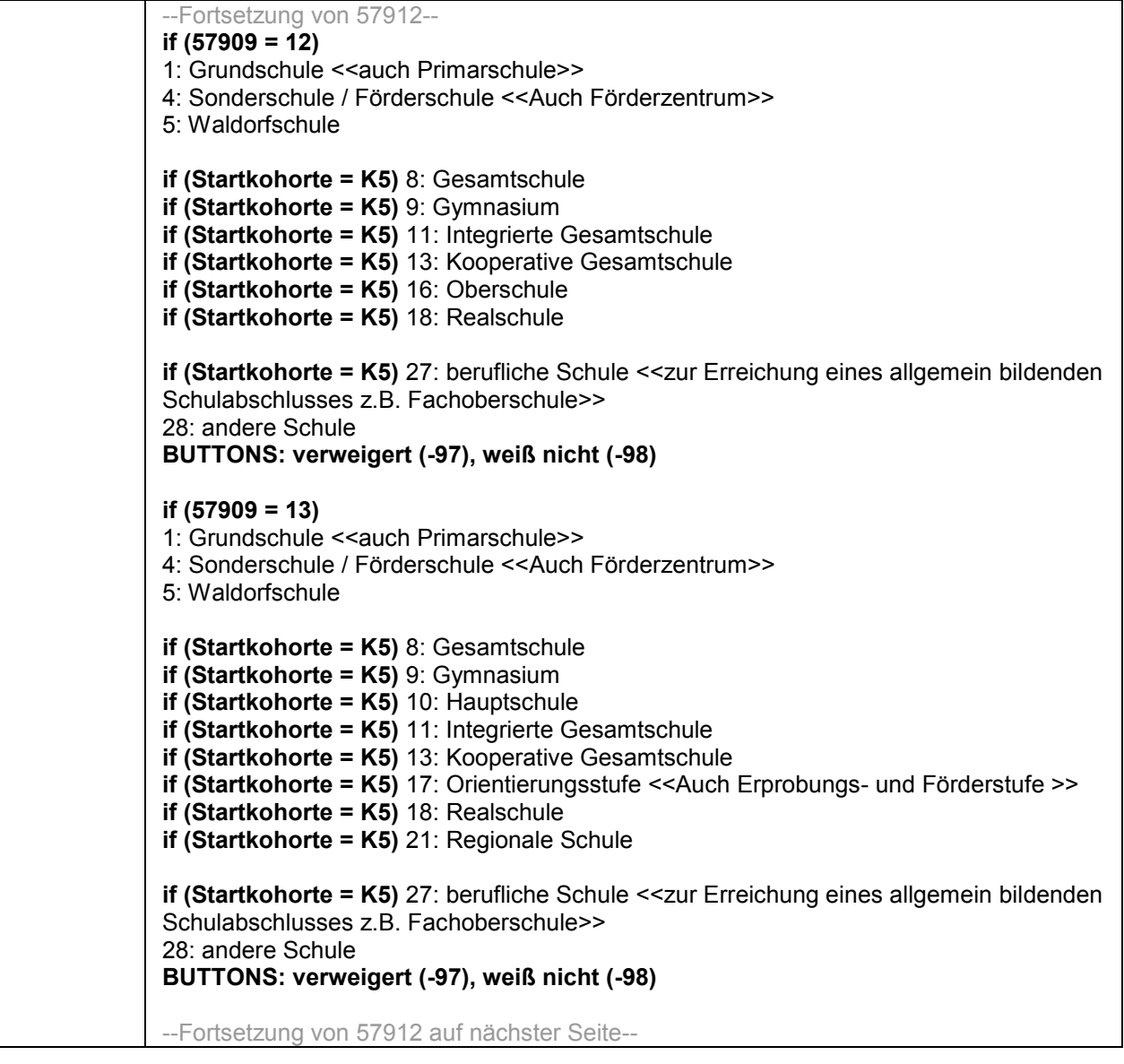

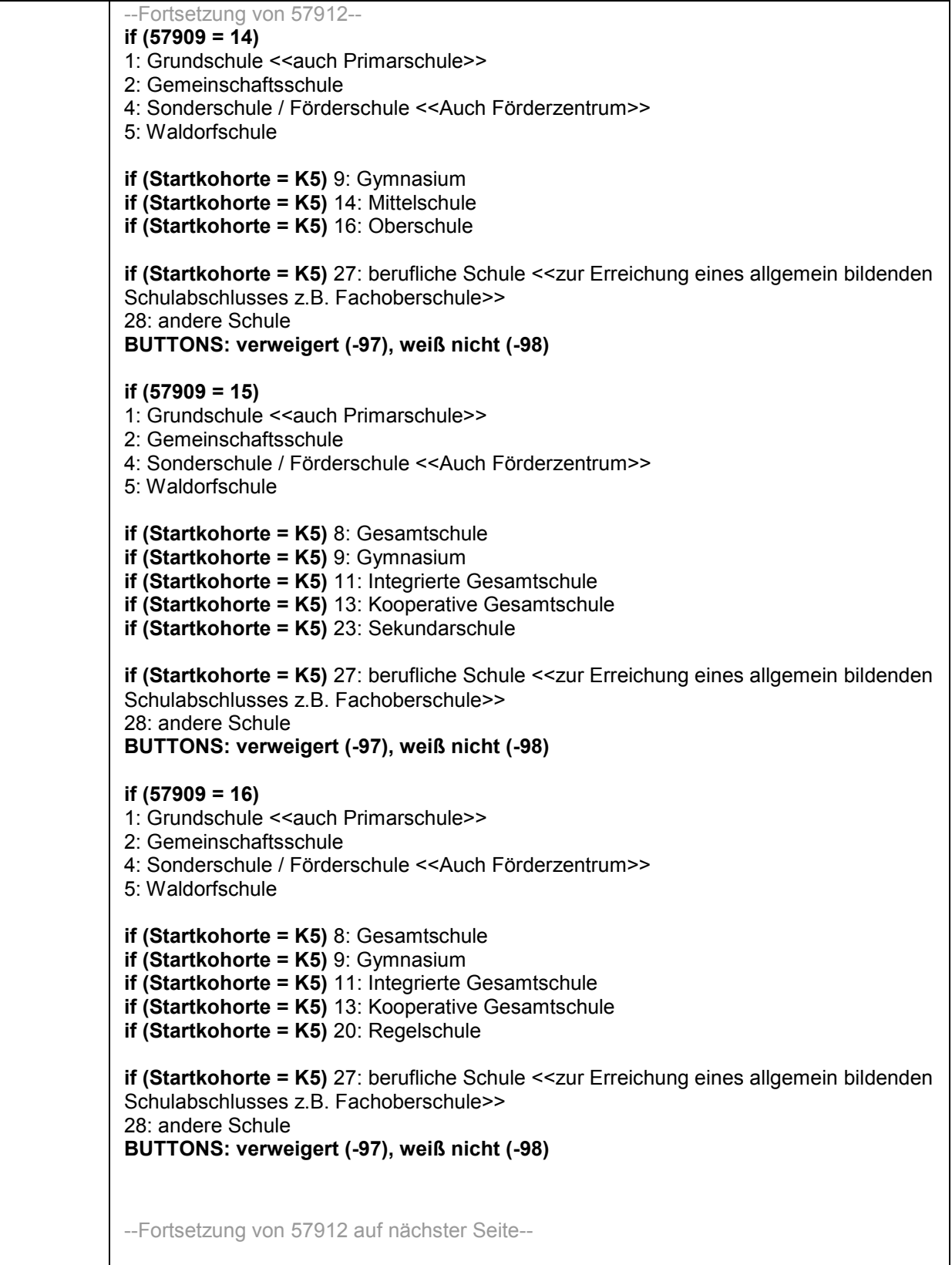

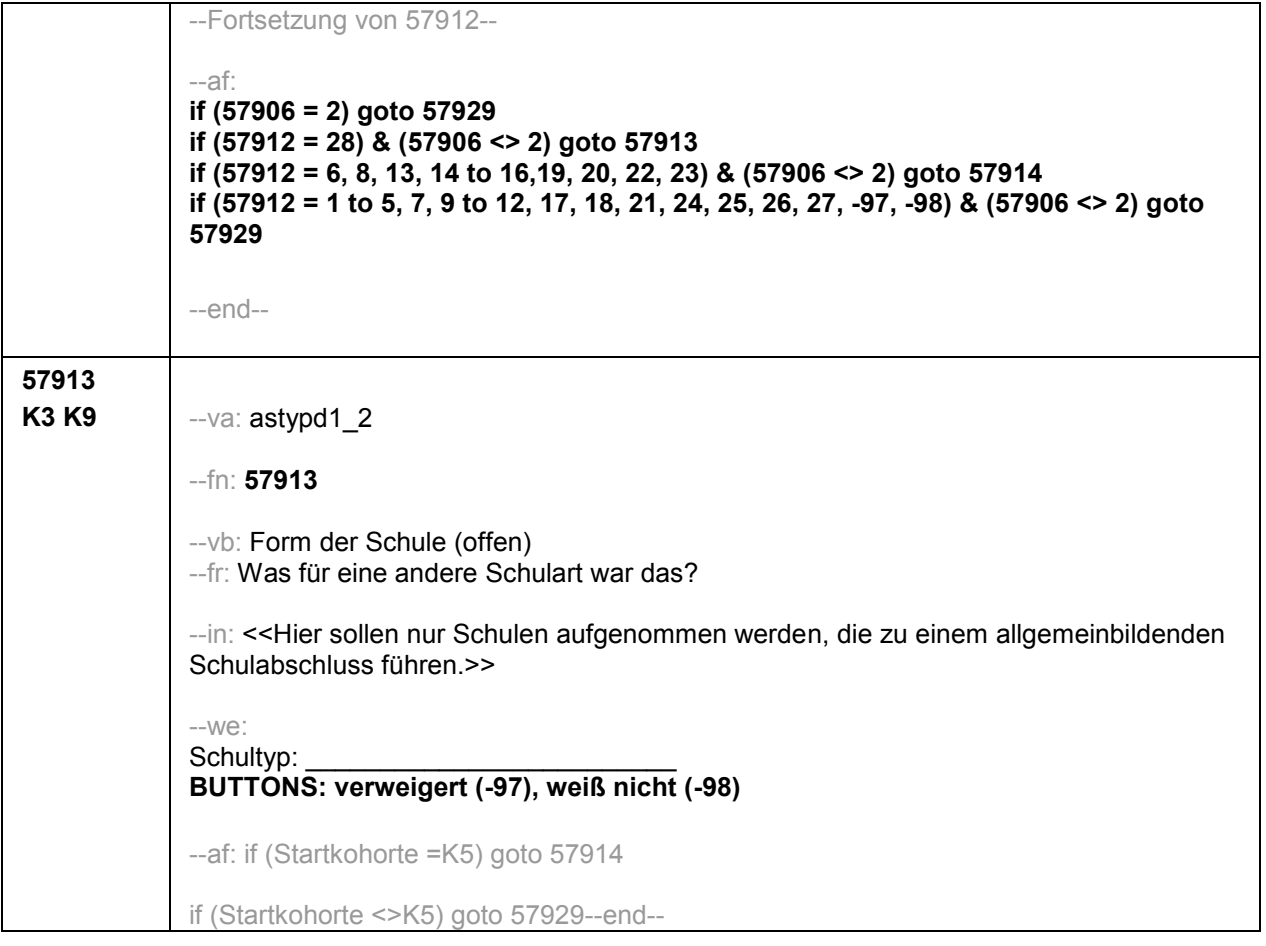

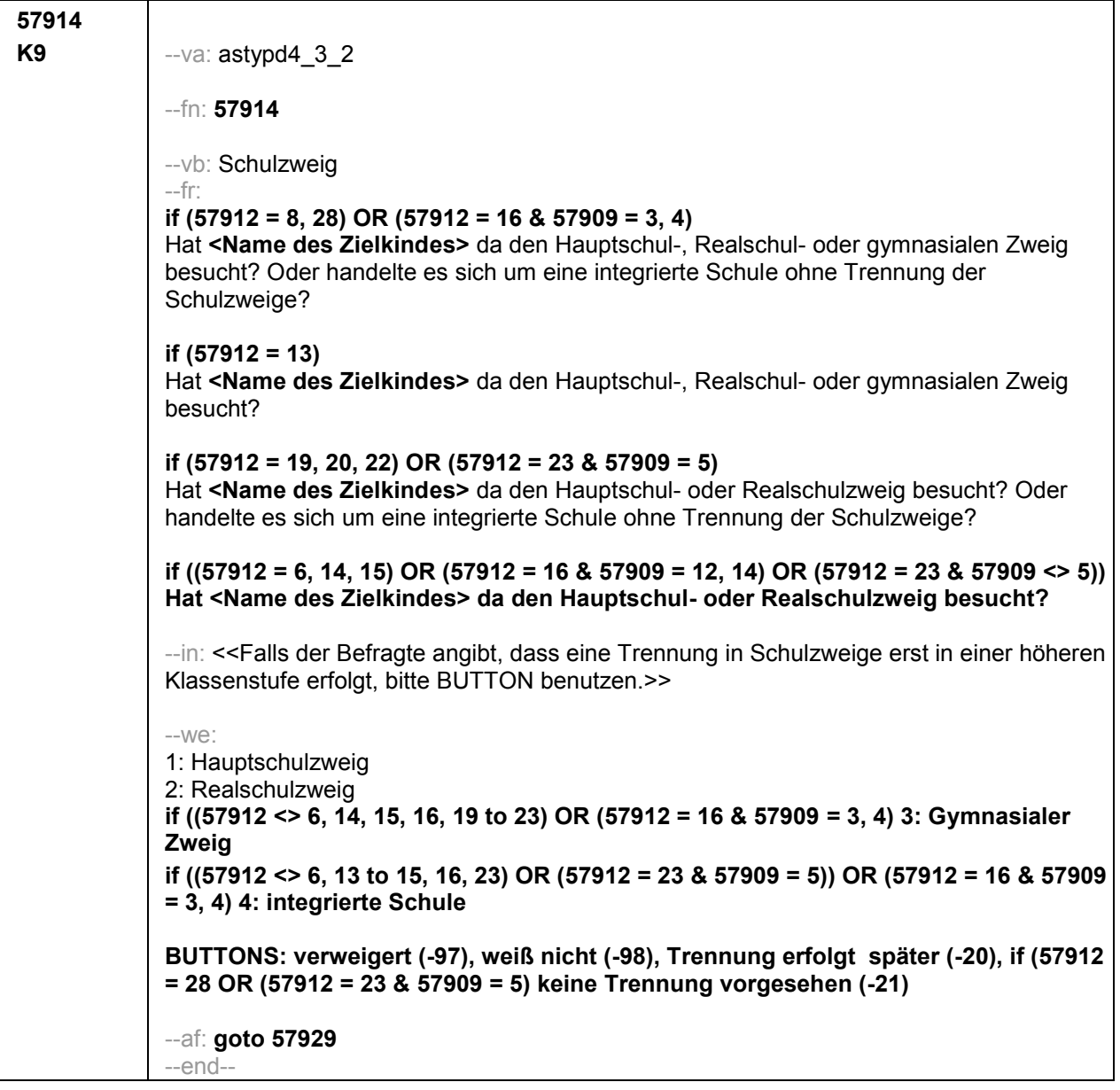

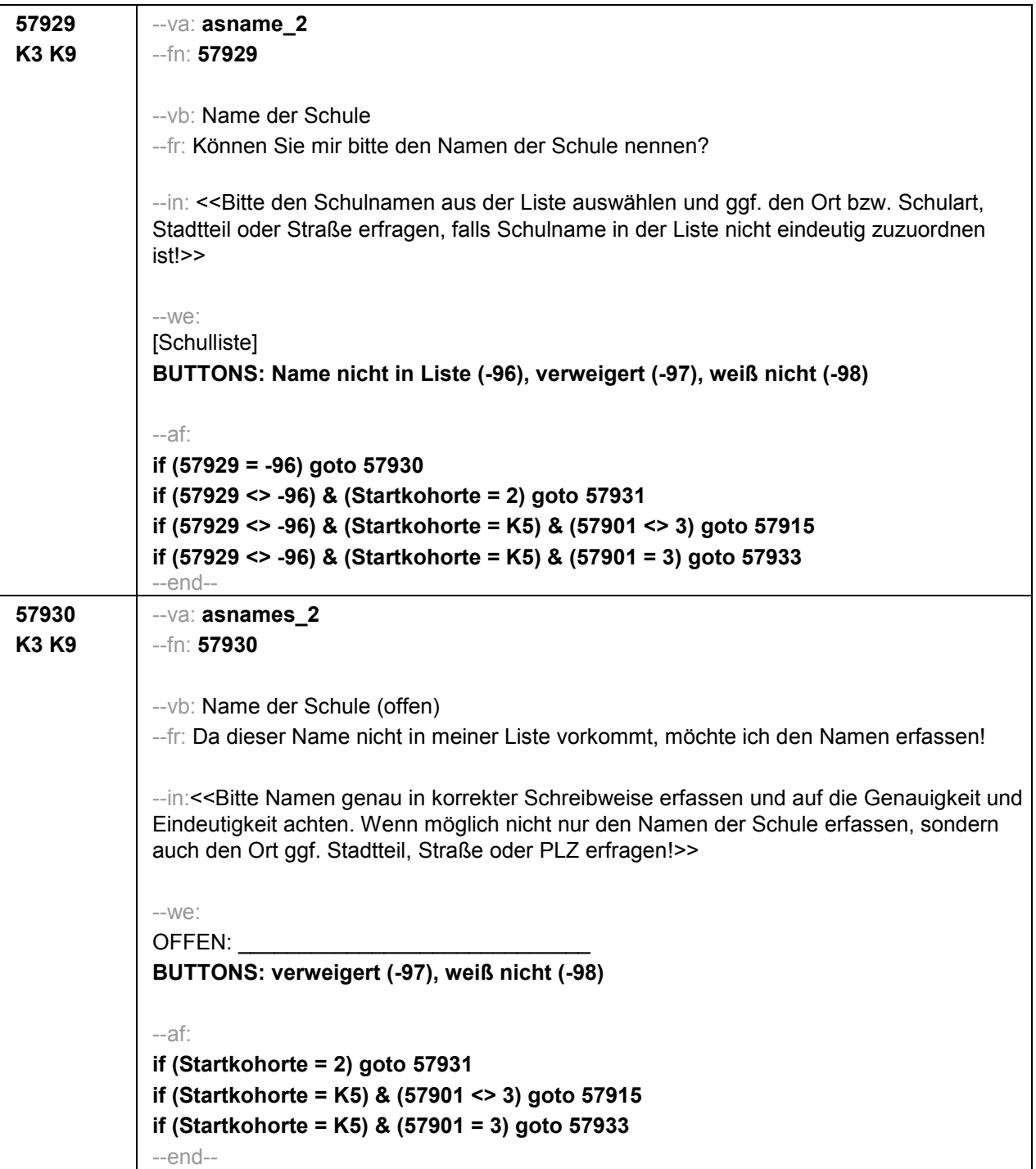
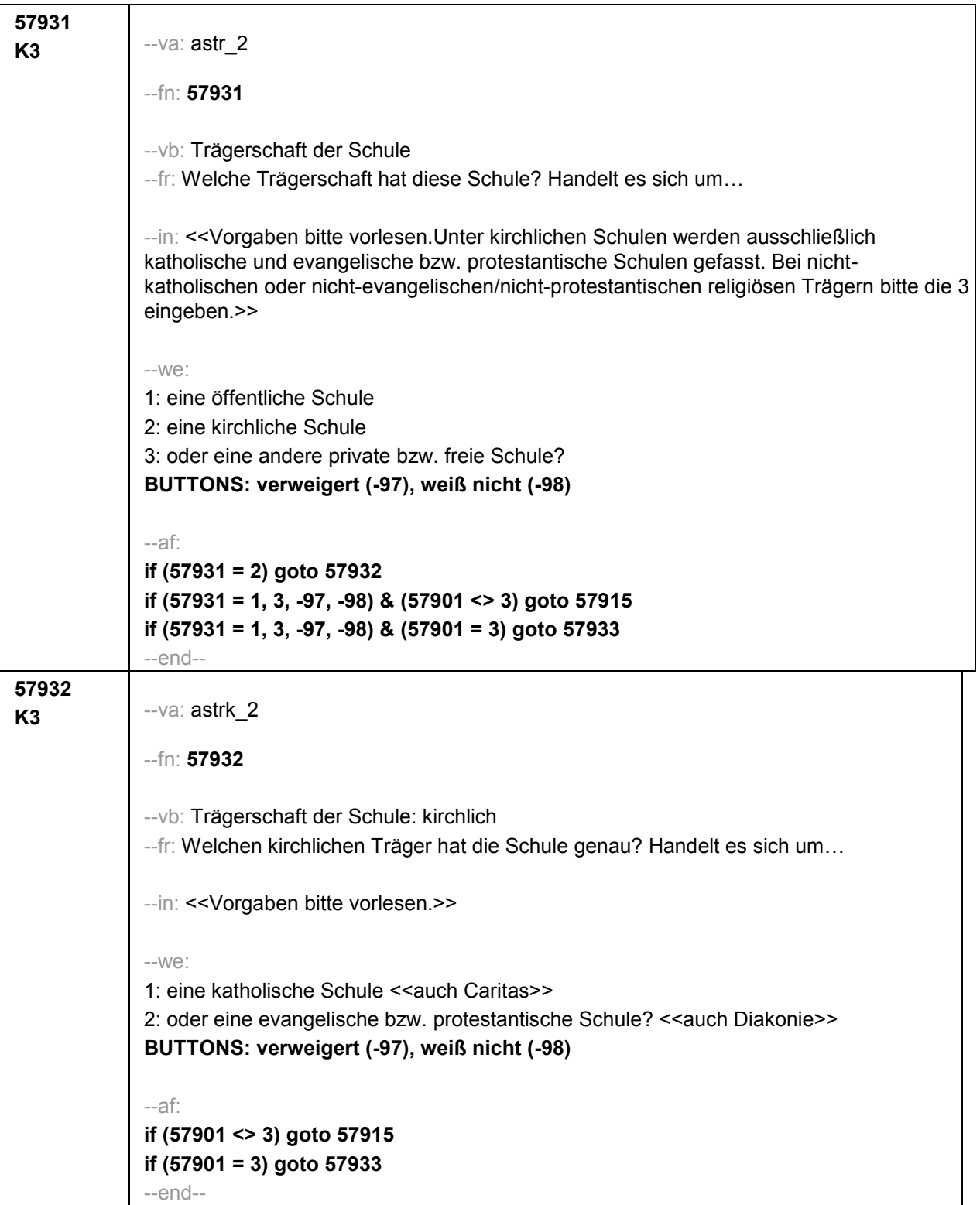

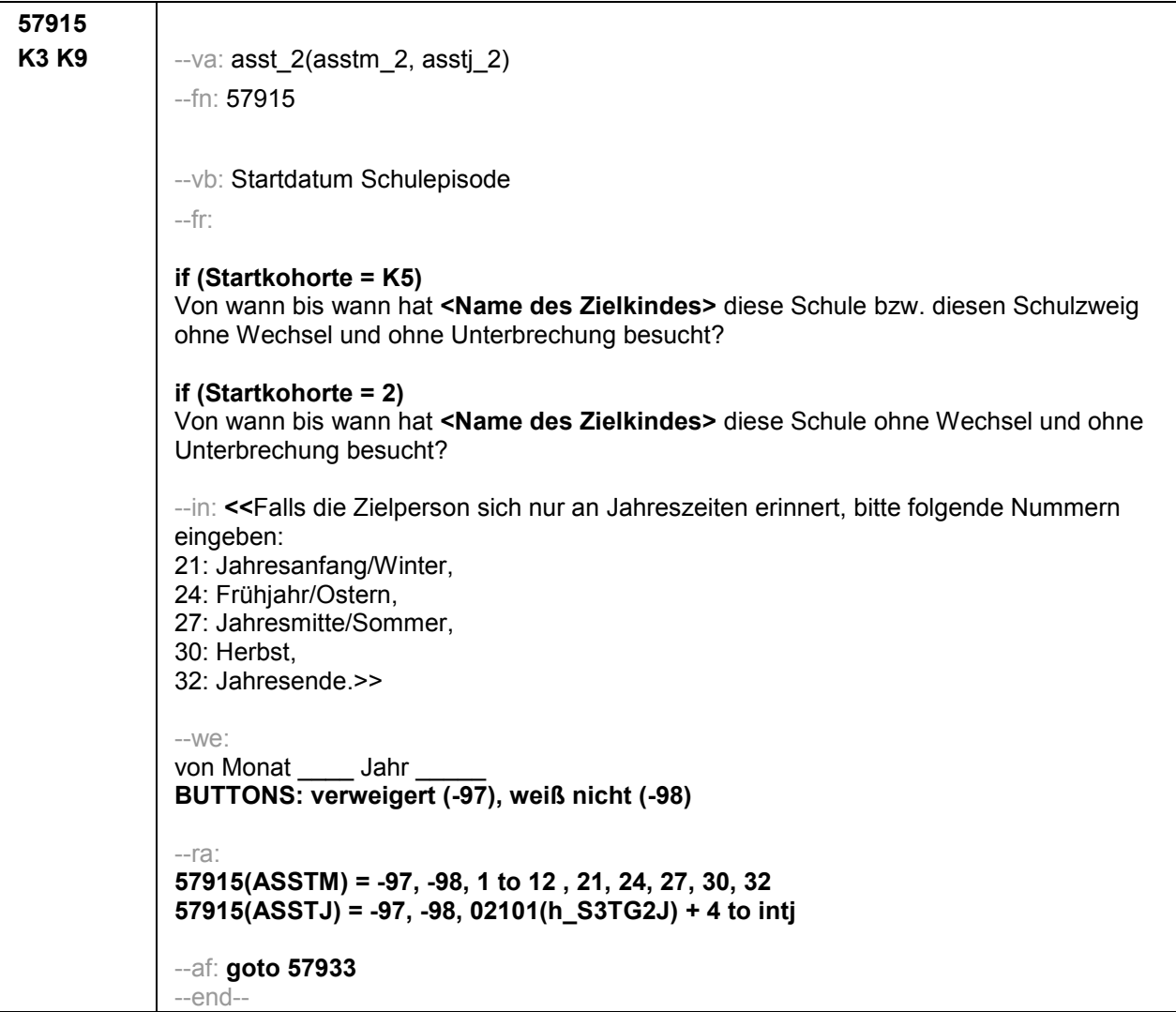

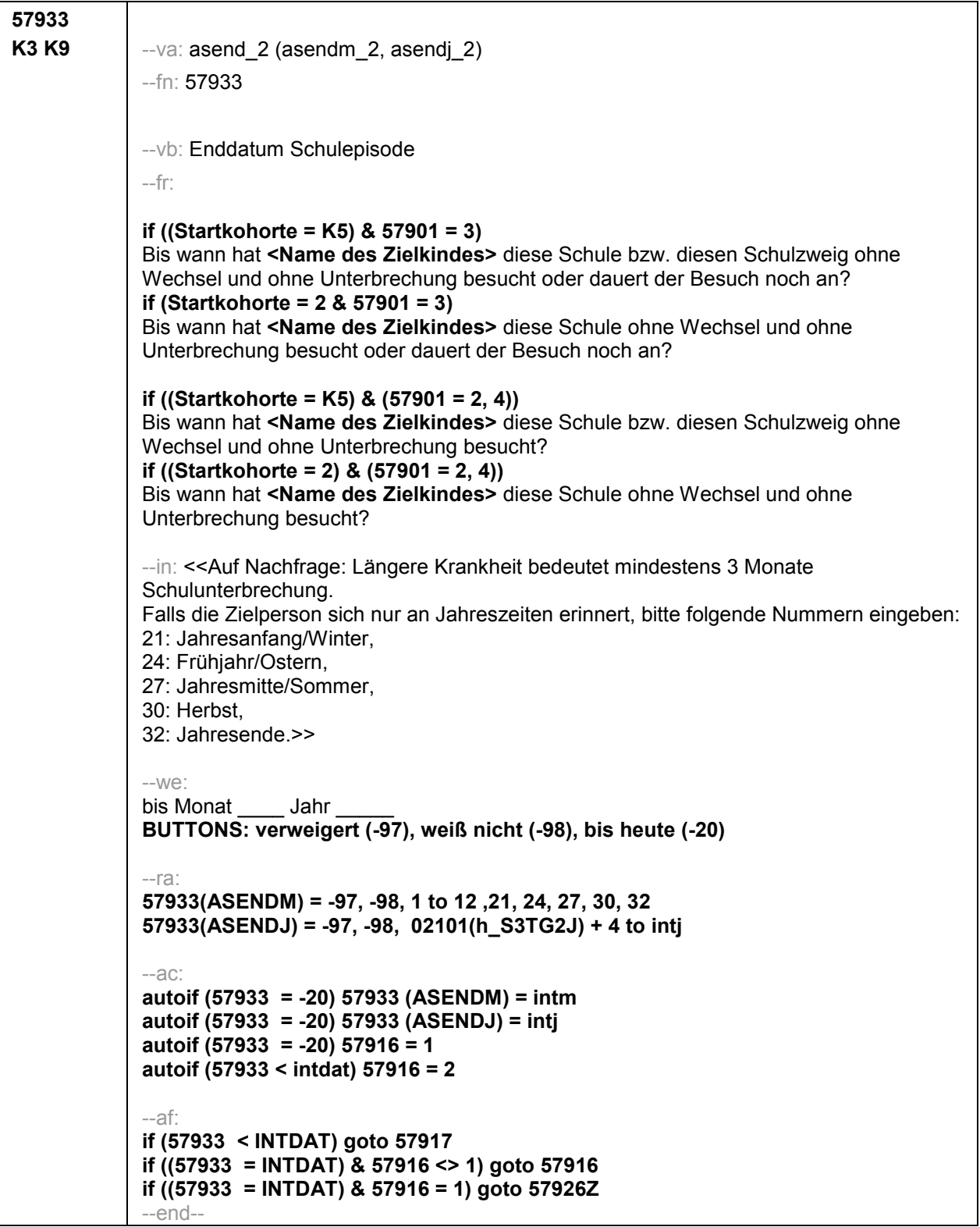

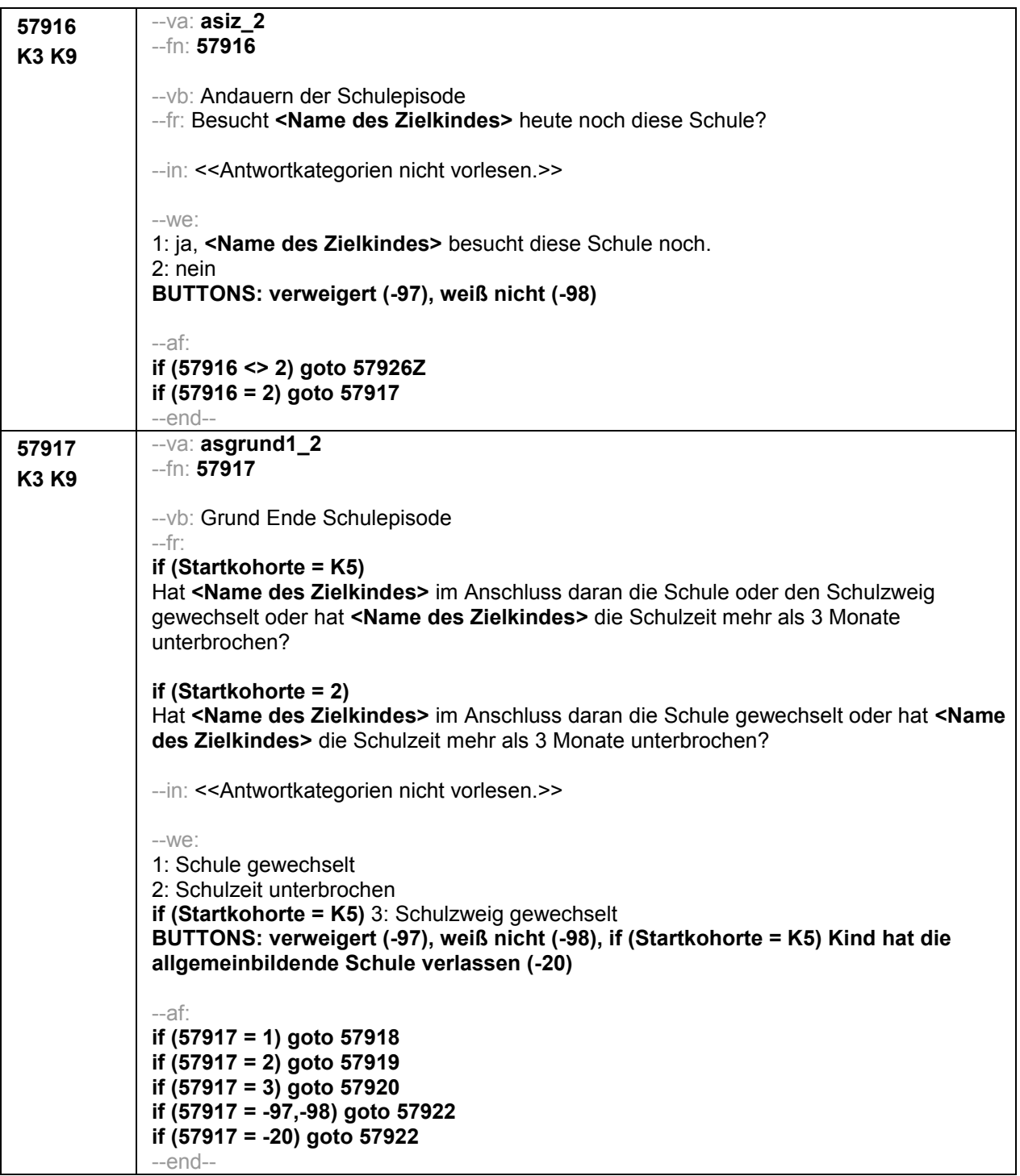

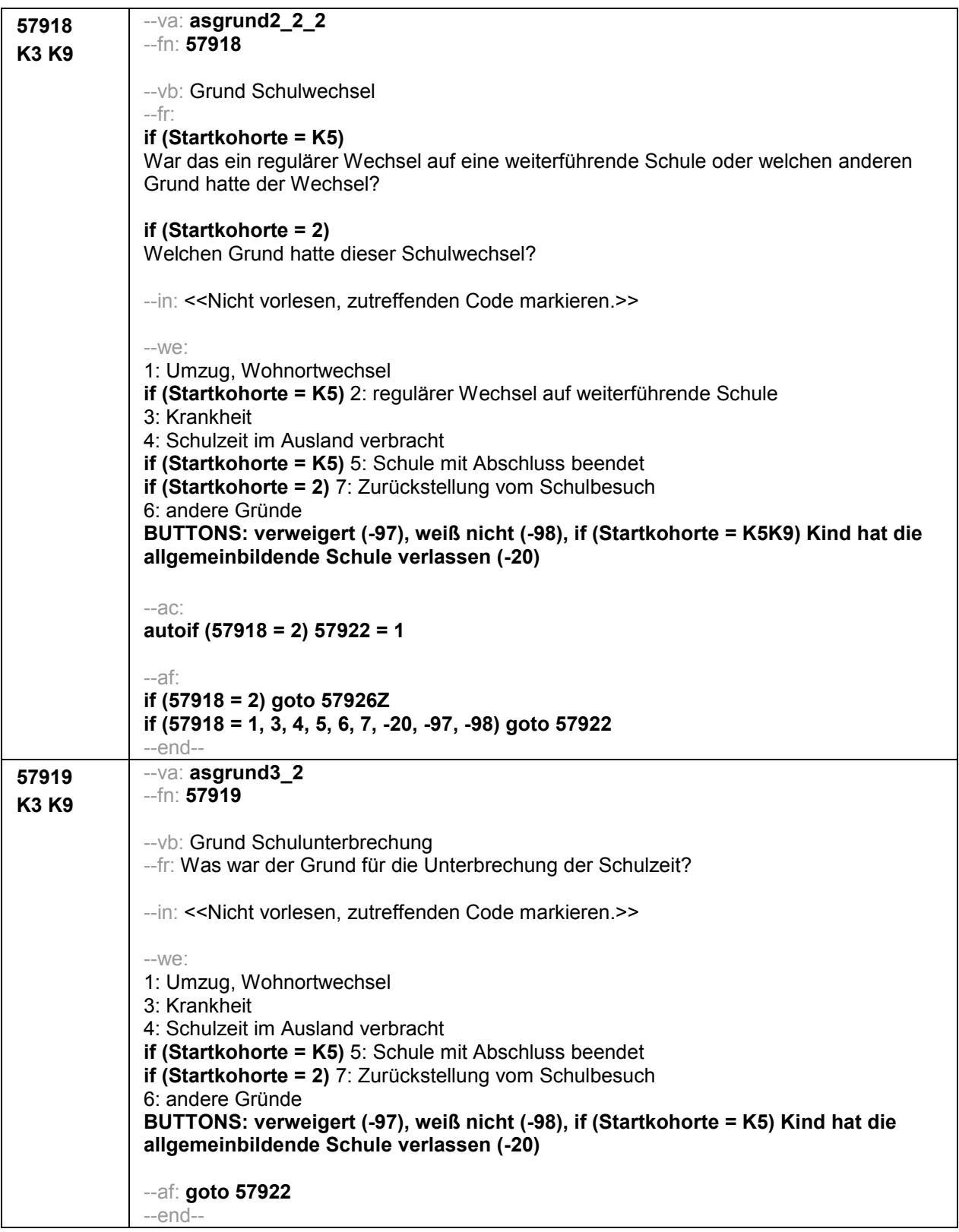

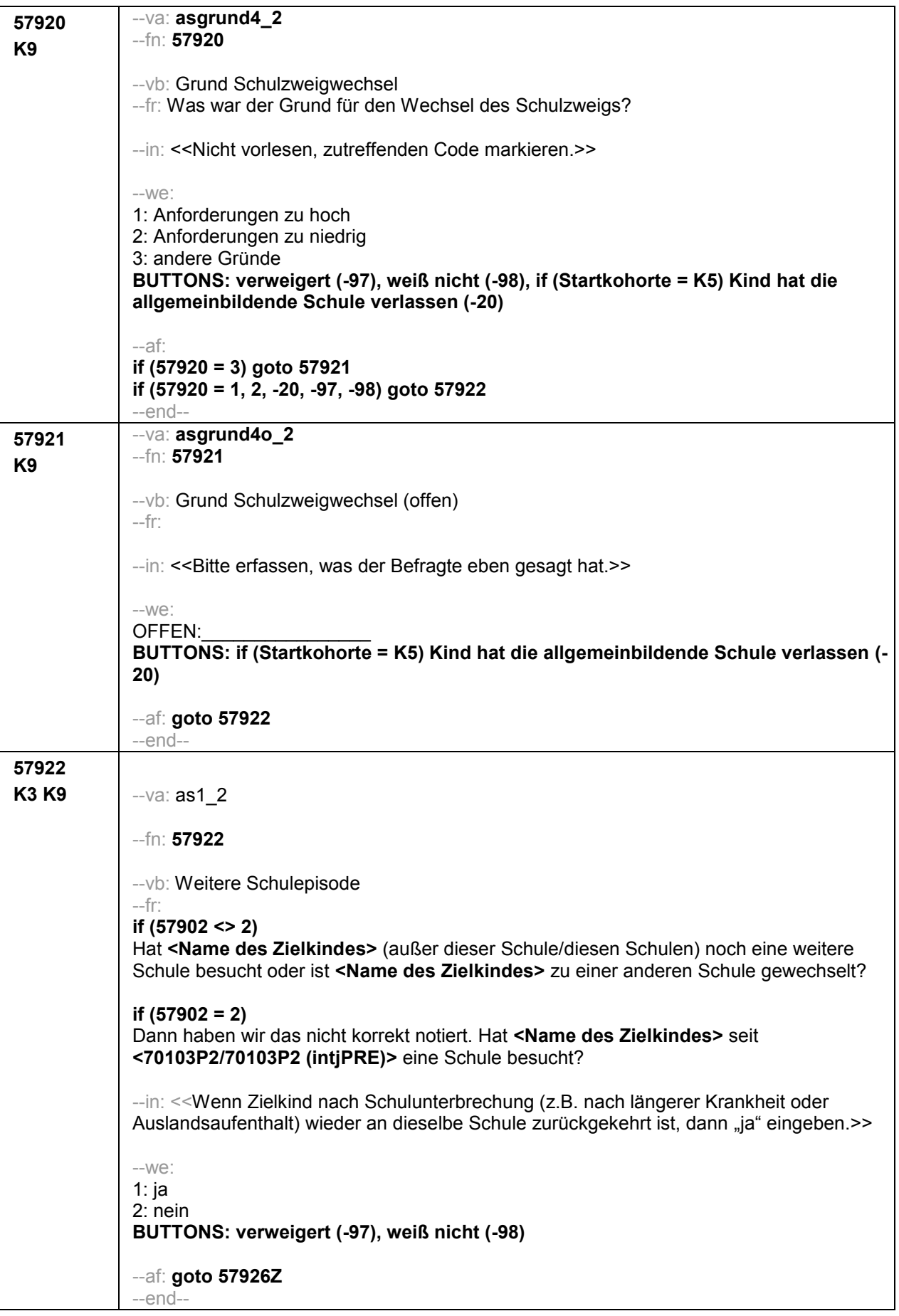

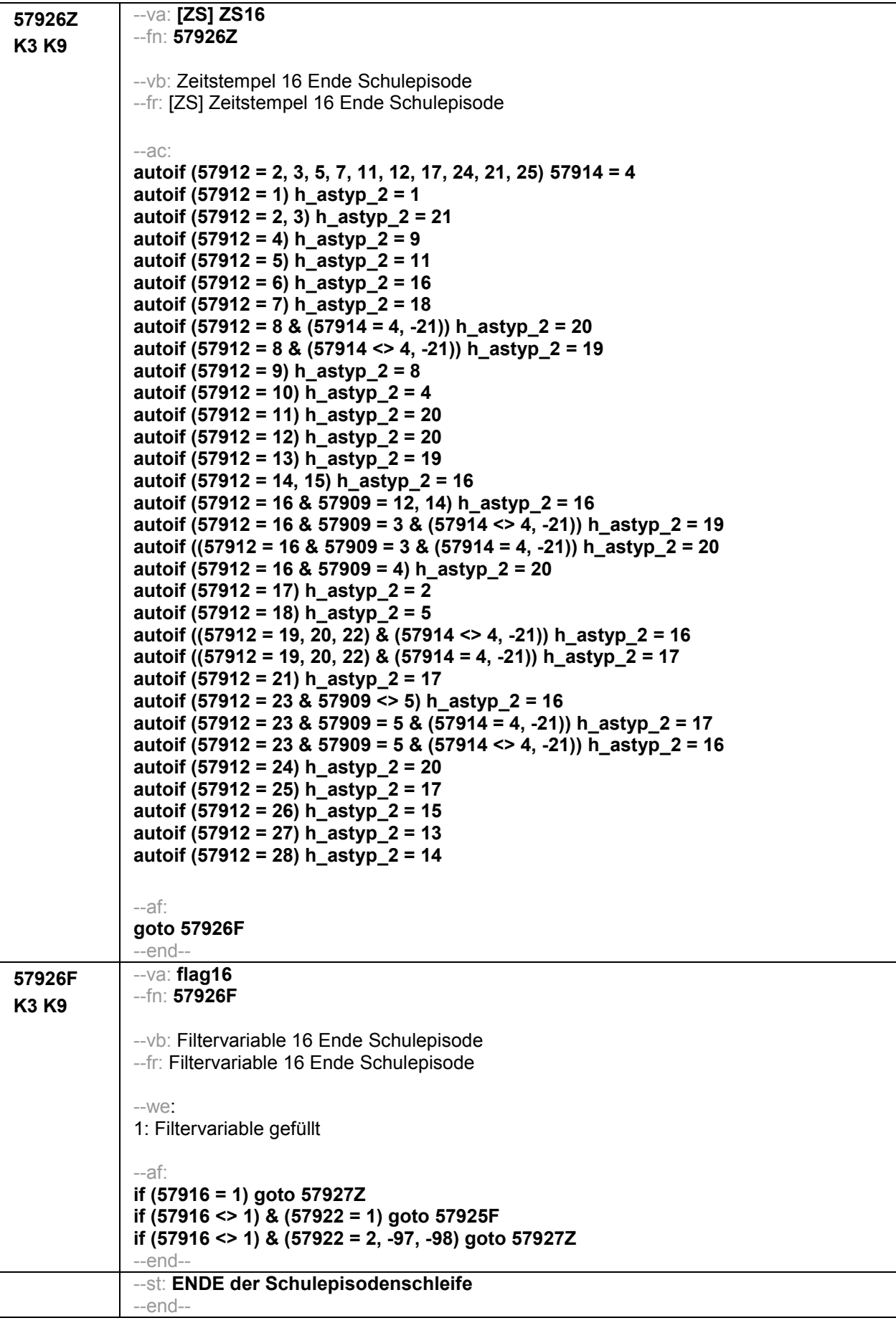

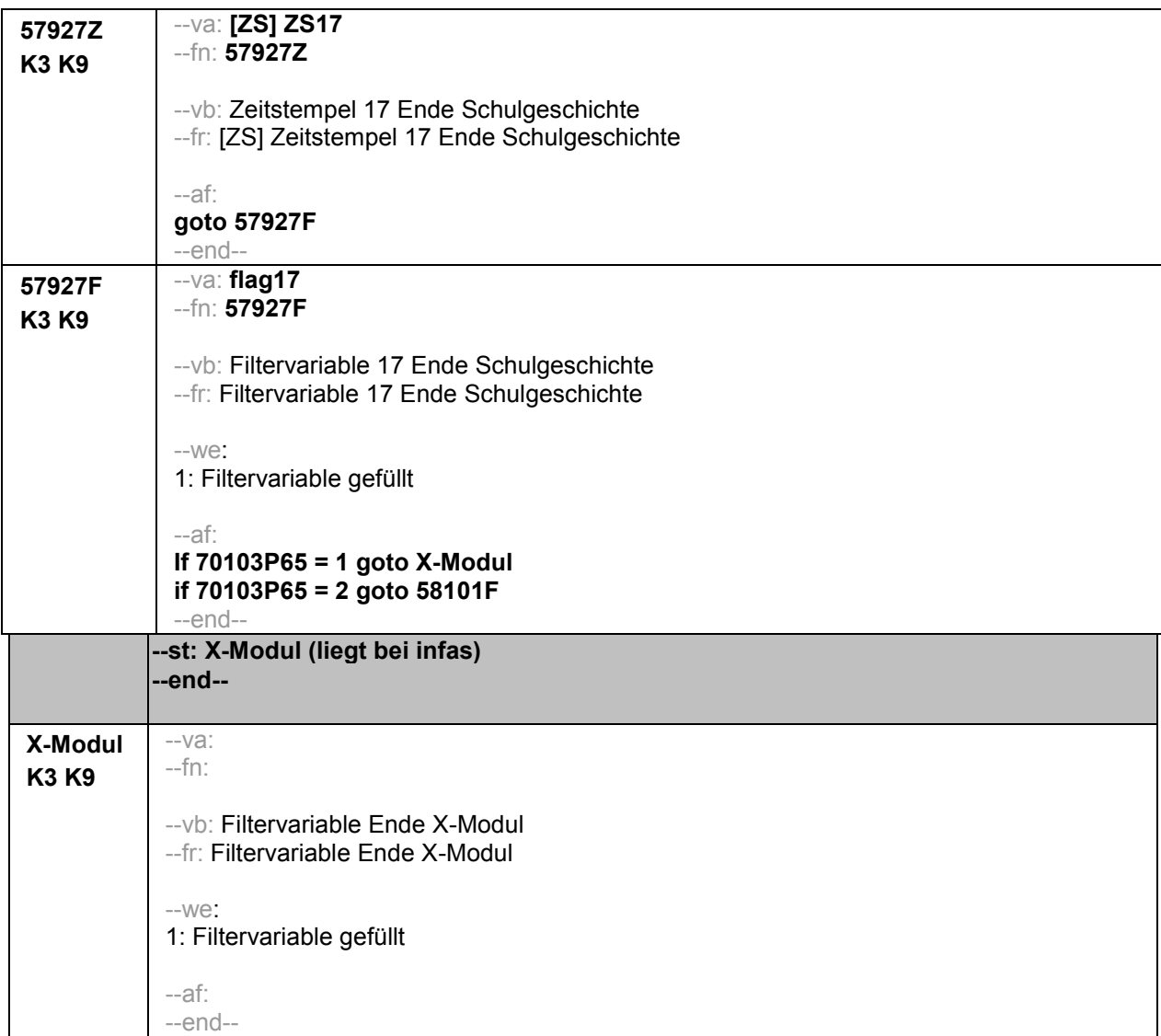

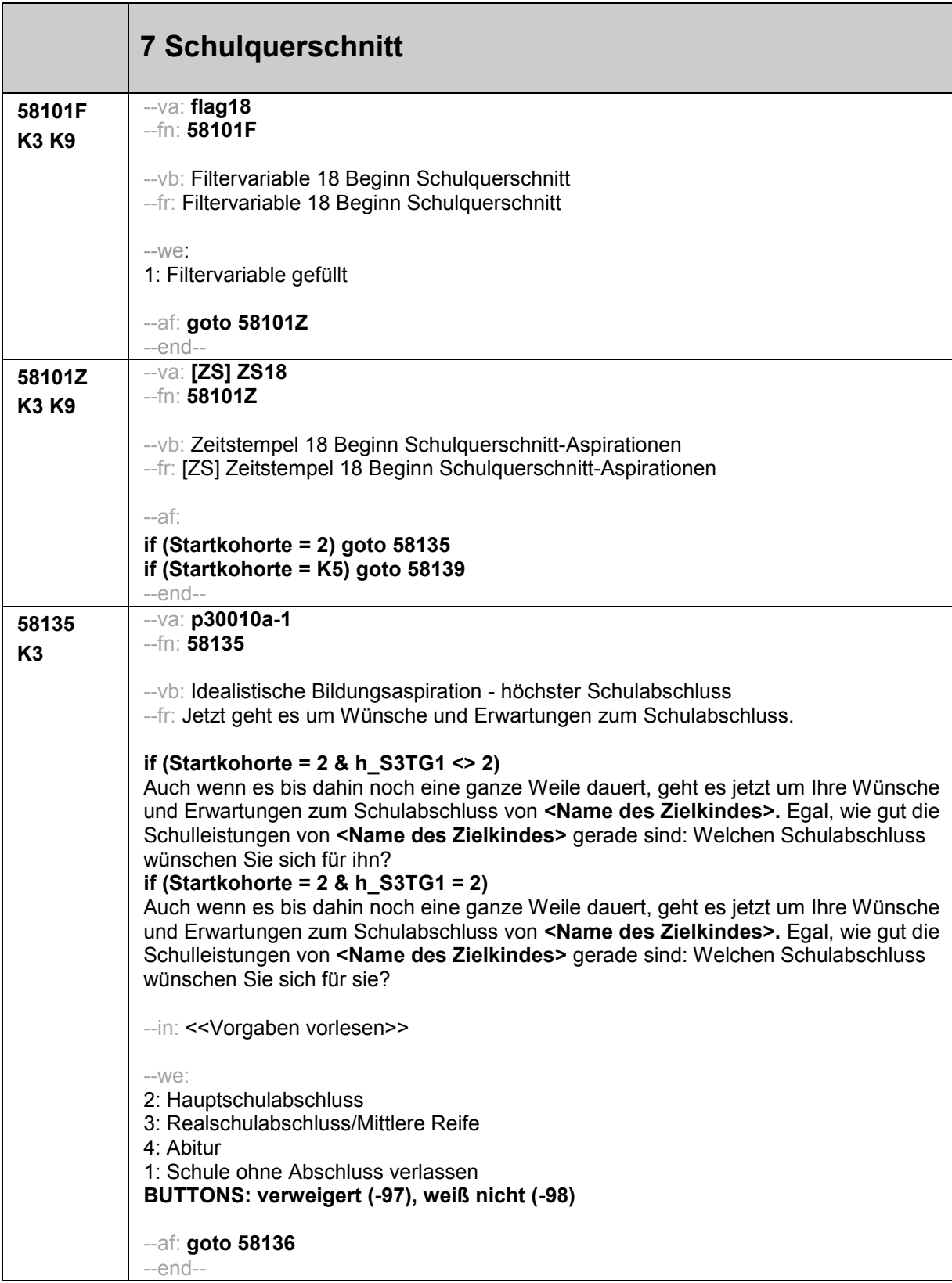

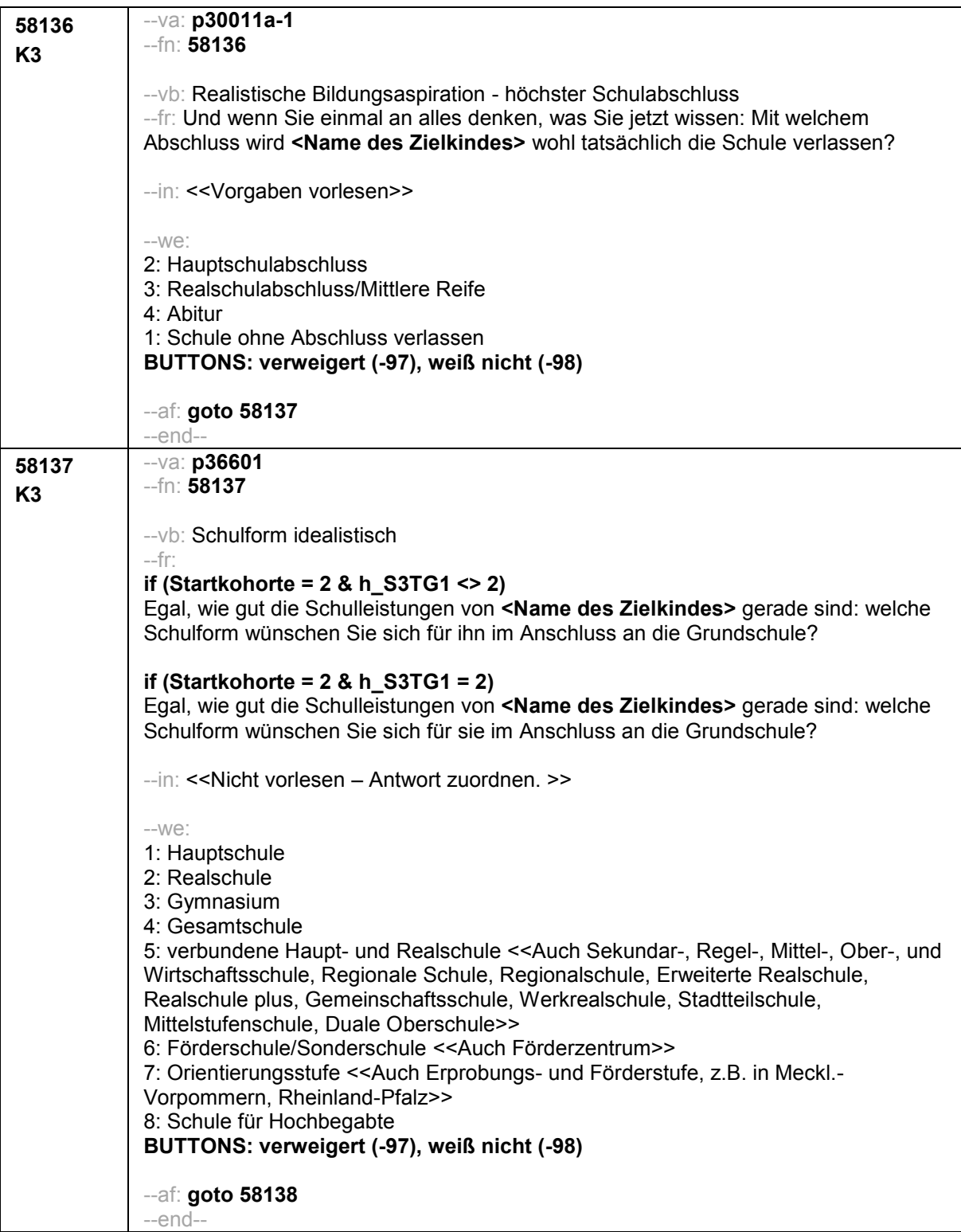

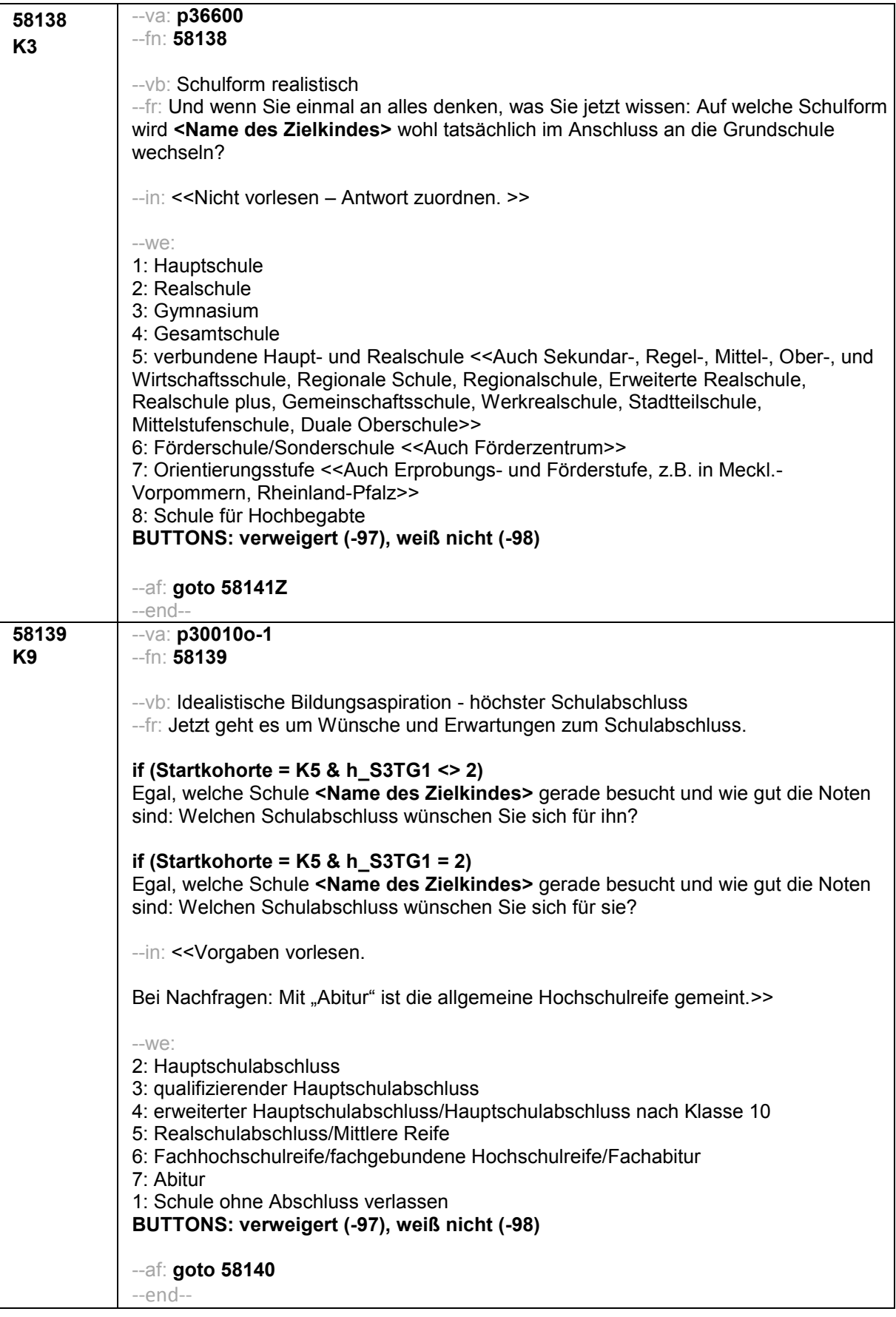

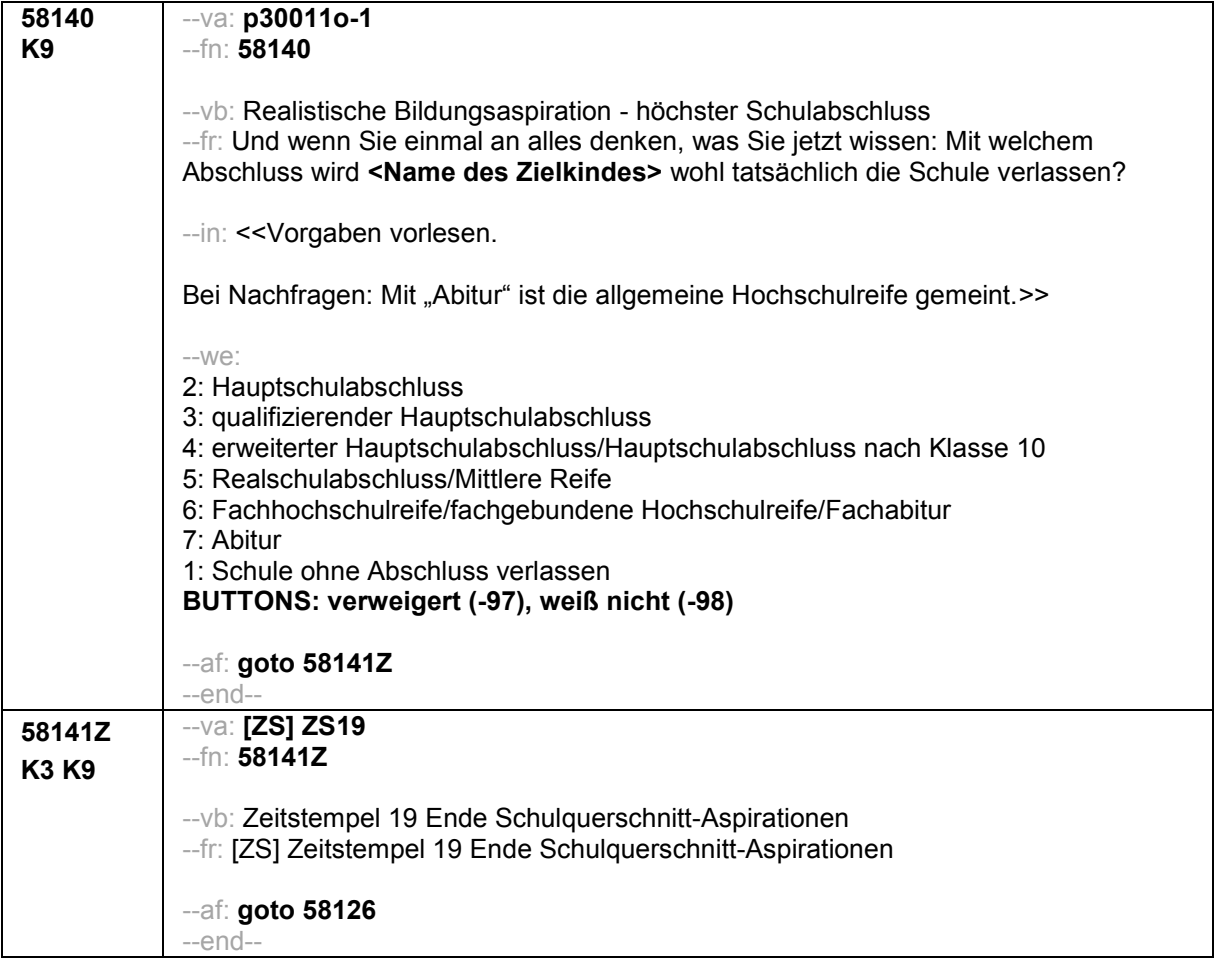

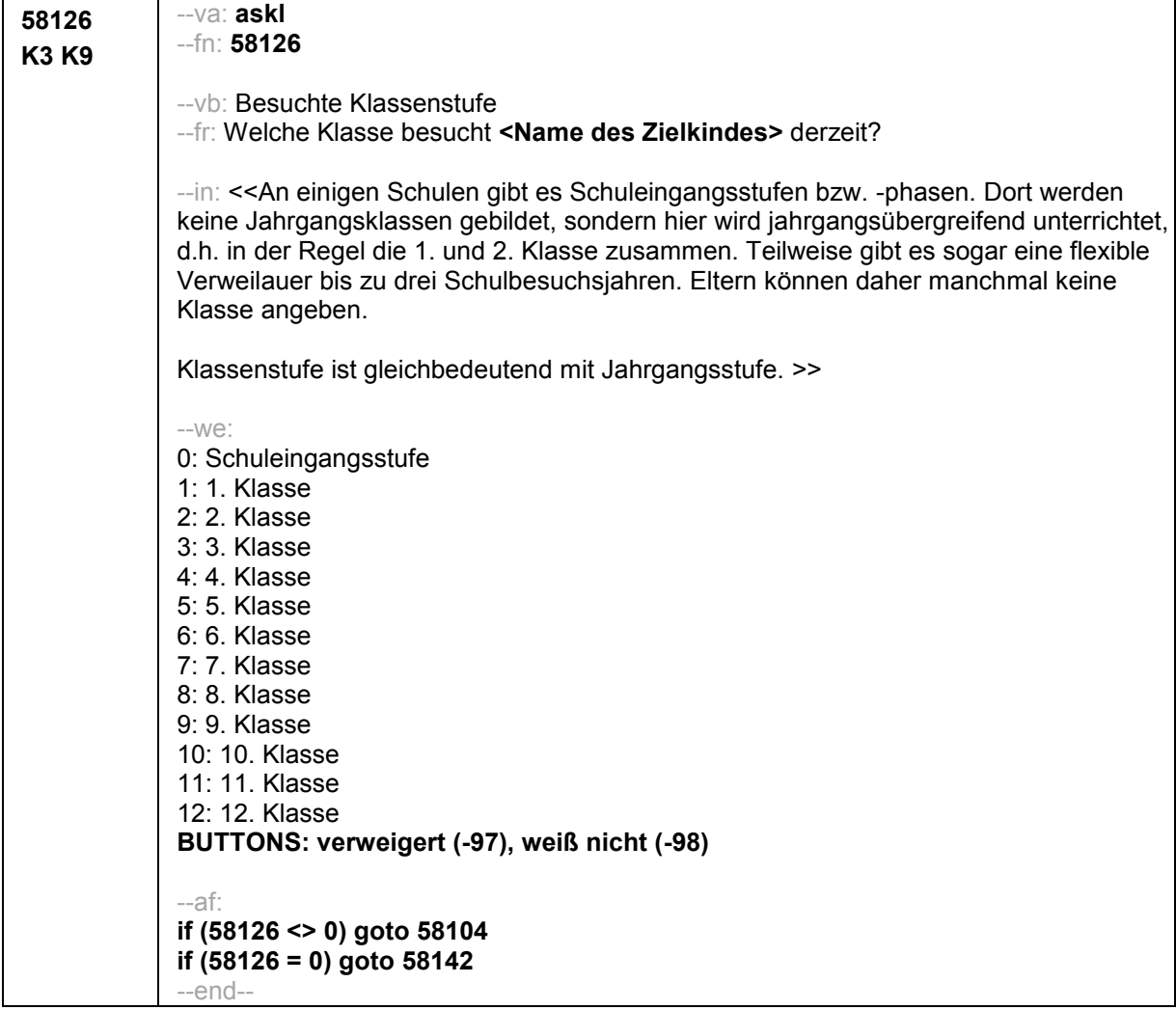

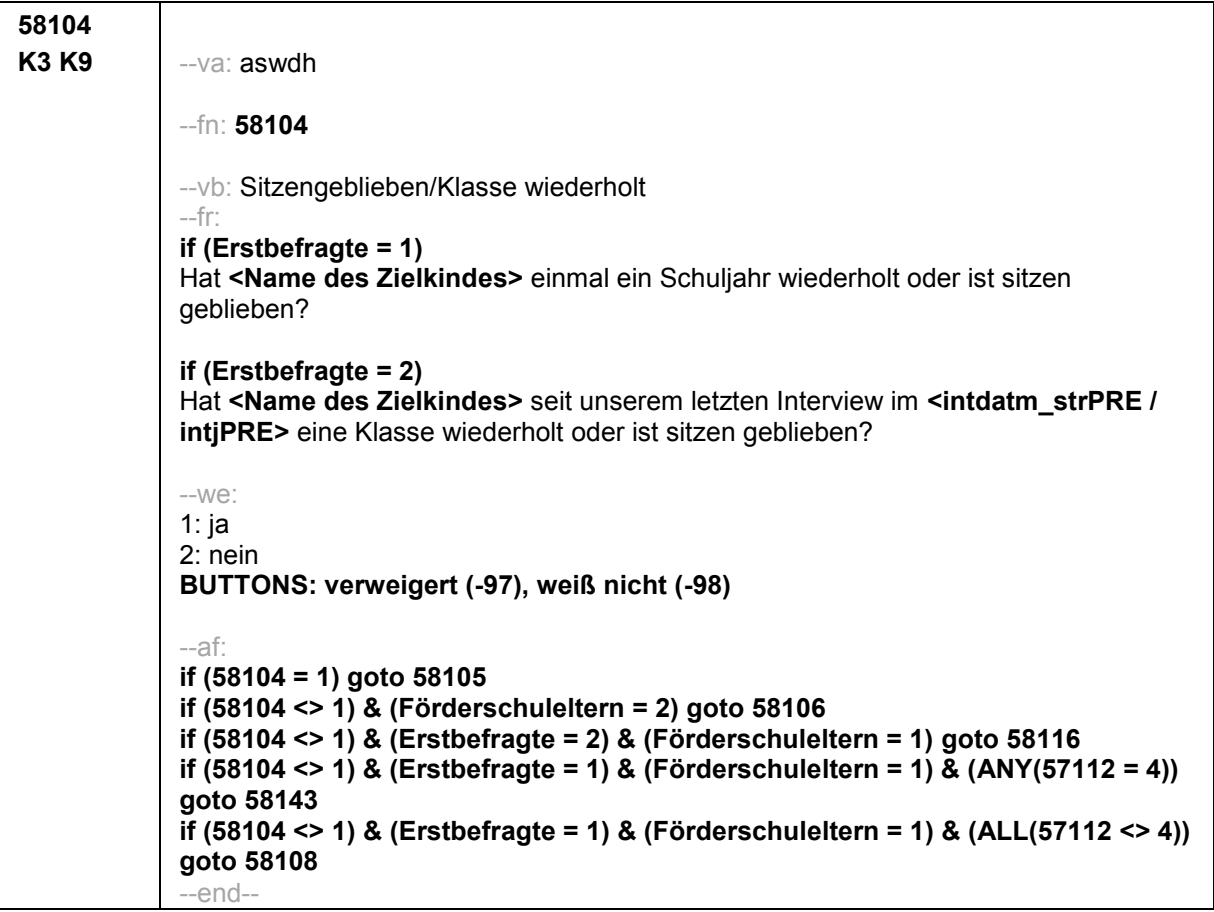

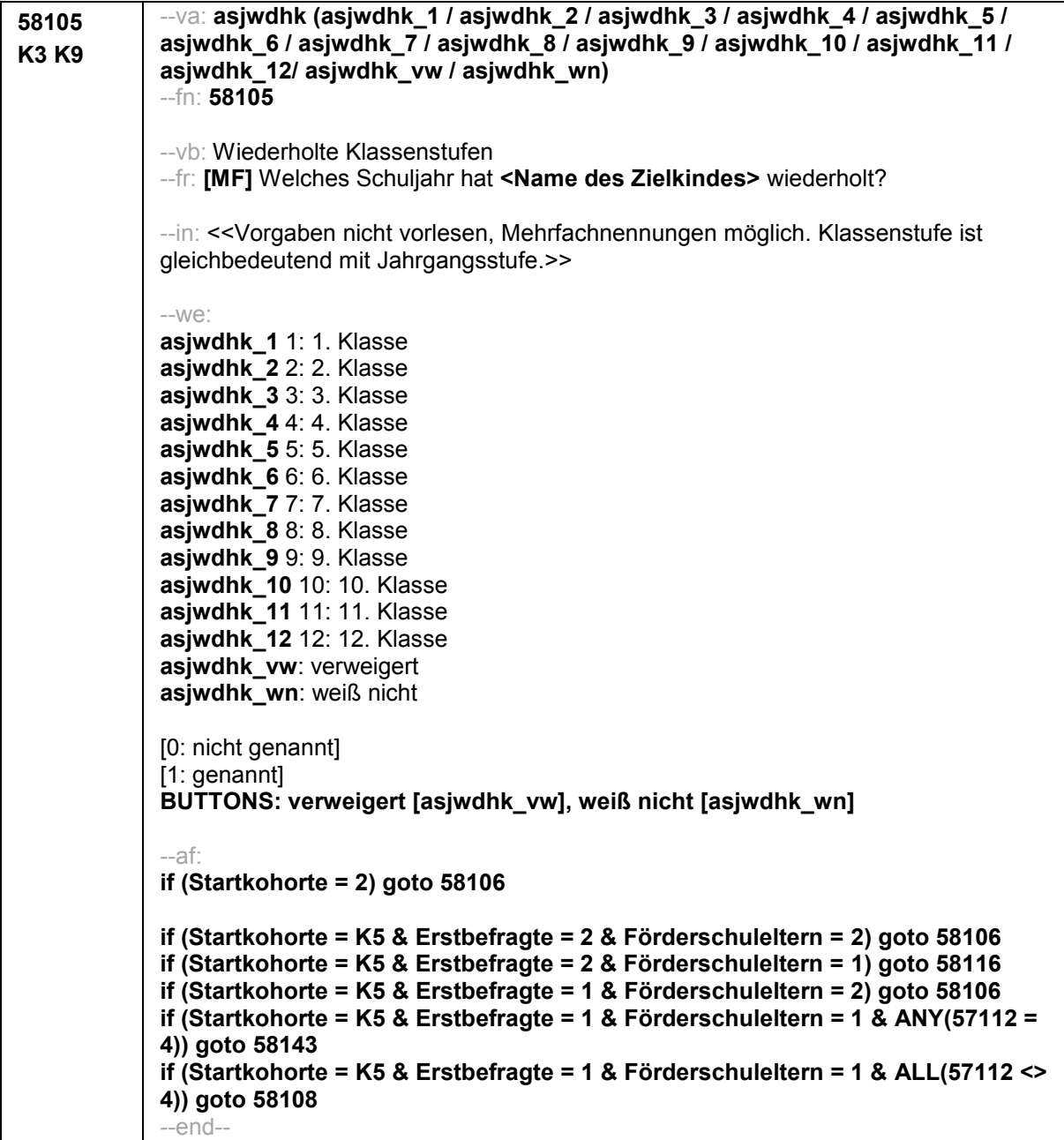

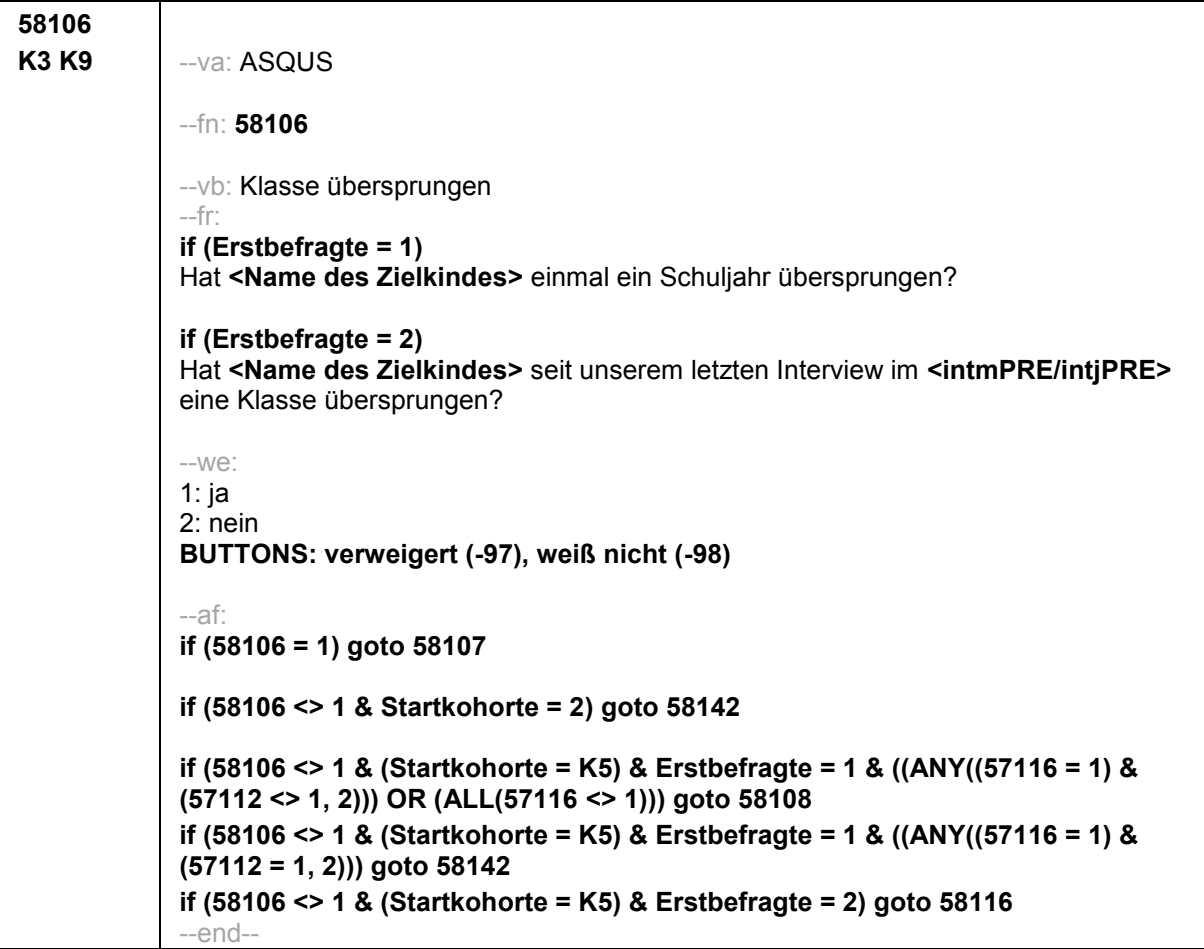

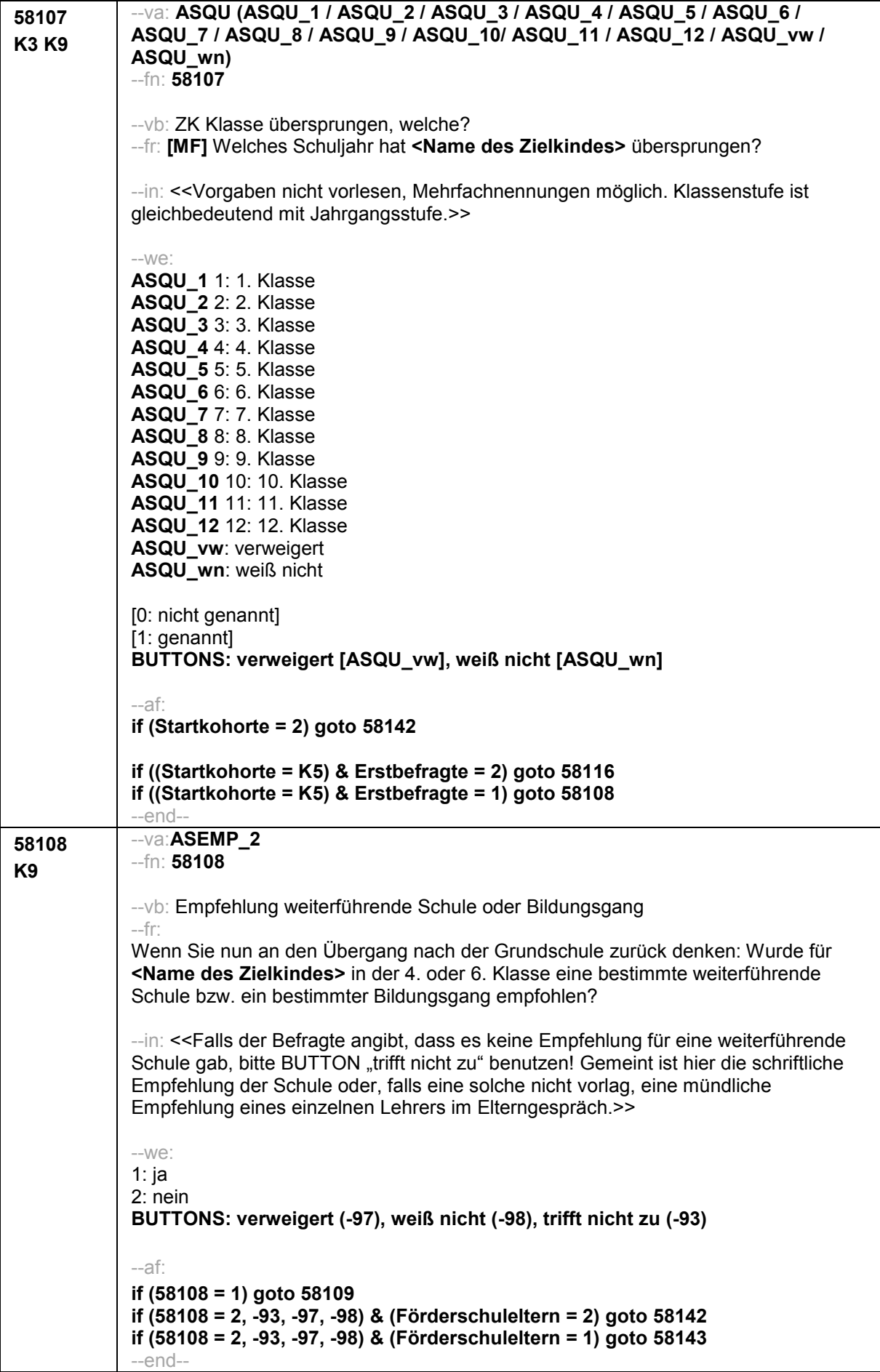

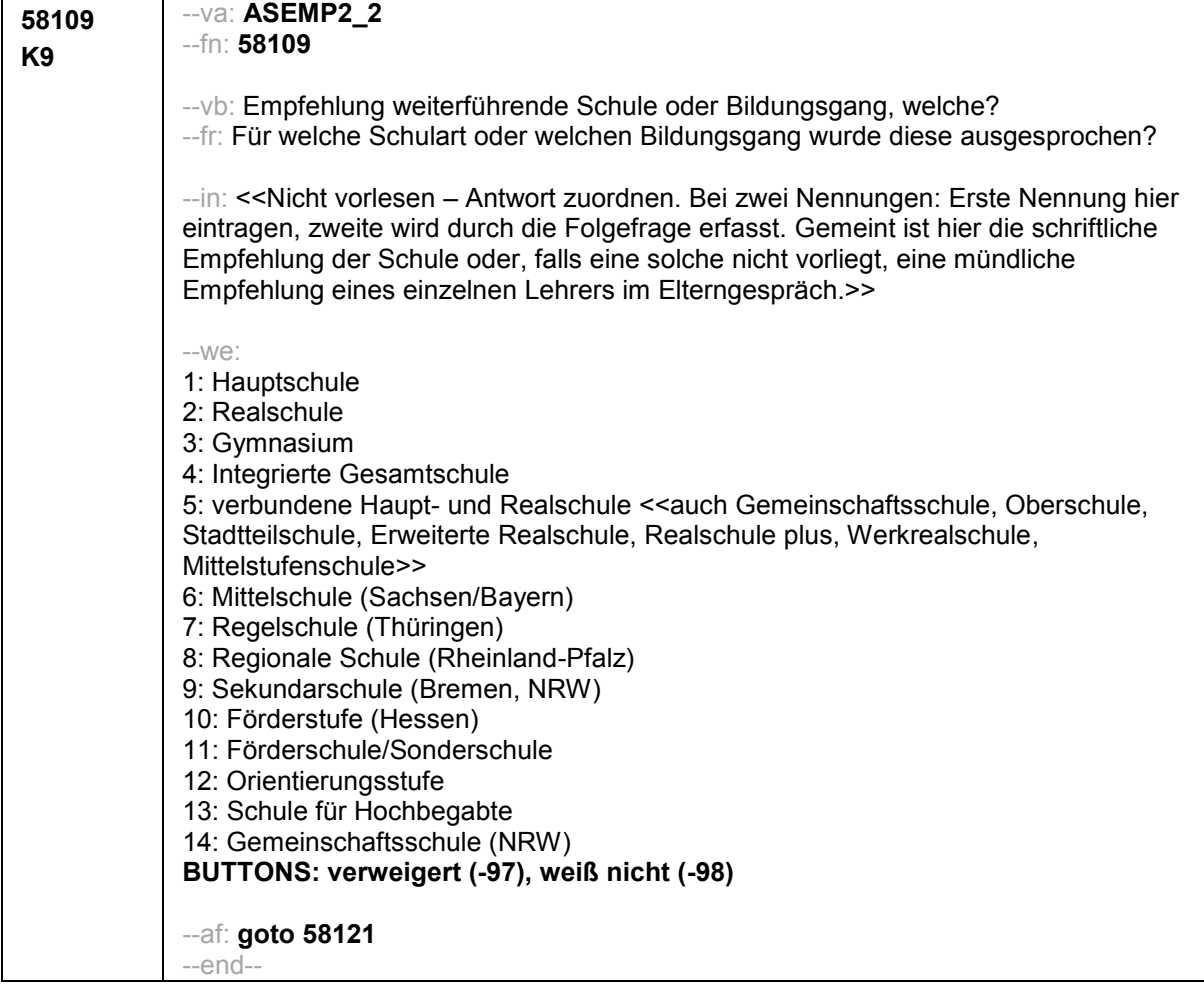

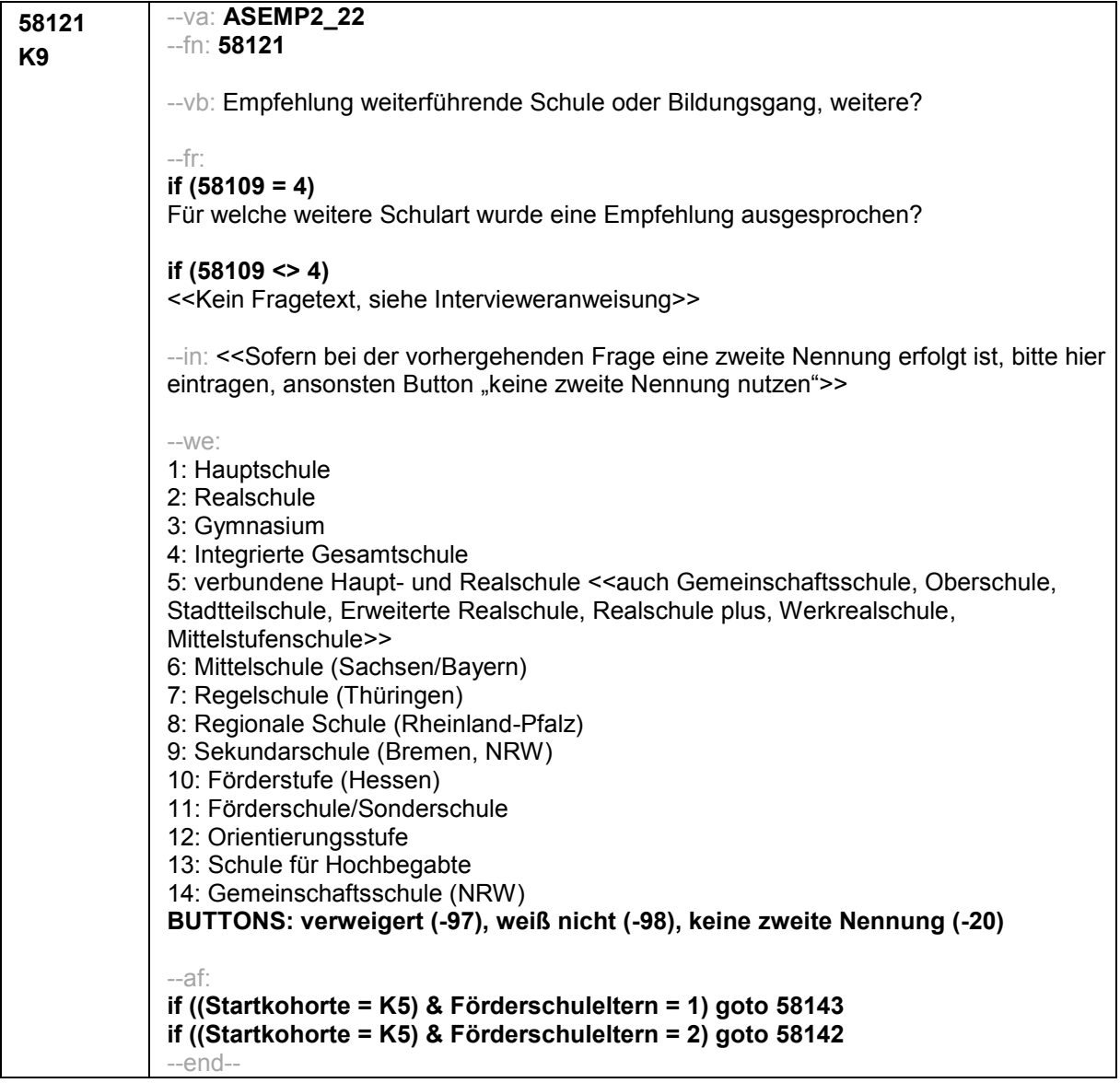

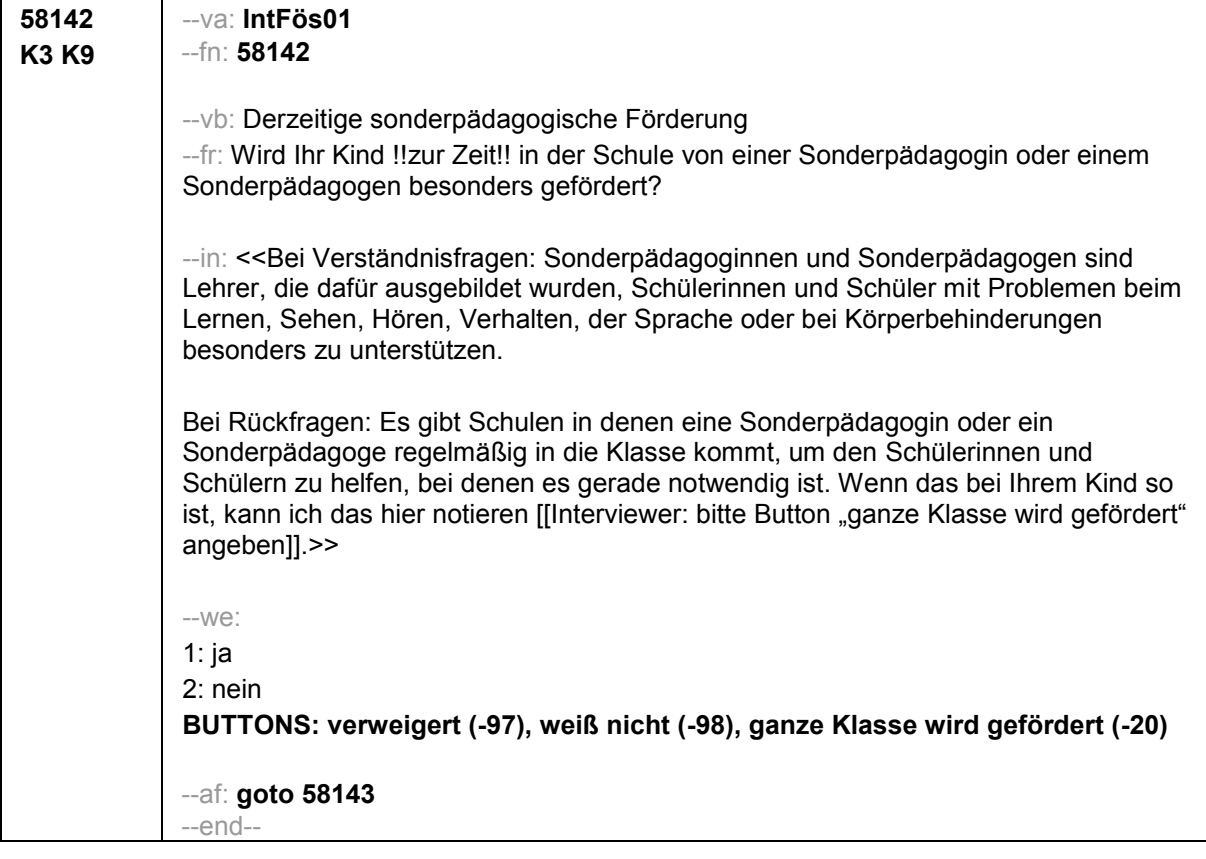

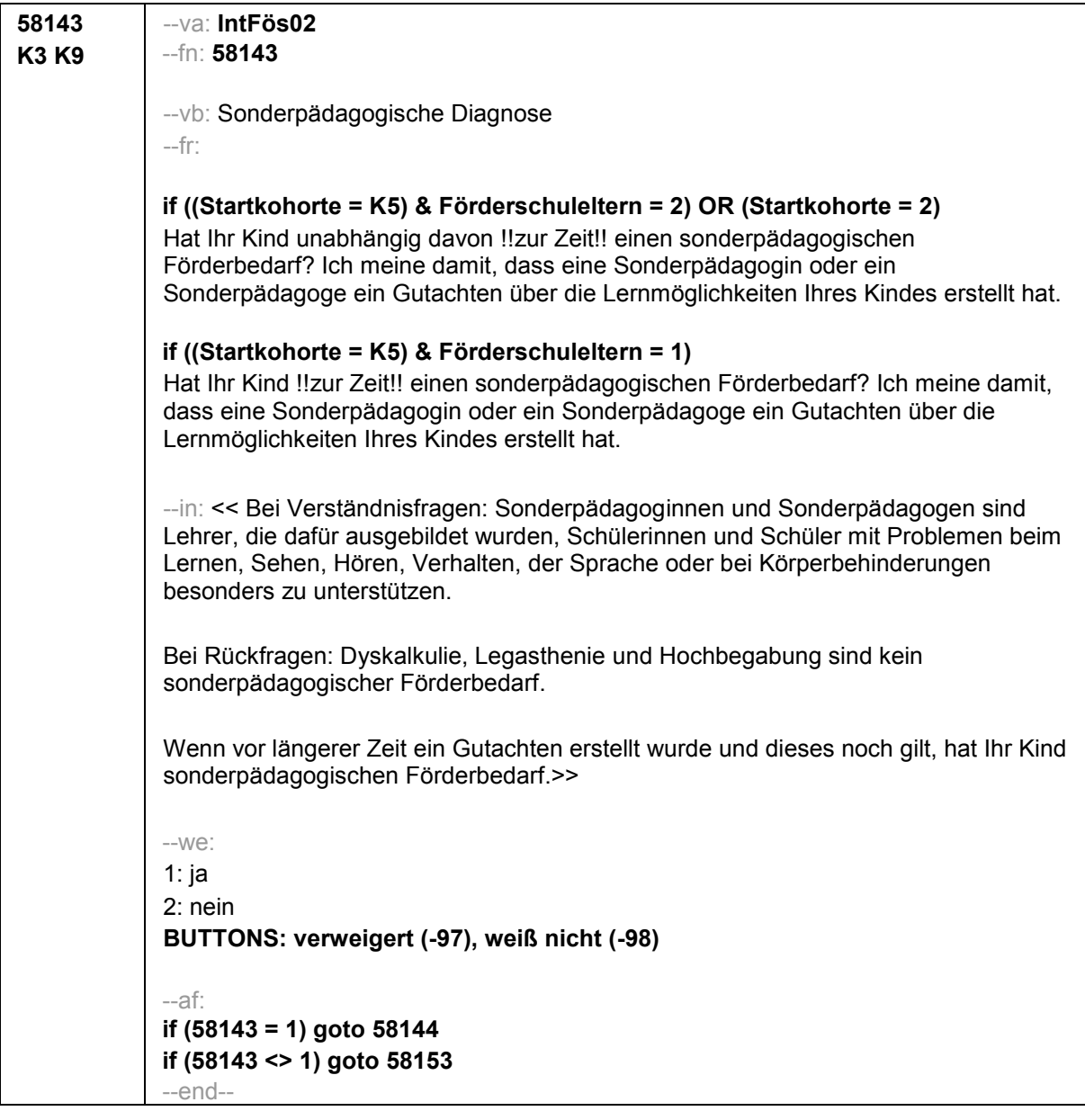

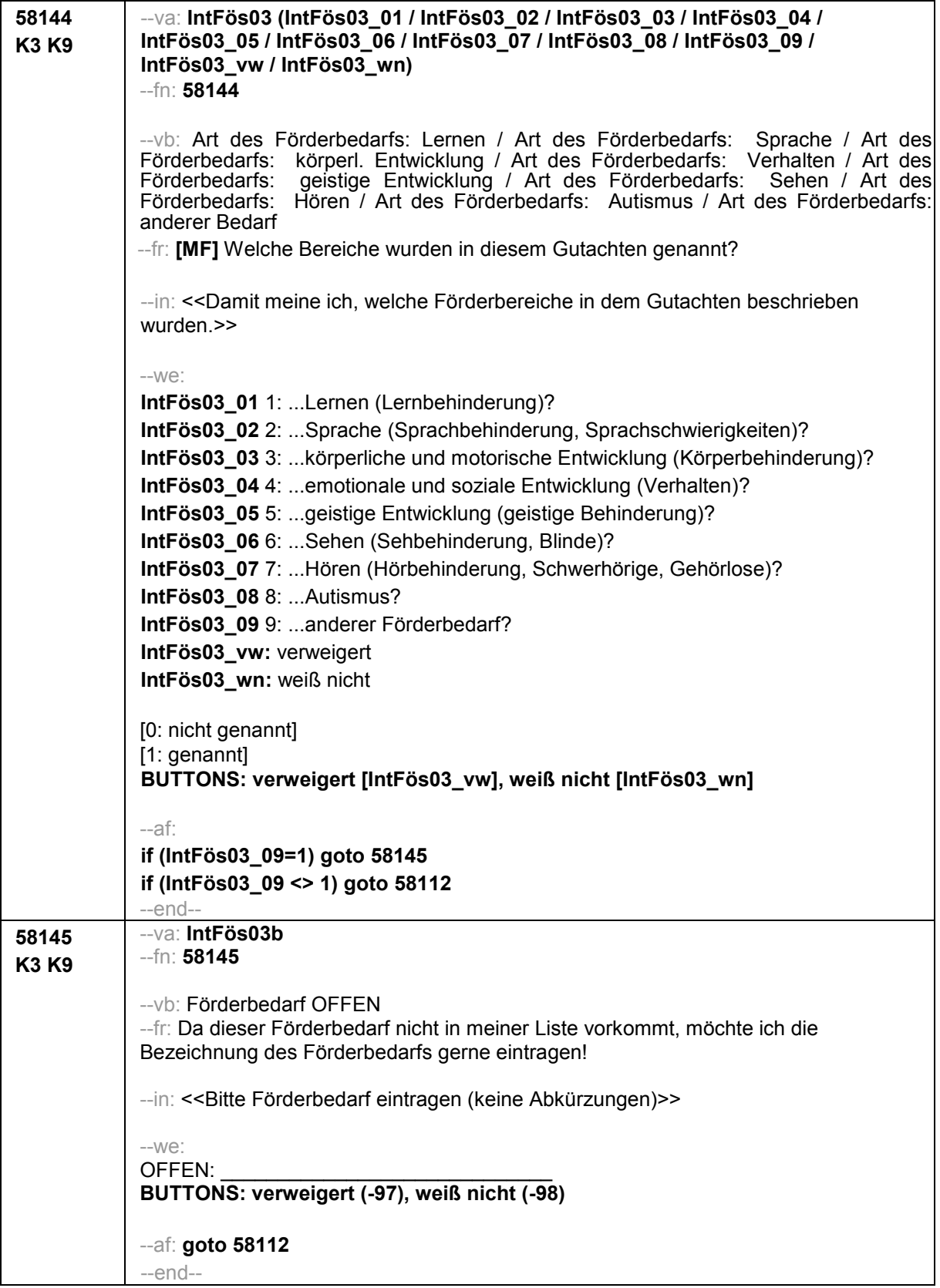

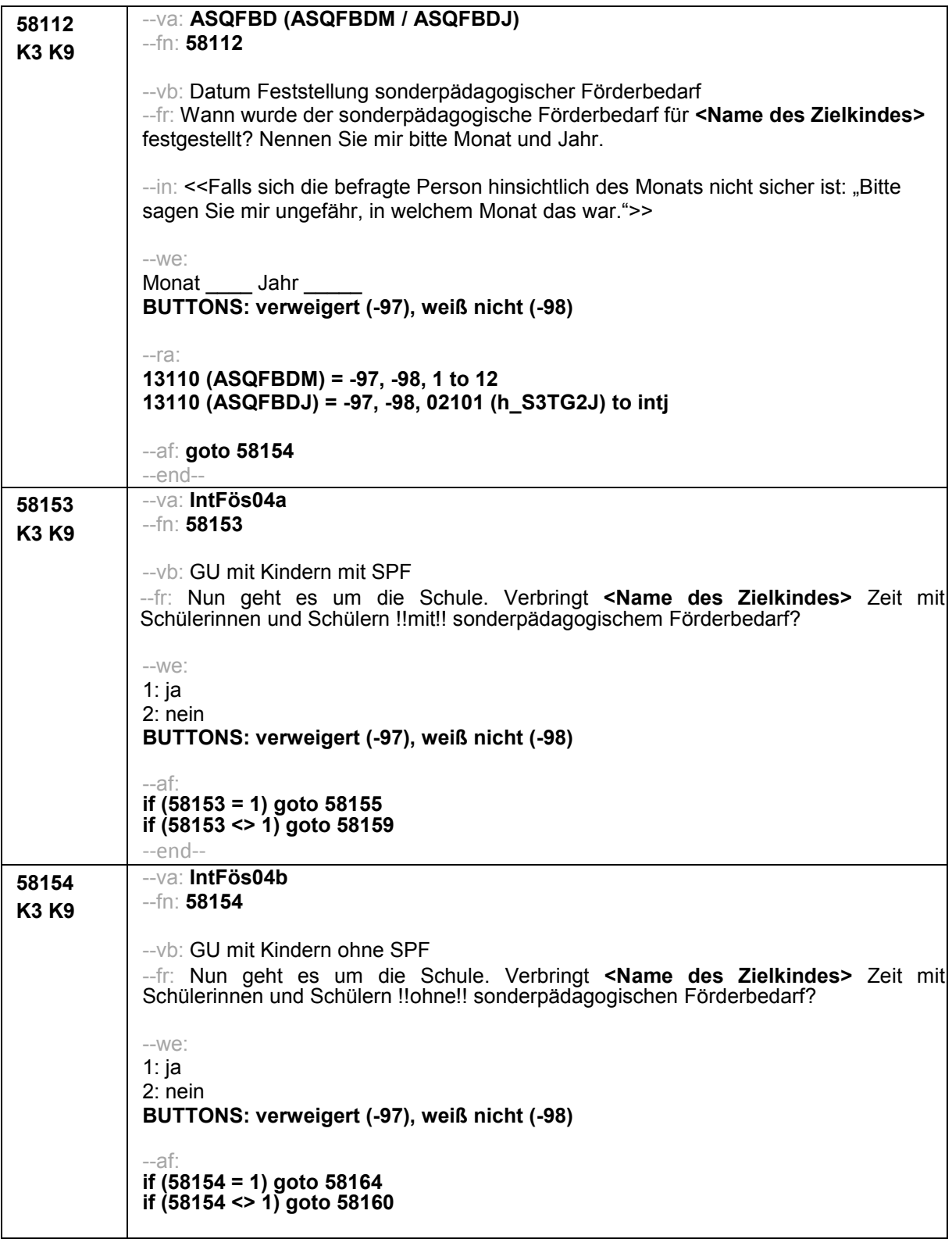

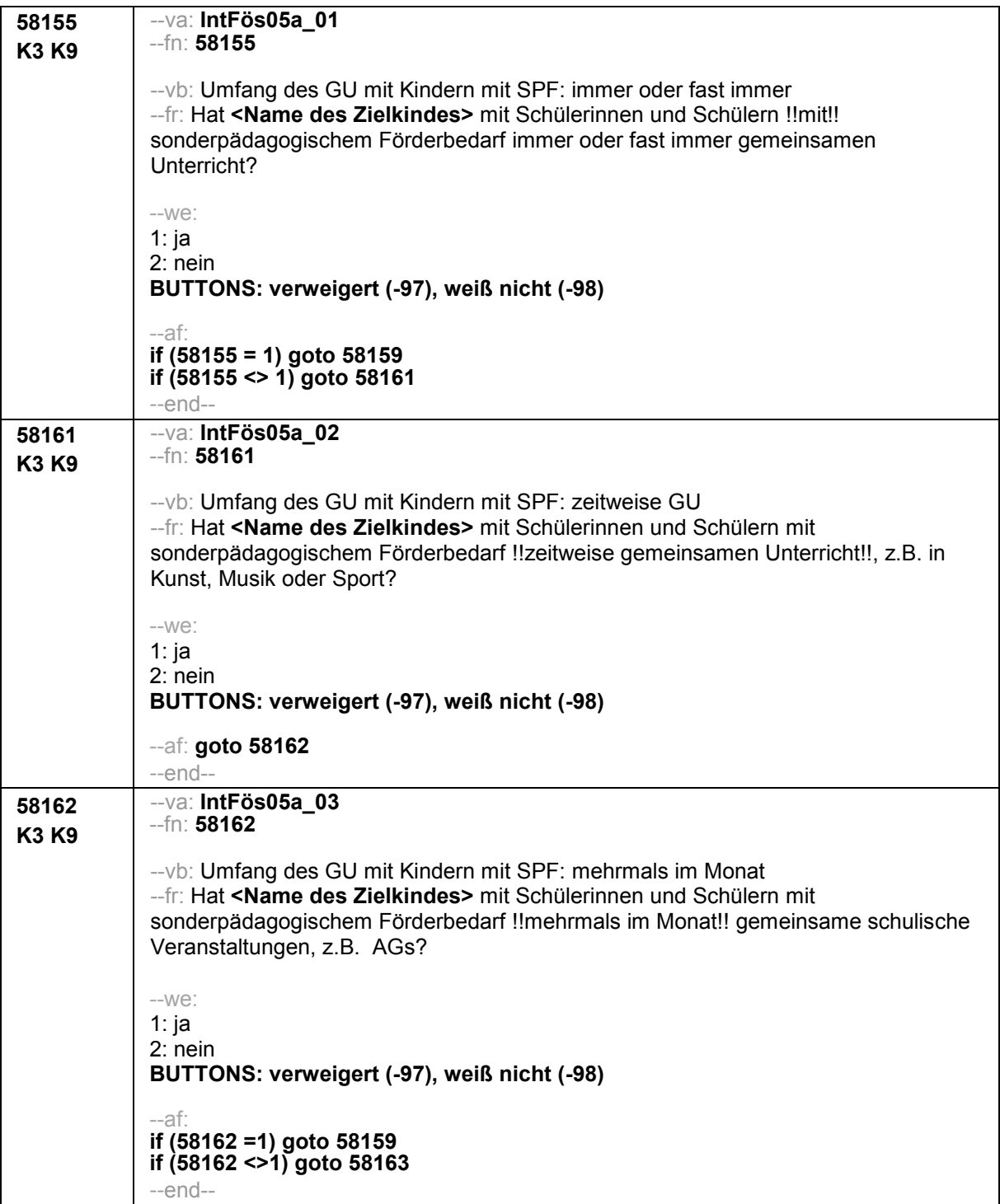

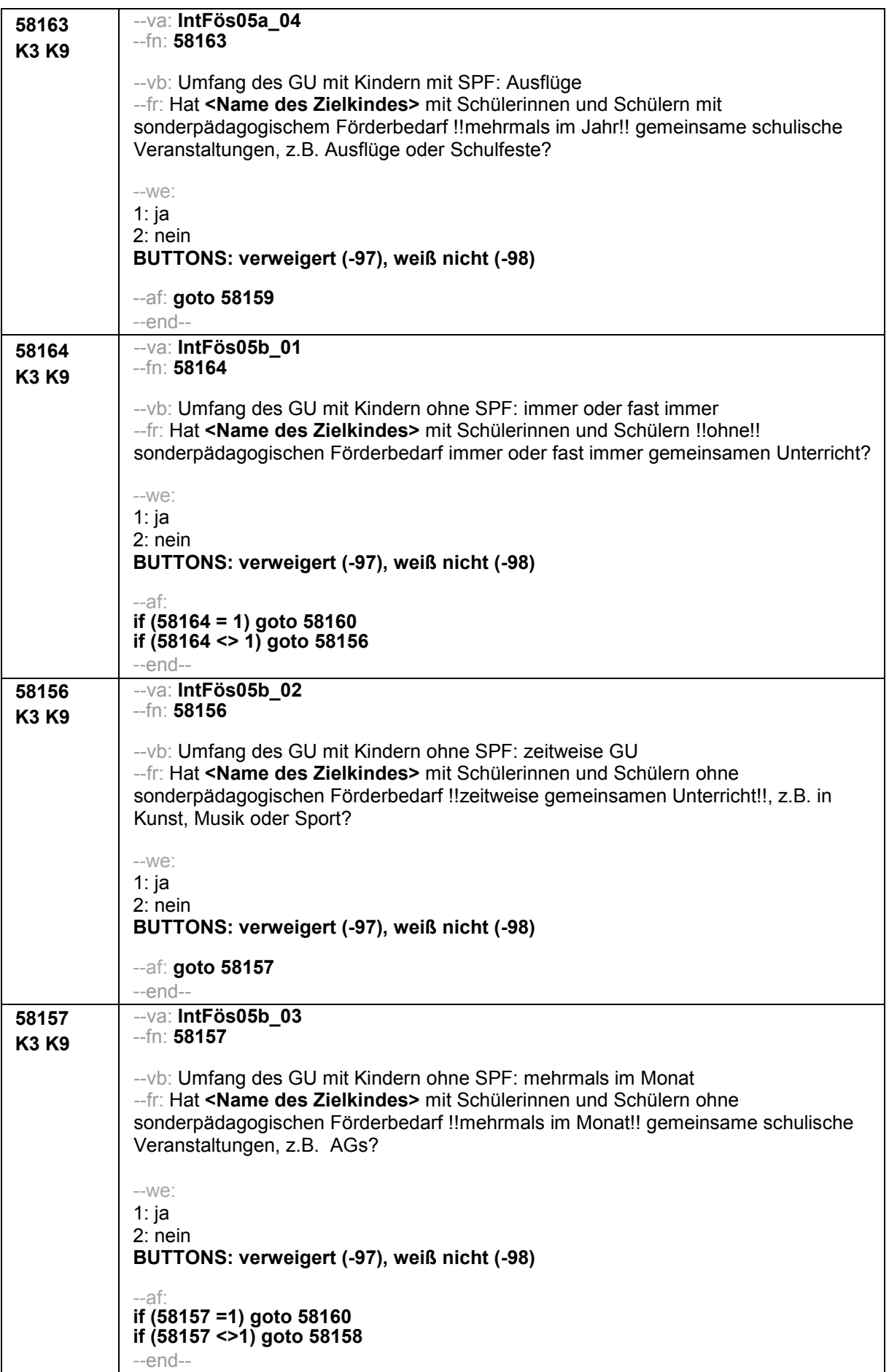

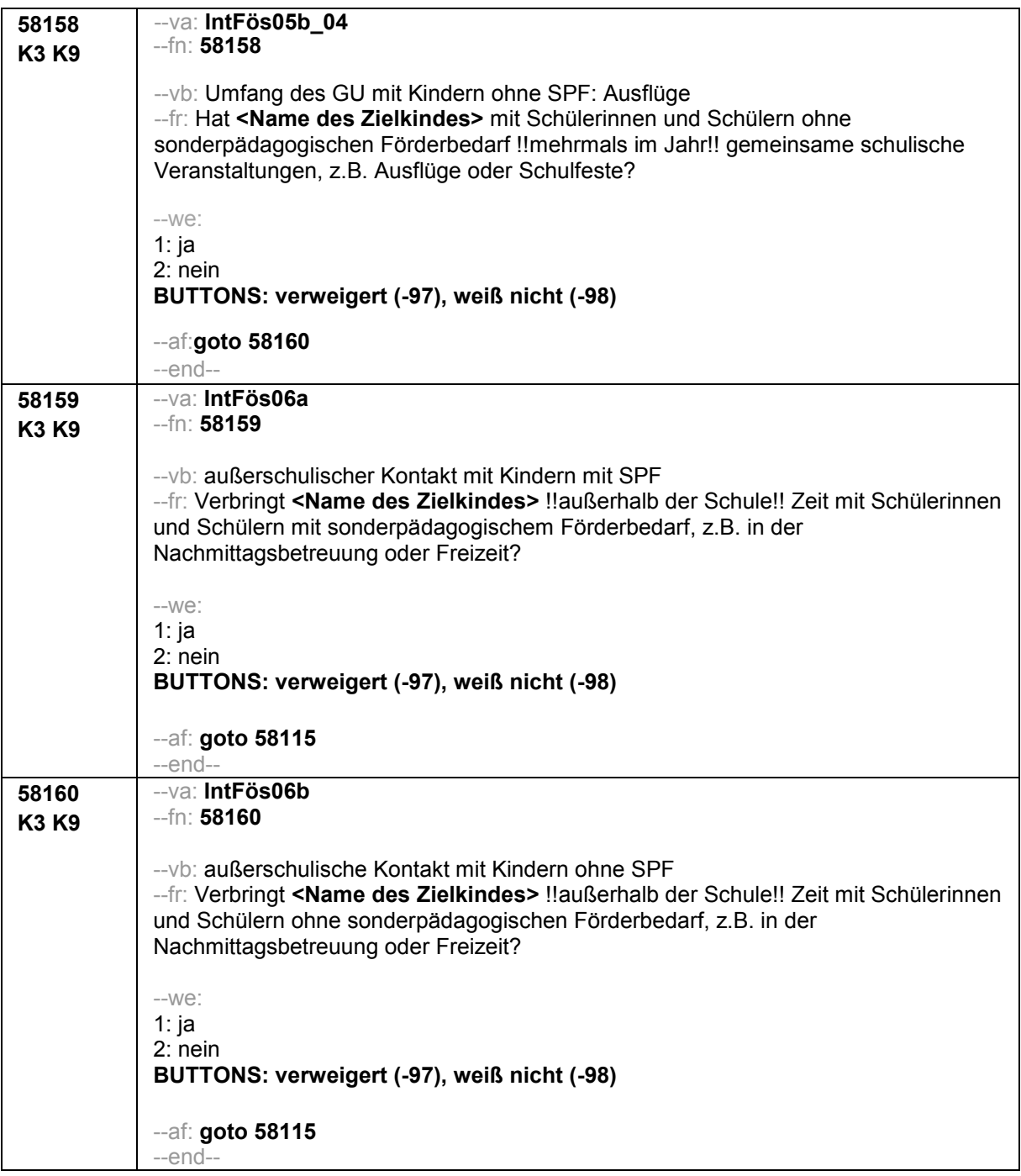

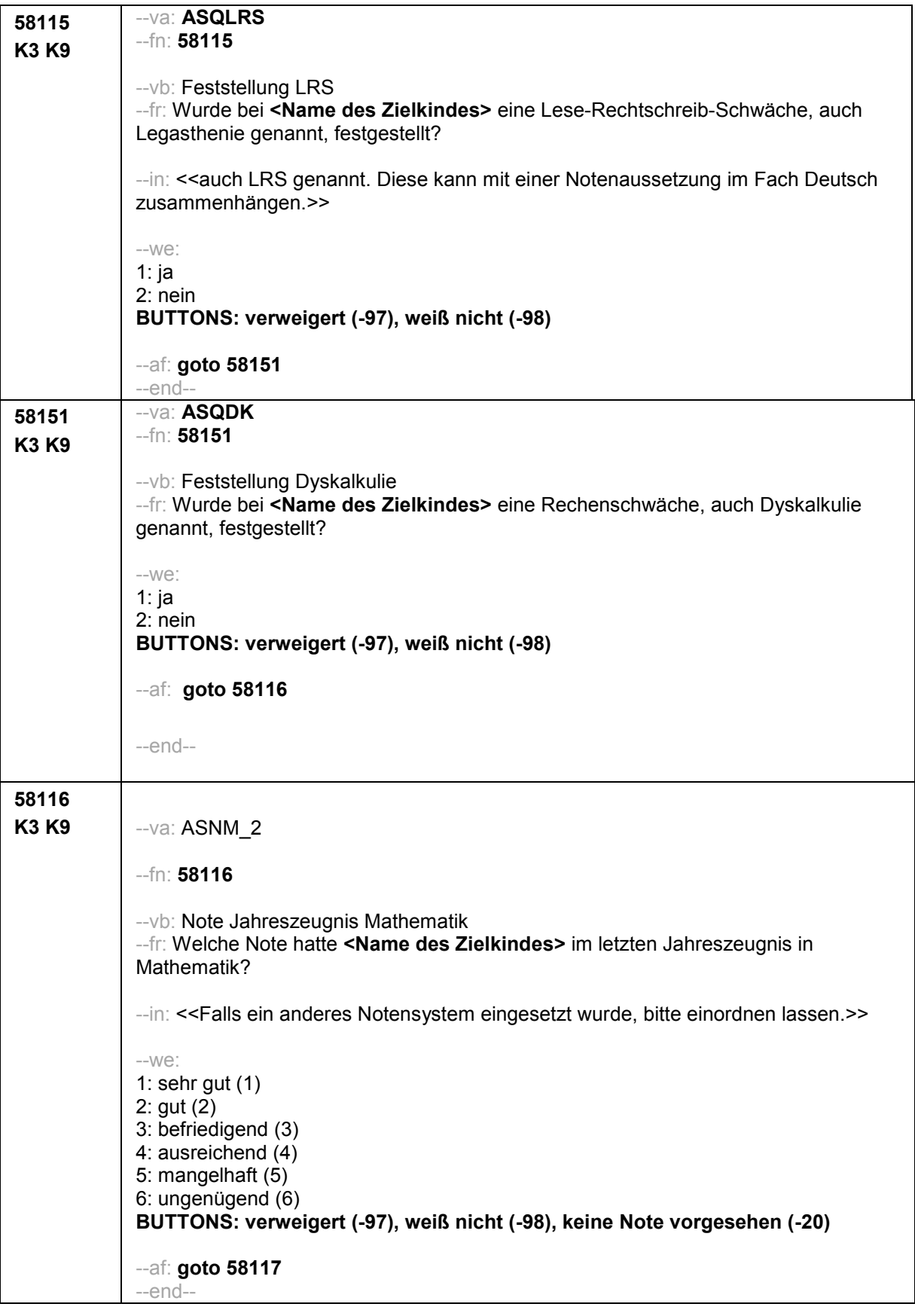

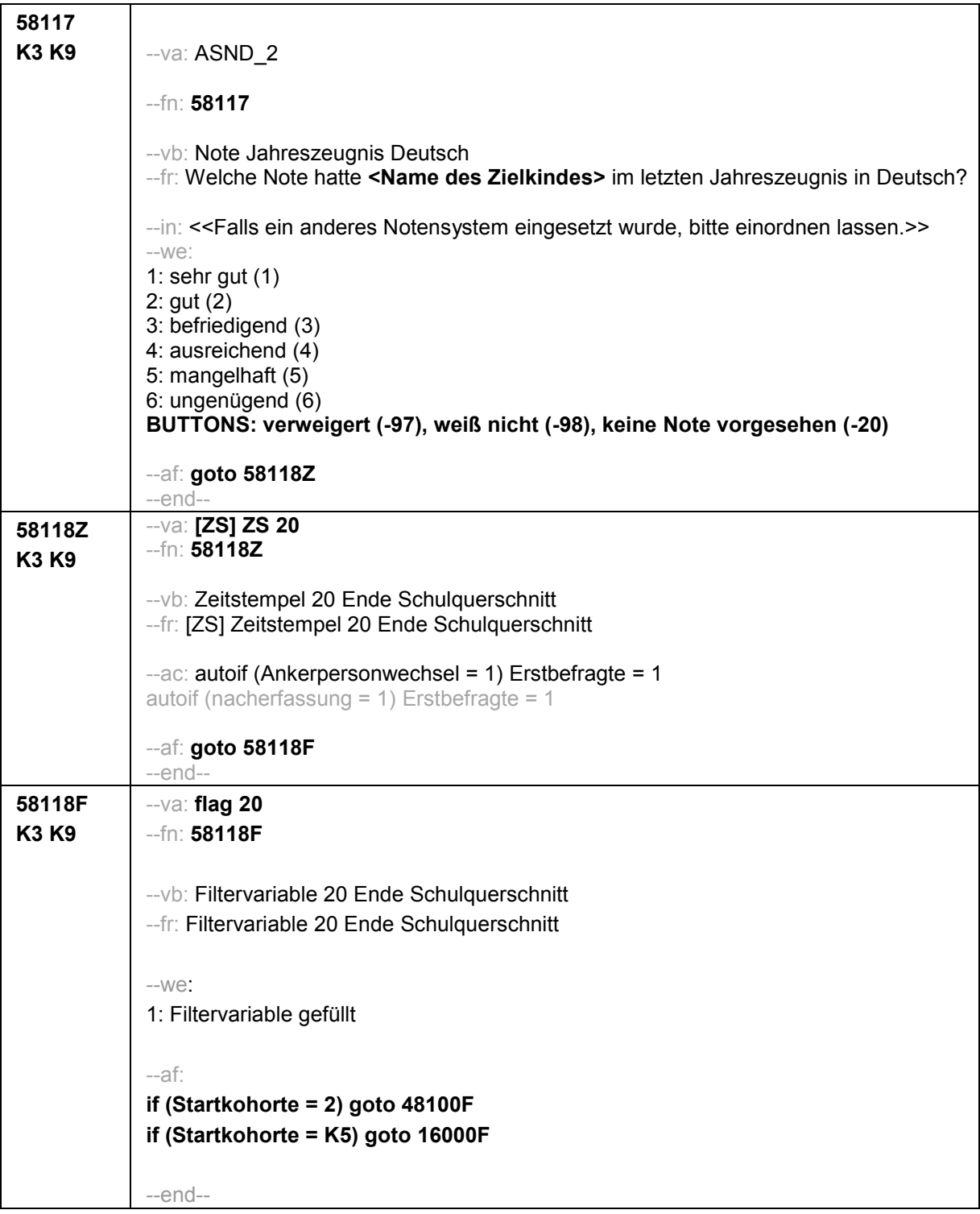

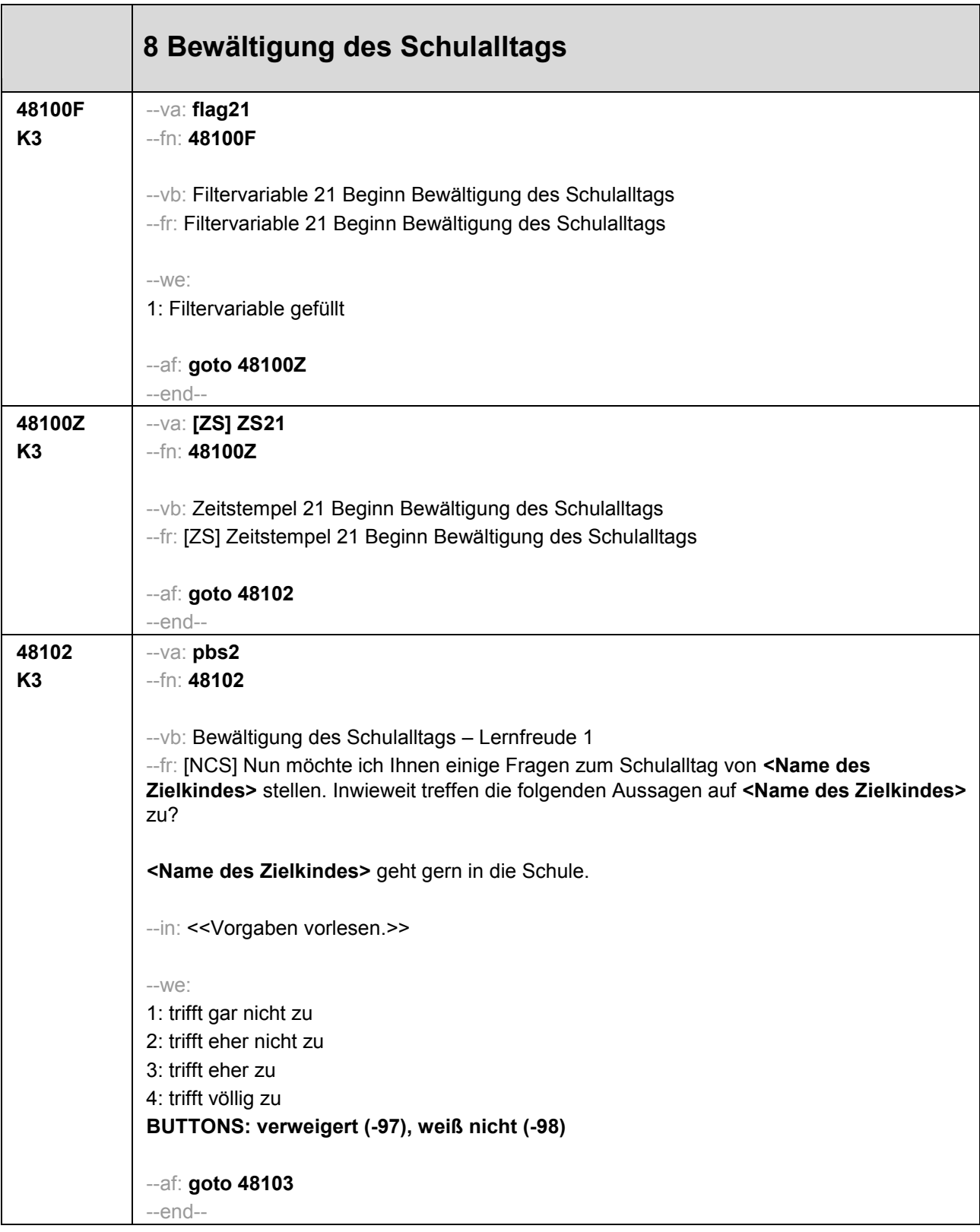

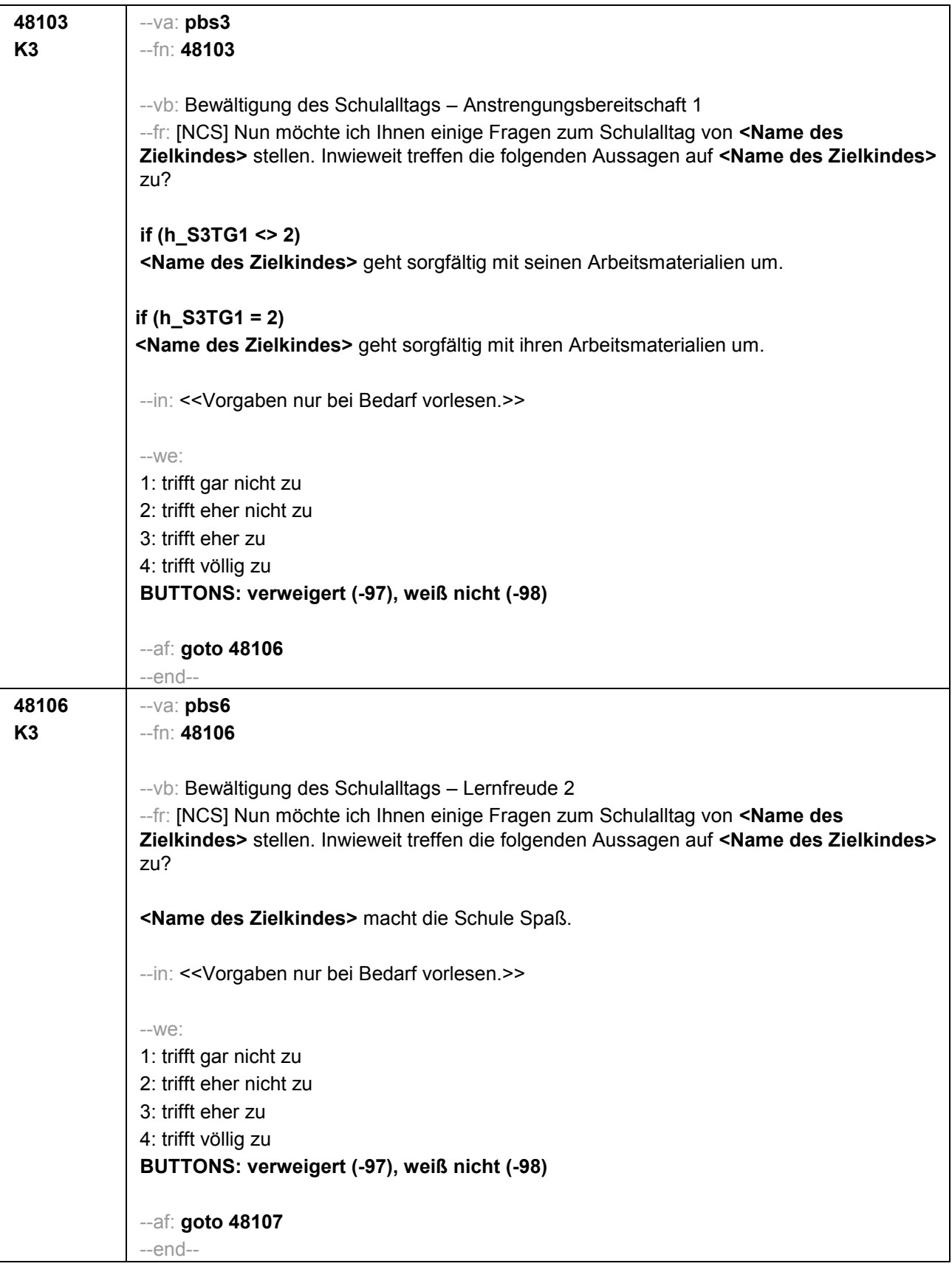

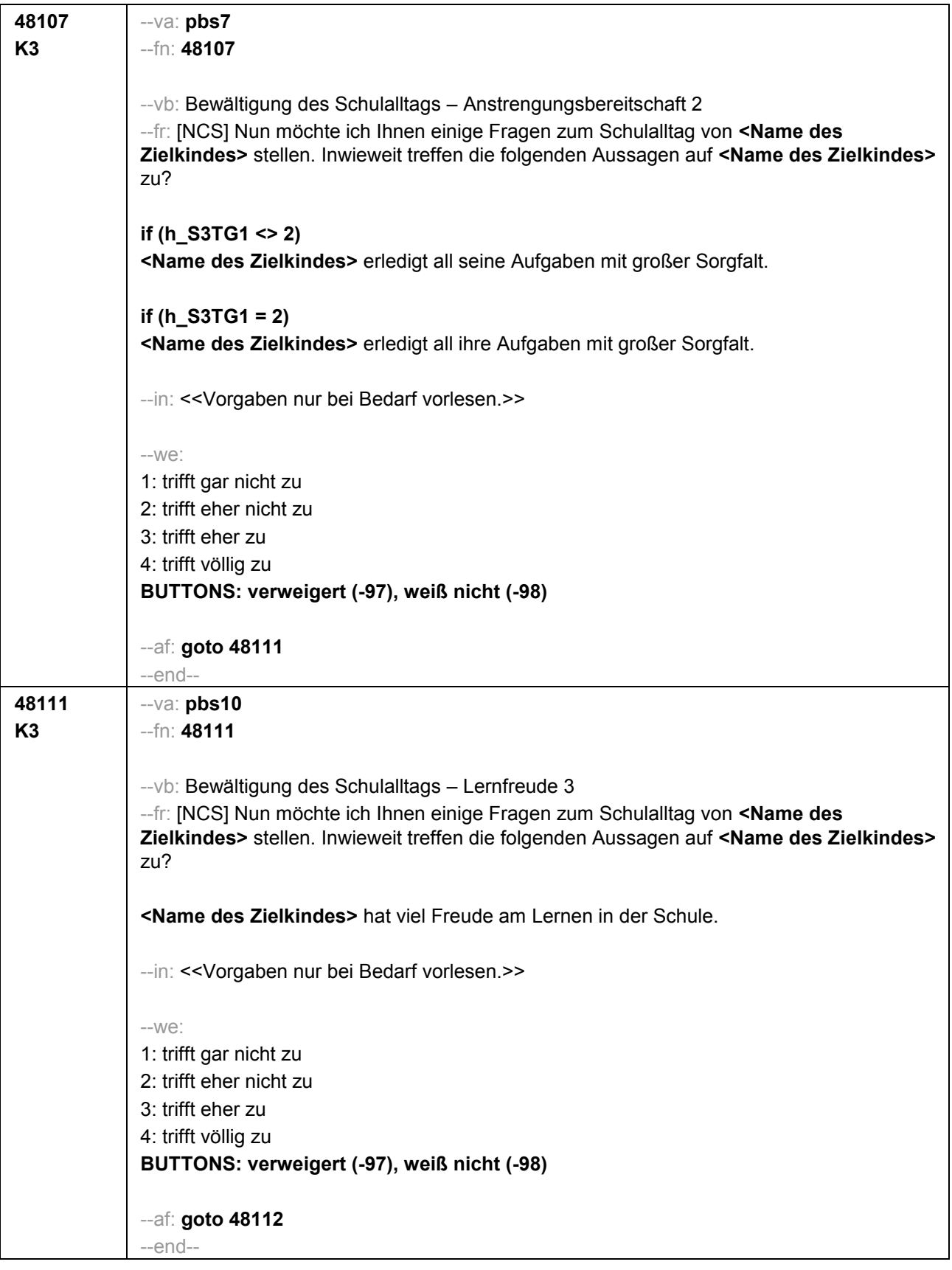

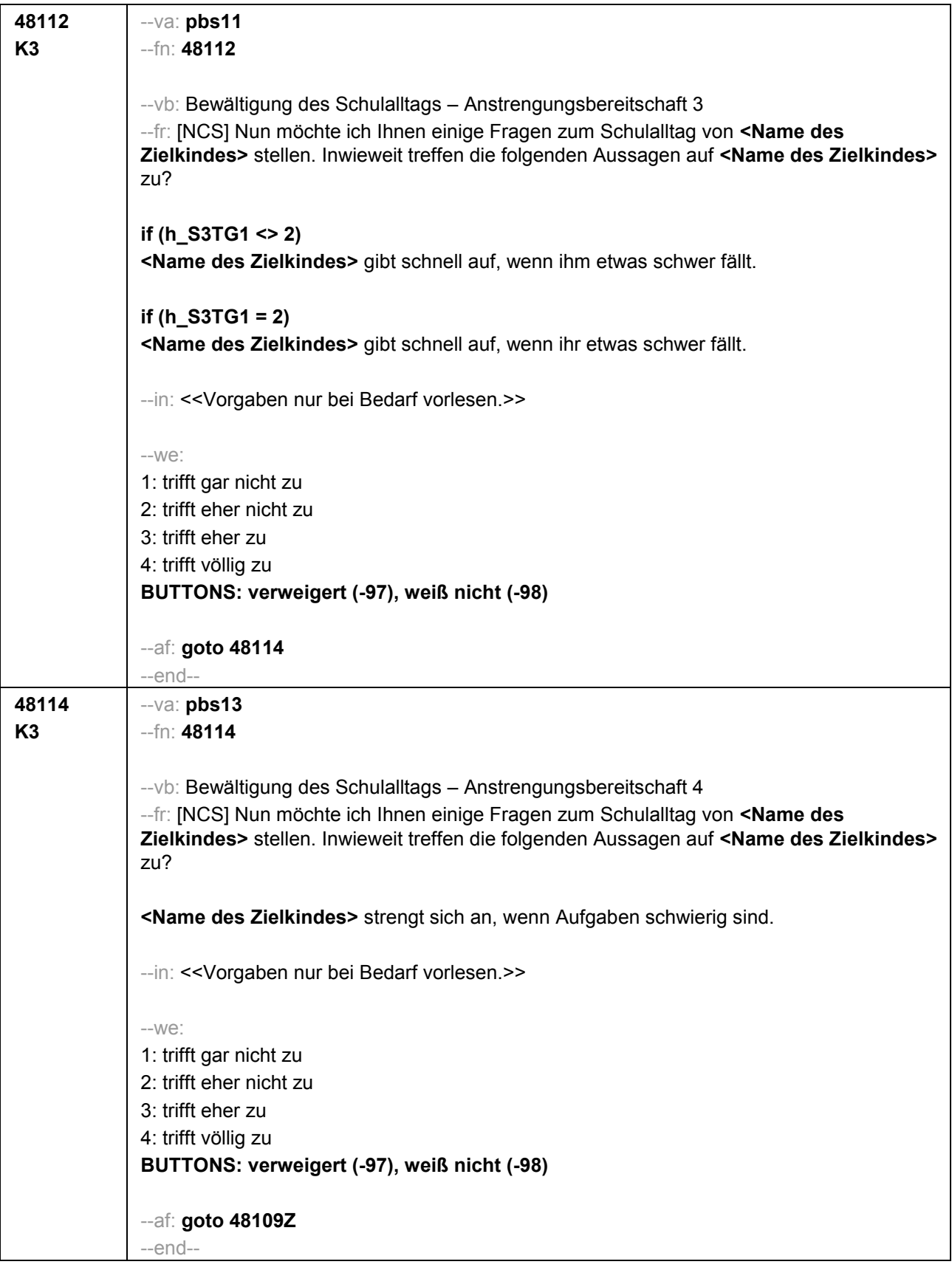

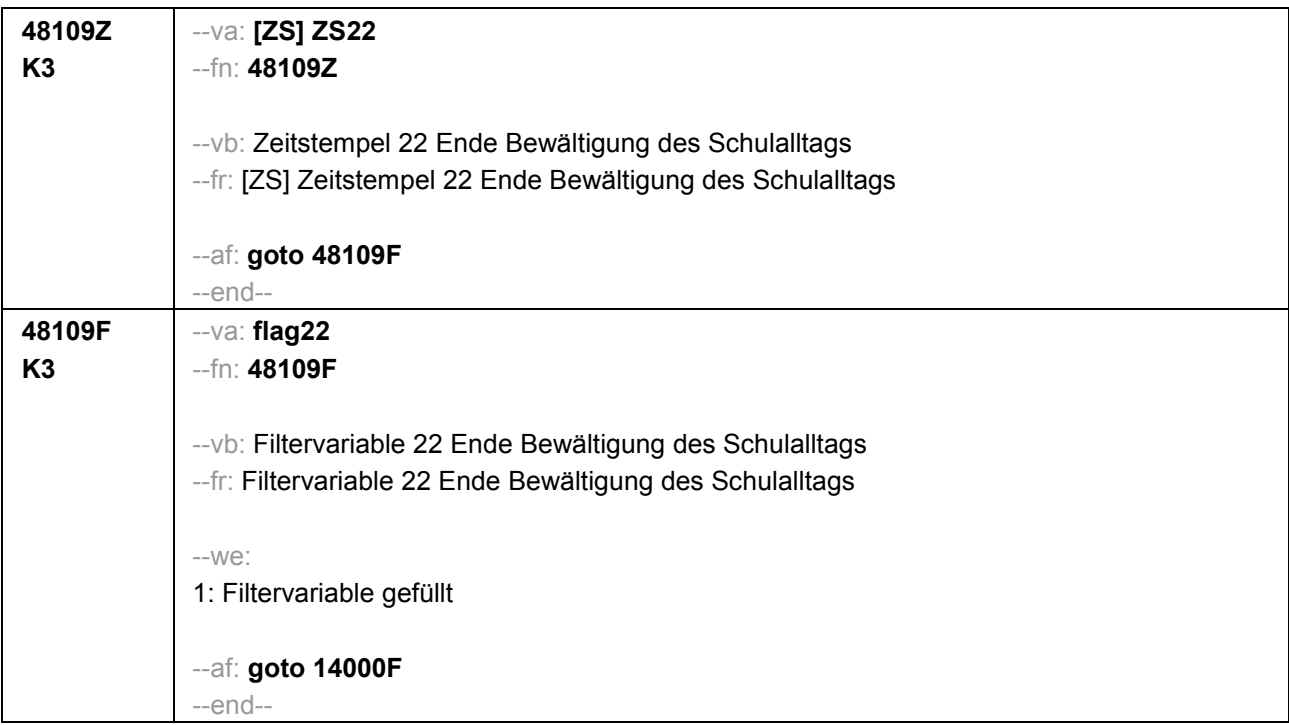

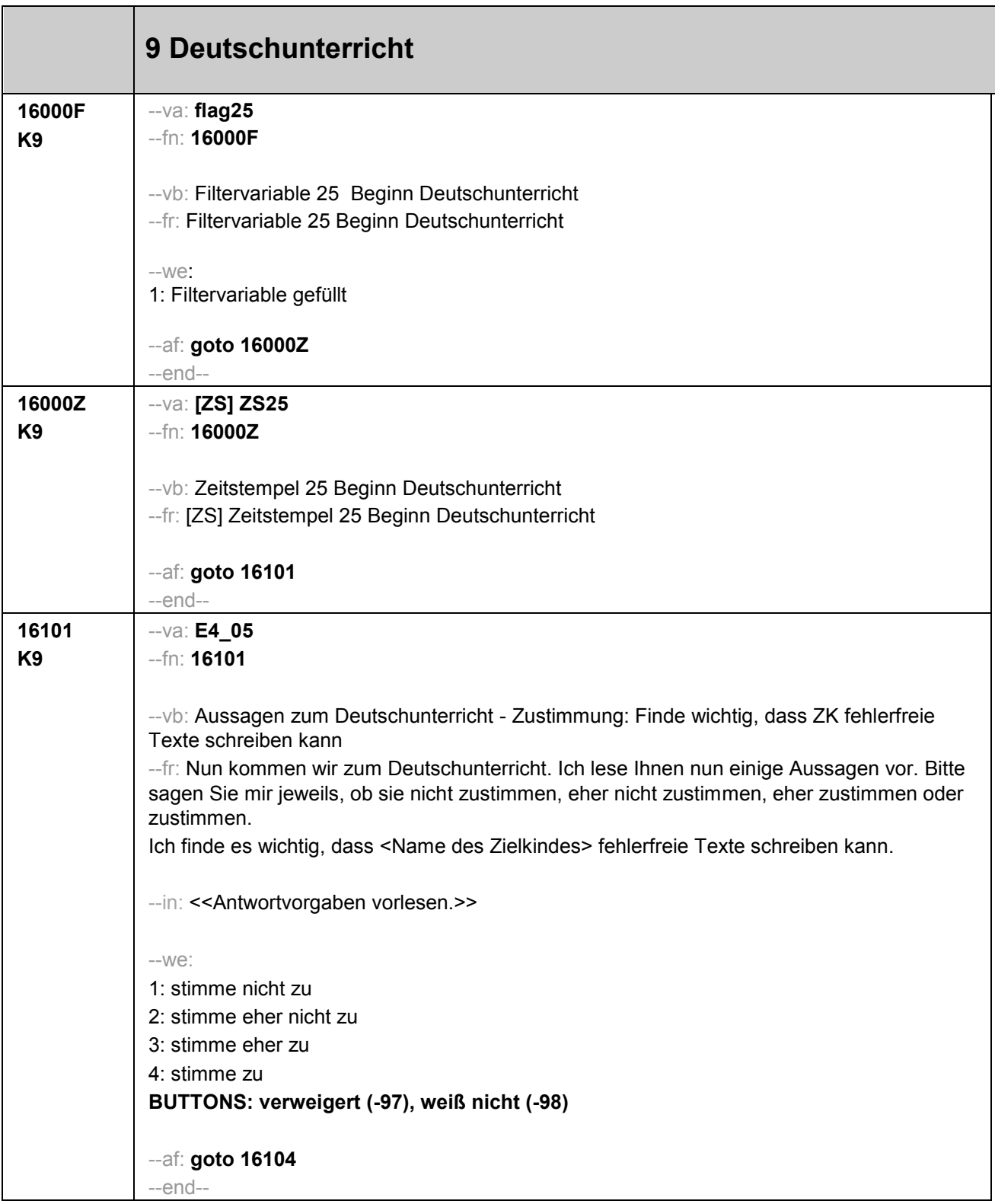

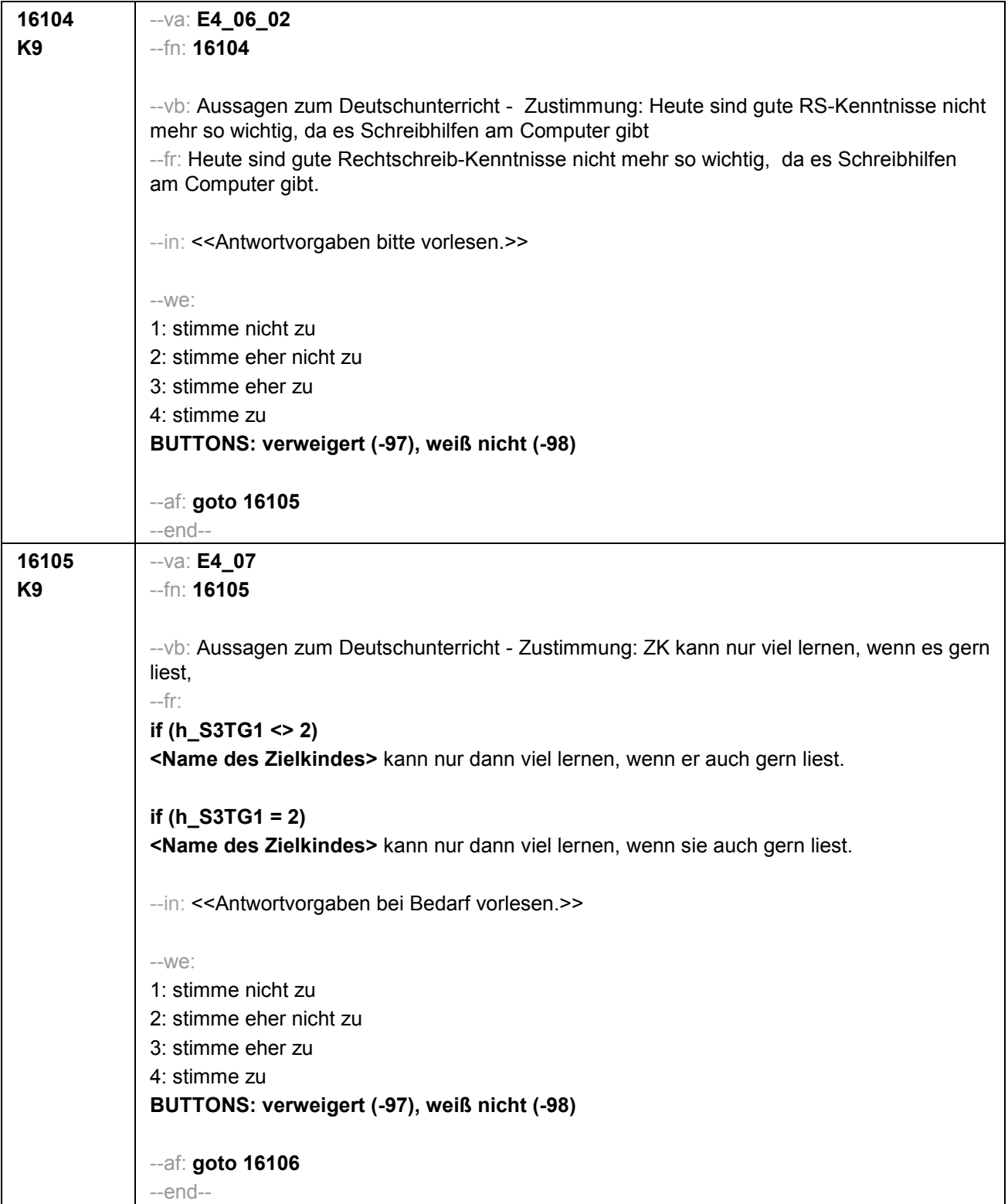

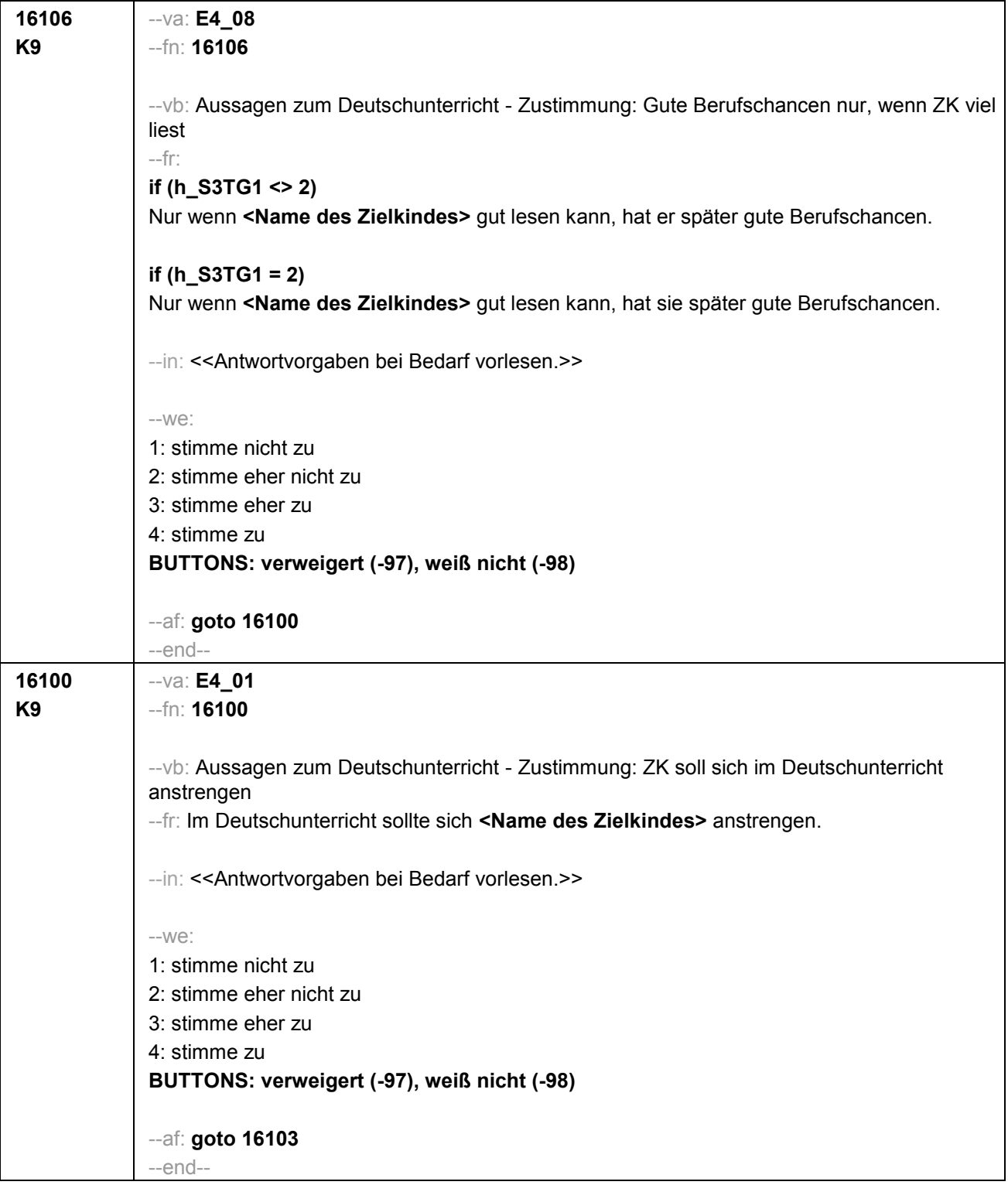
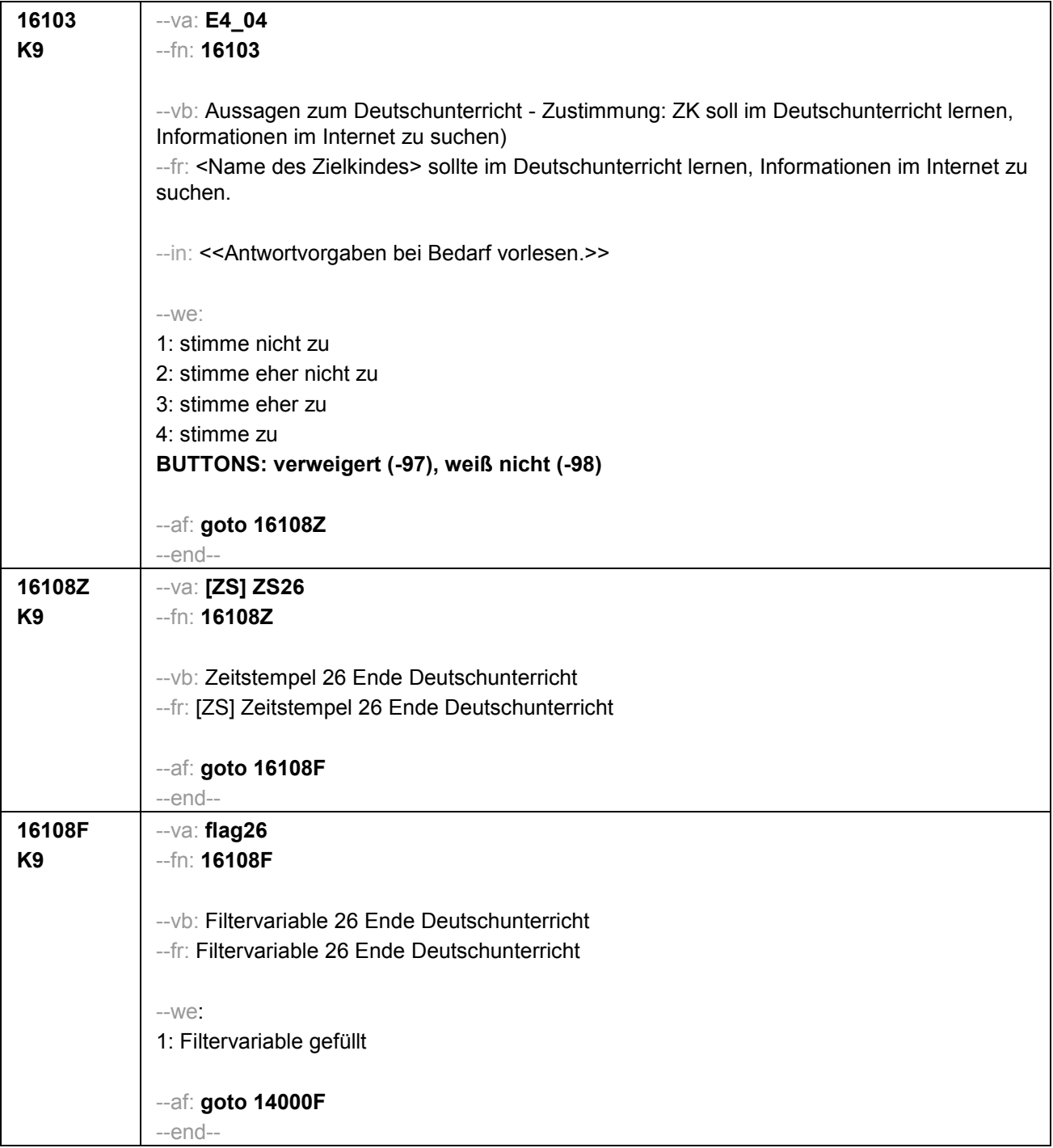

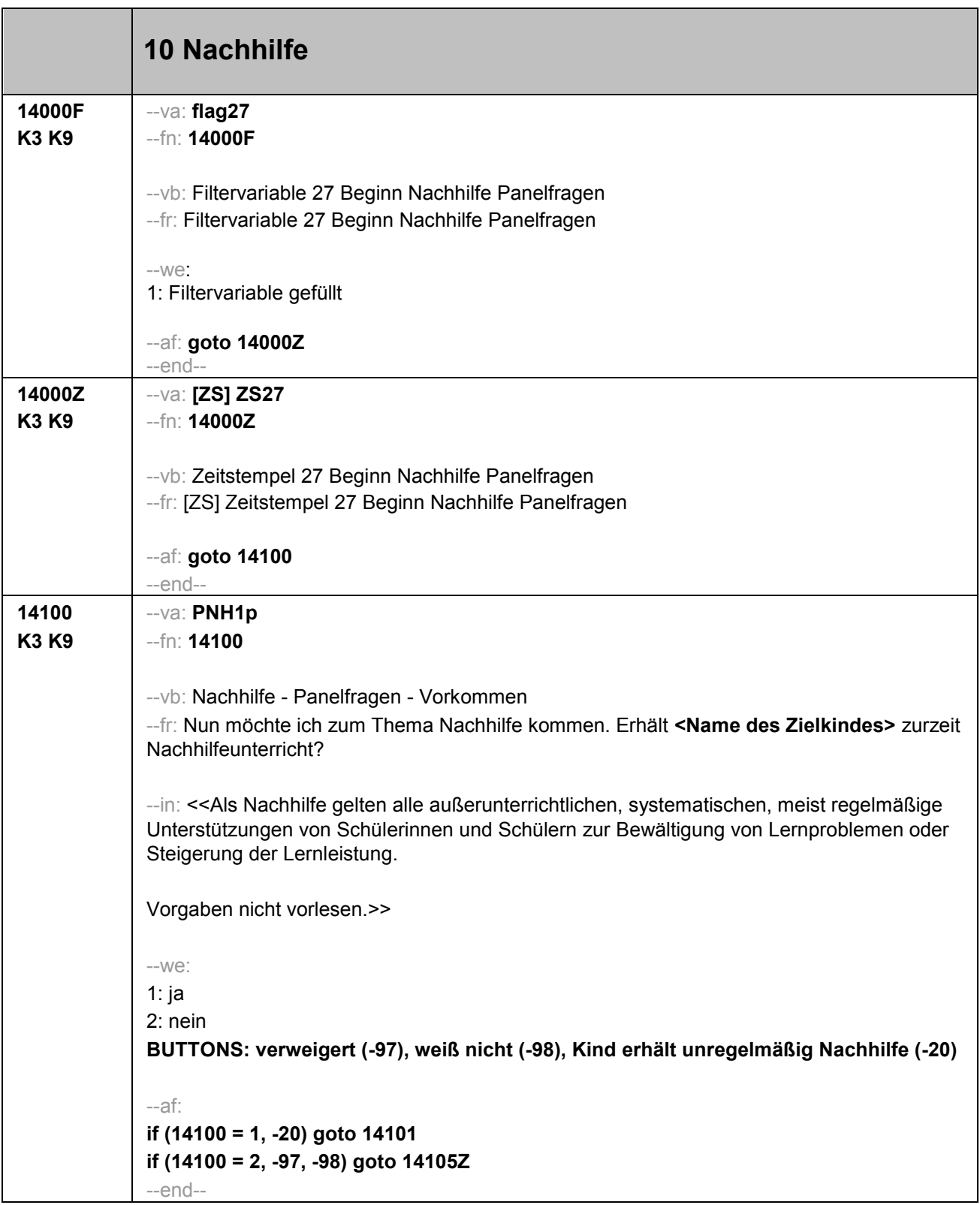

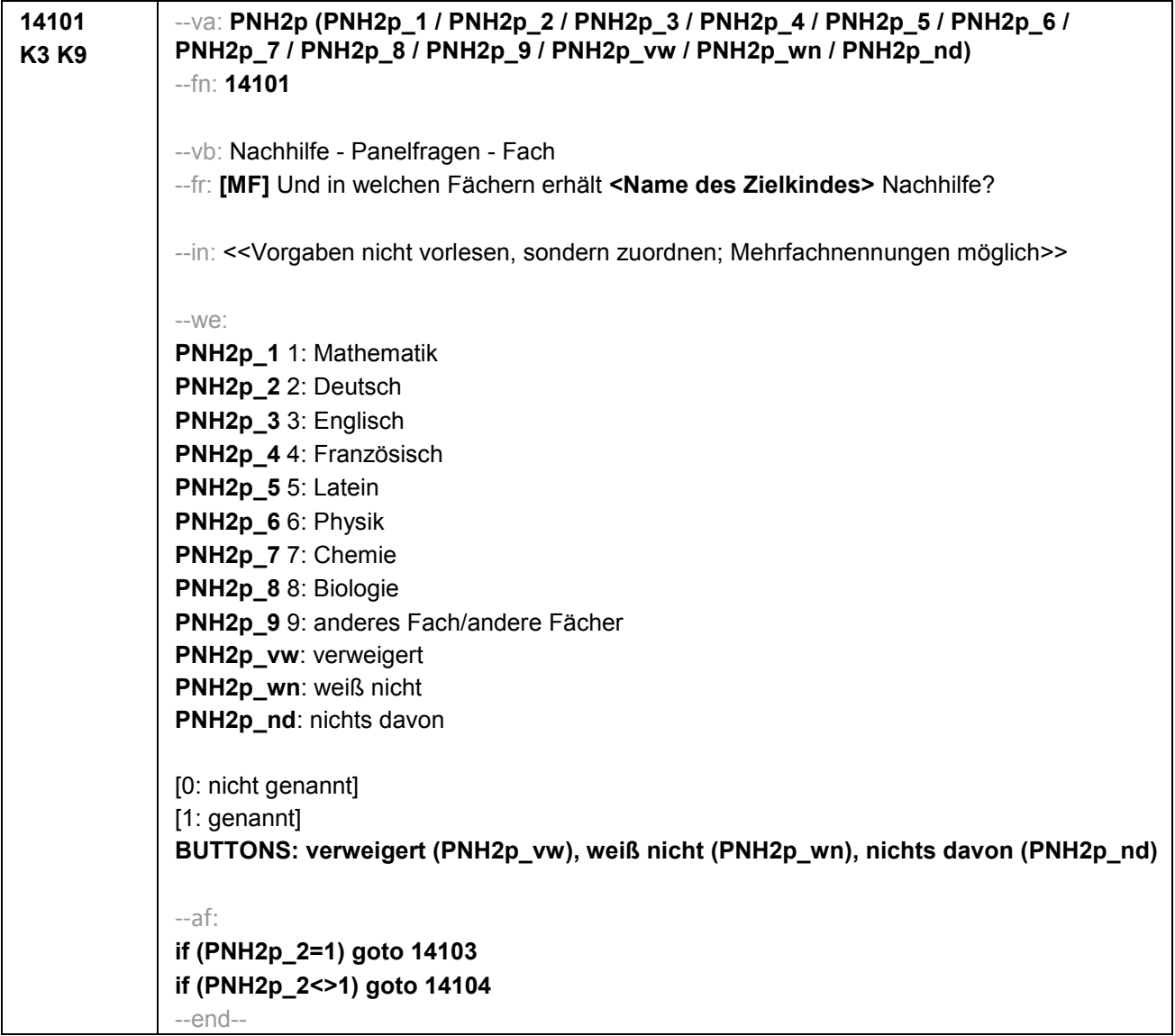

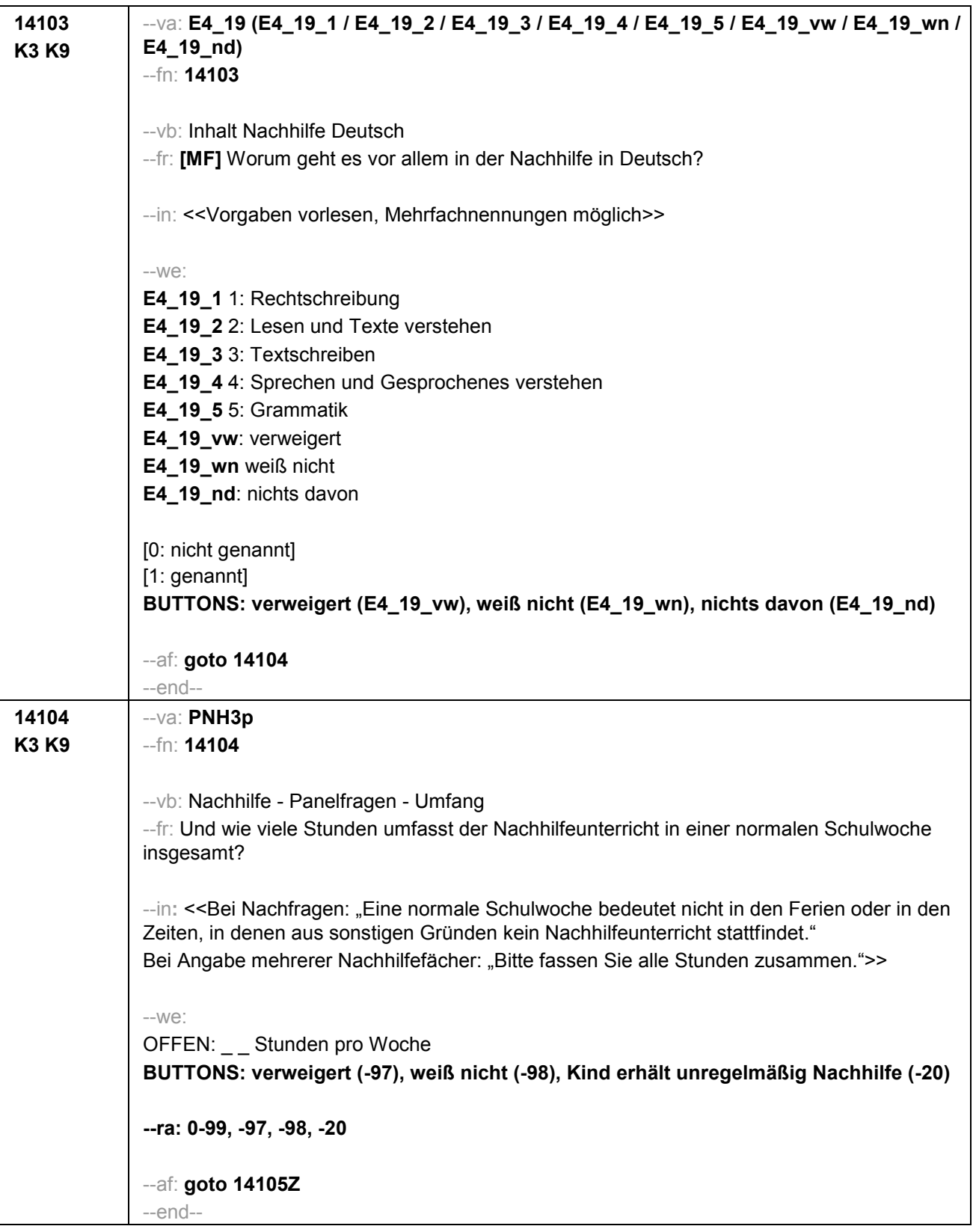

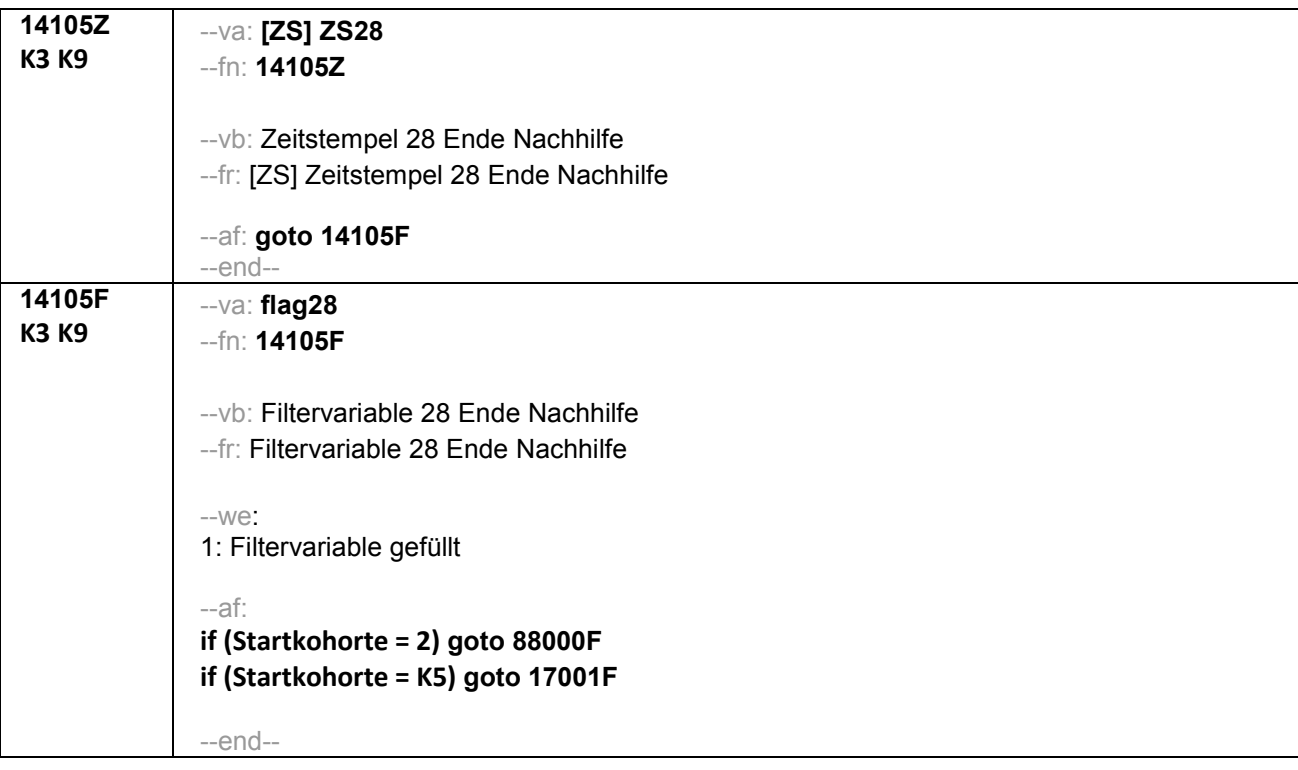

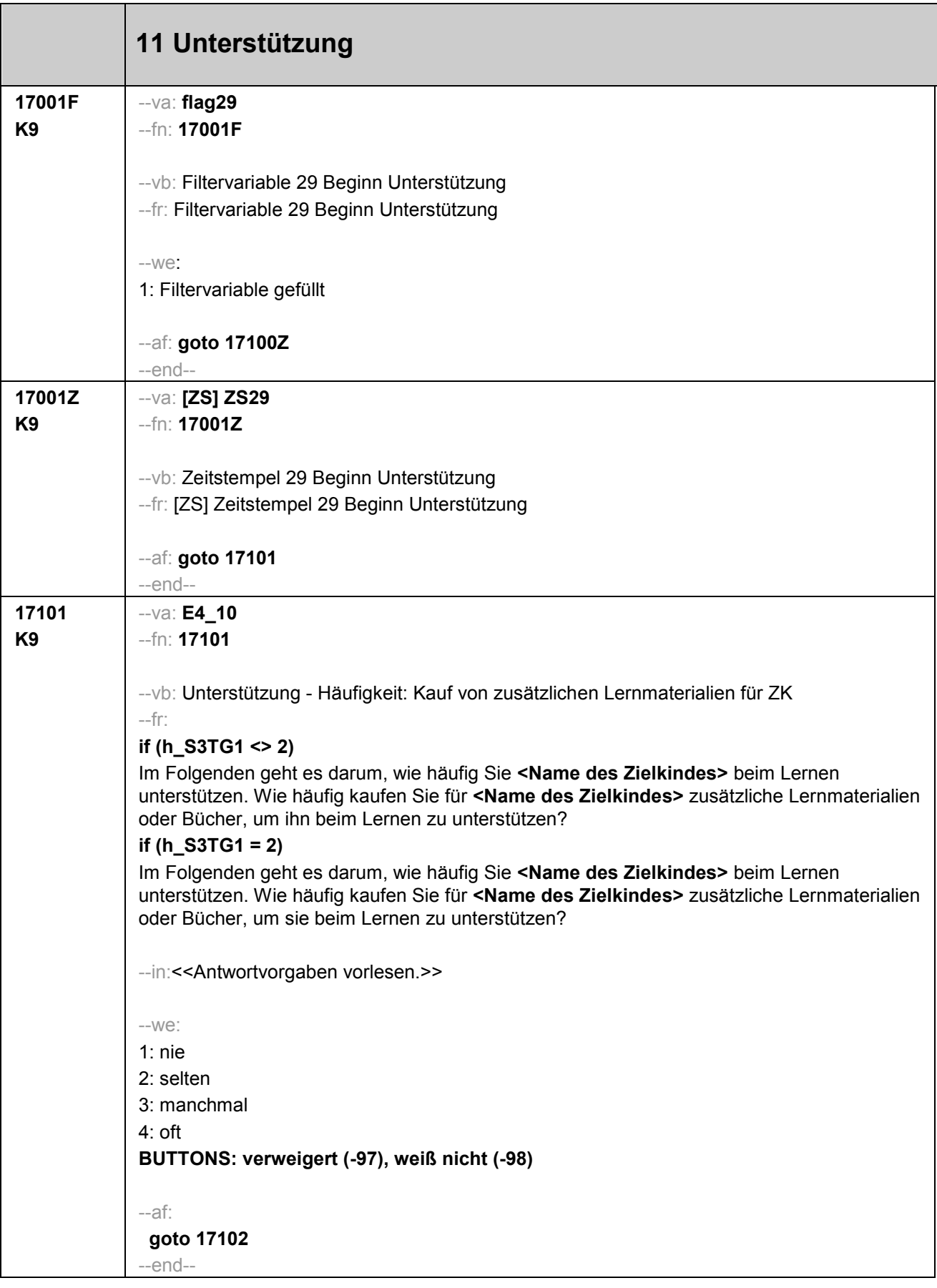

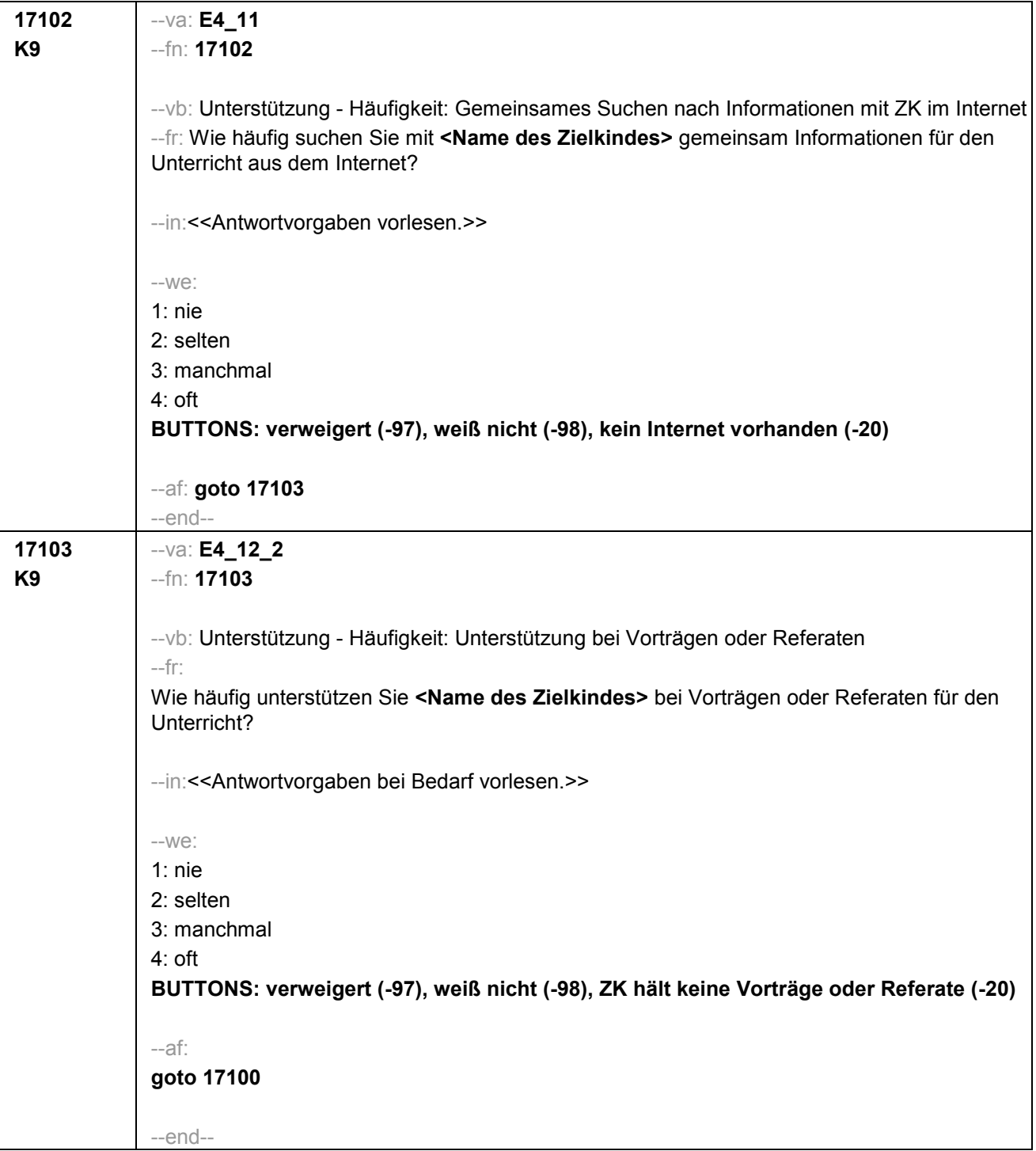

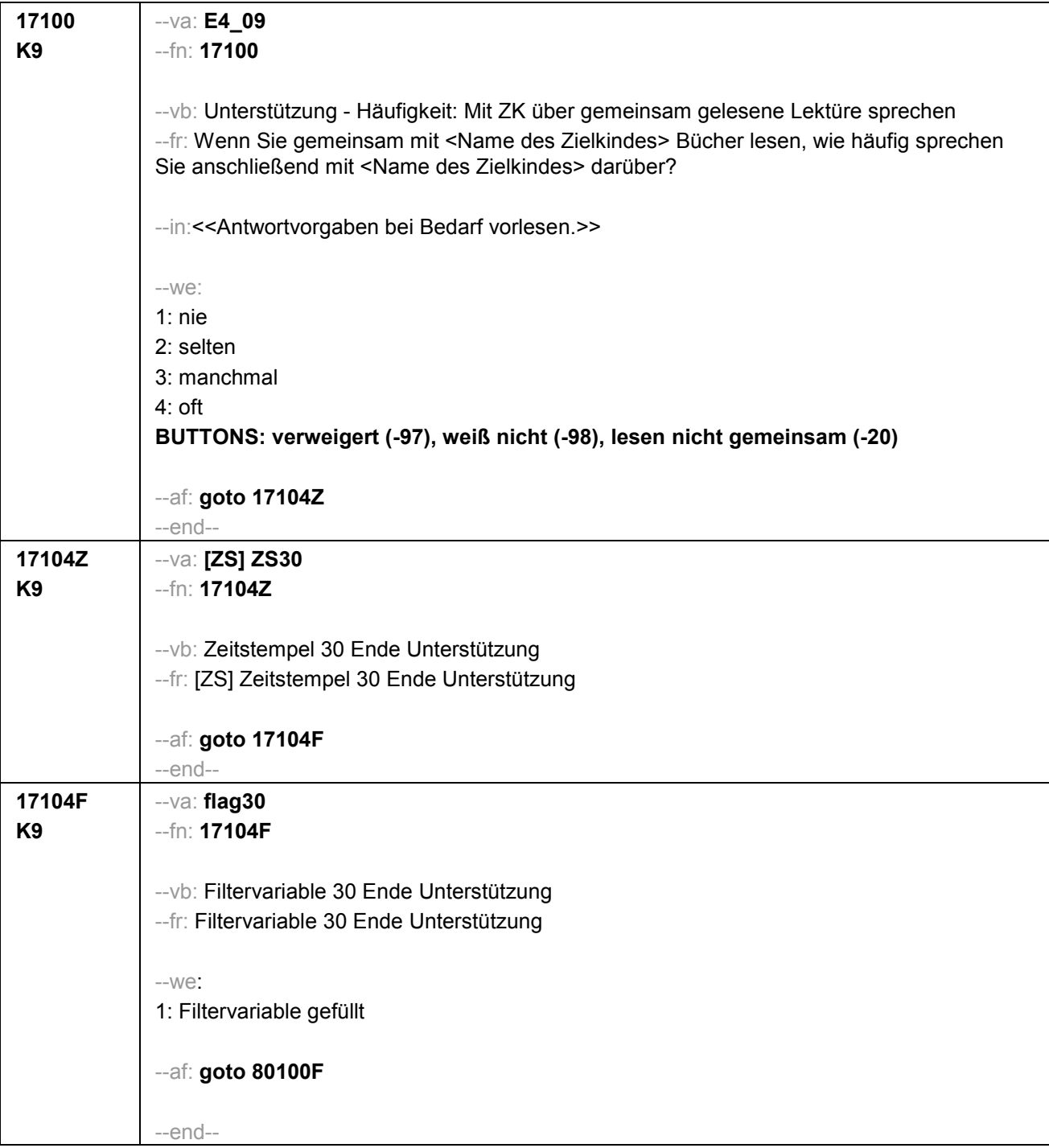

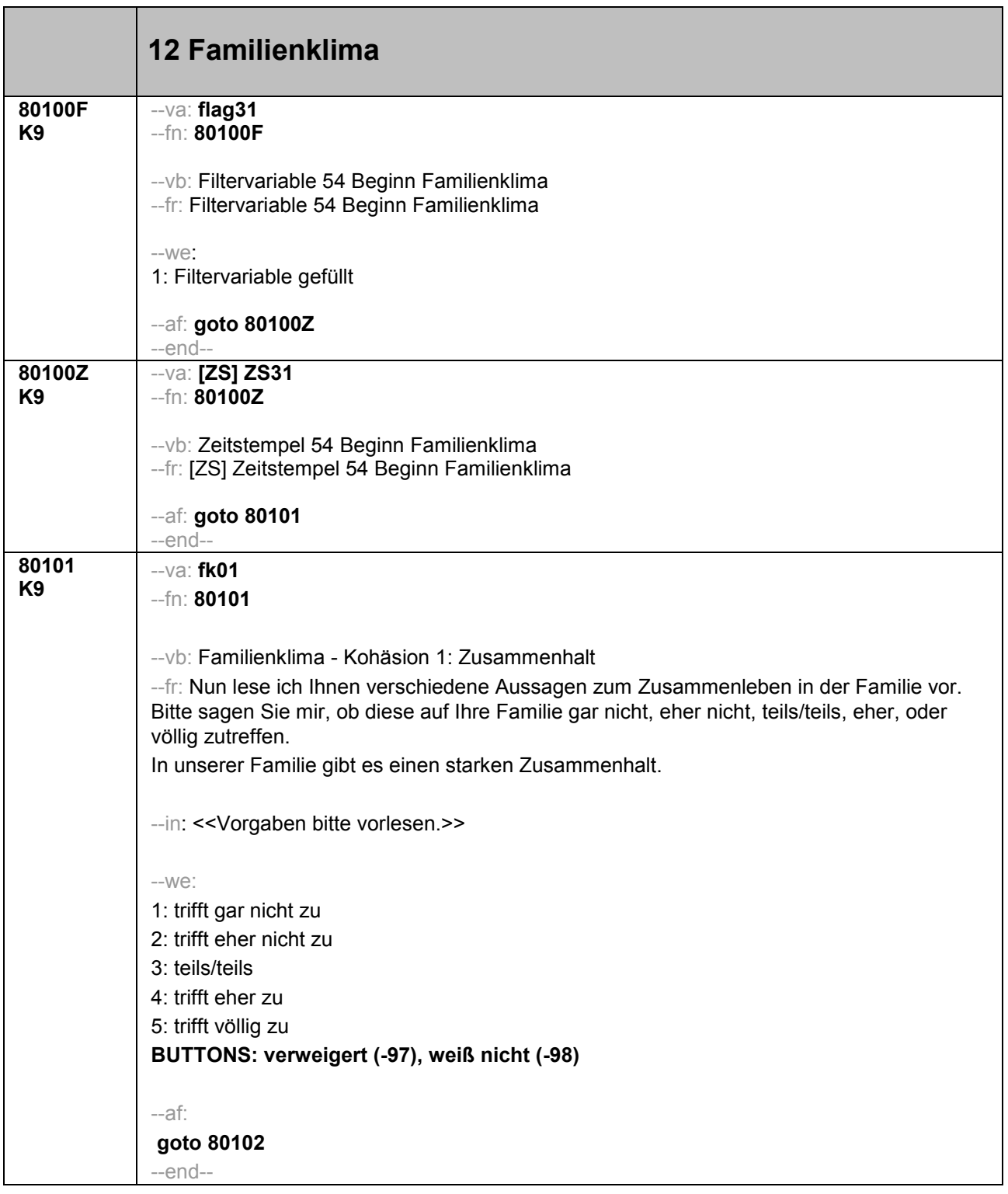

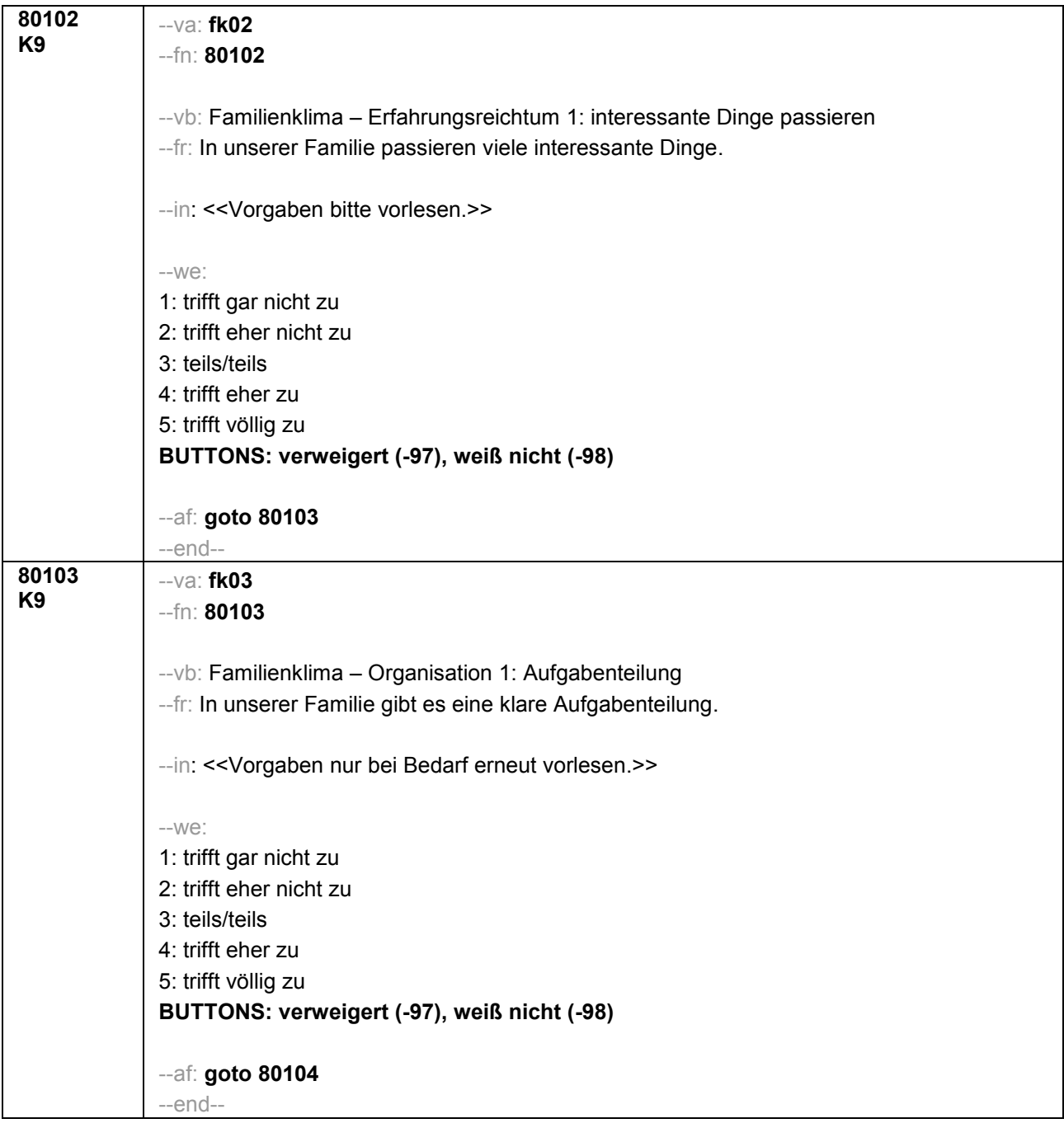

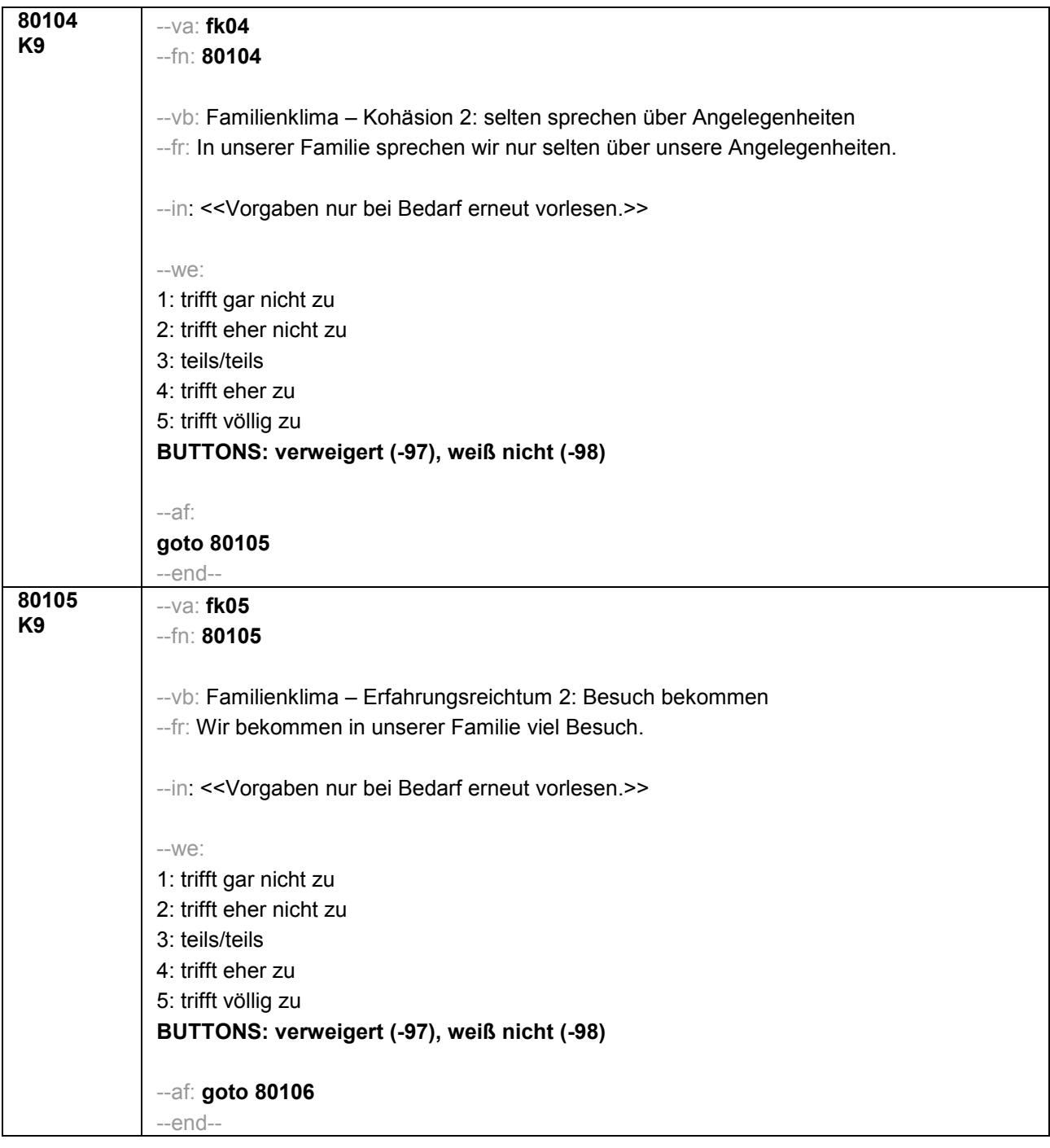

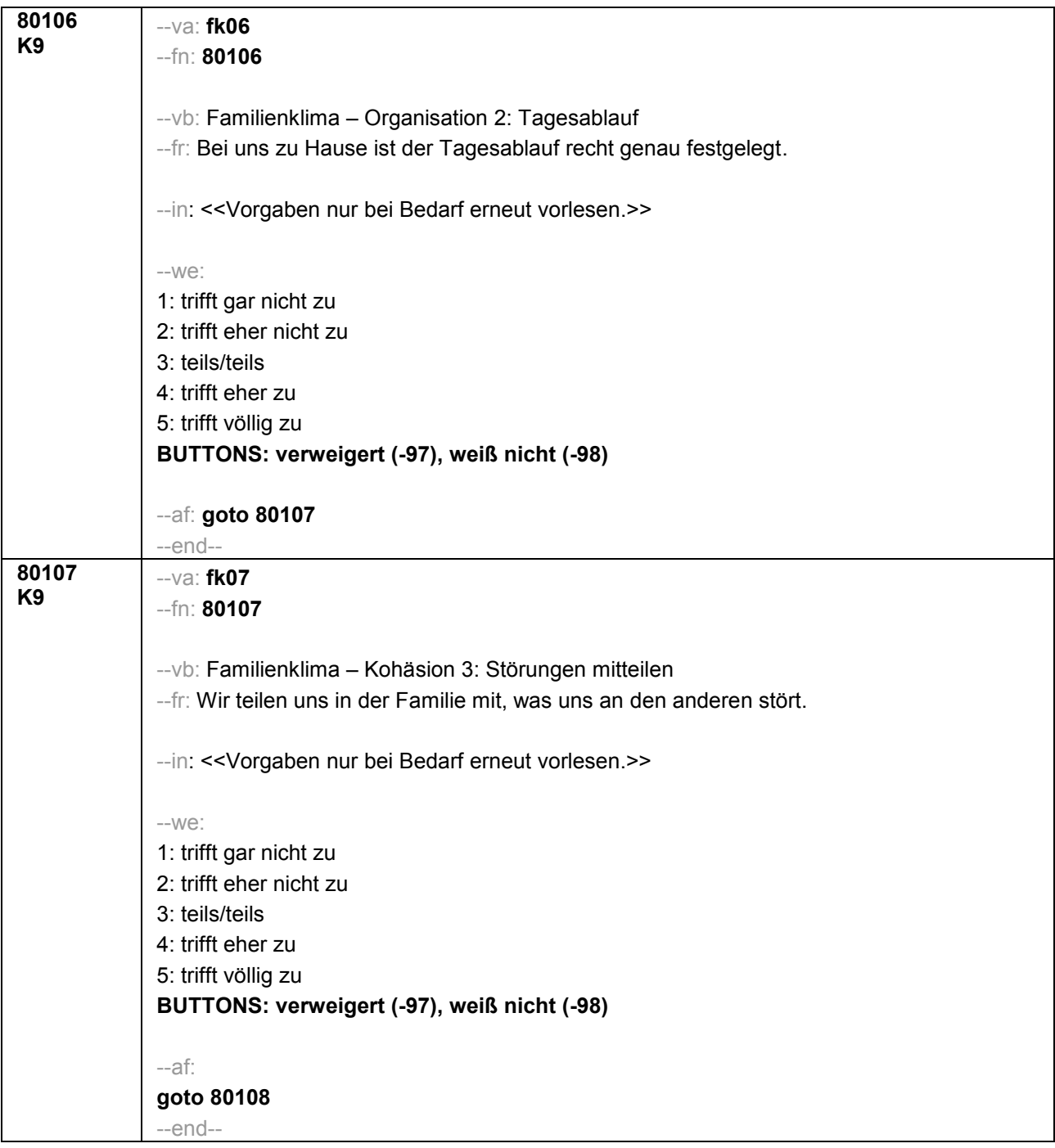

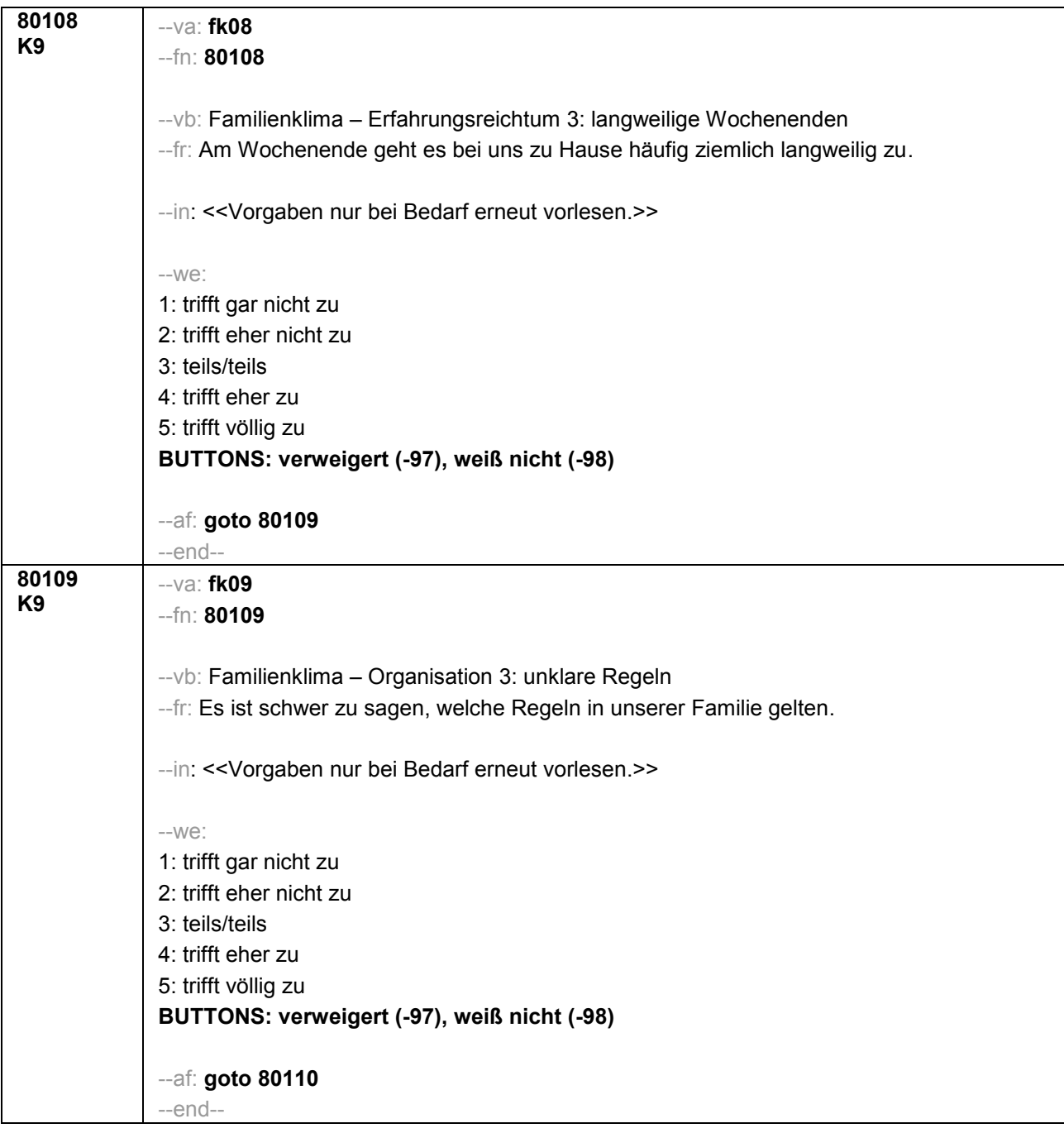

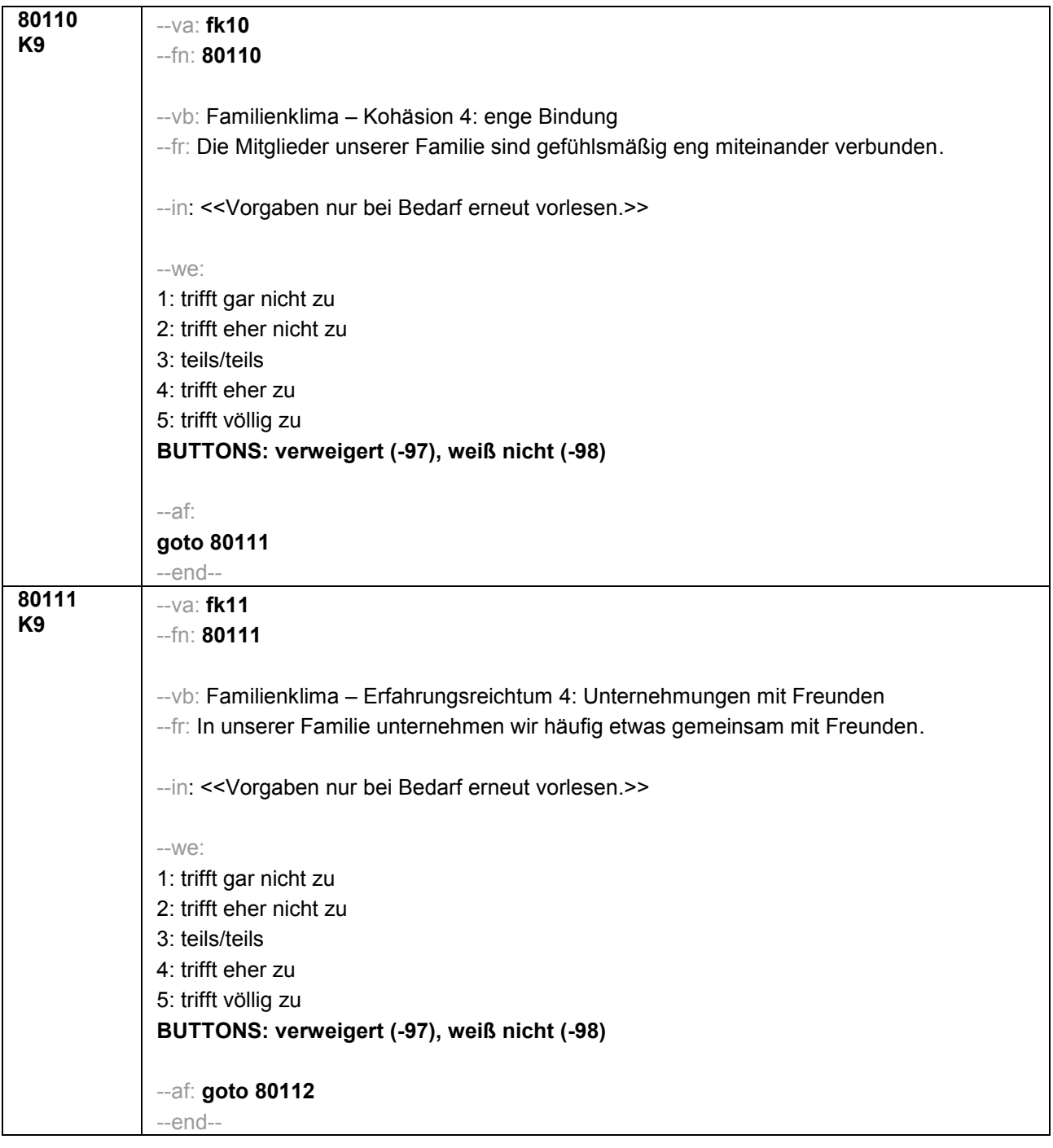

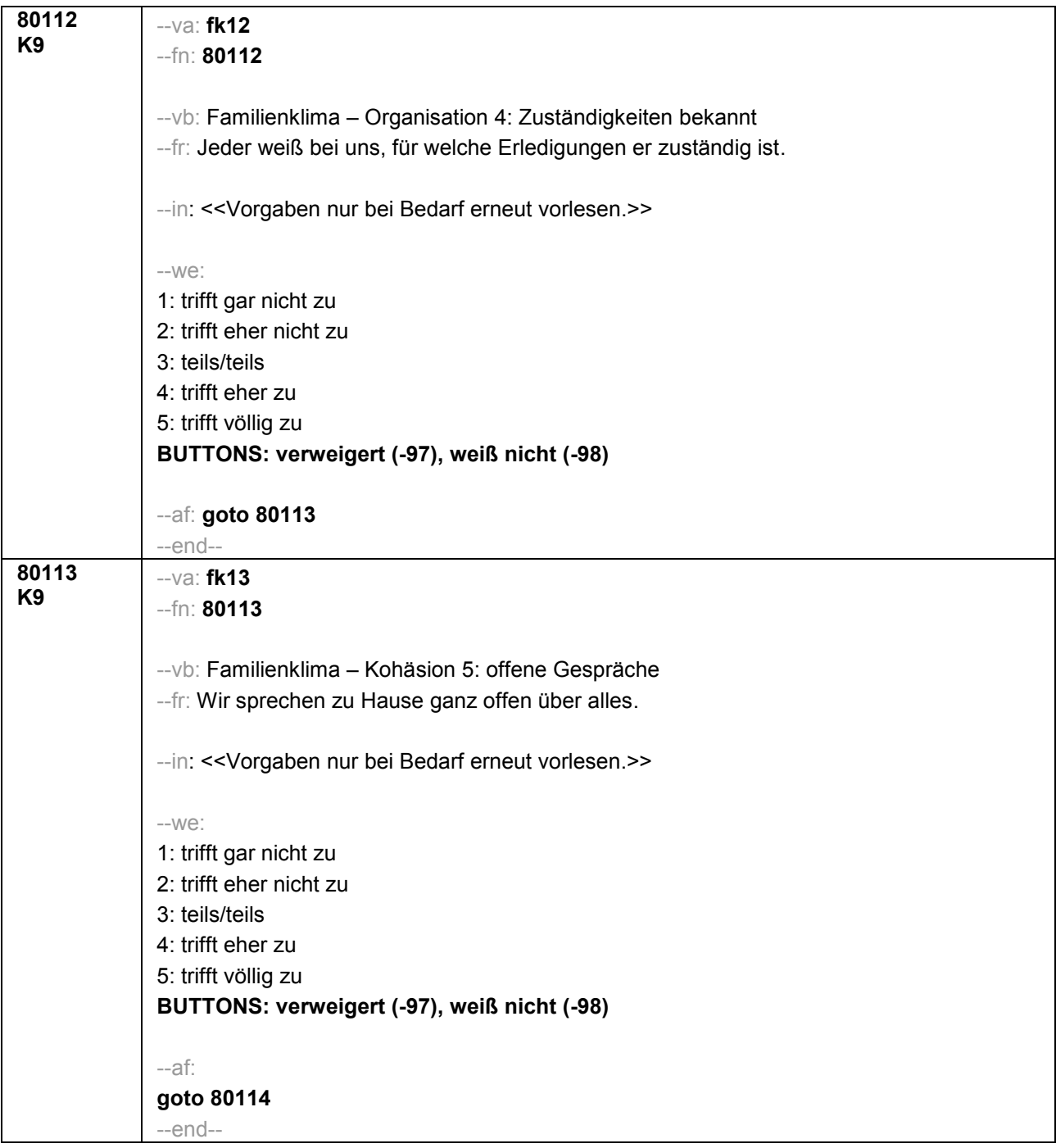

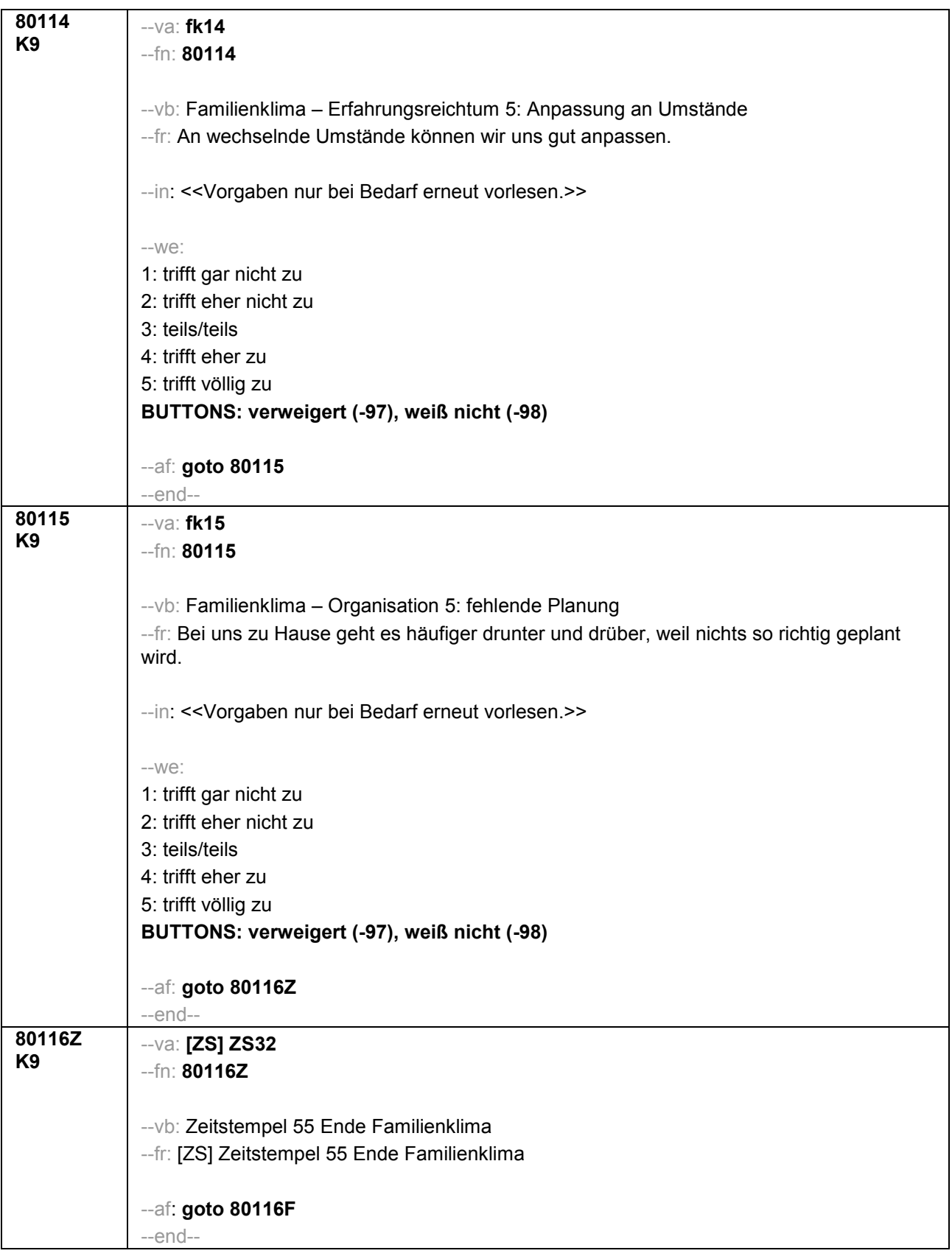

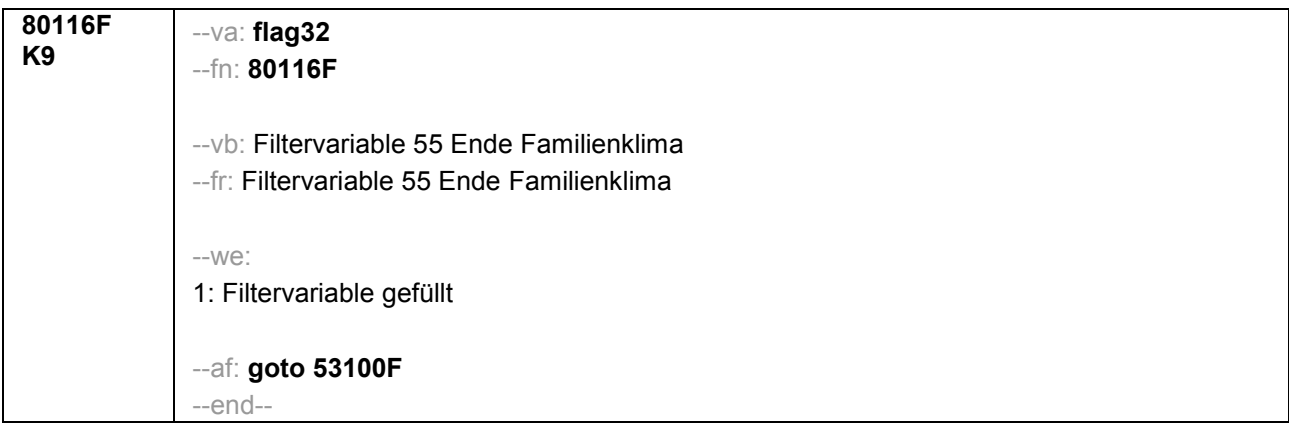

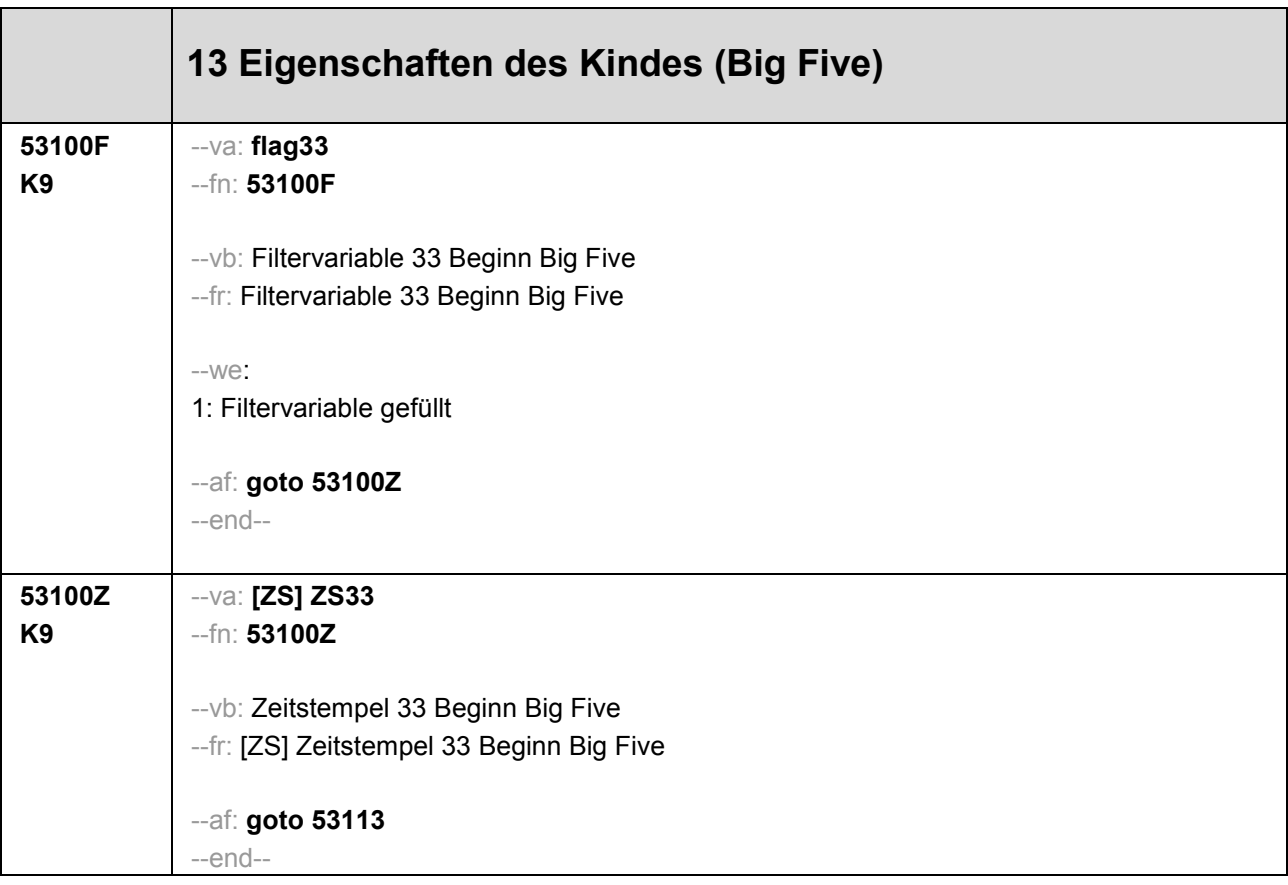

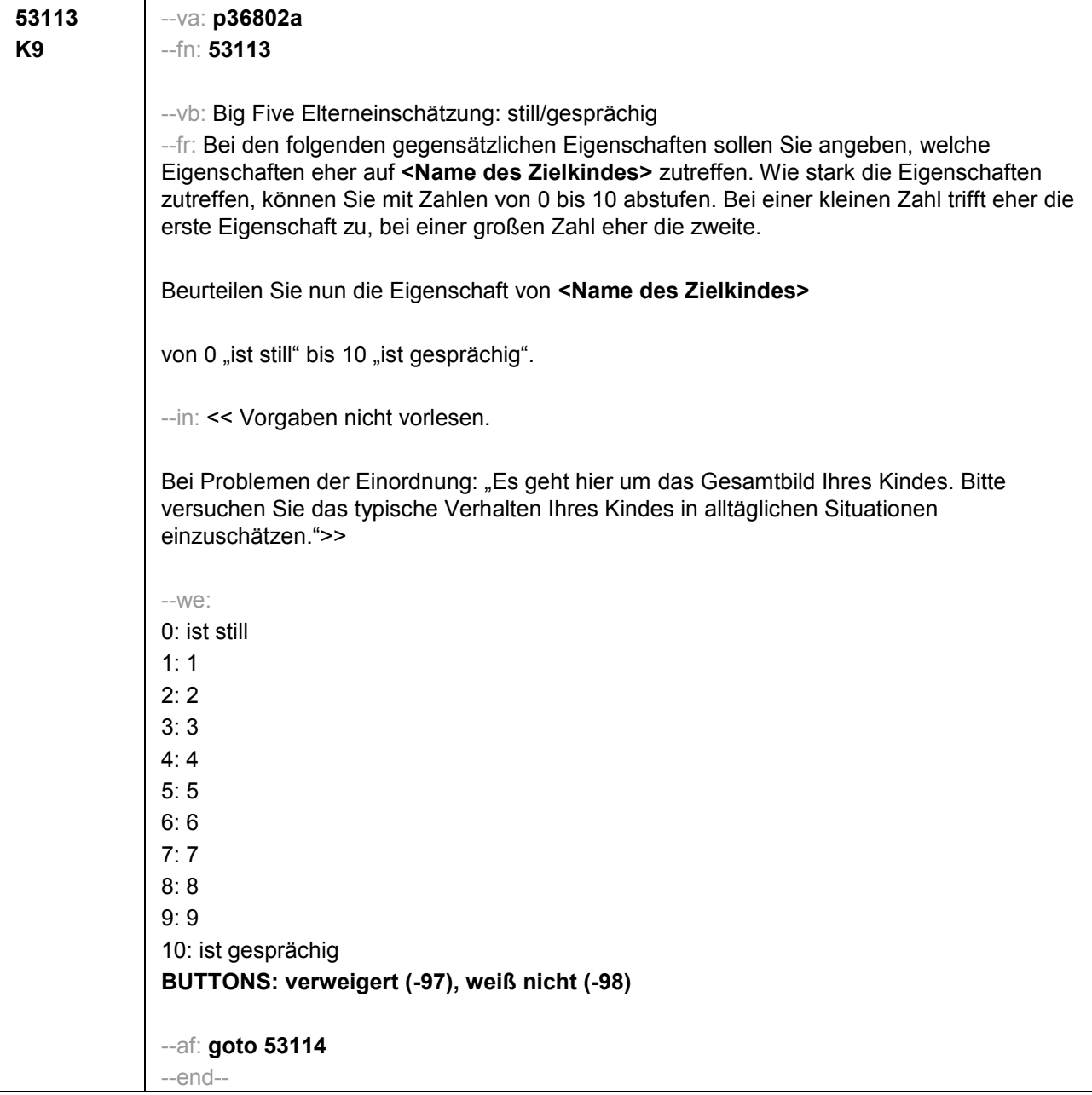

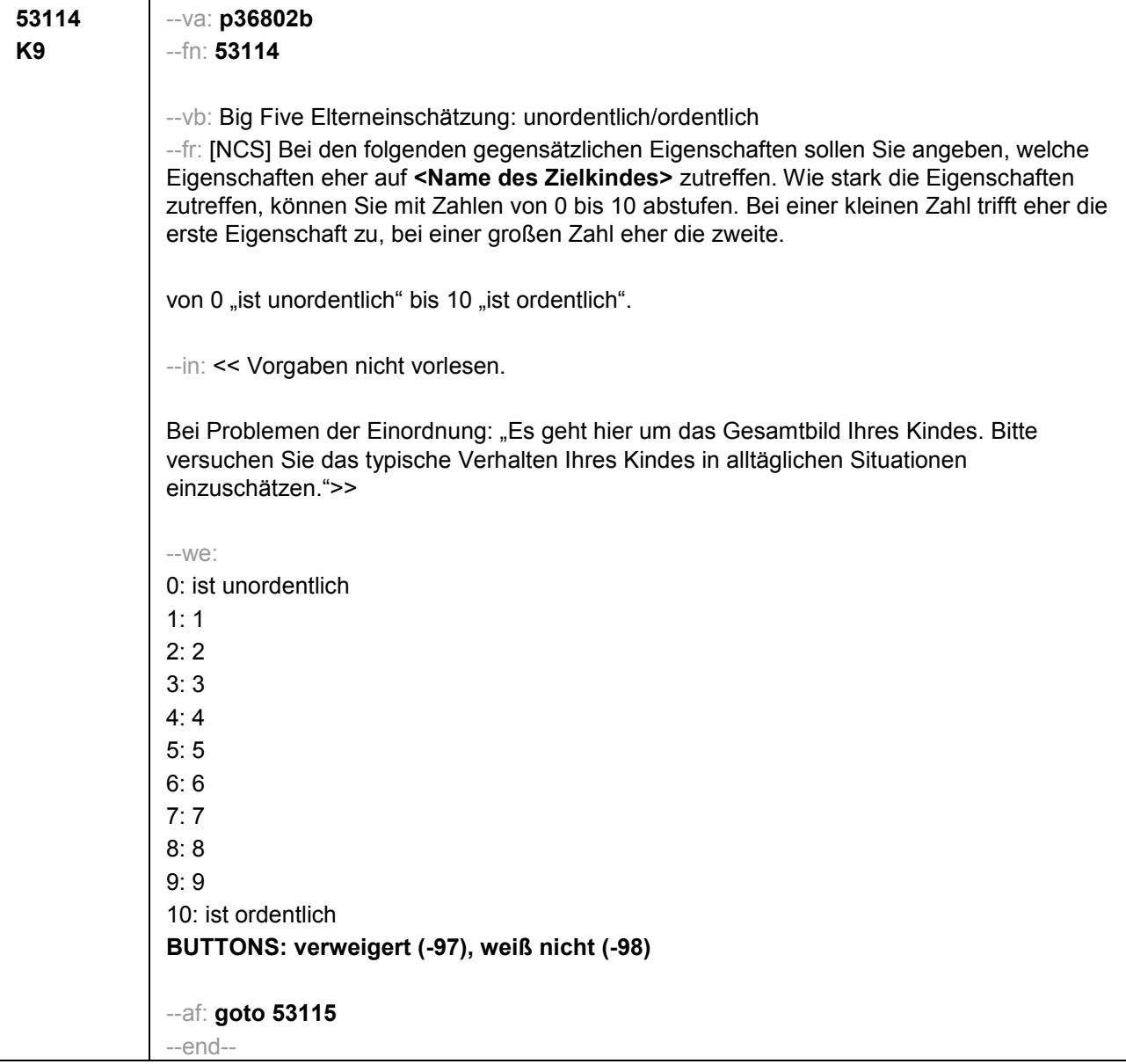

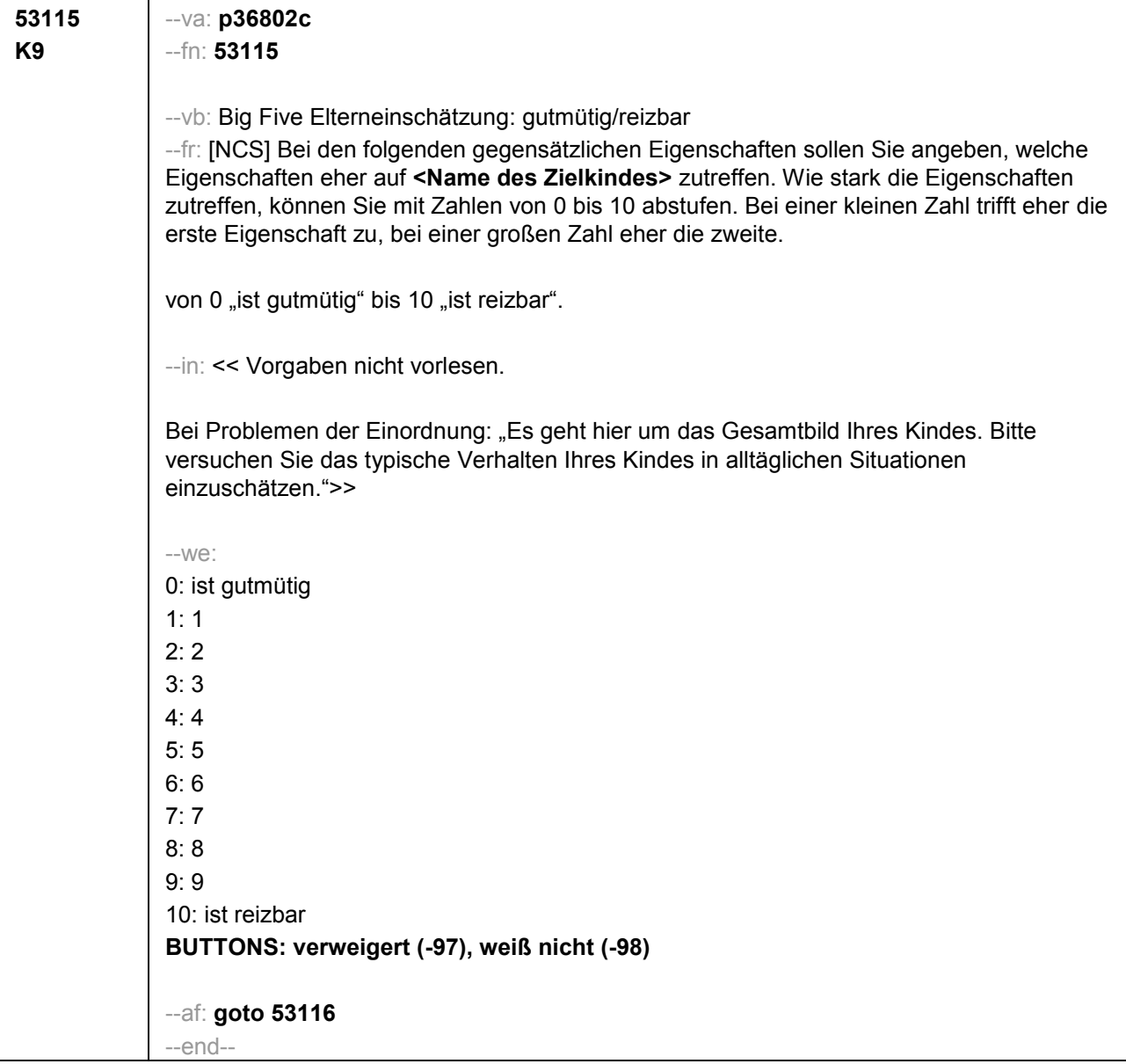

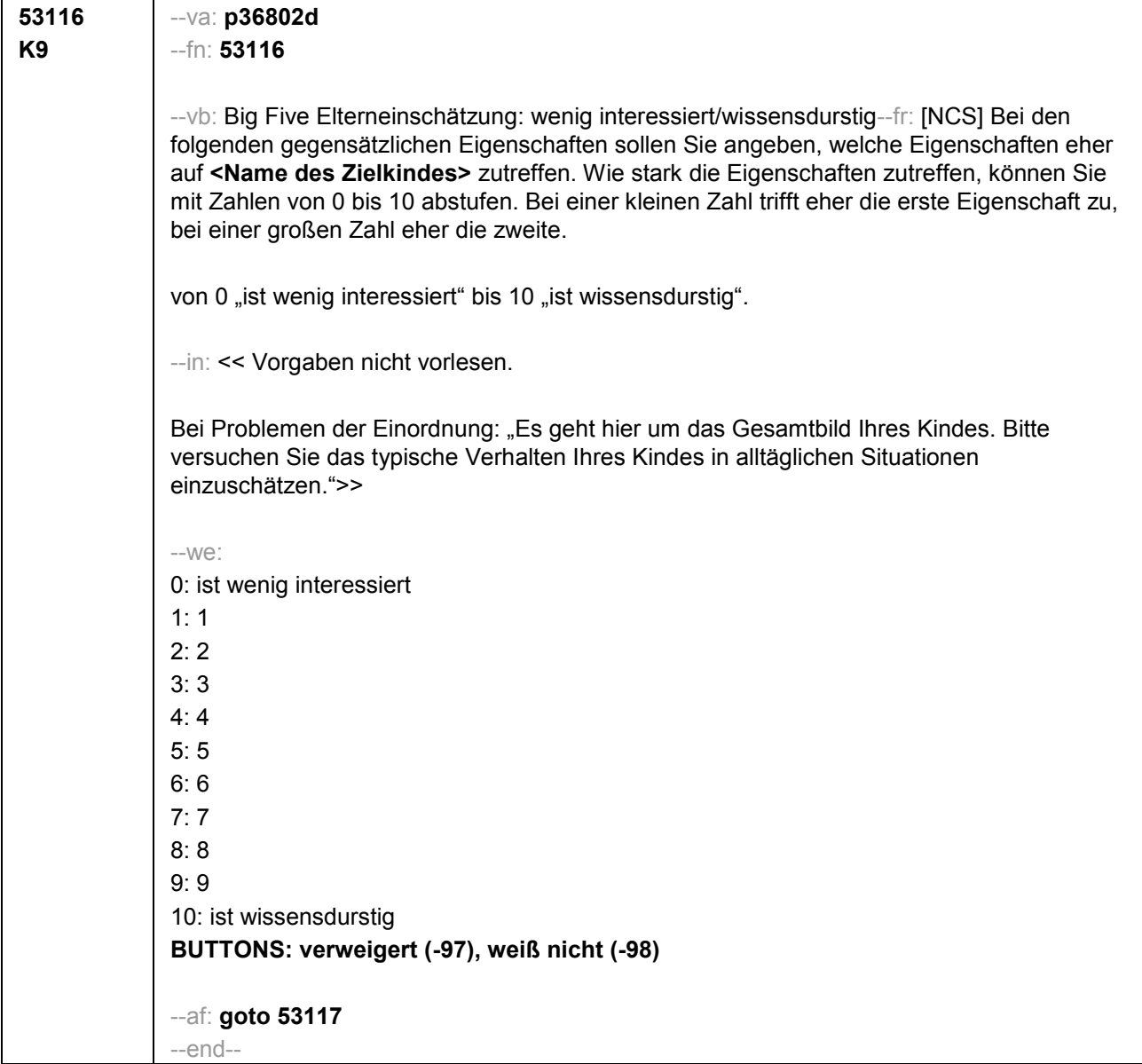

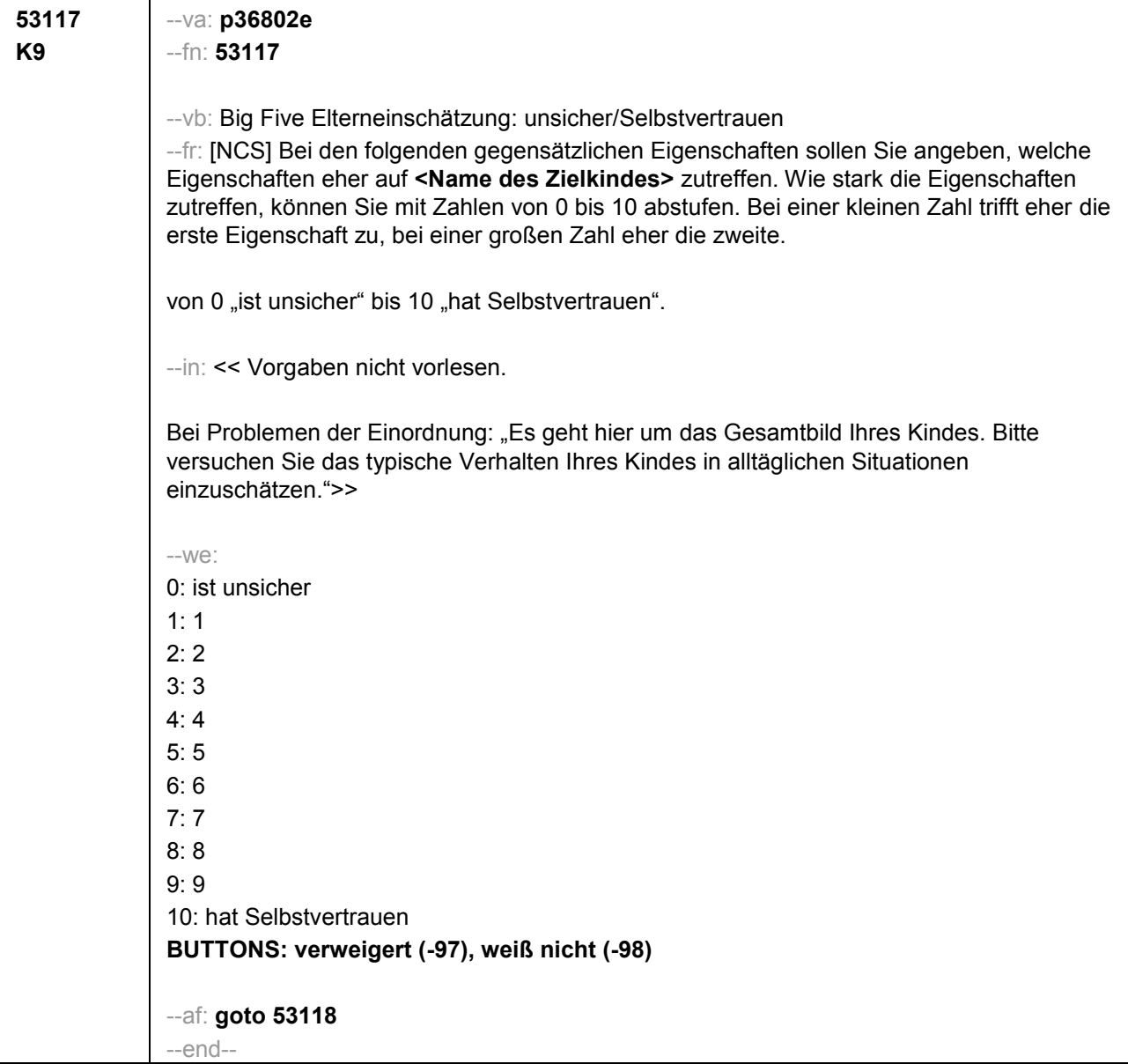

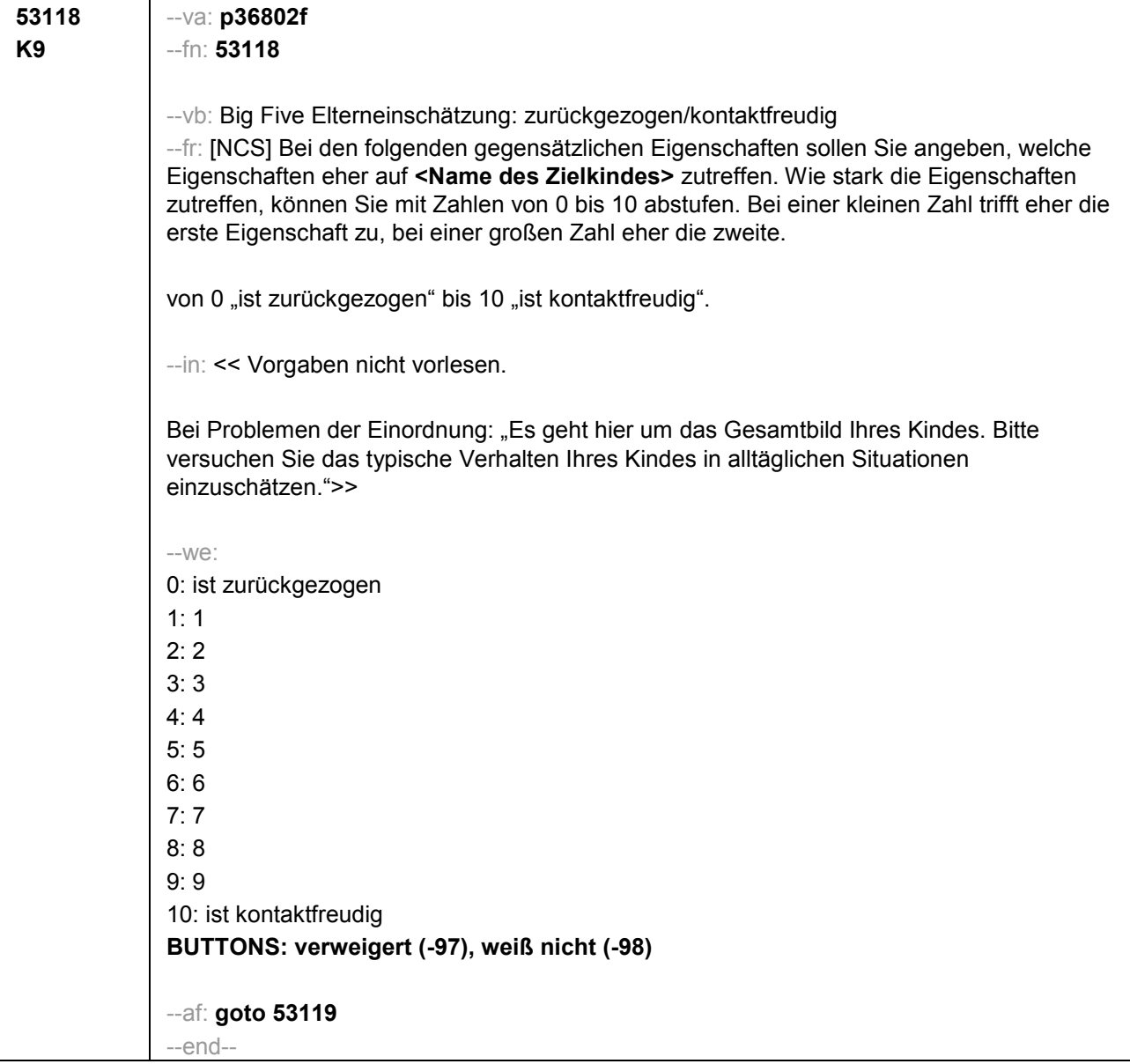

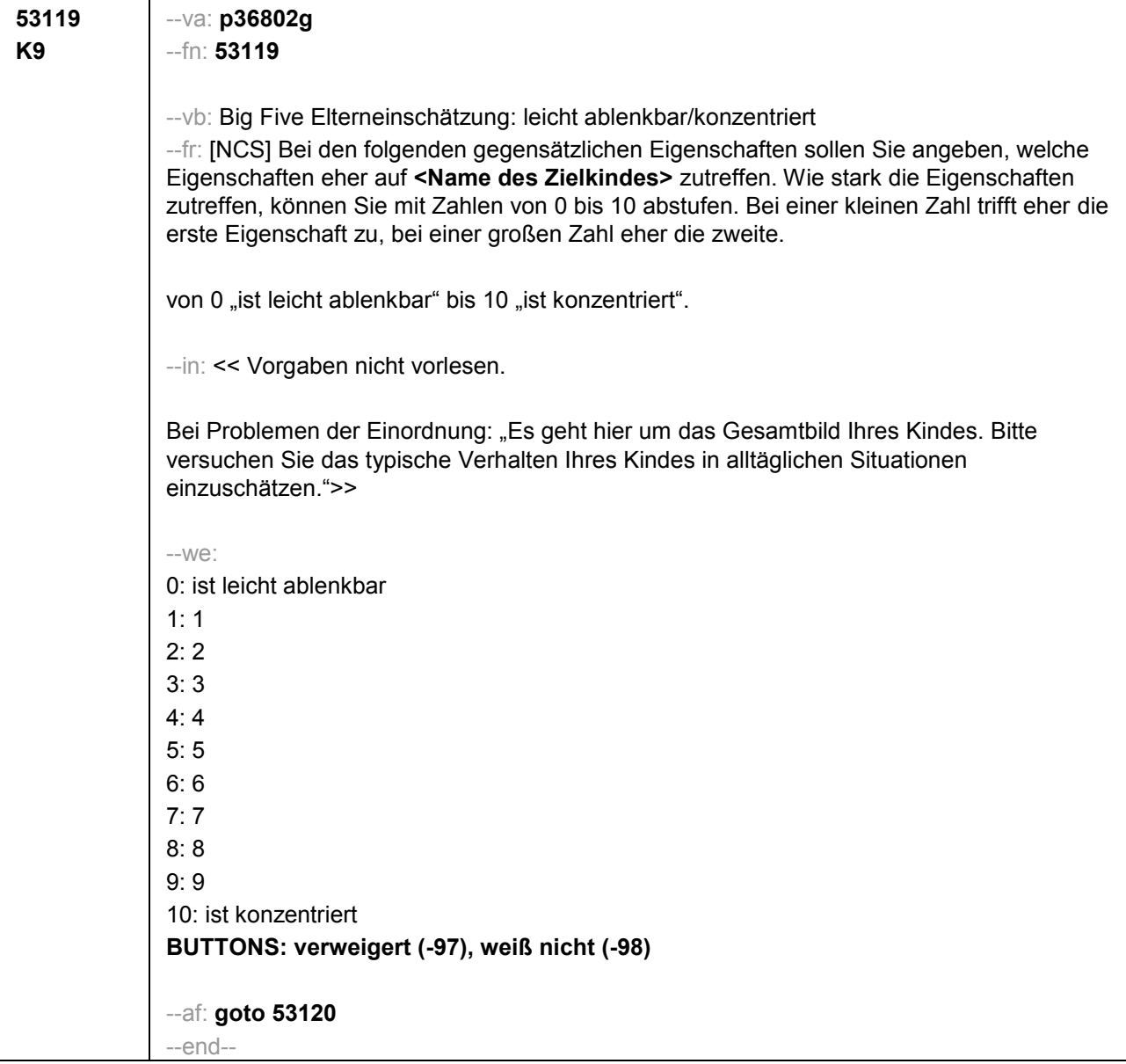

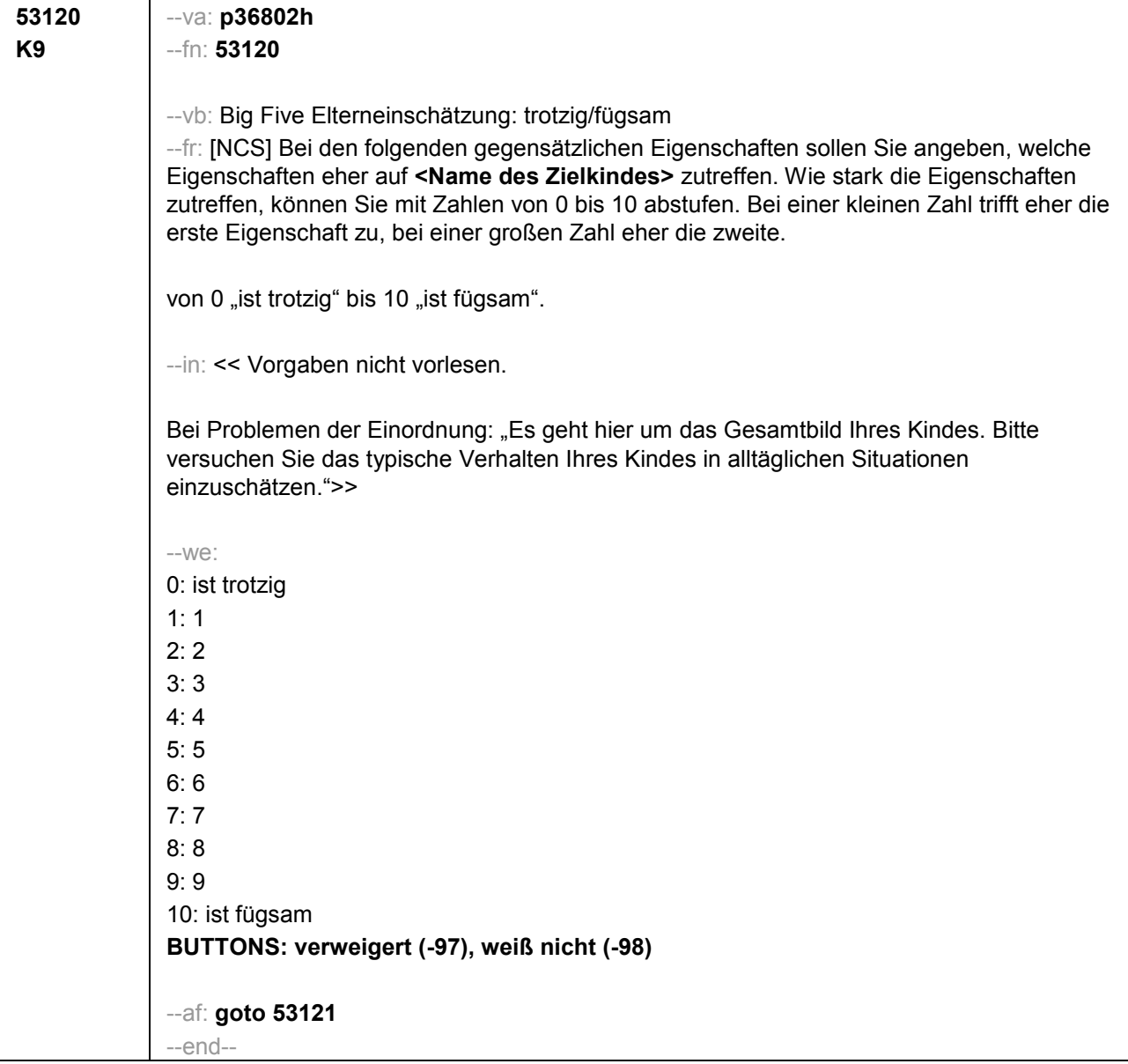

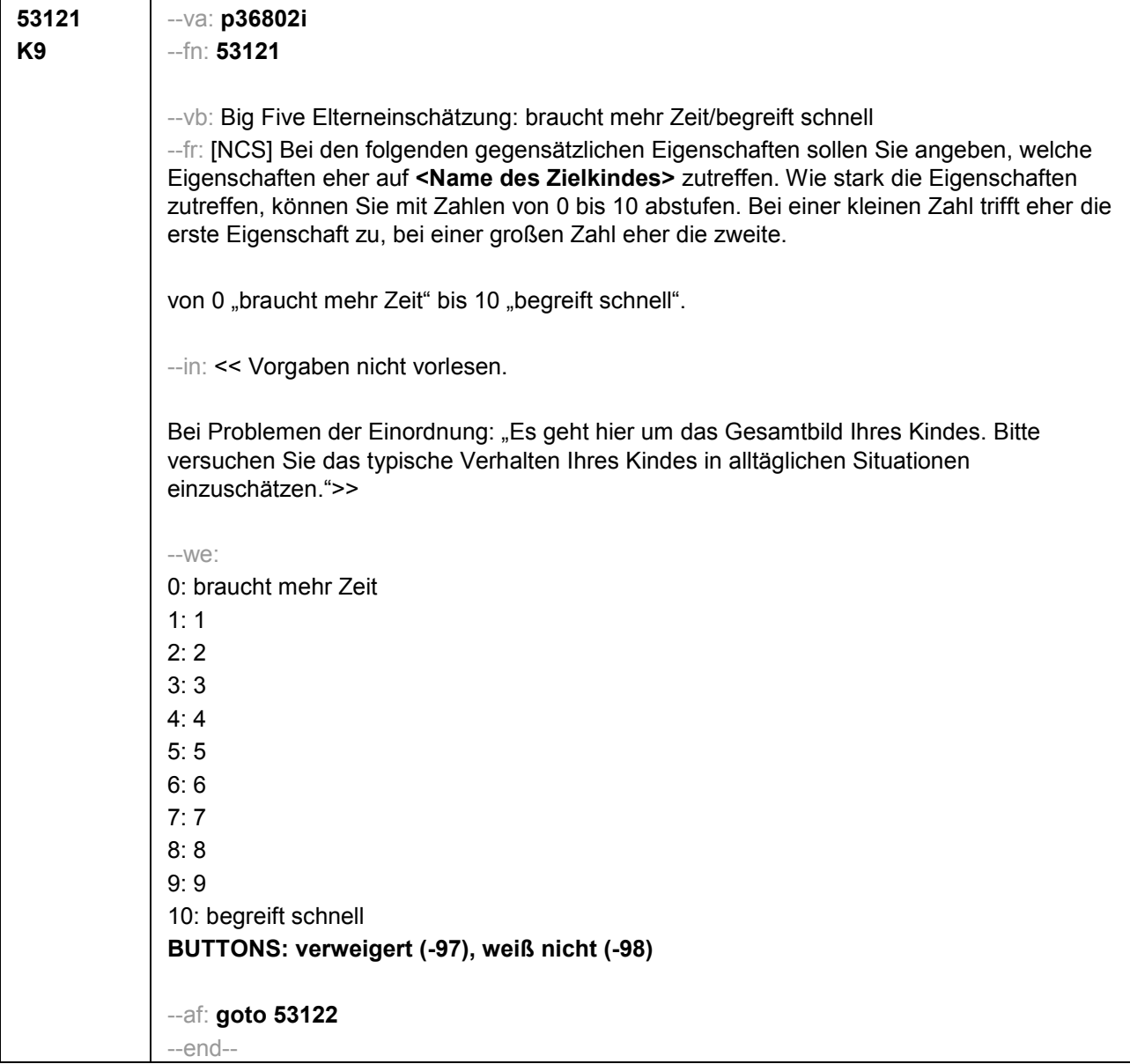

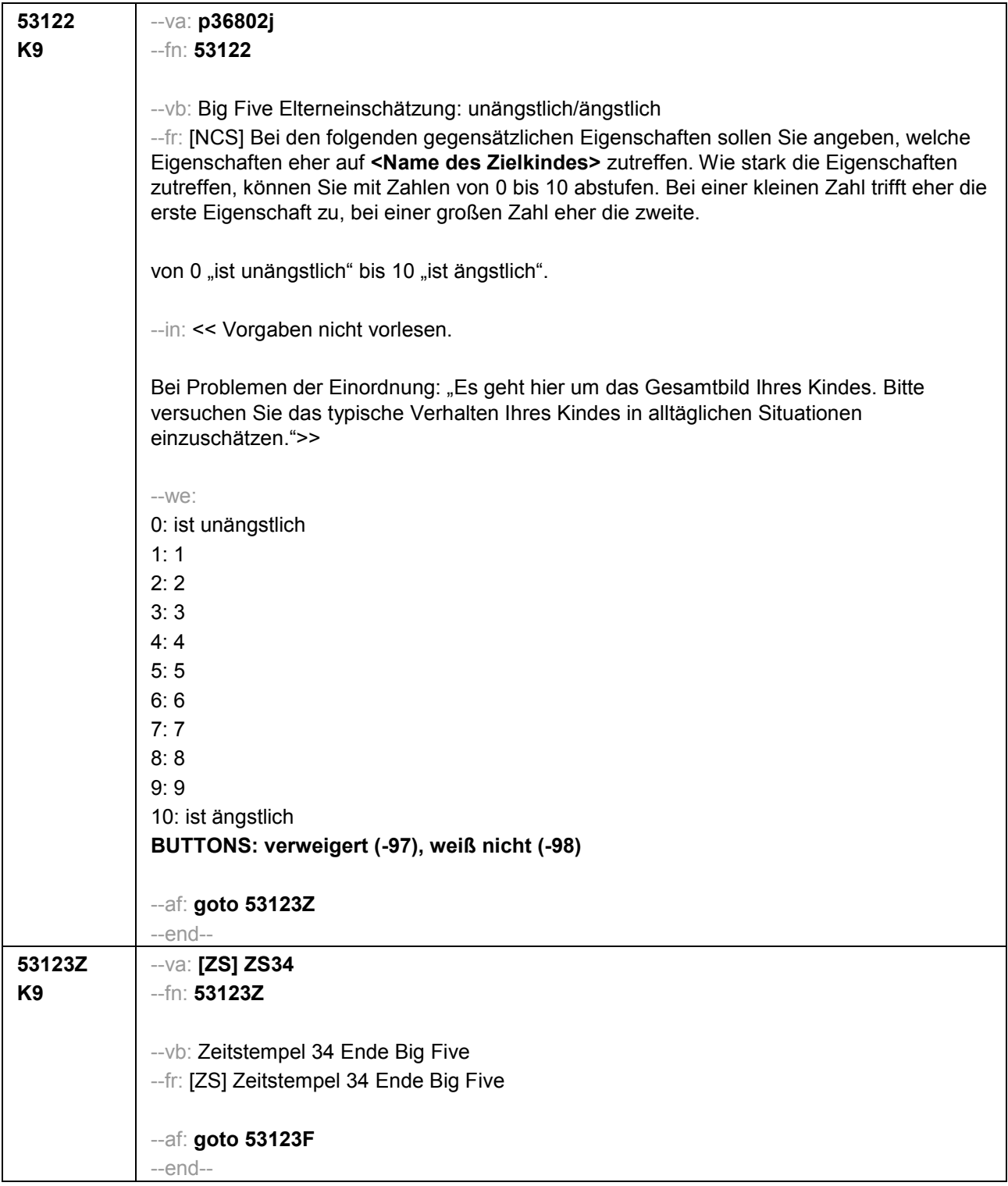

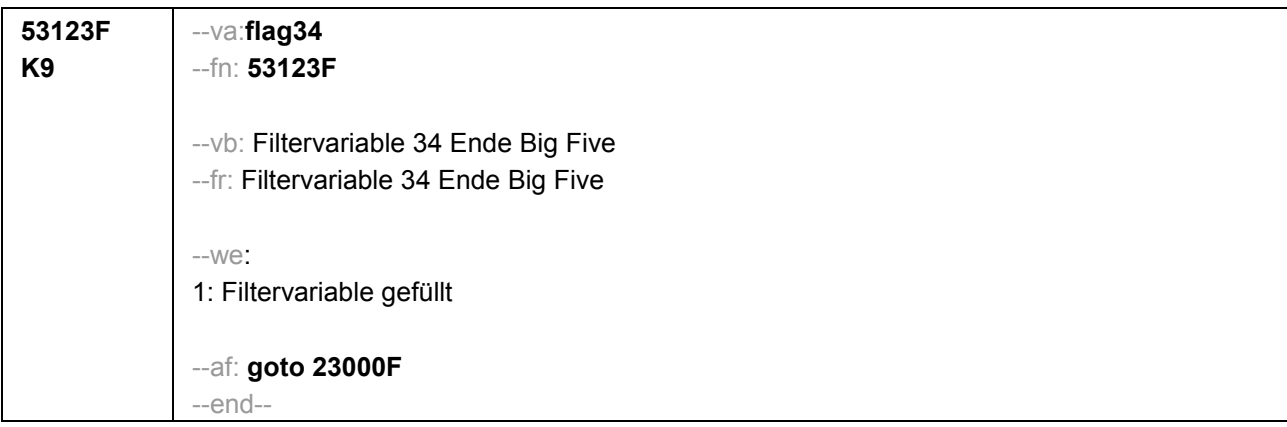

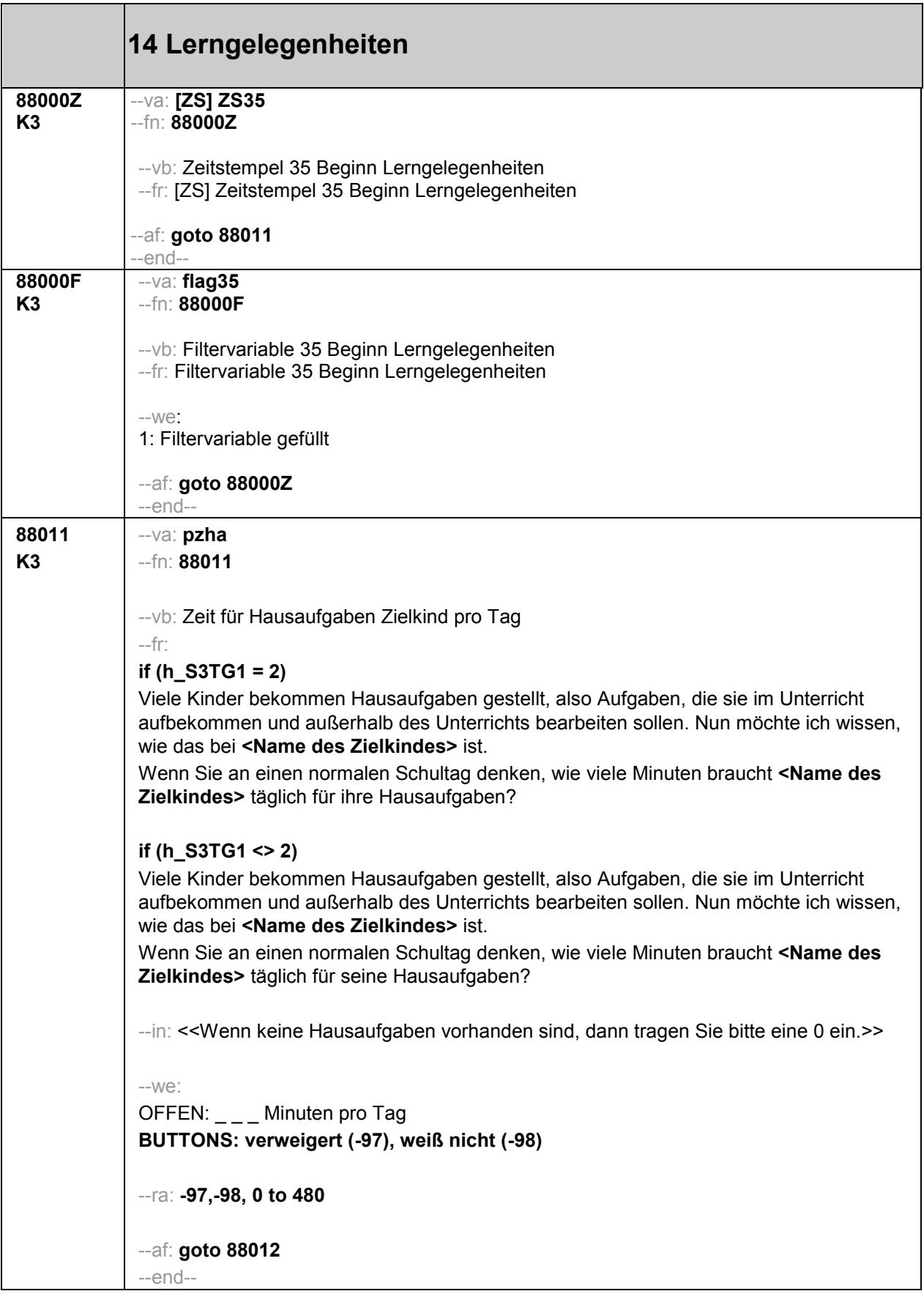

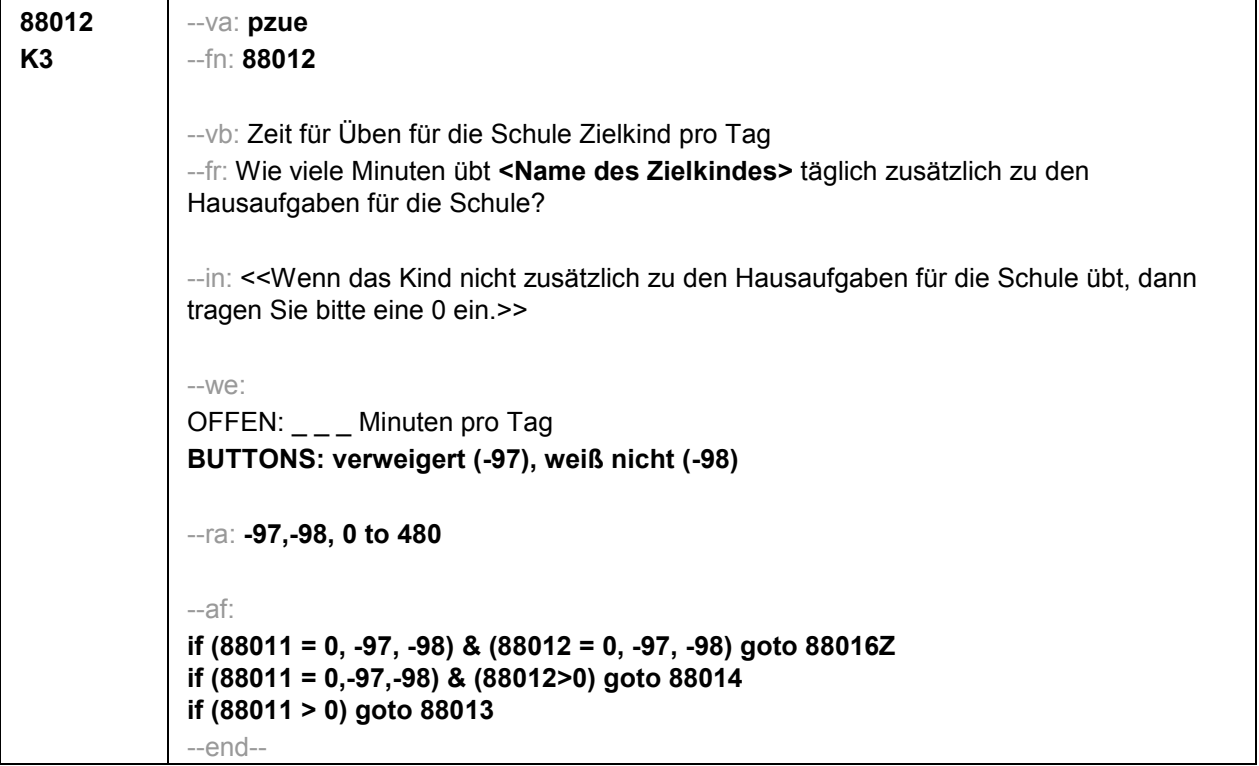

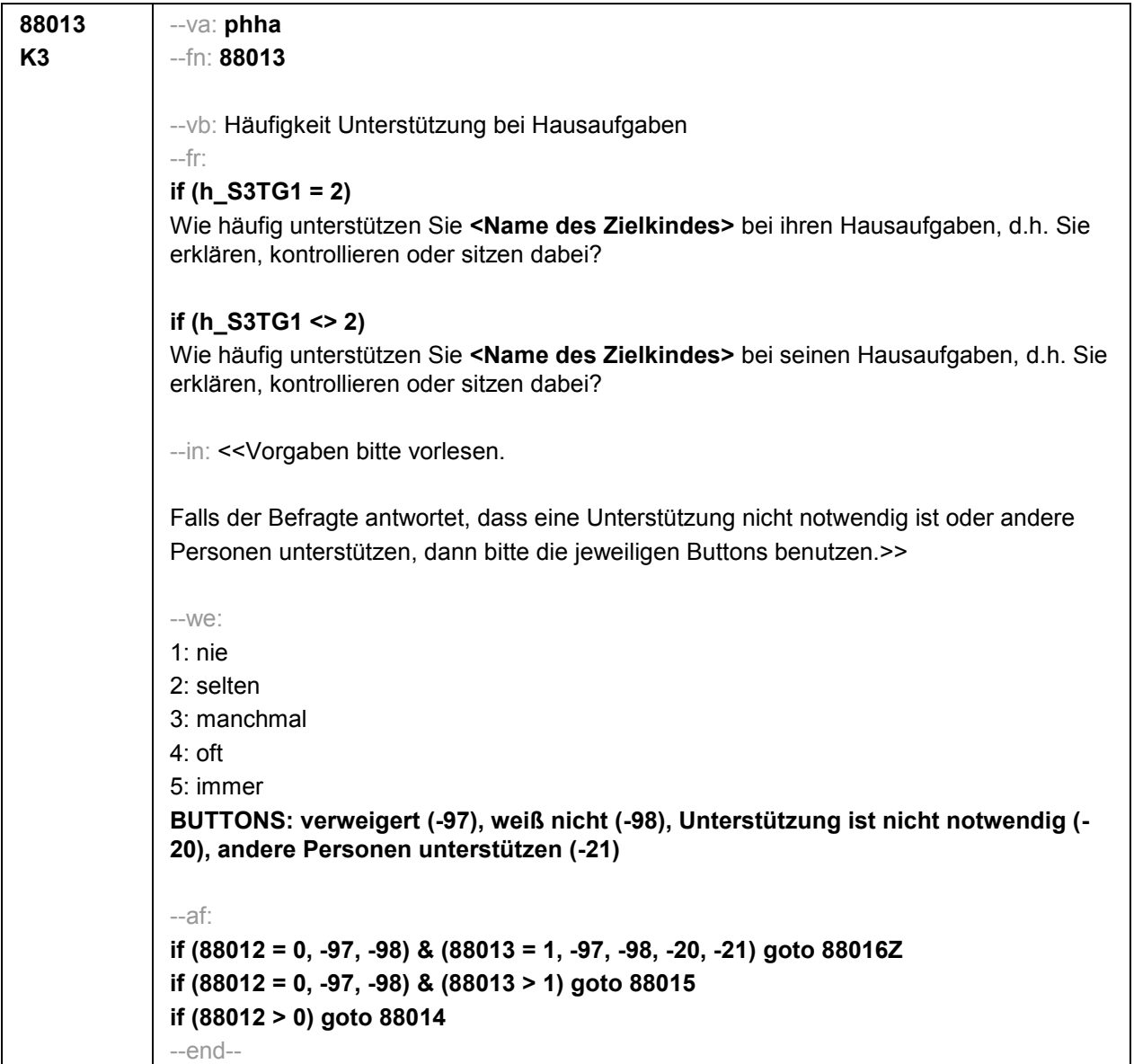

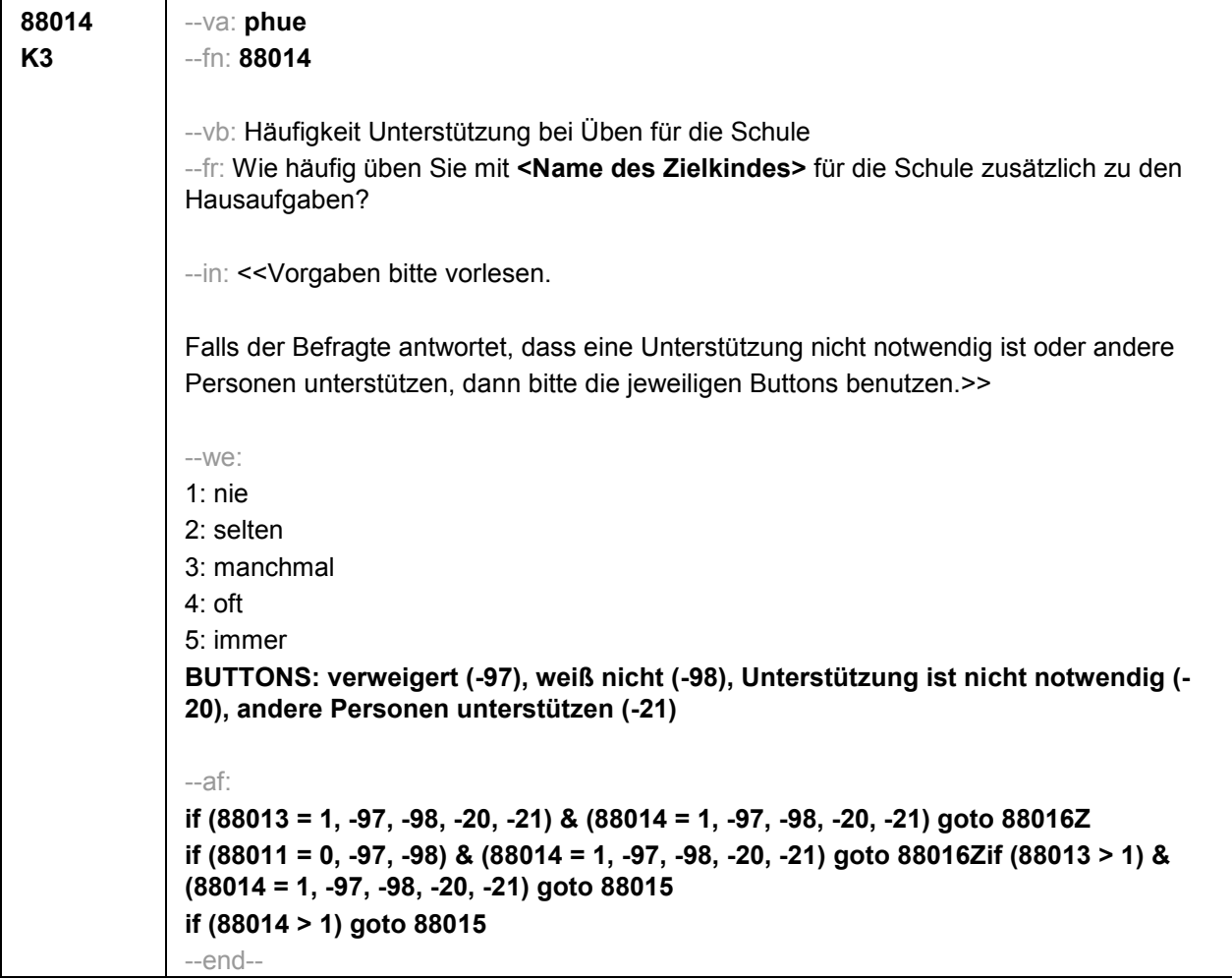

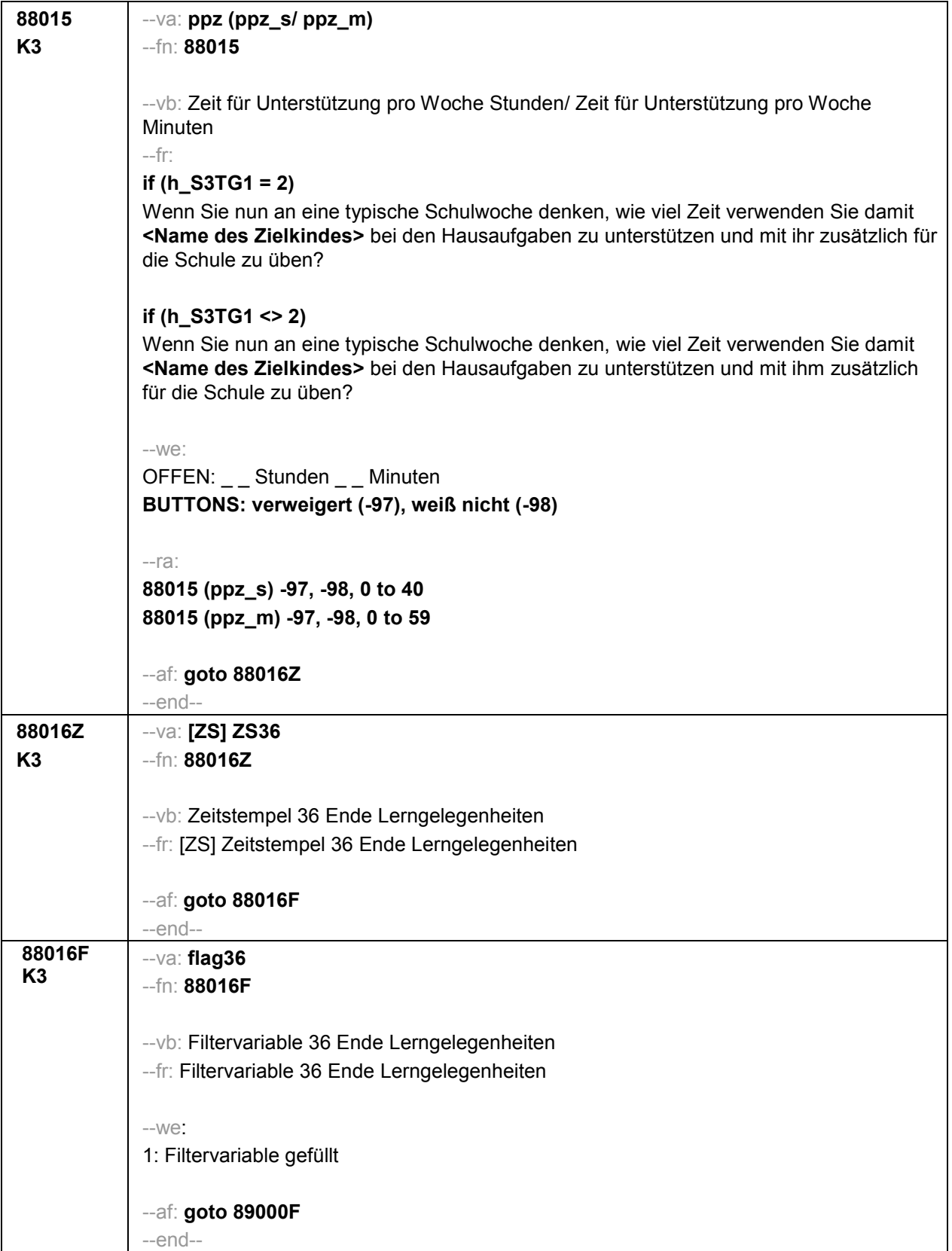

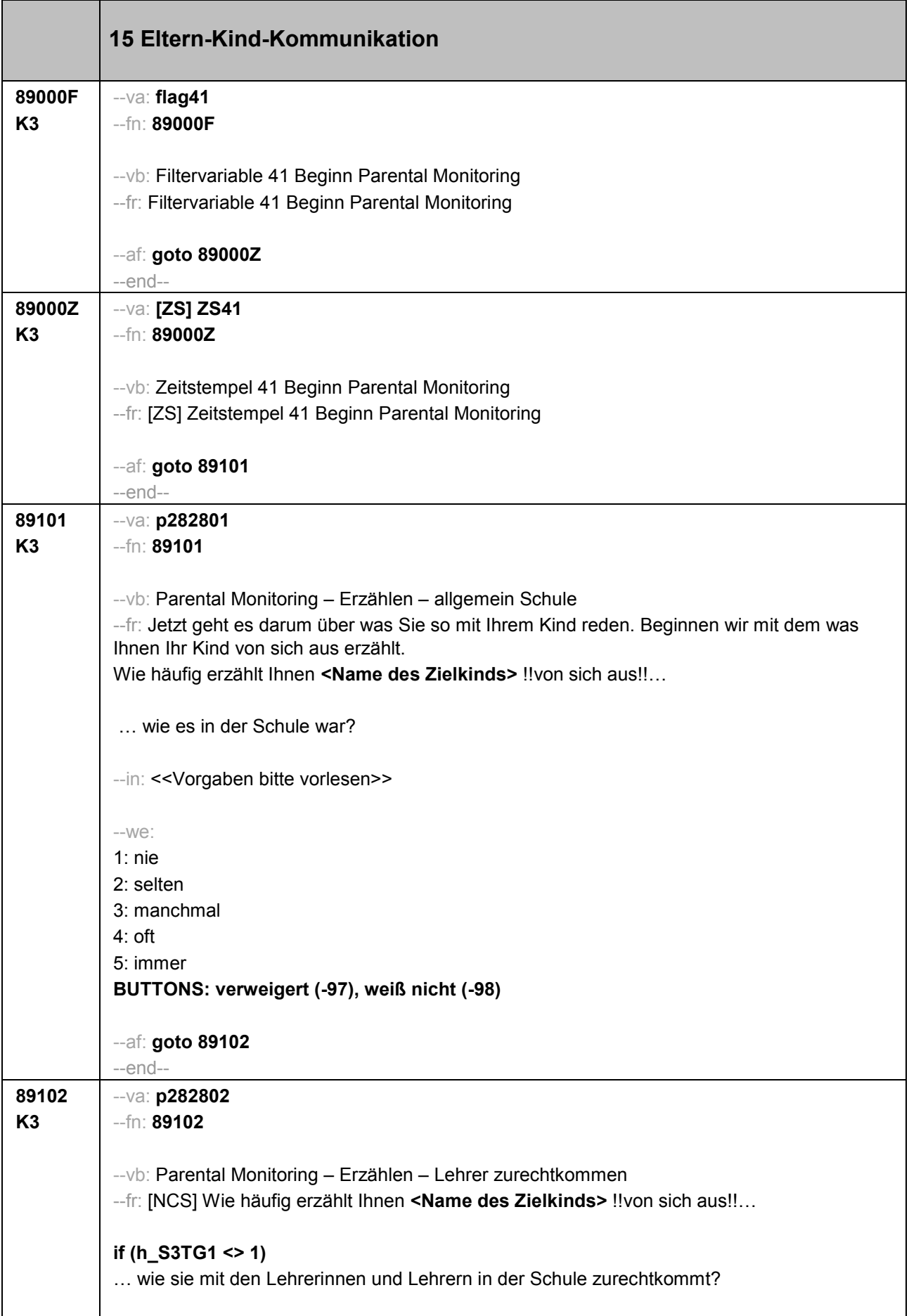

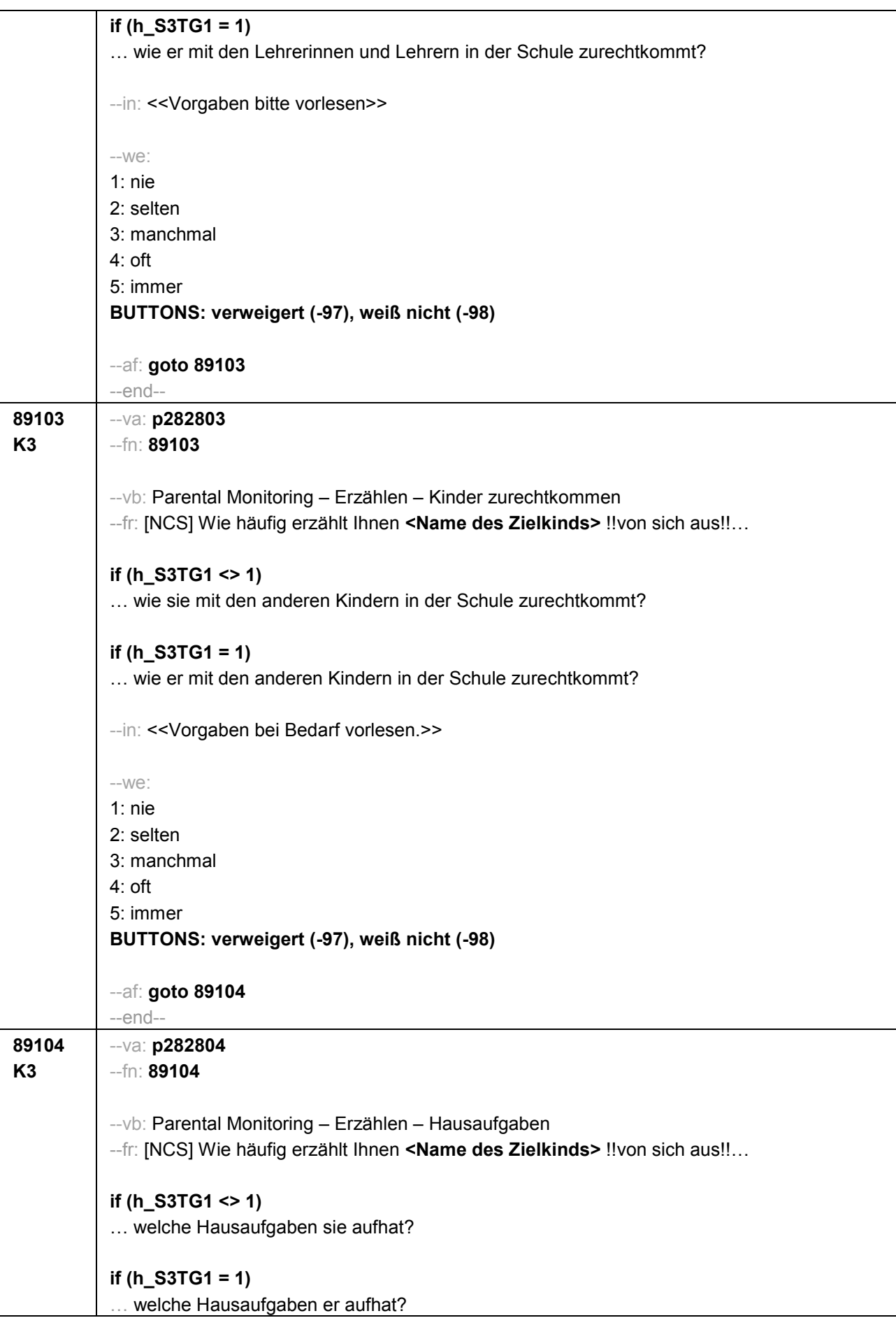
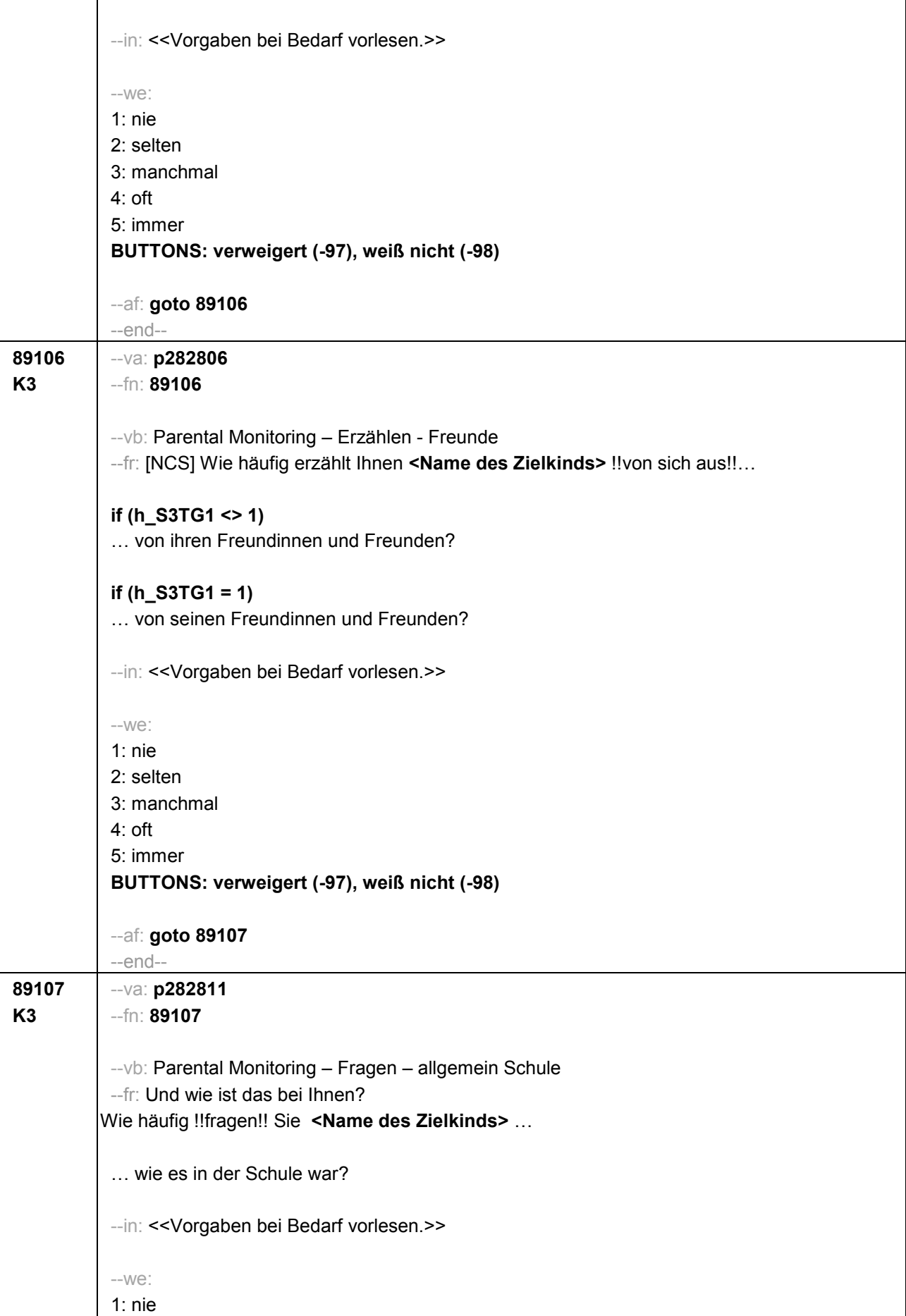

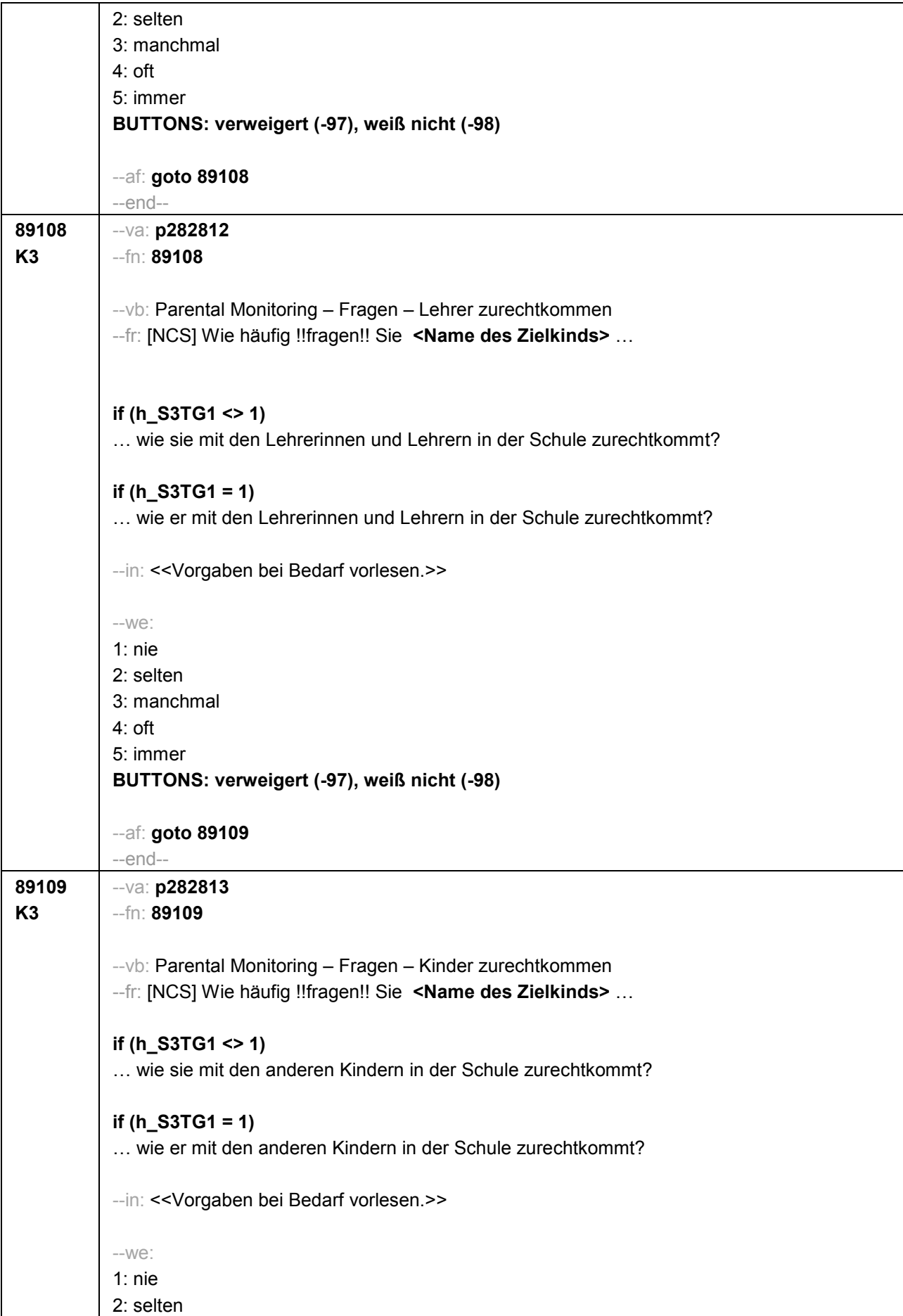

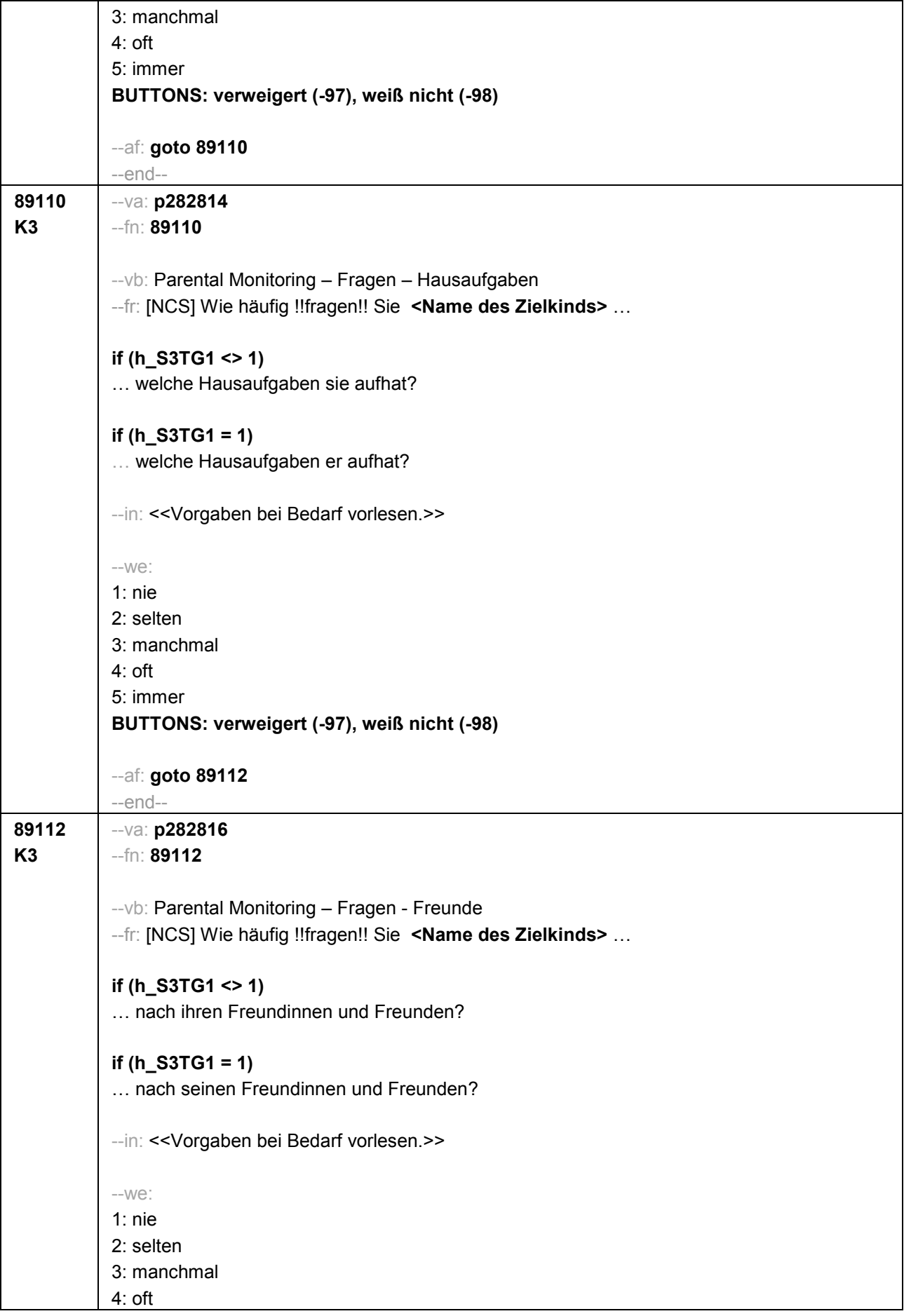

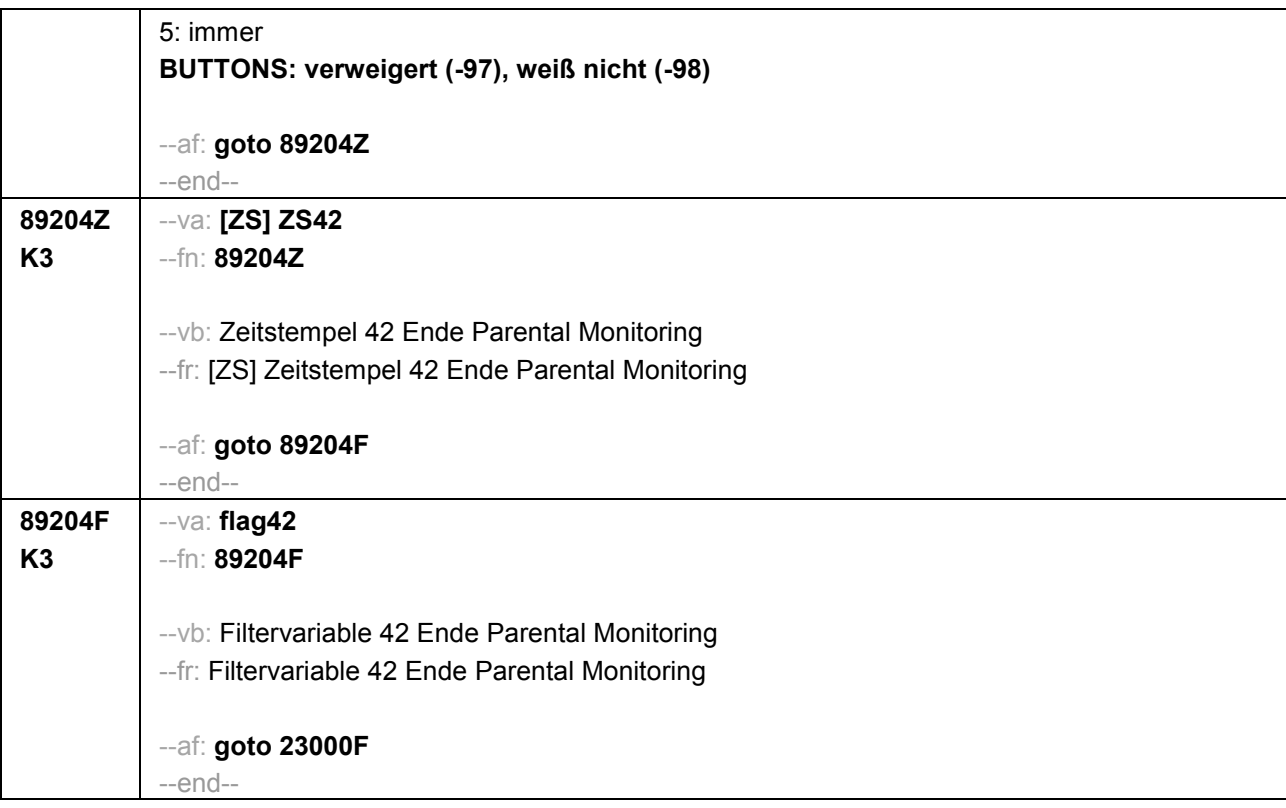

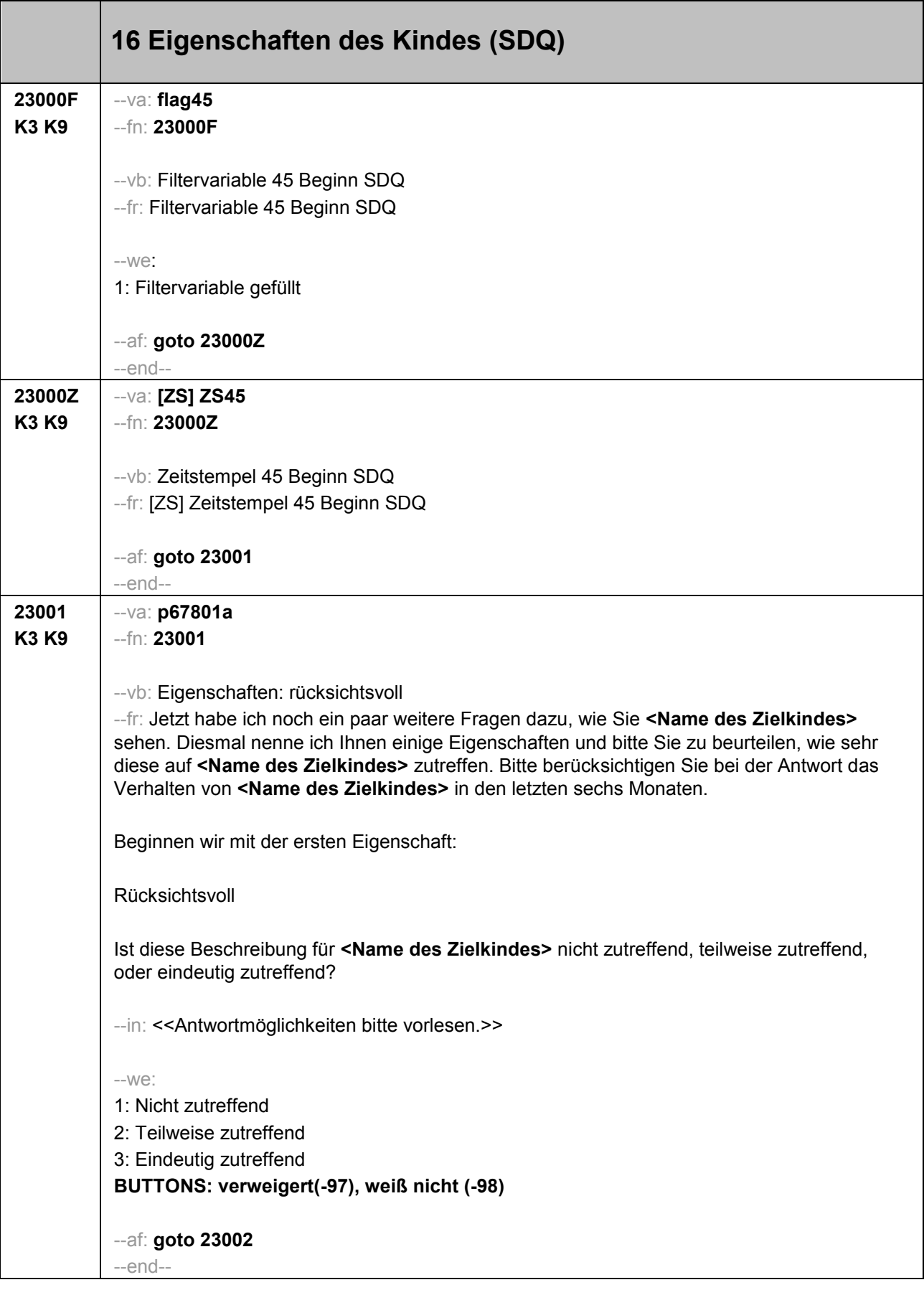

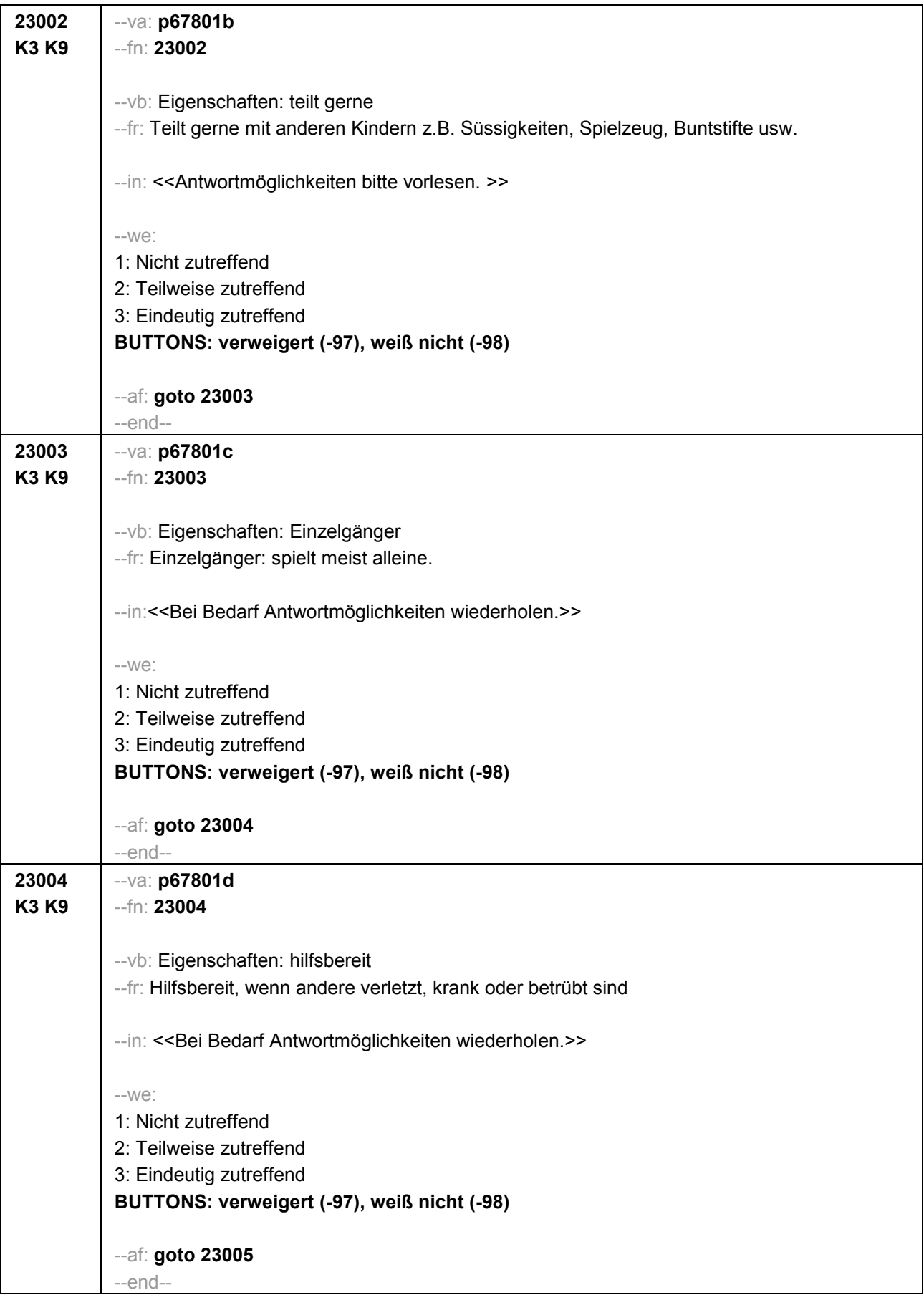

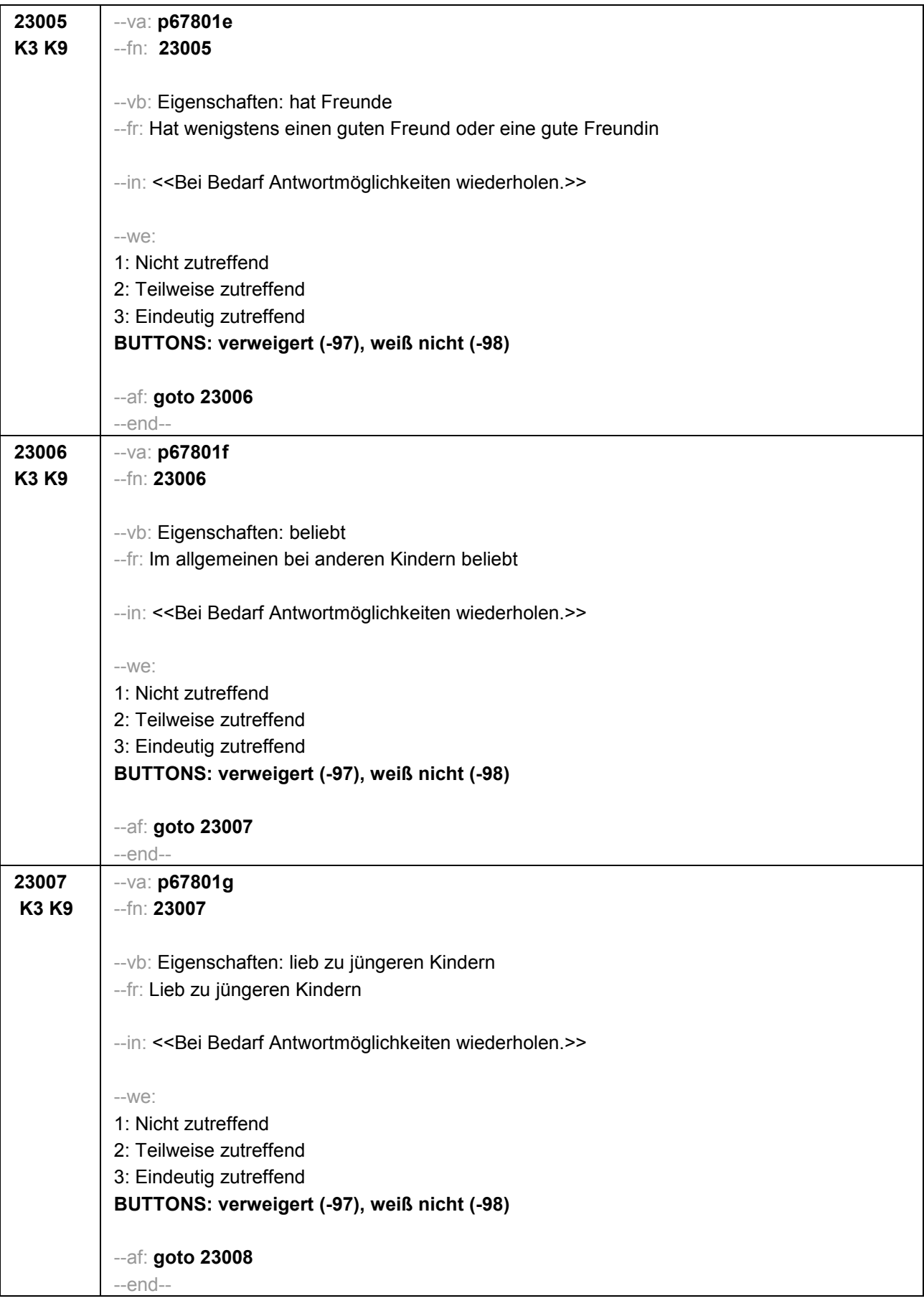

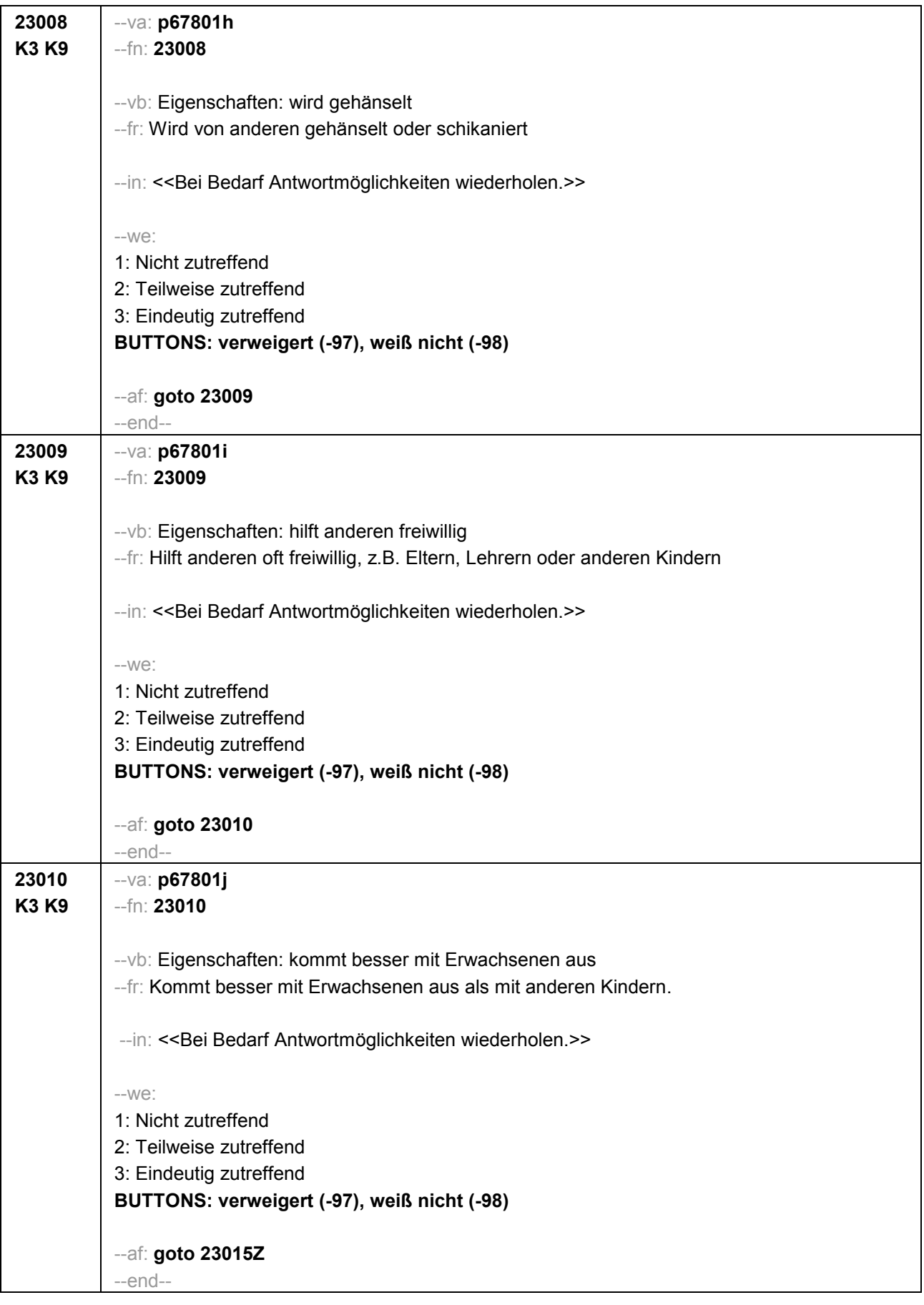

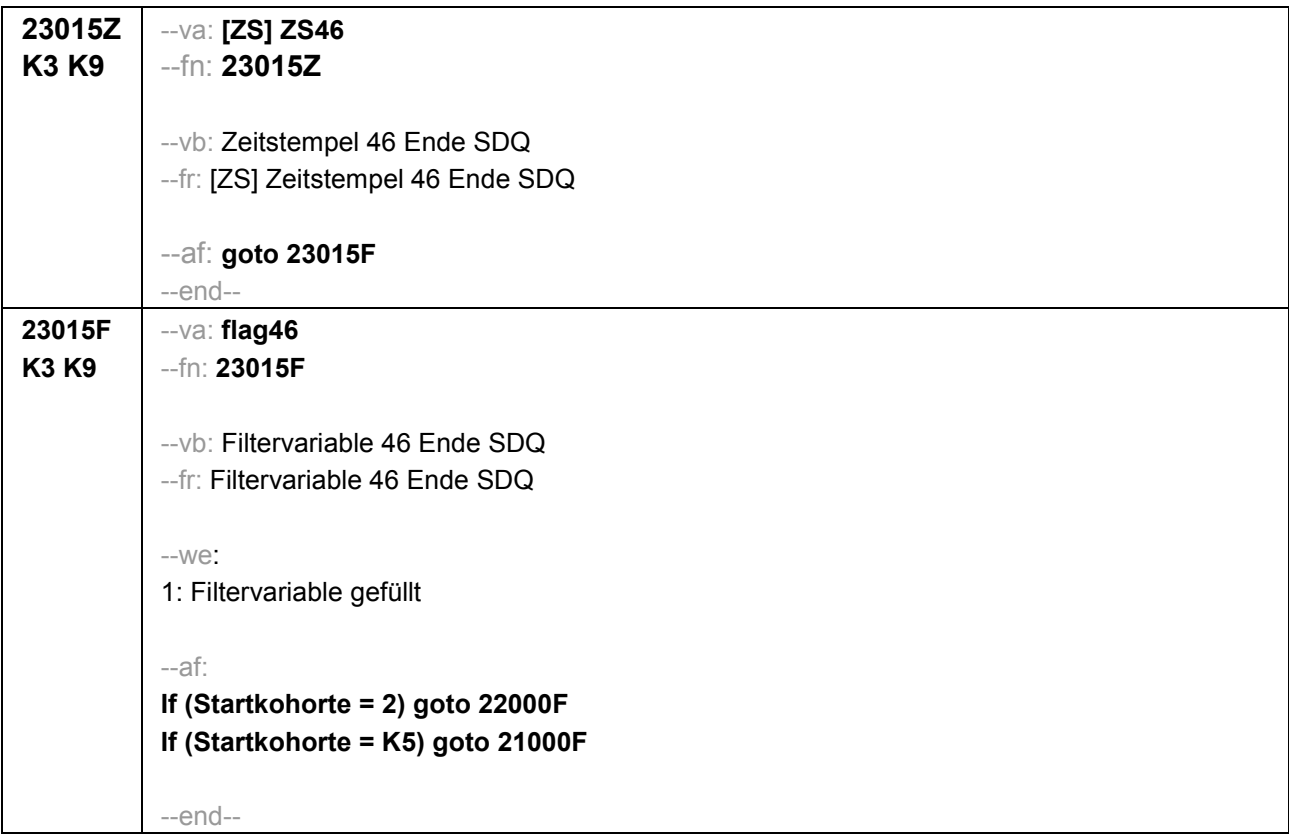

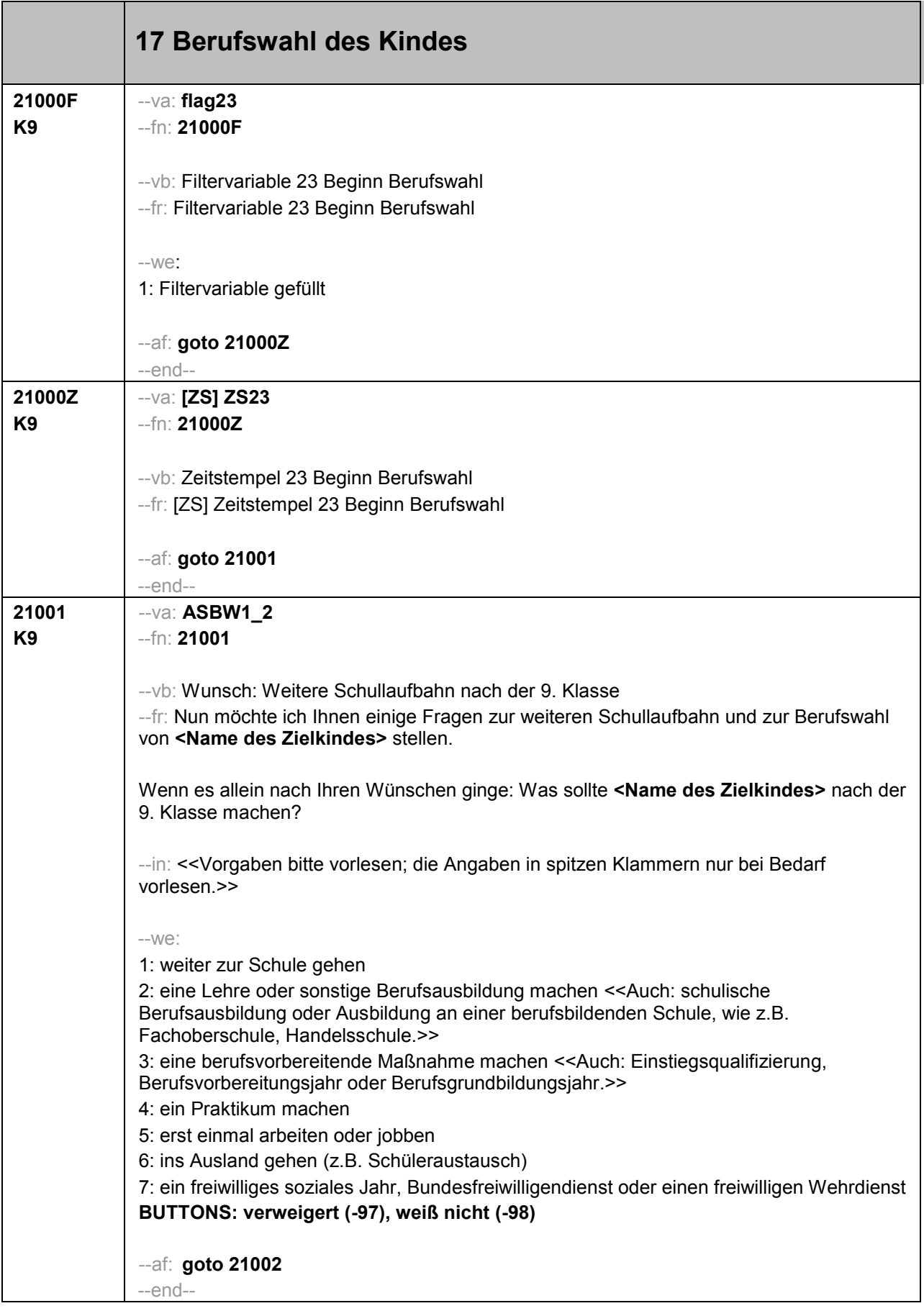

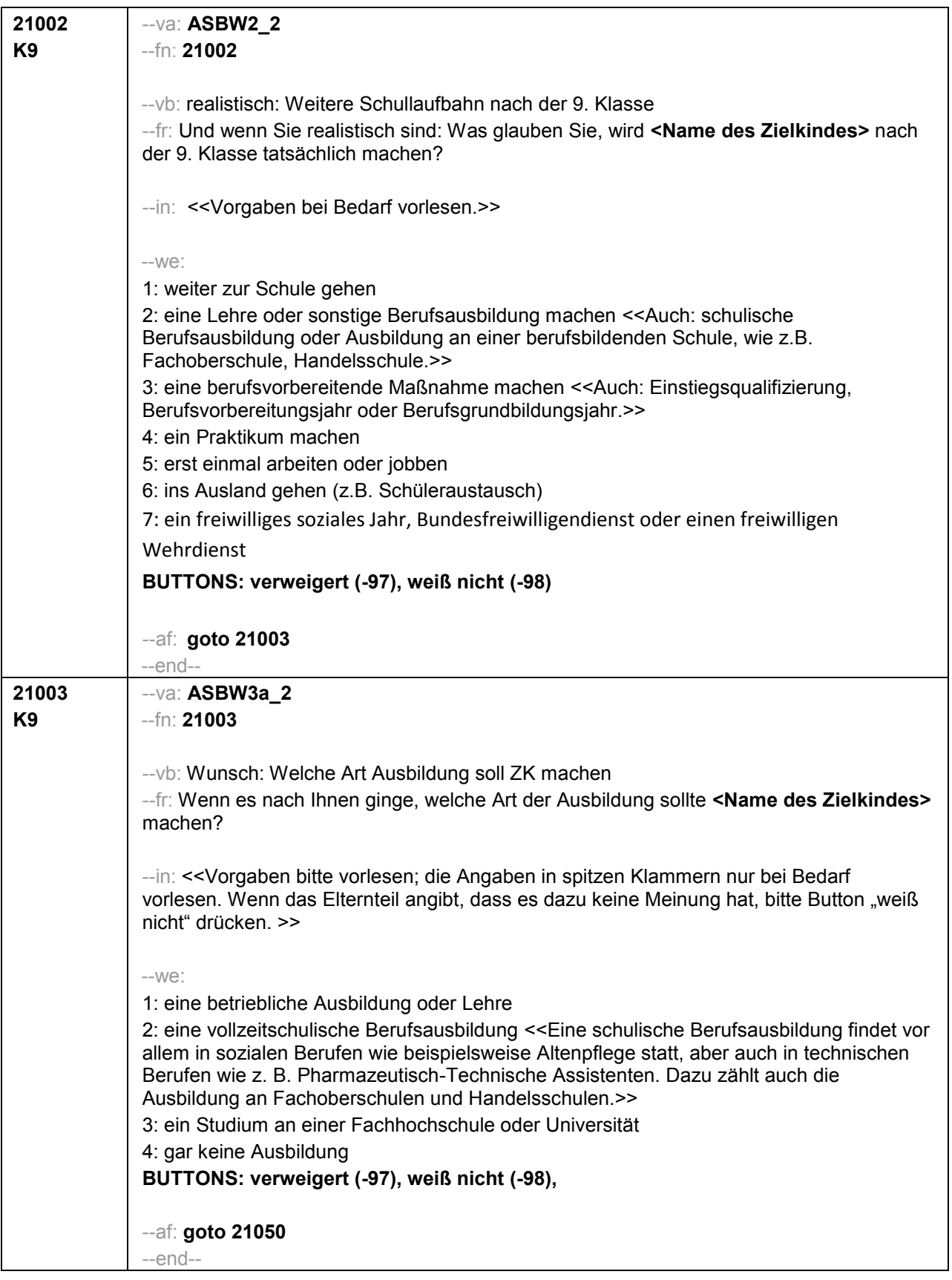

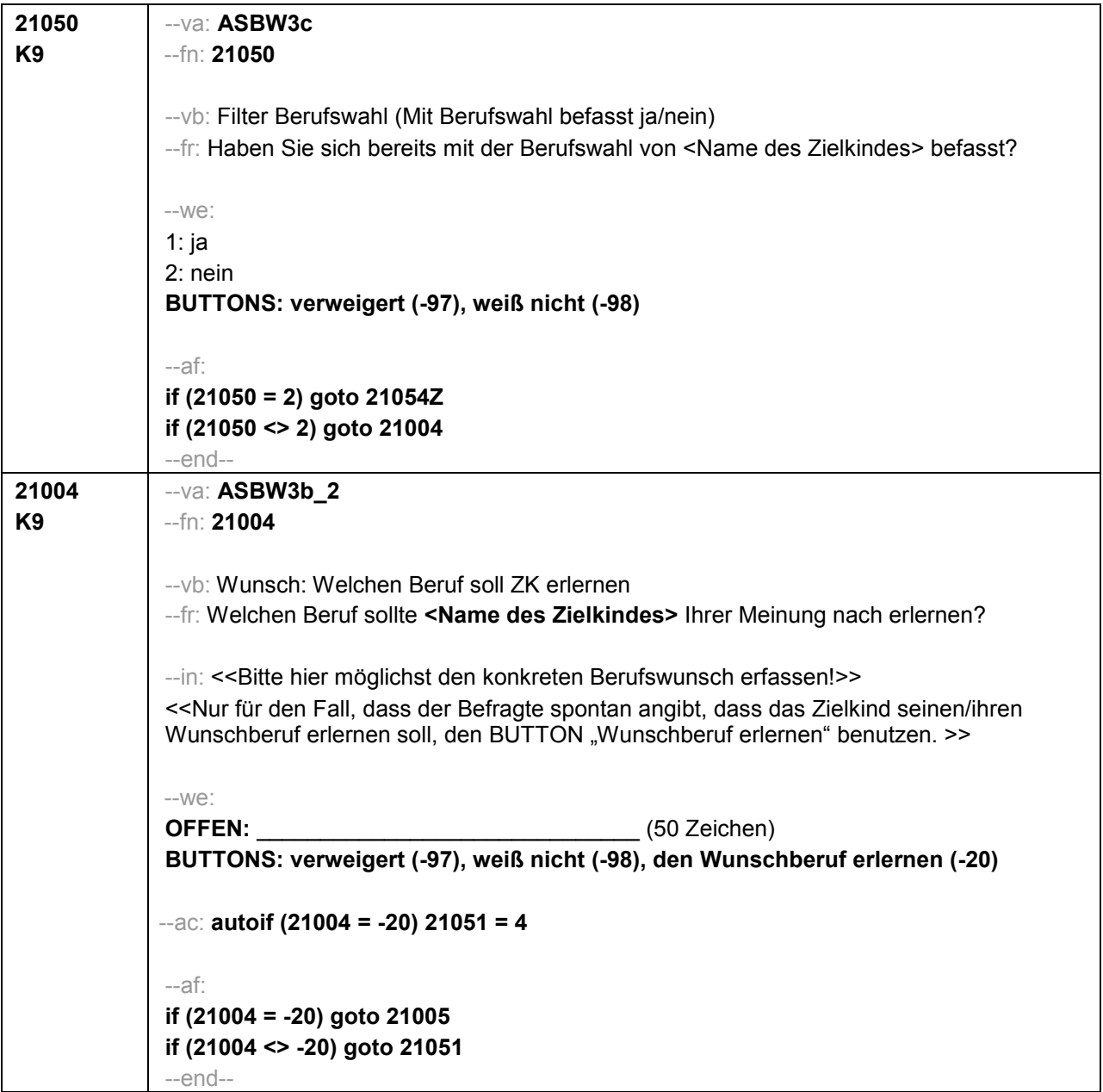

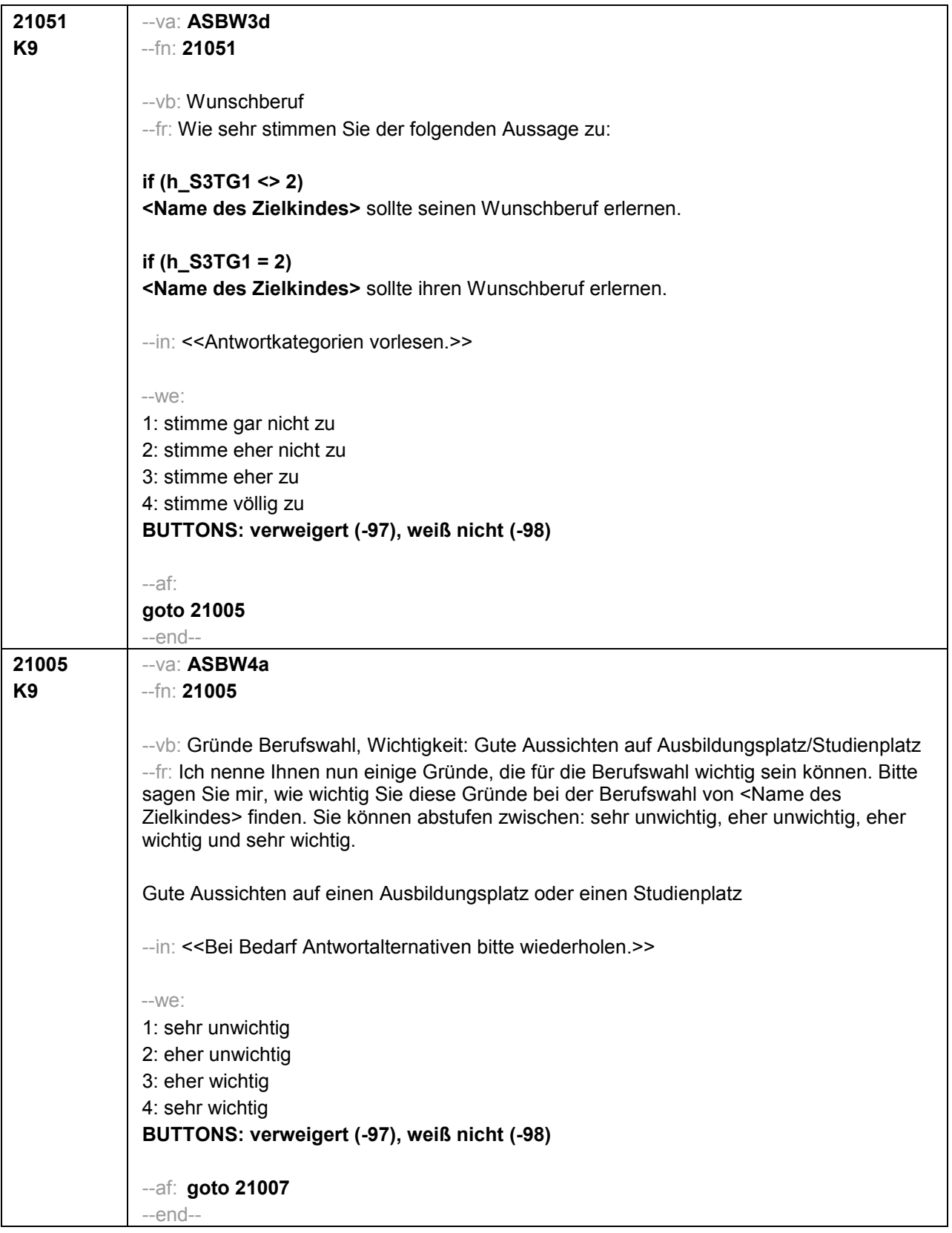

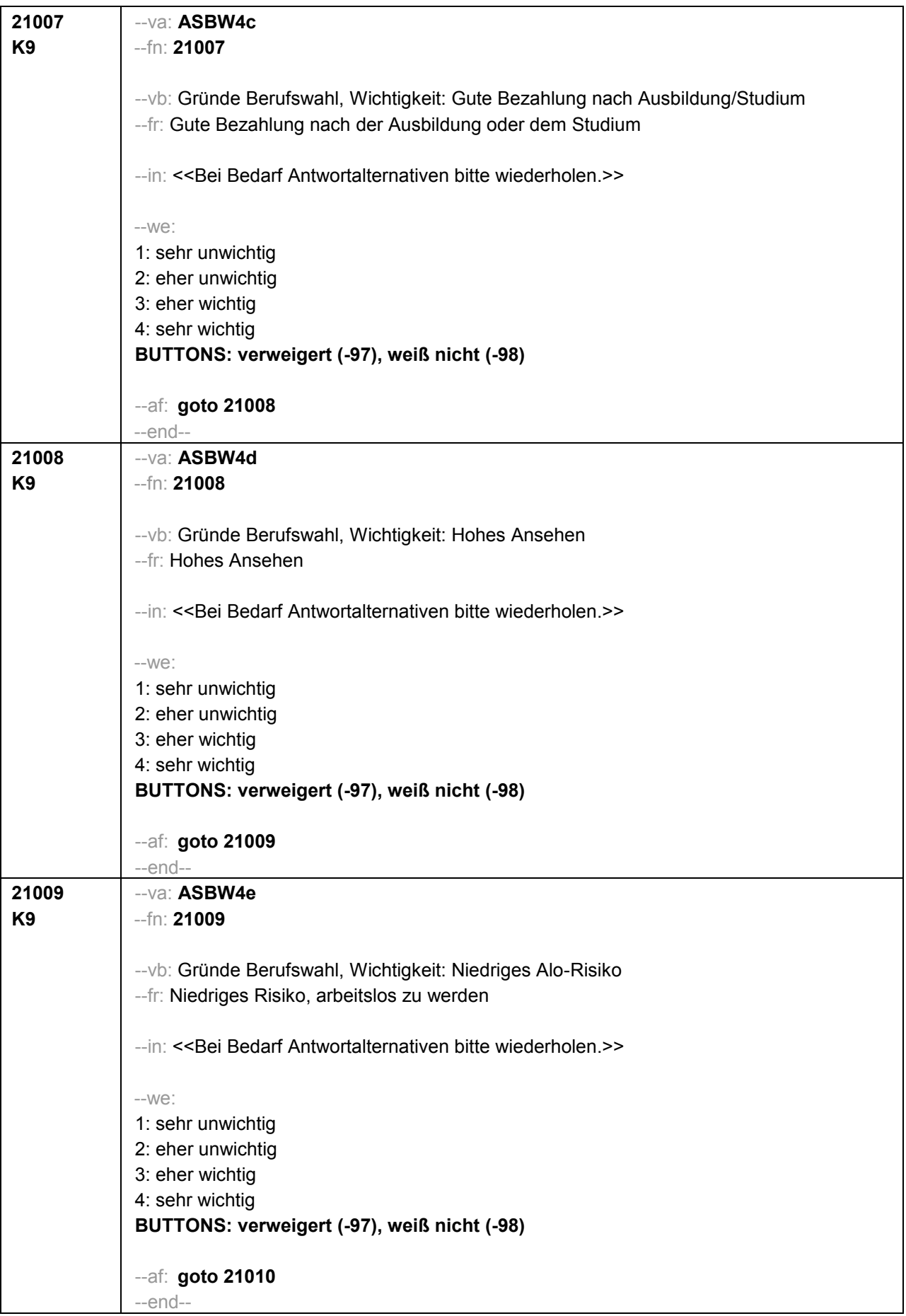

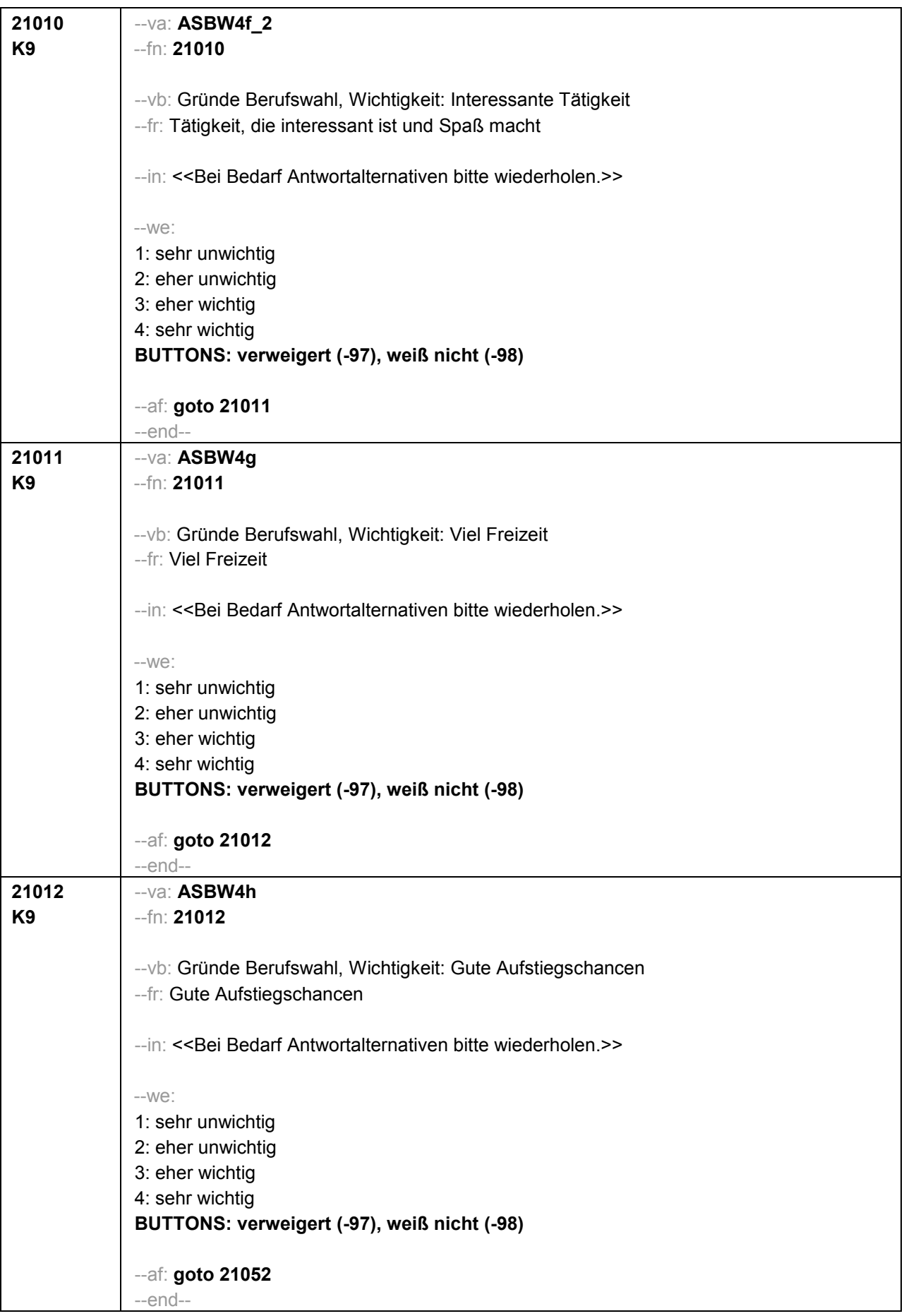

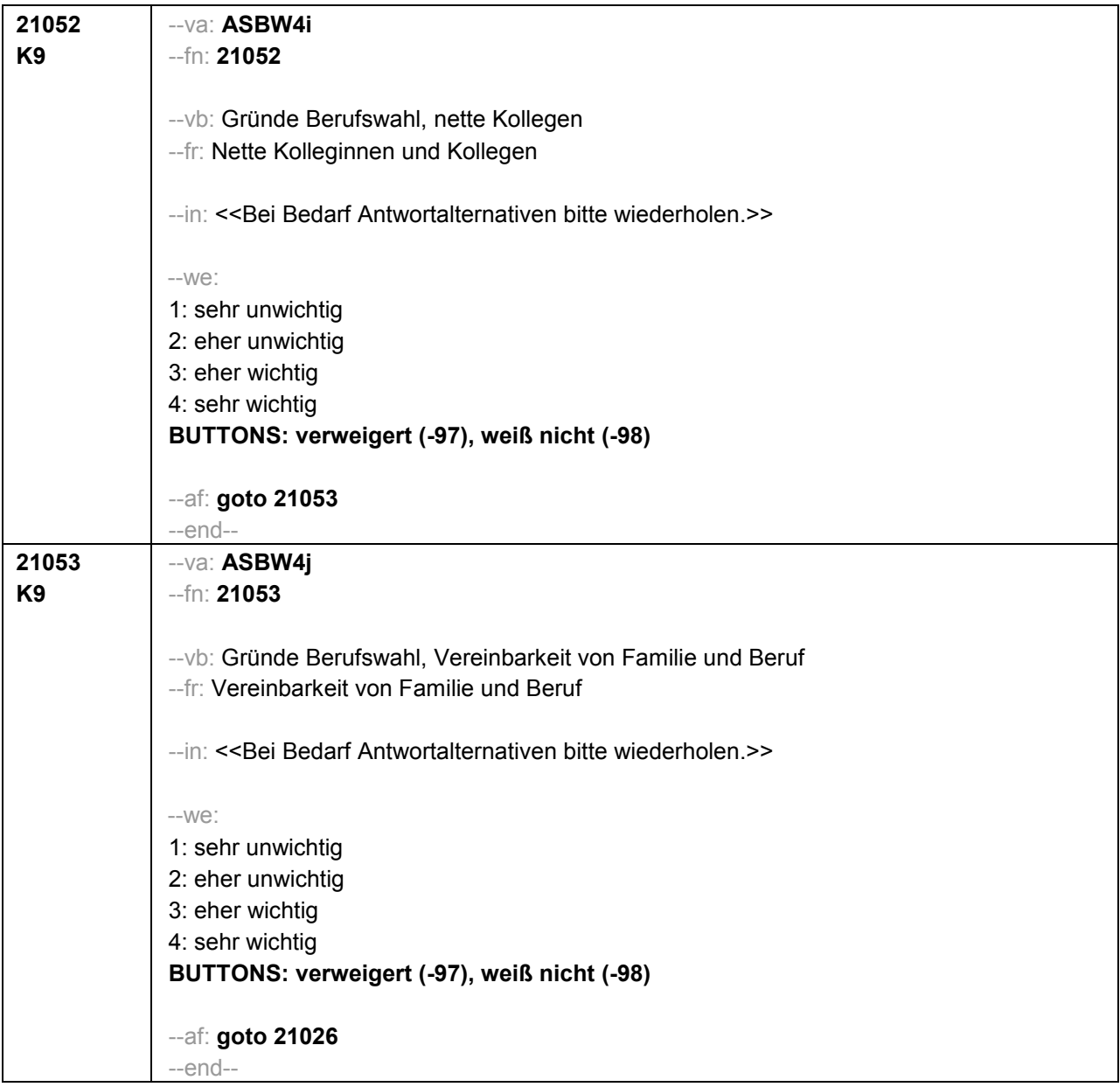

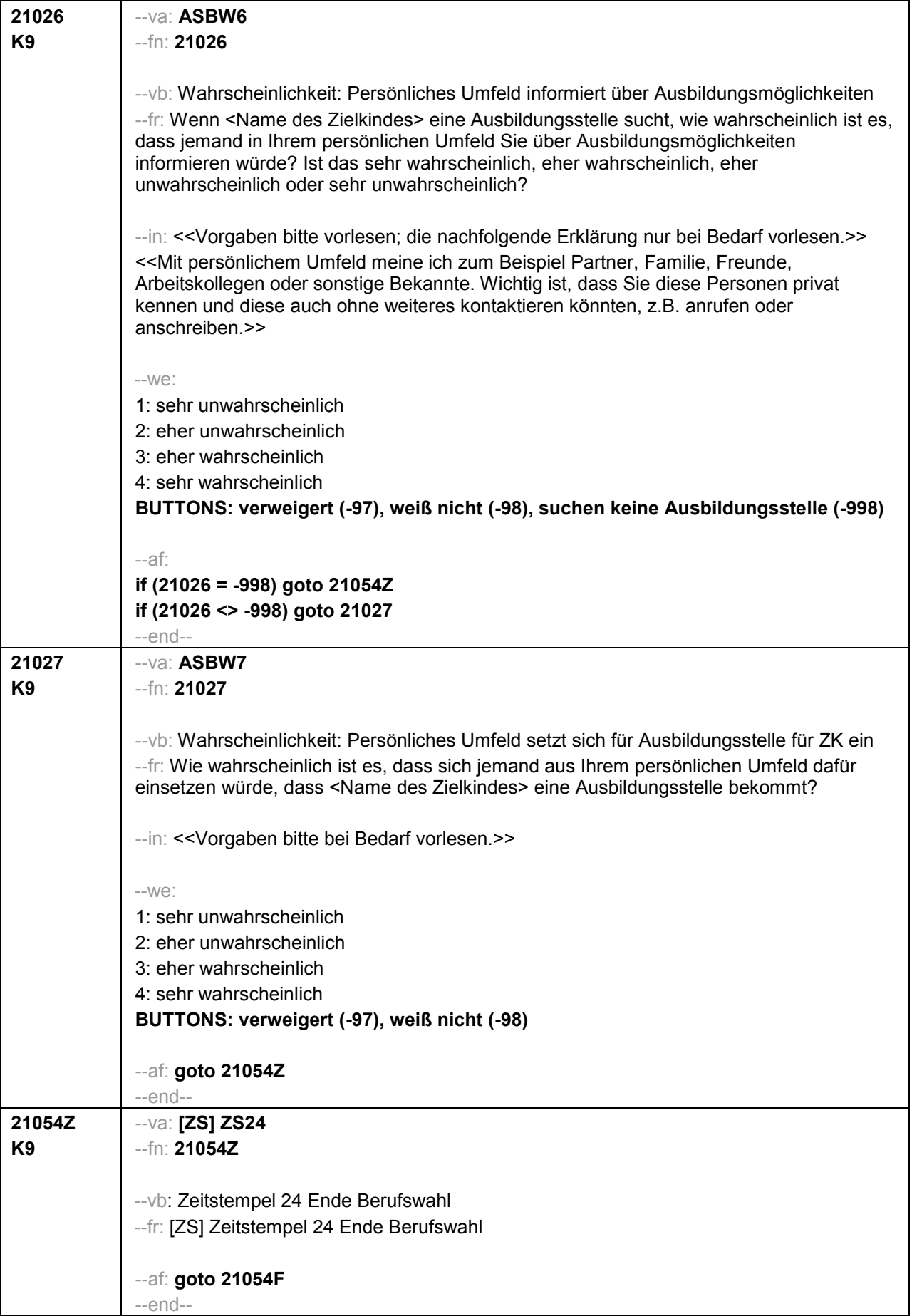

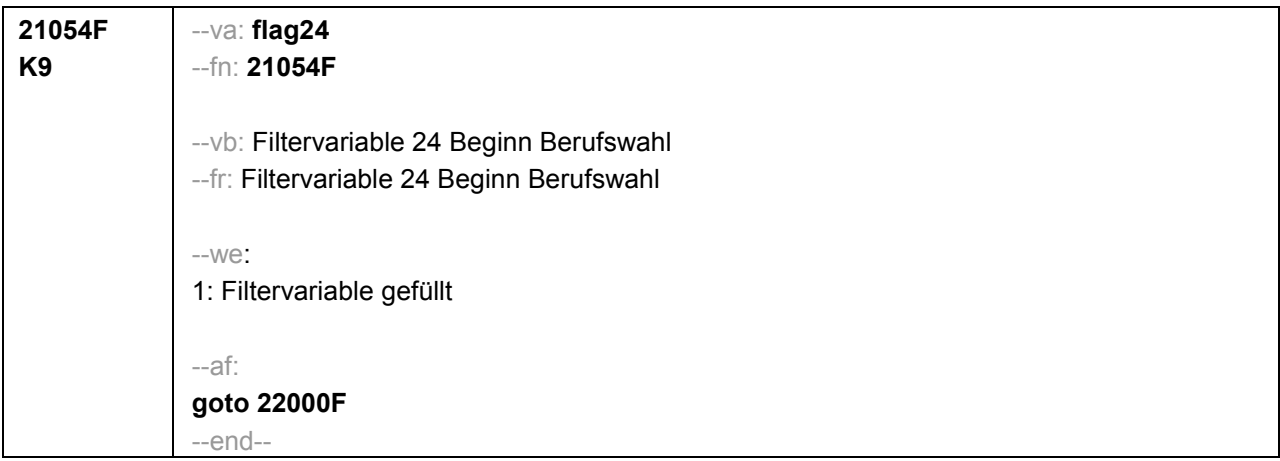

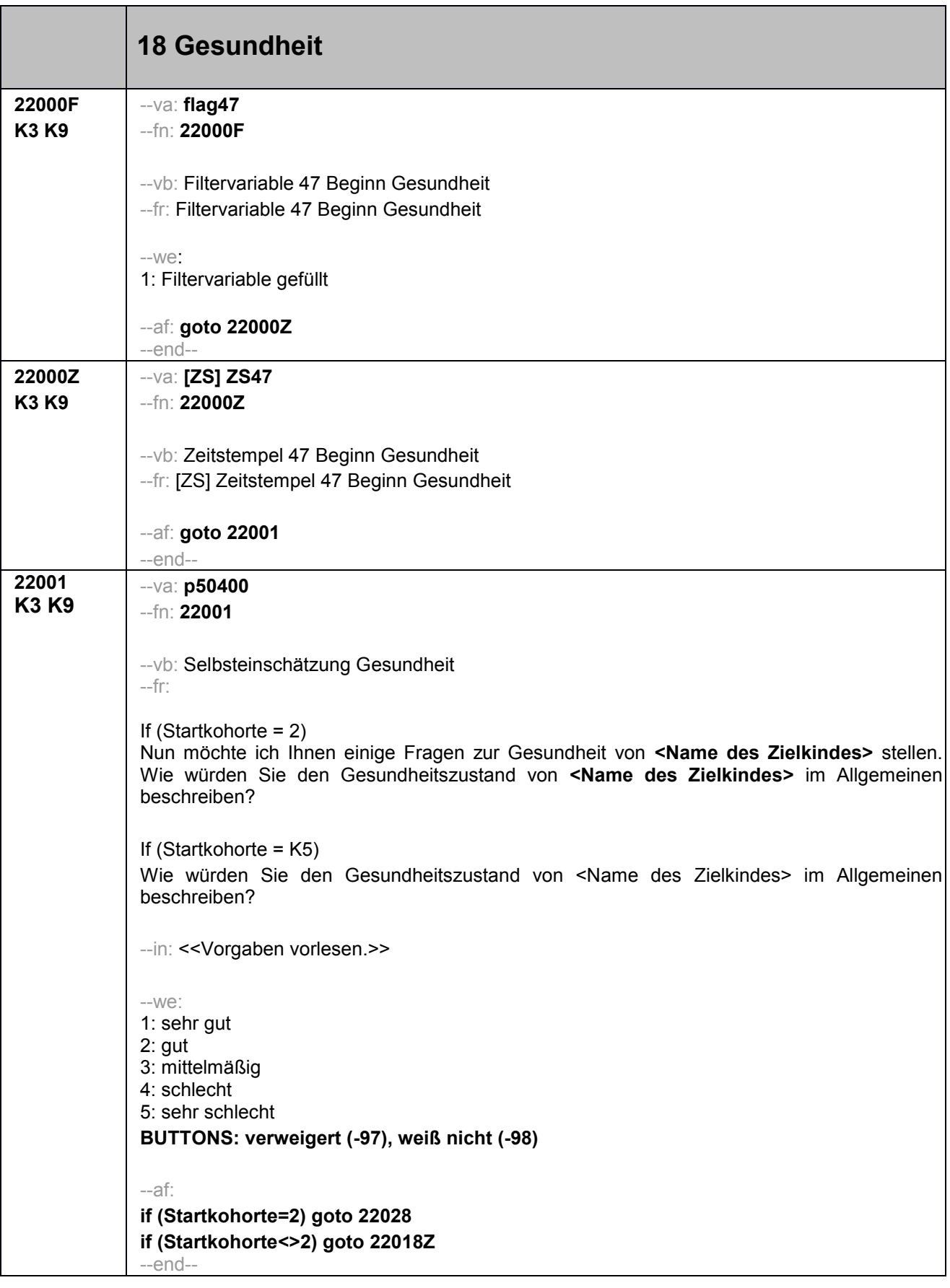

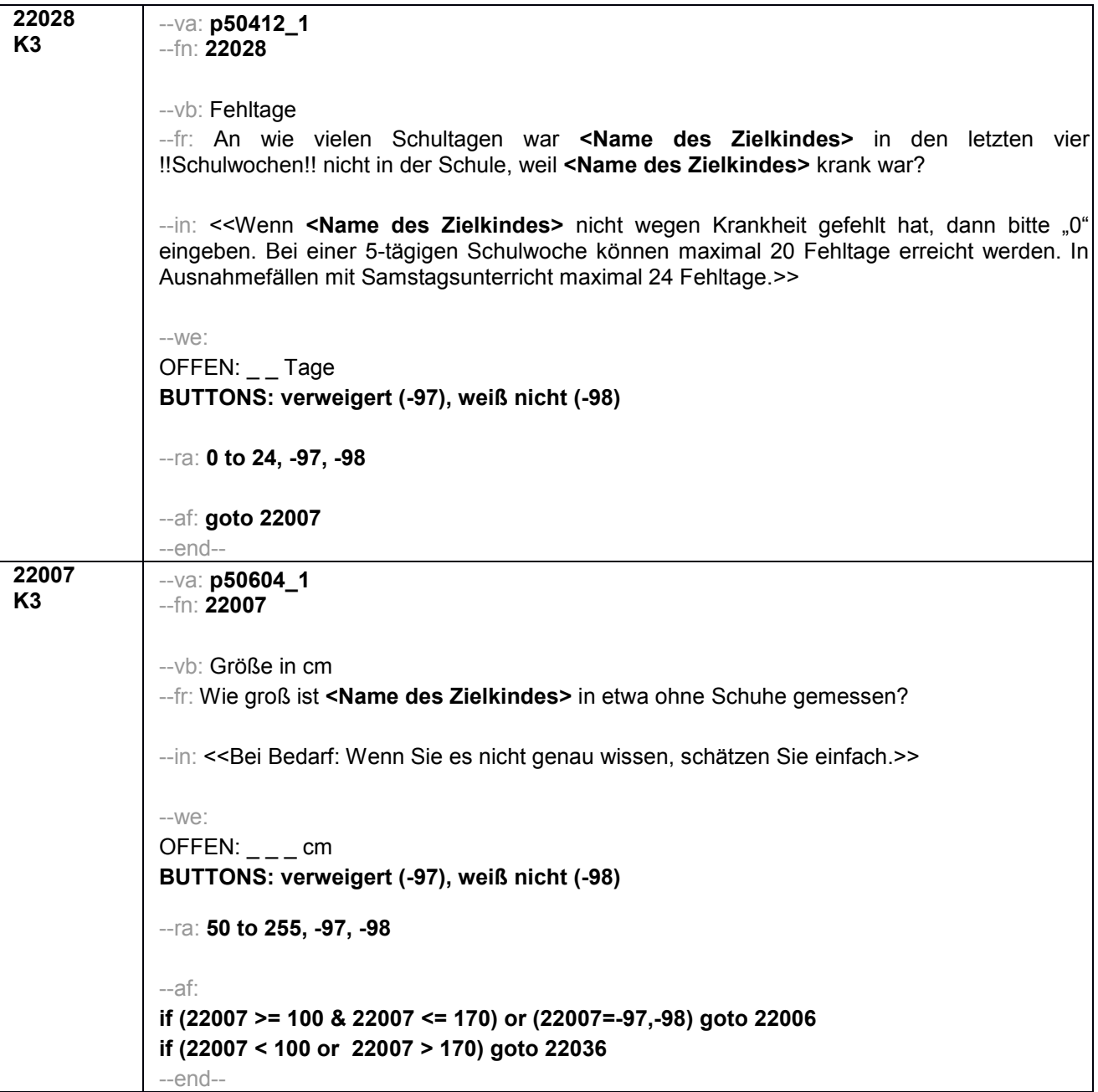

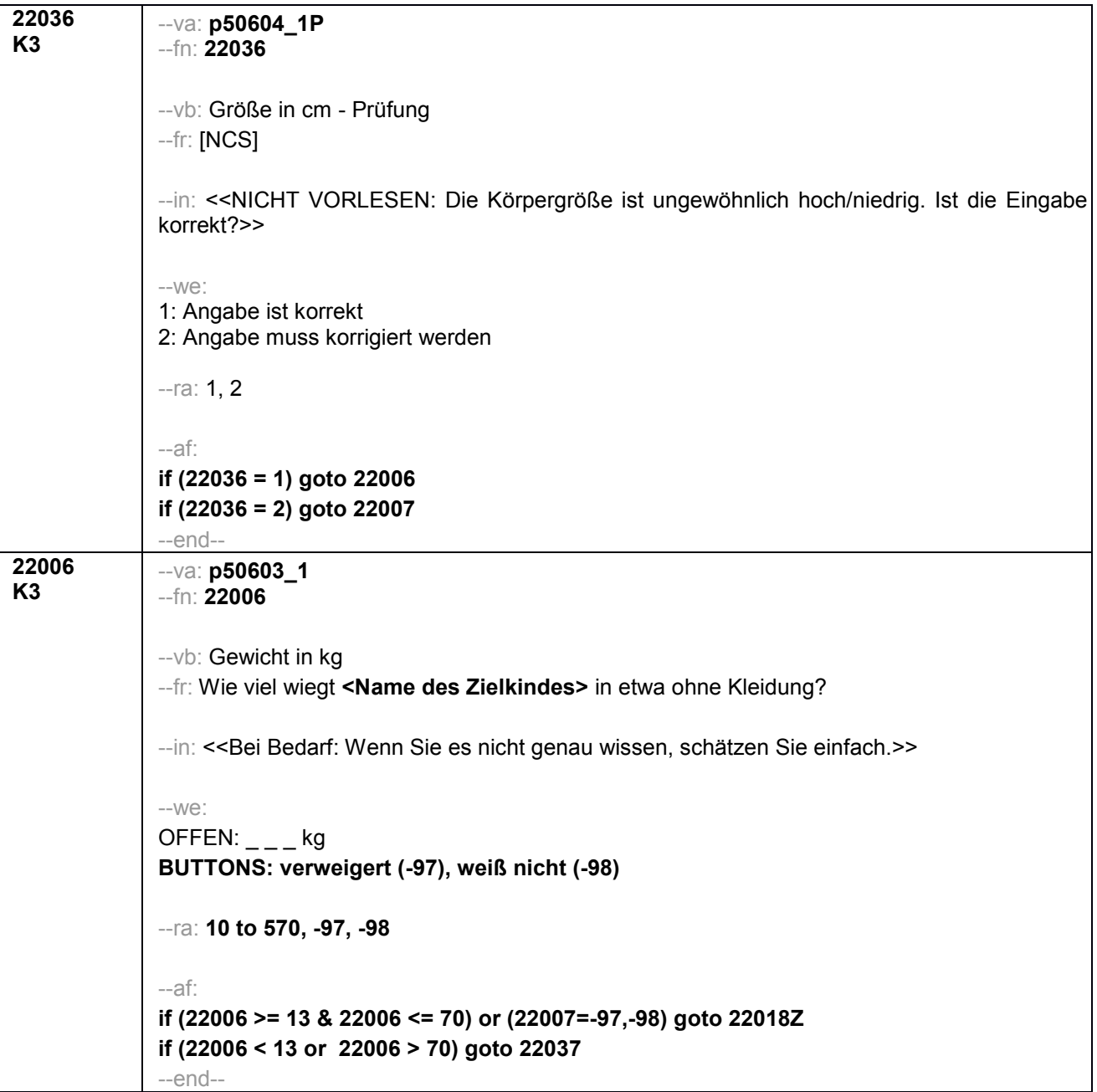

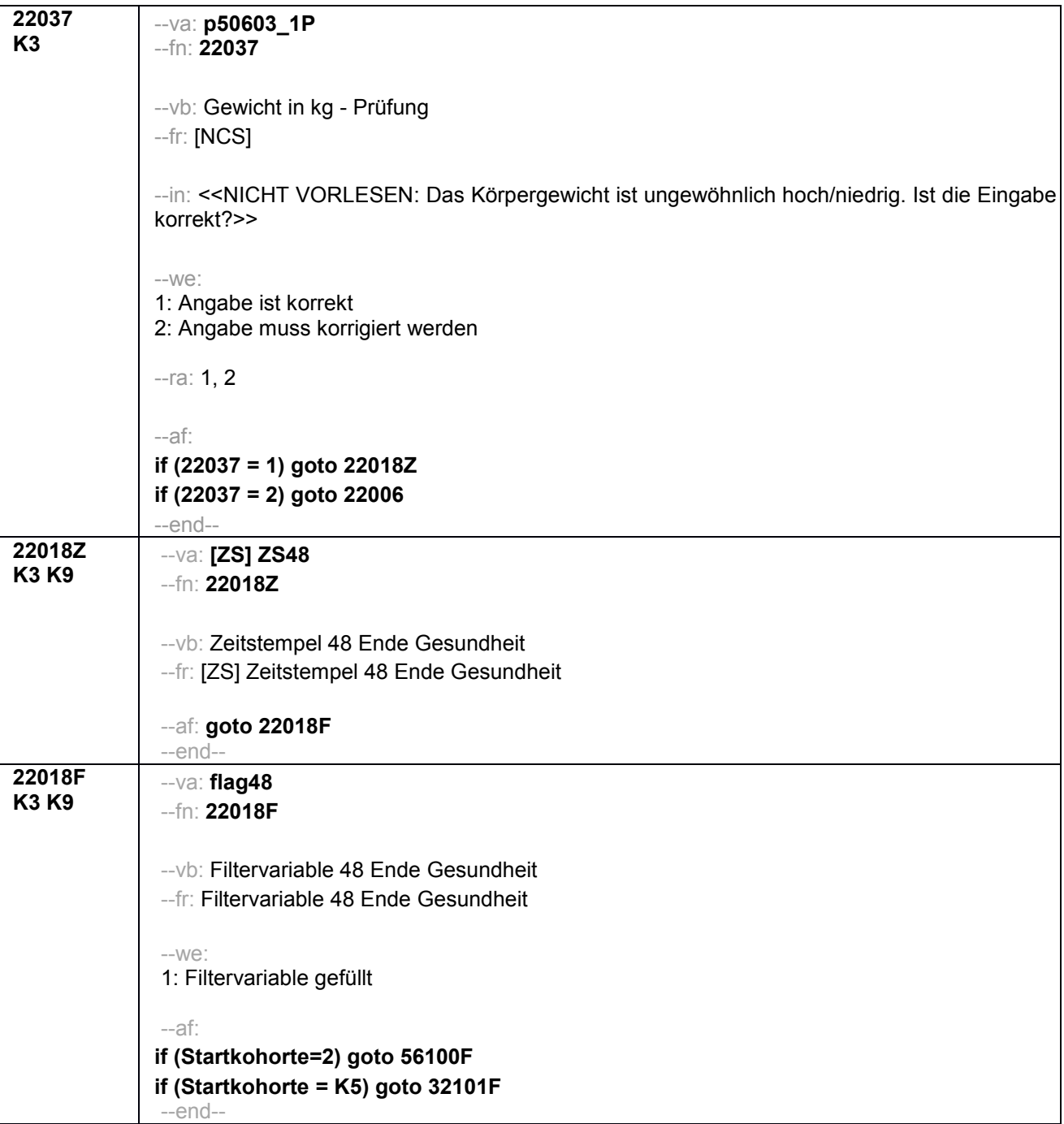

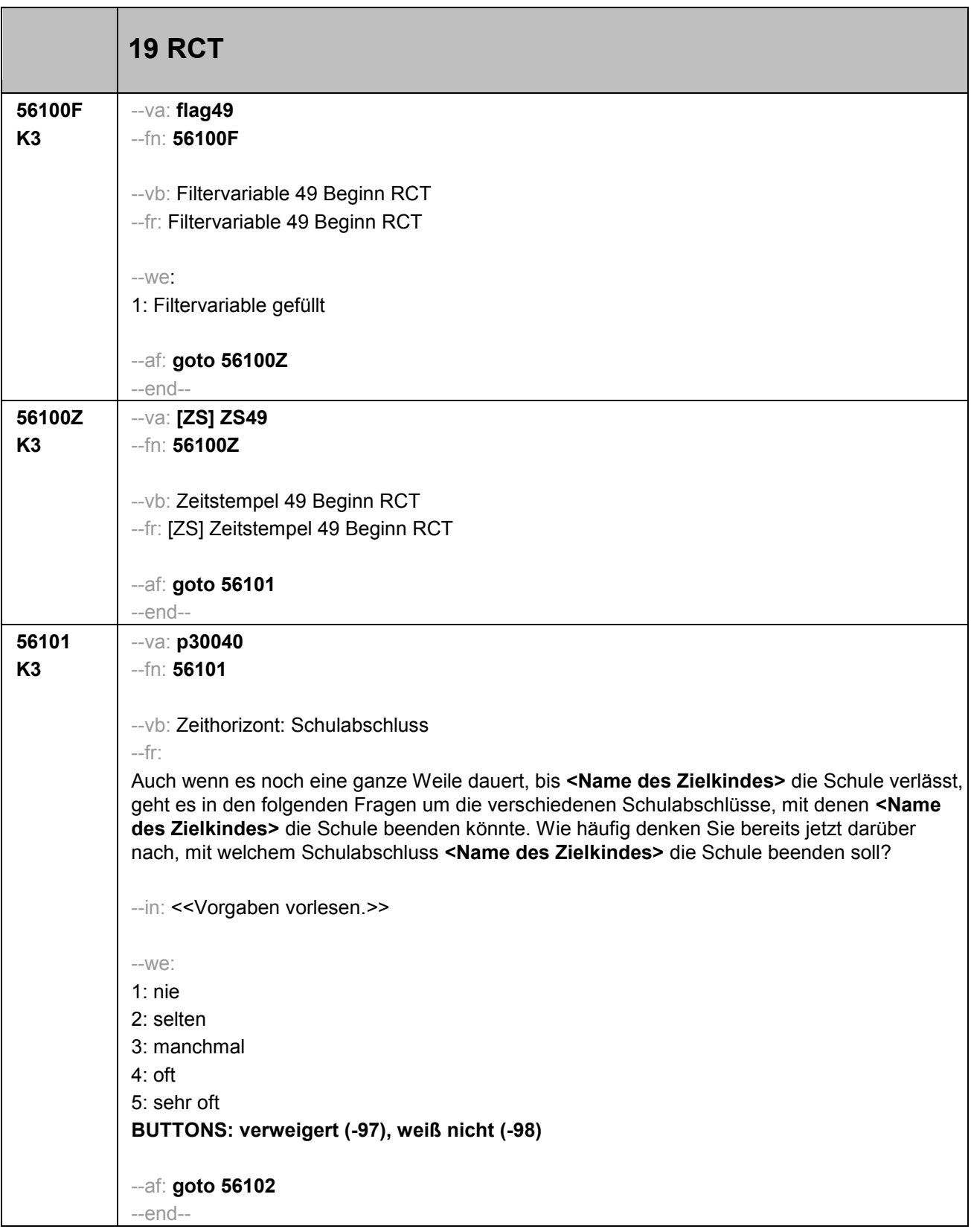

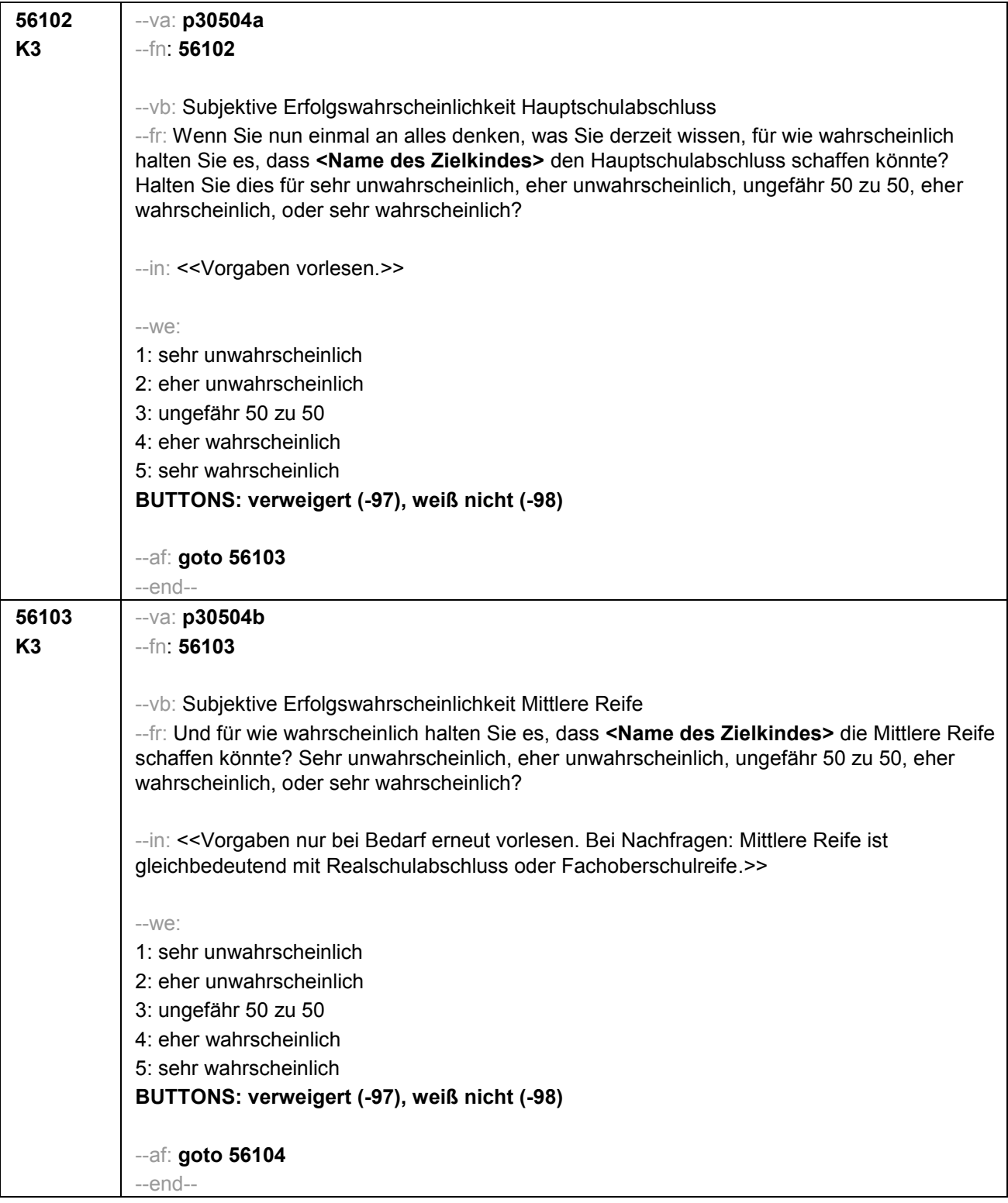

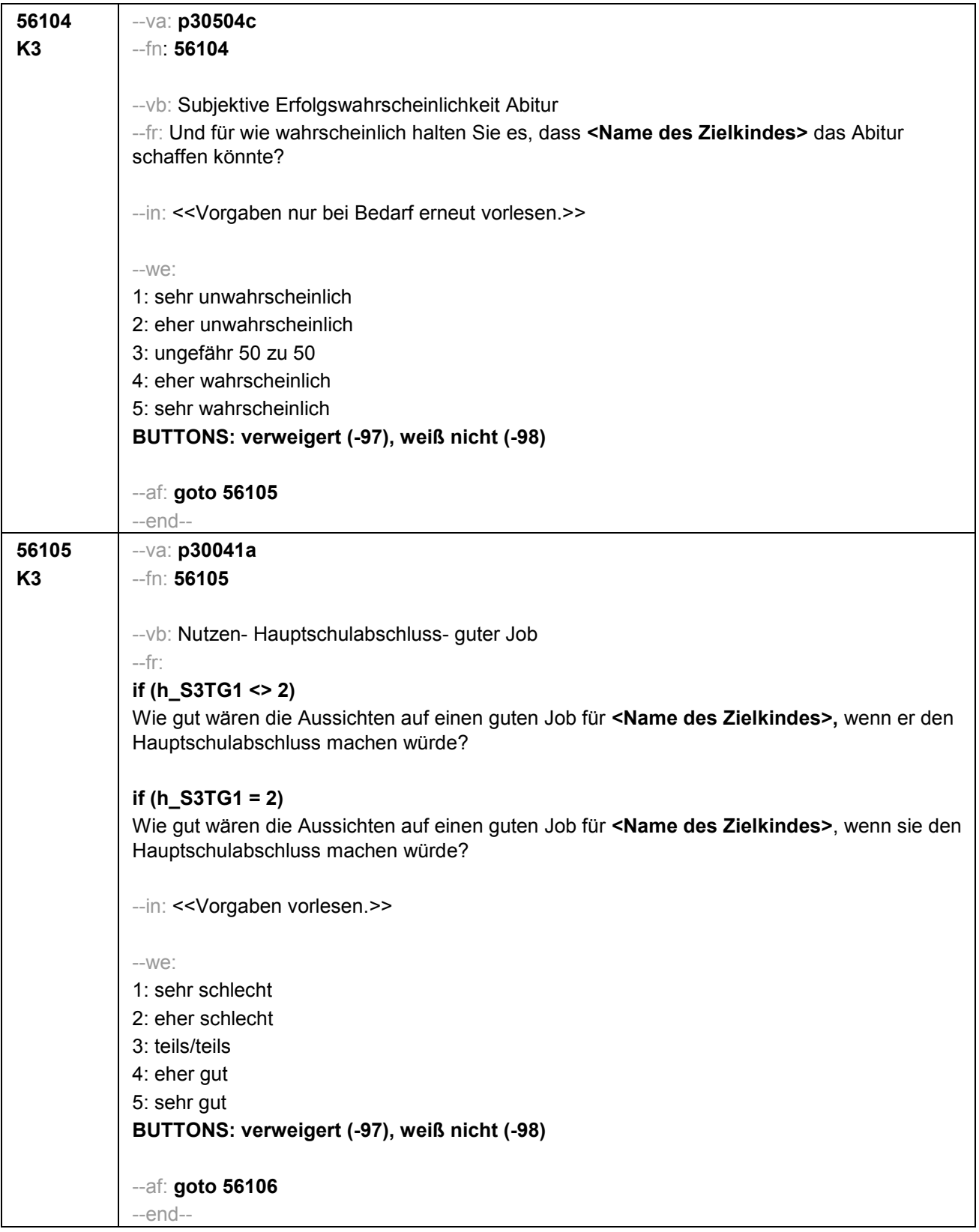

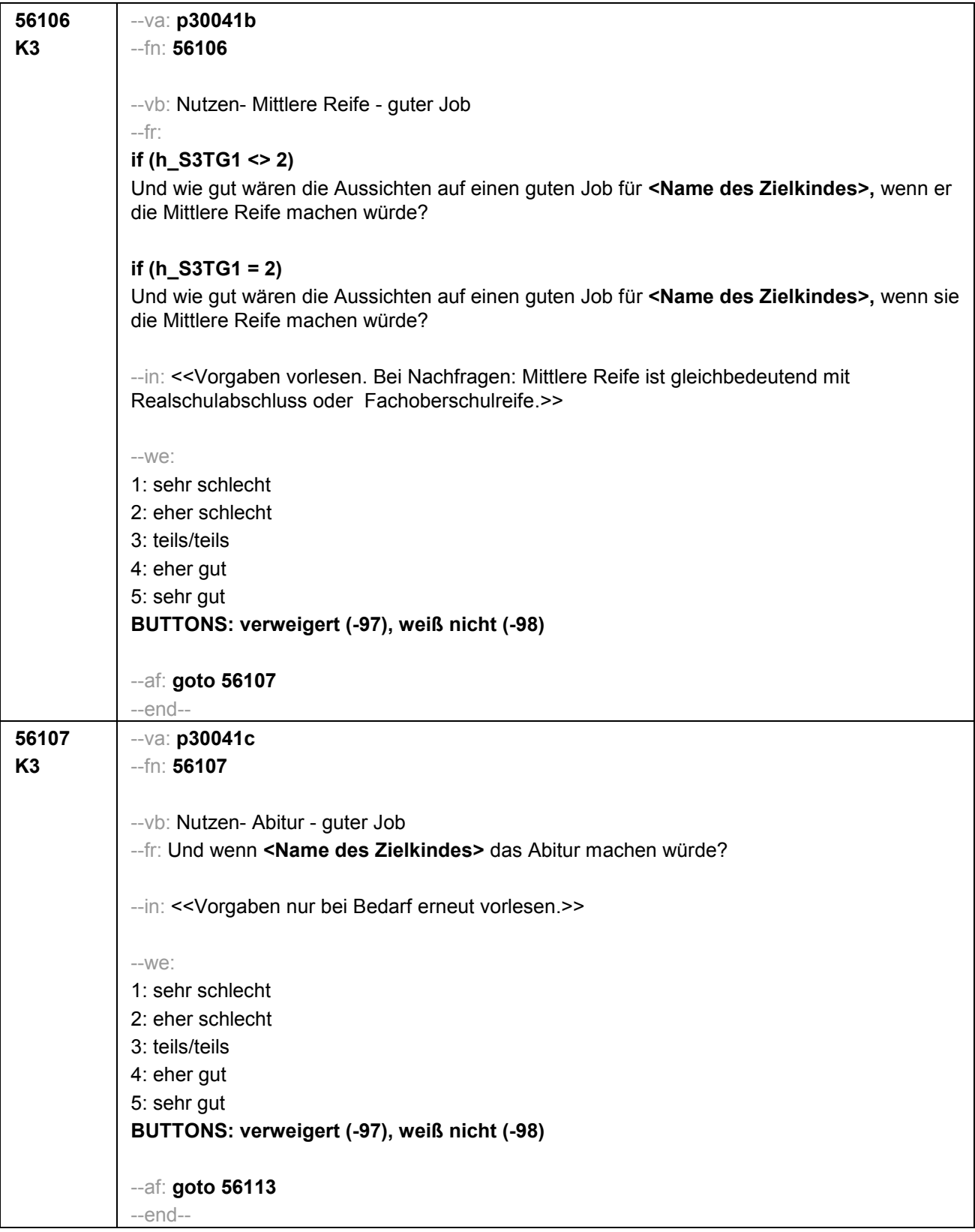

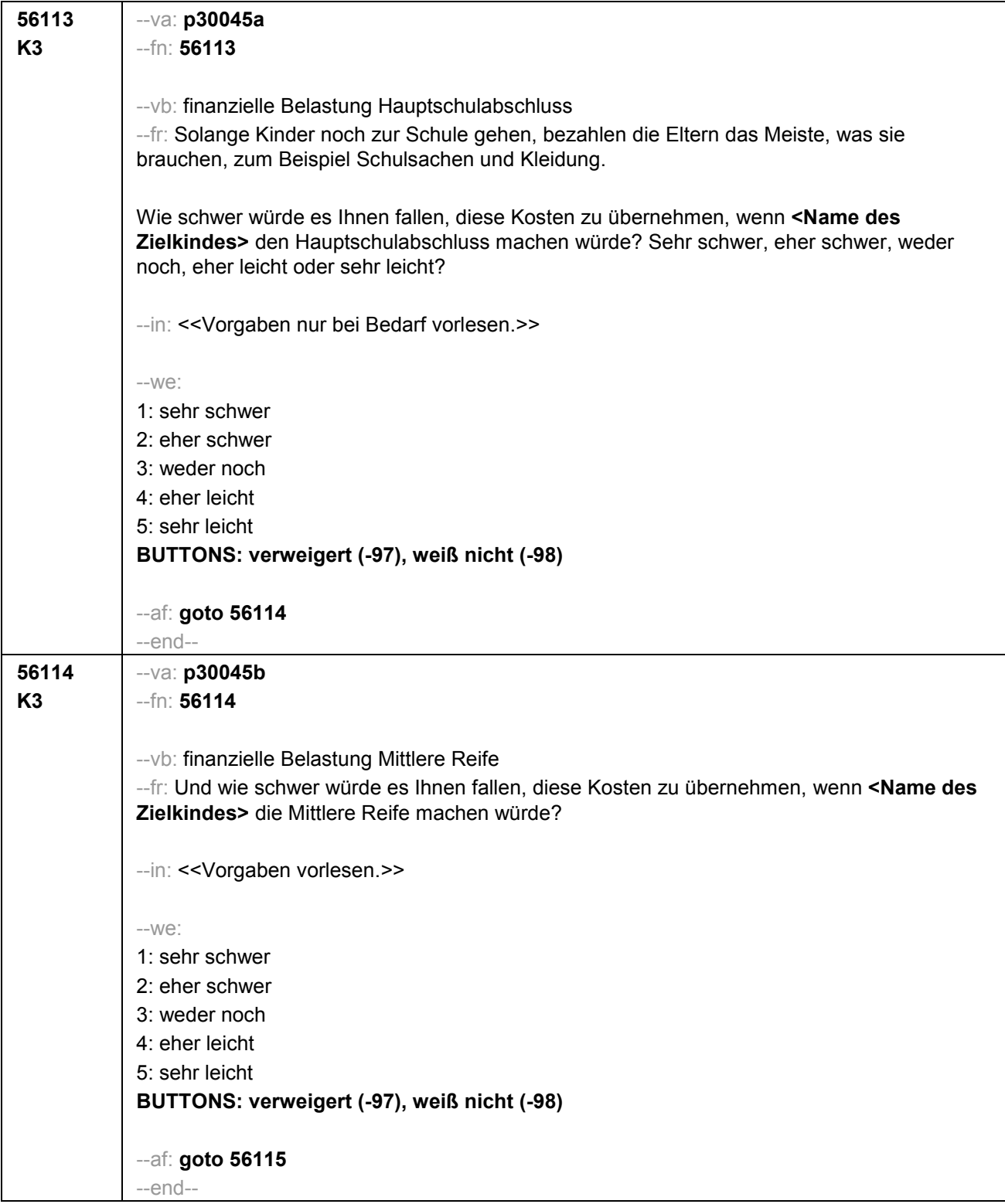

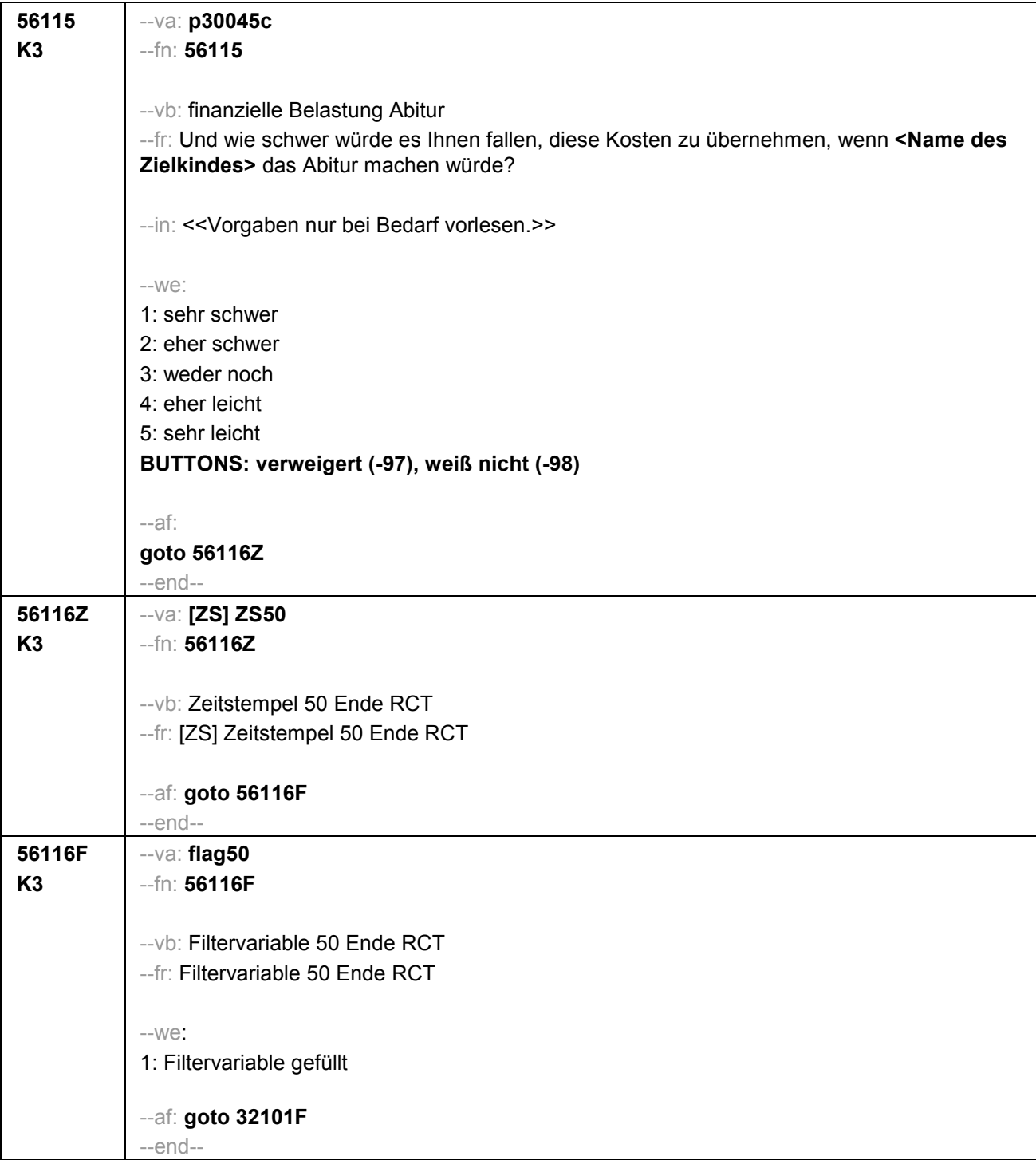

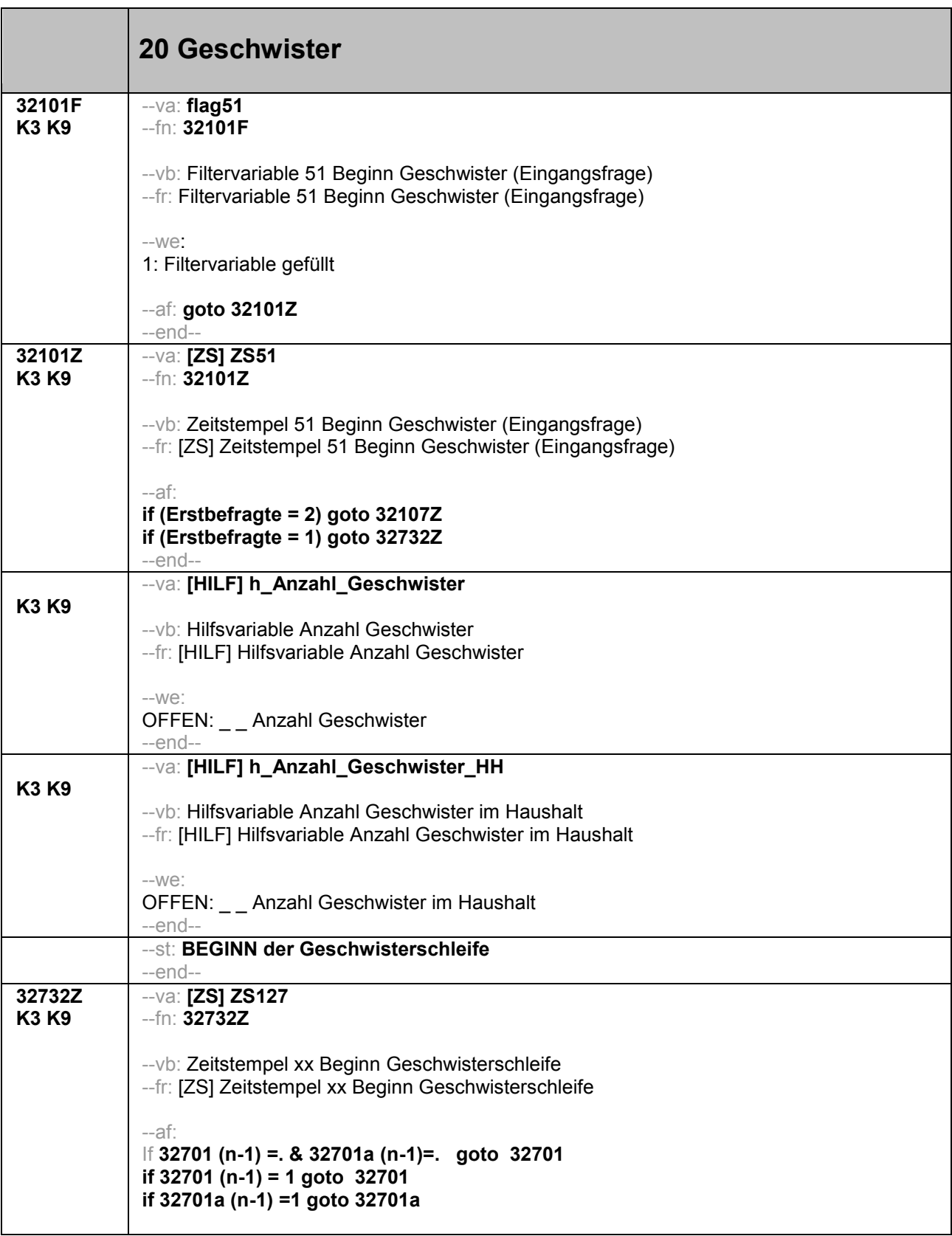

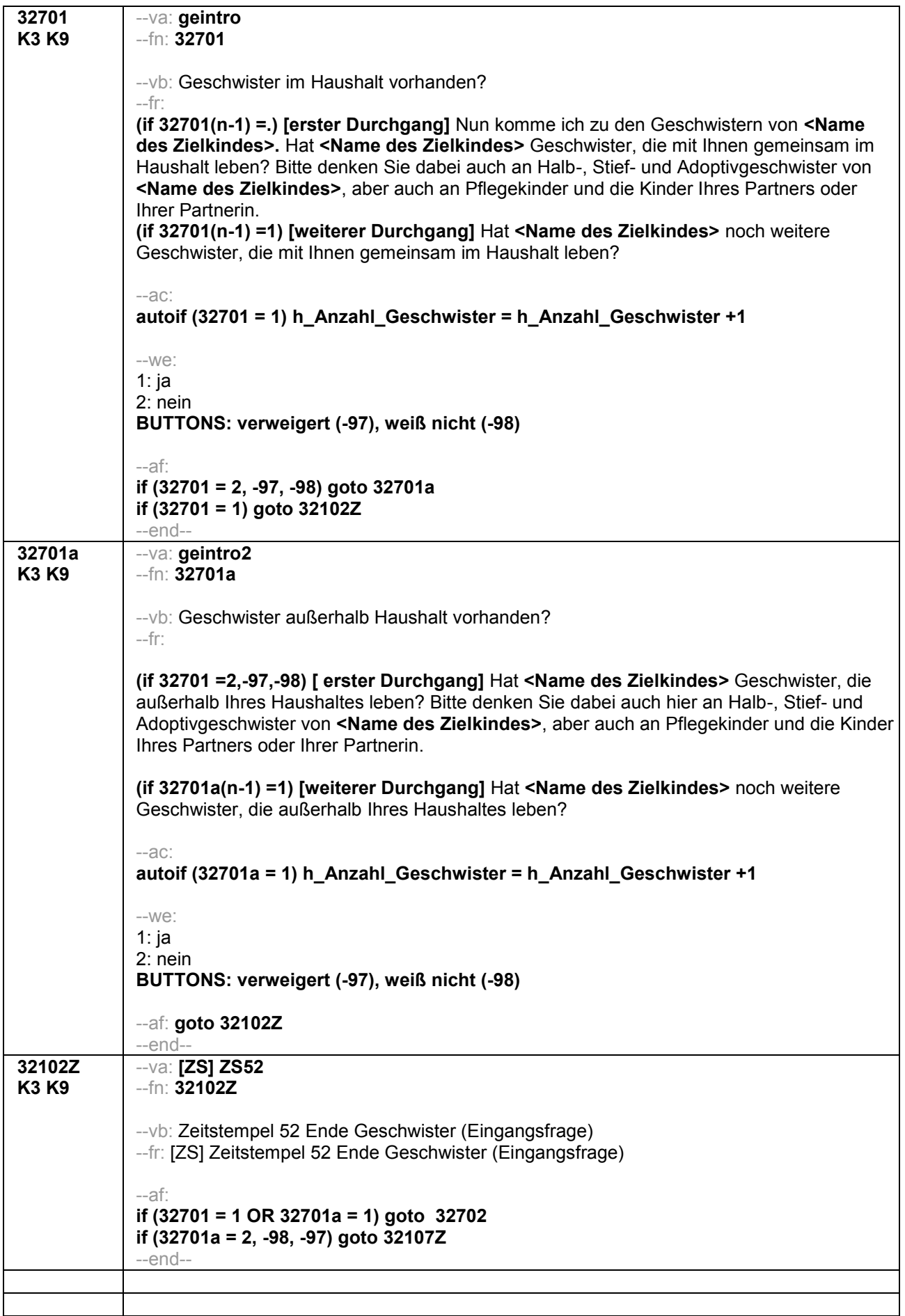

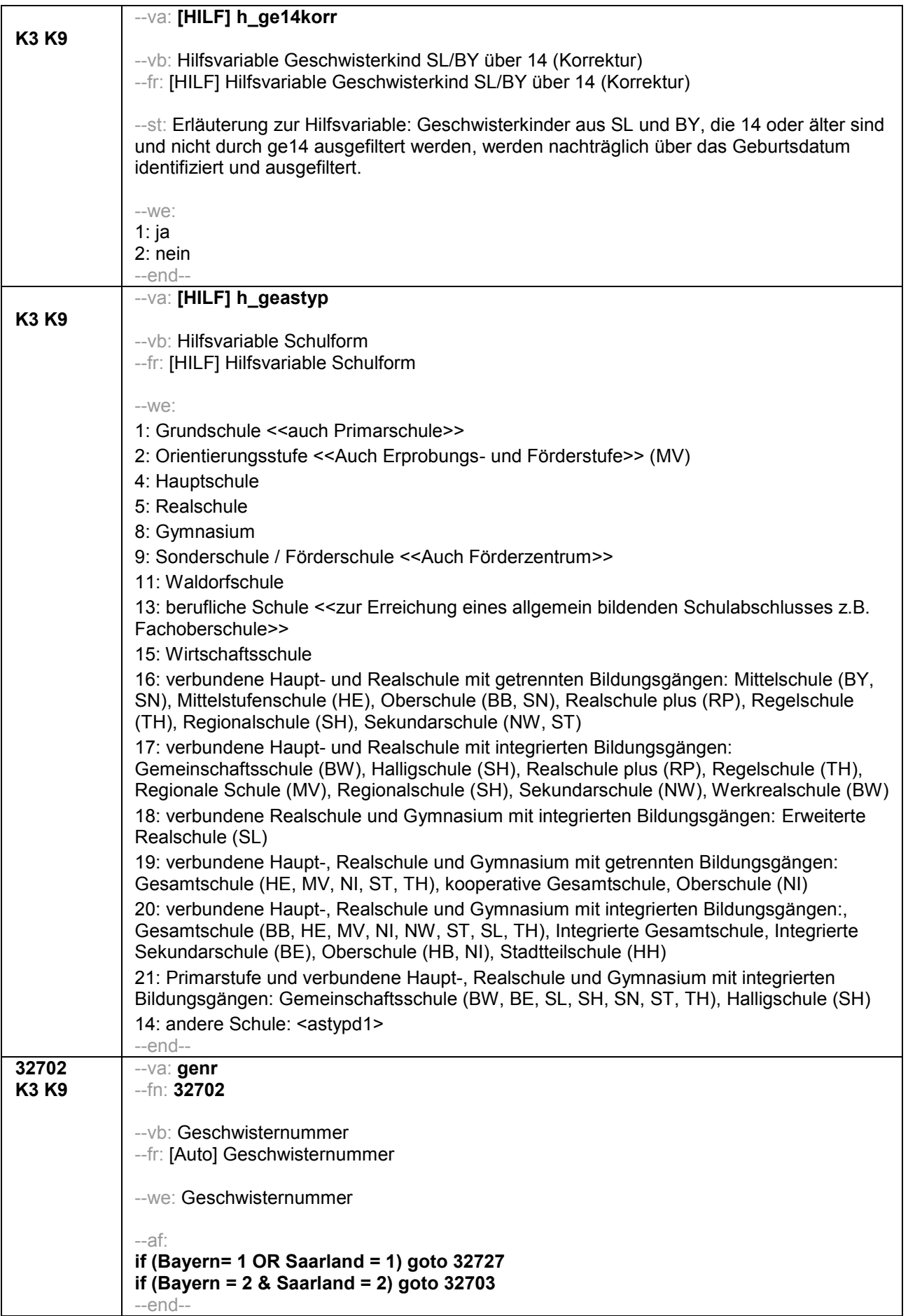

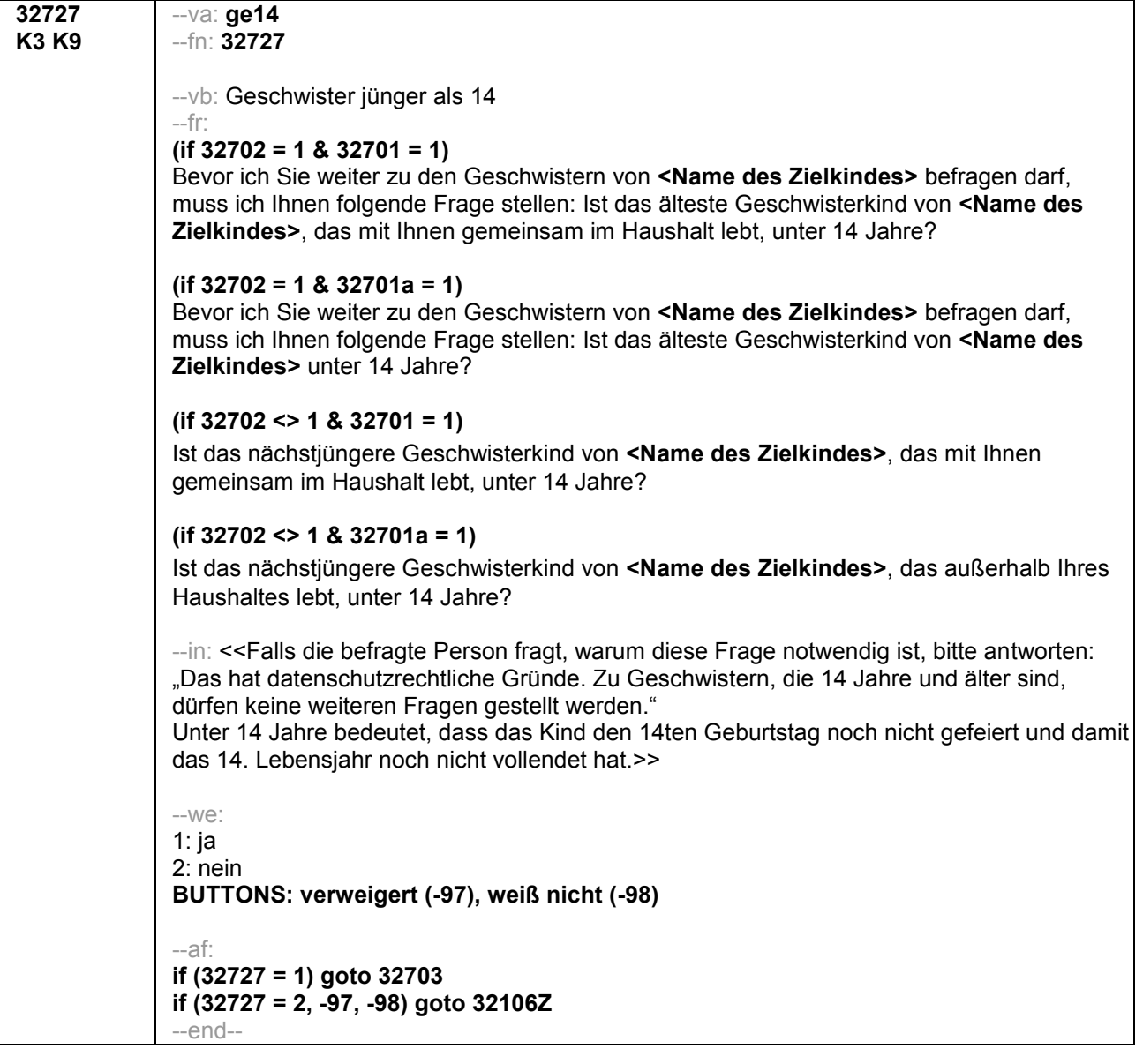

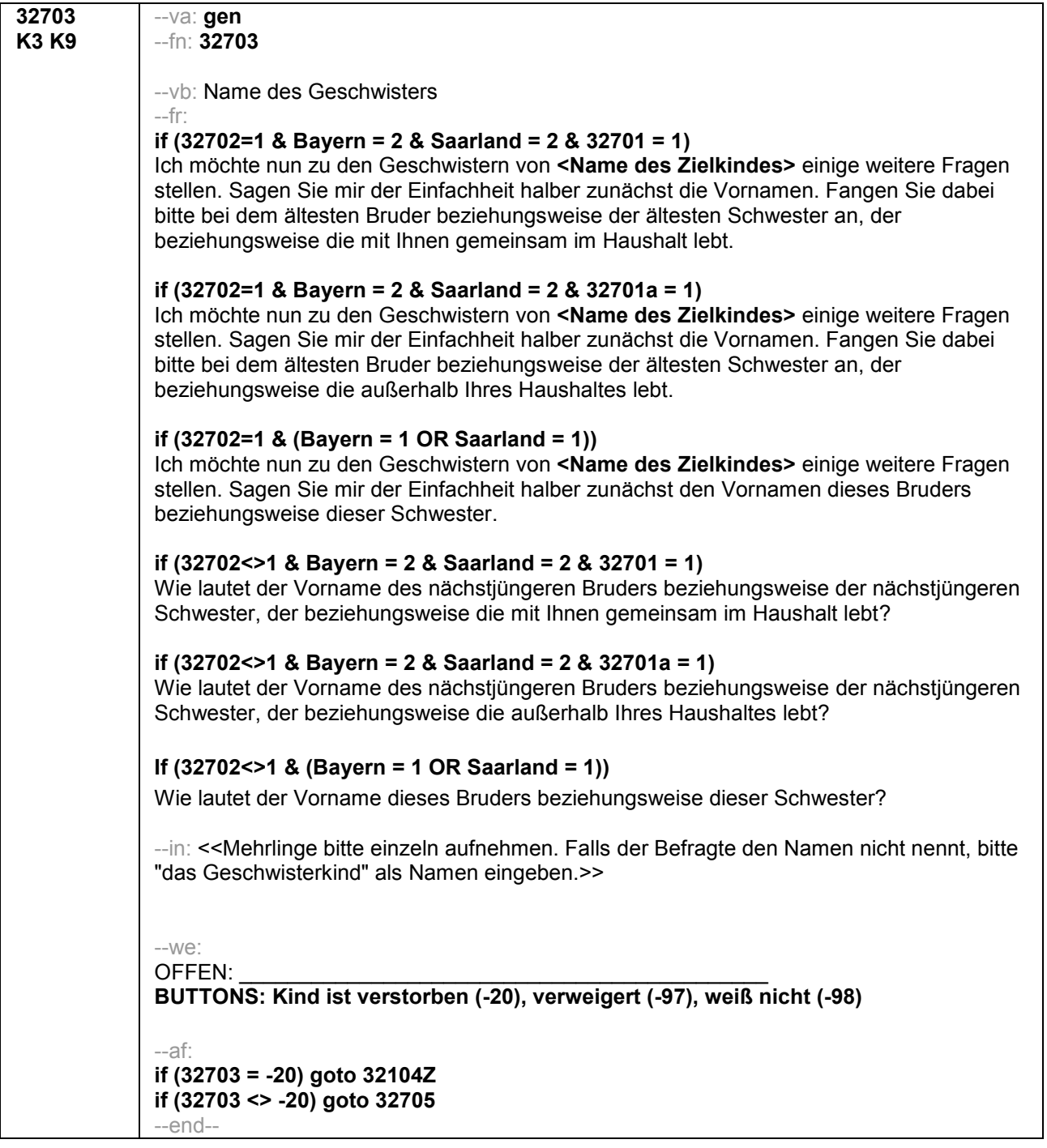

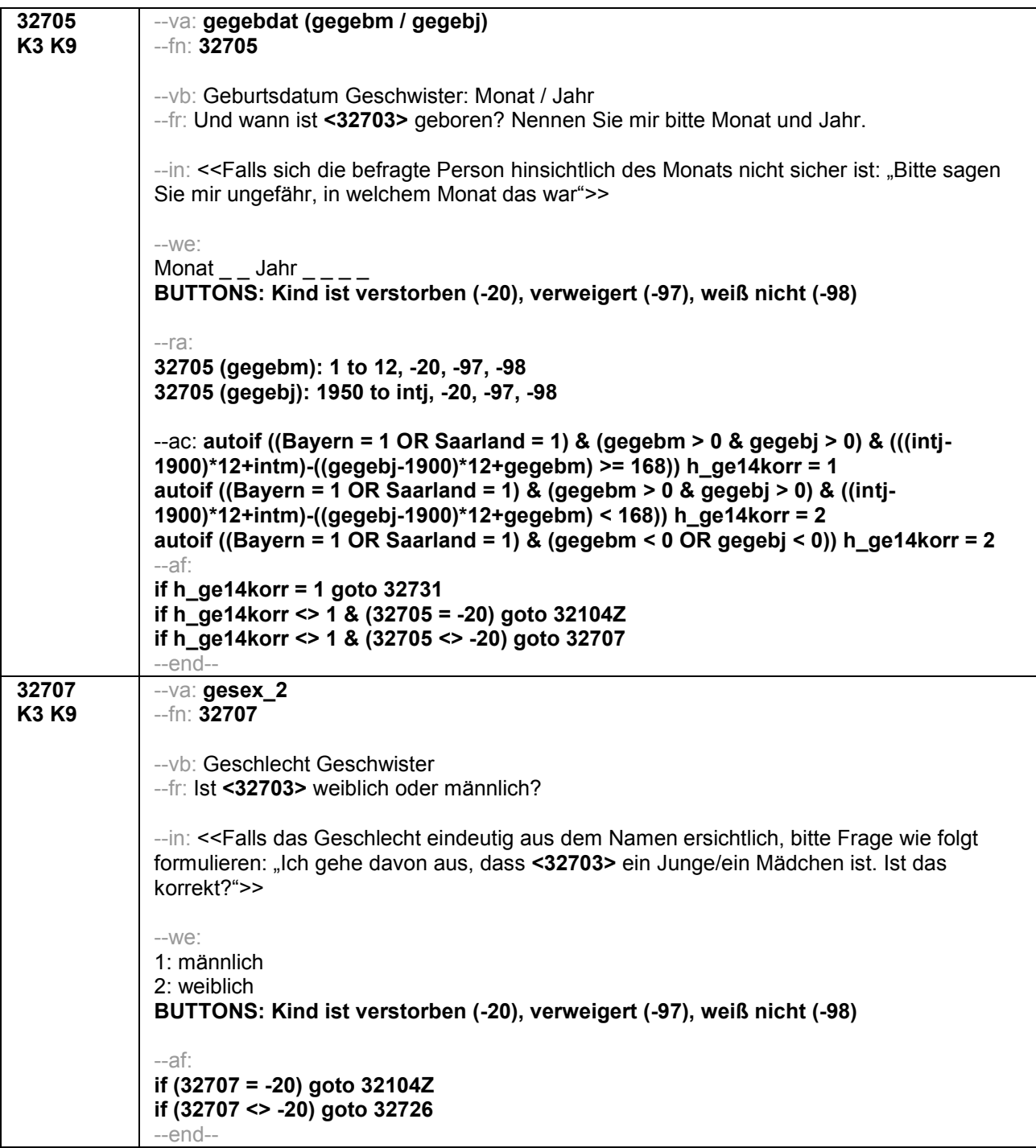

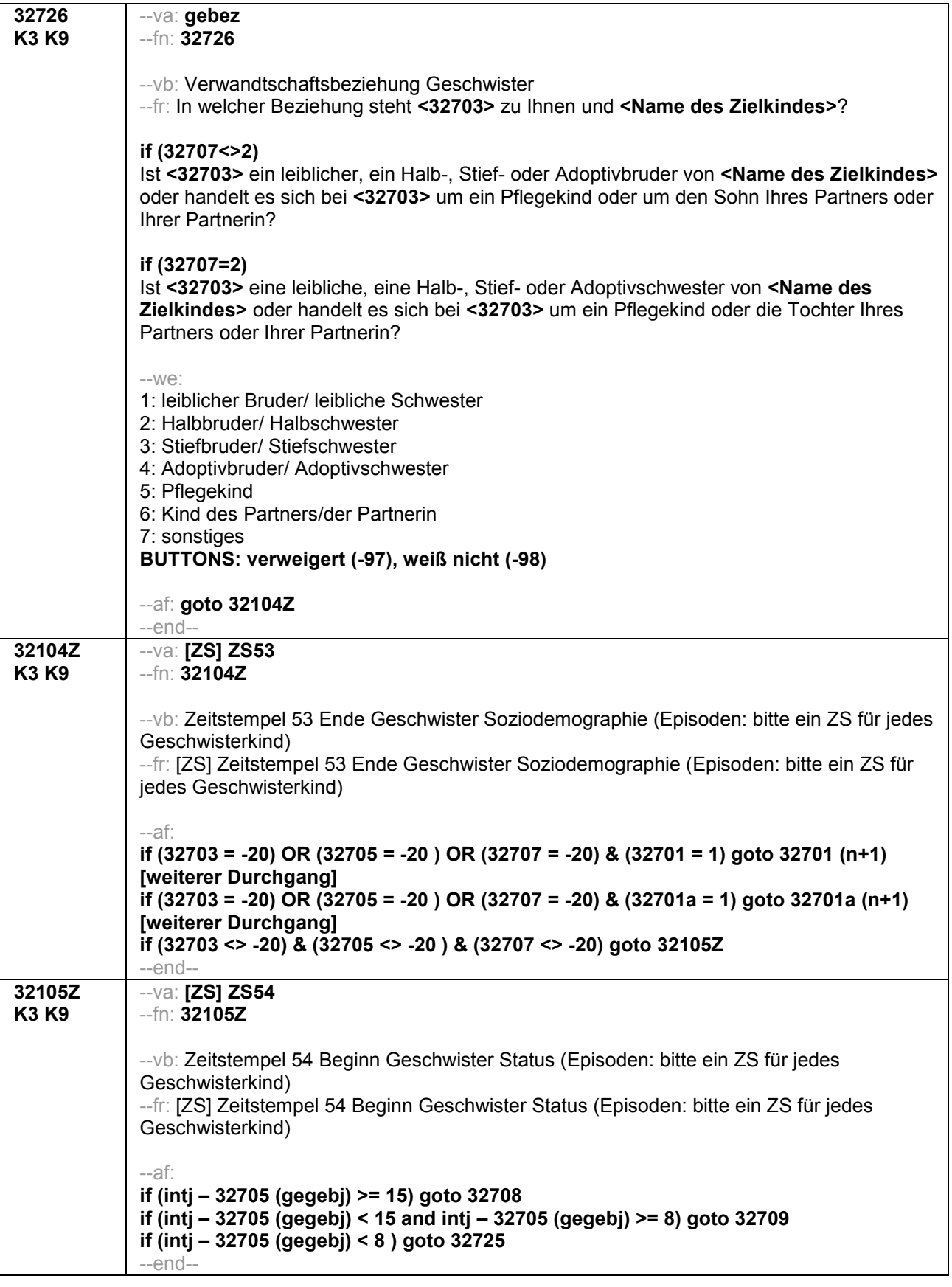

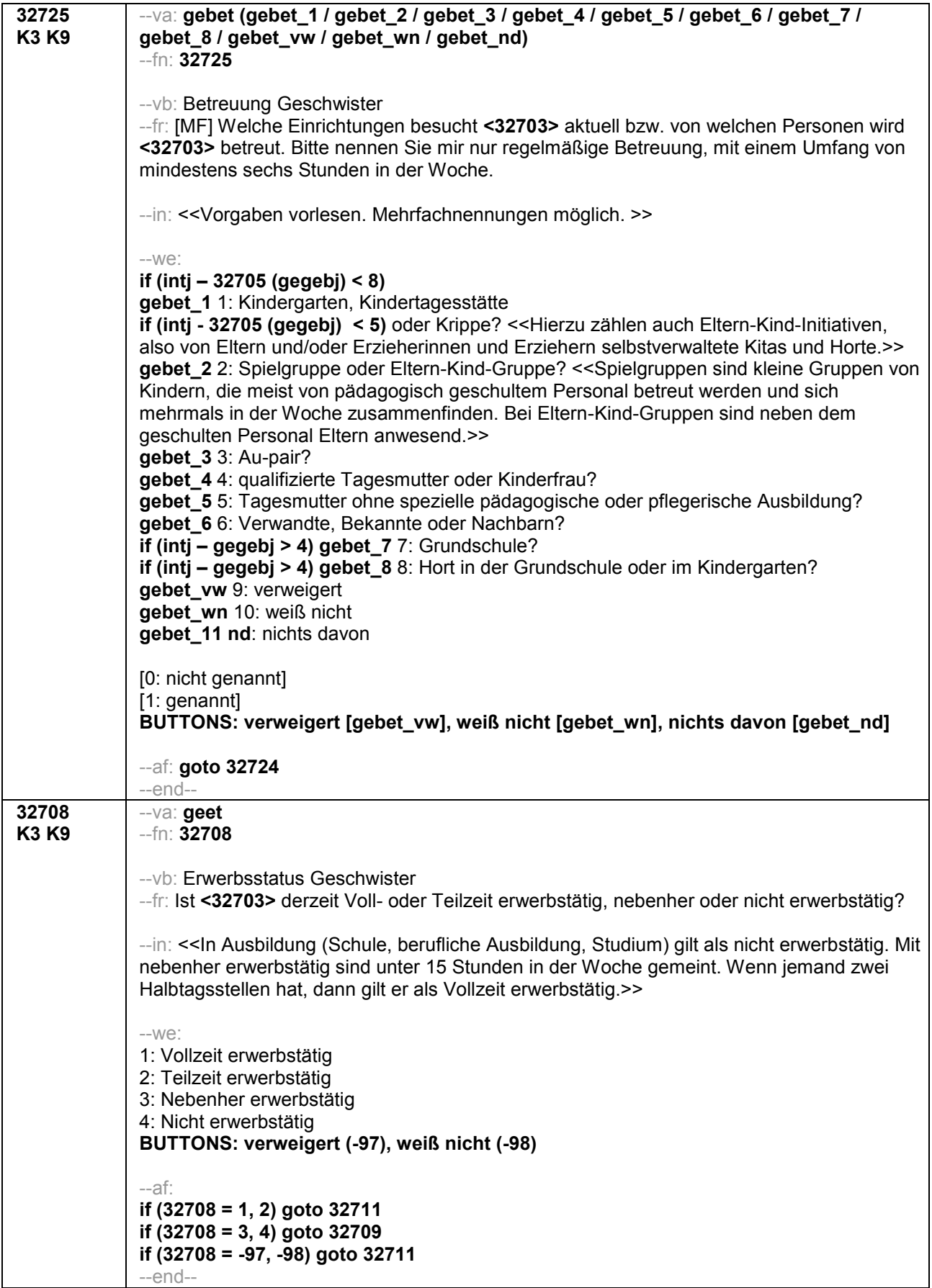
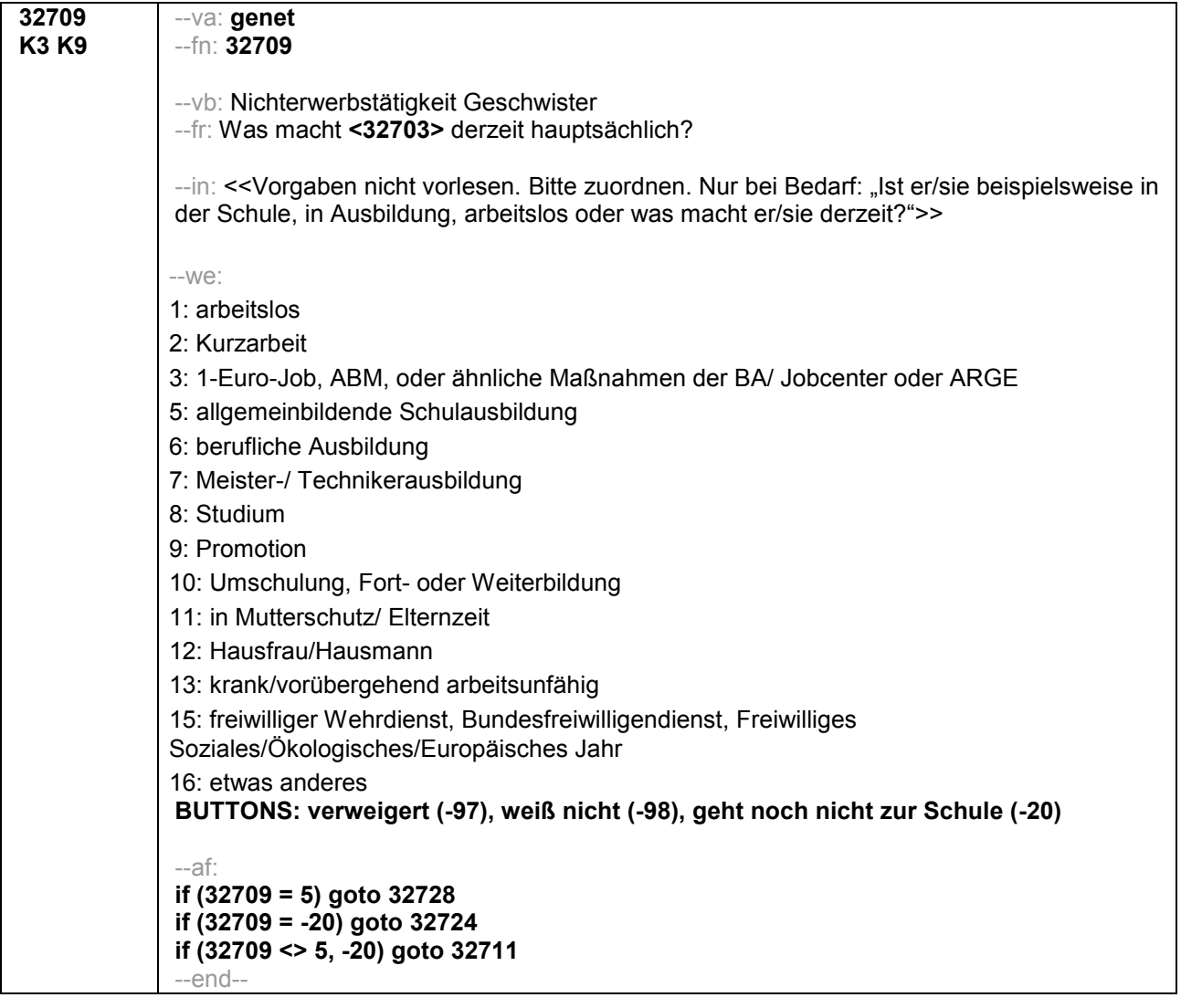

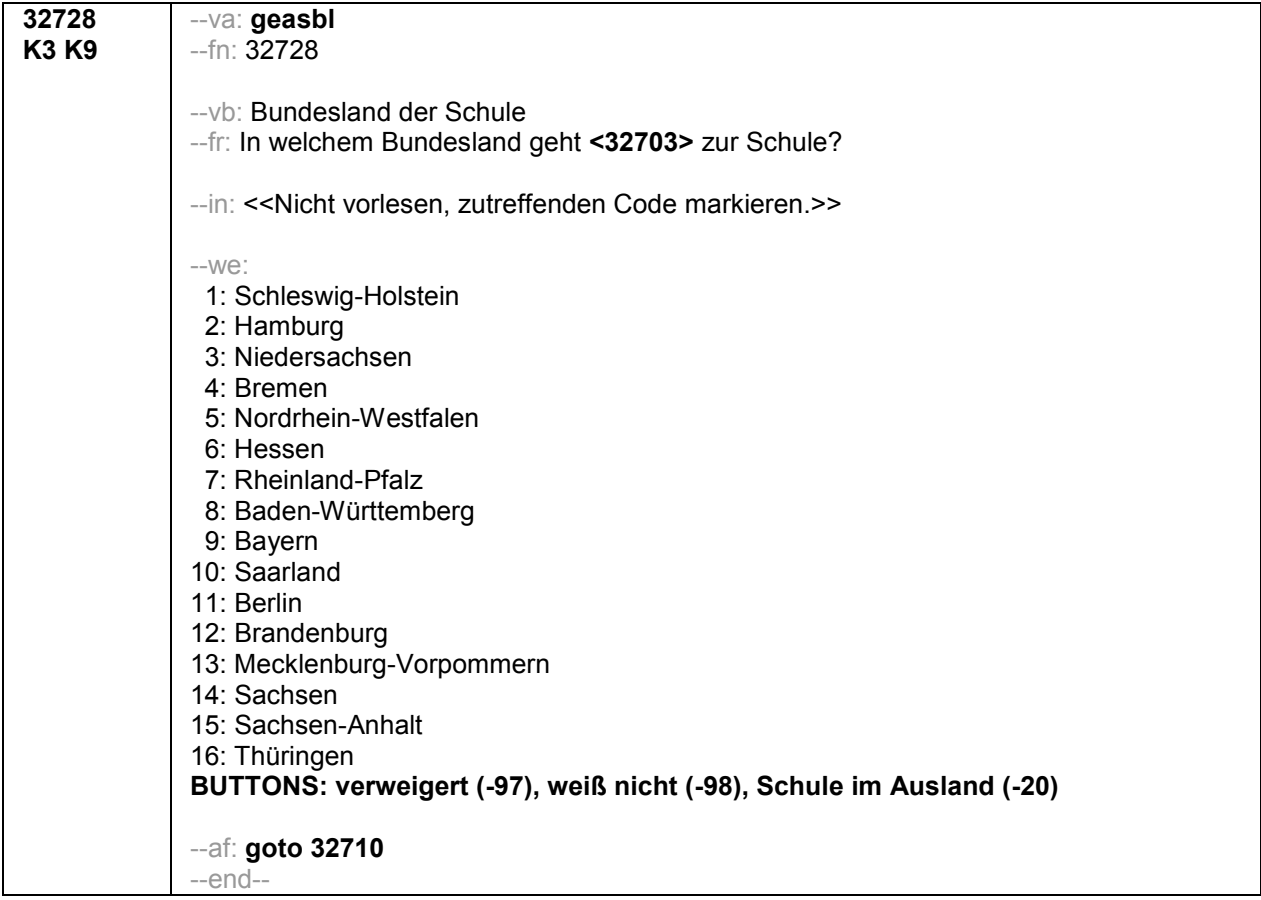

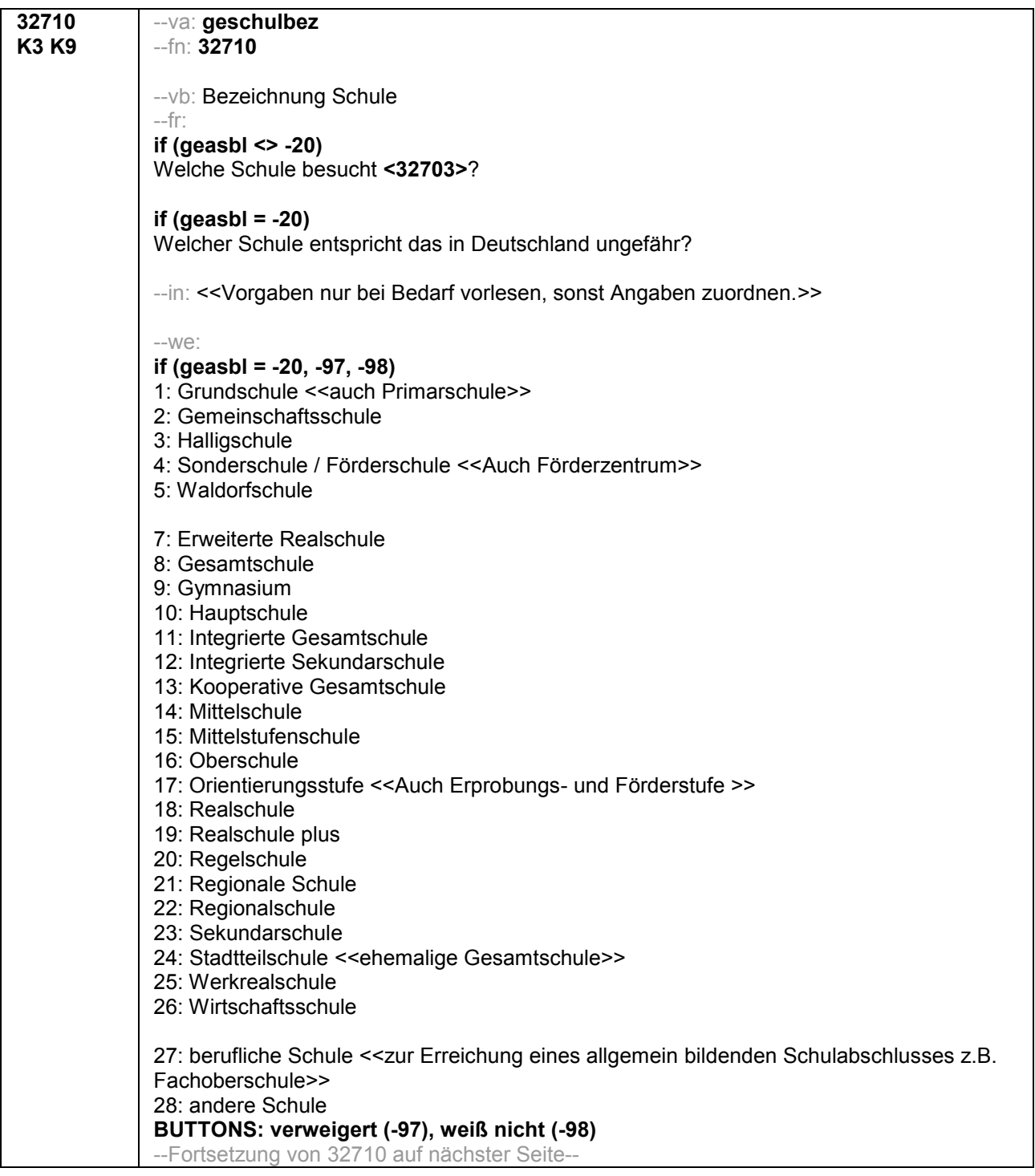

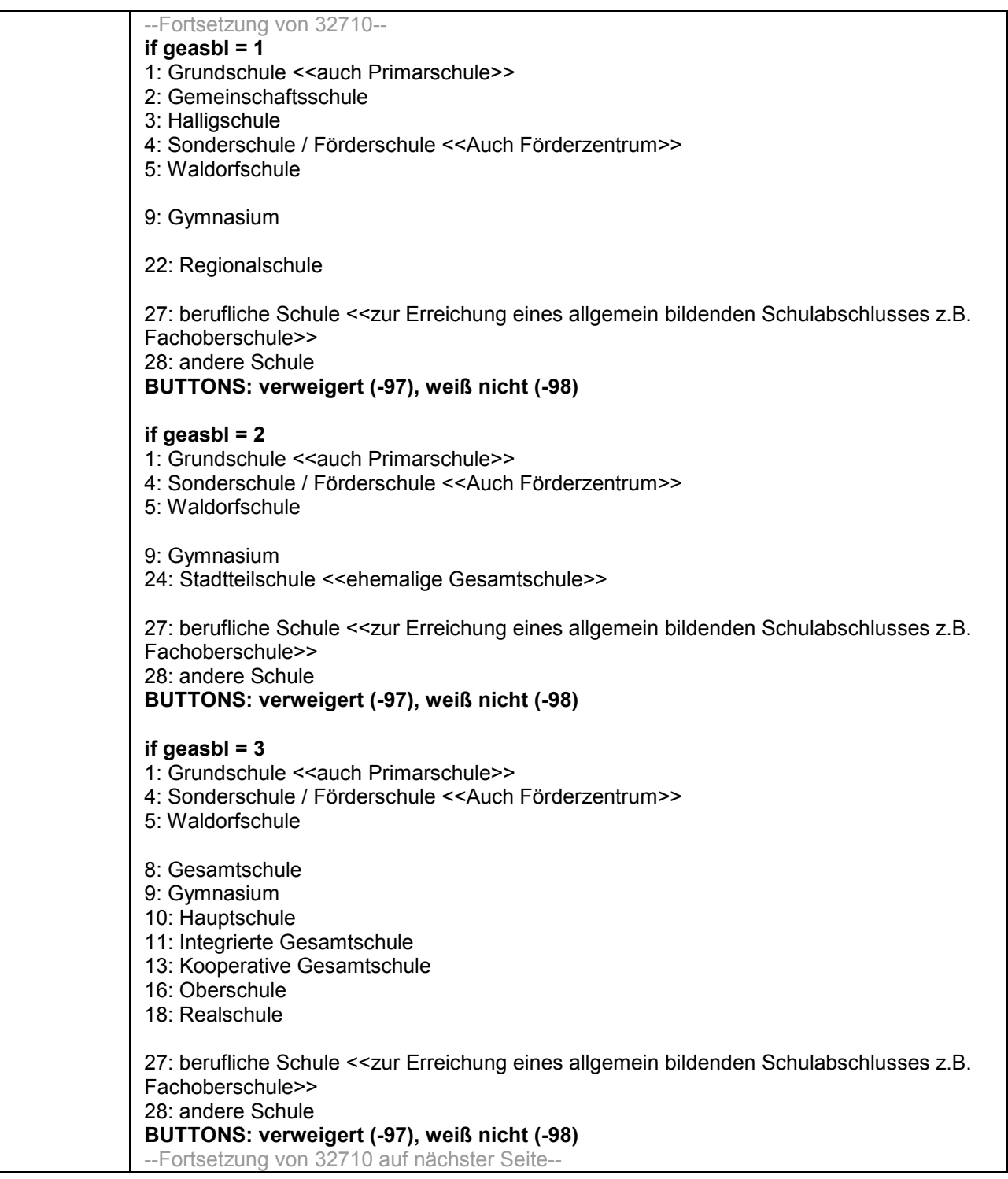

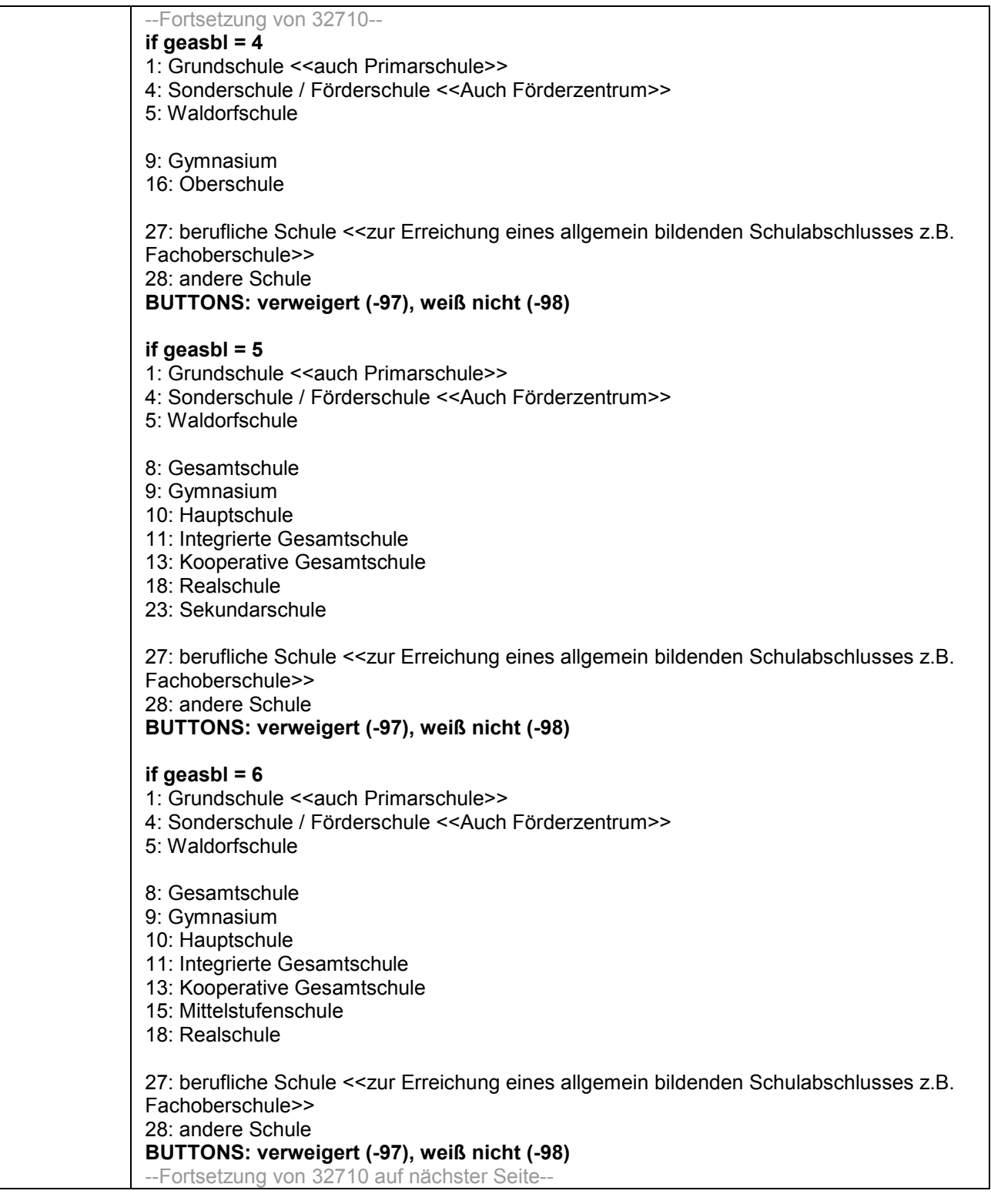

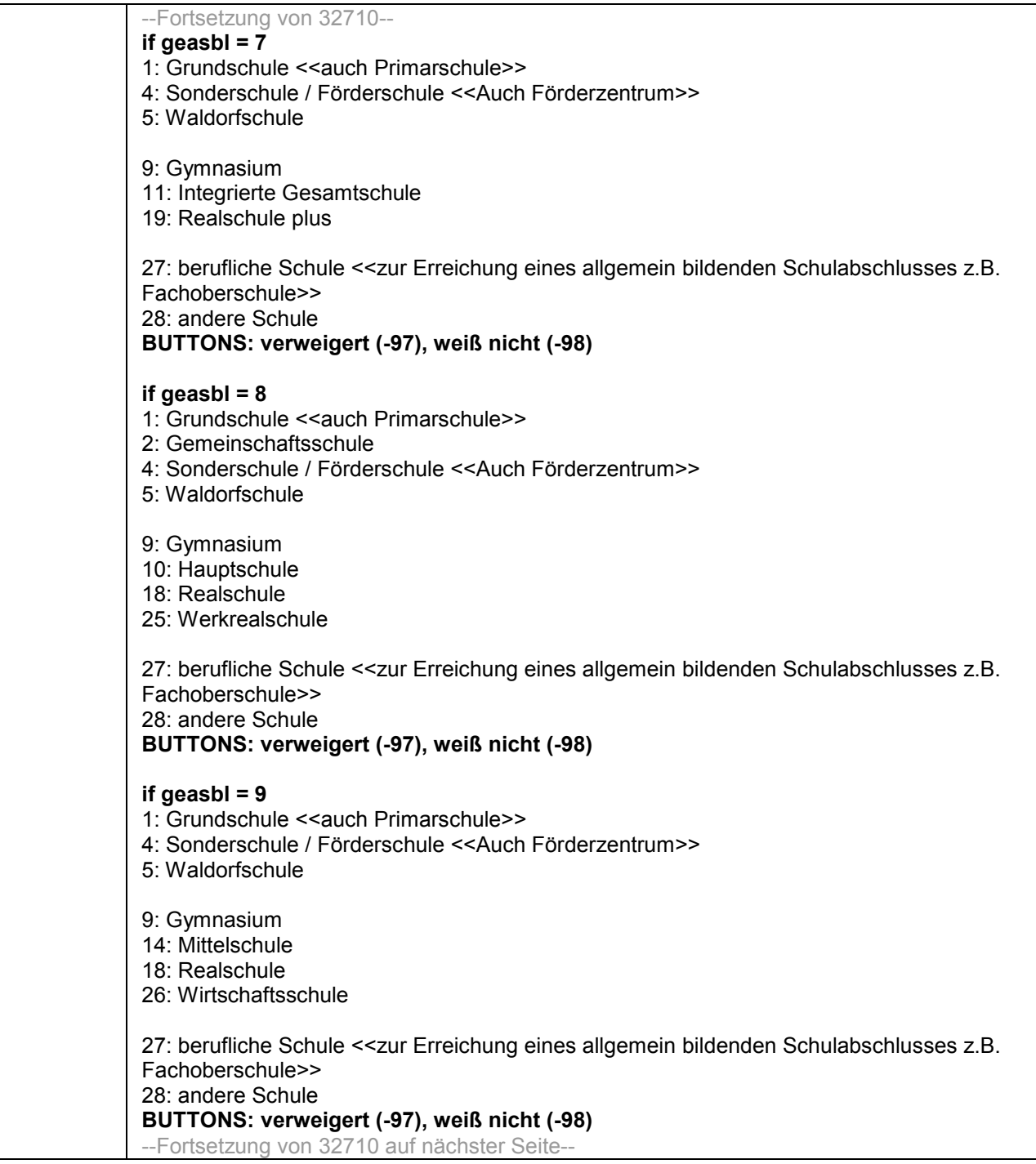

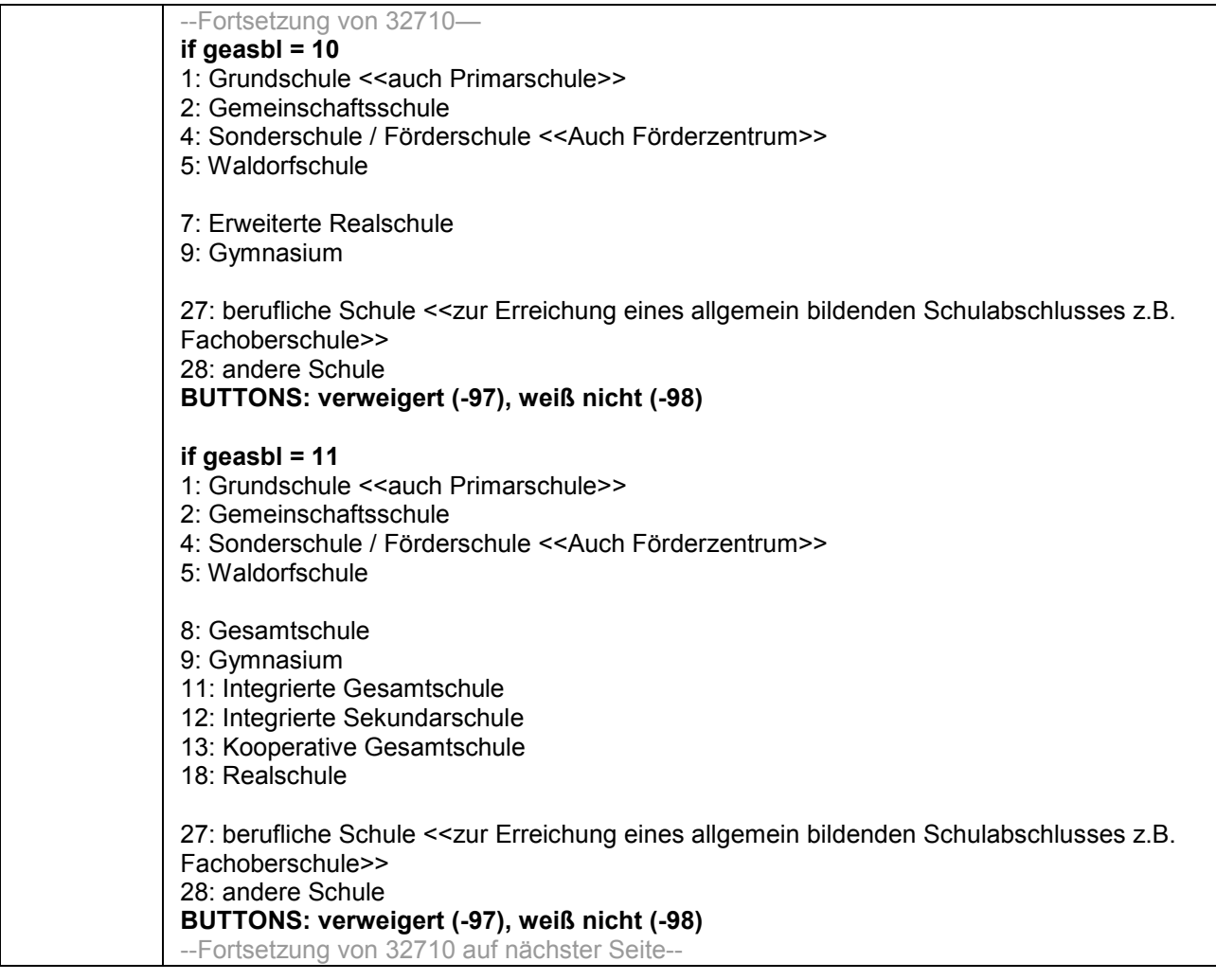

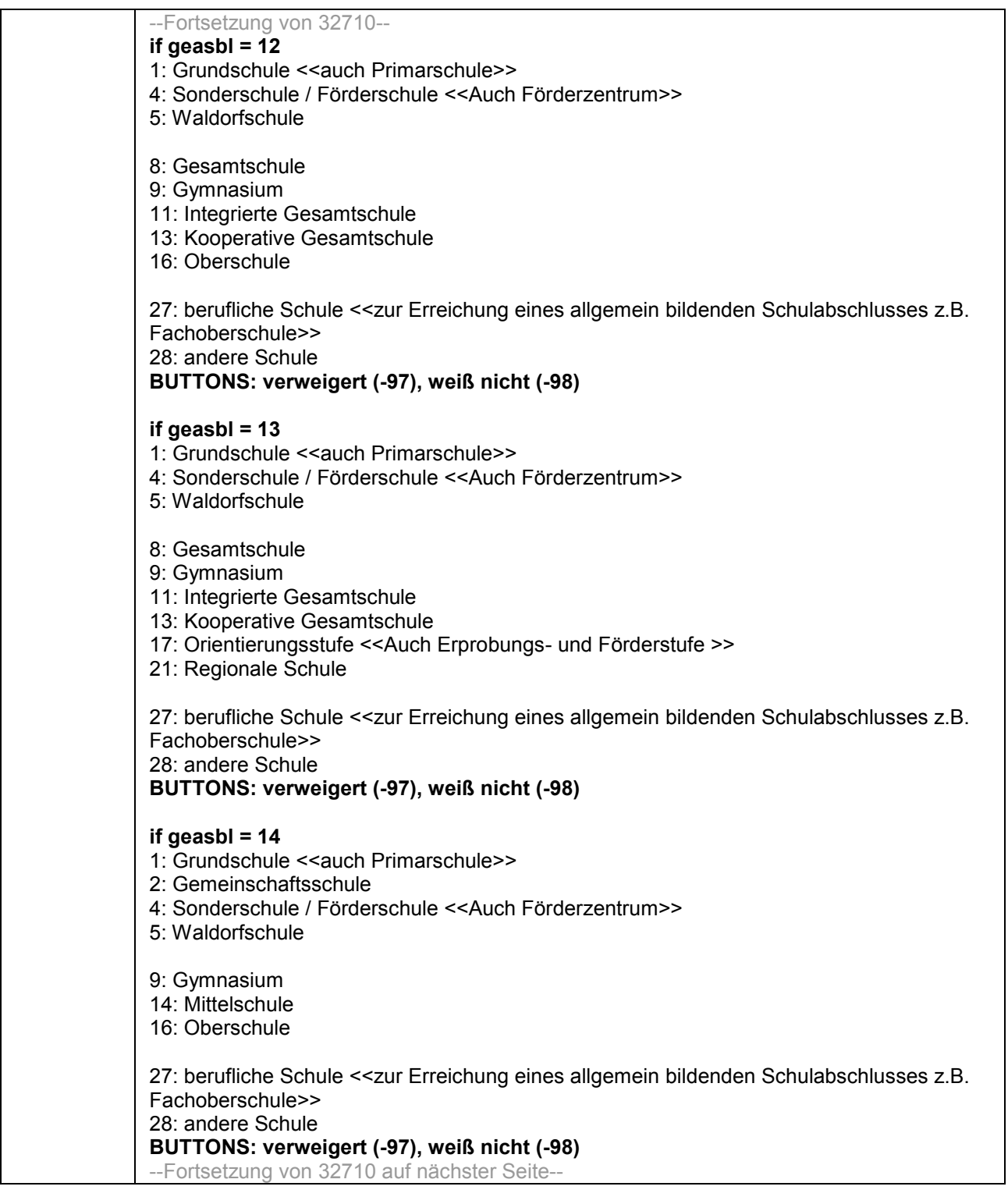

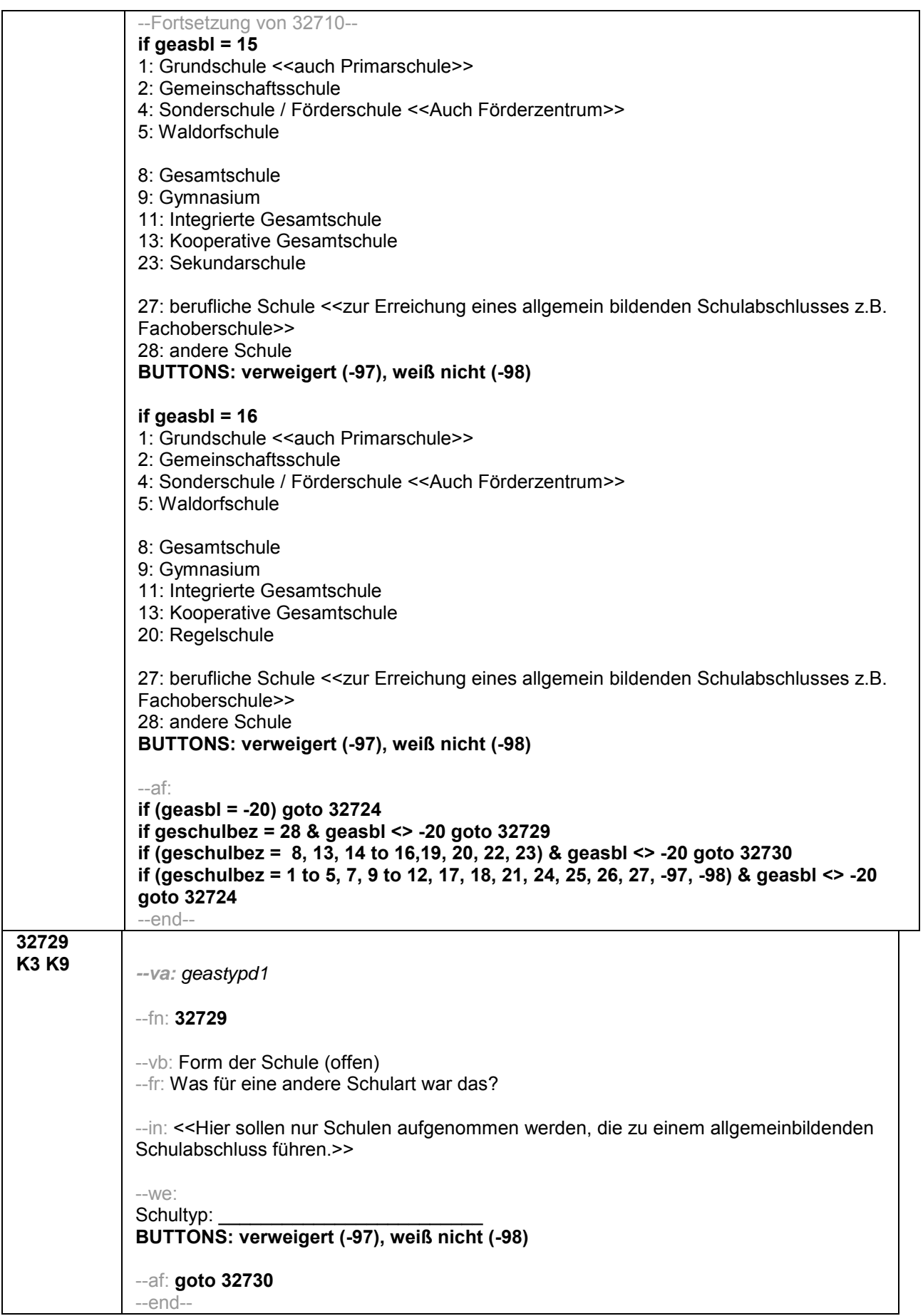

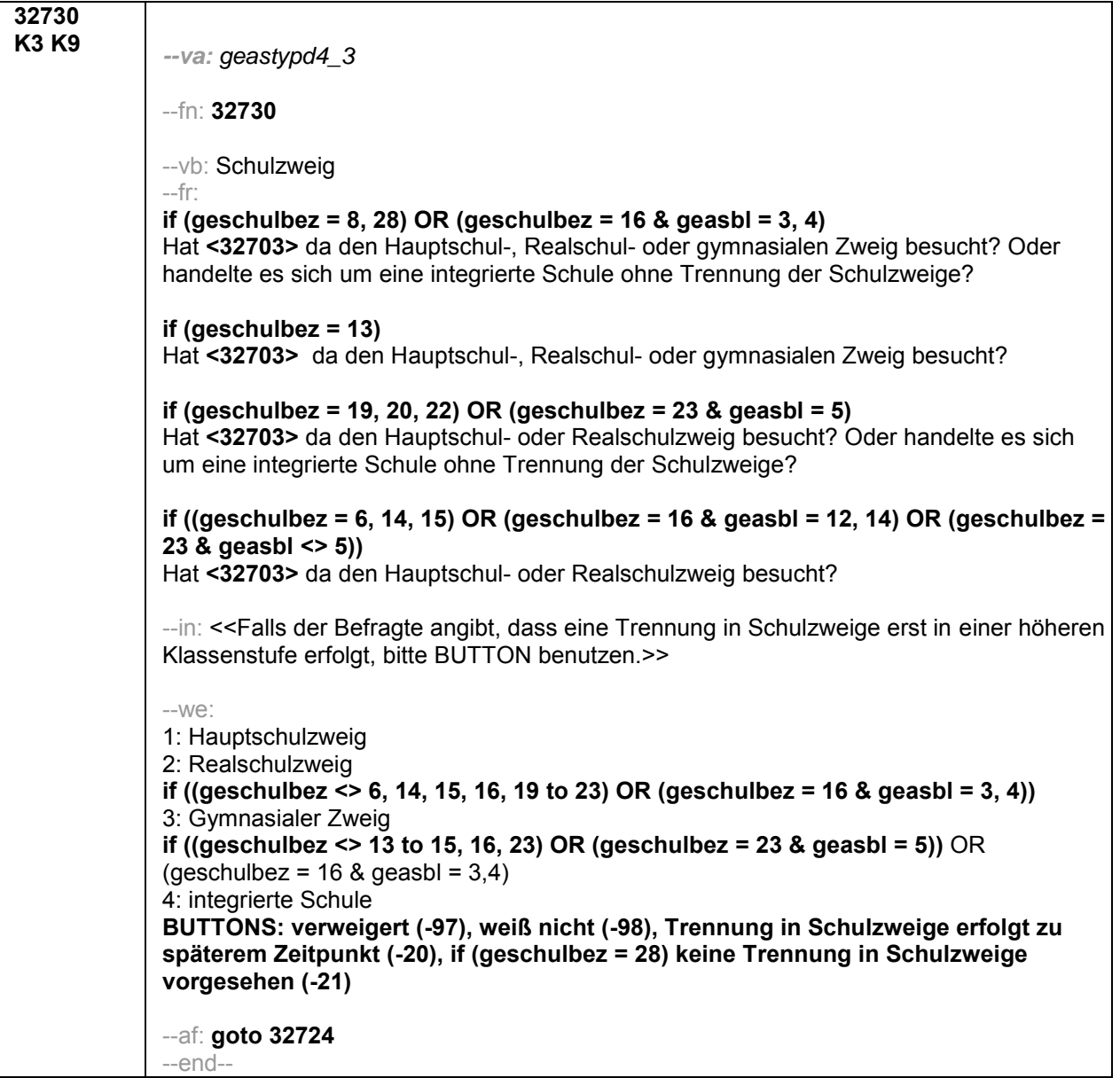

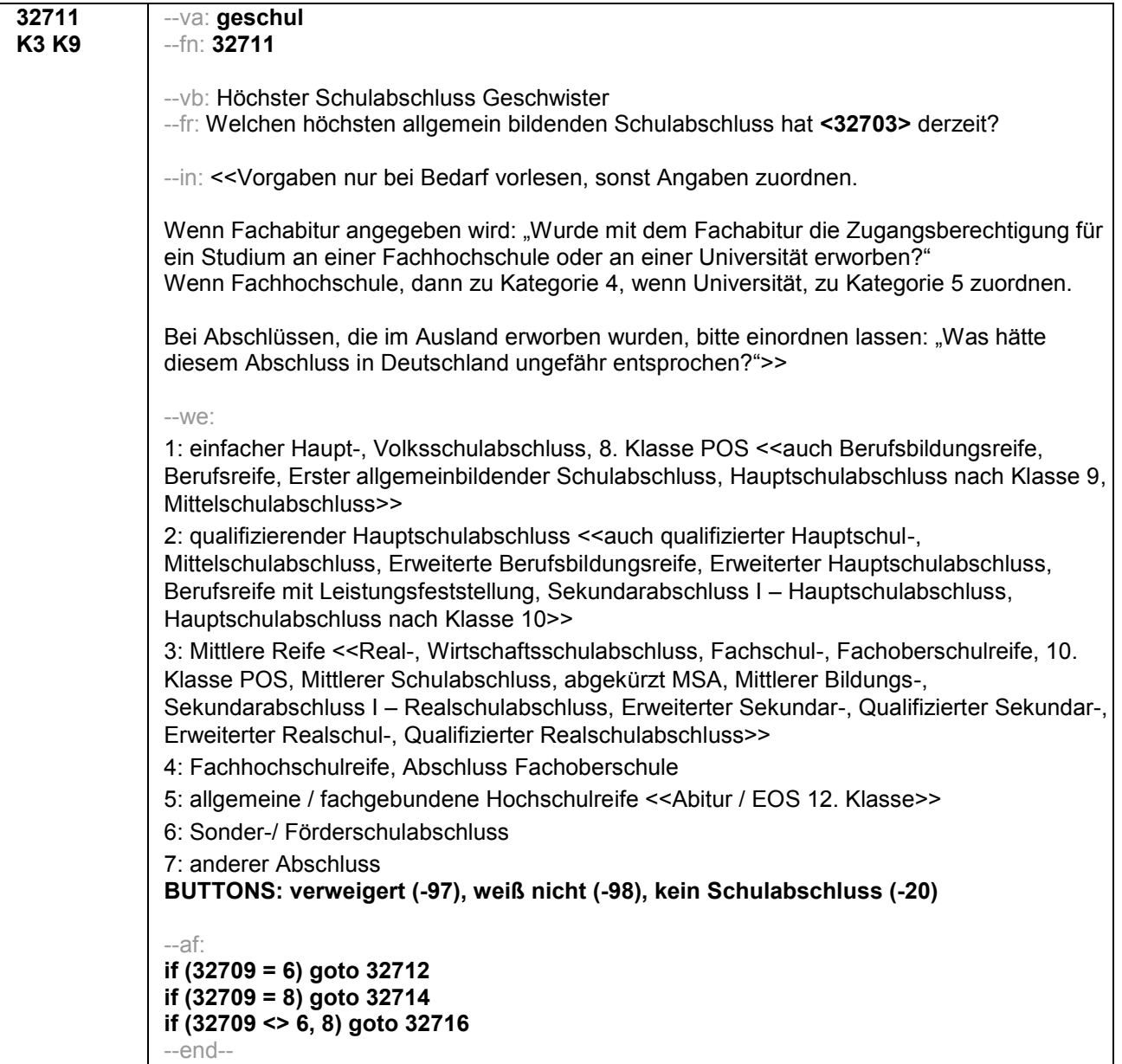

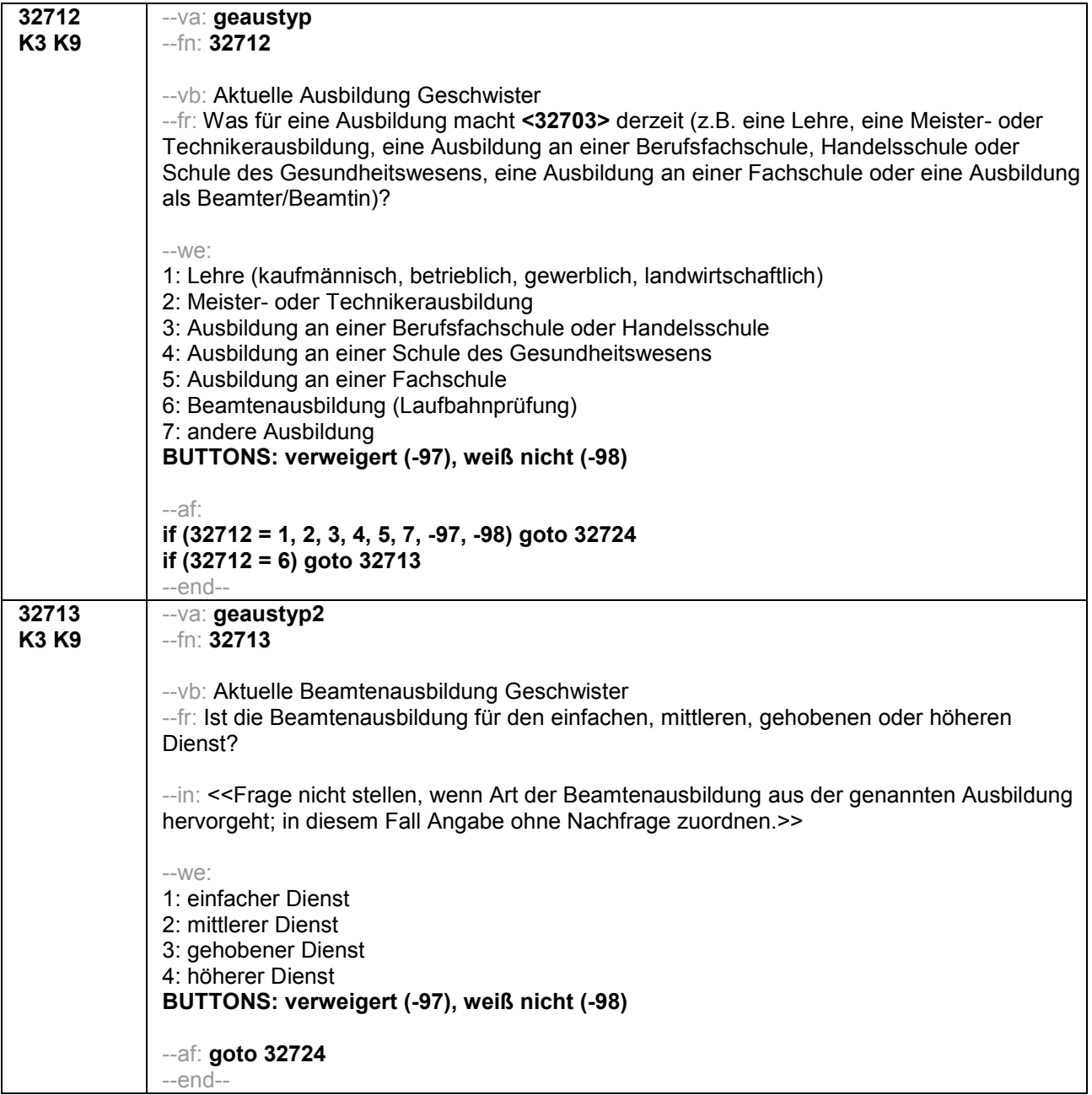

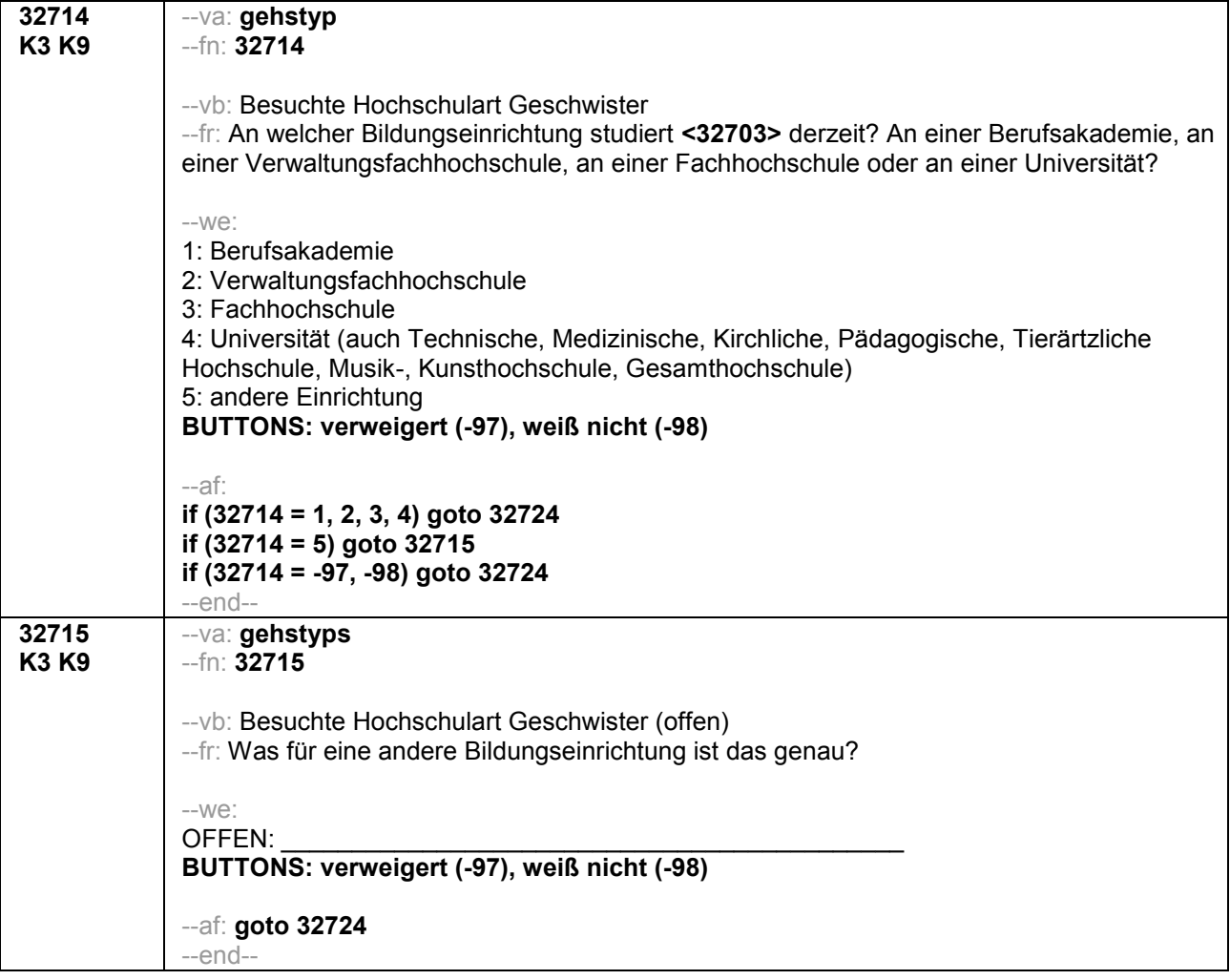

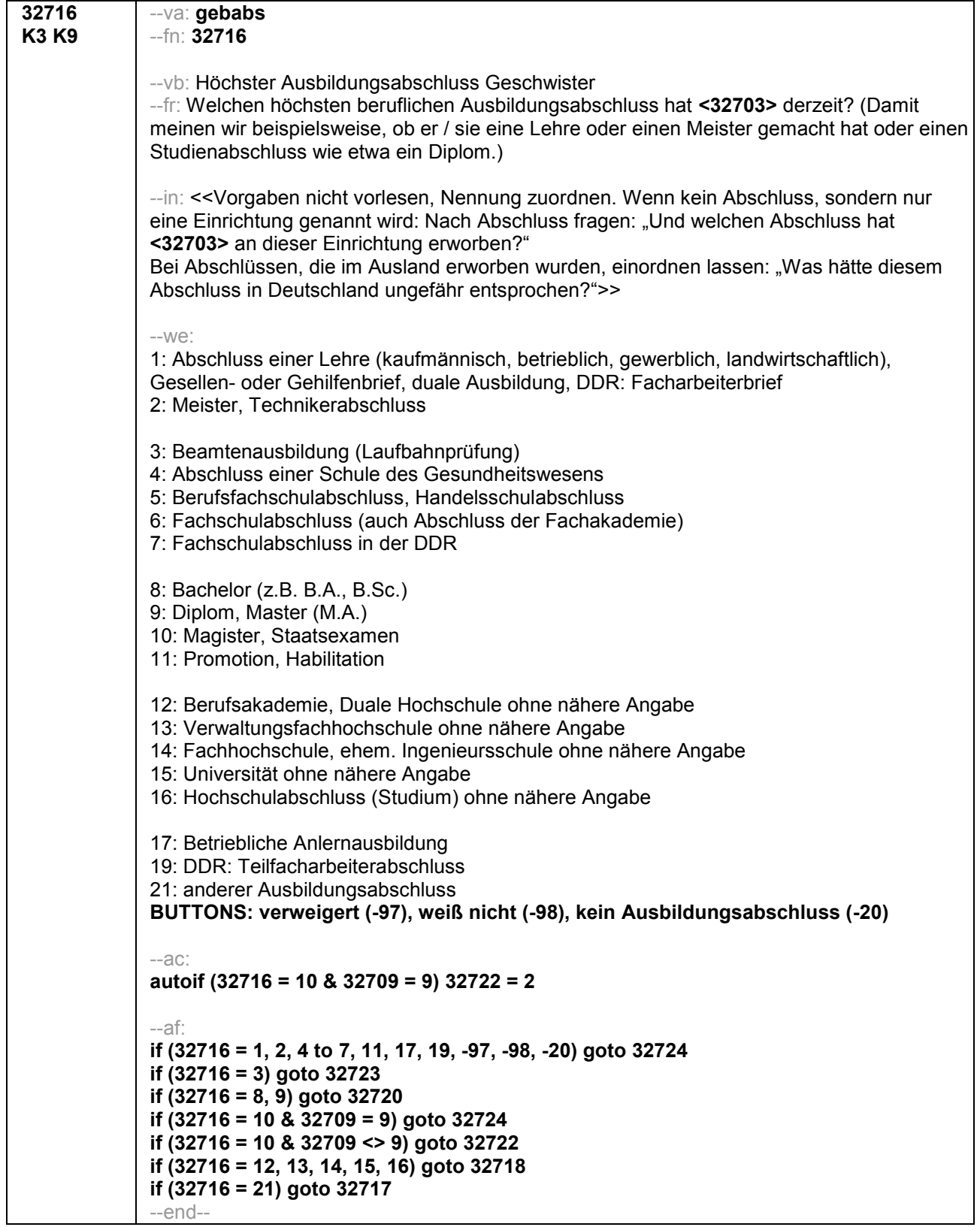

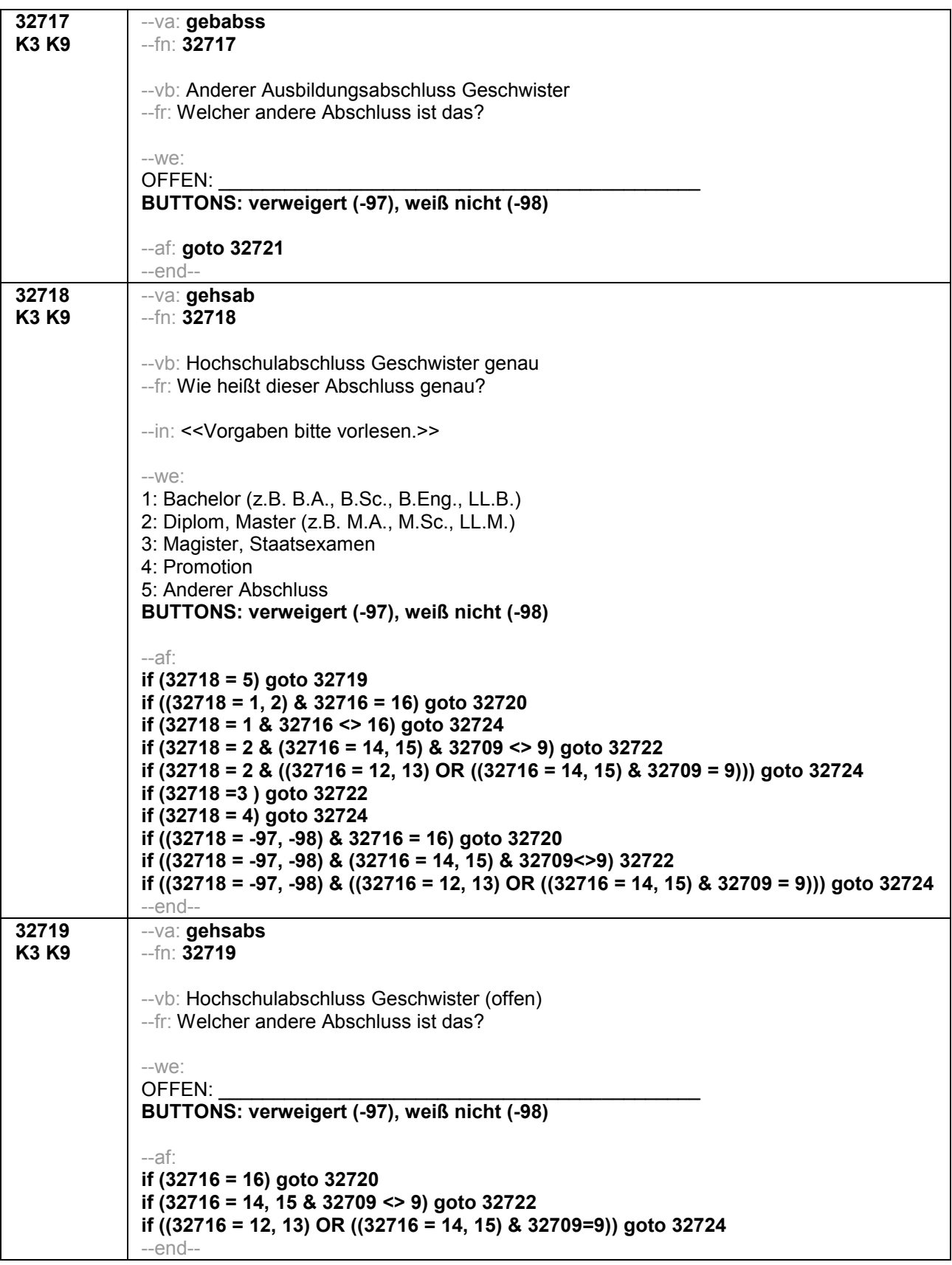

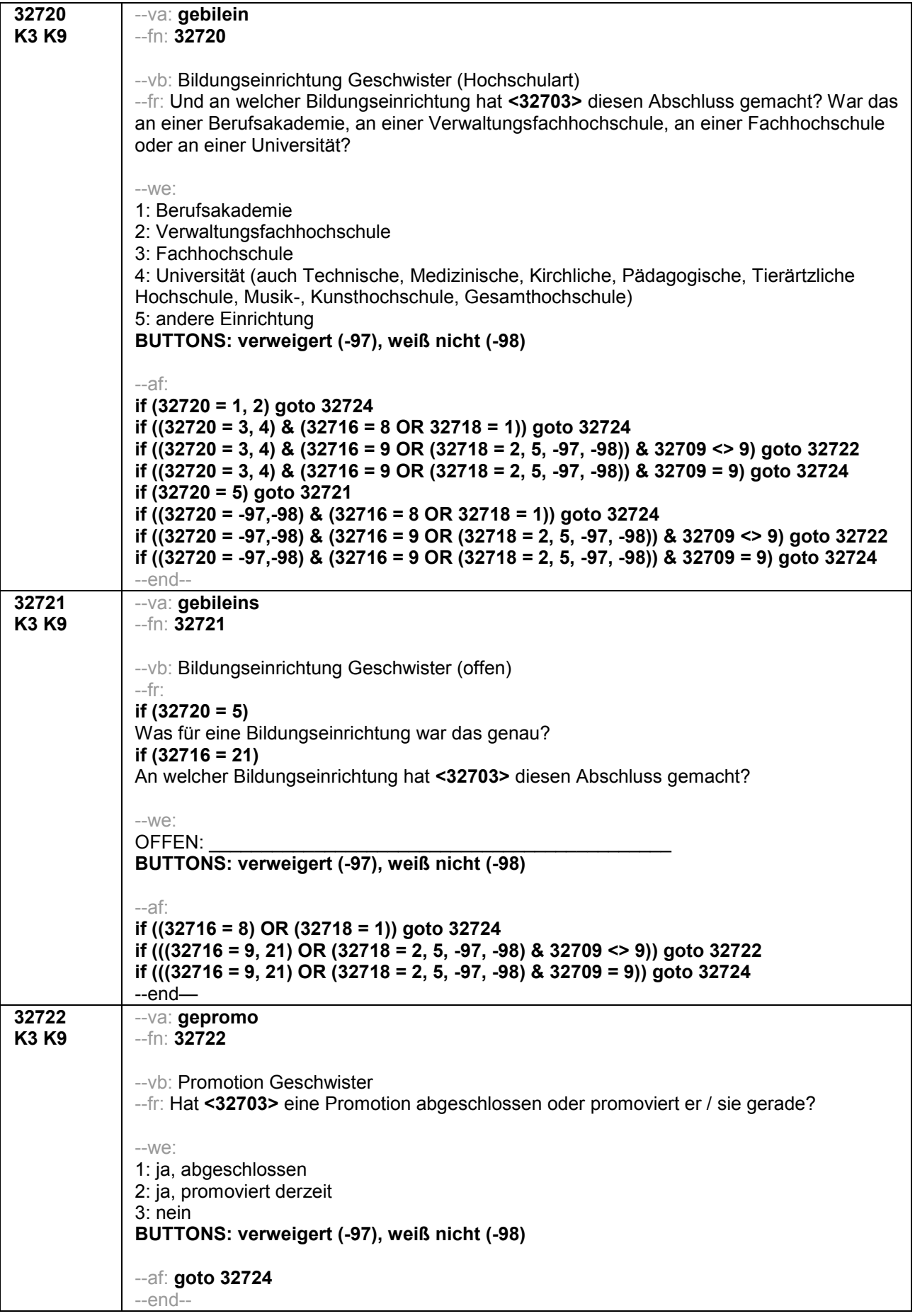

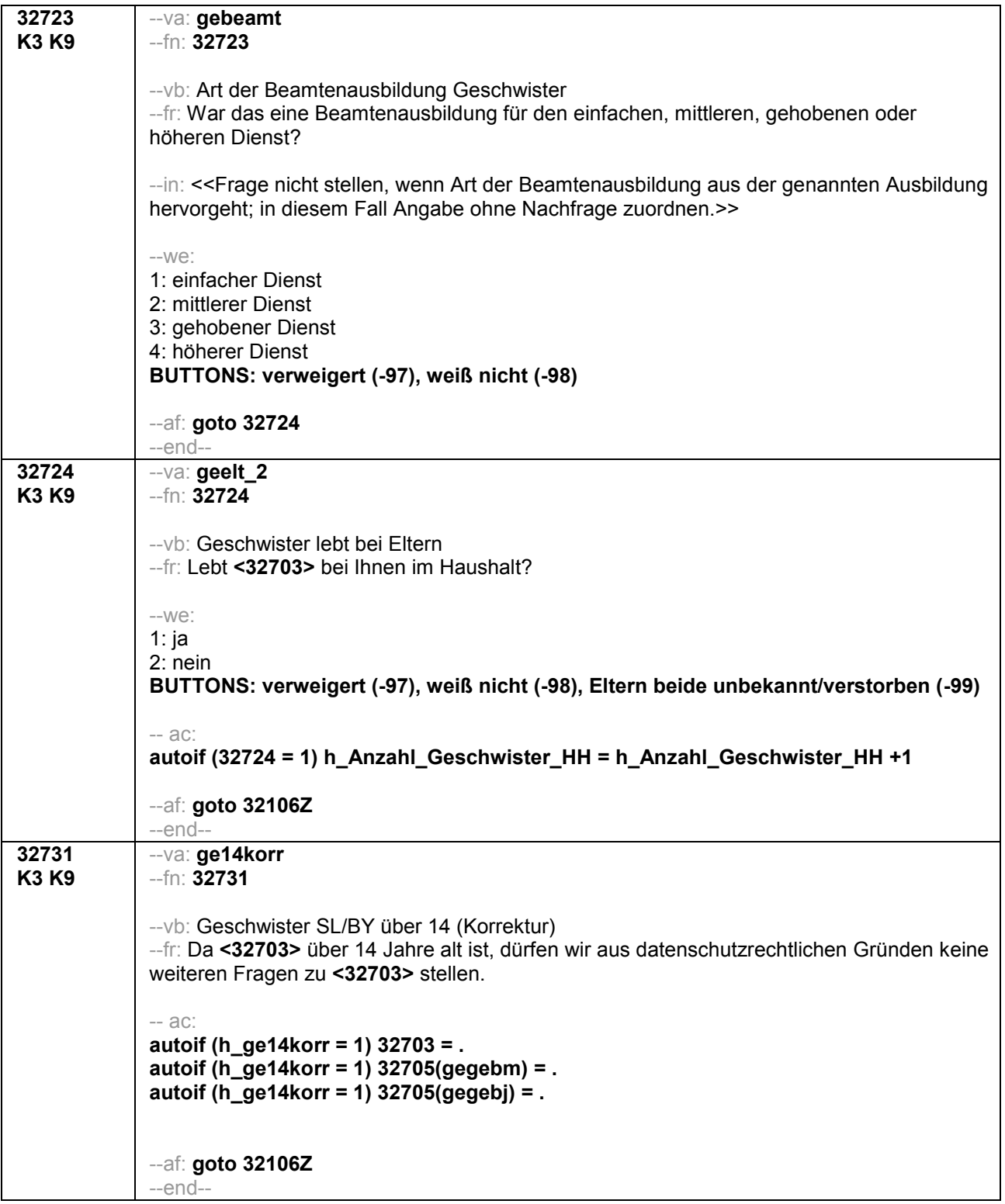

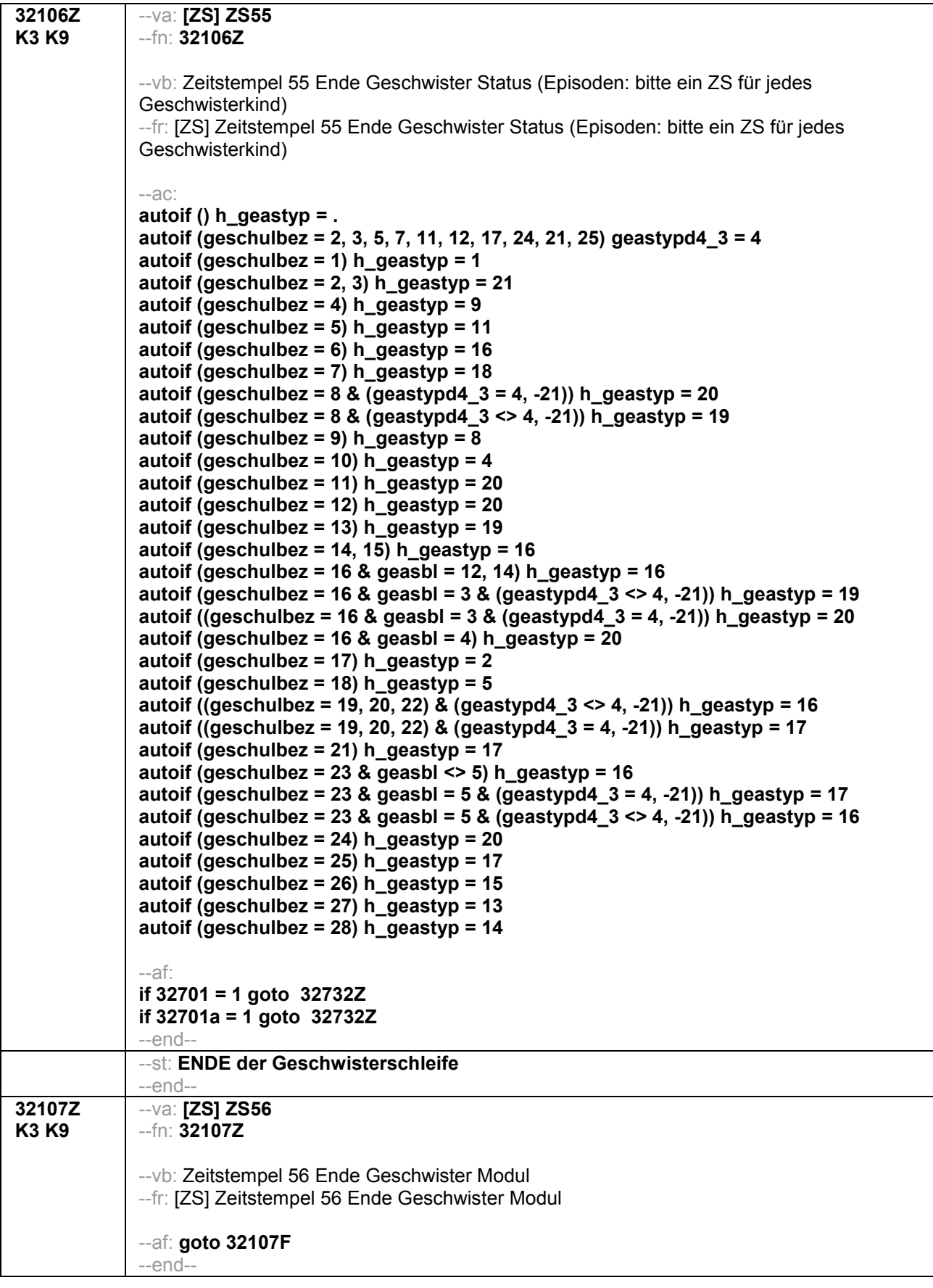

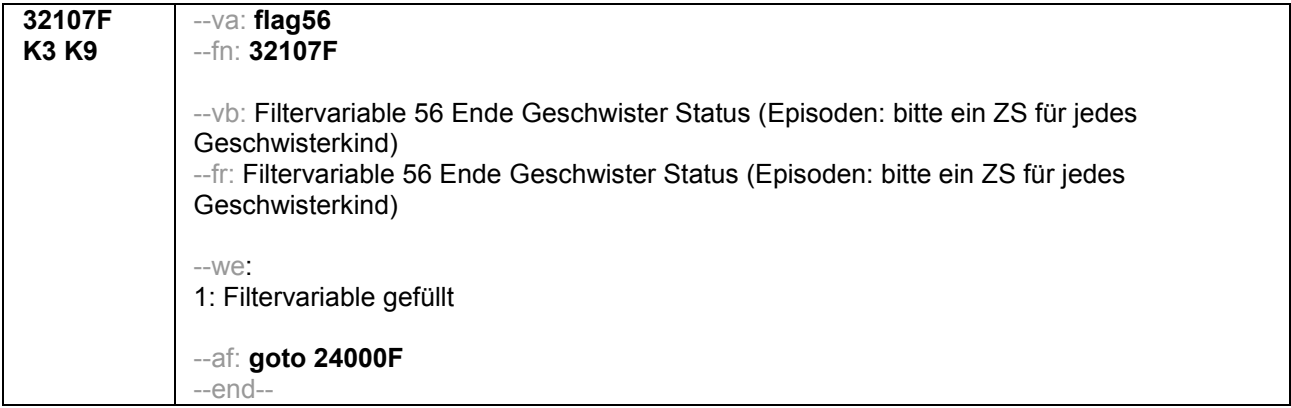

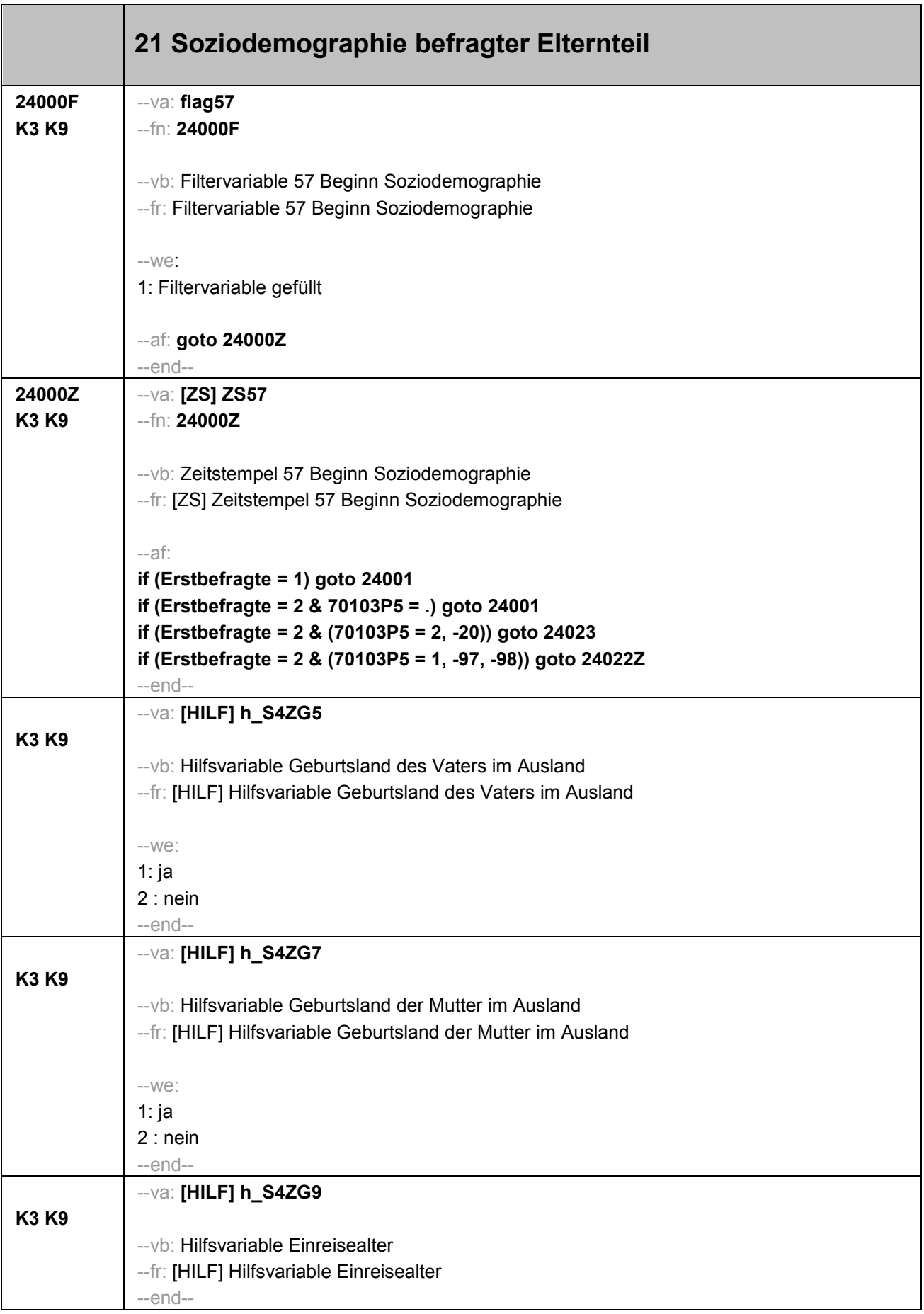

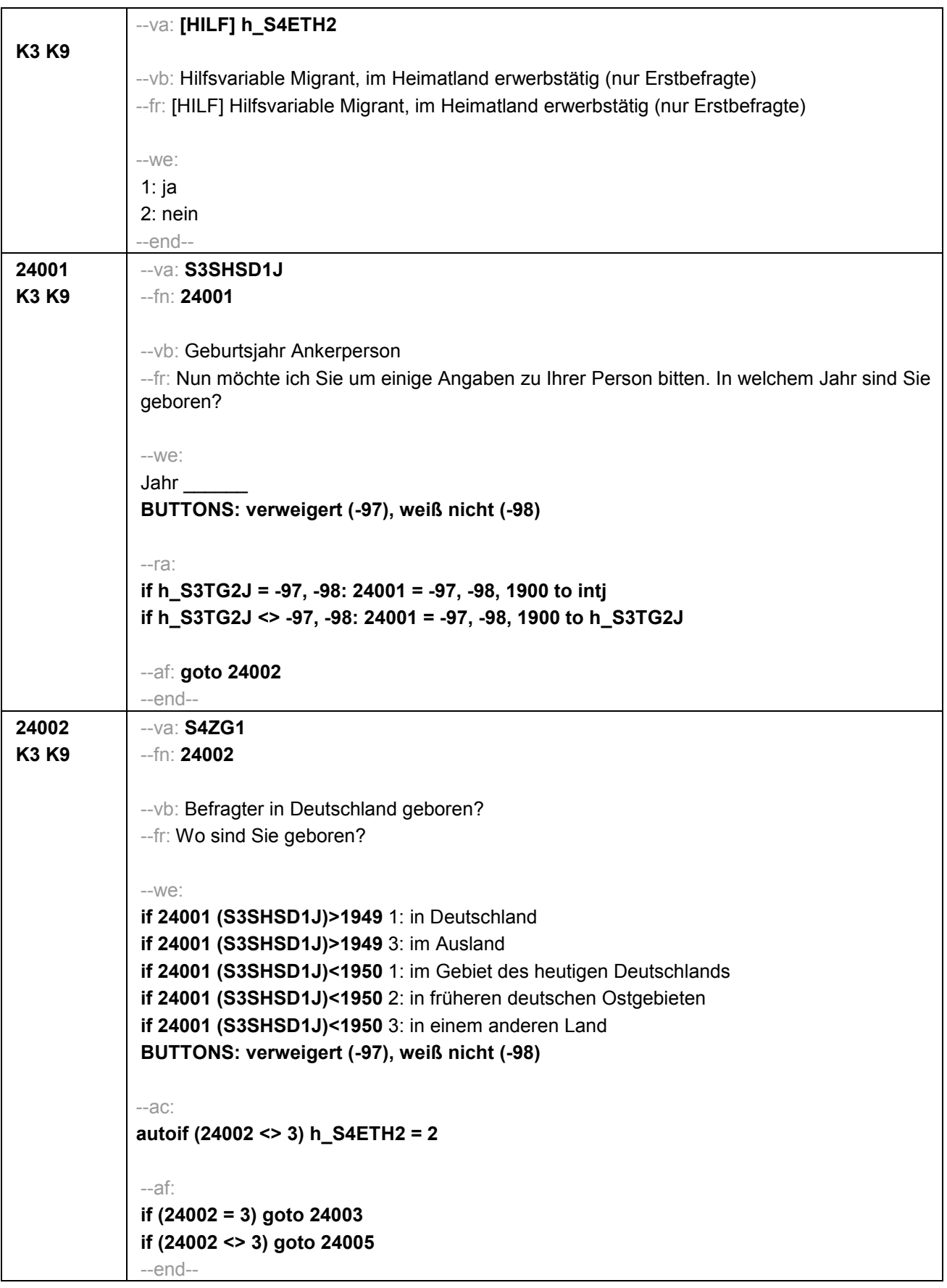

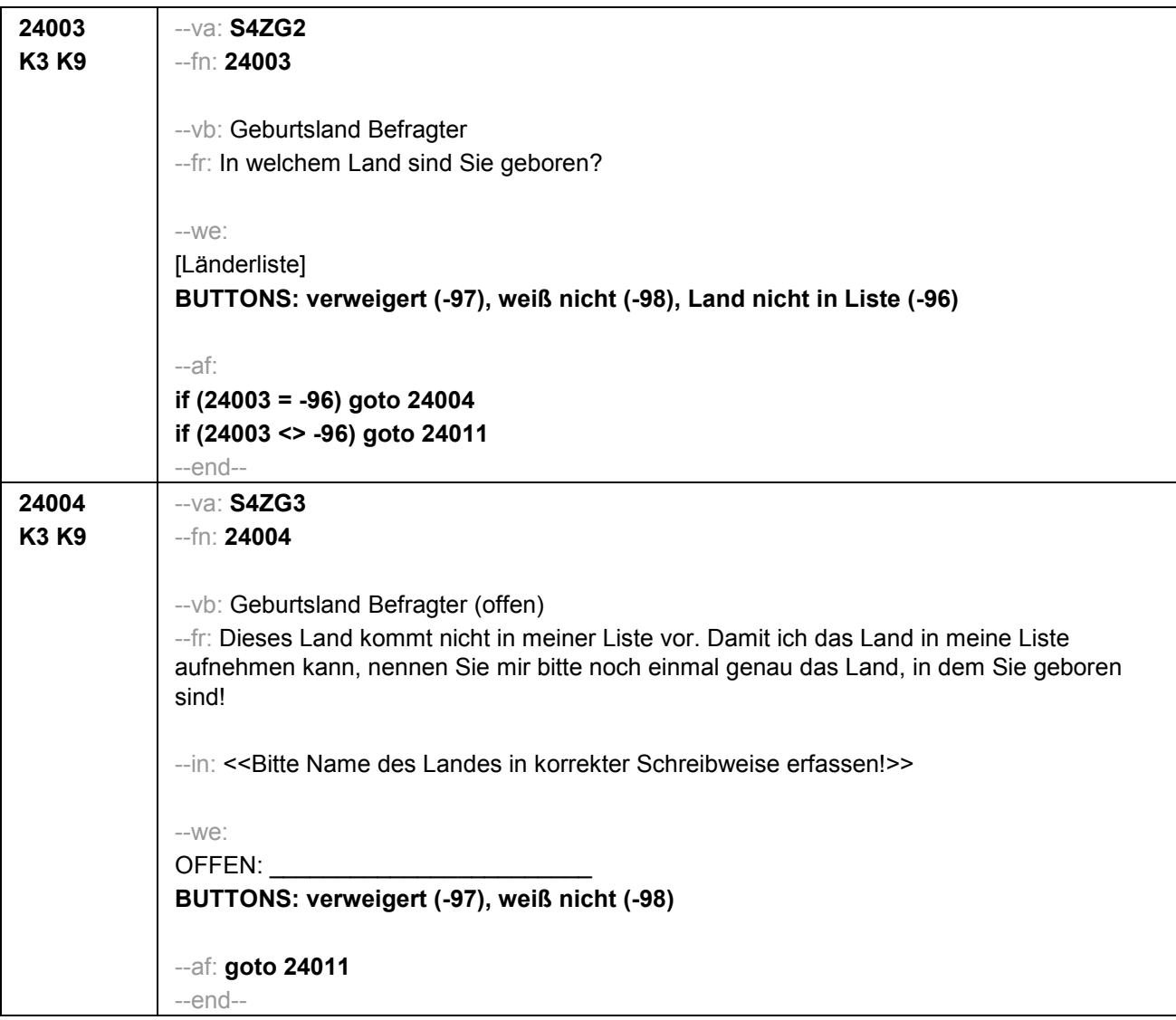

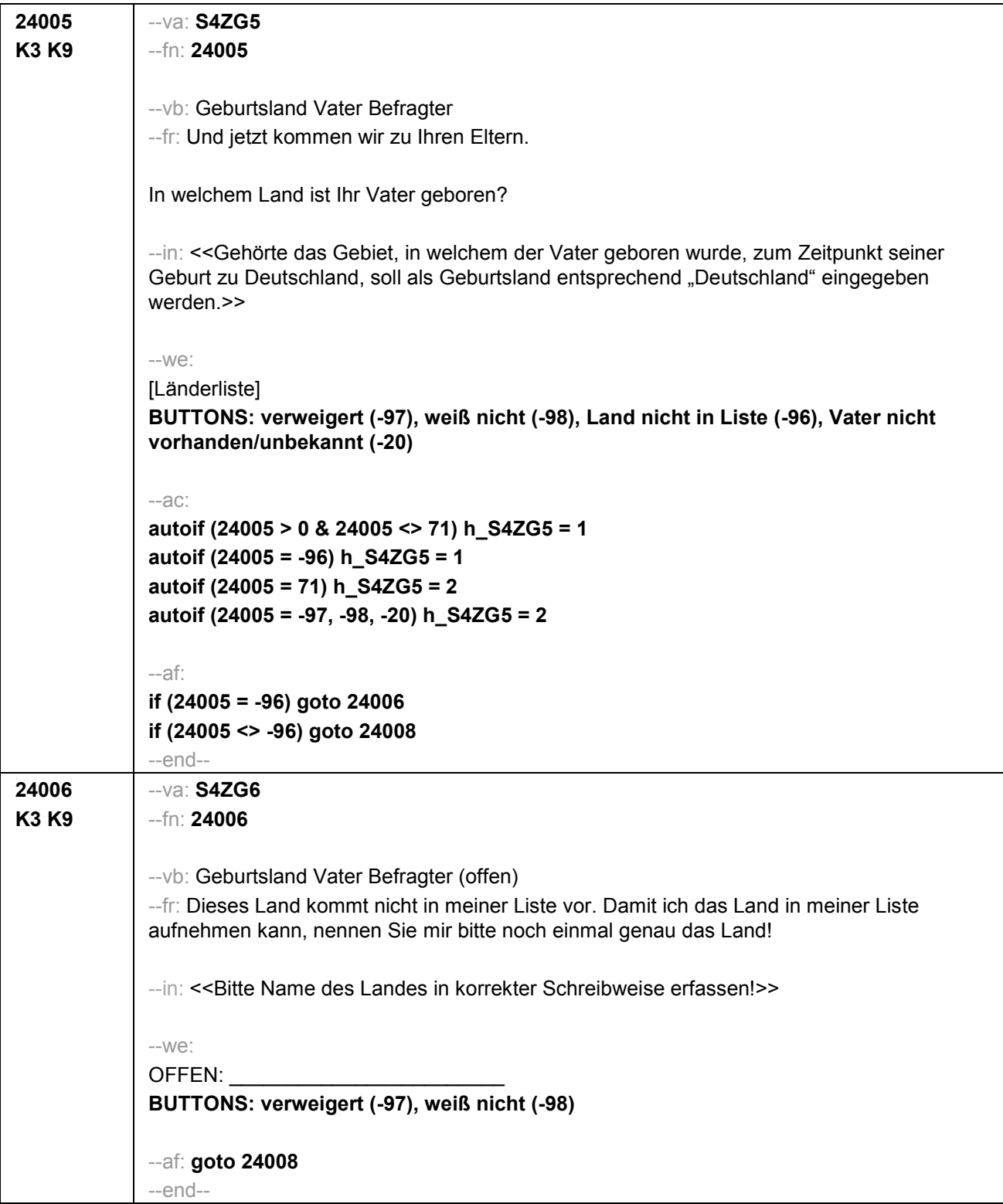

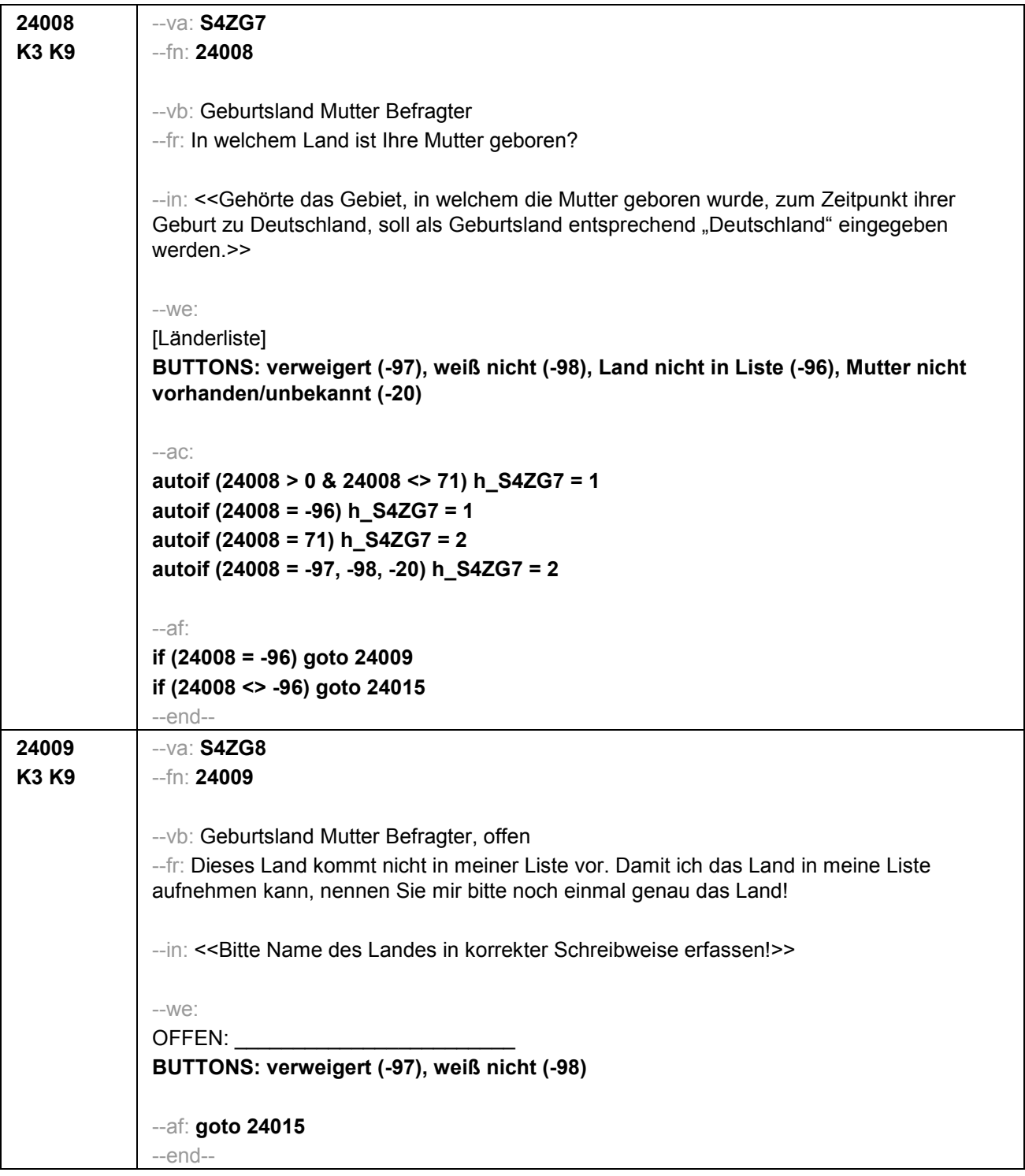

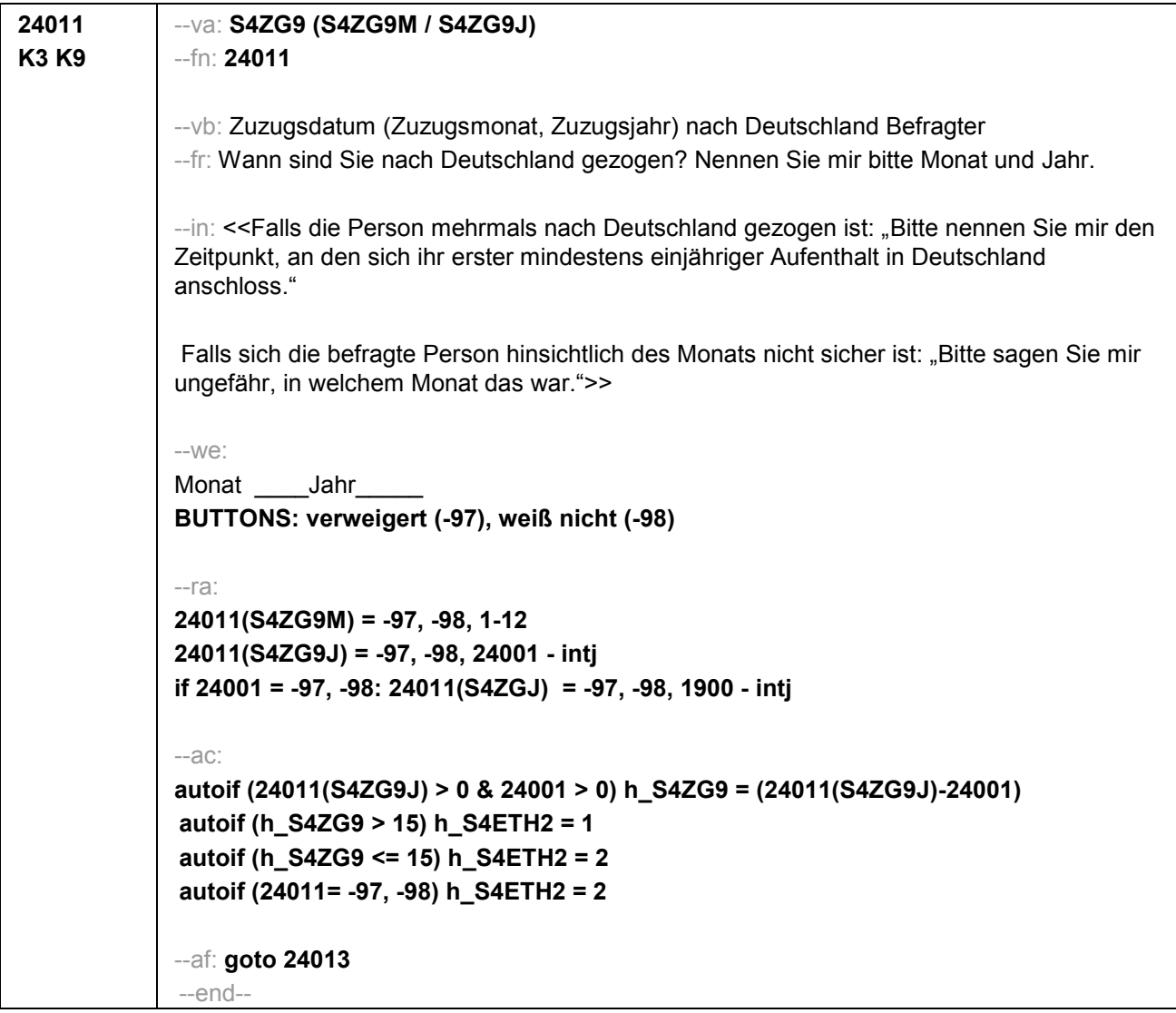

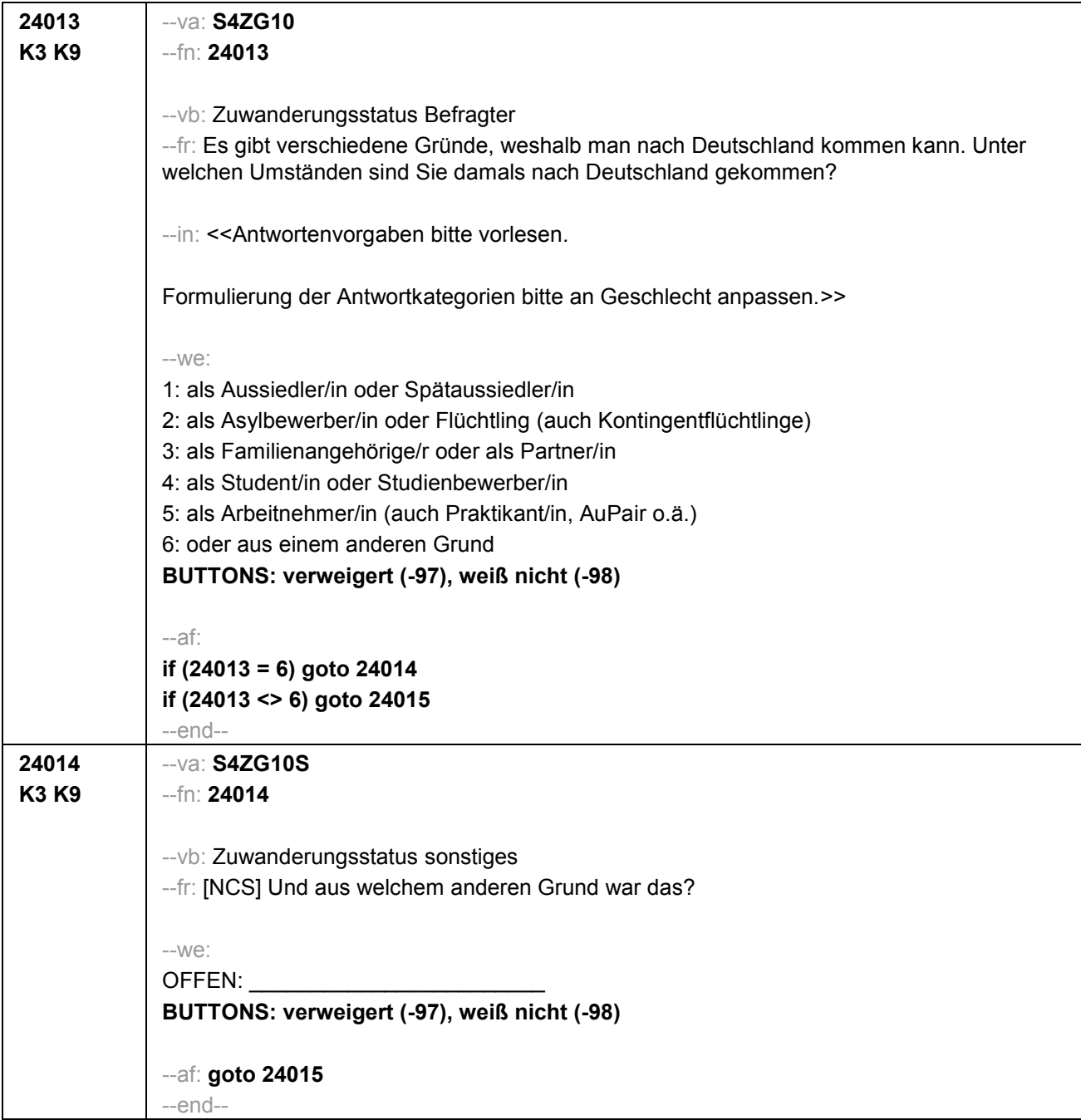

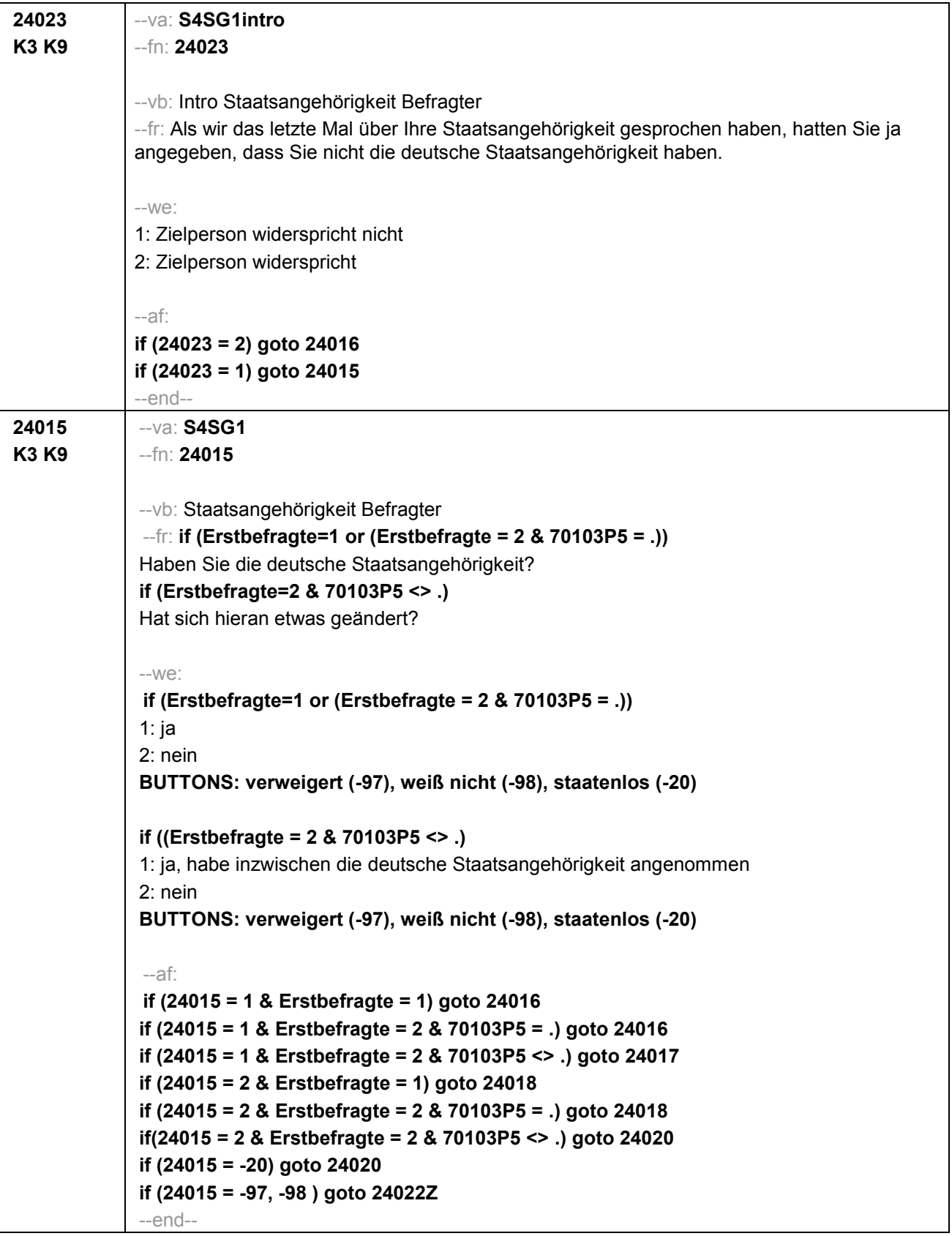

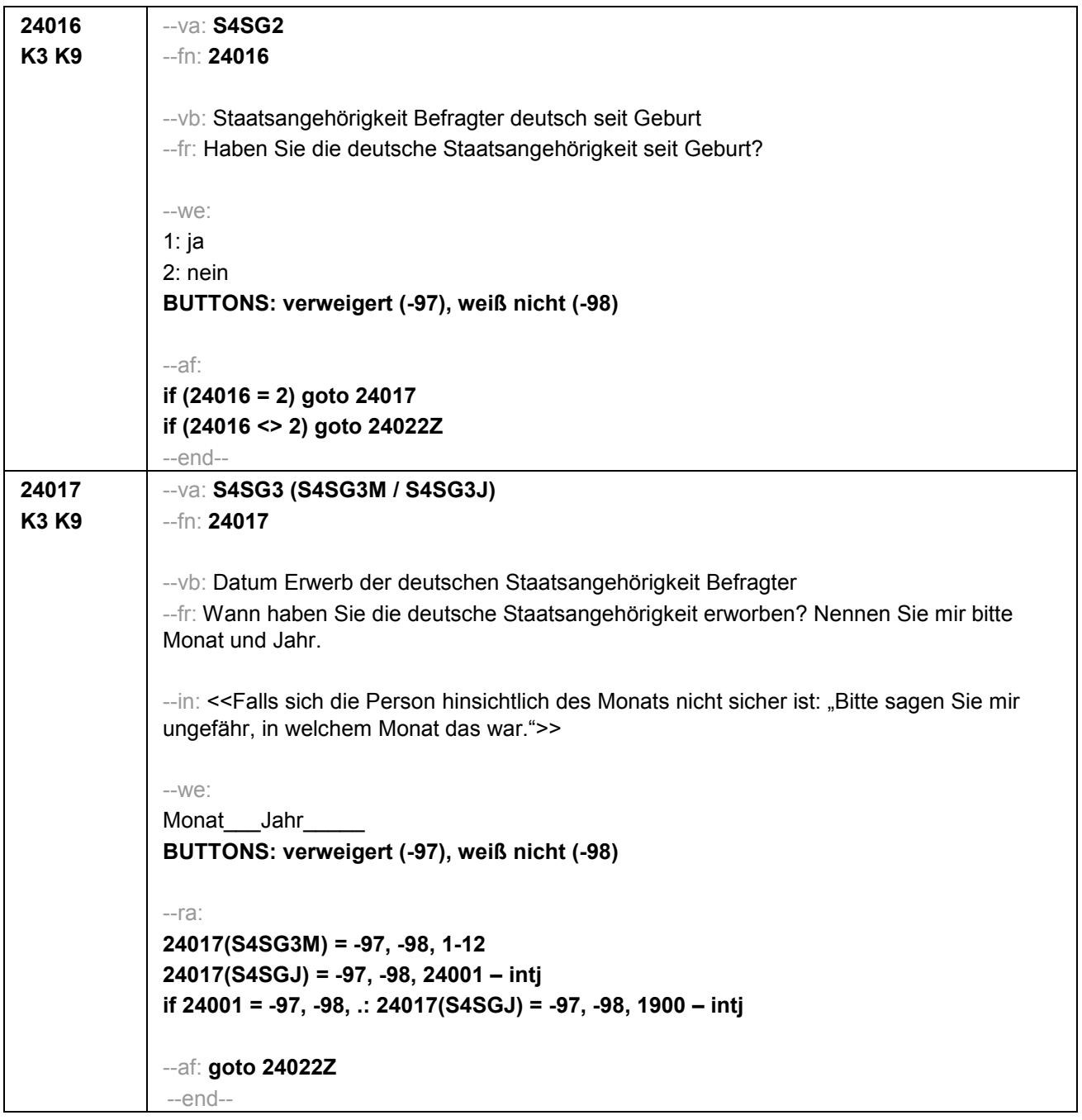

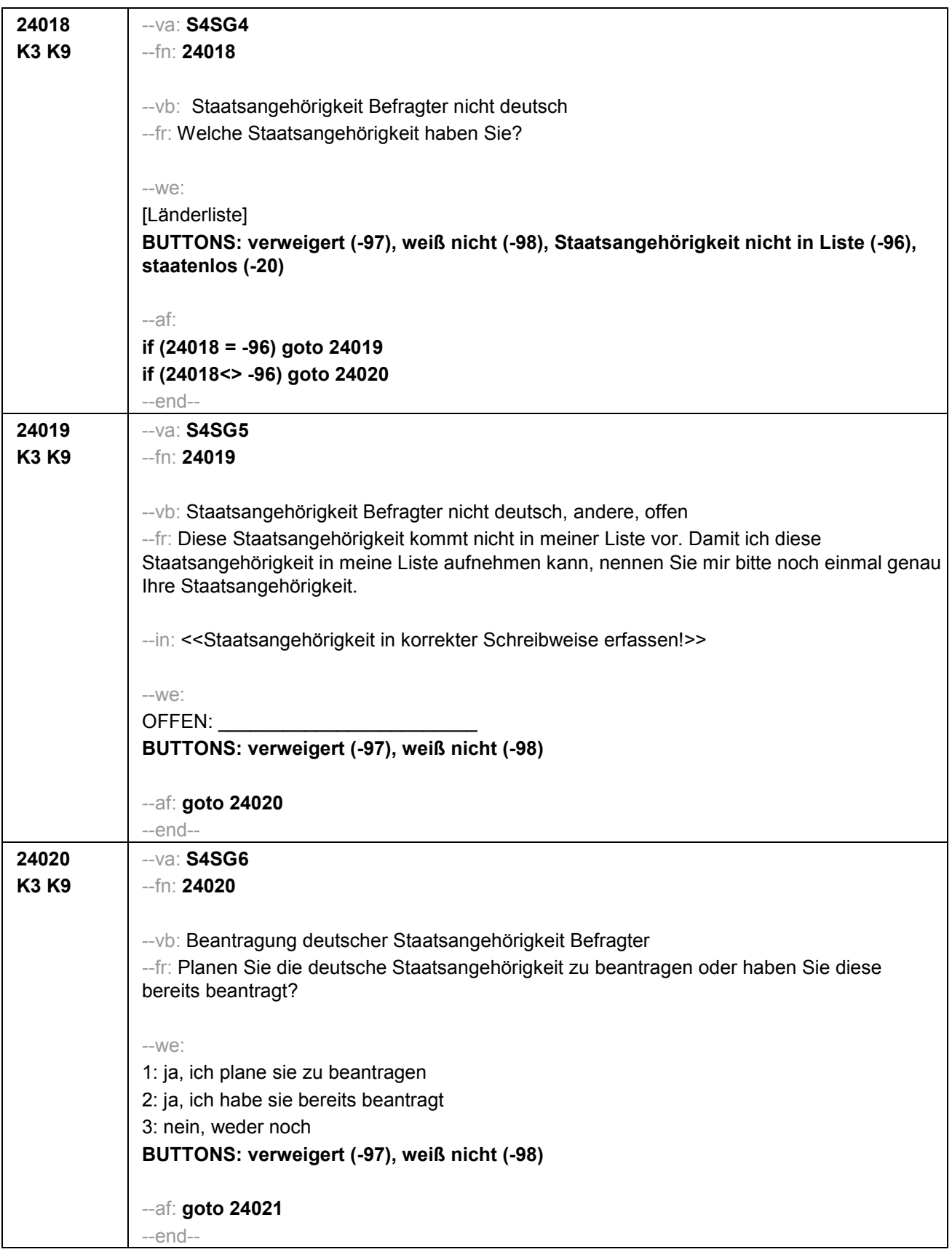

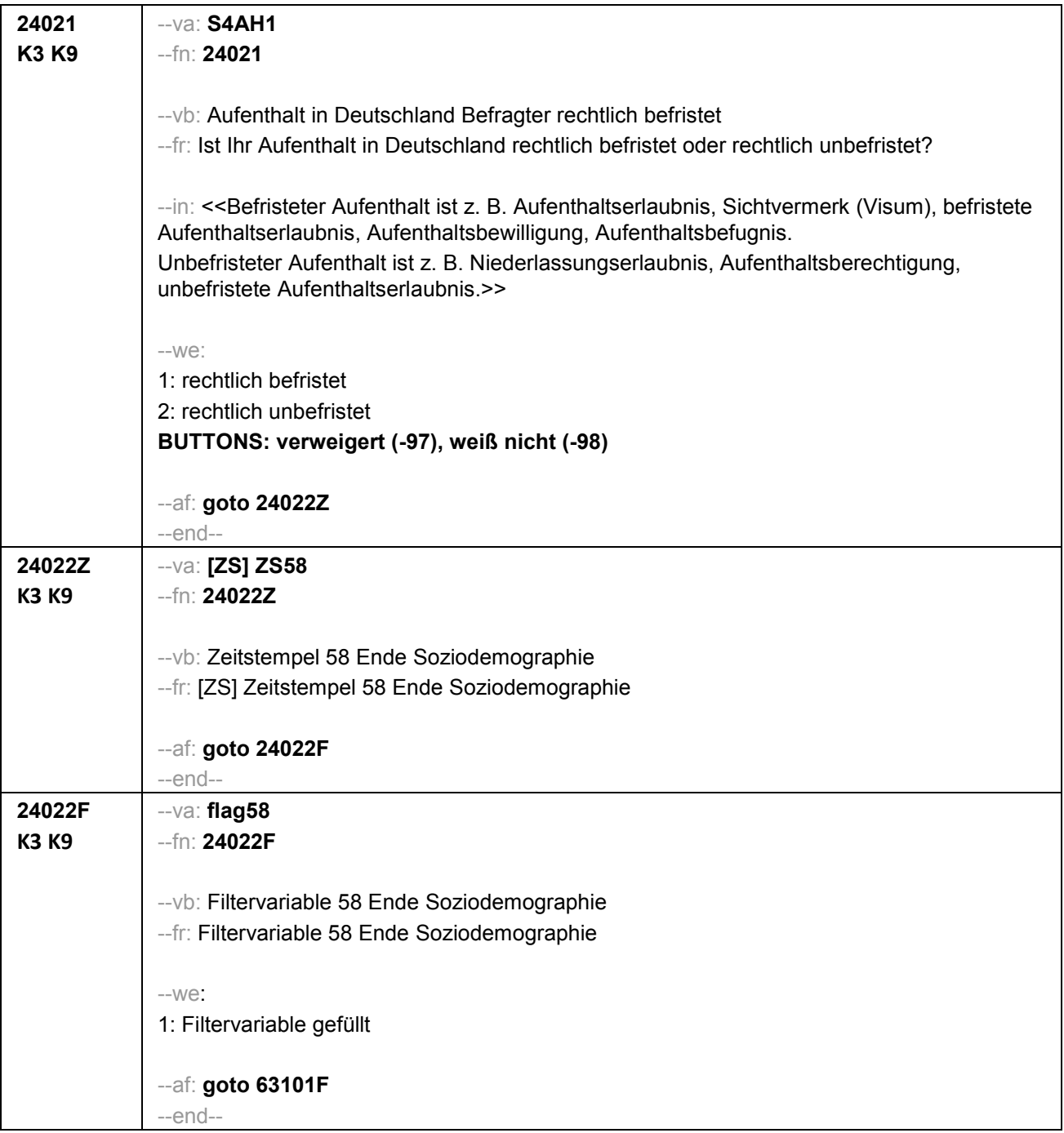

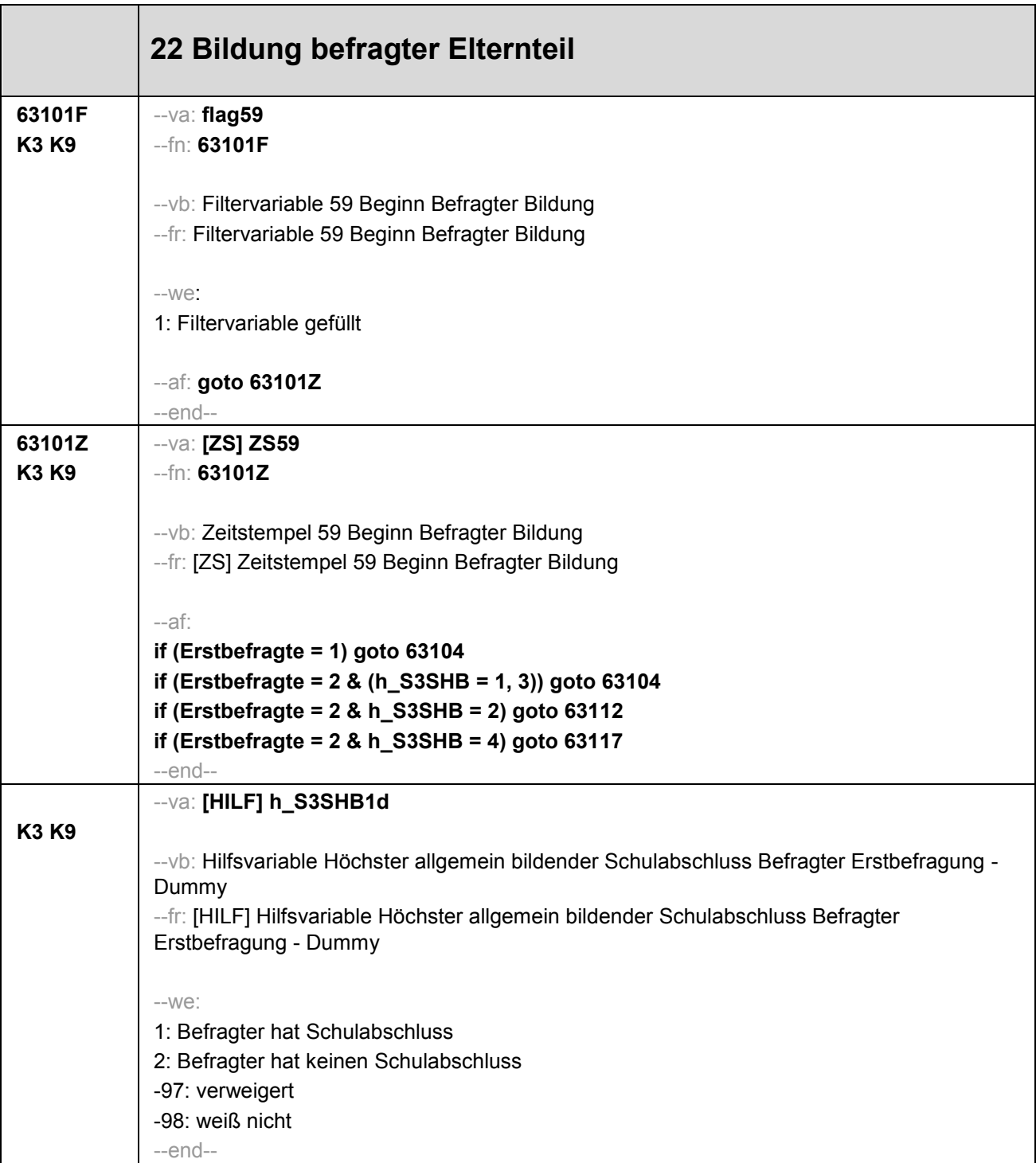

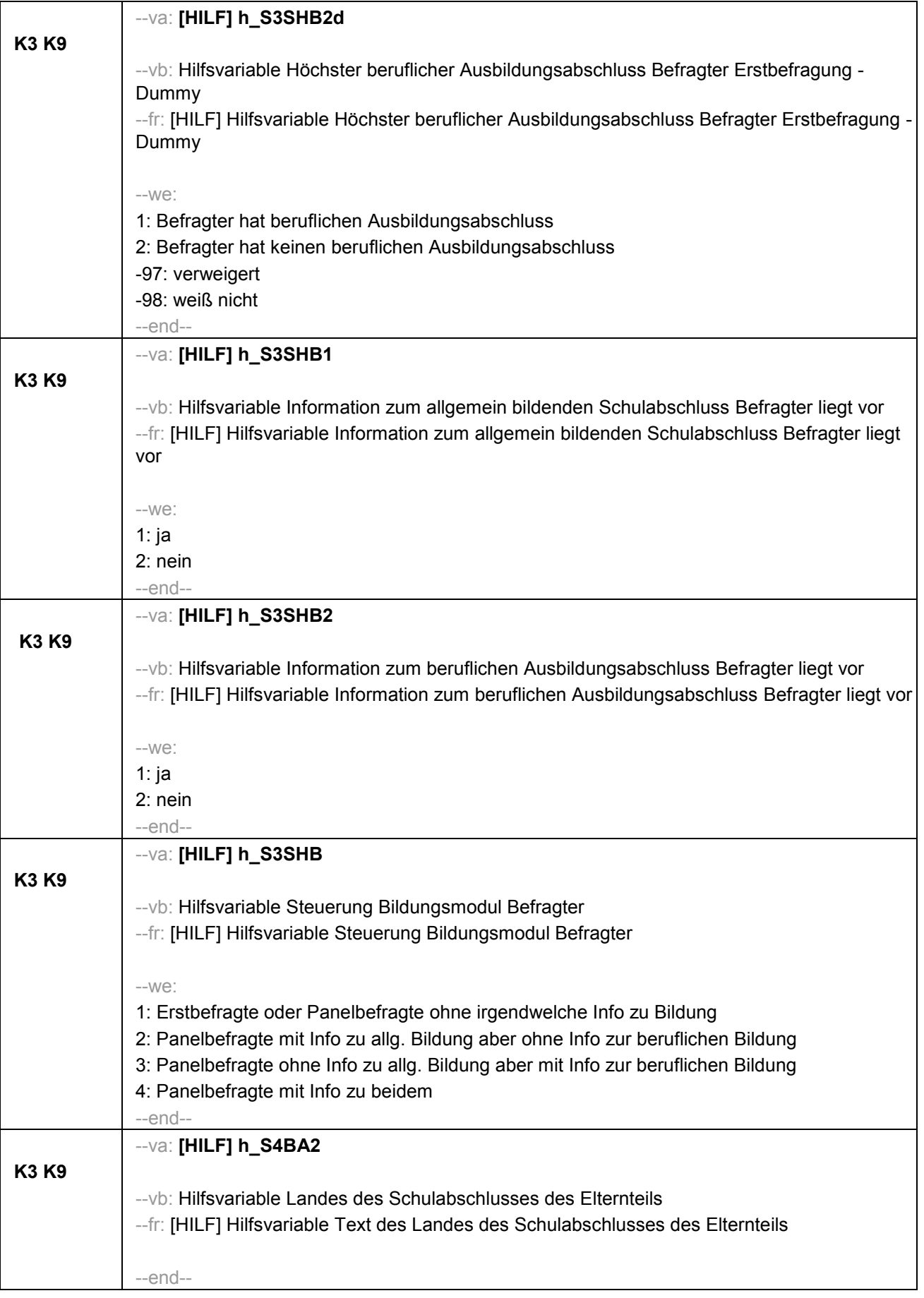

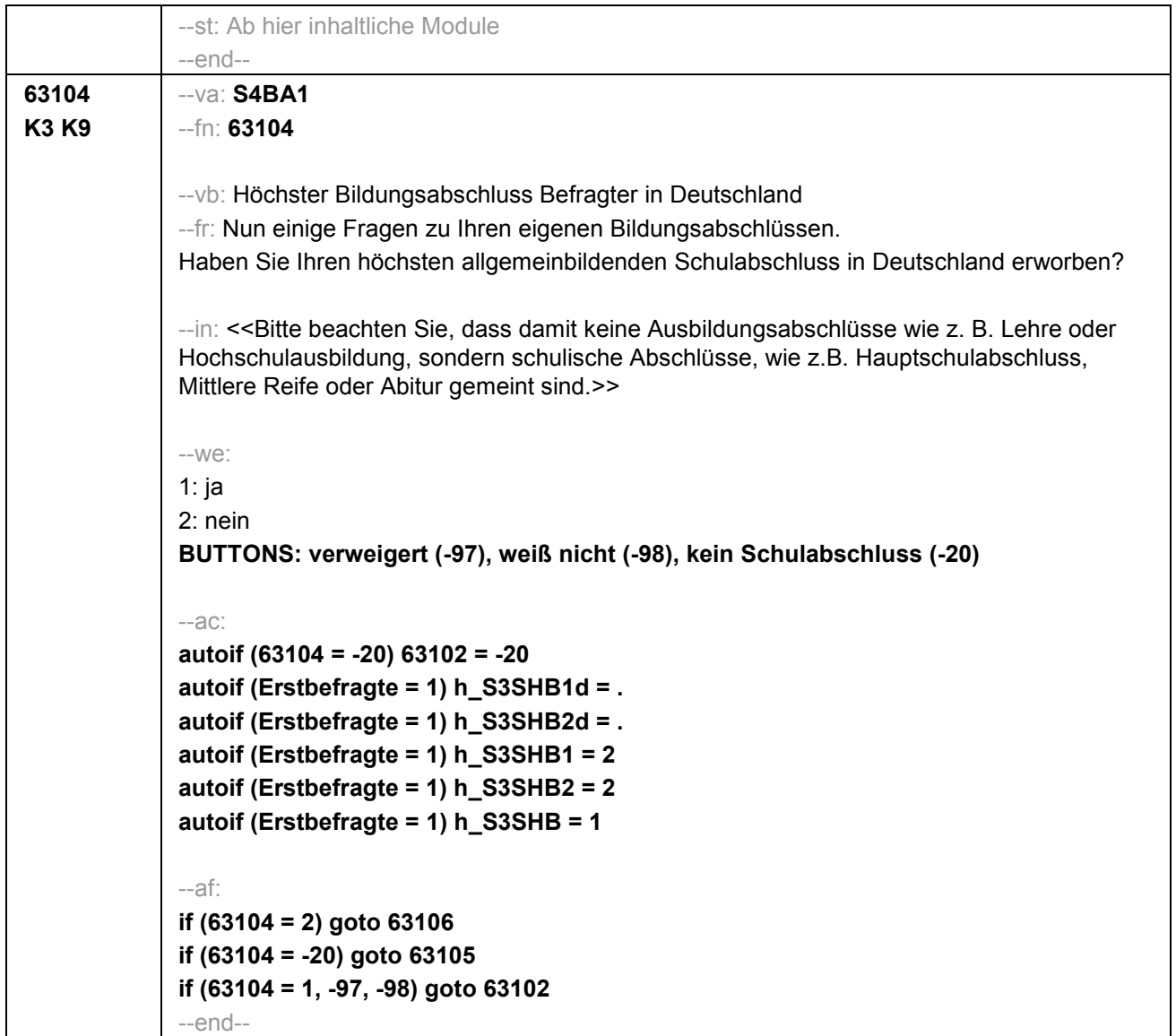

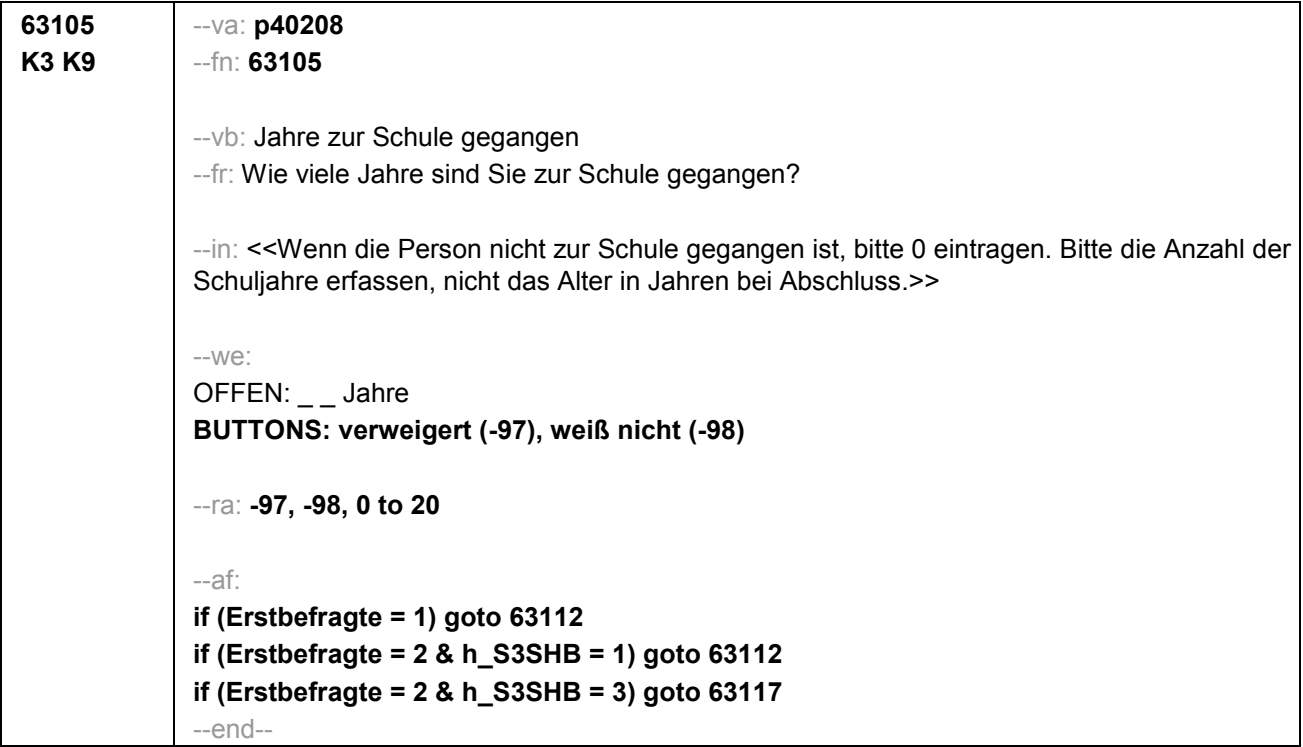

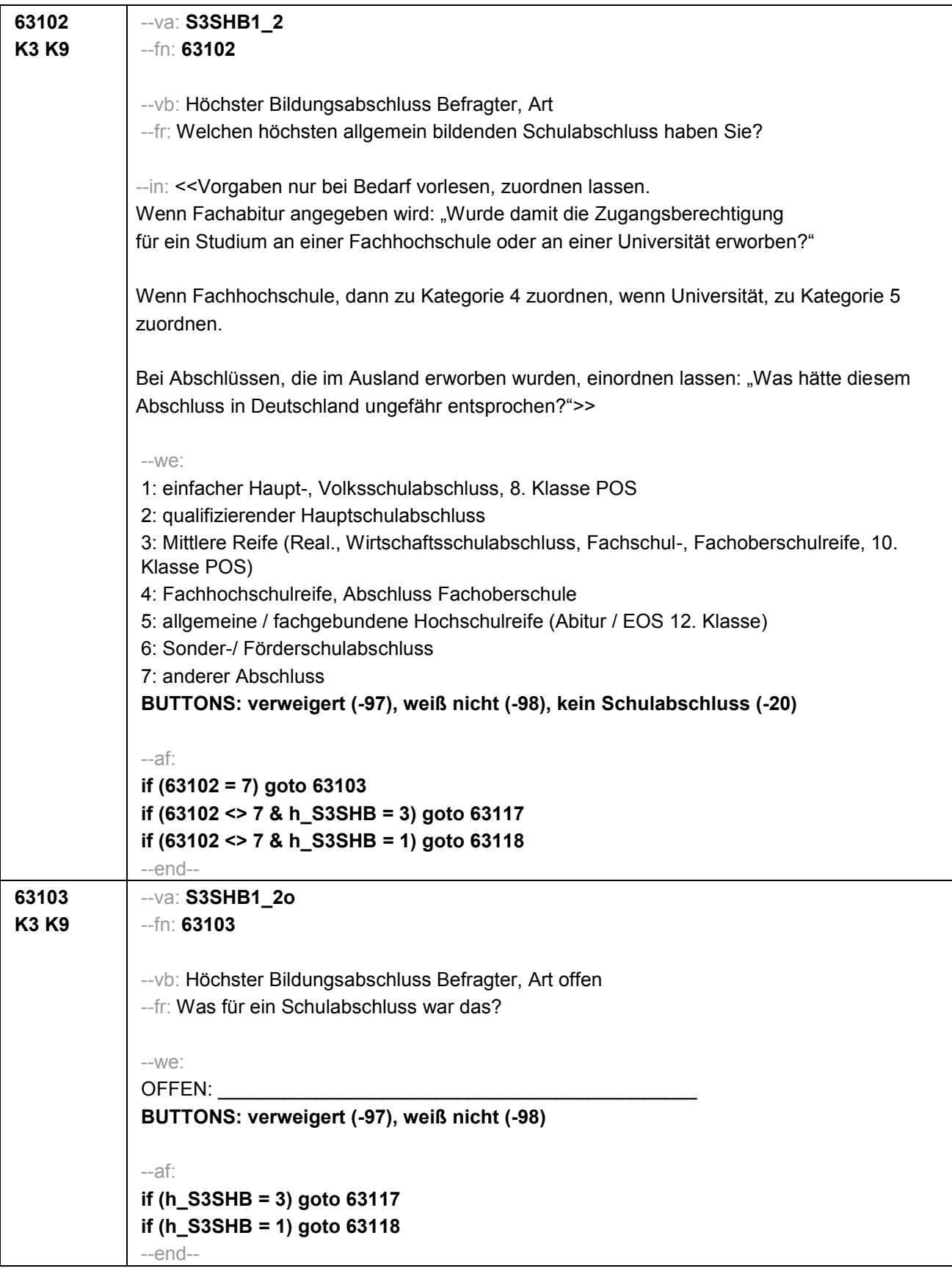

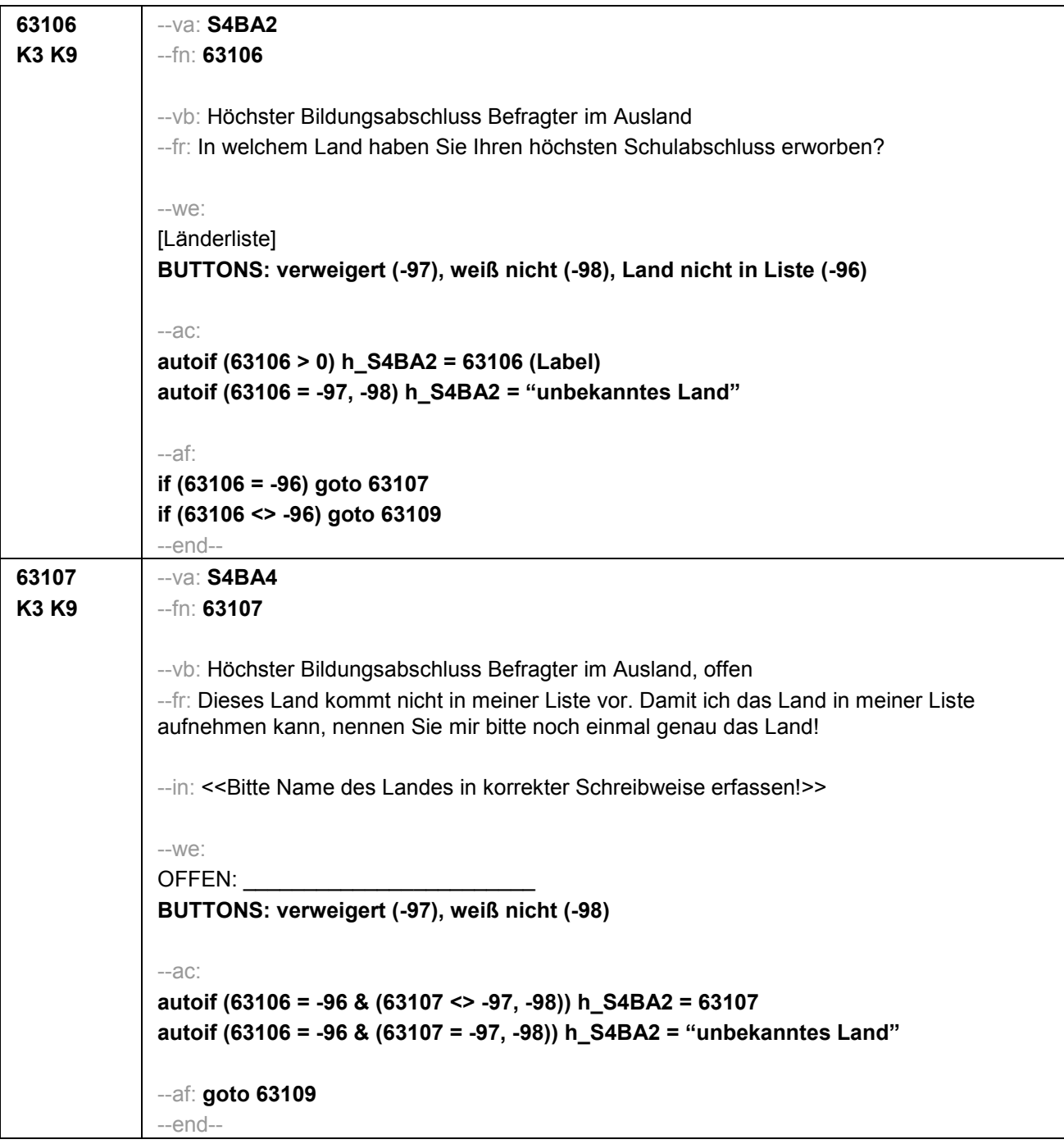
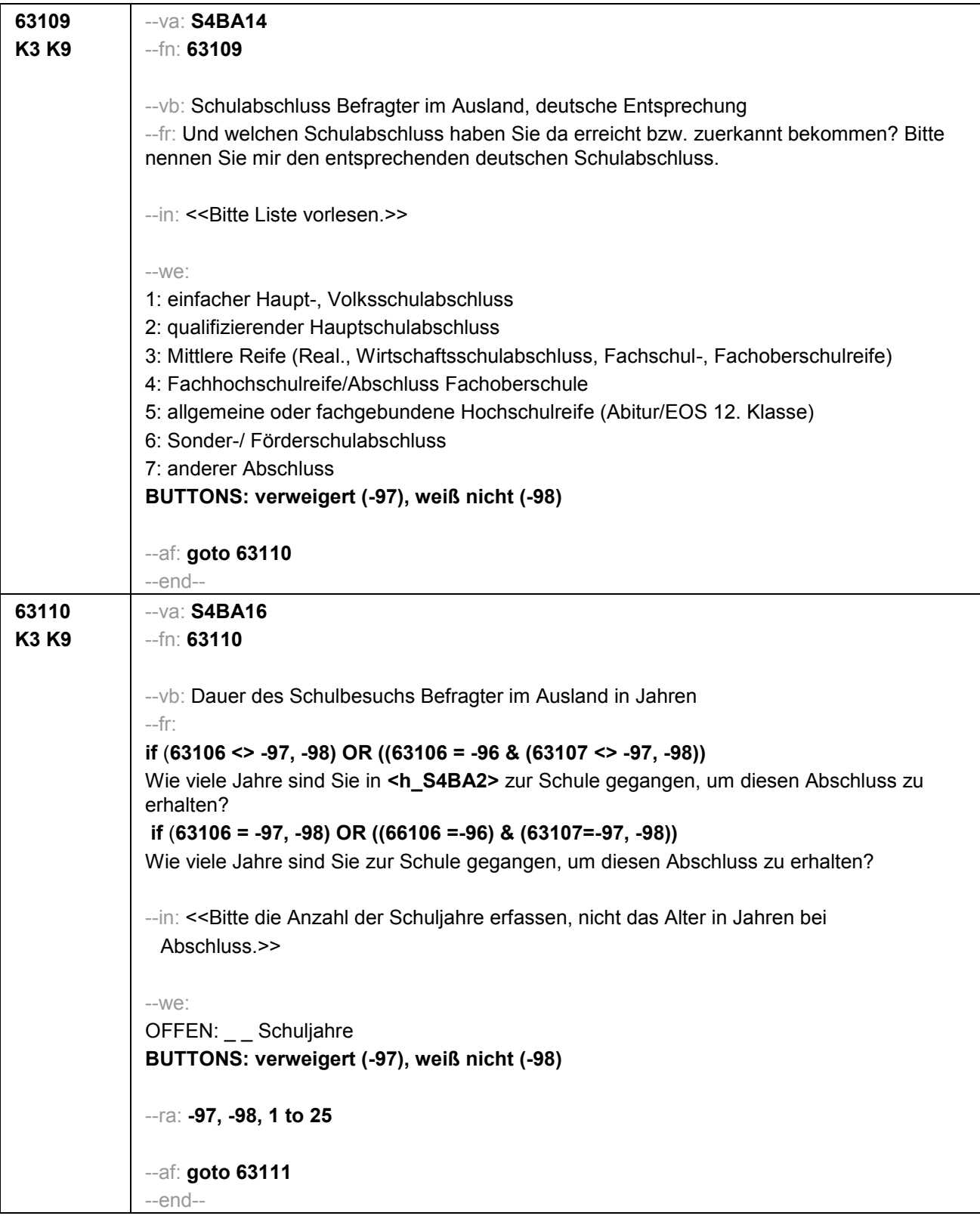

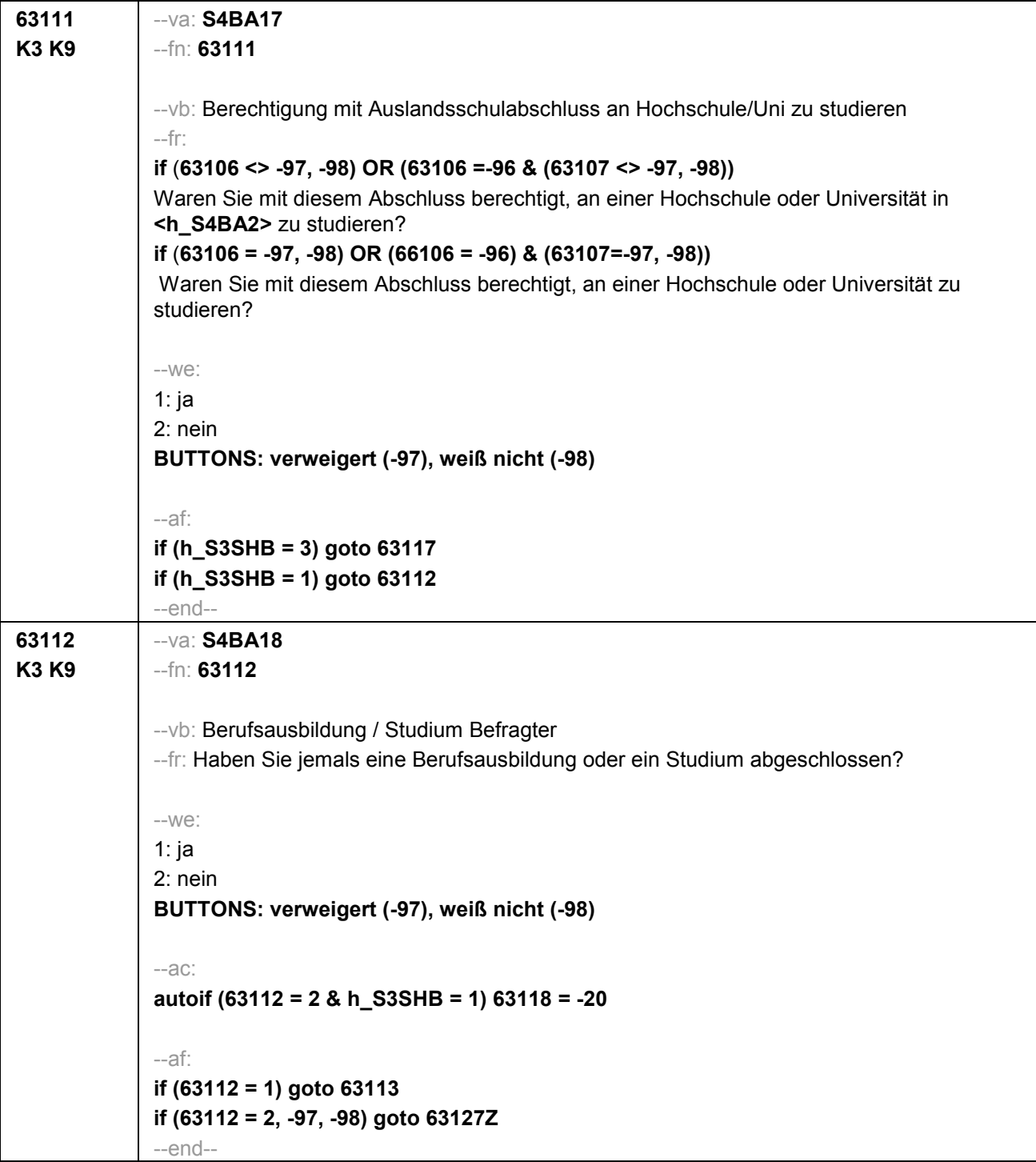

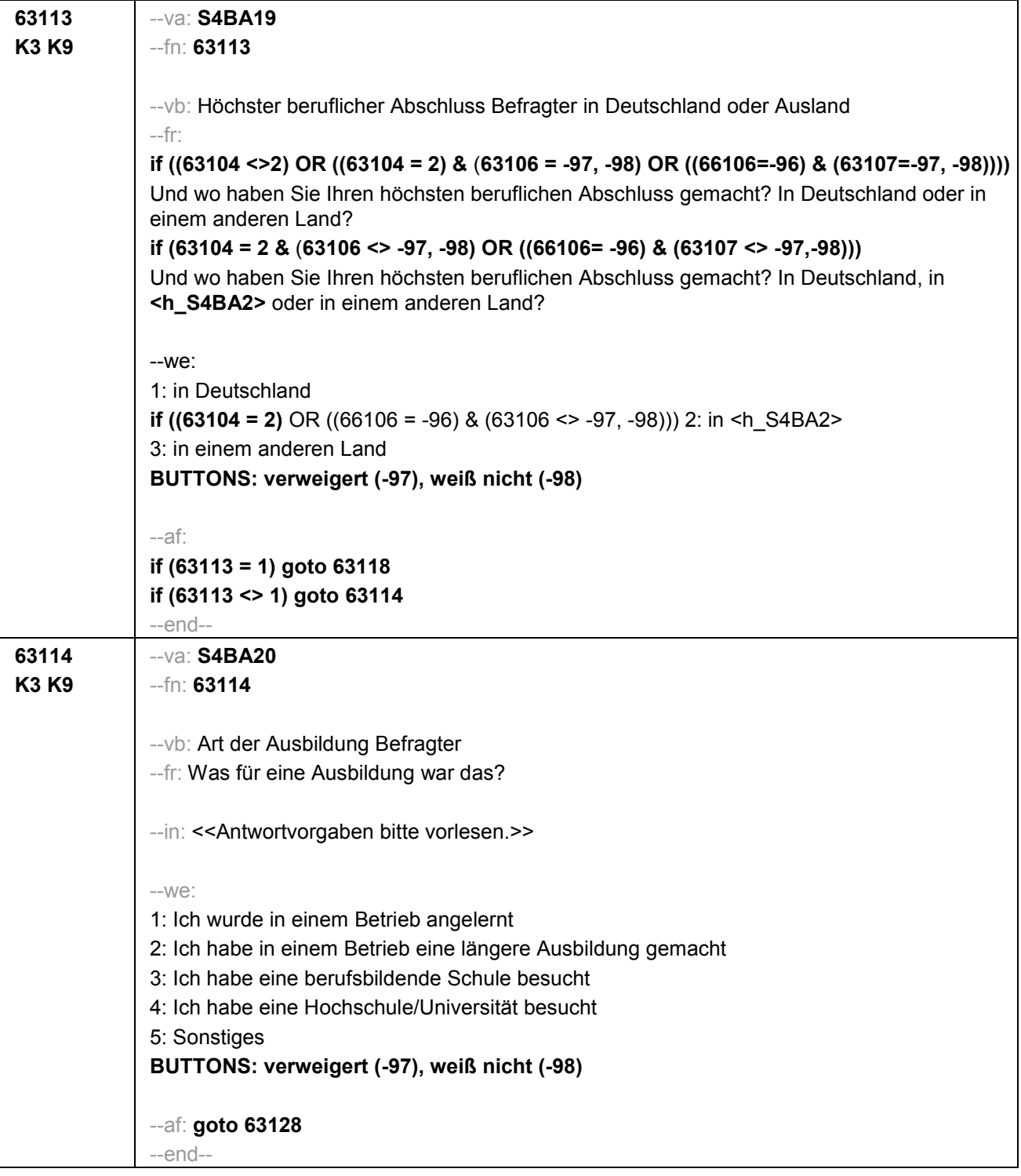

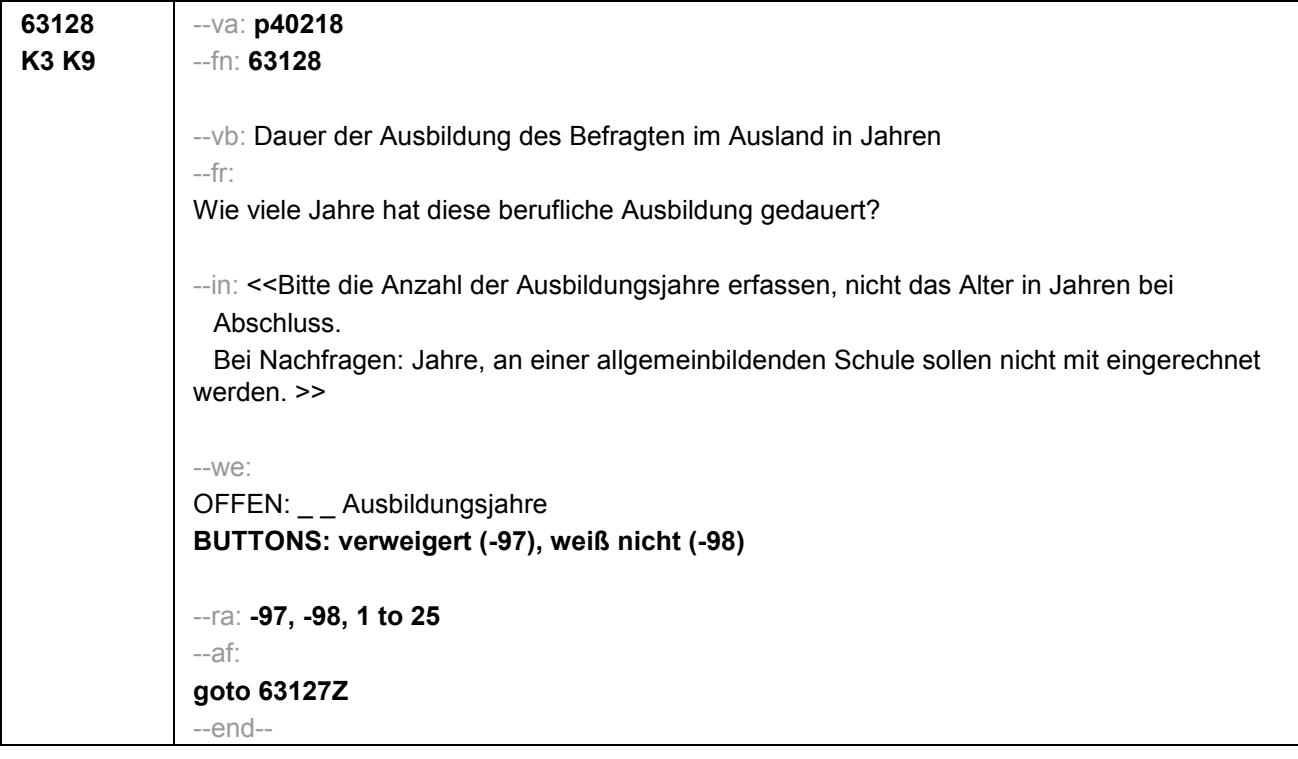

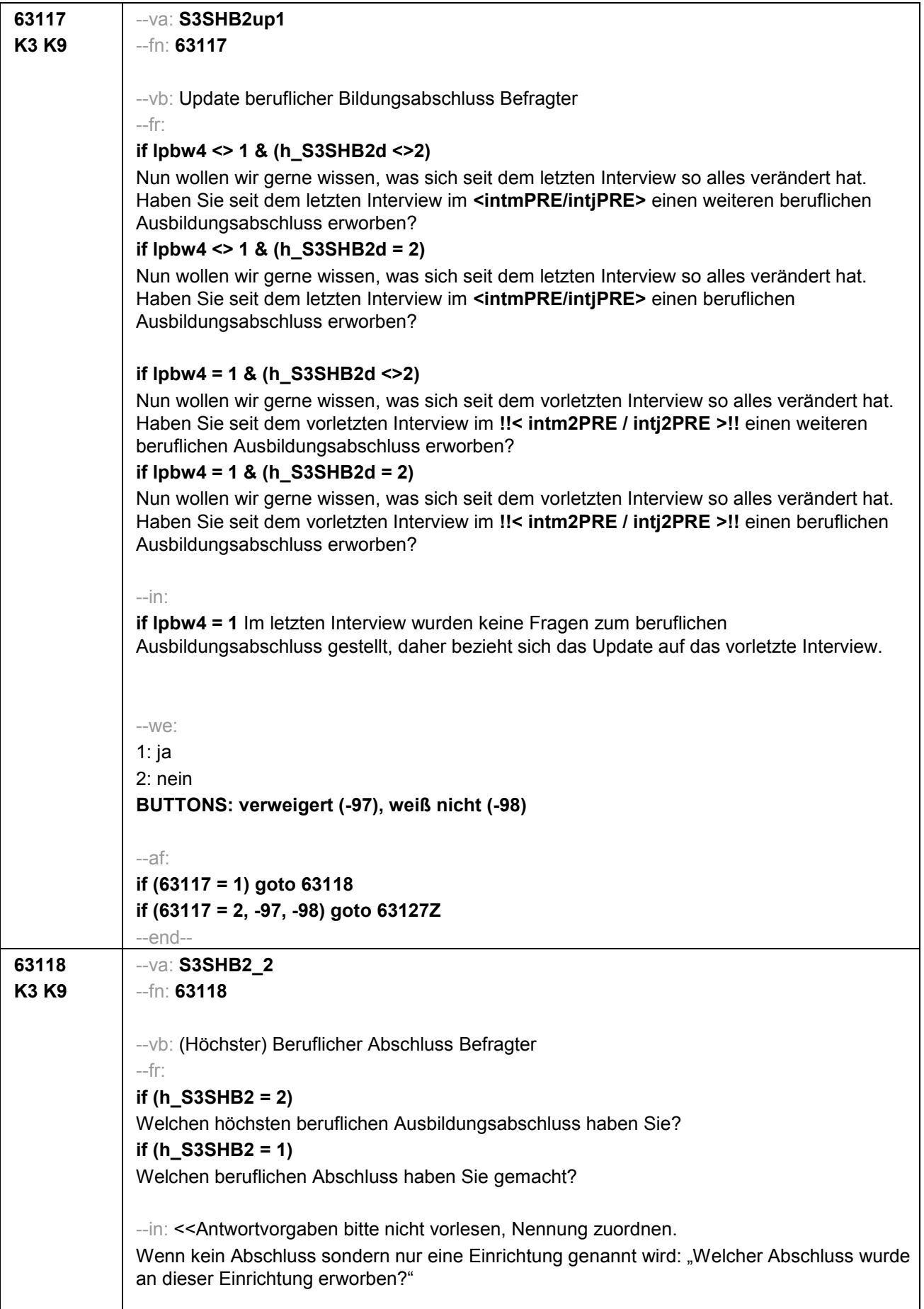

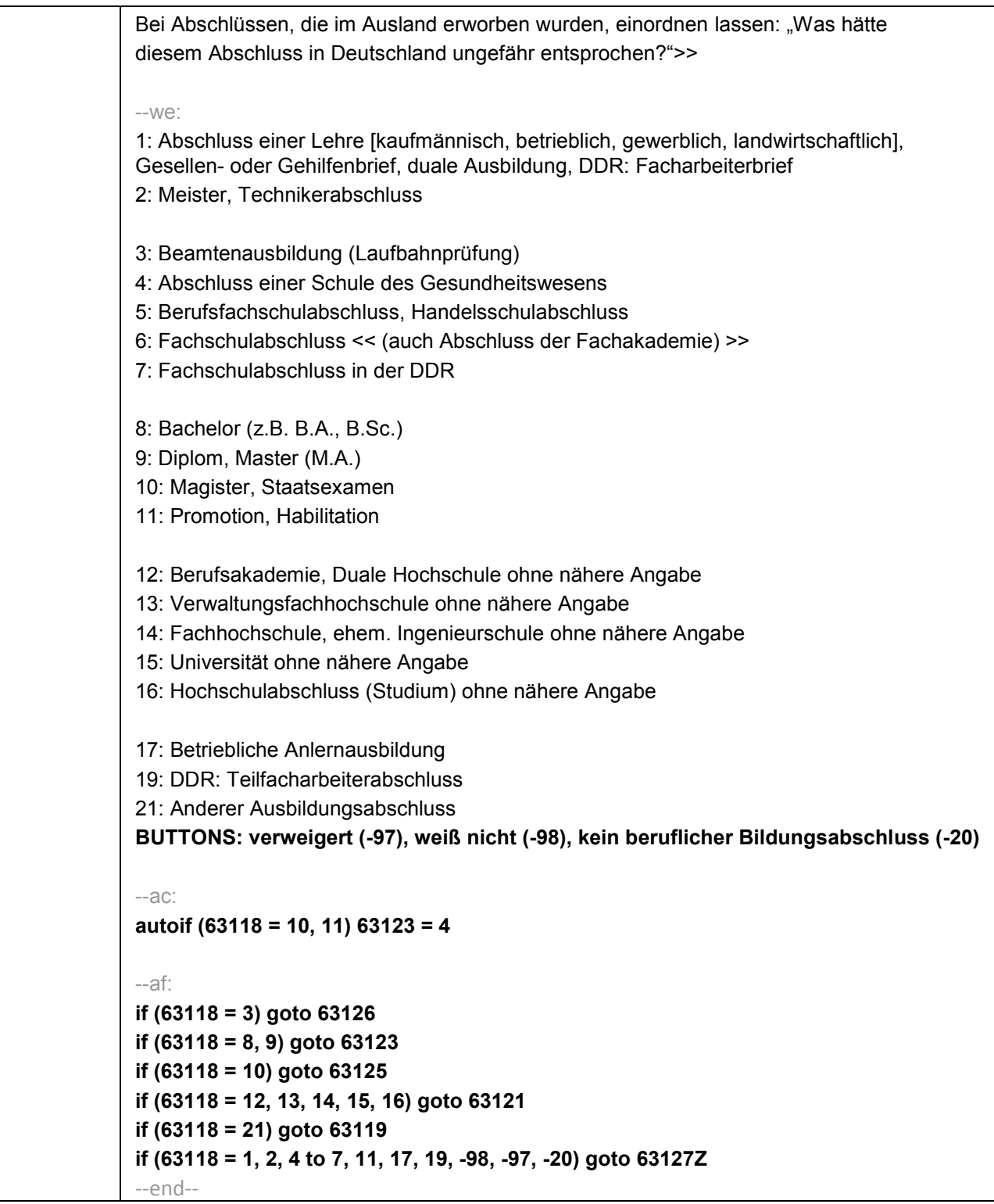

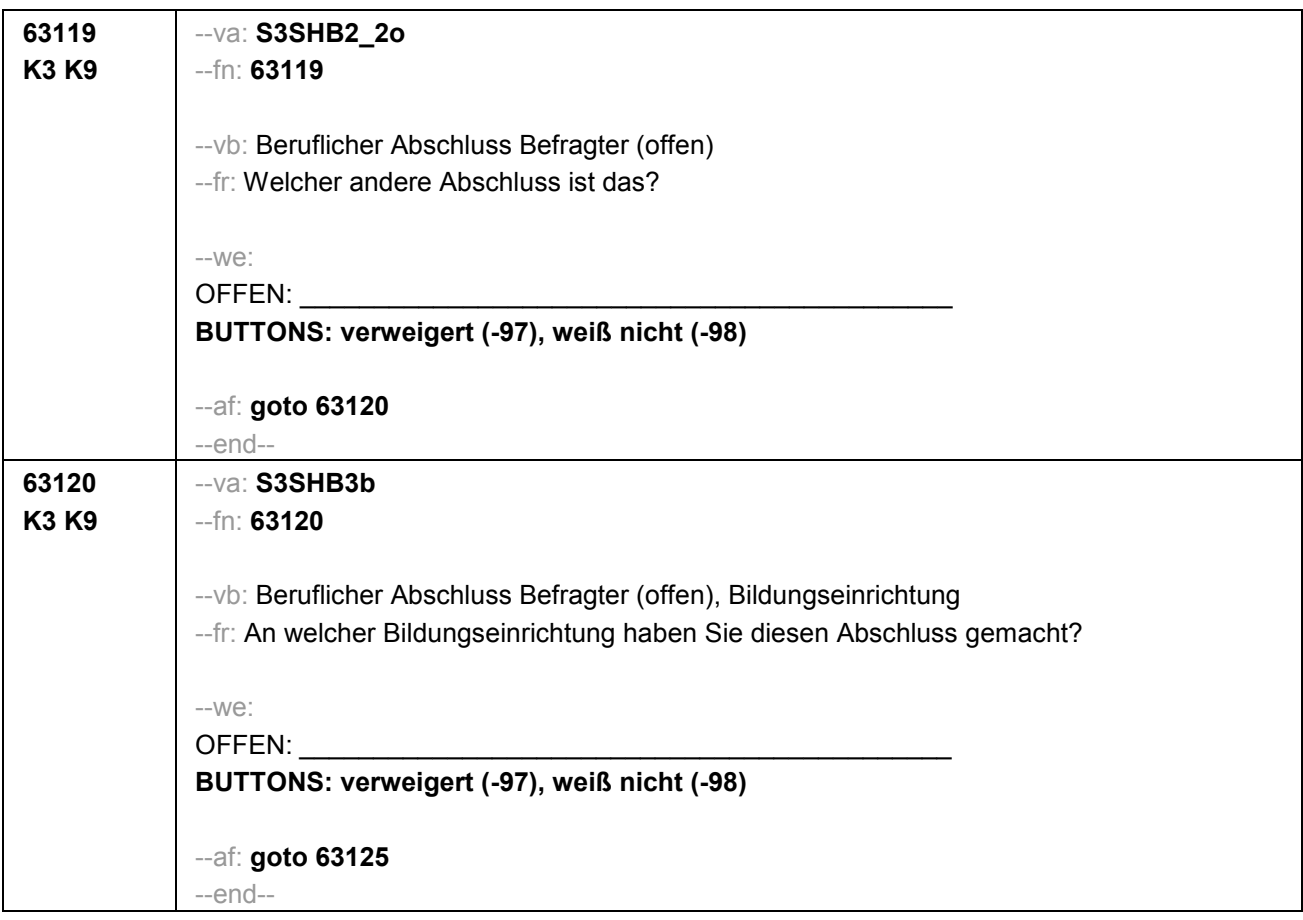

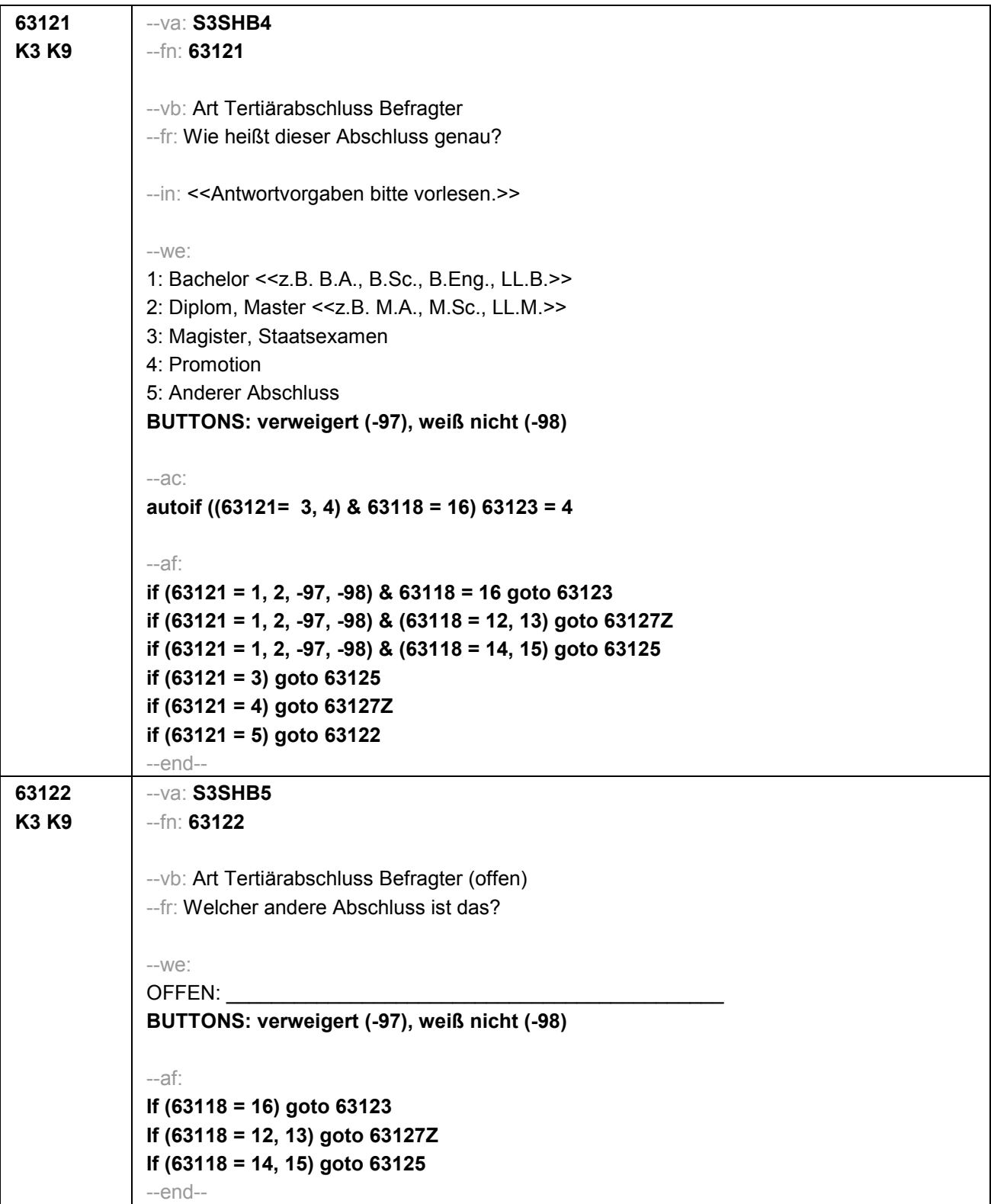

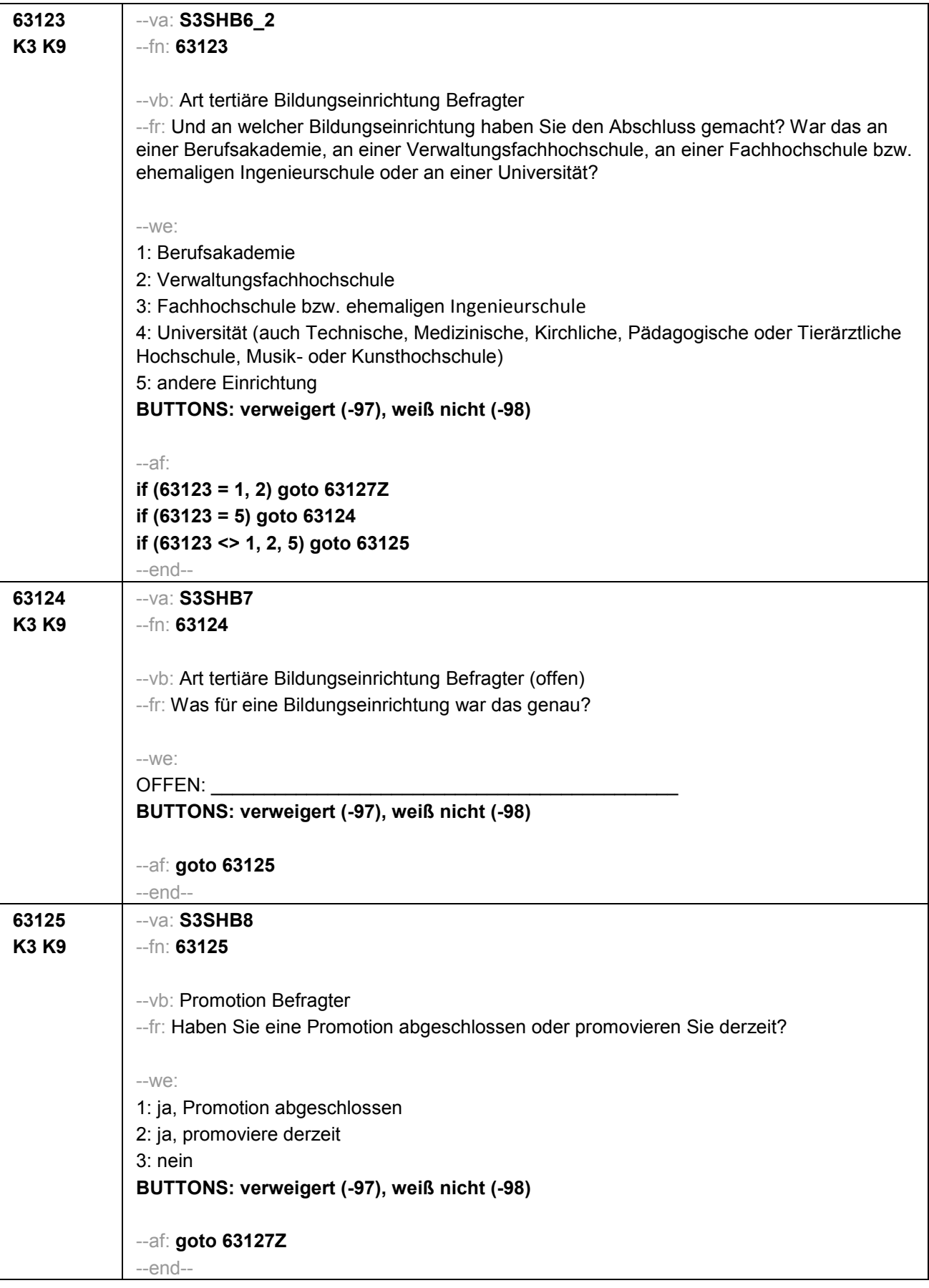

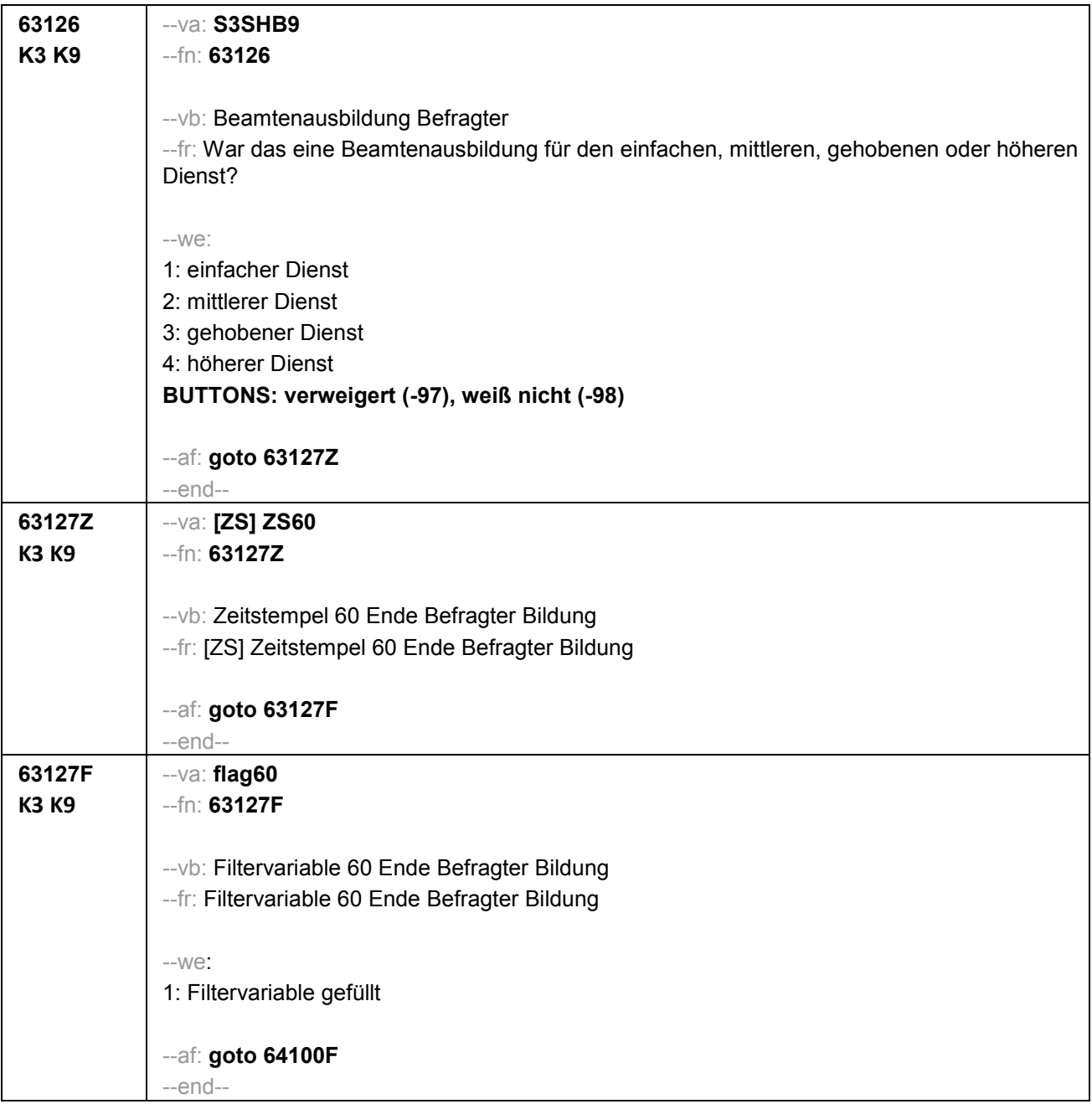

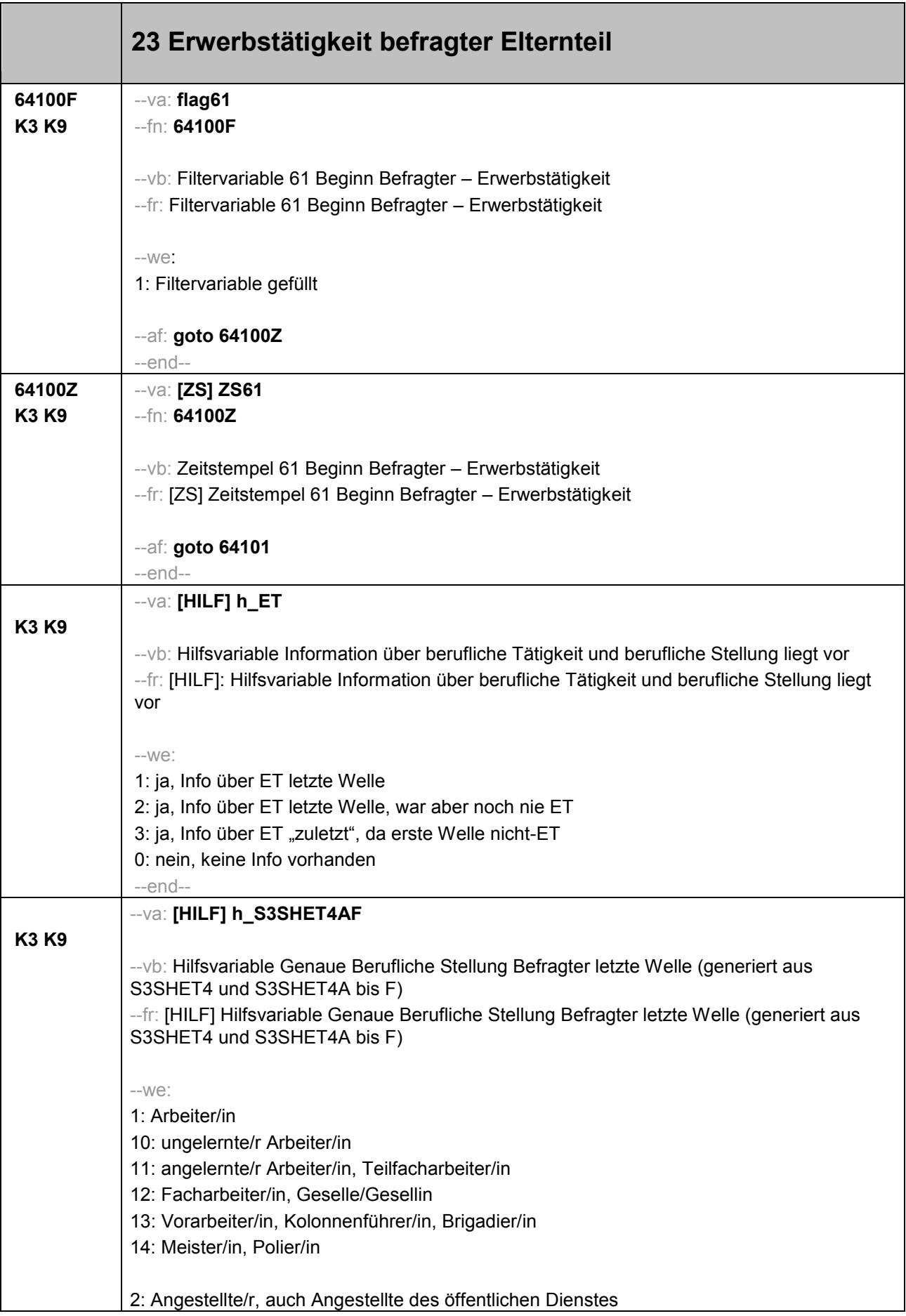

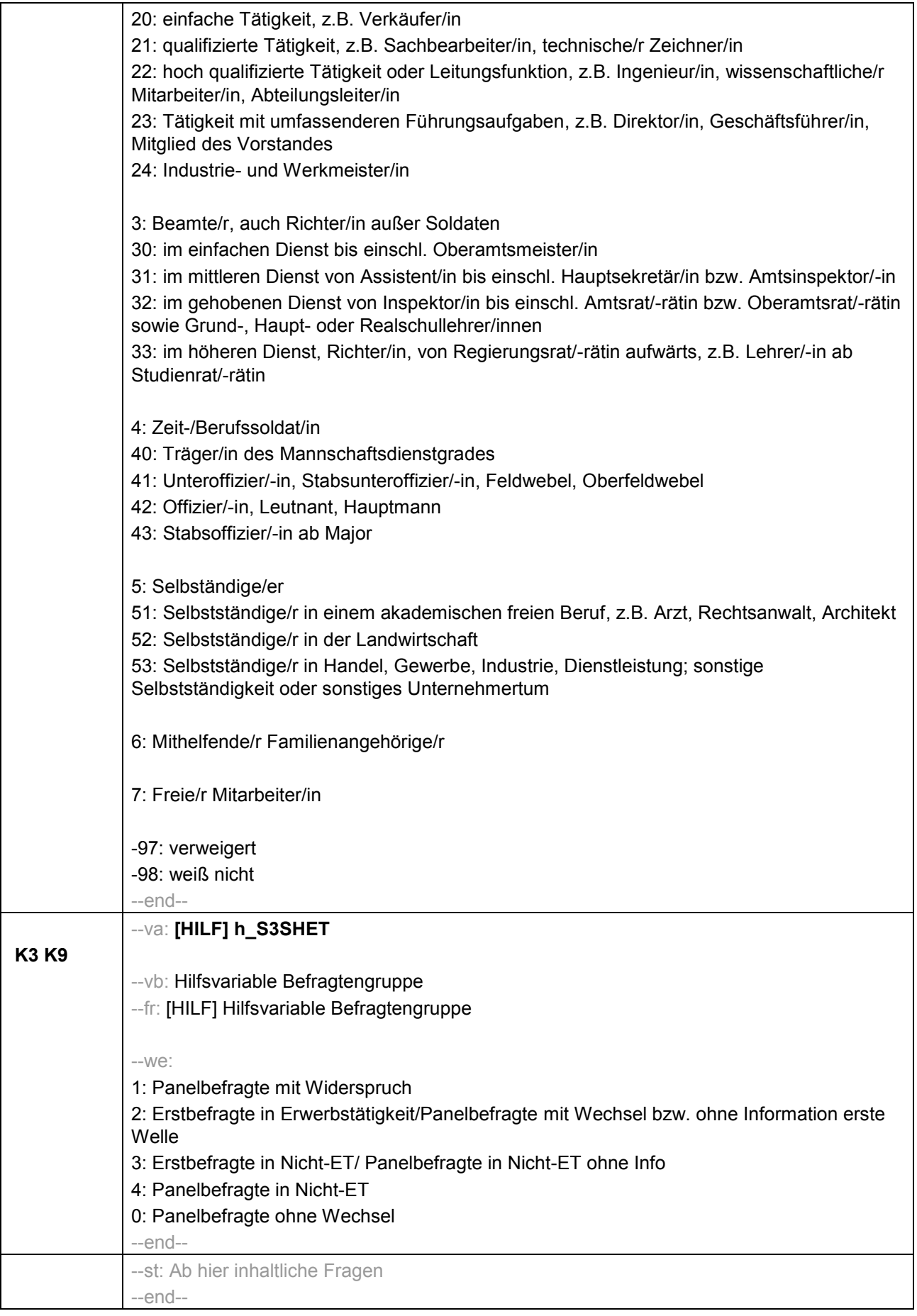

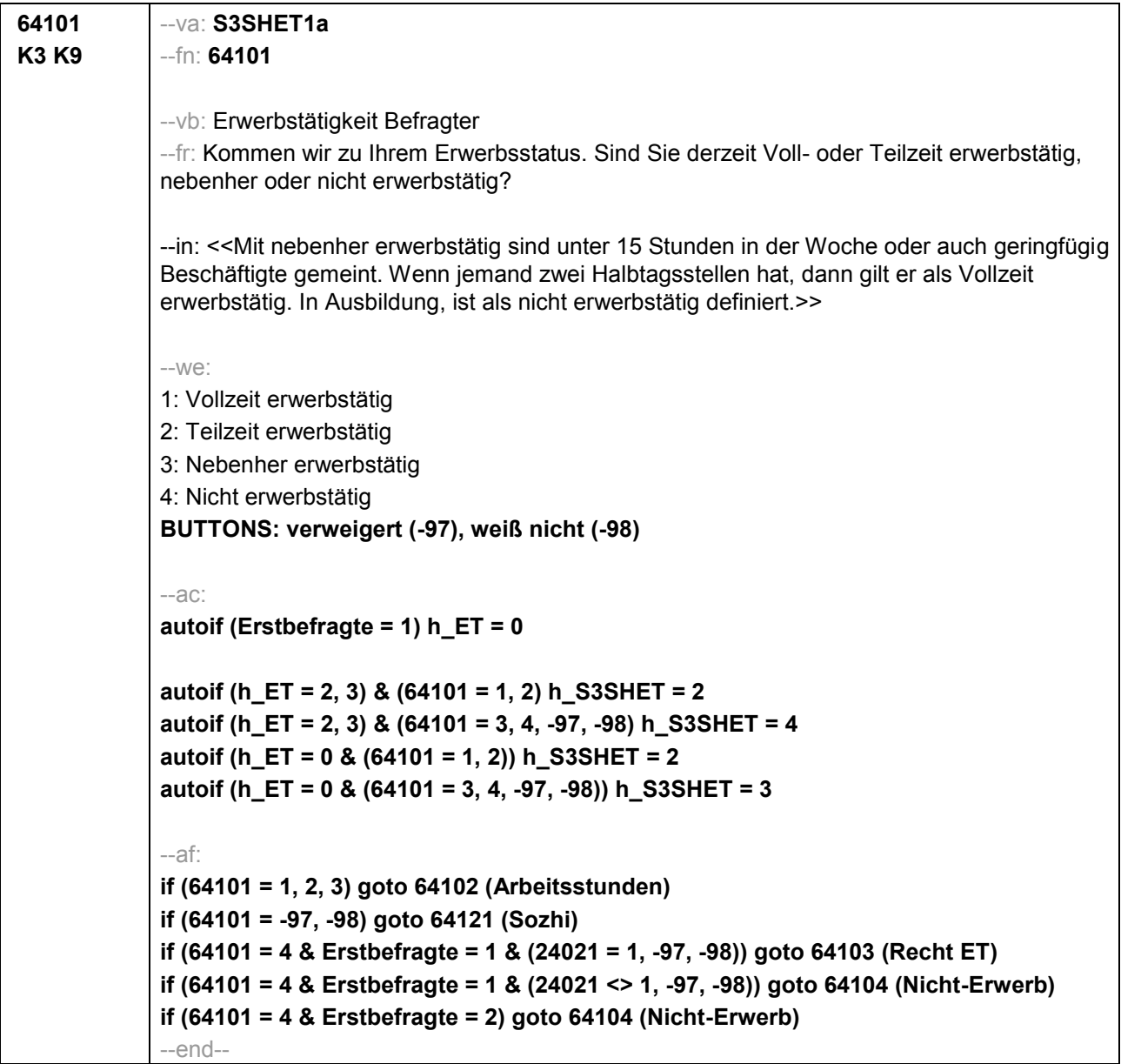

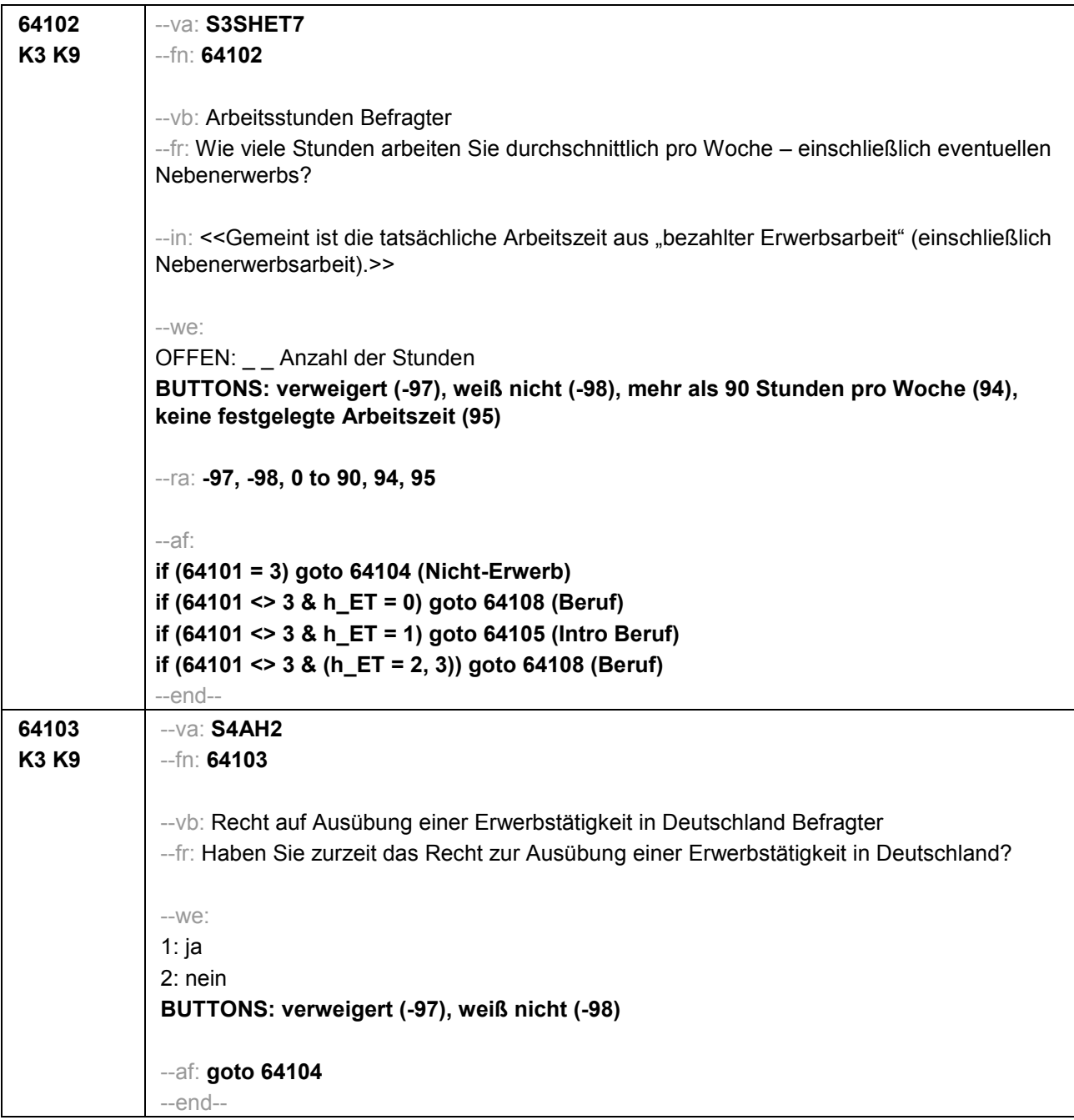

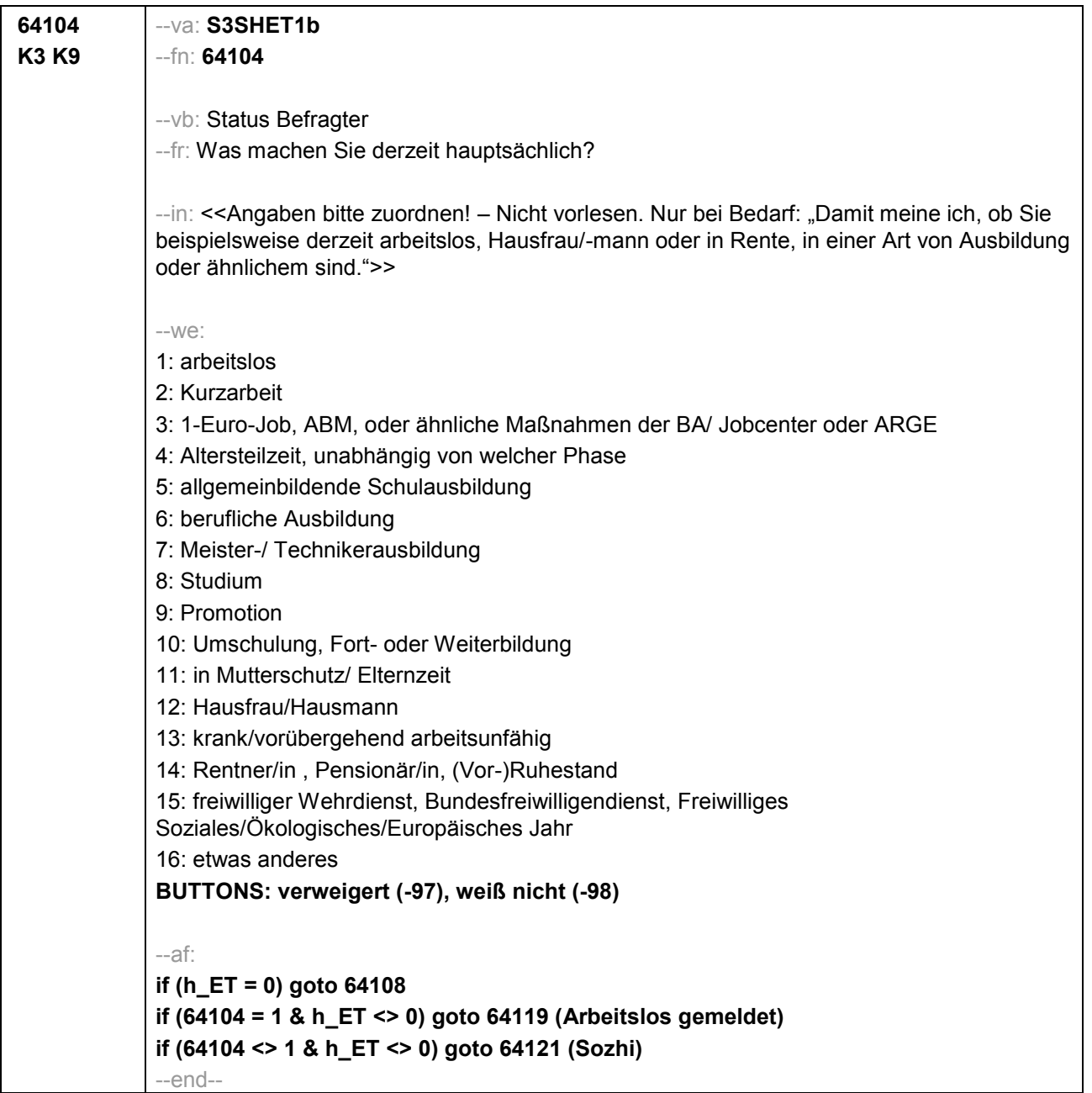

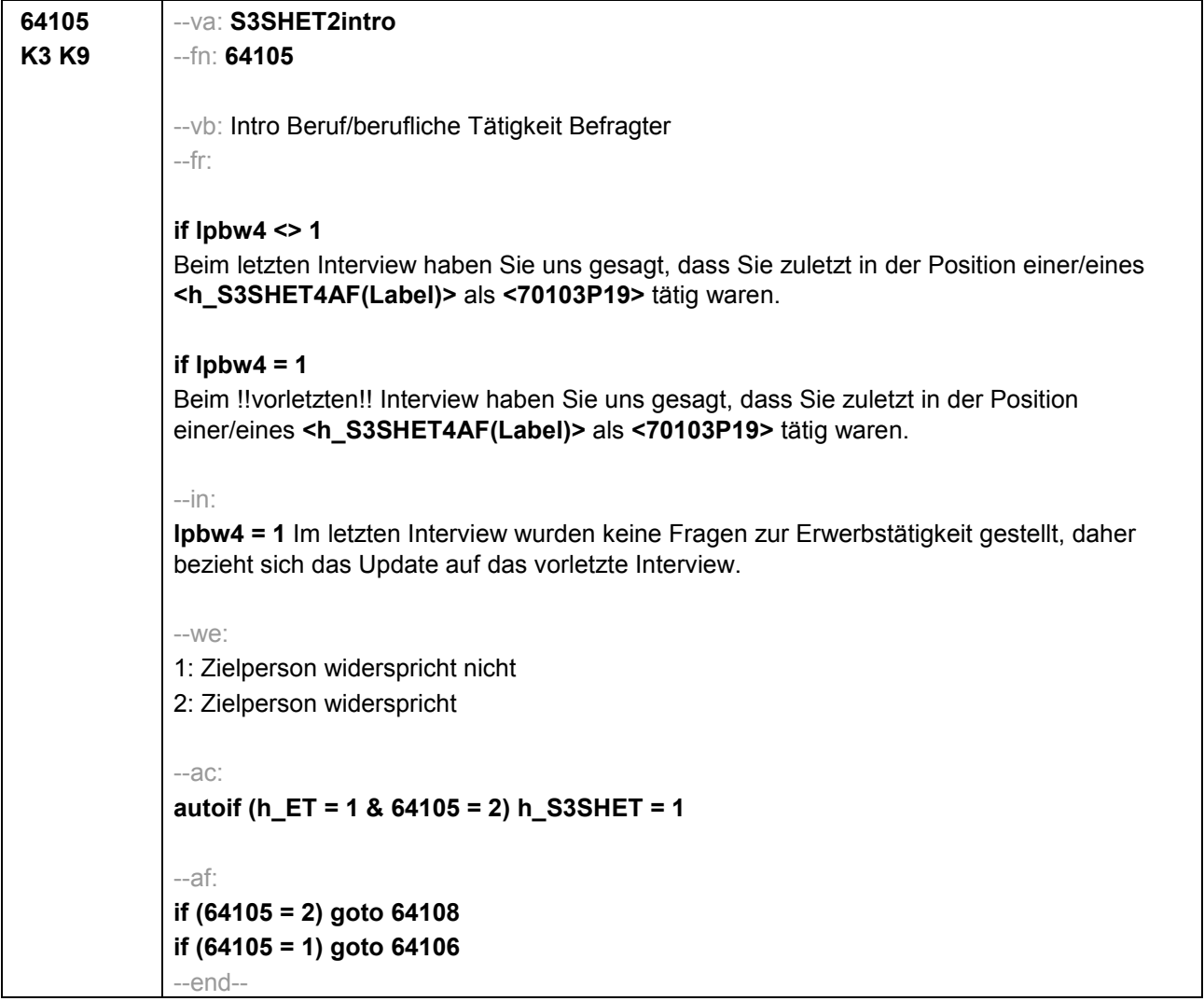

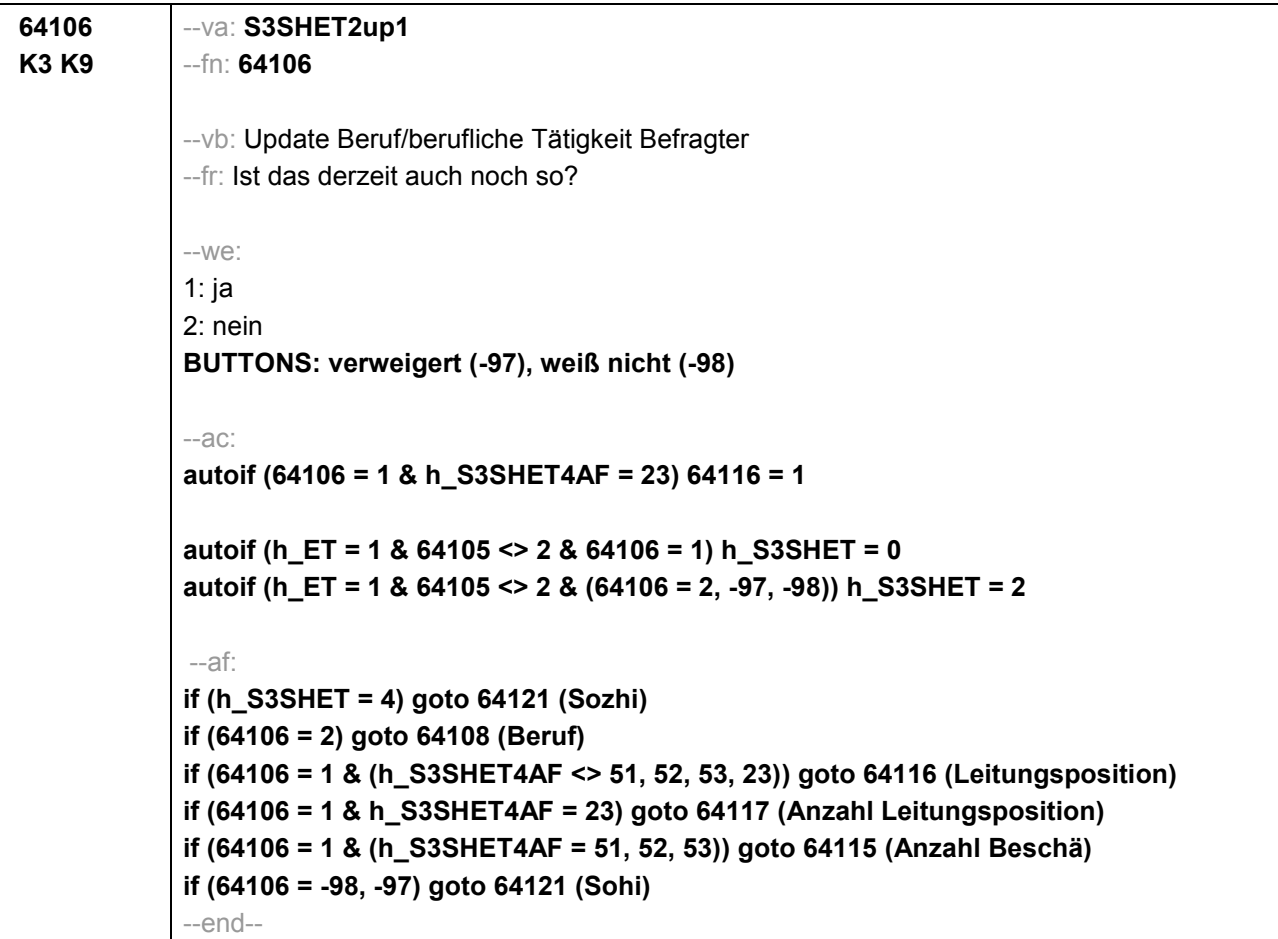

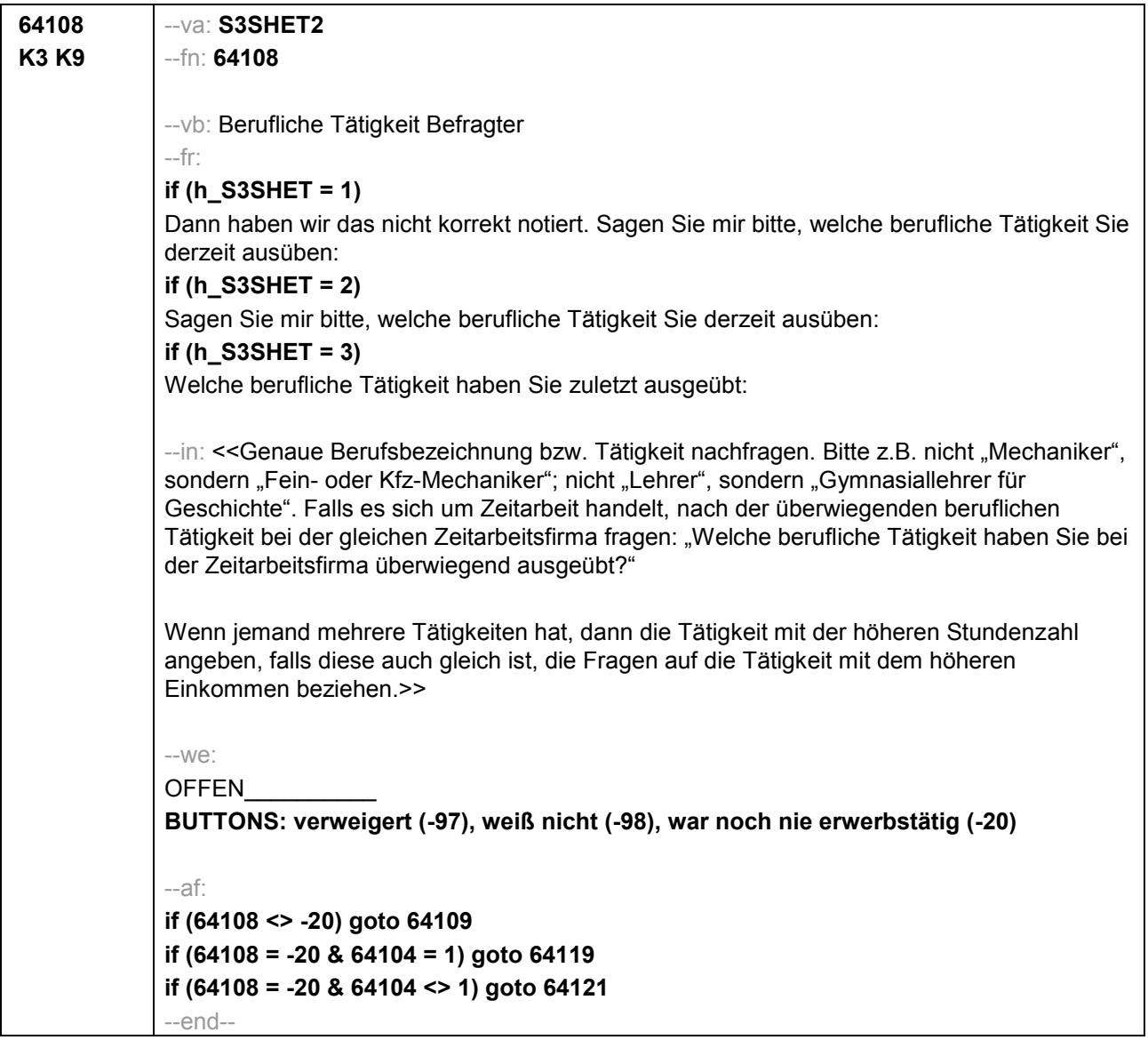

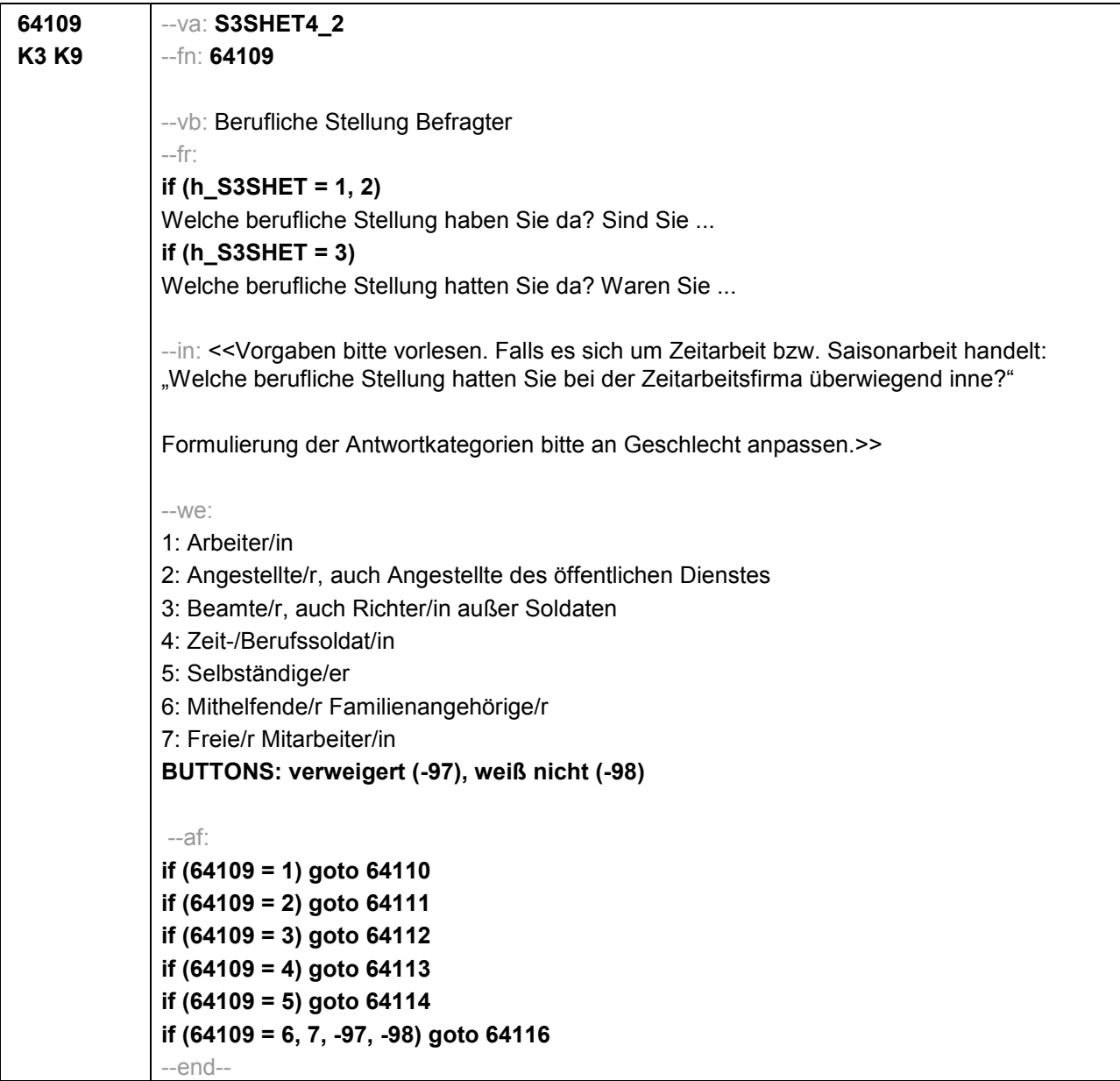

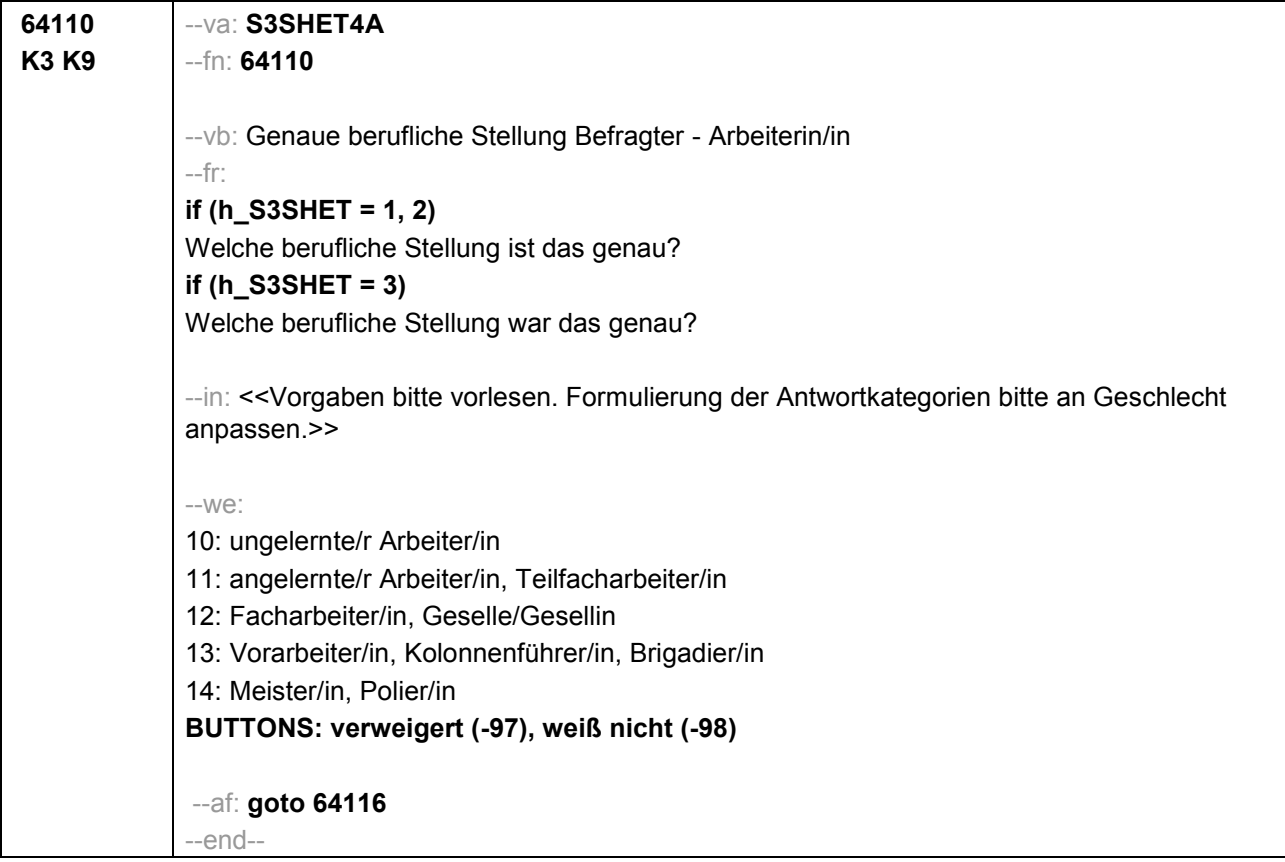

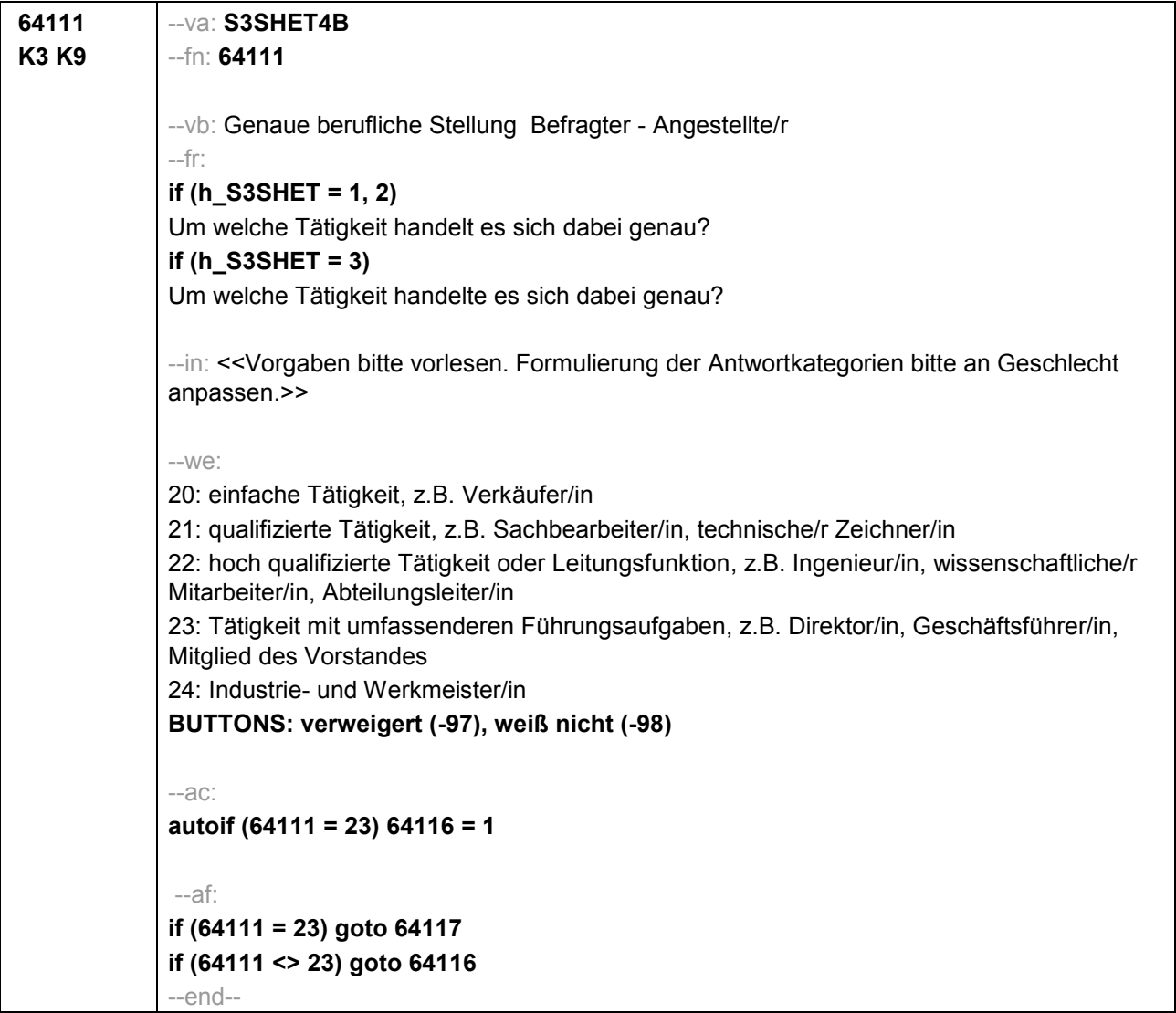

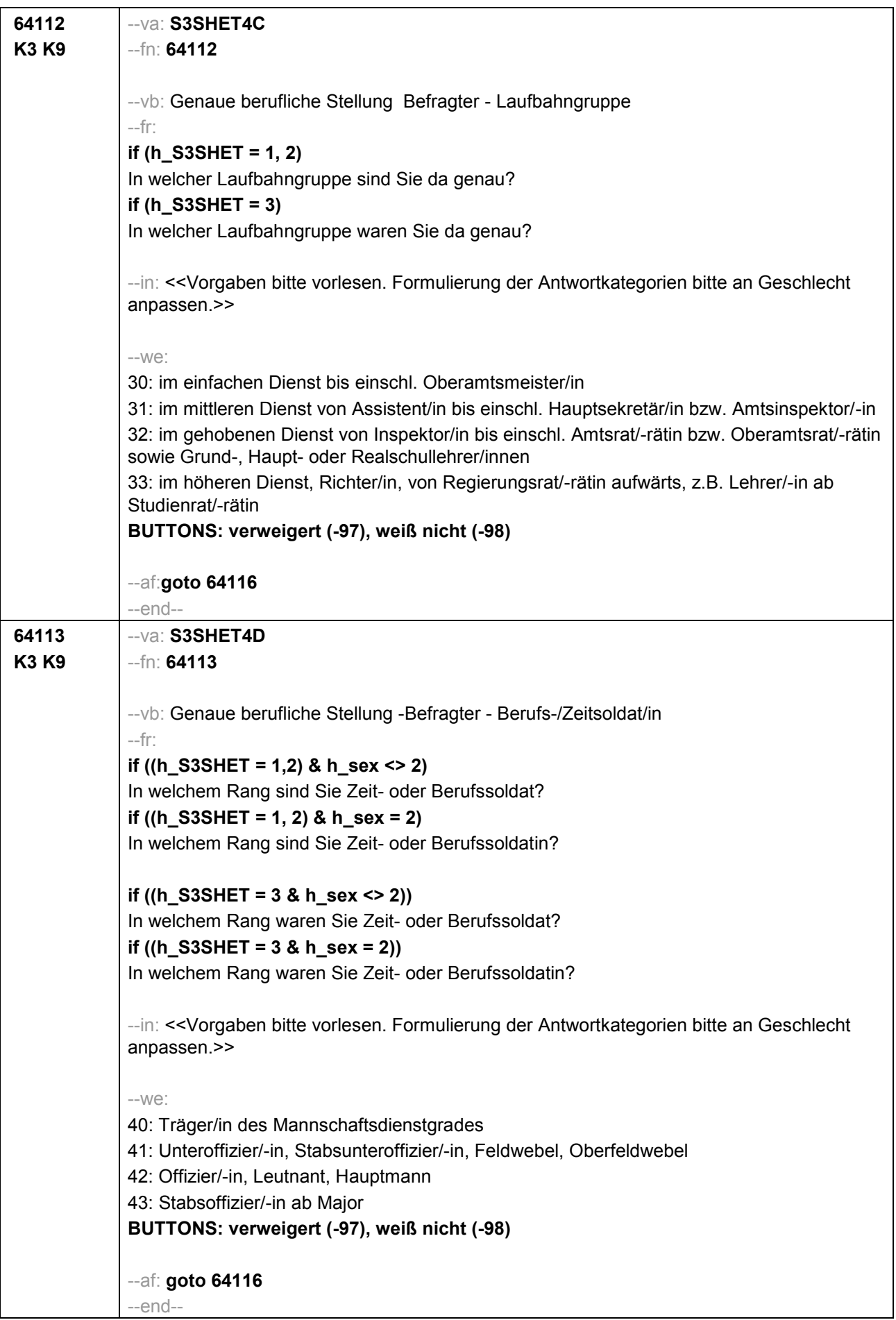

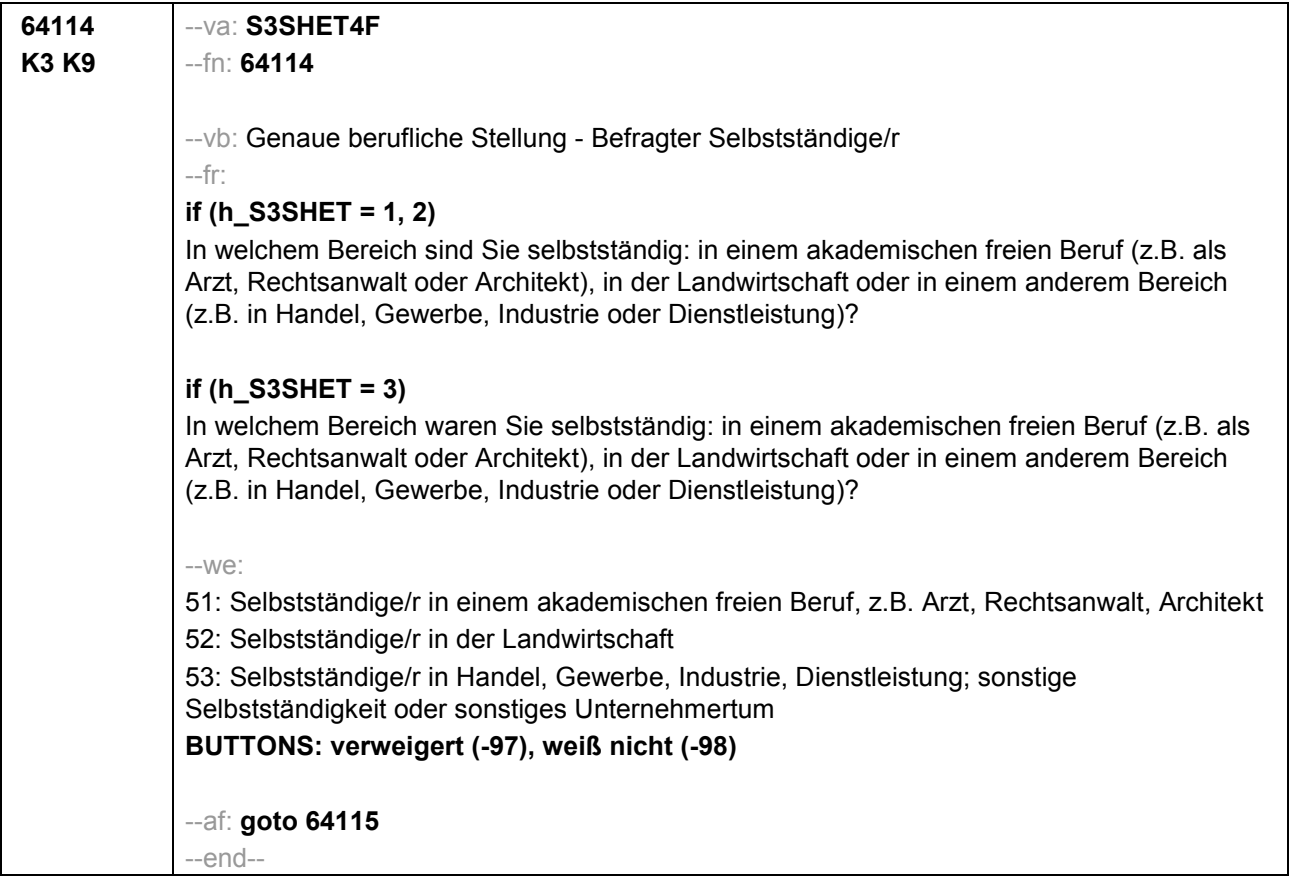

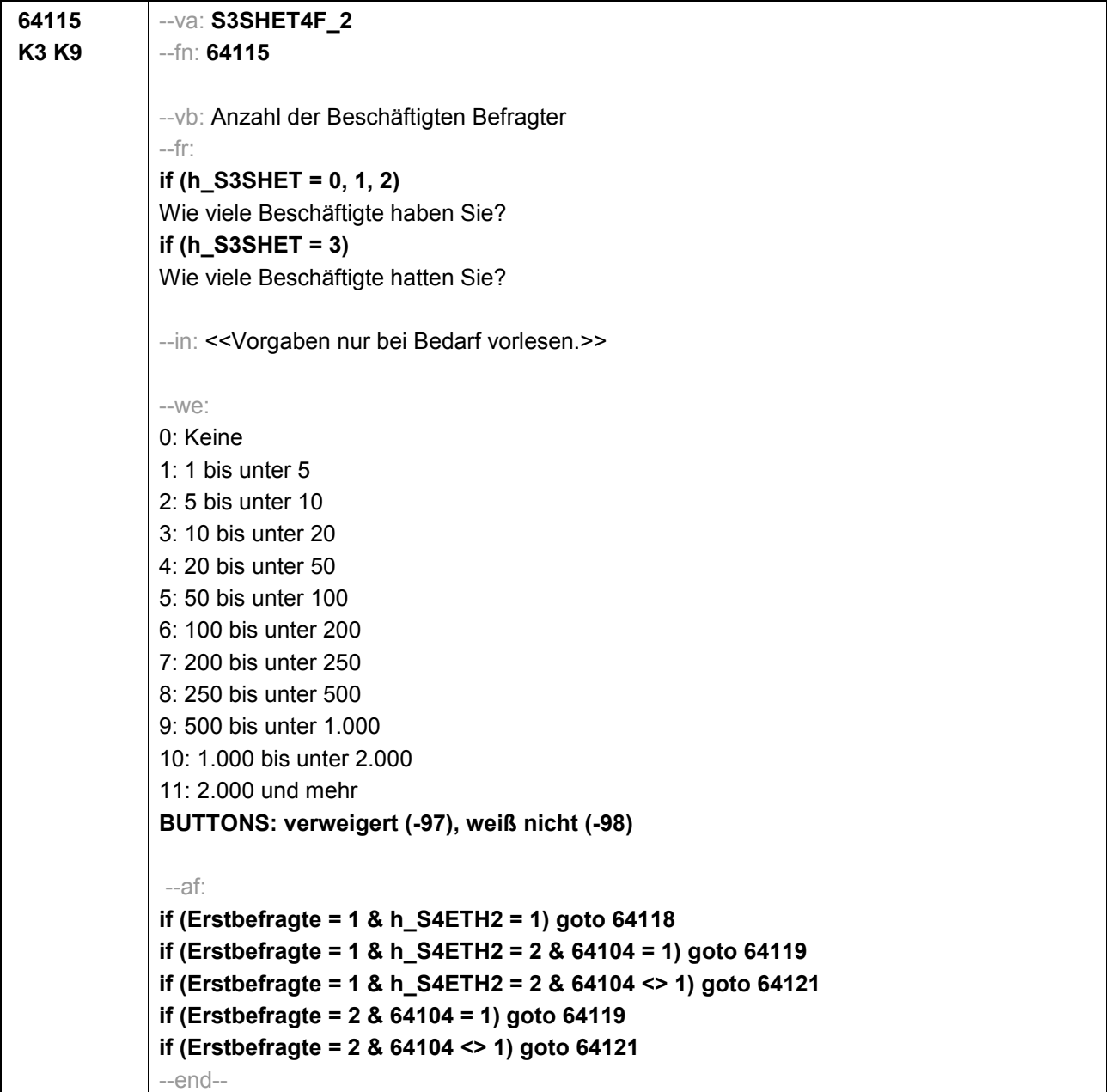

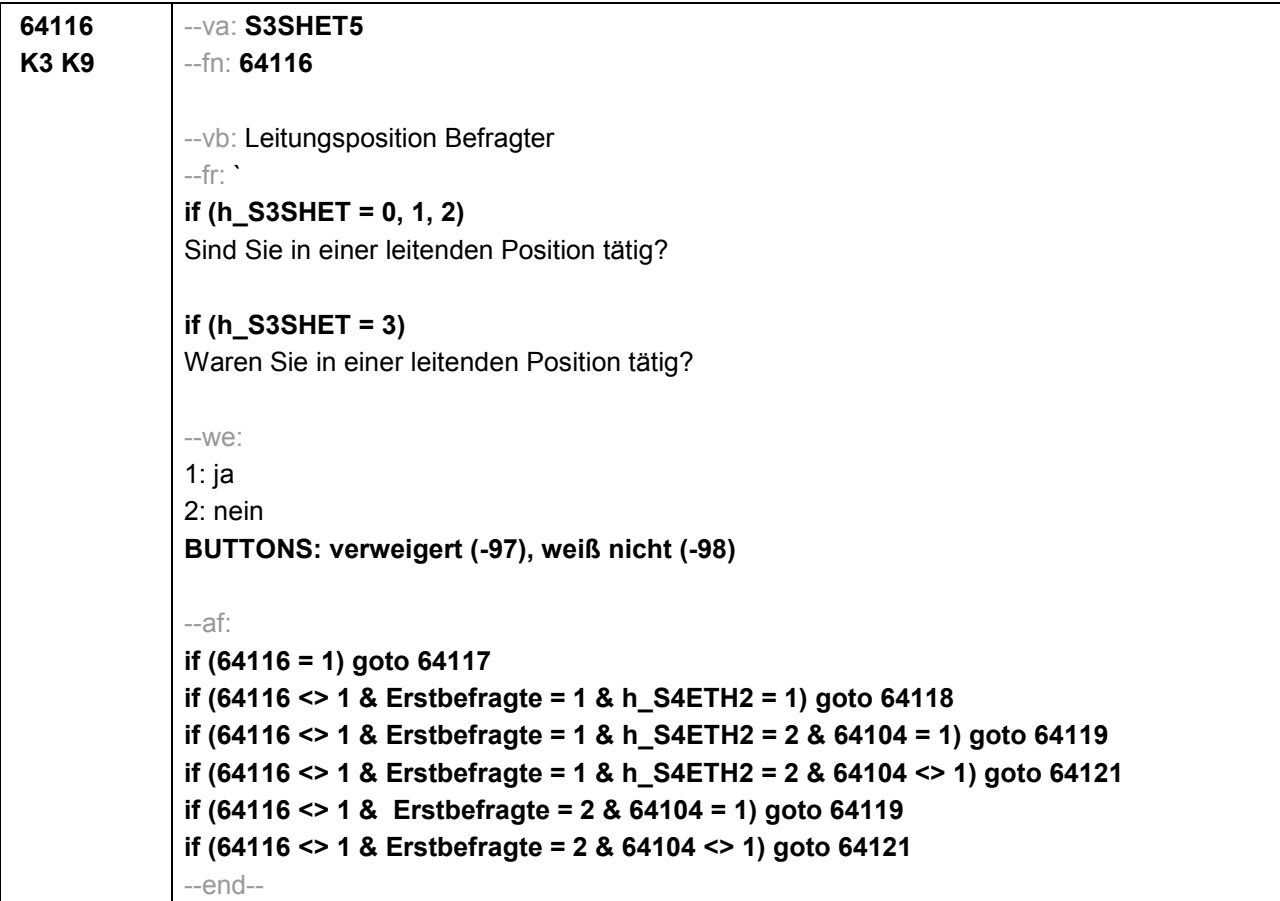

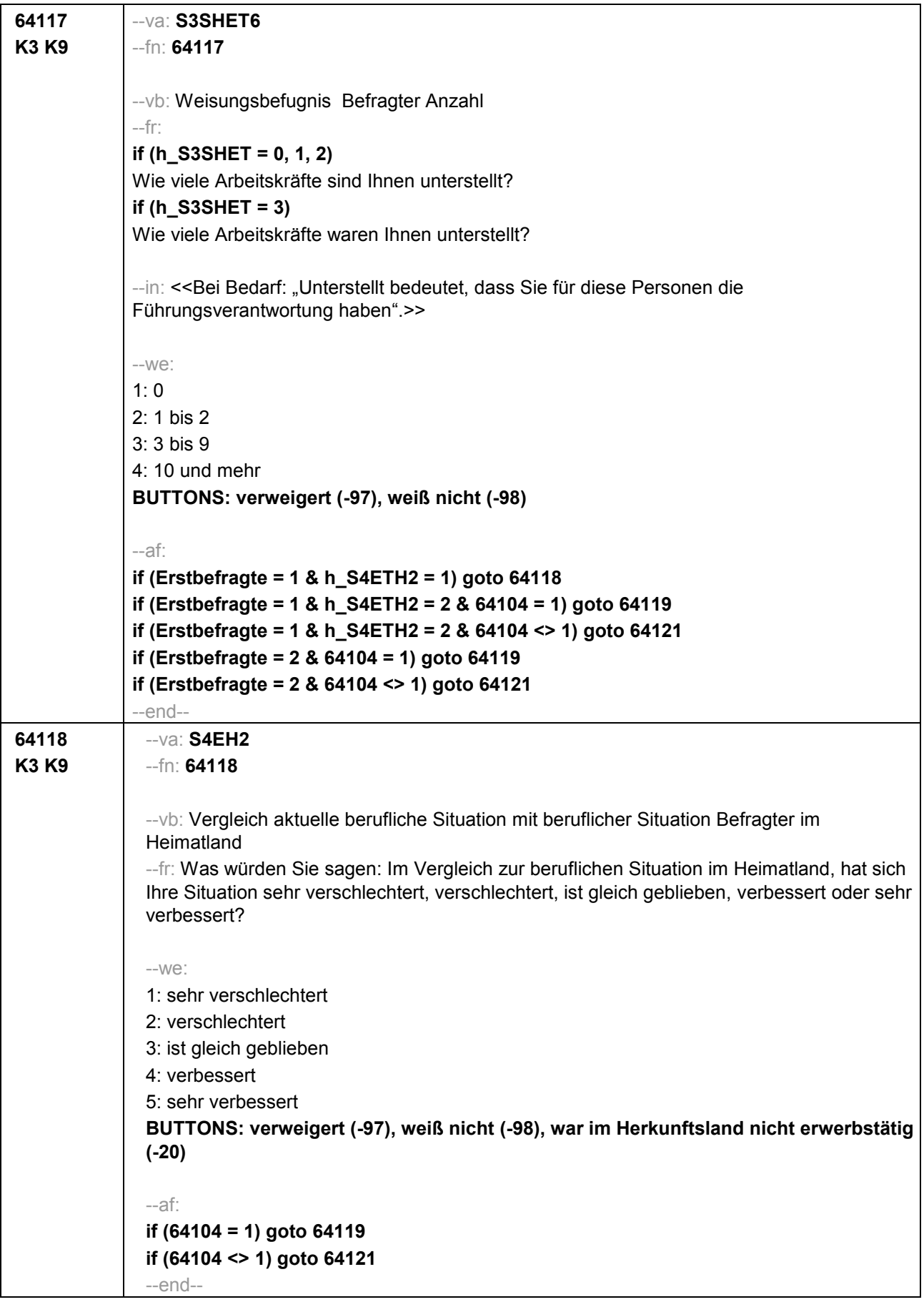

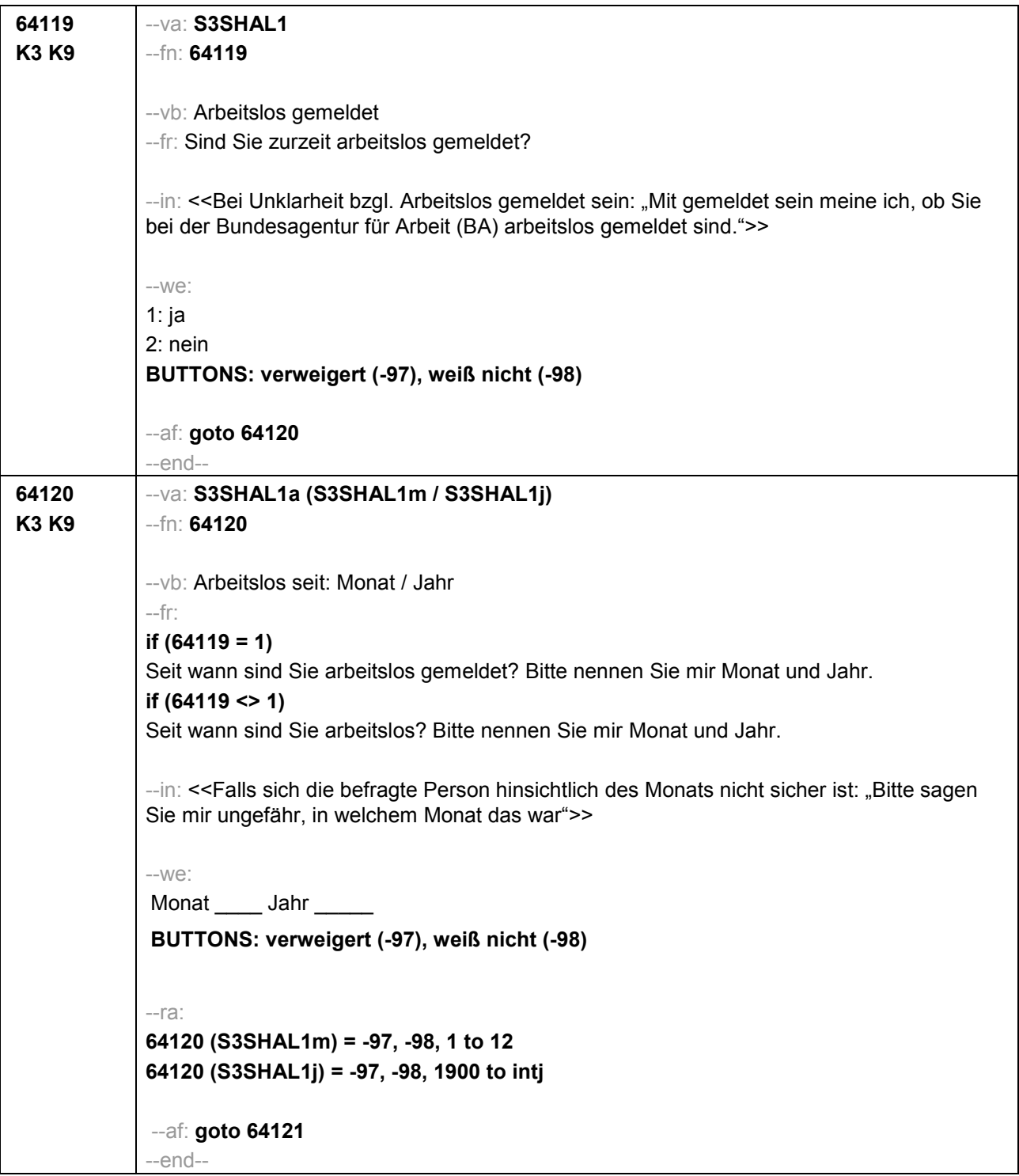

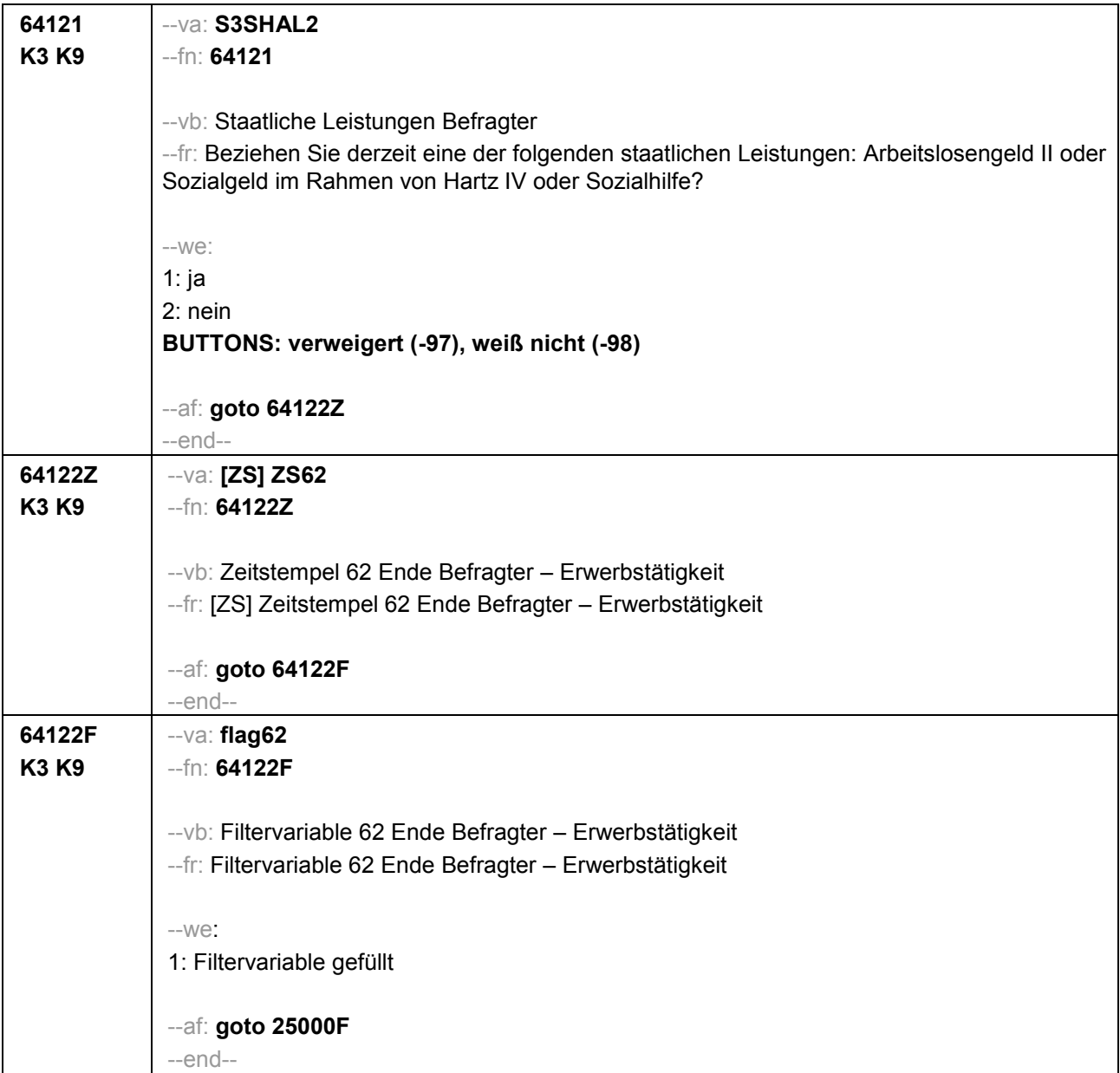

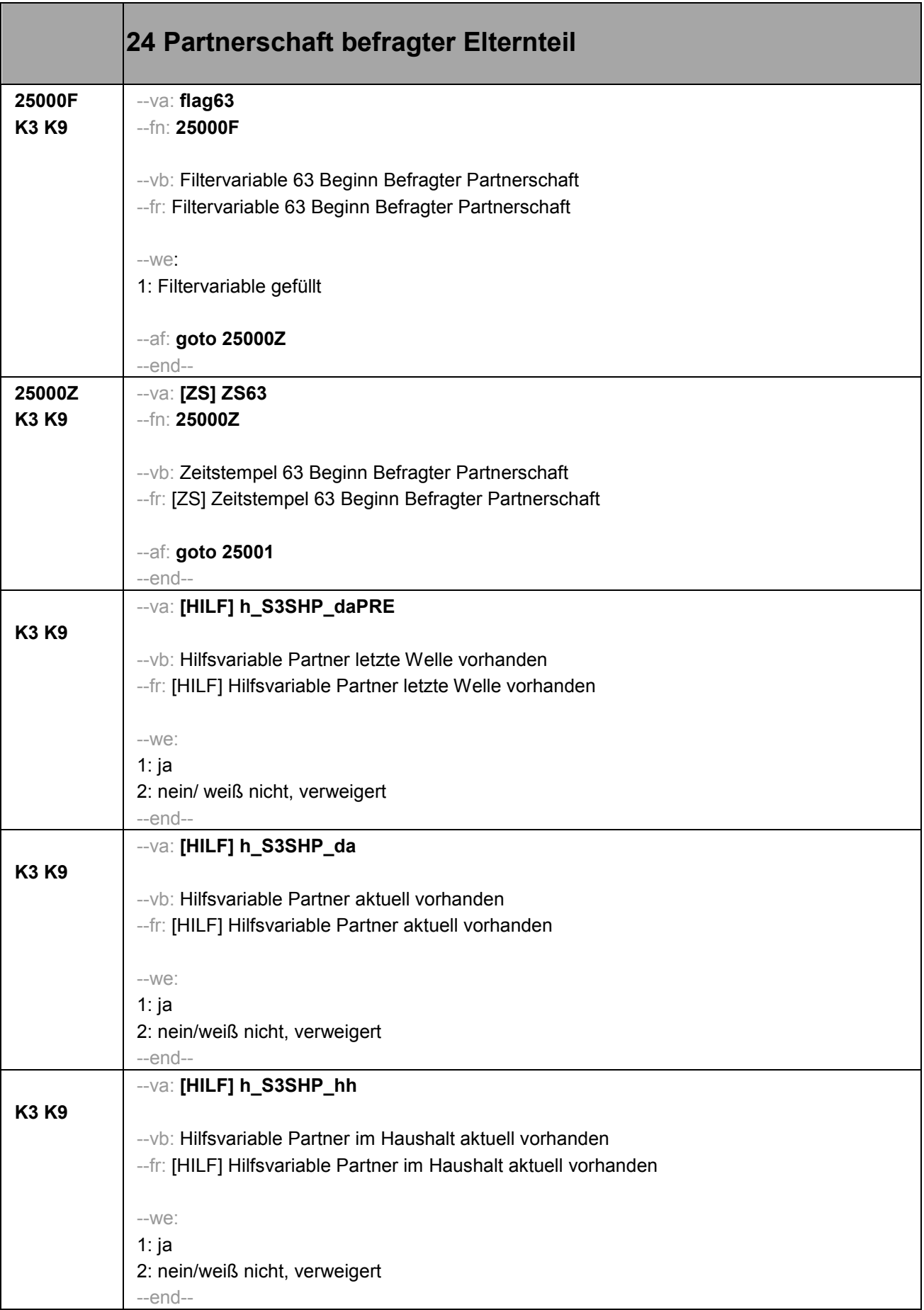

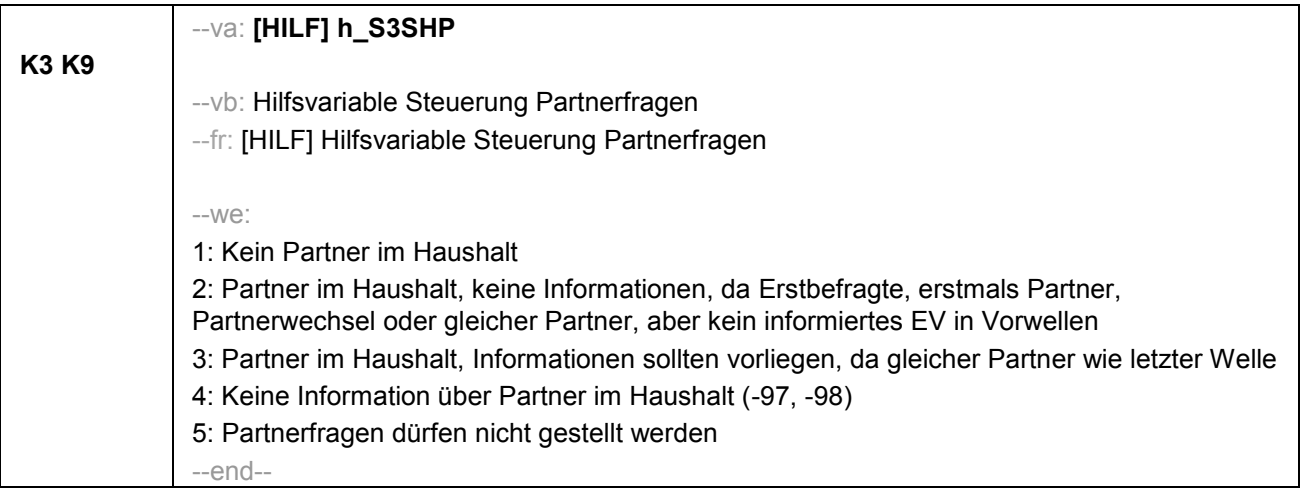

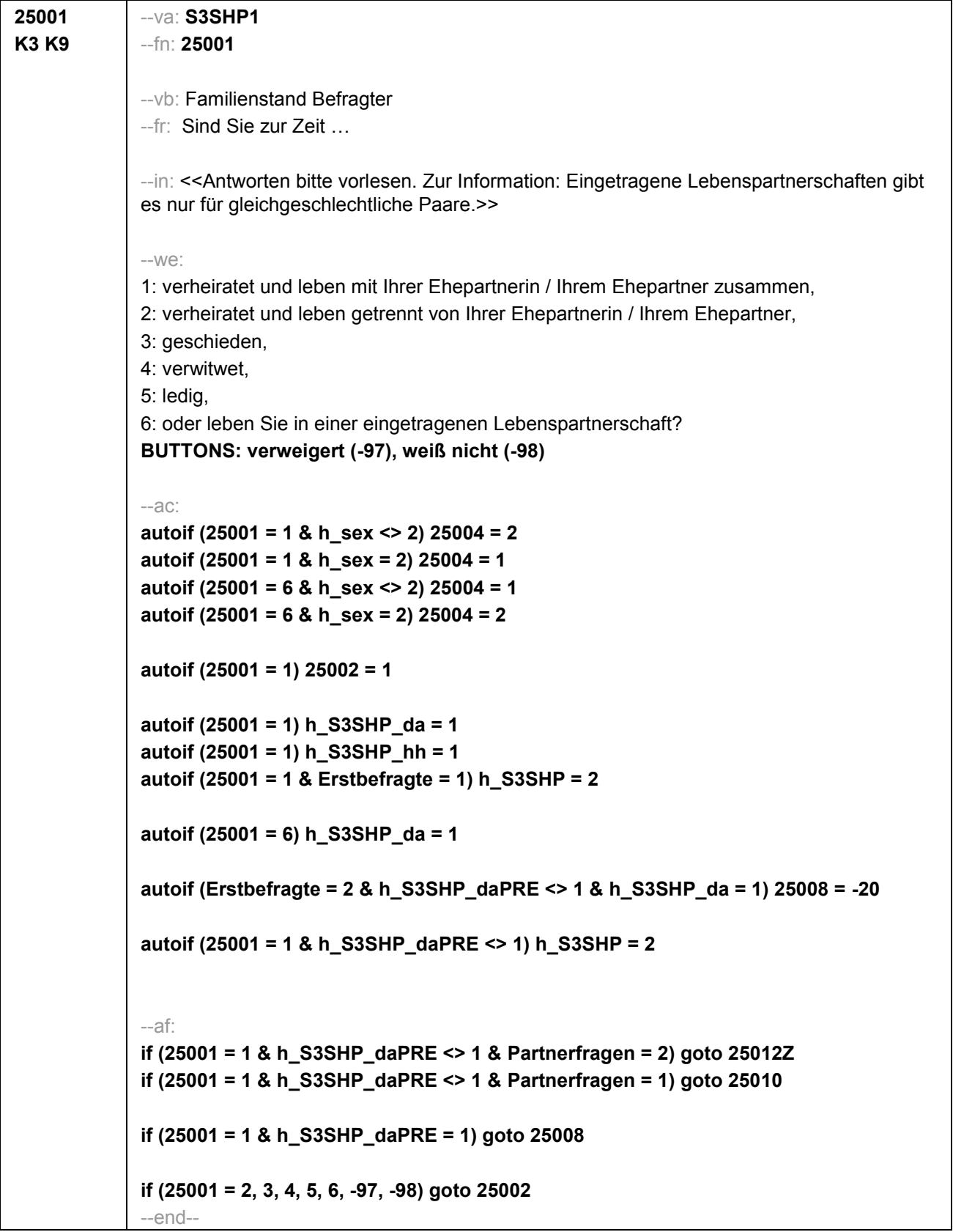

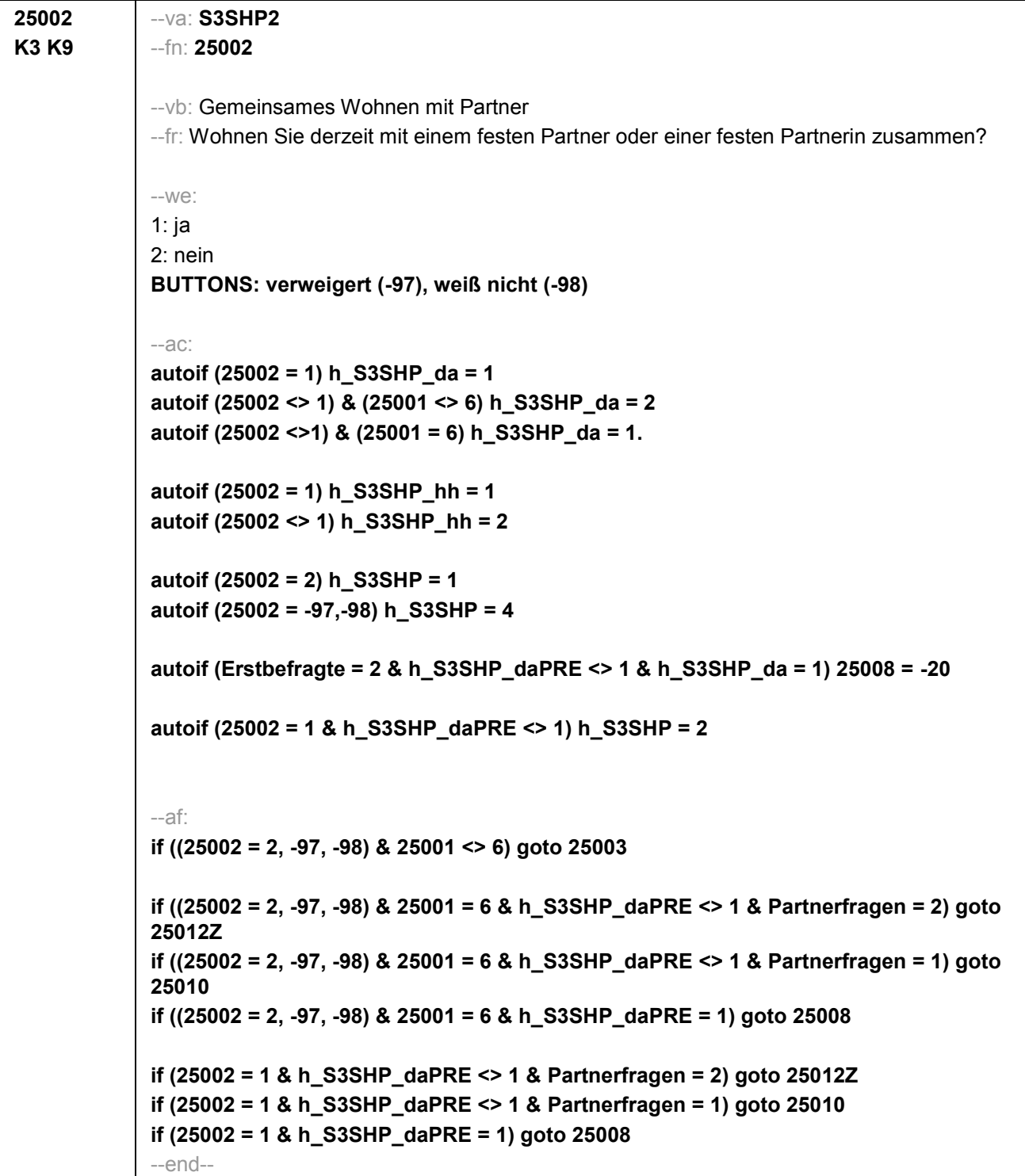

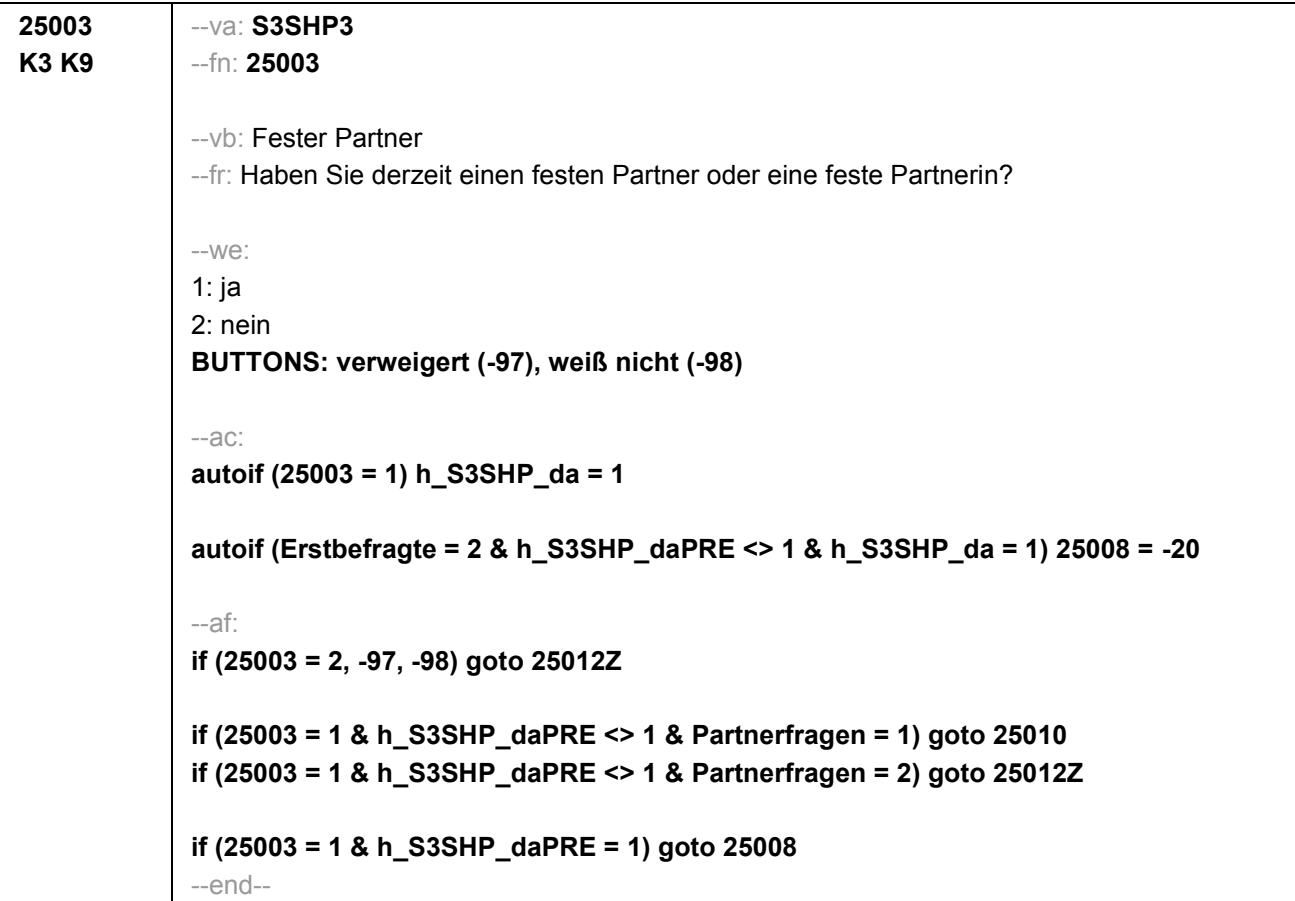

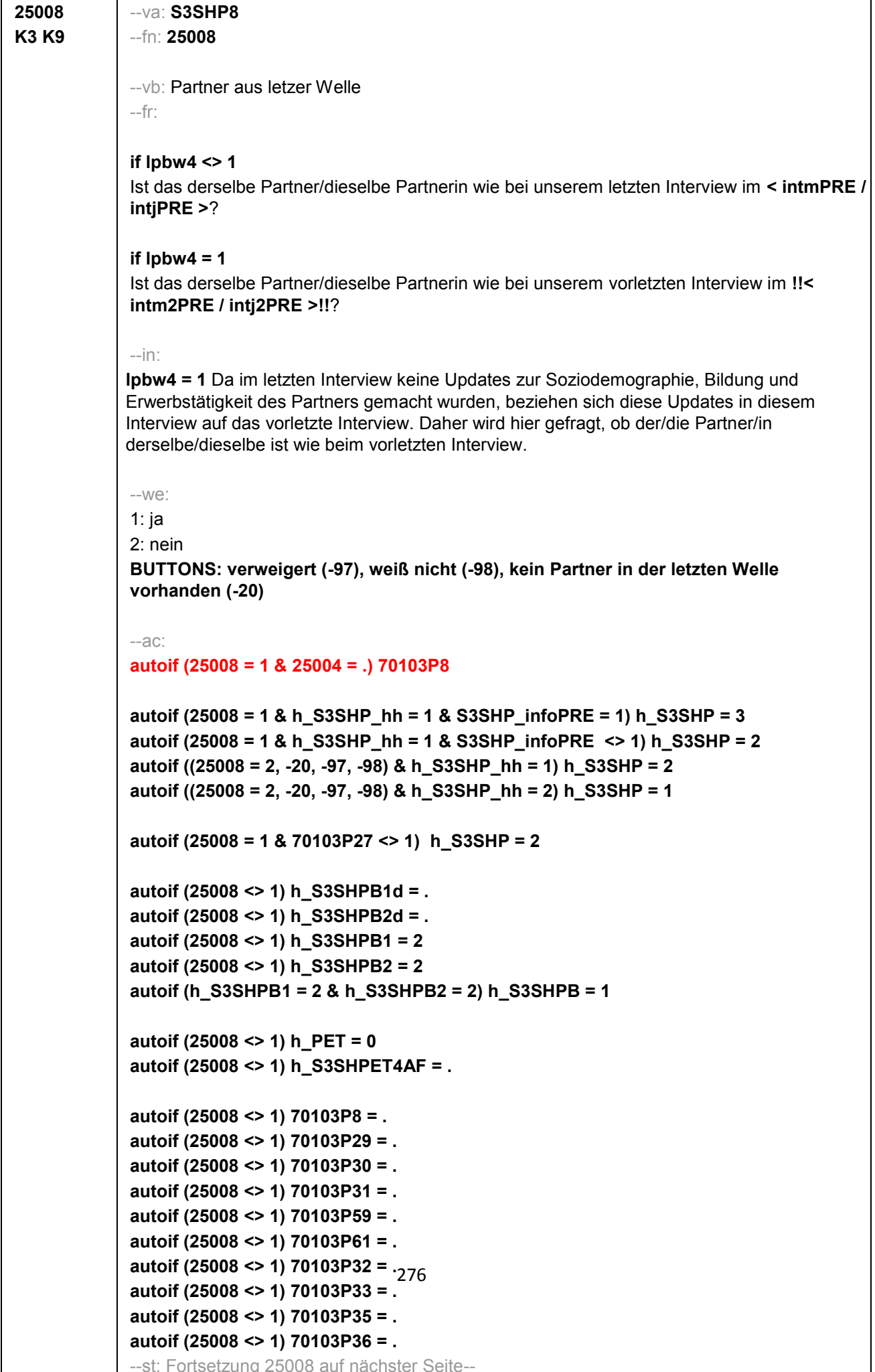

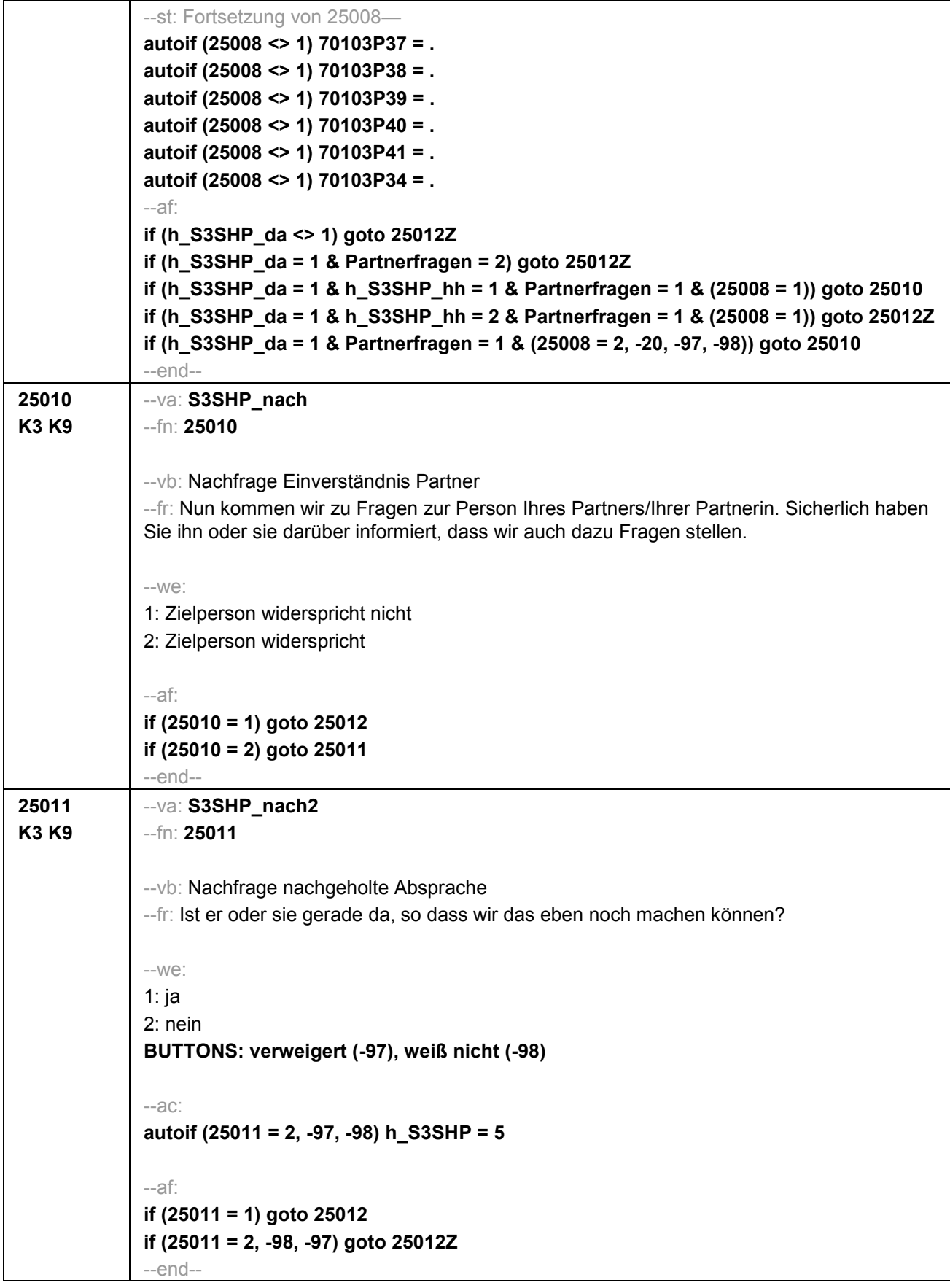

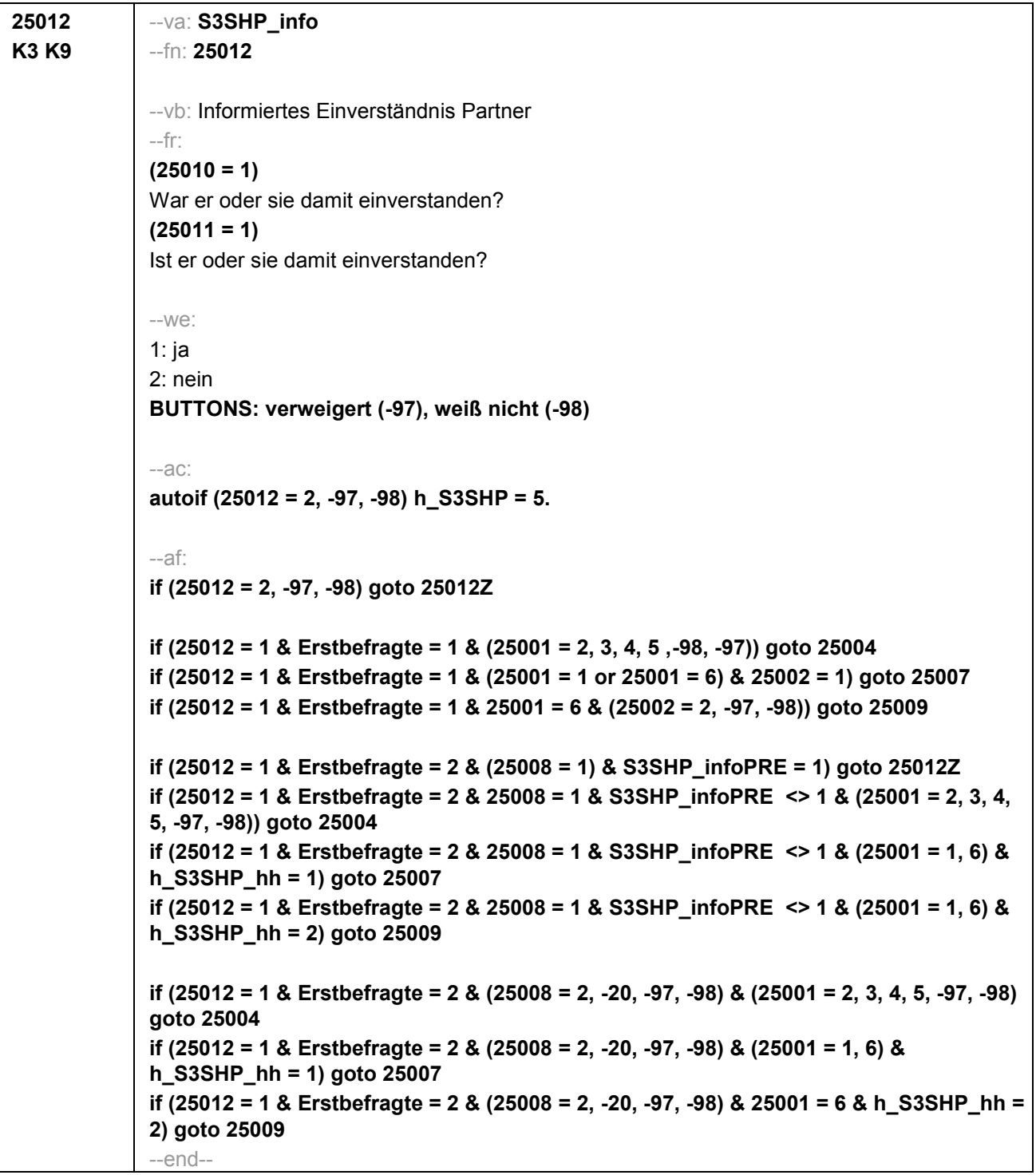
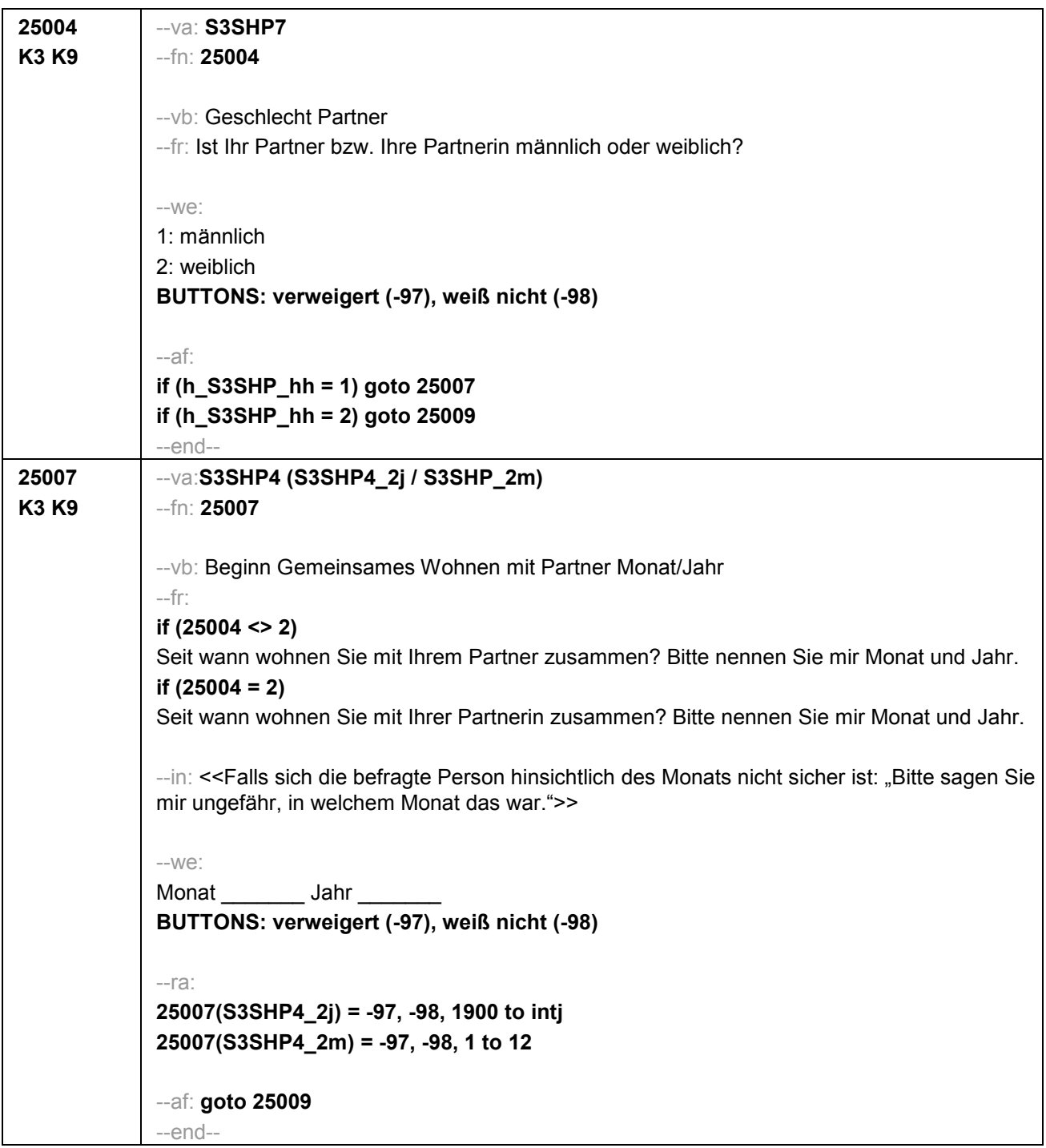

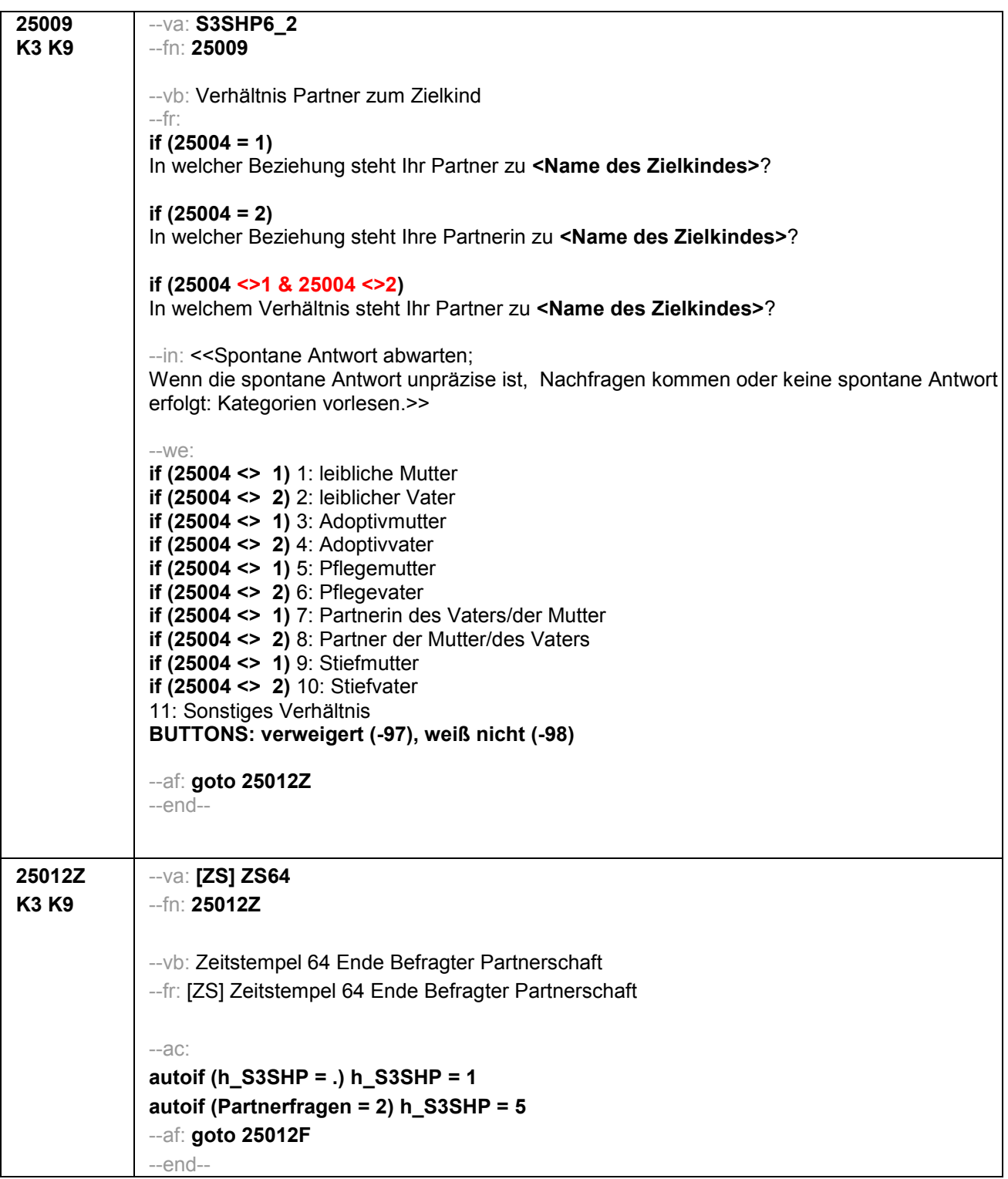

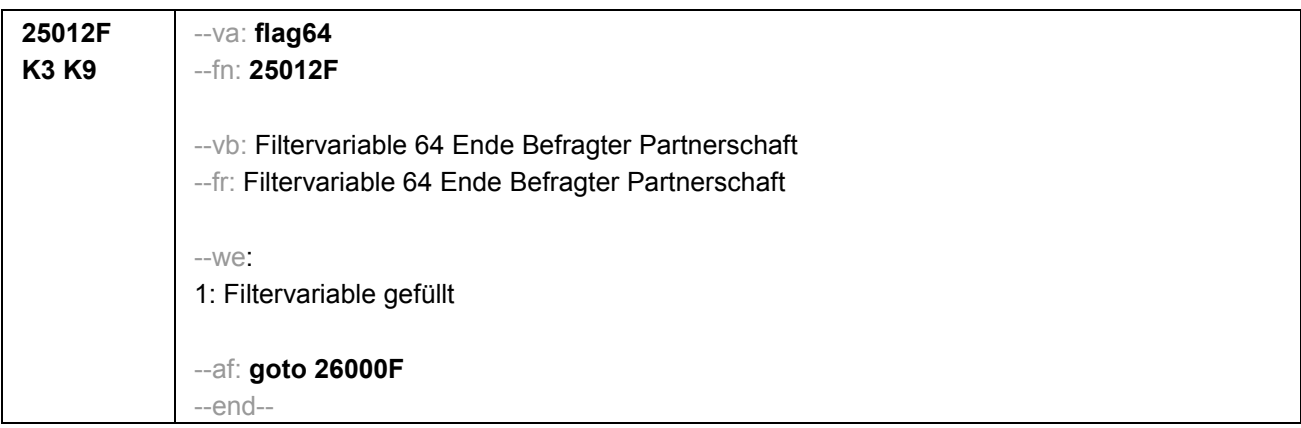

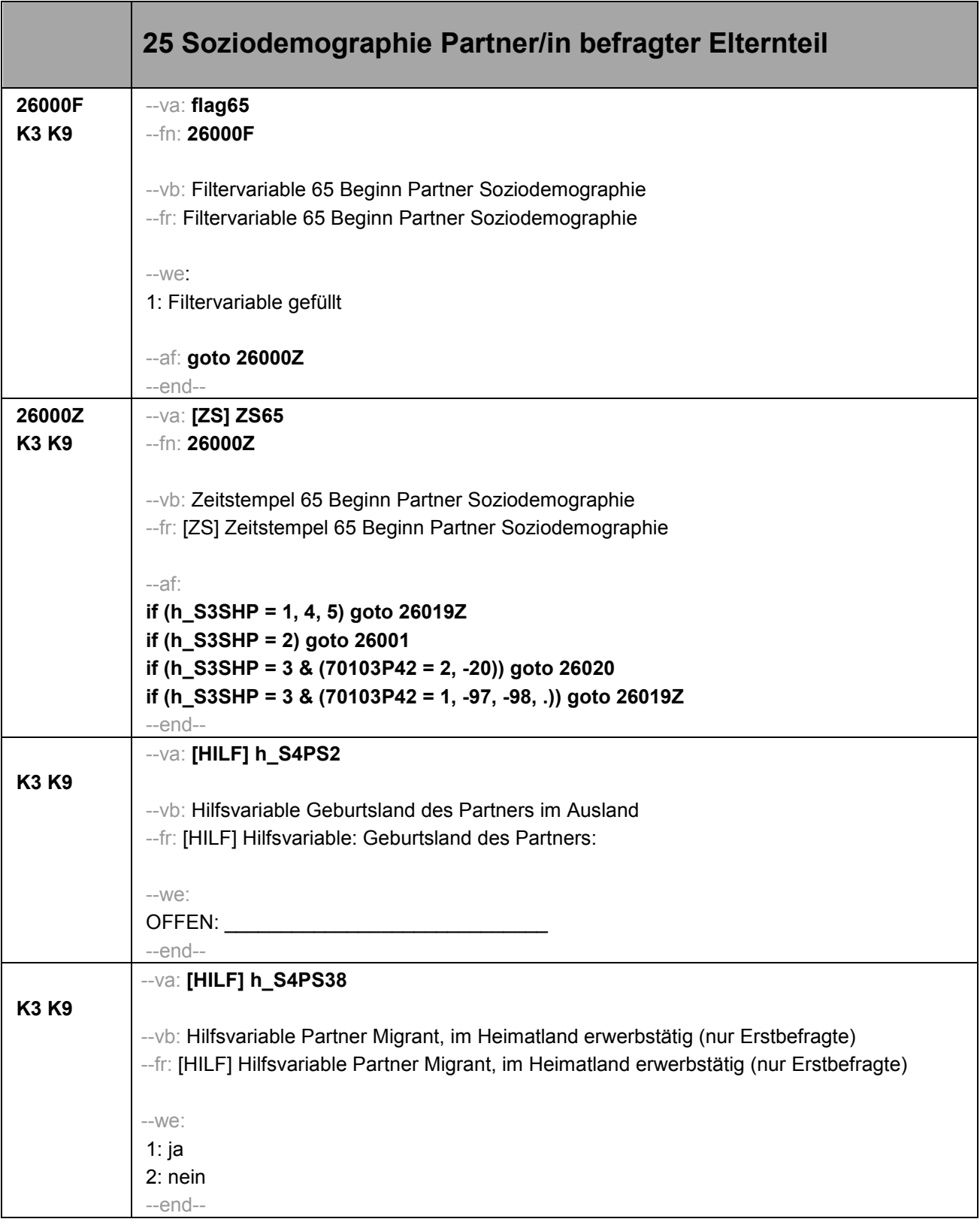

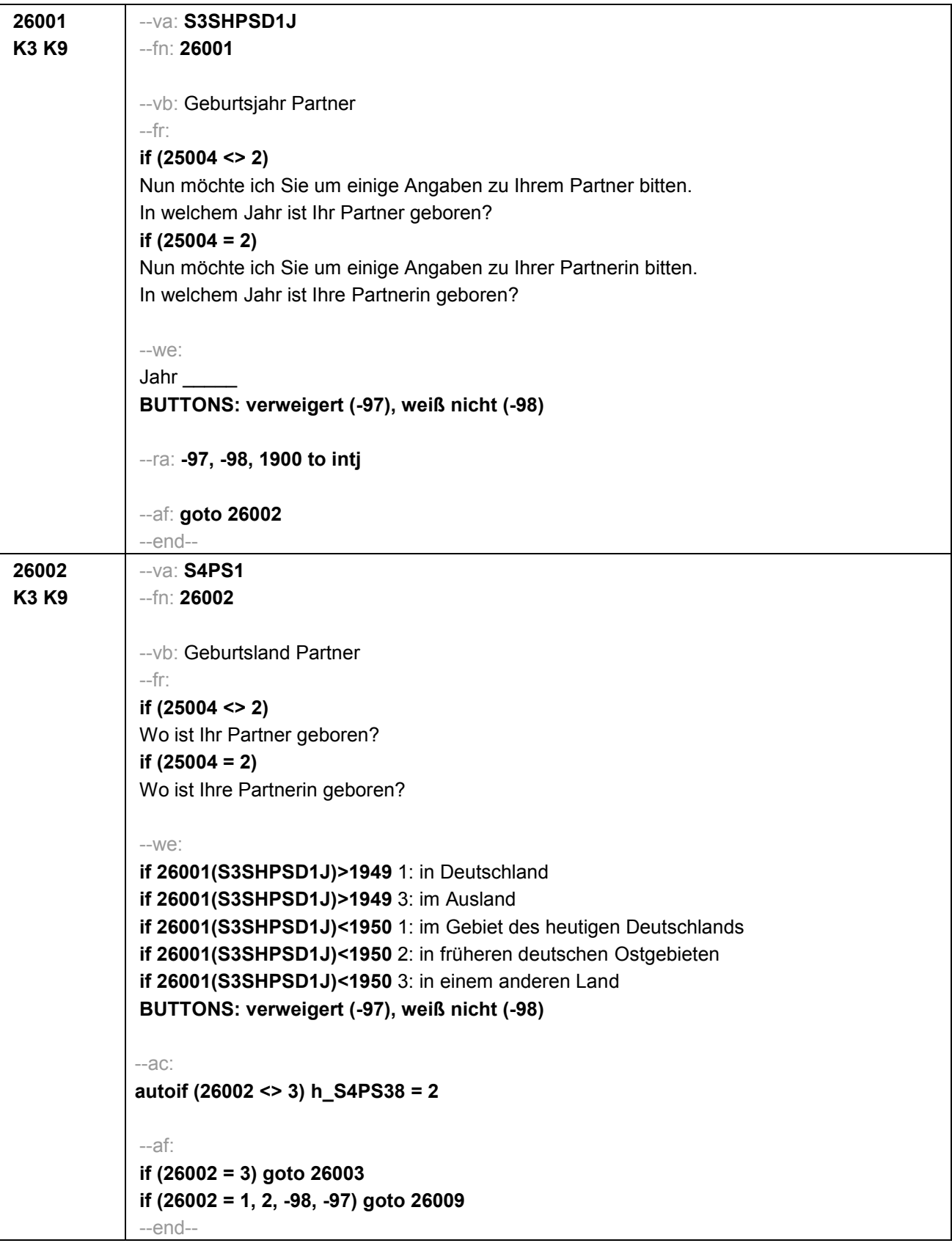

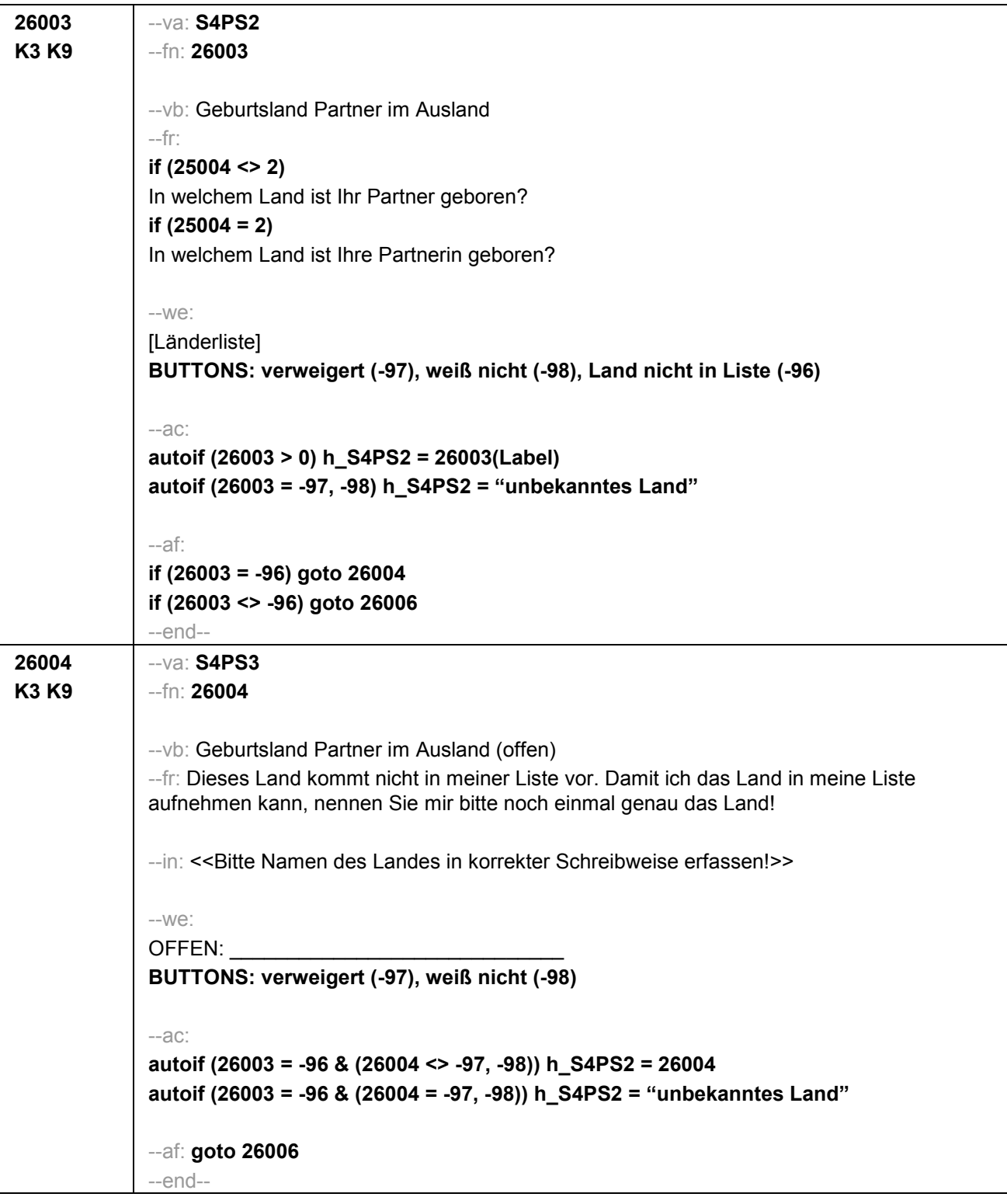

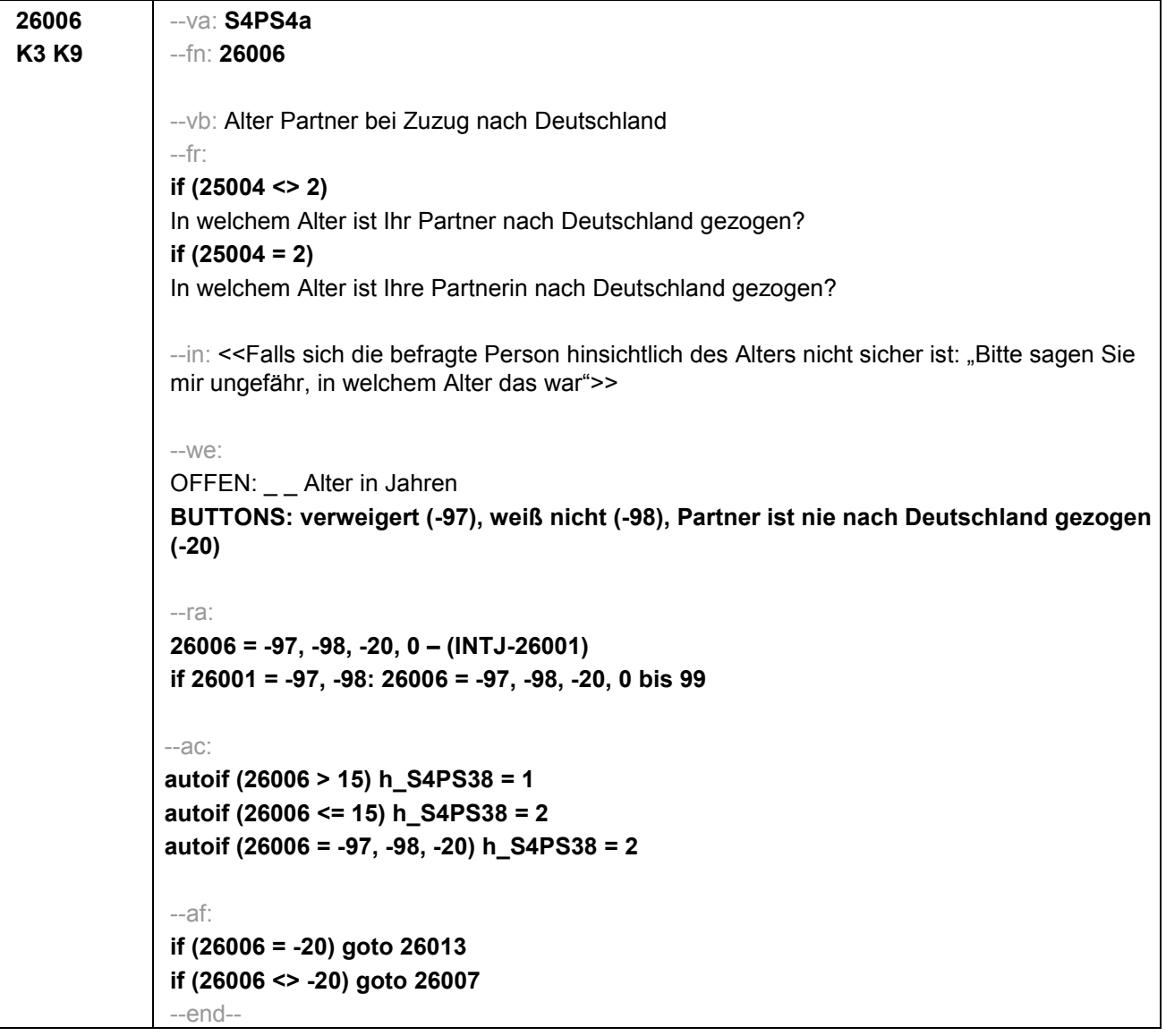

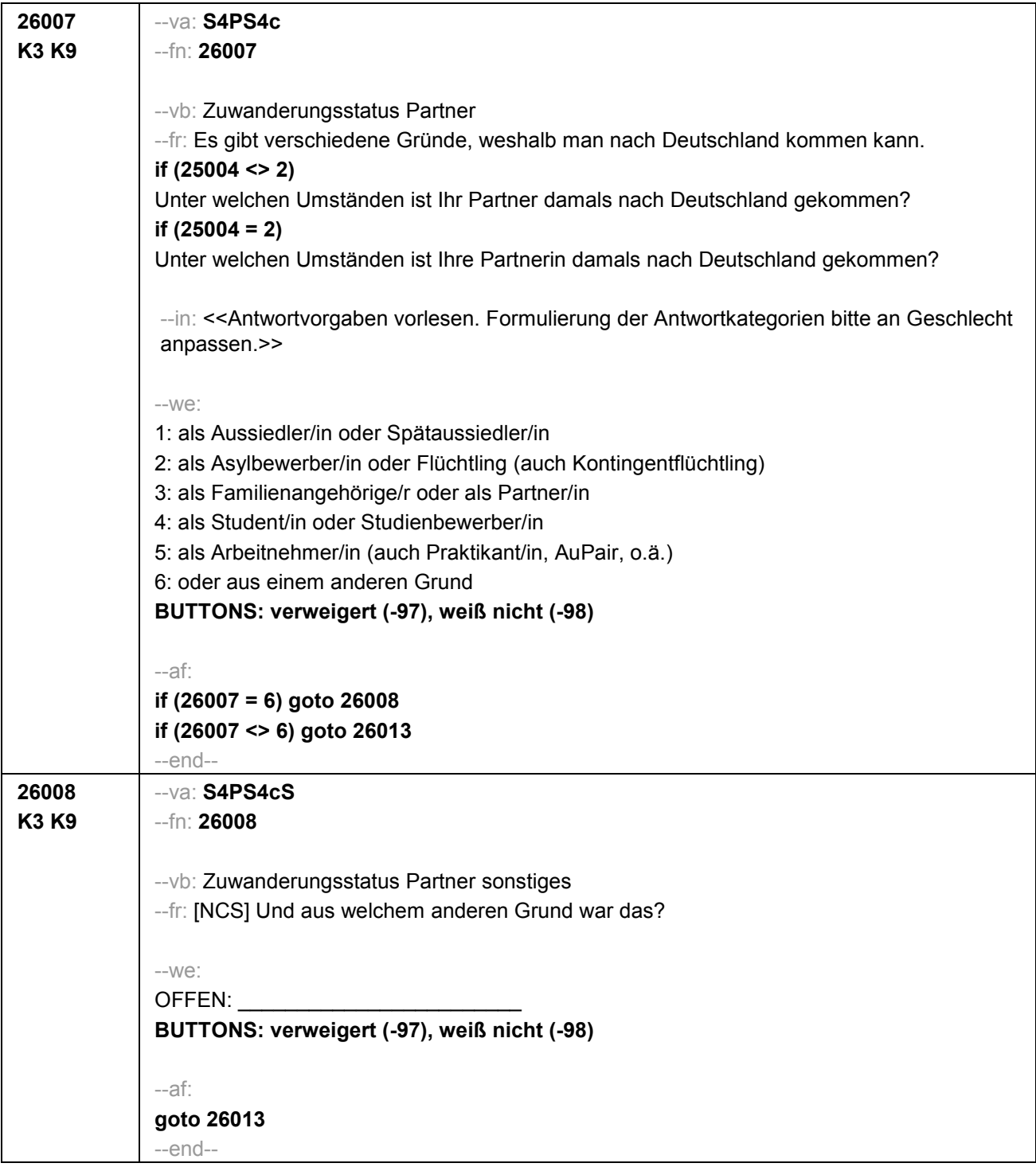

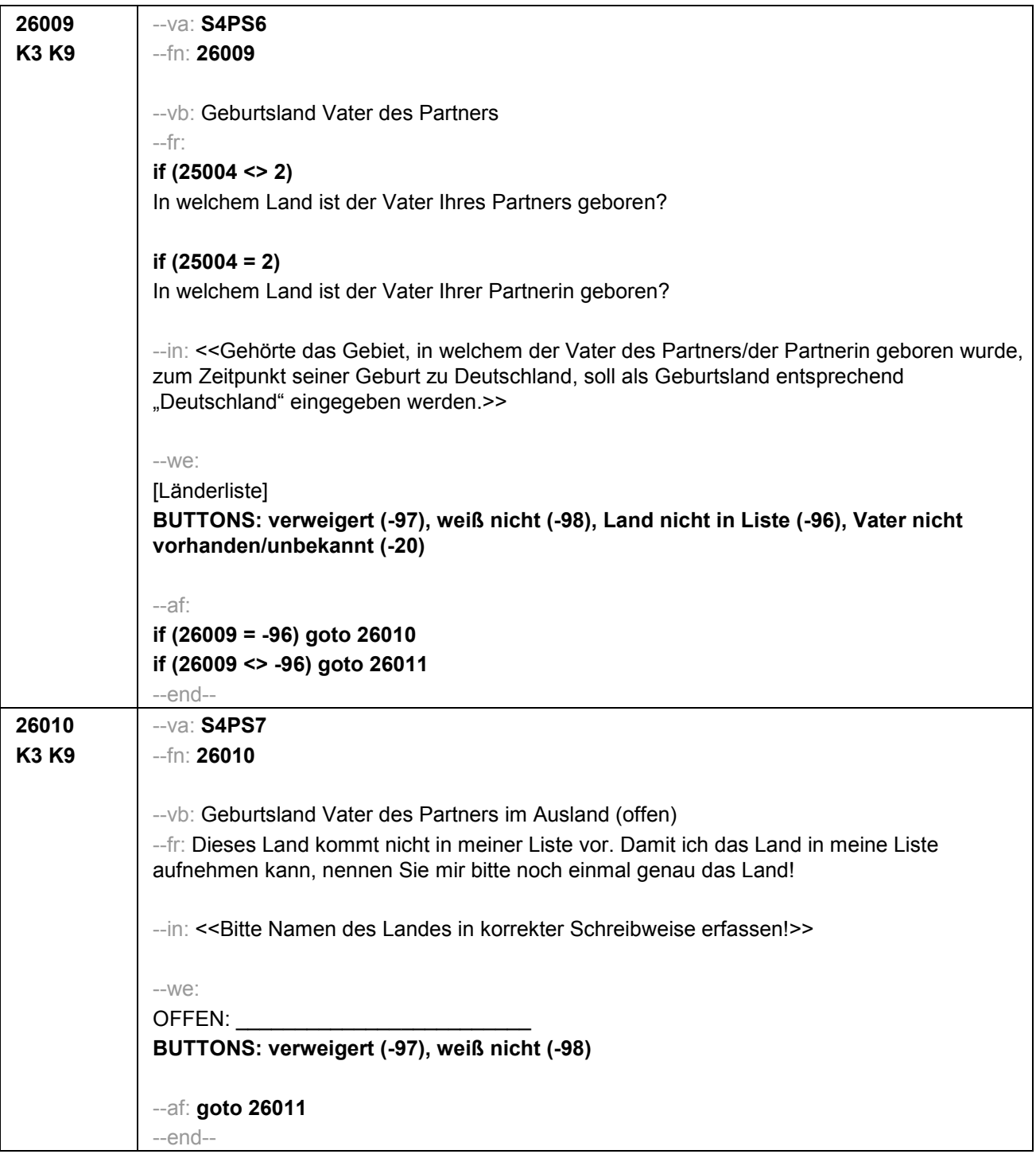

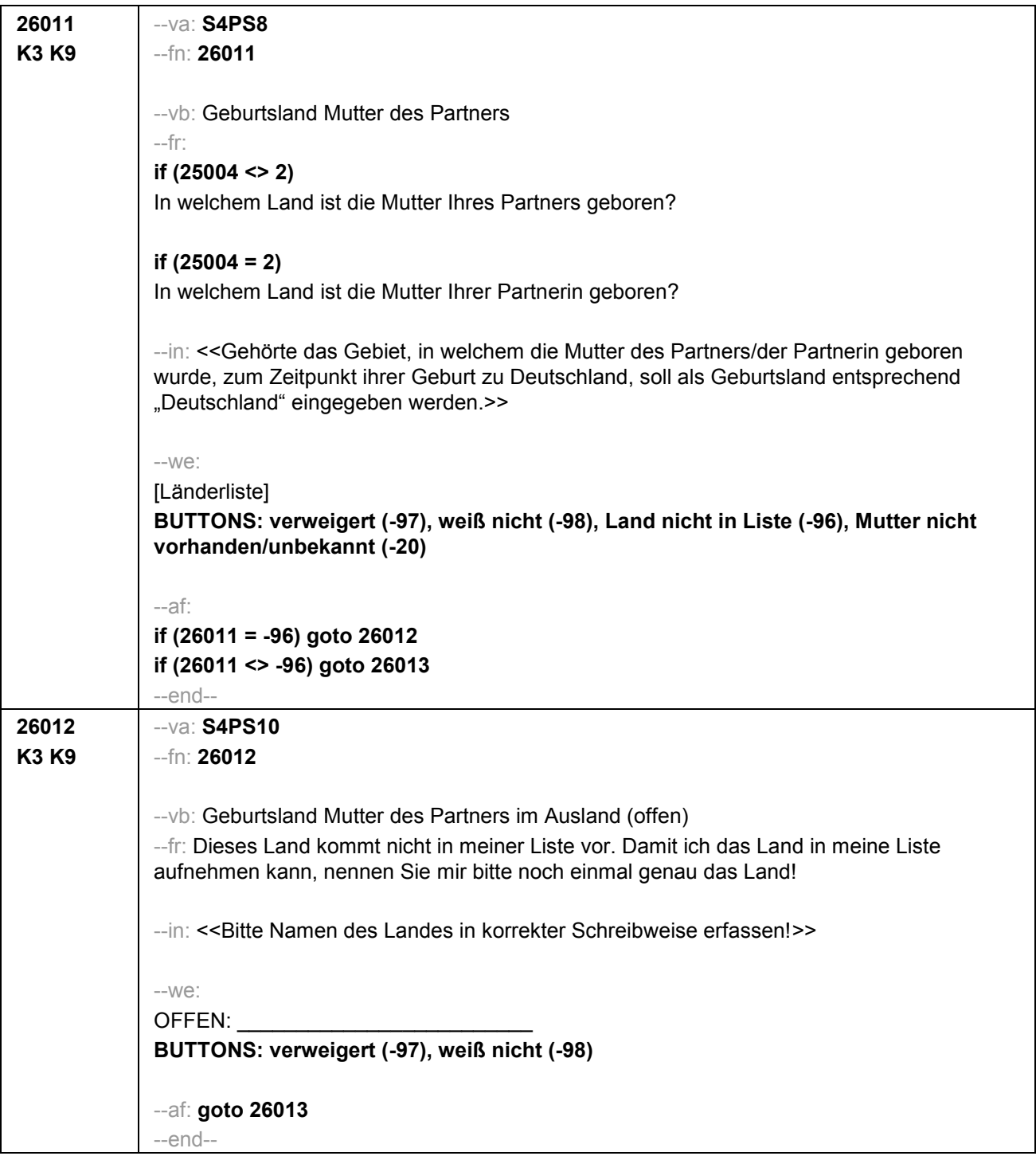

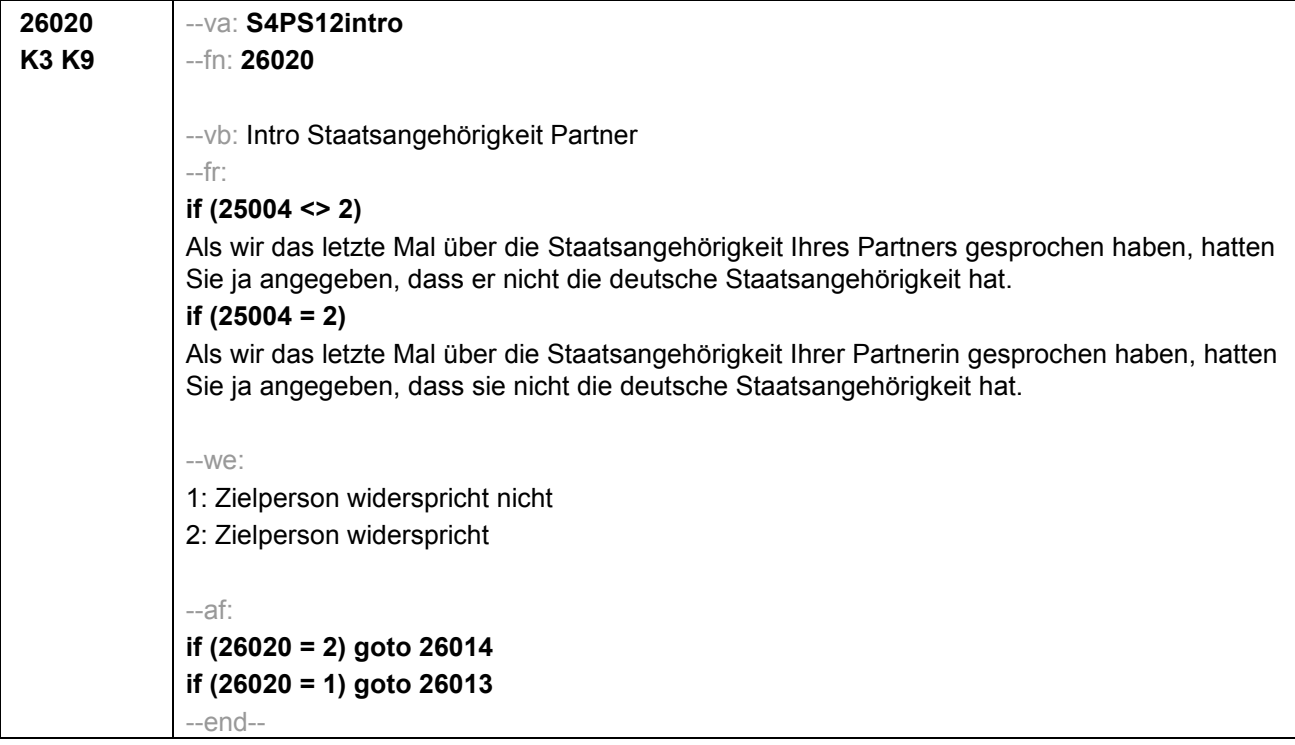

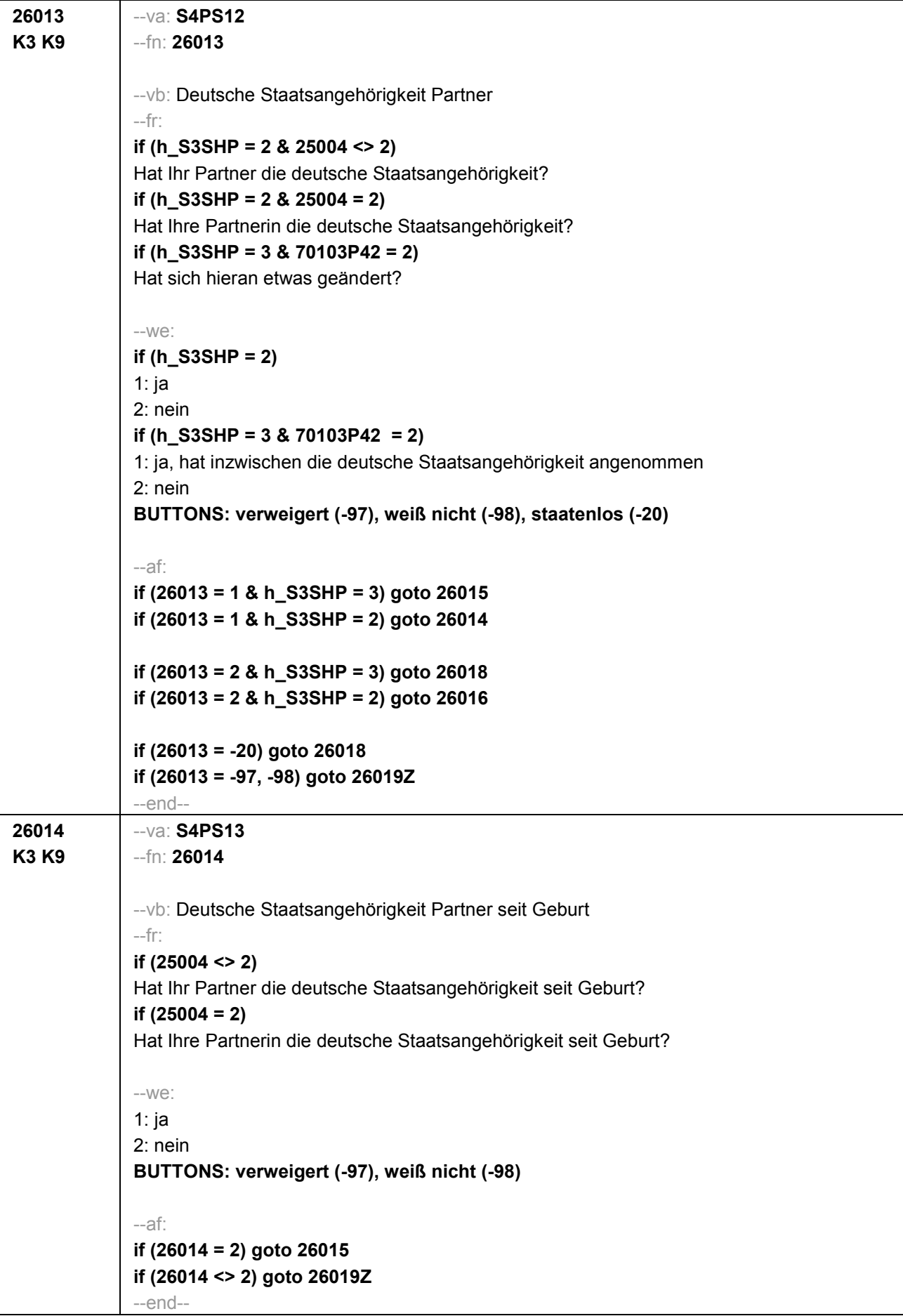

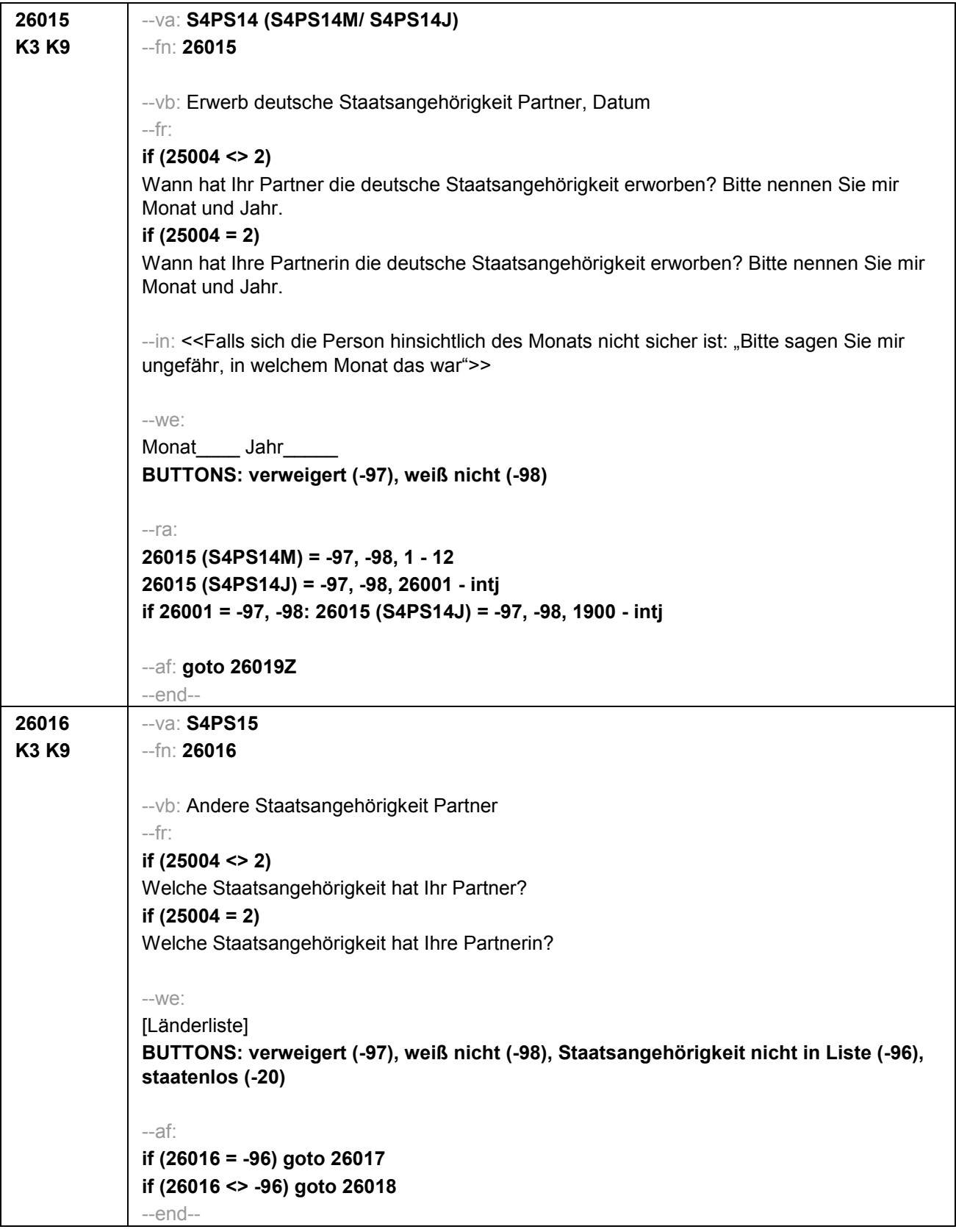

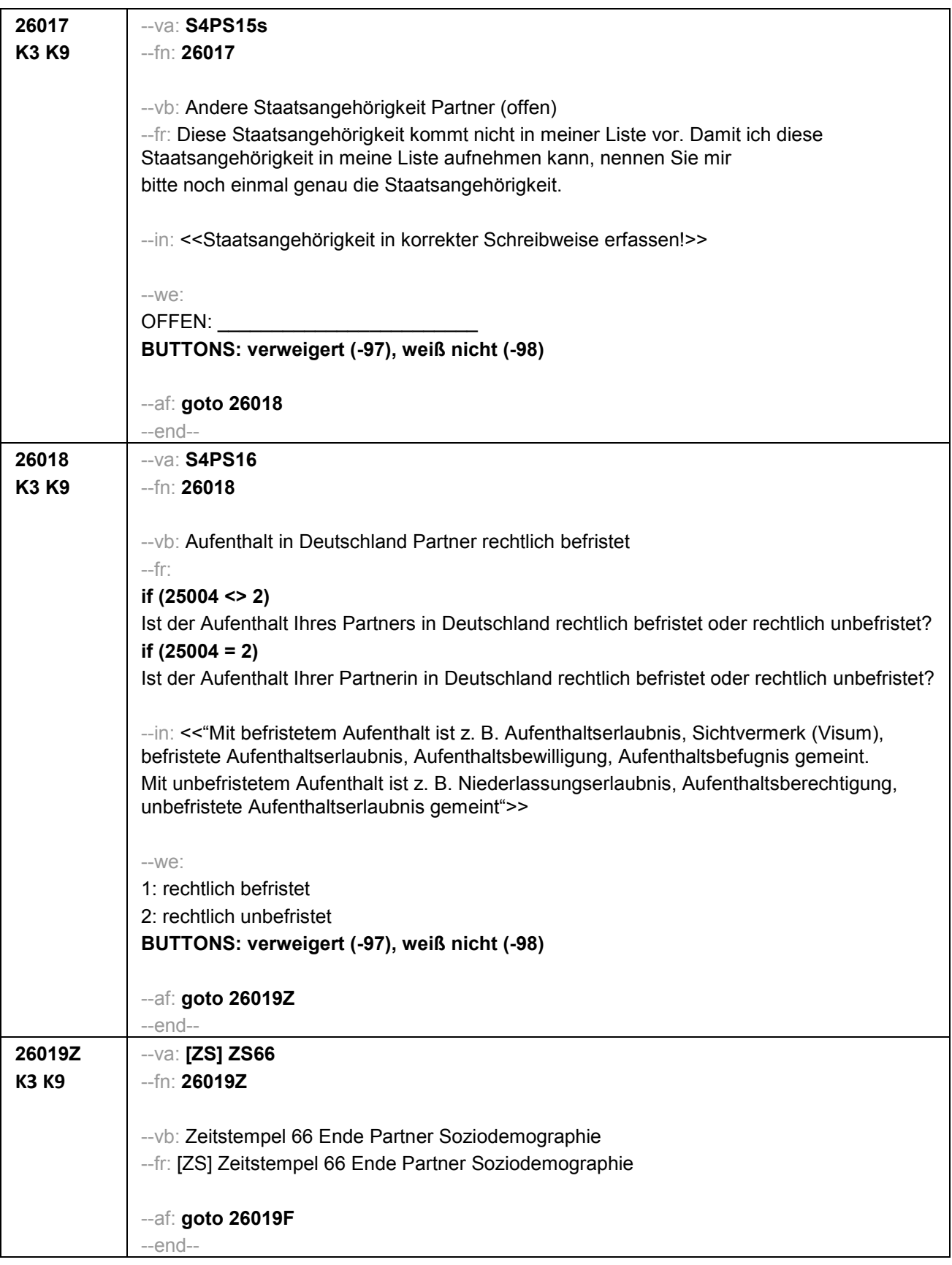

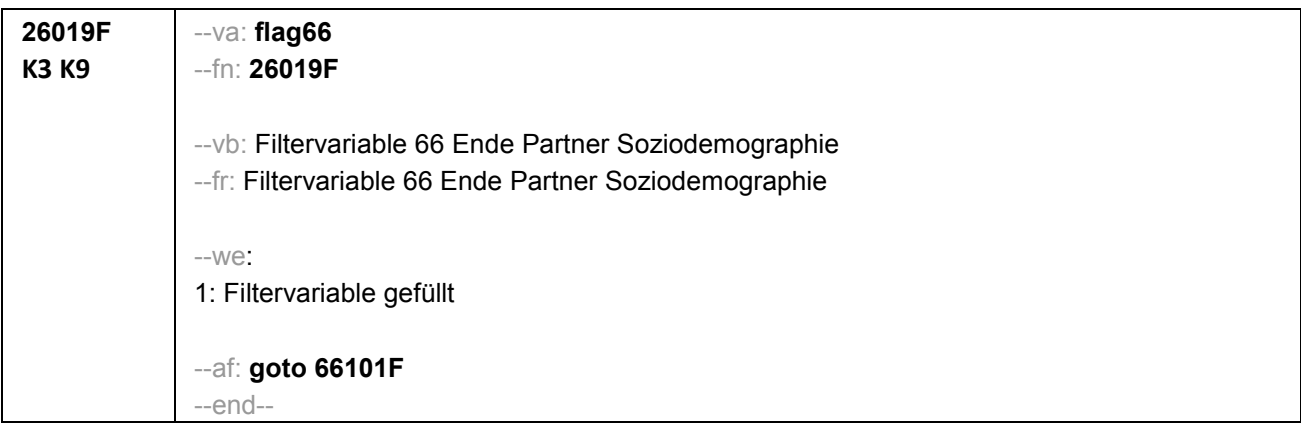

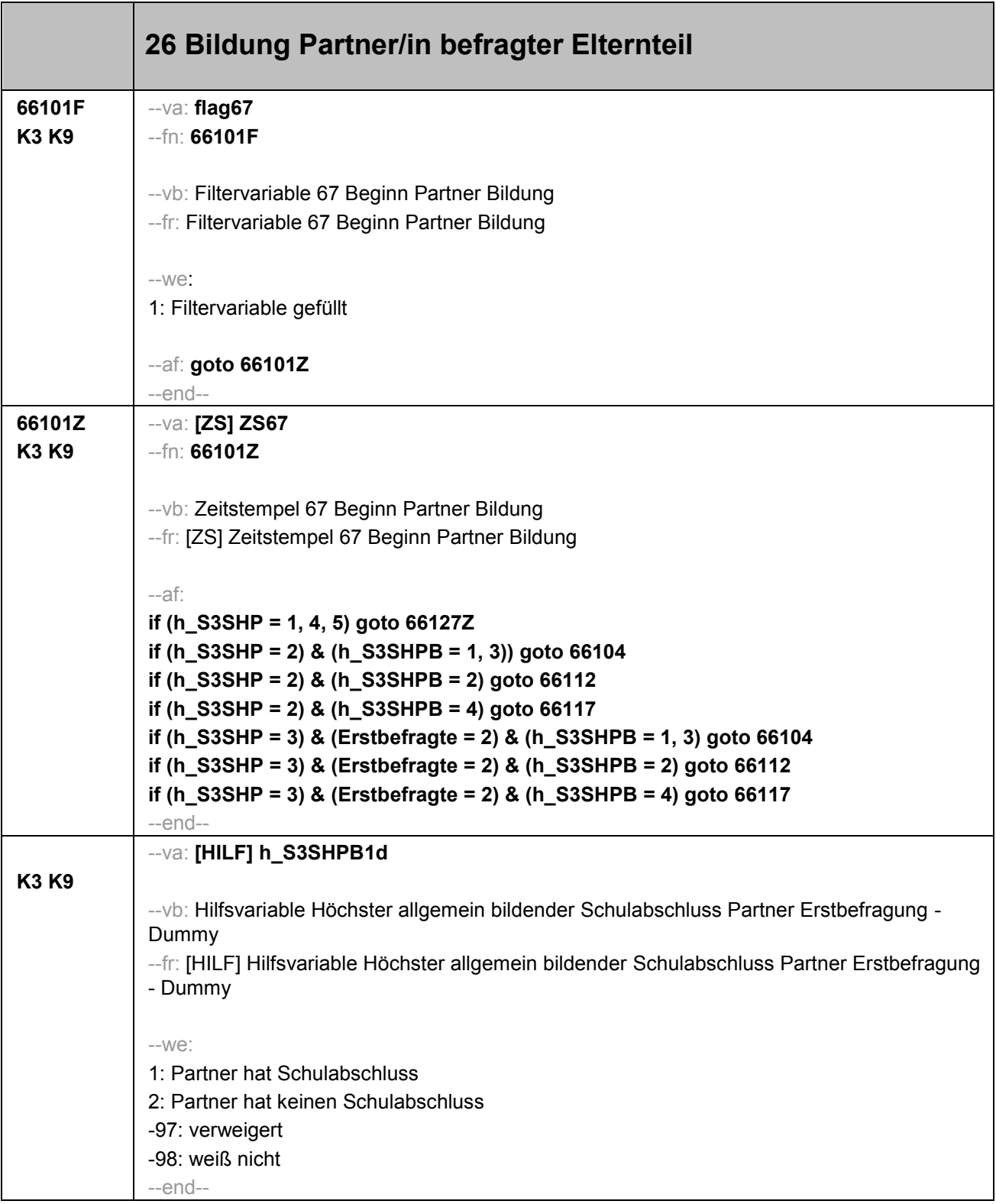

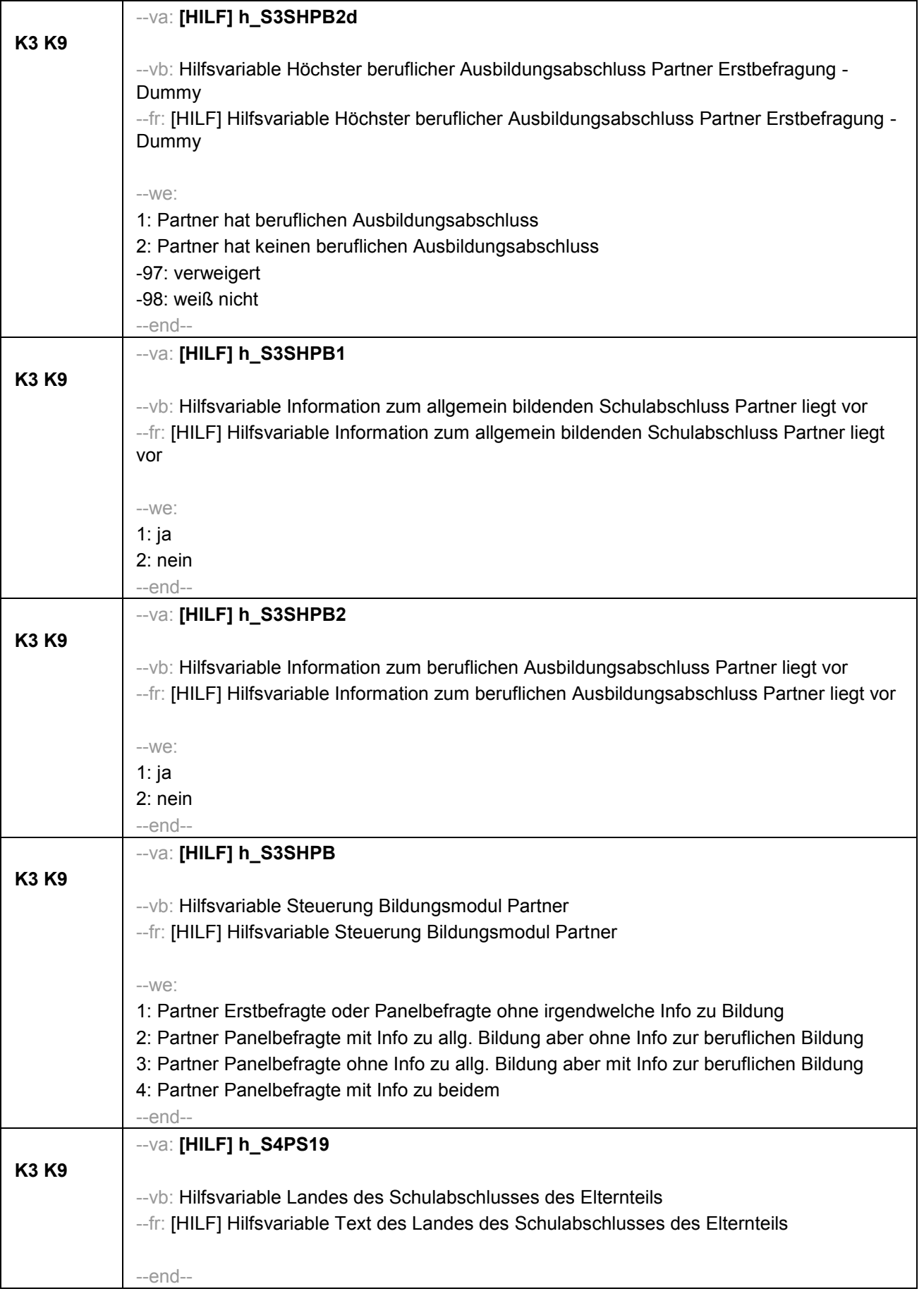

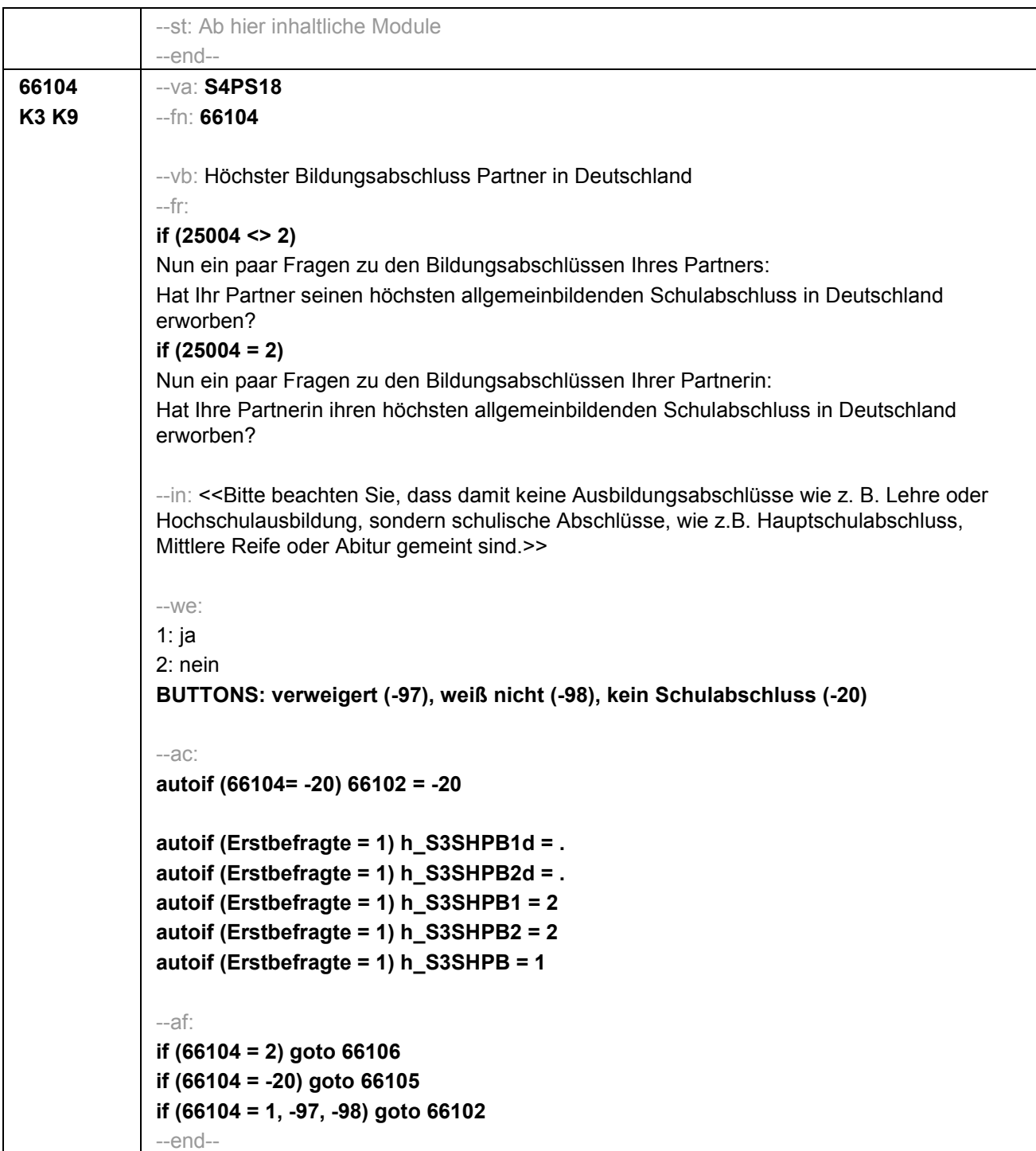

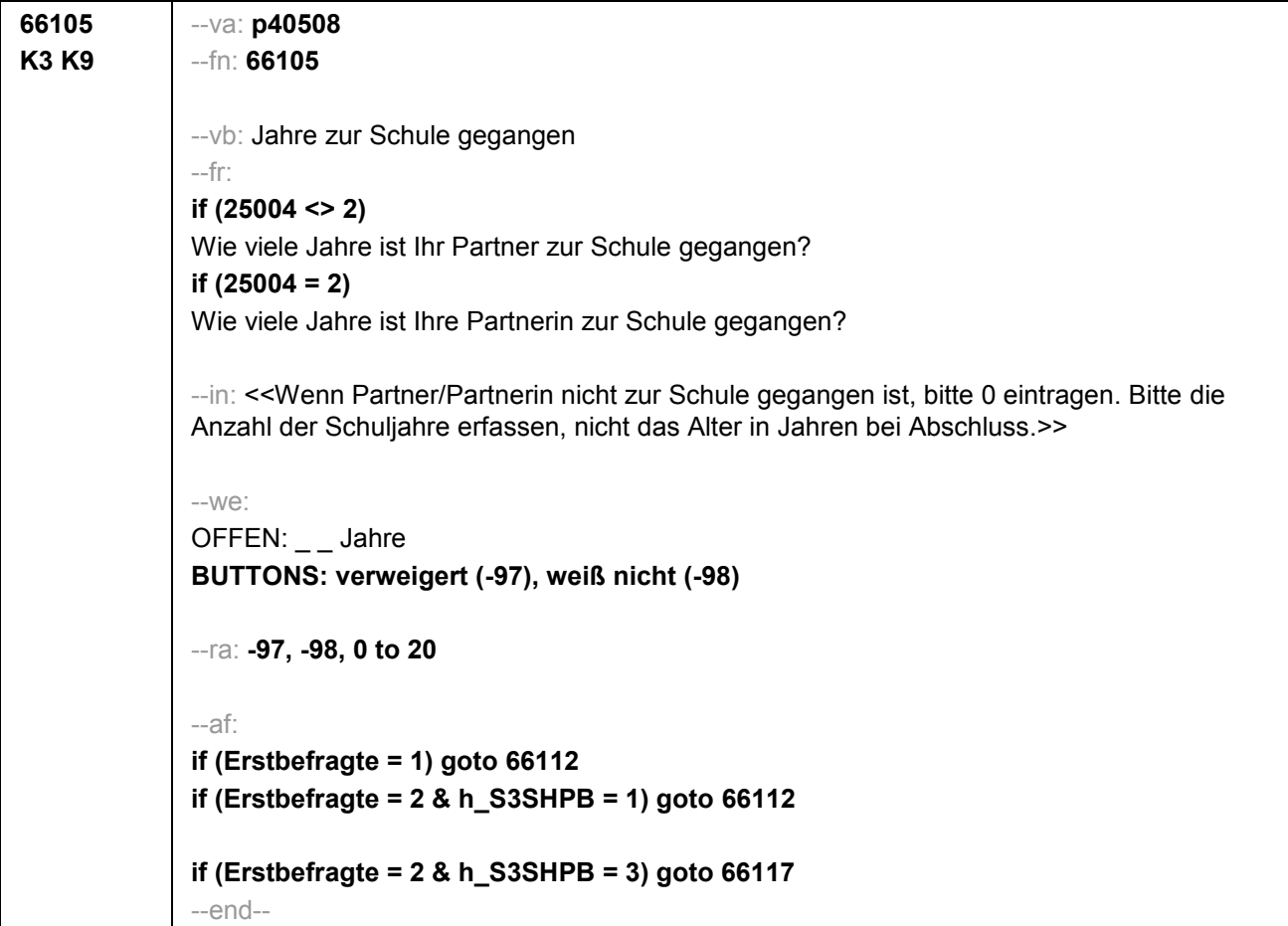

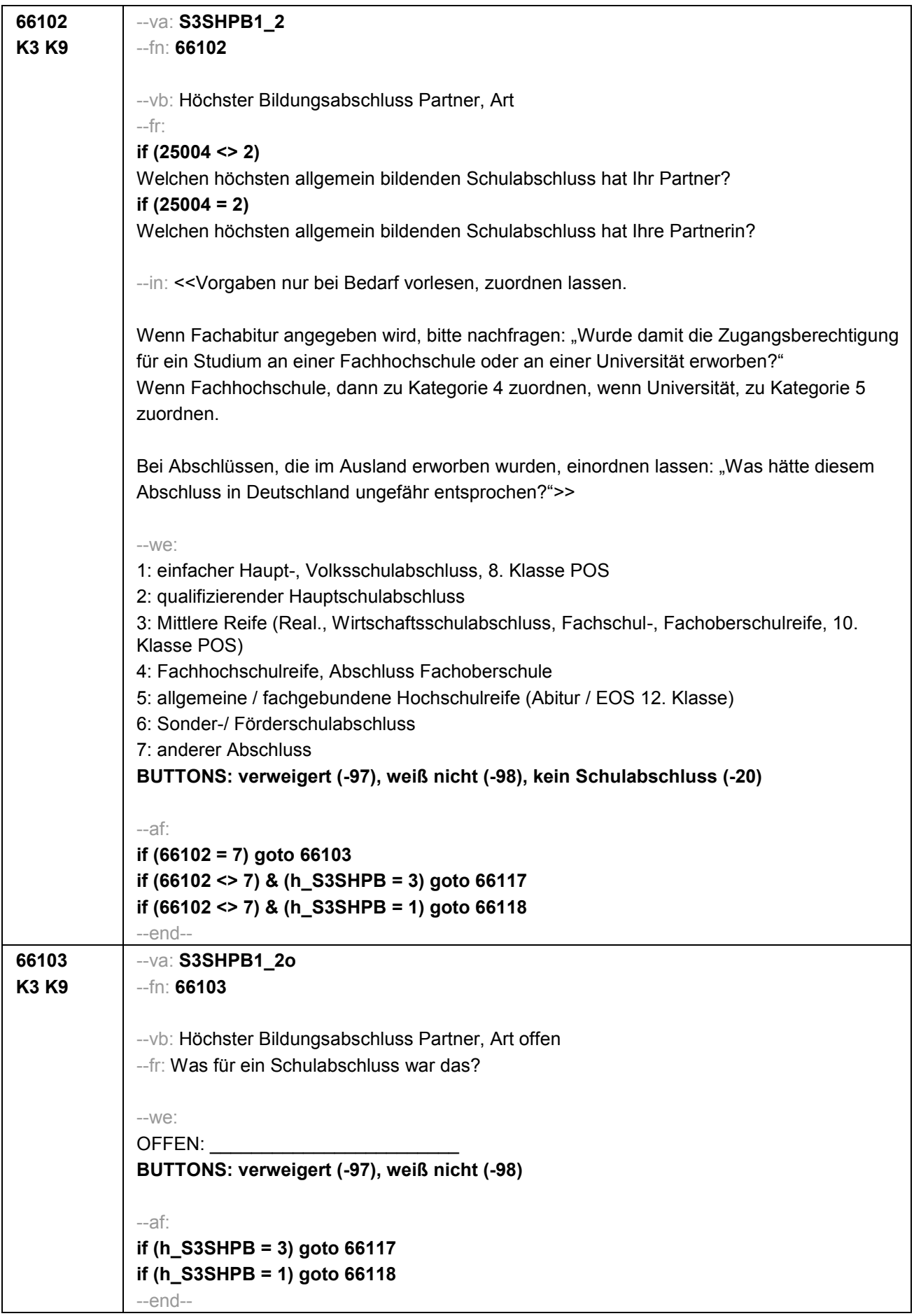

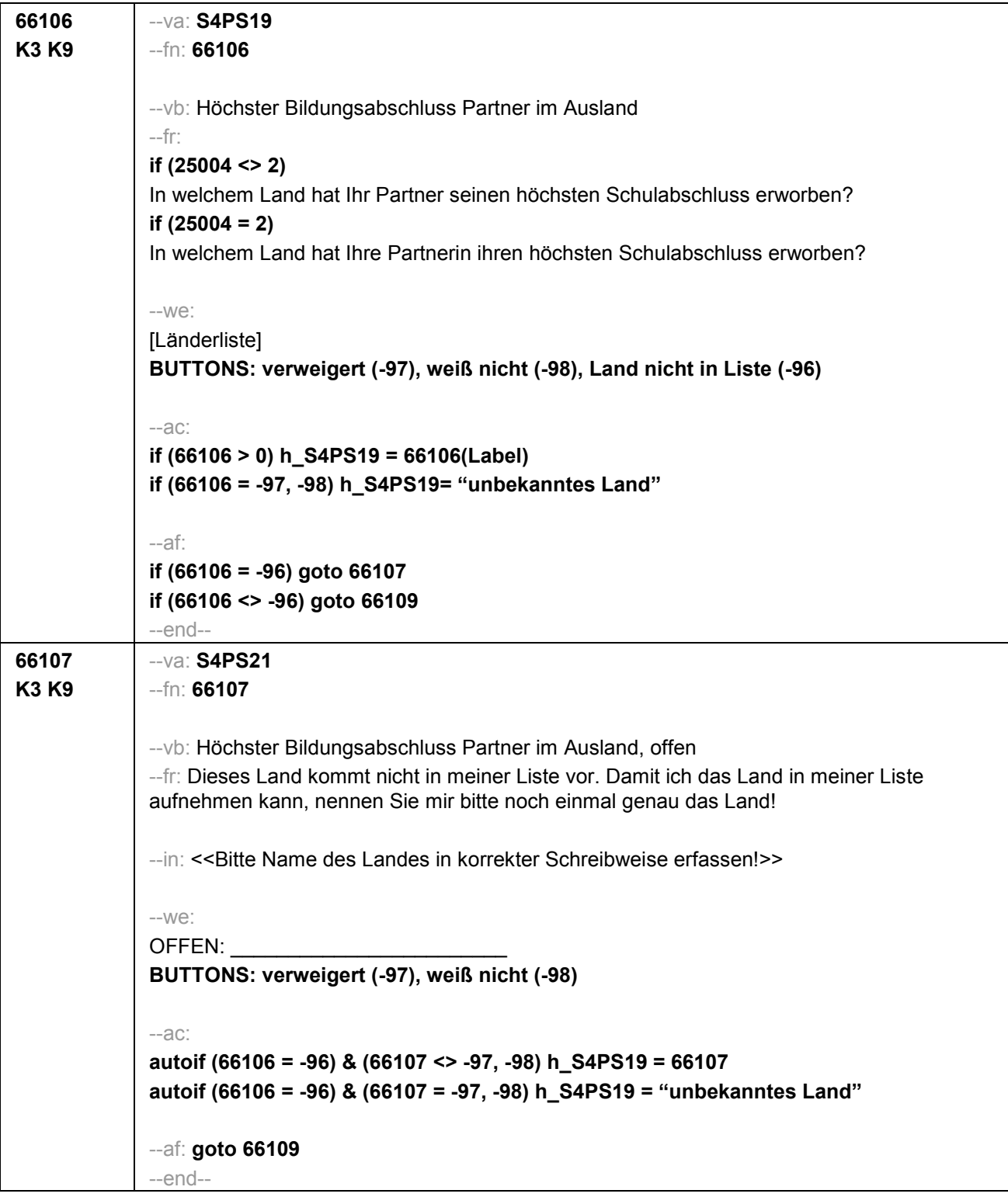

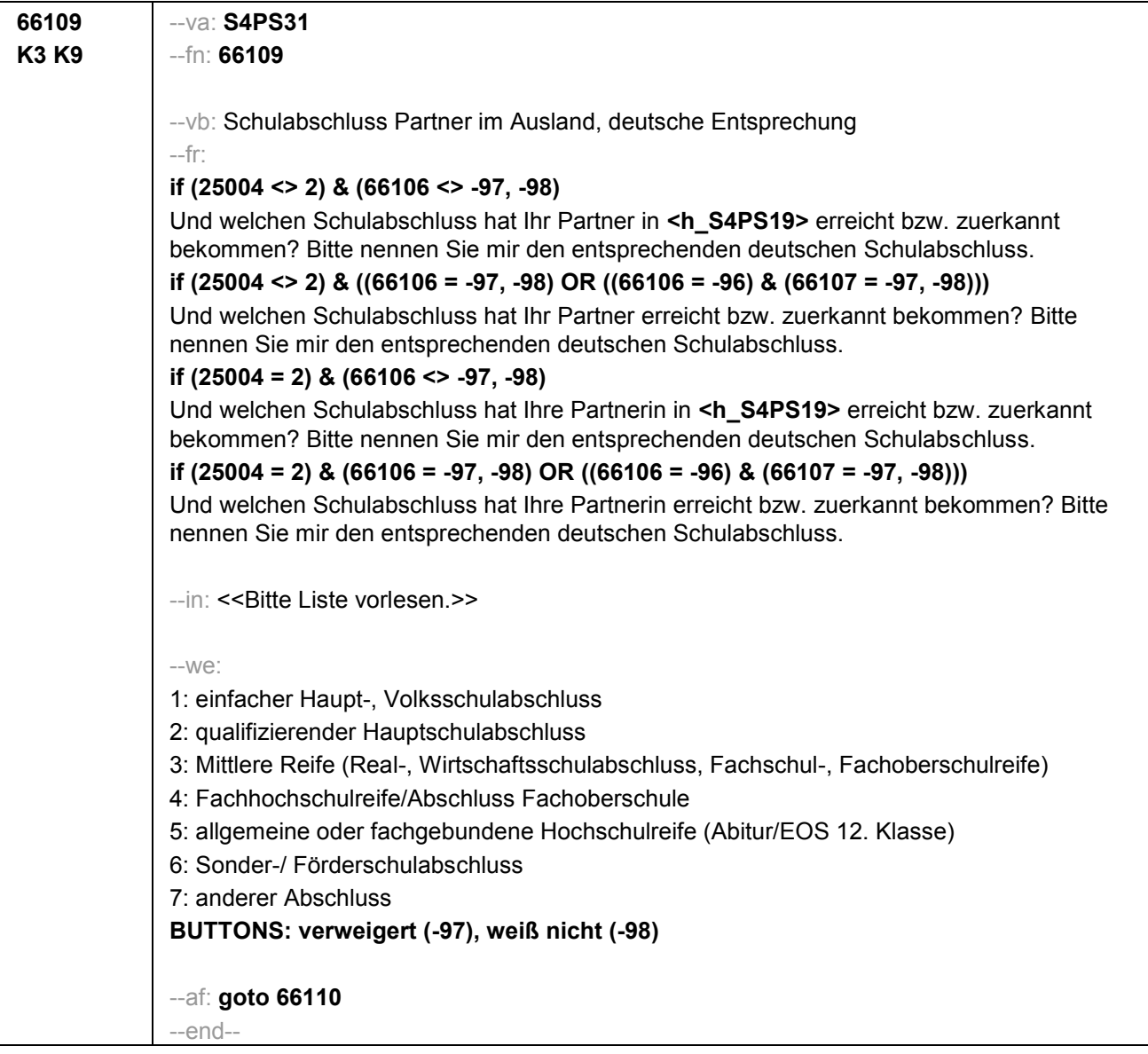

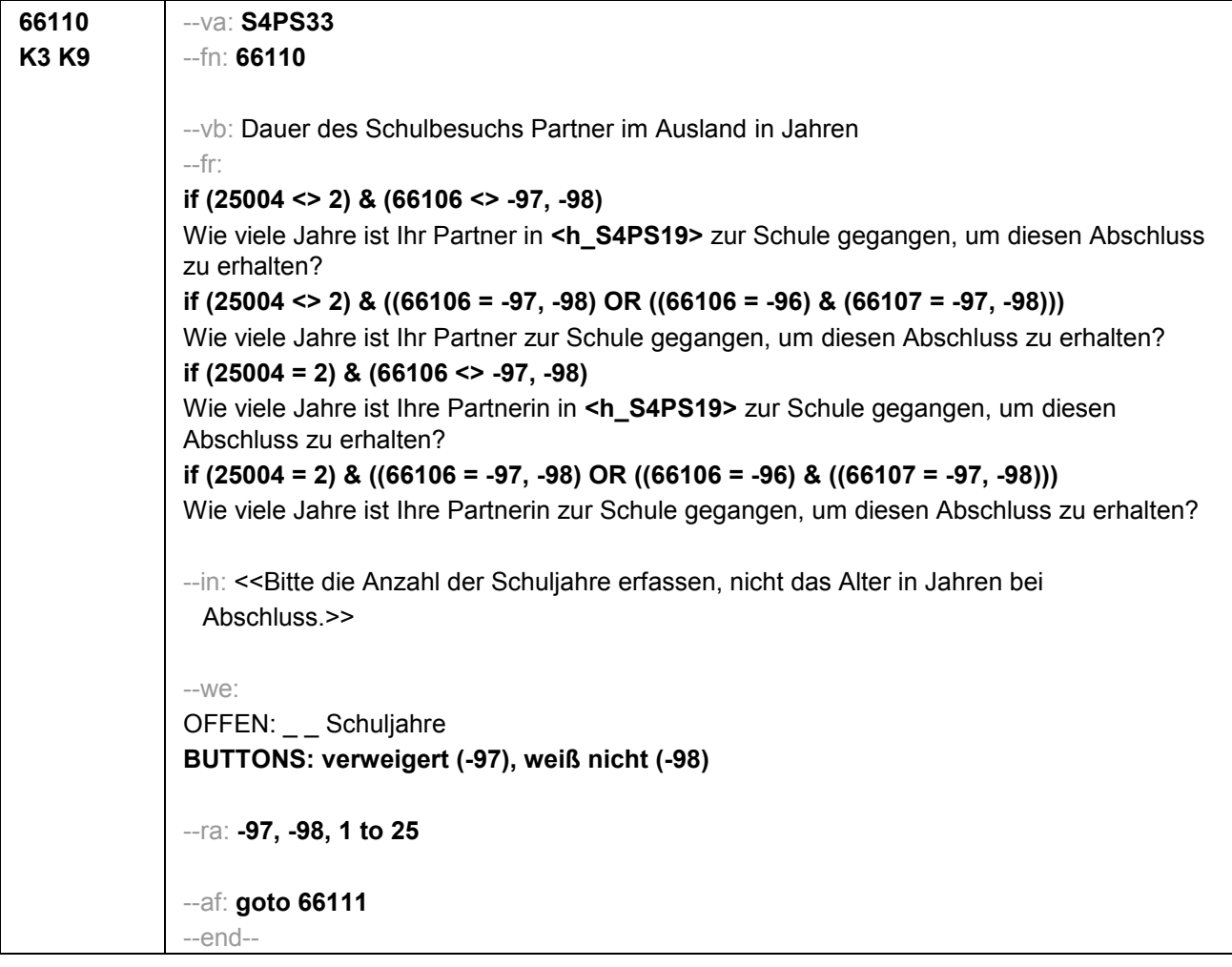

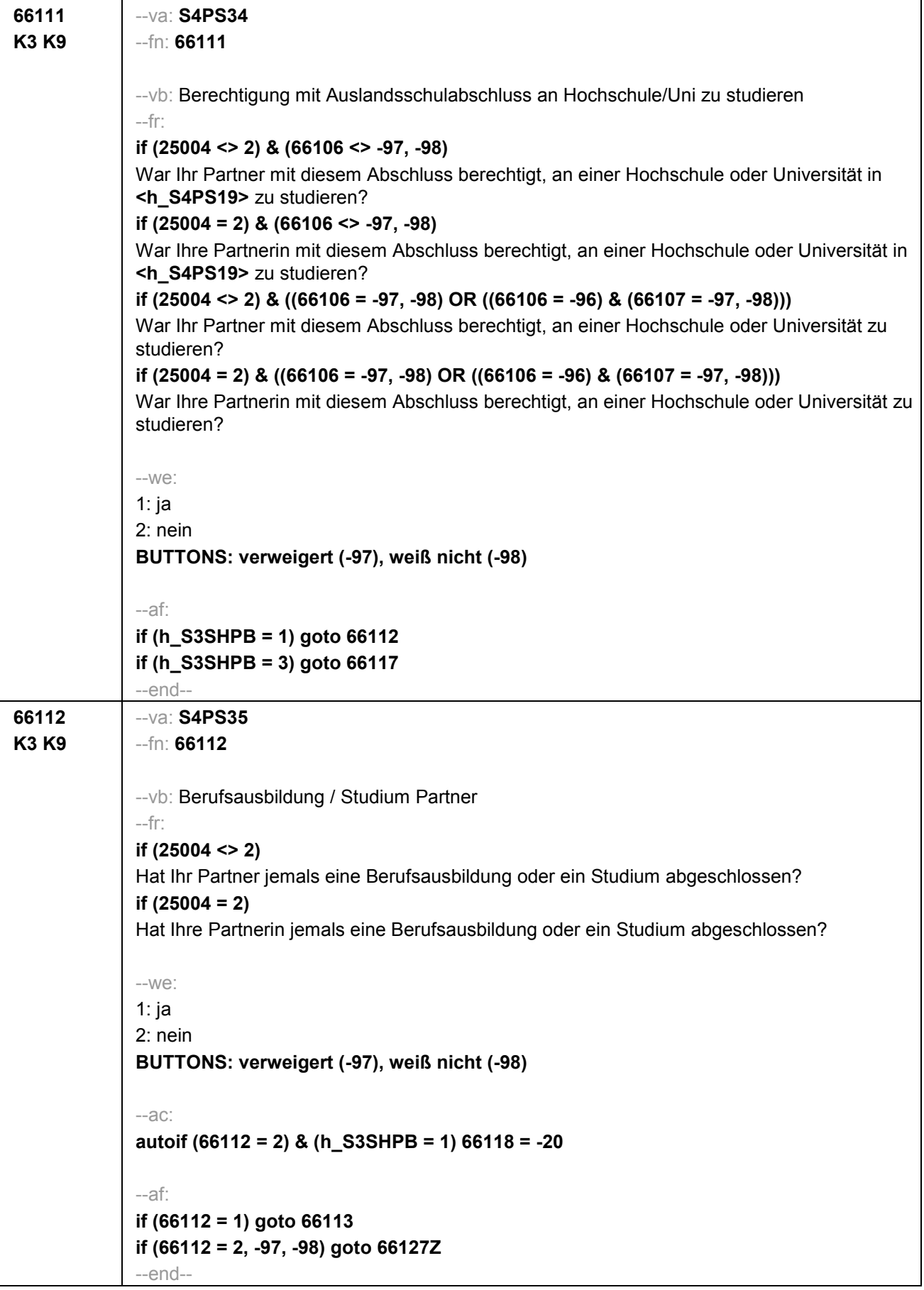

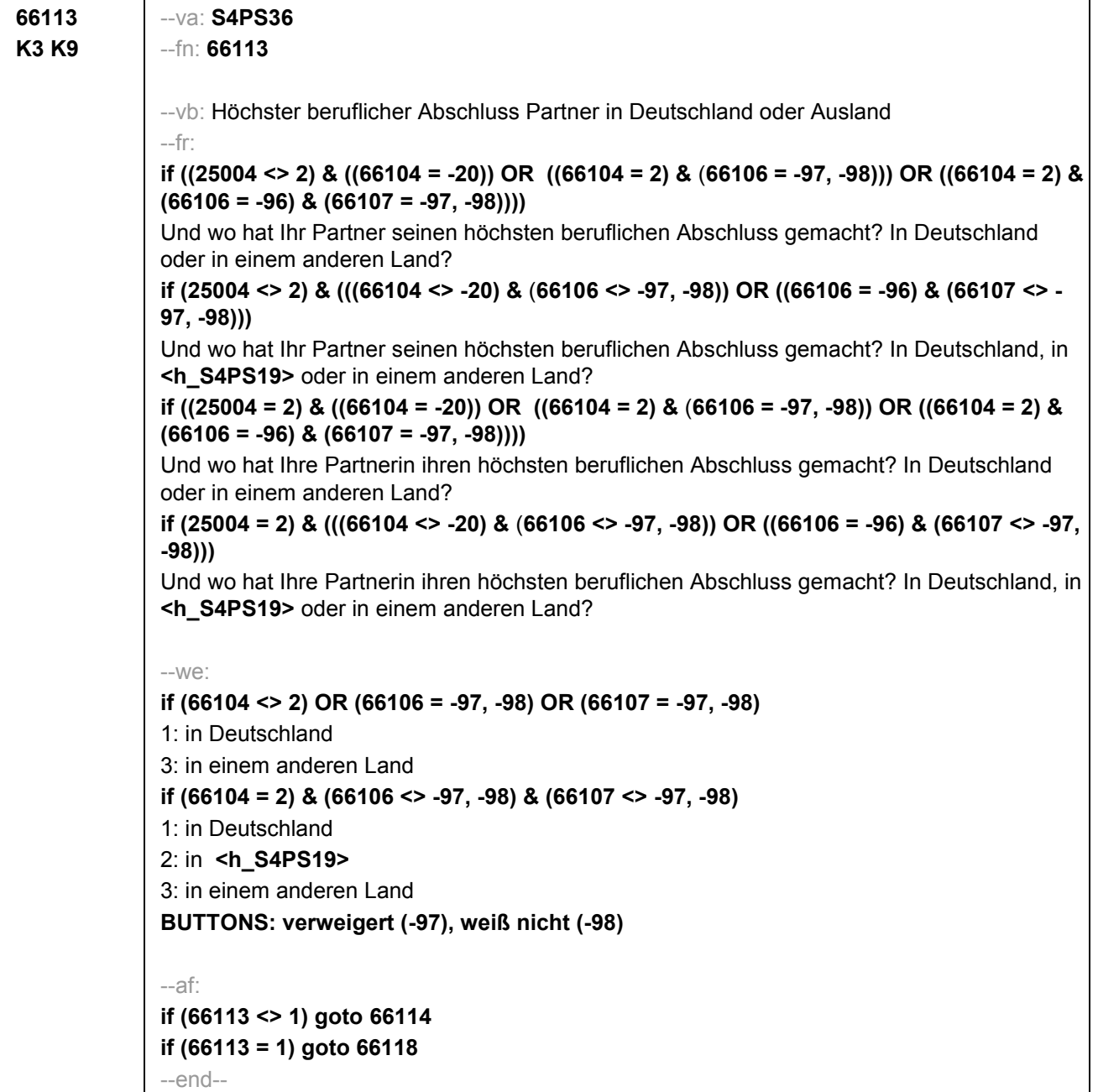

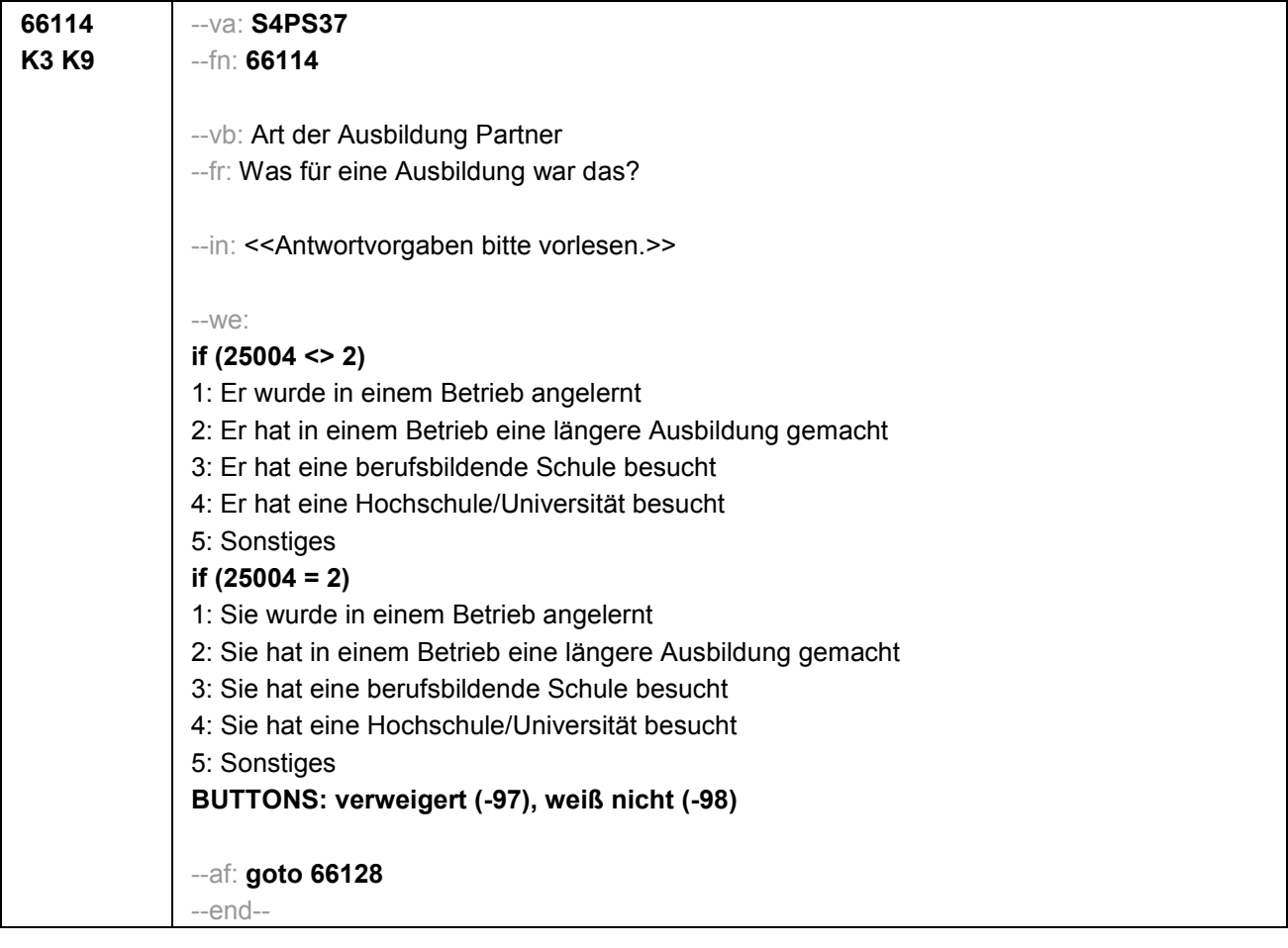

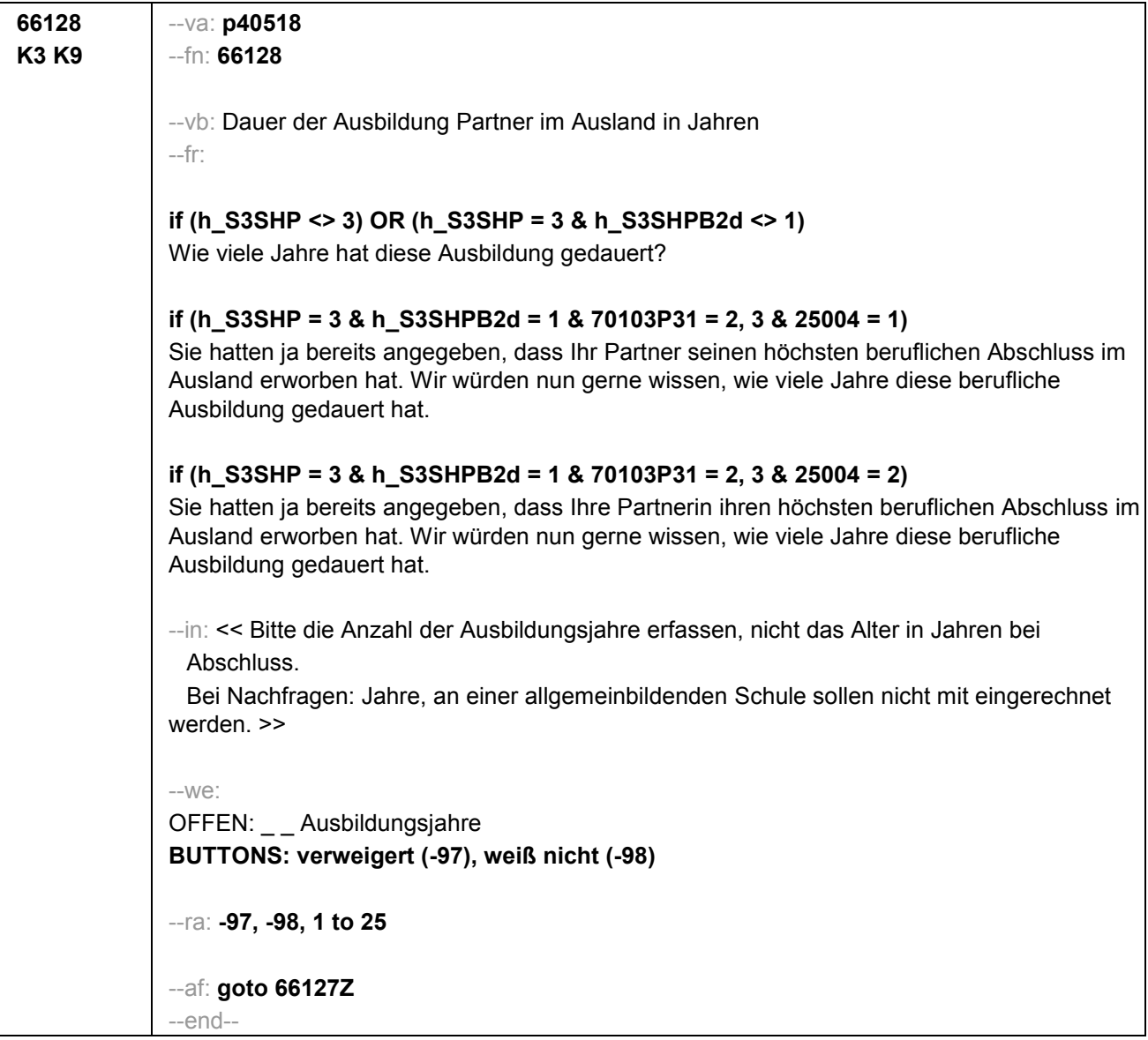

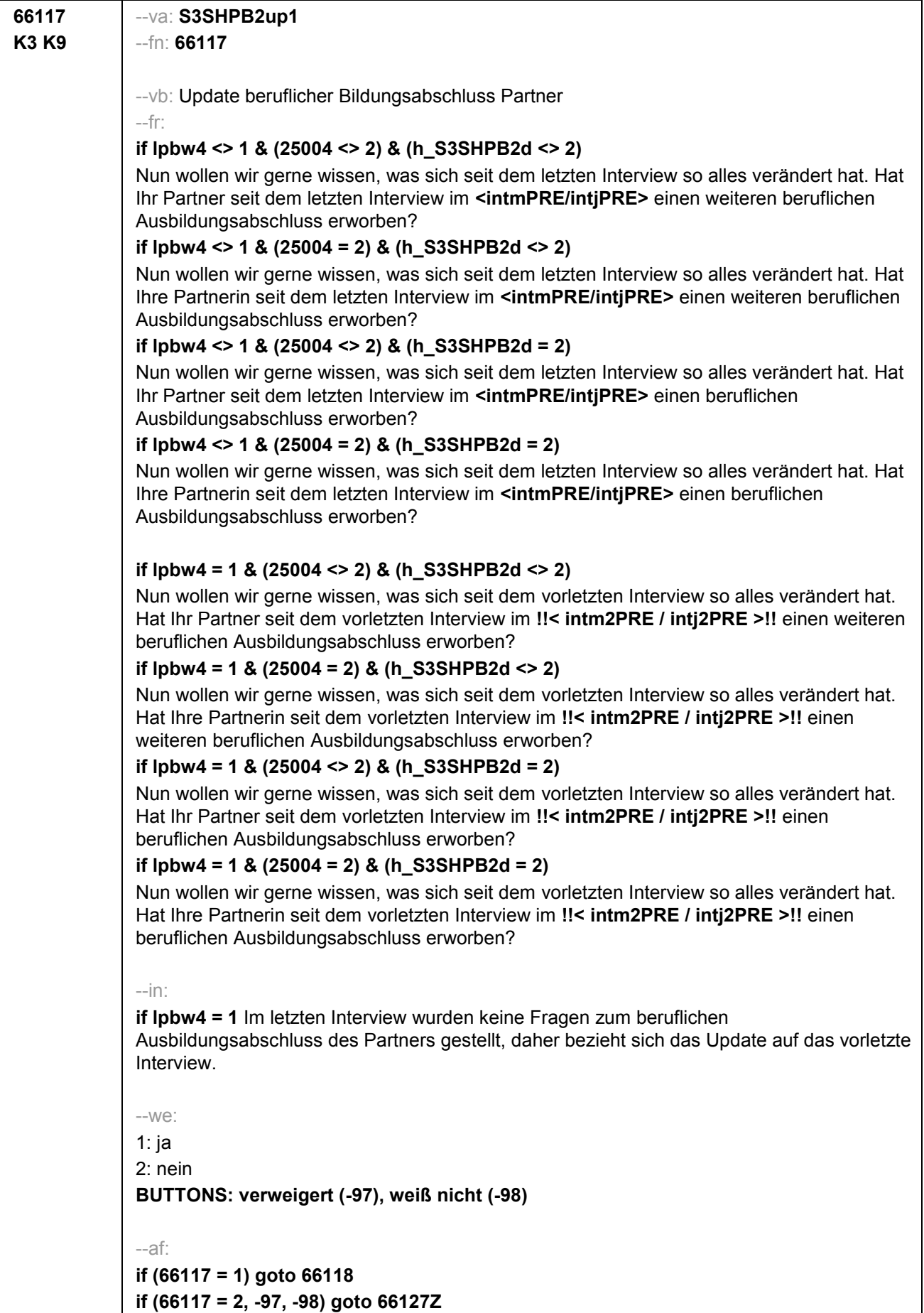

--end--

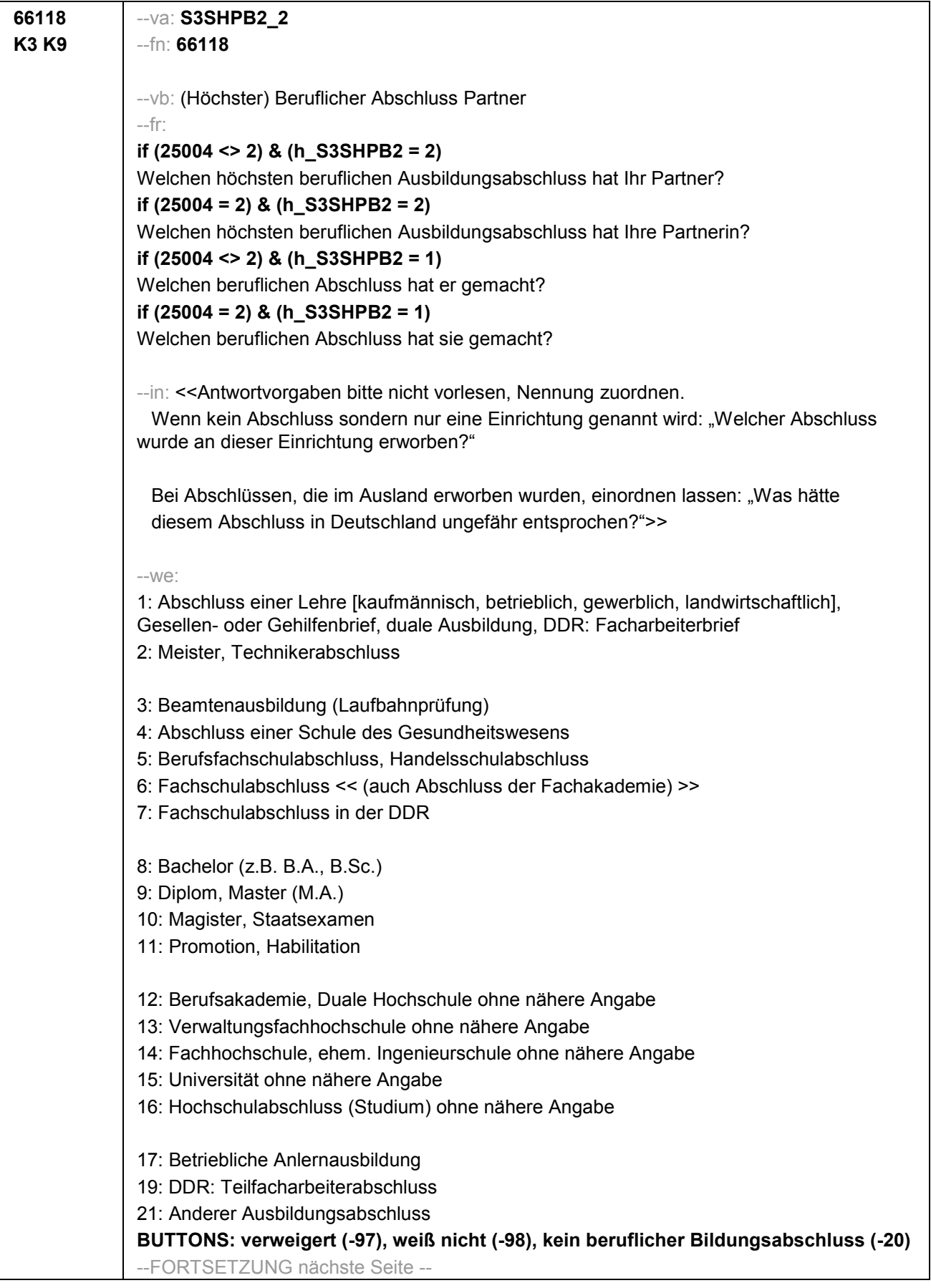

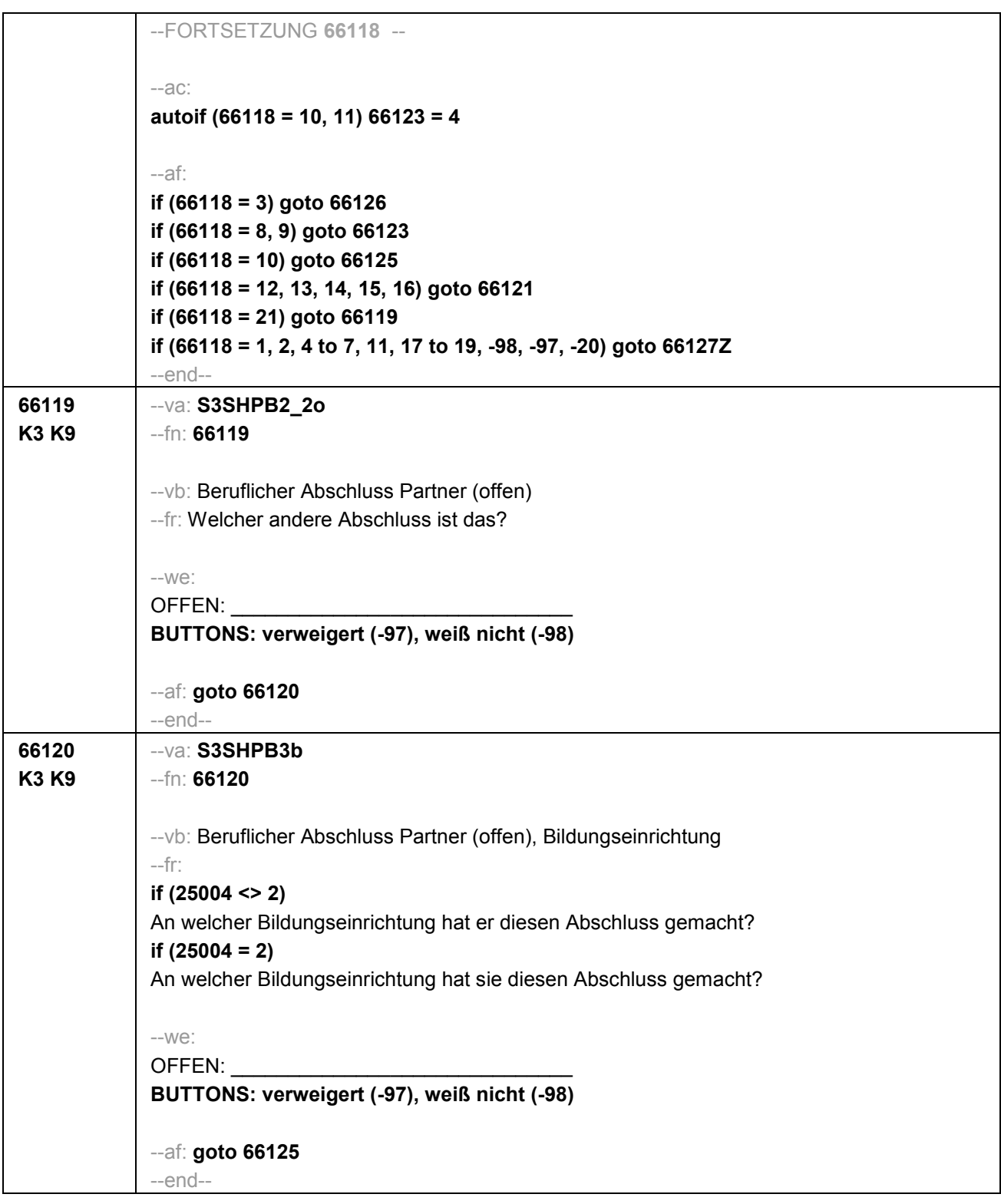

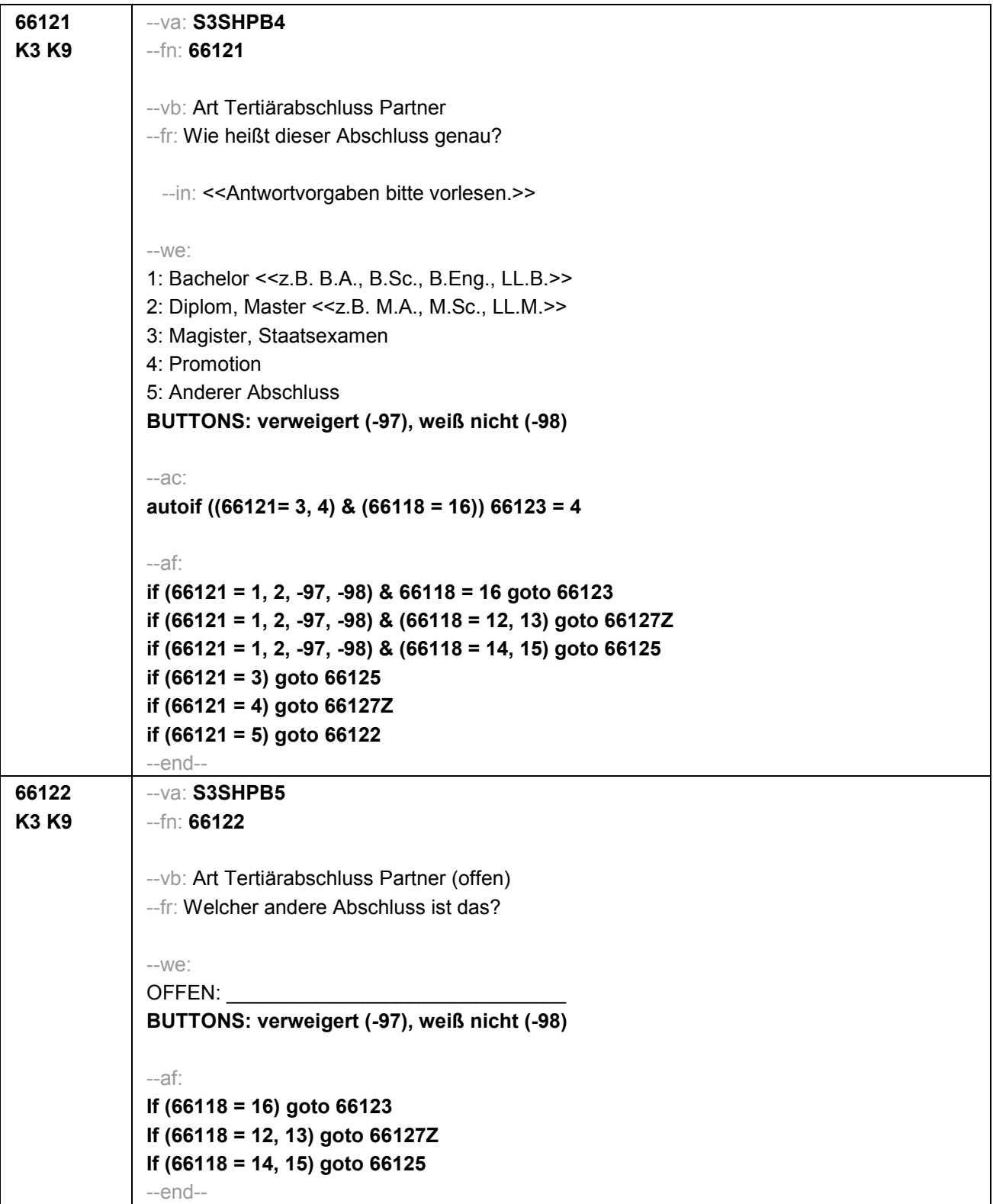

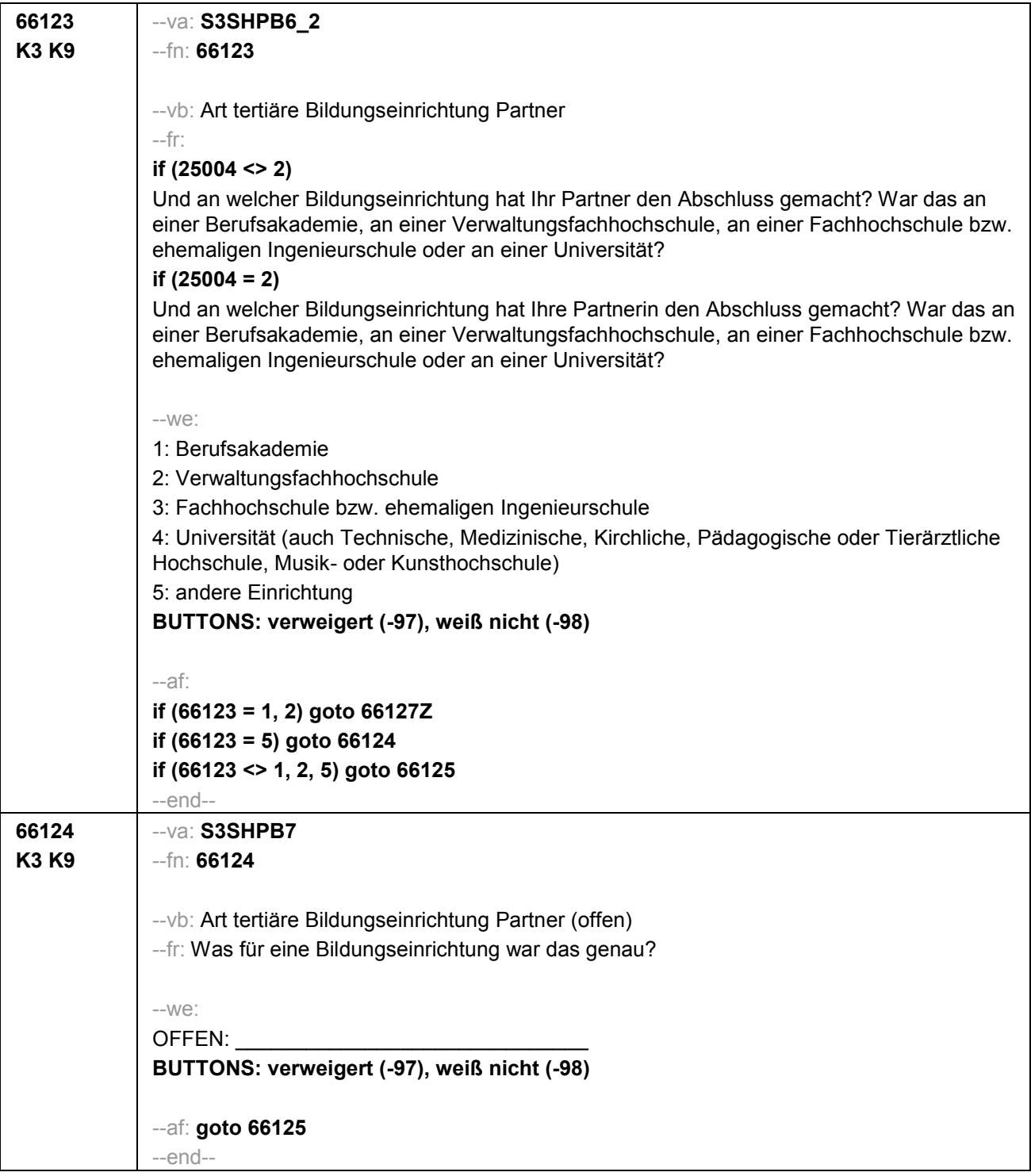

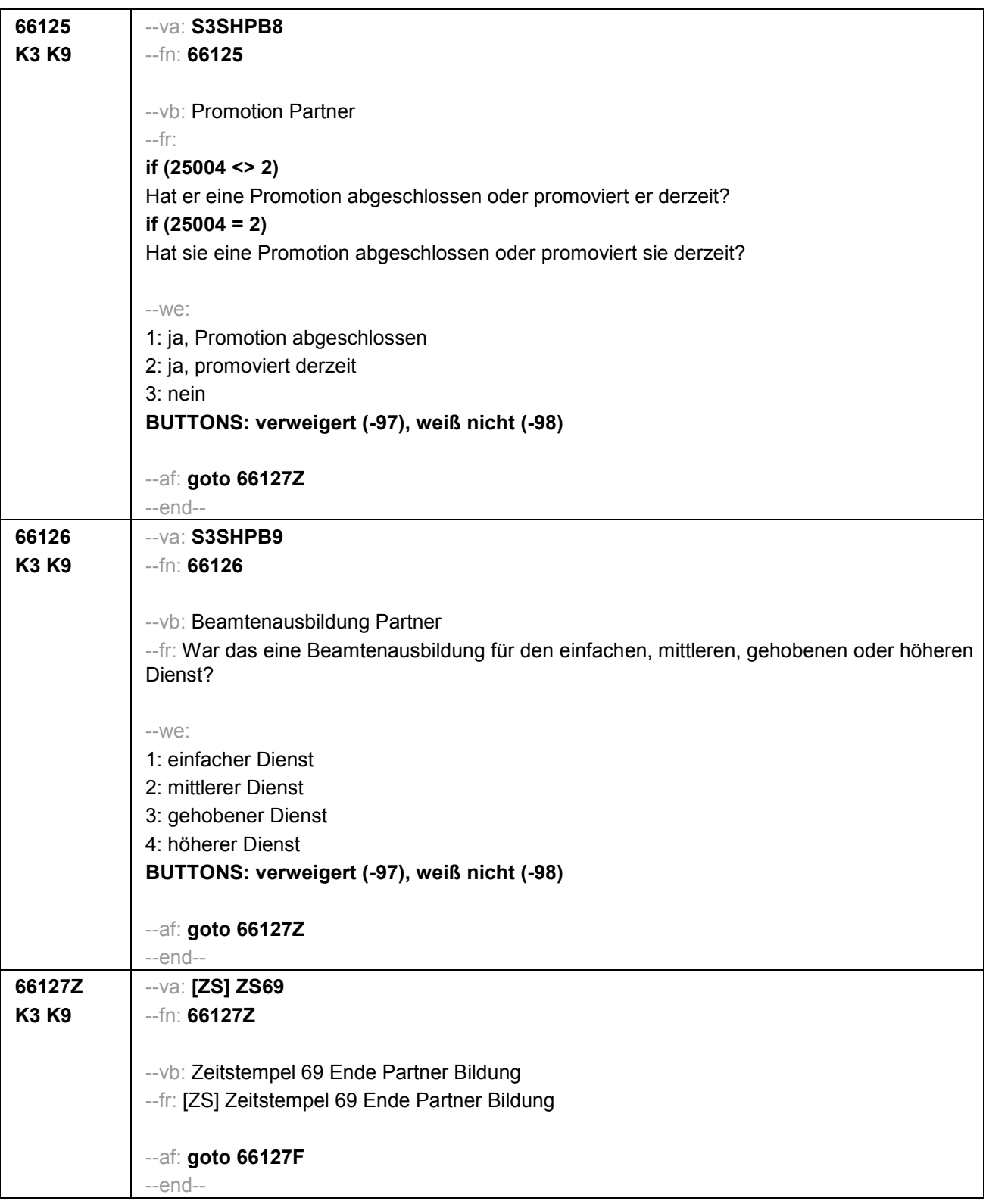

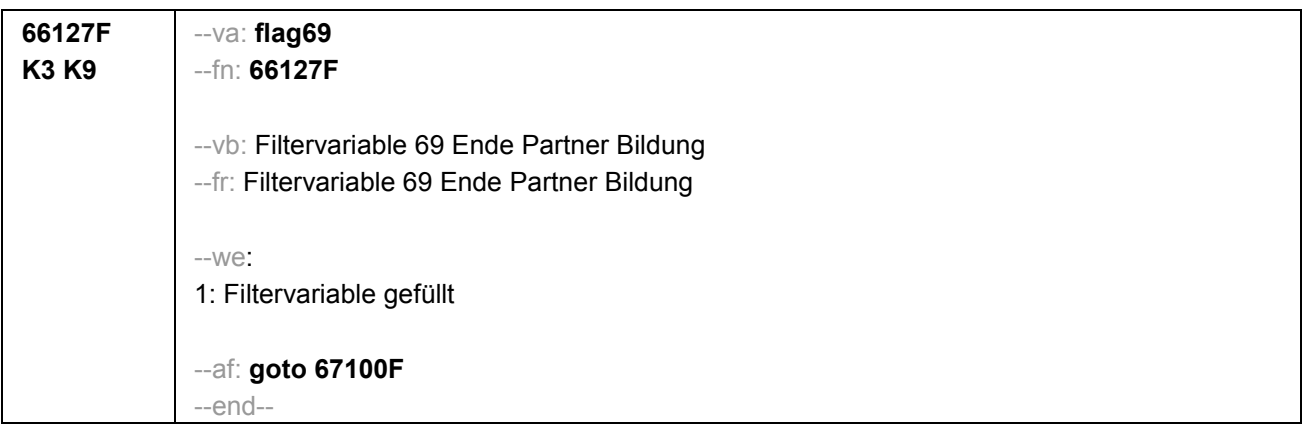

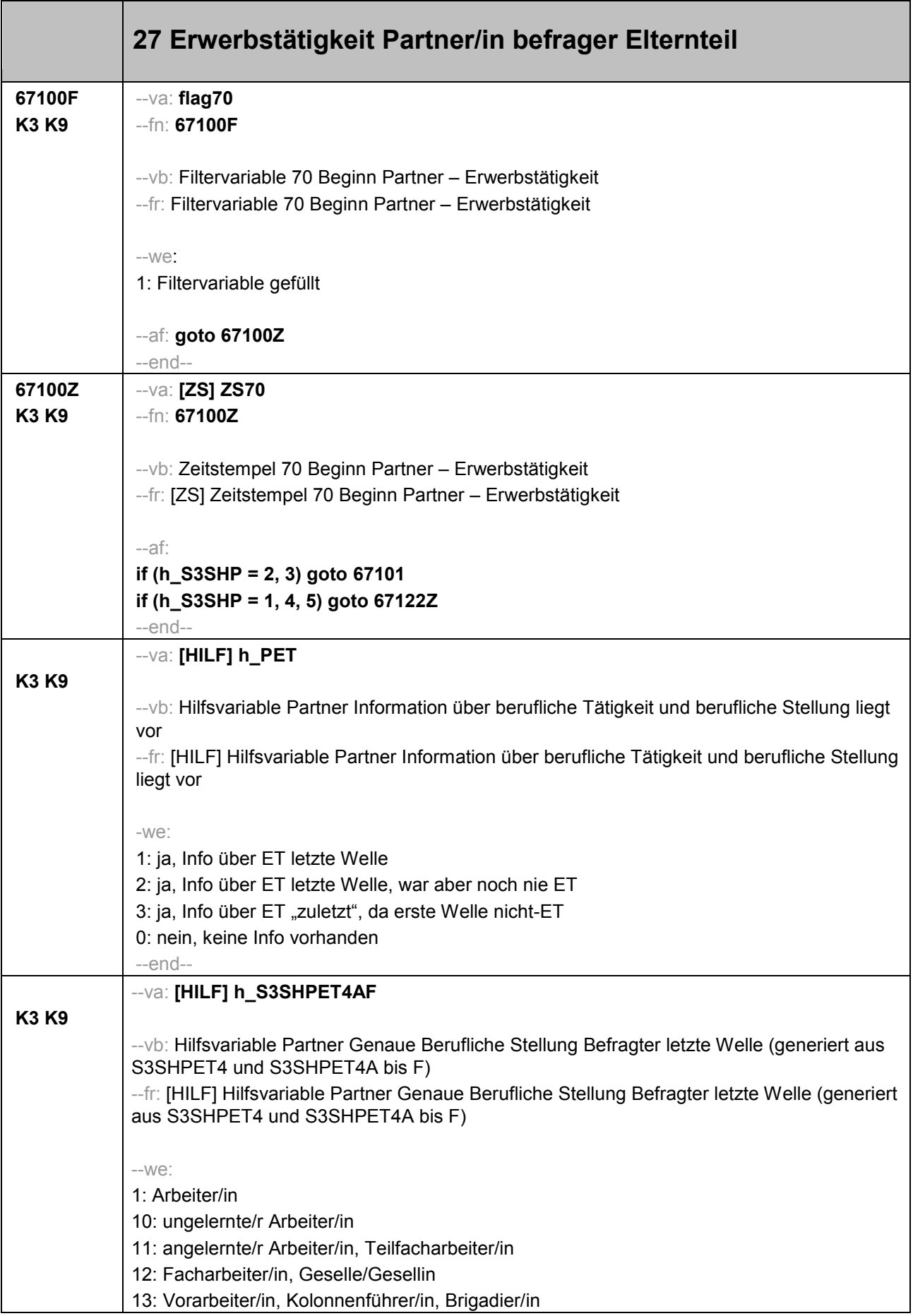

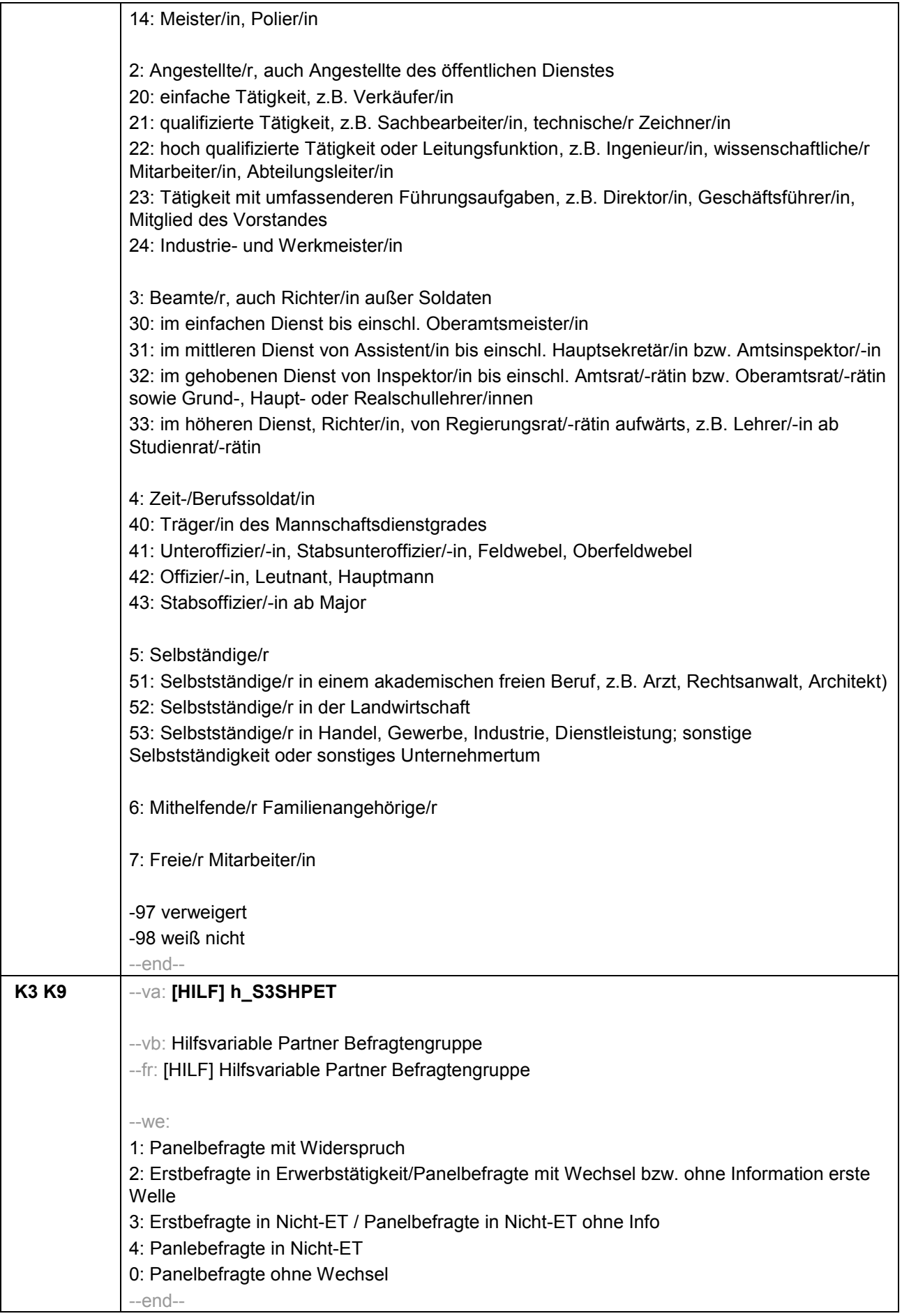
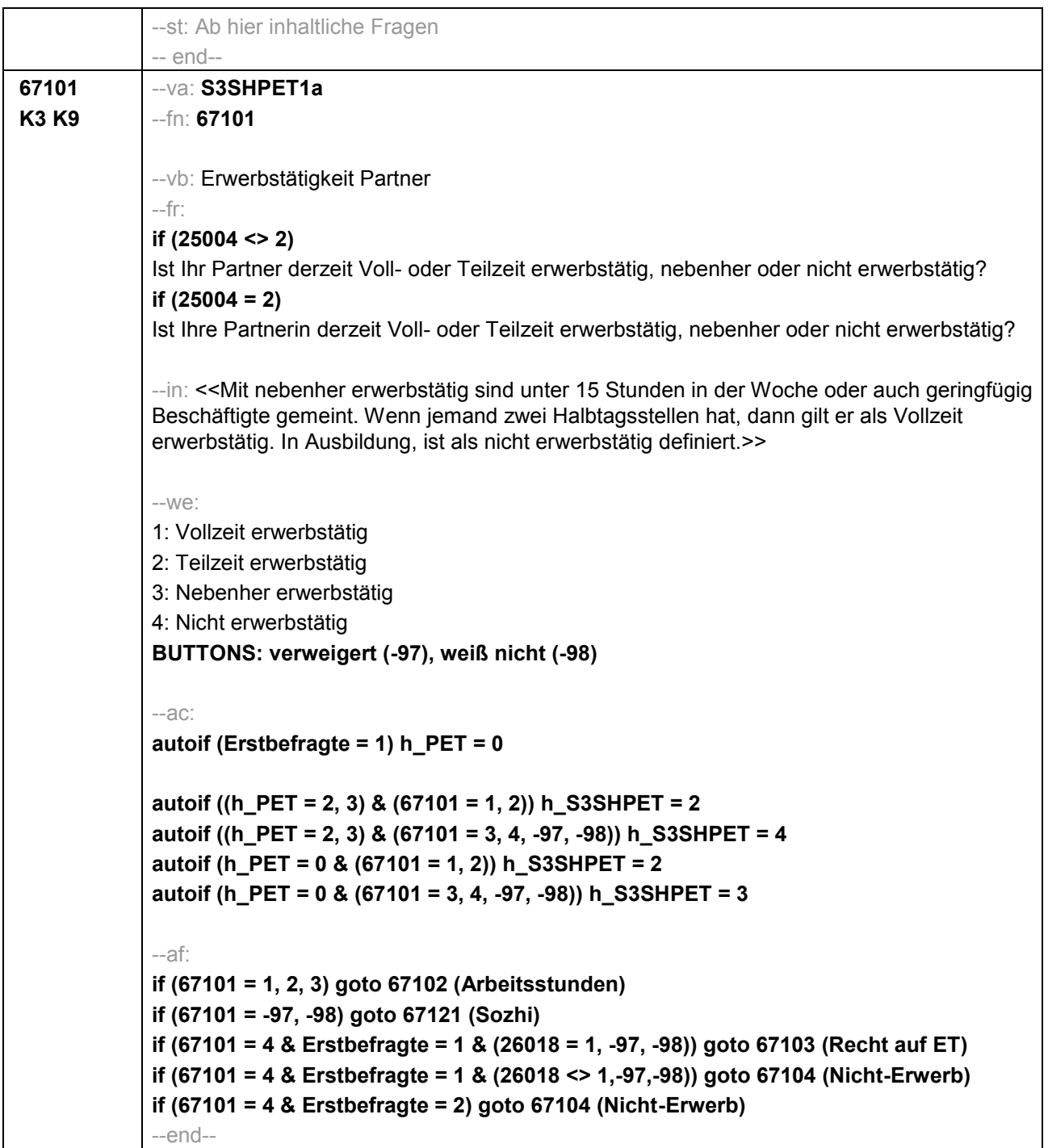

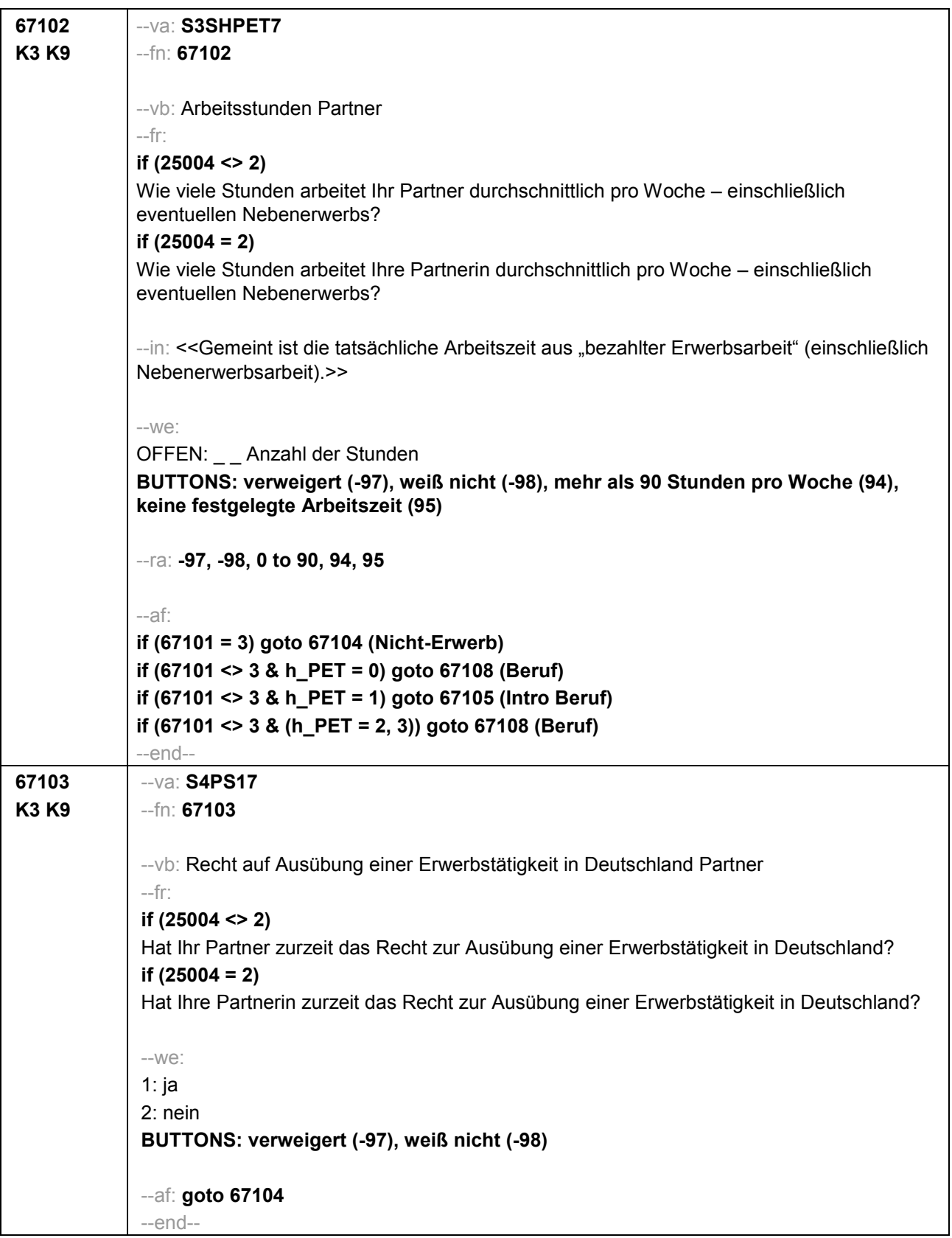

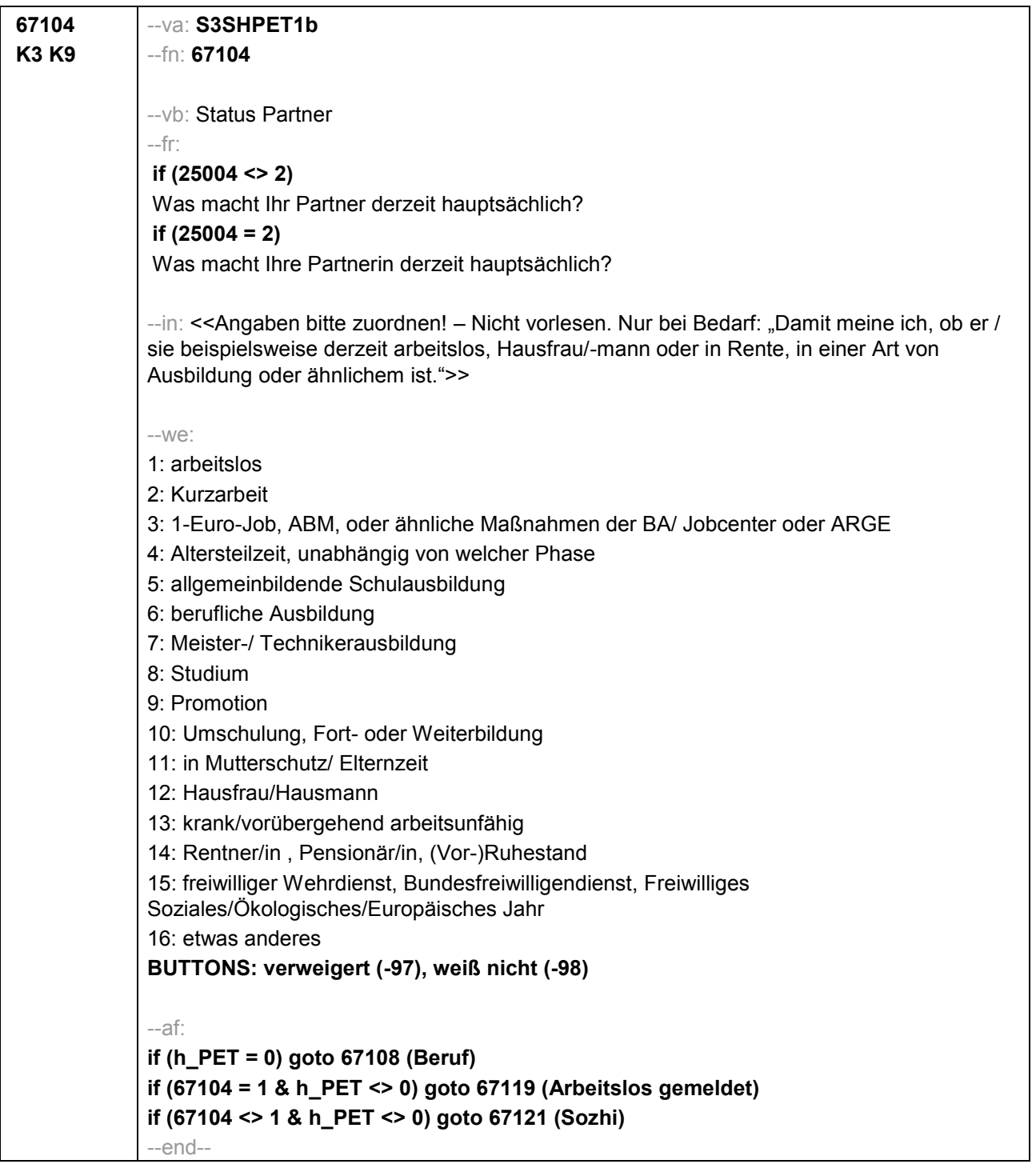

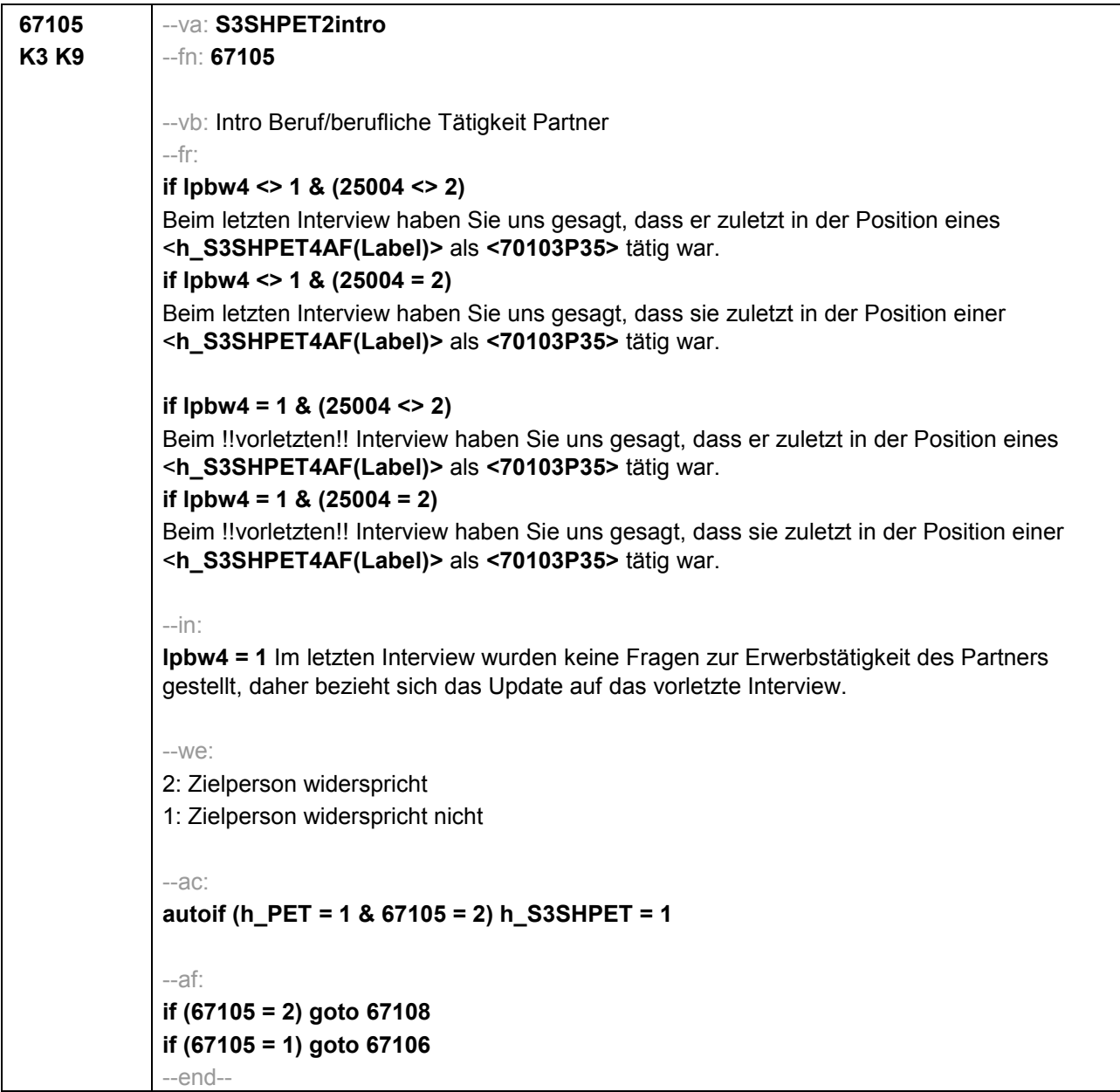

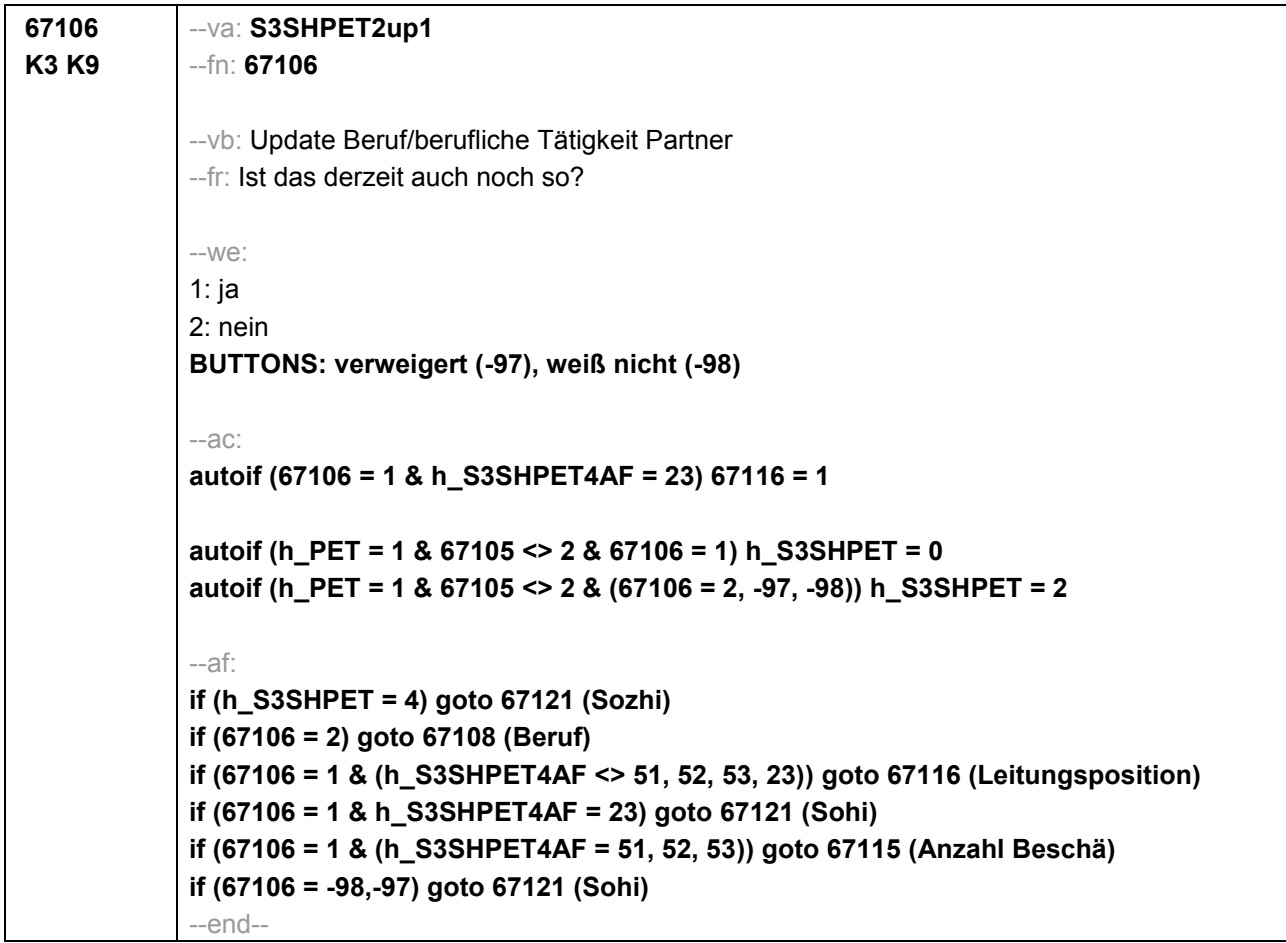

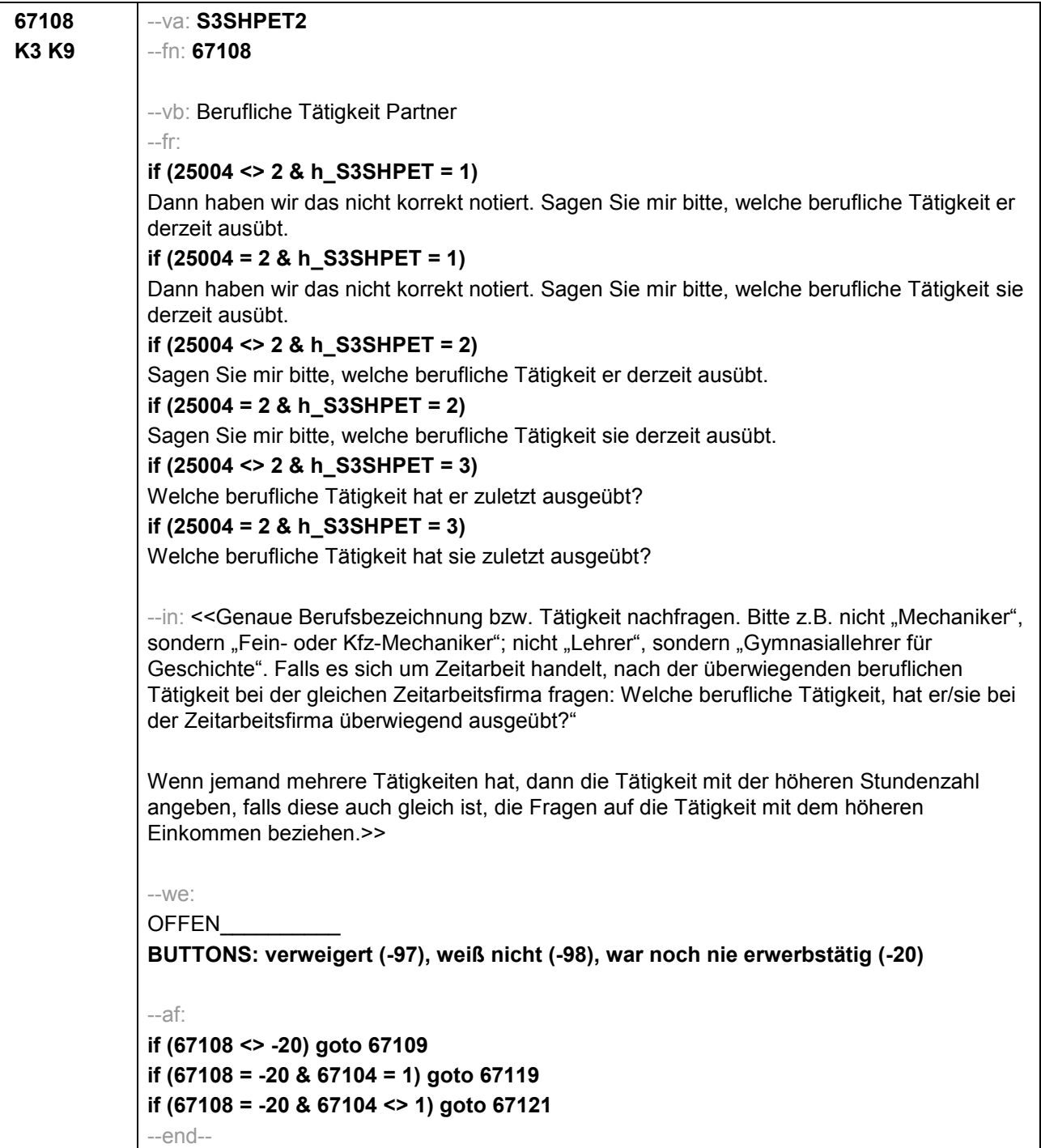

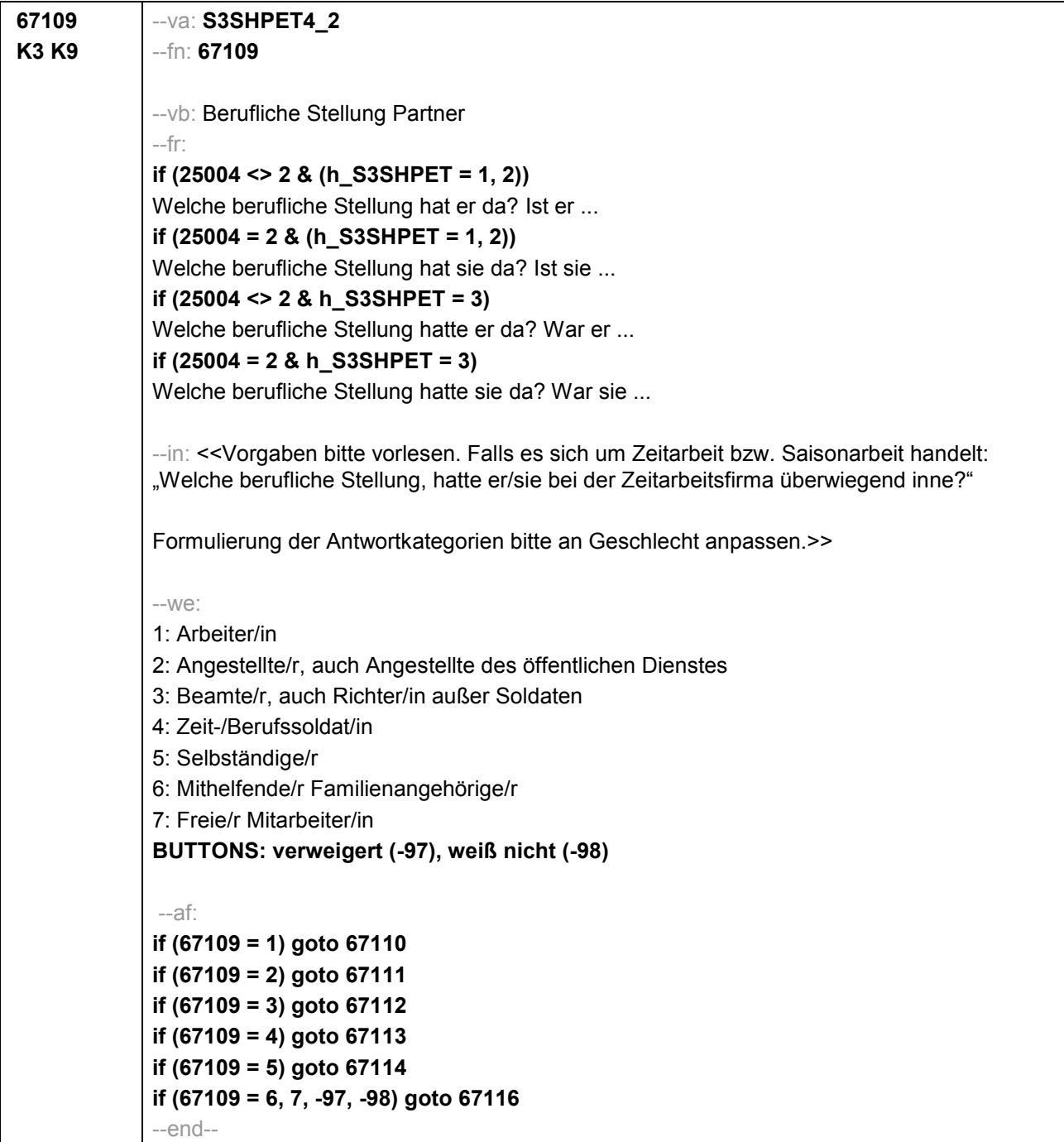

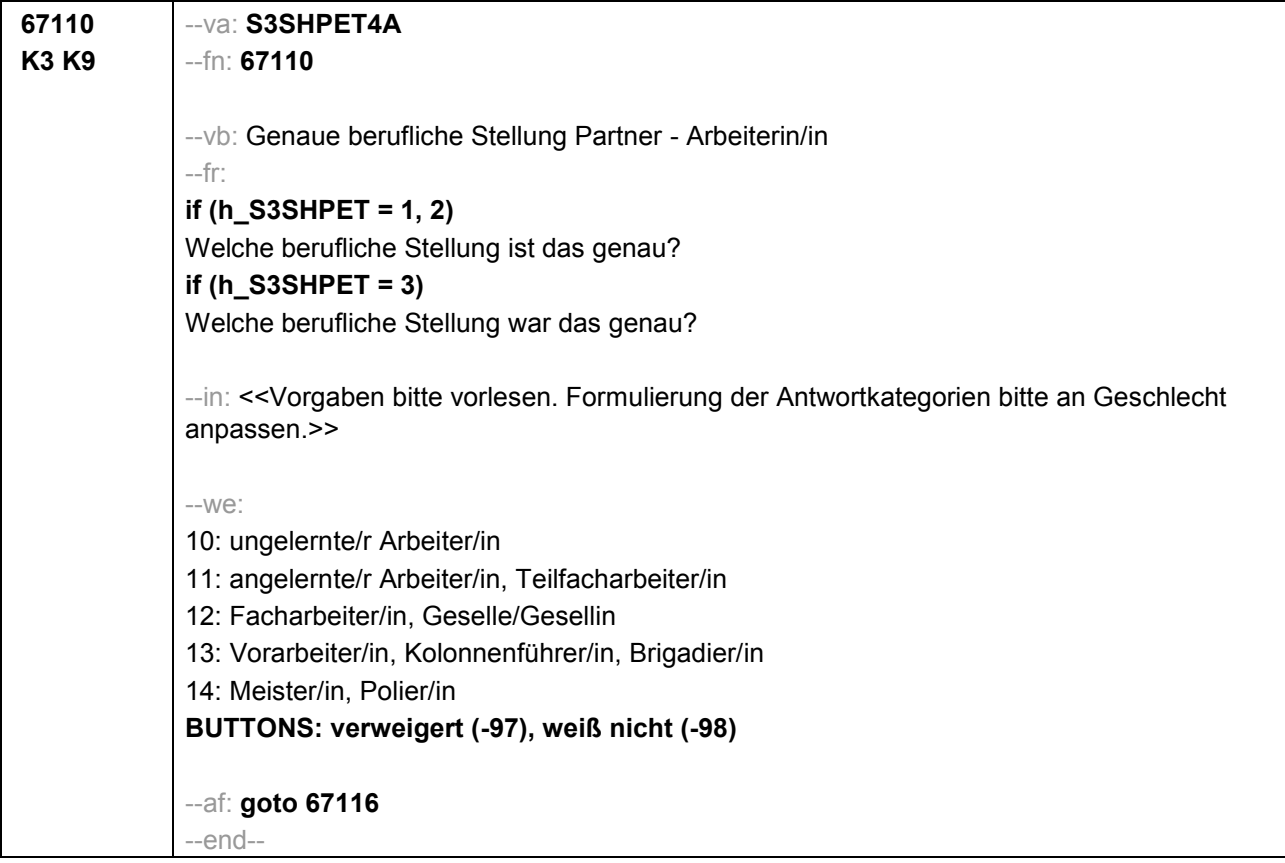

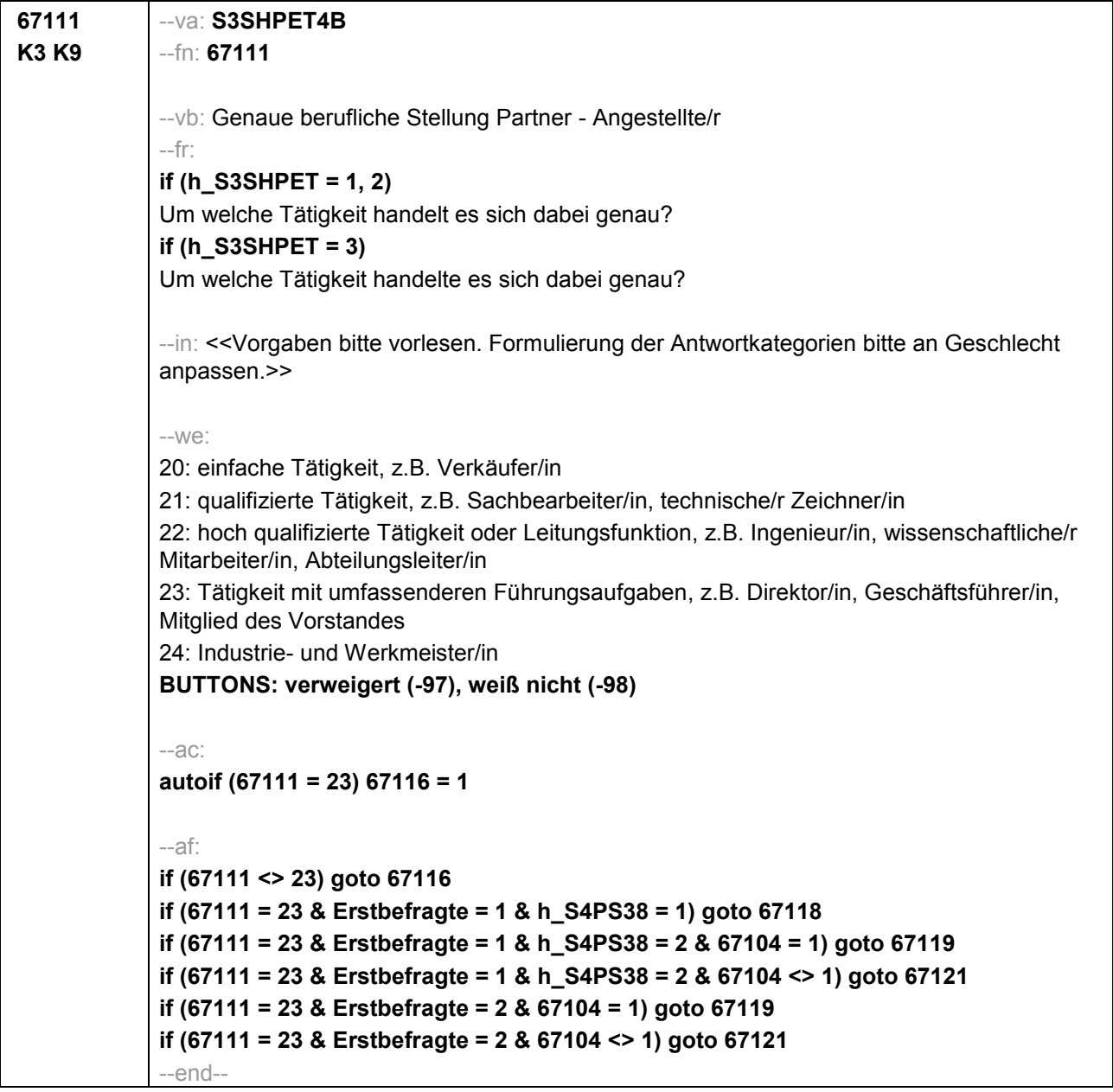

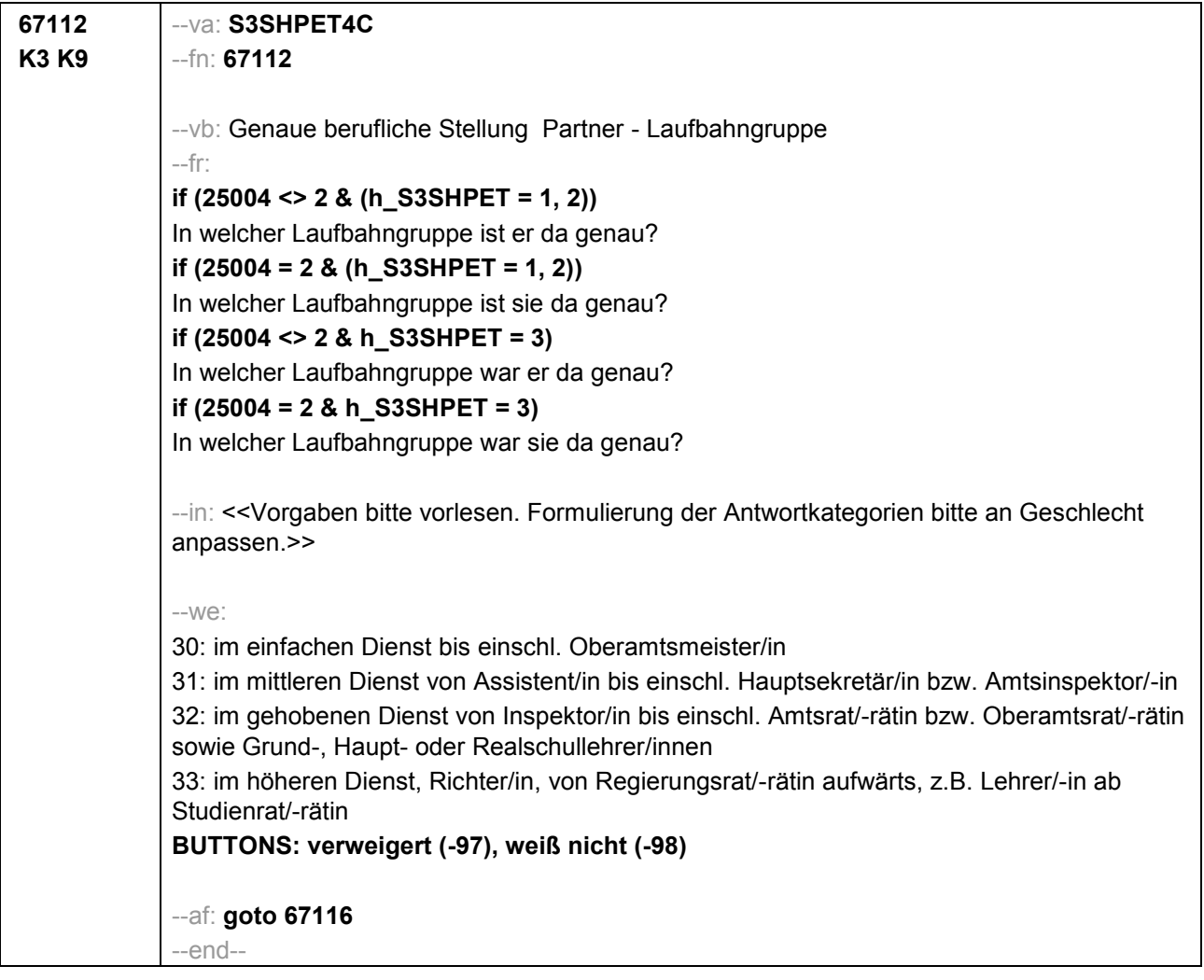

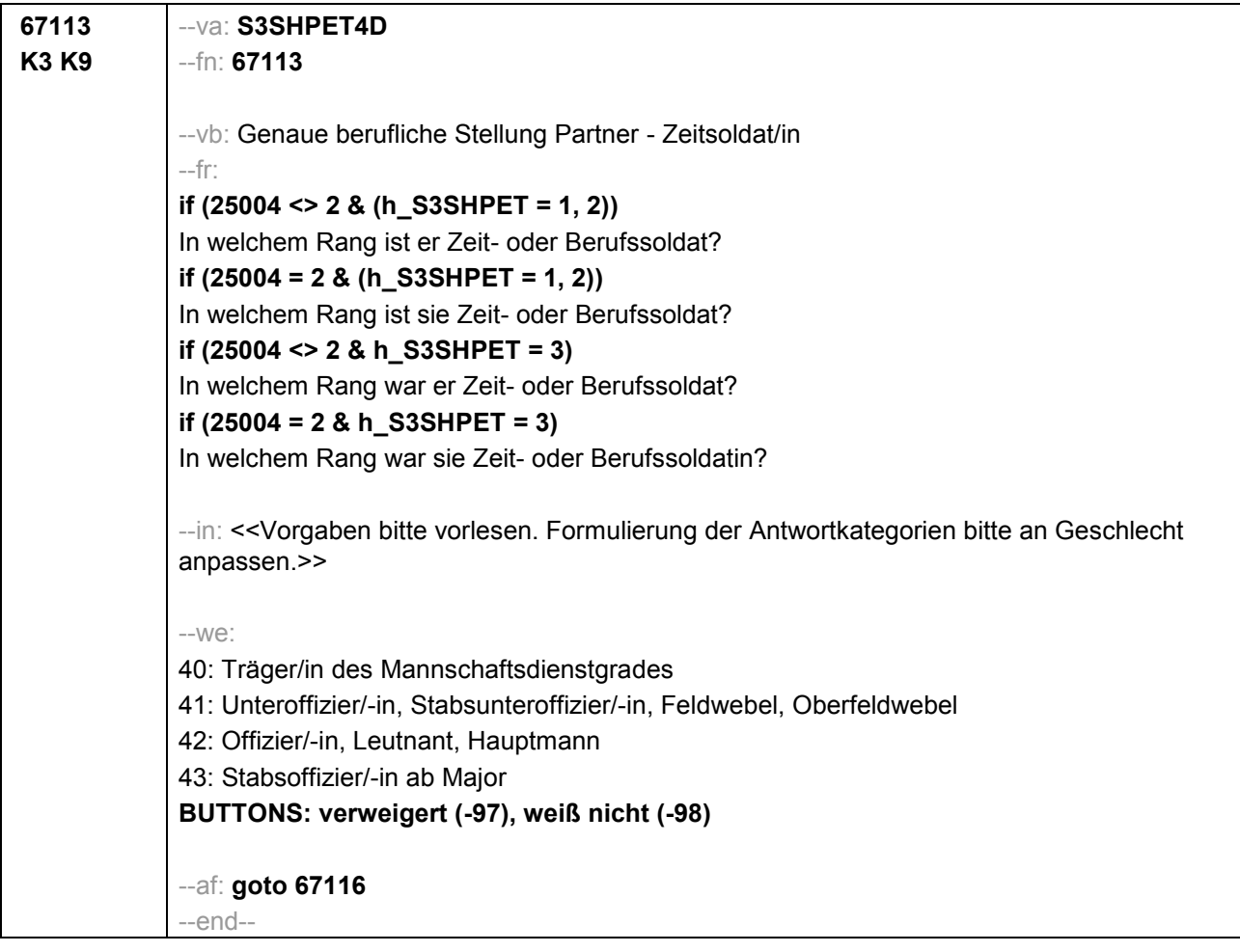

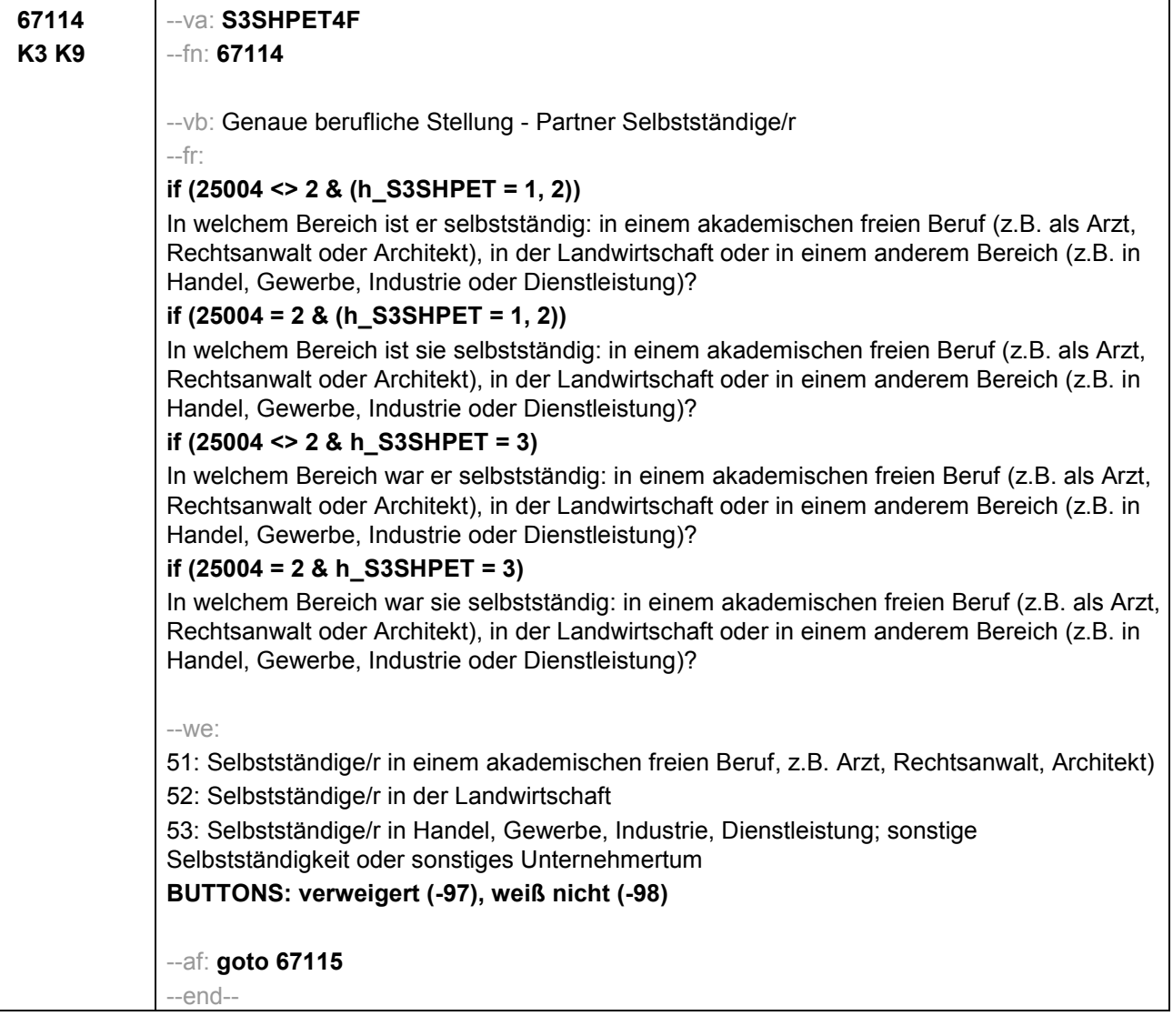

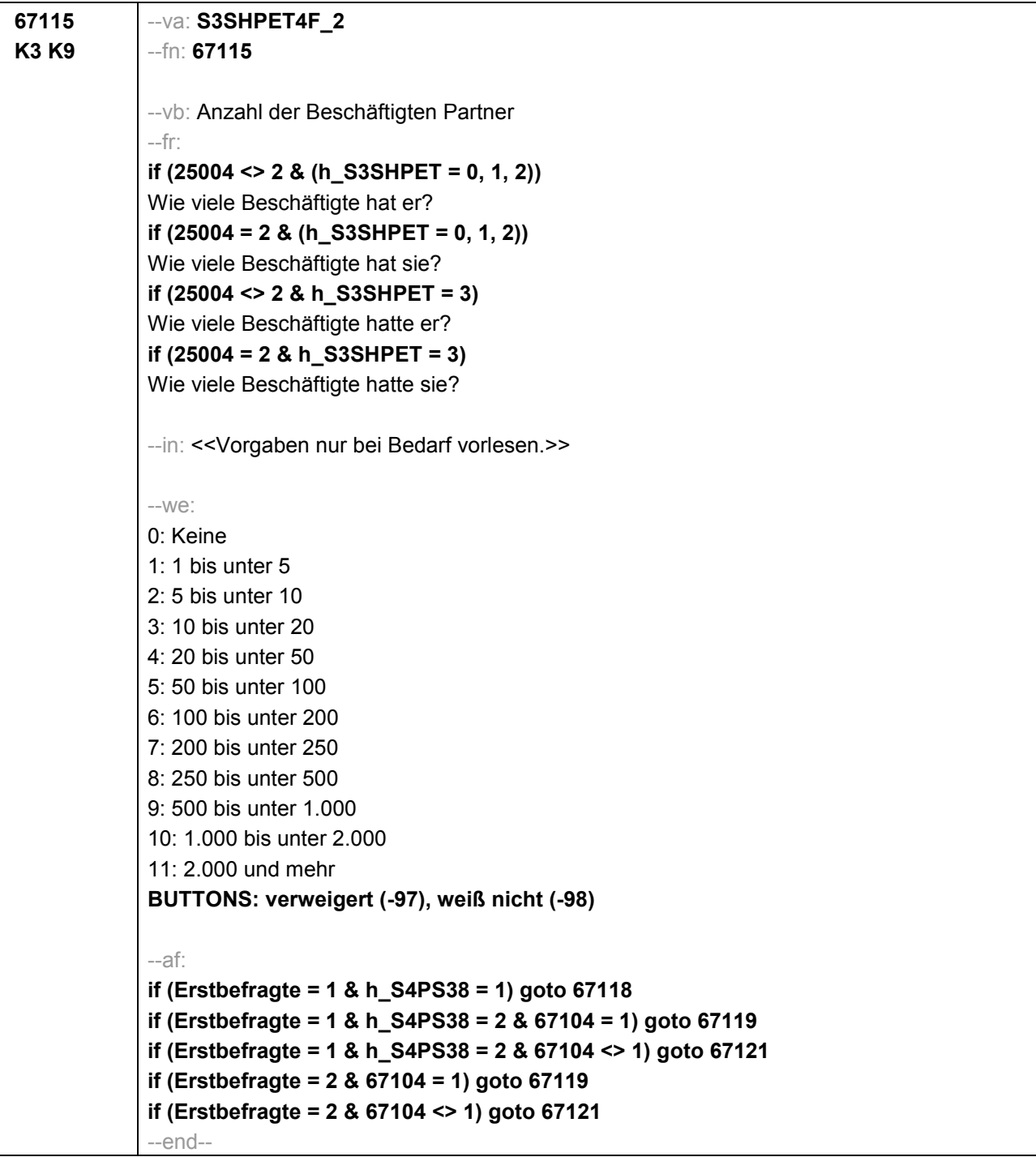

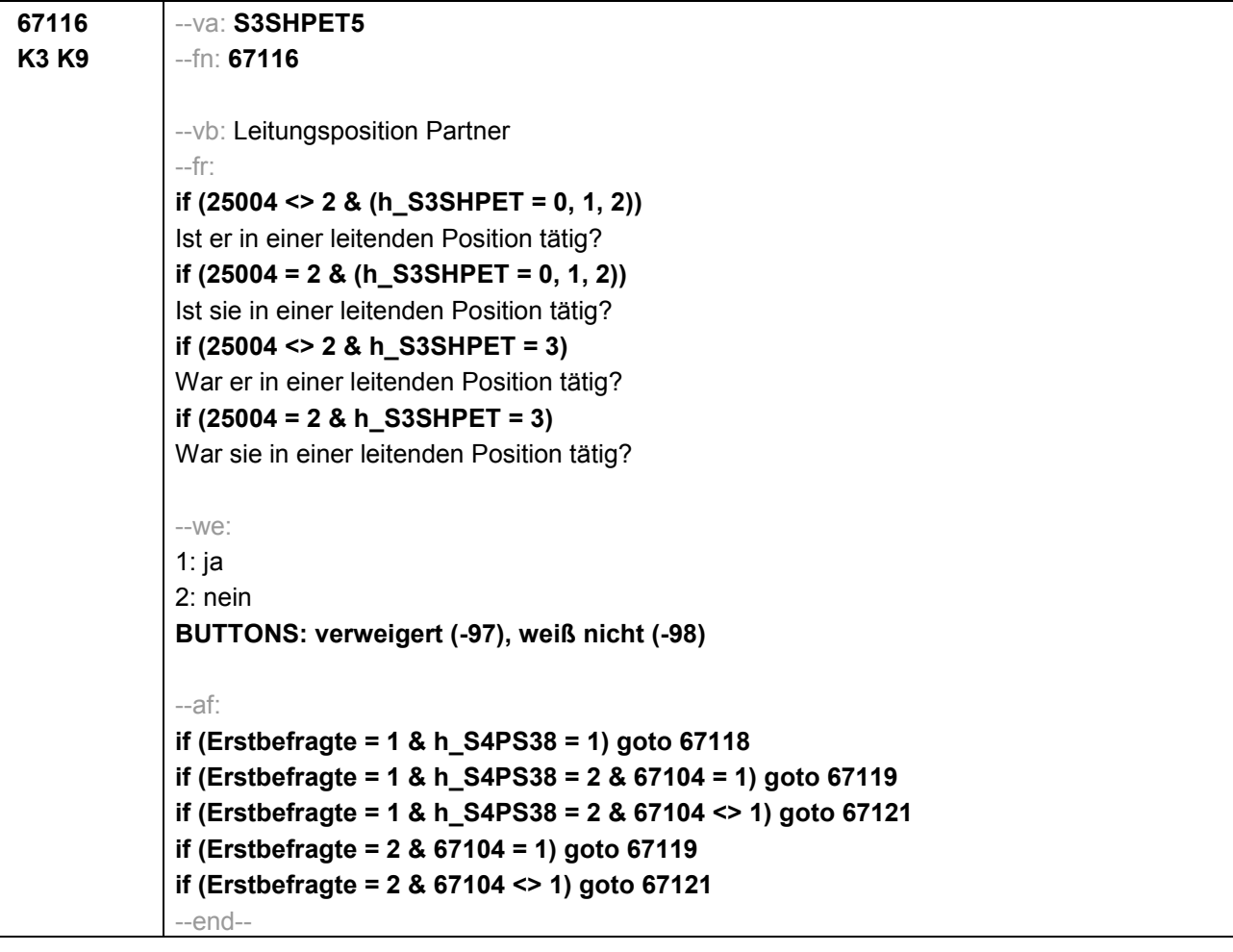

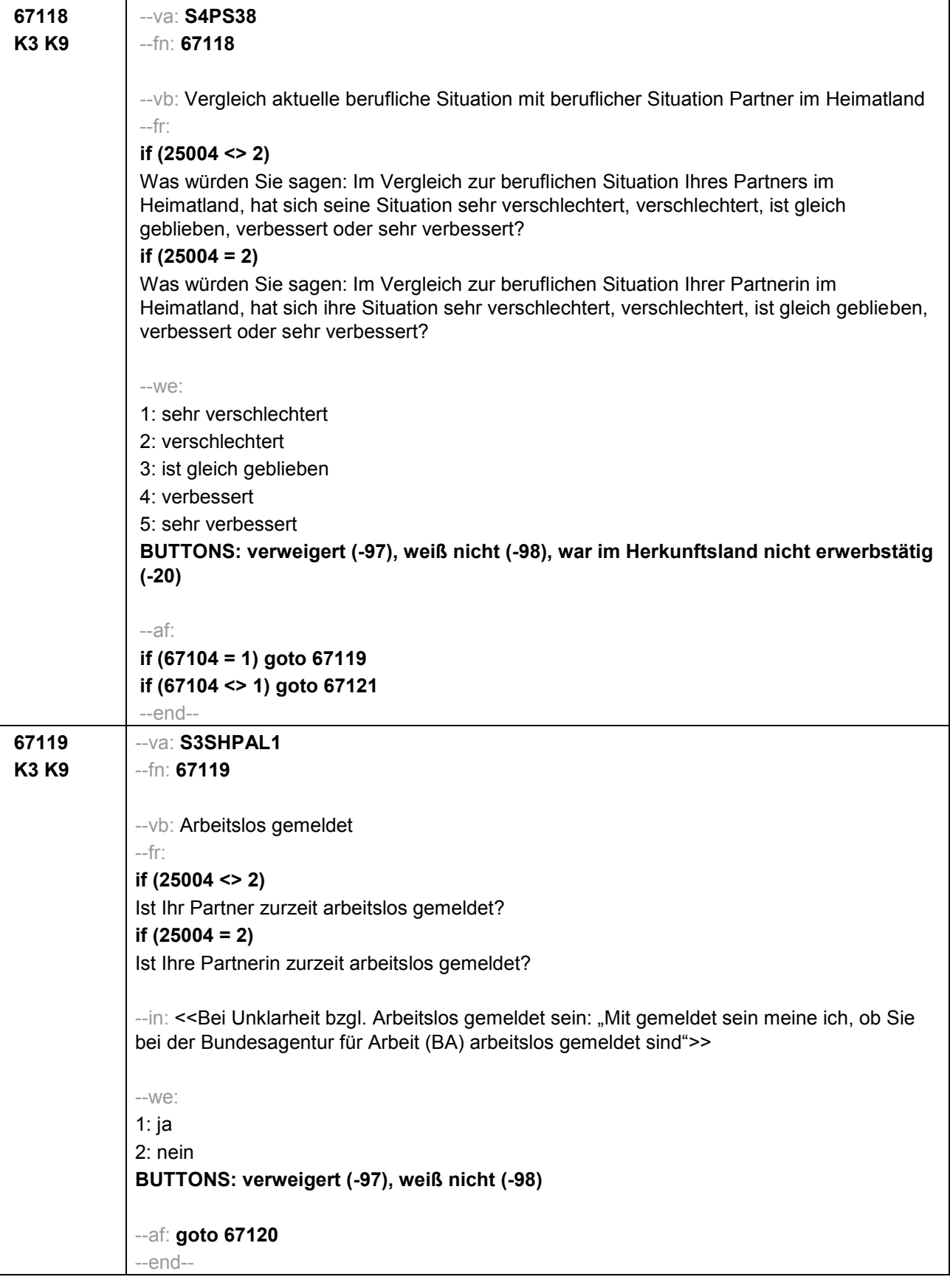

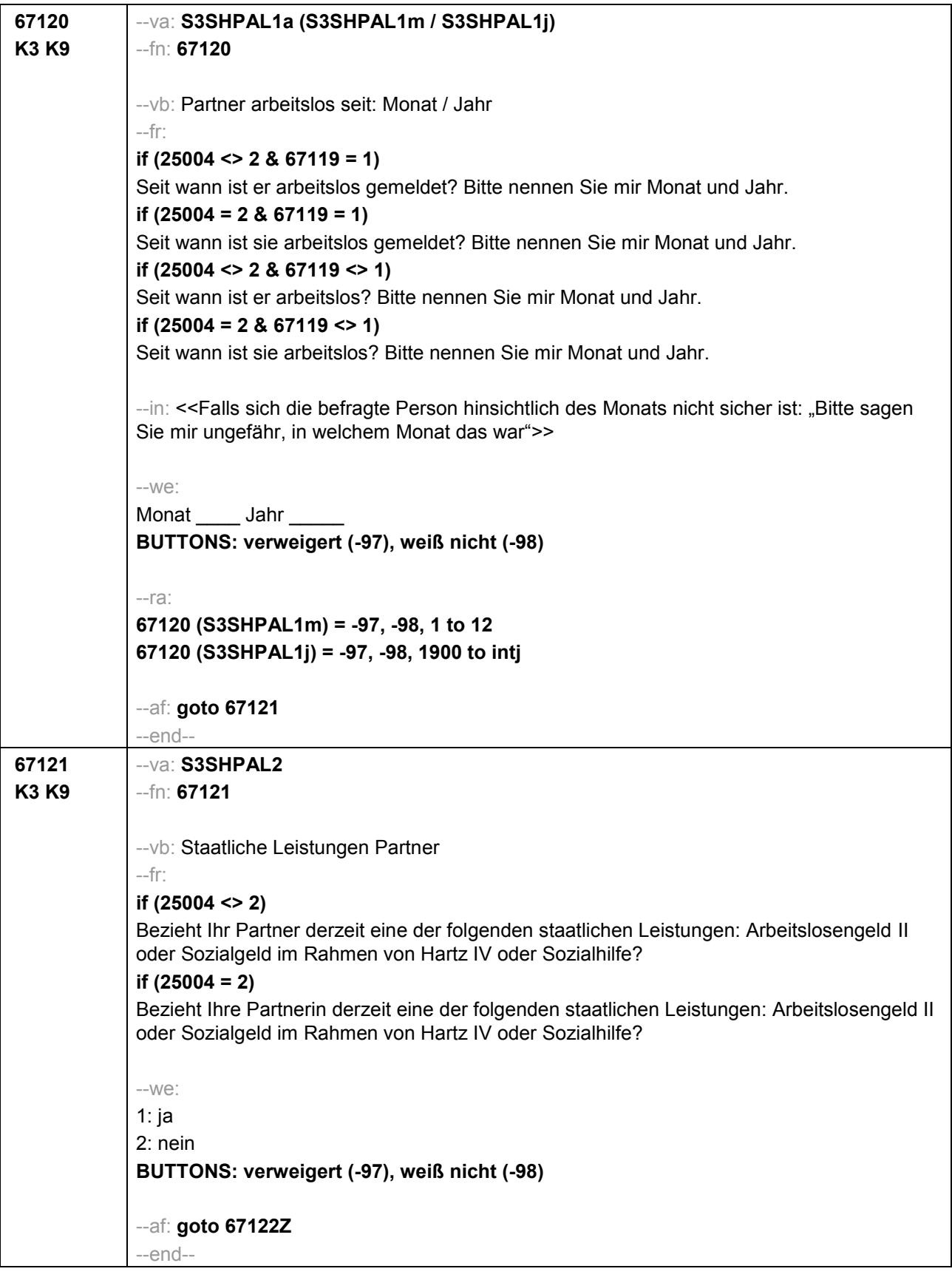

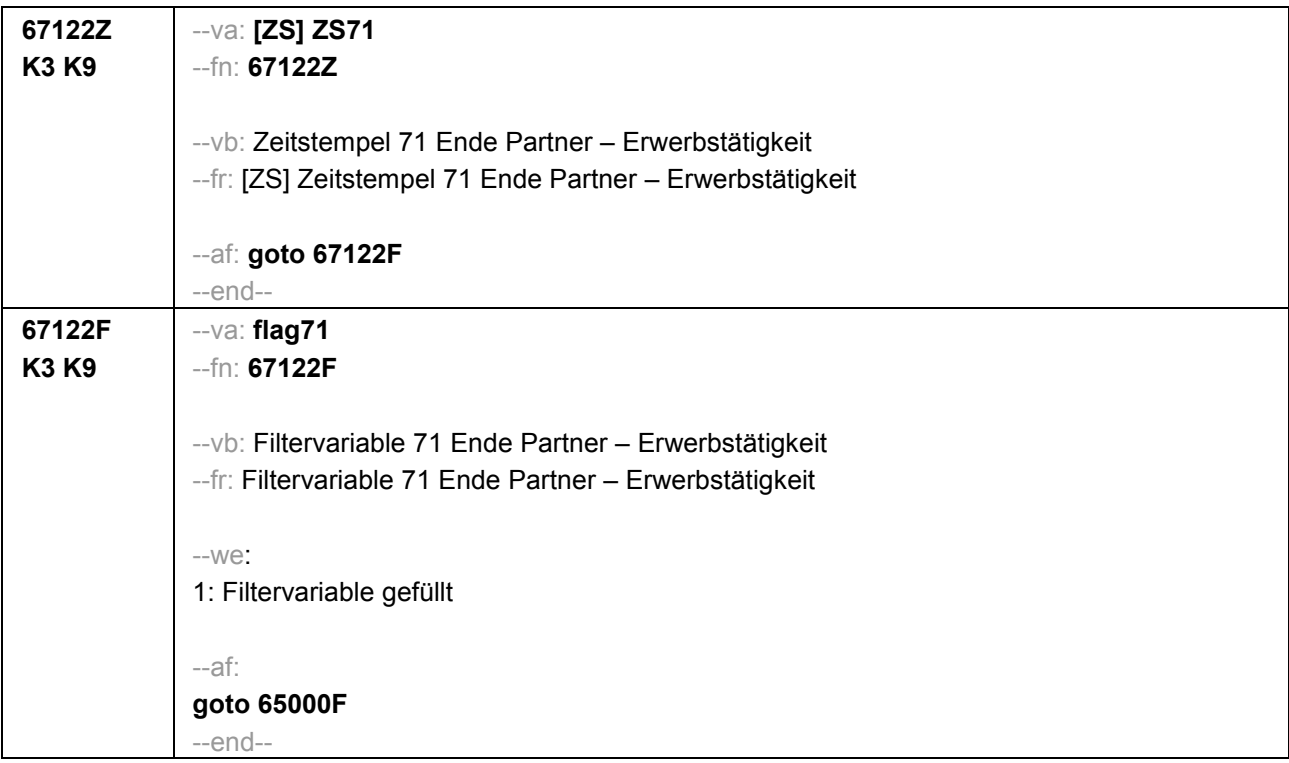

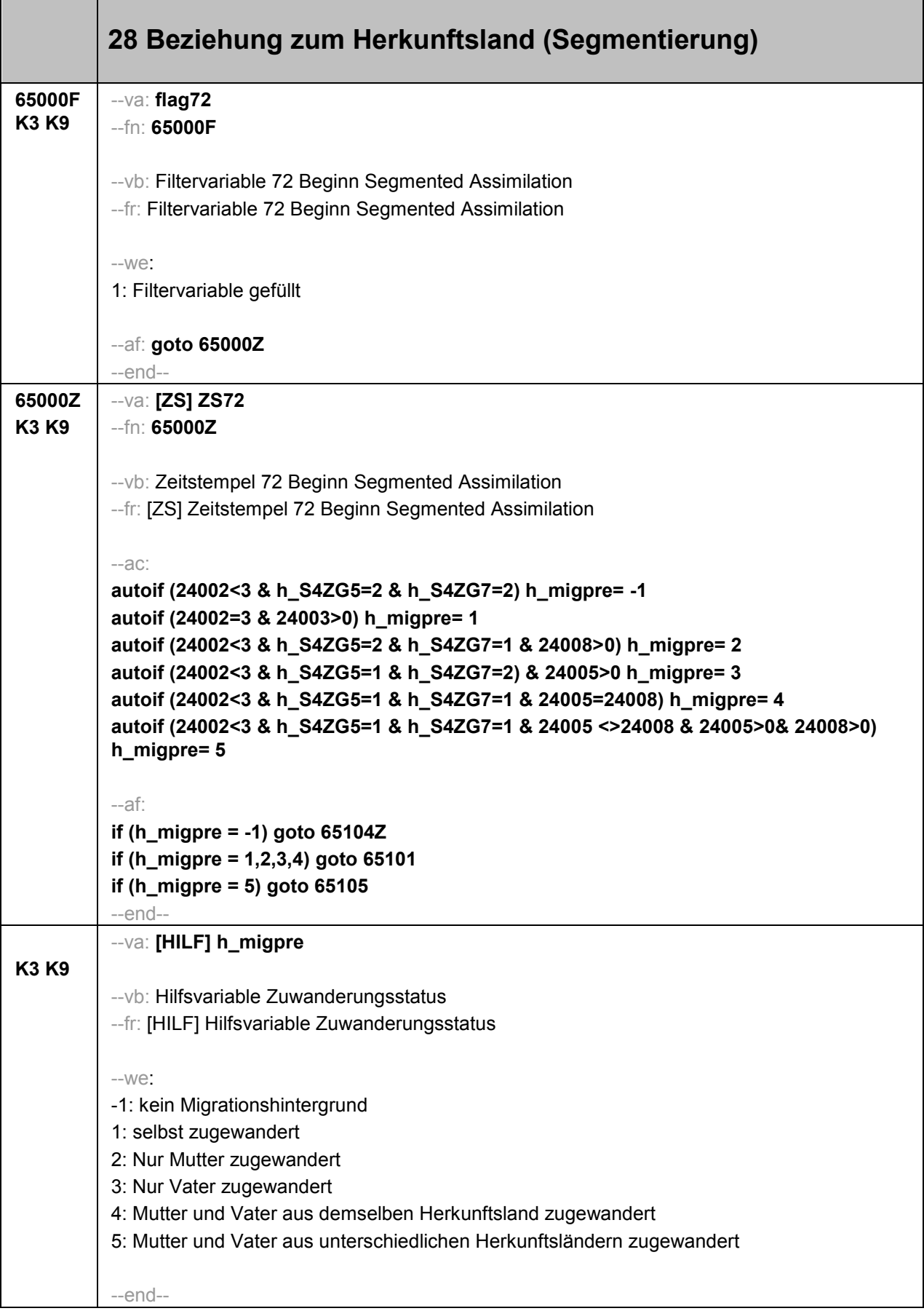

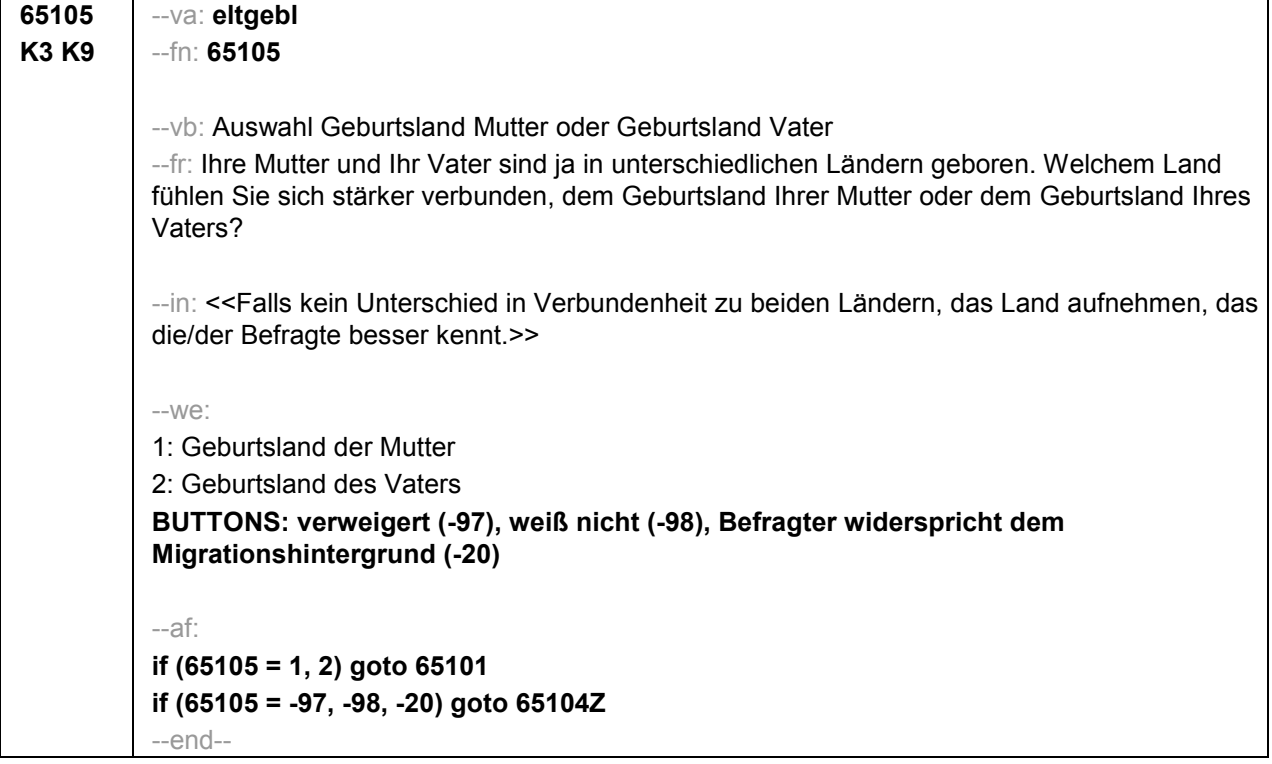

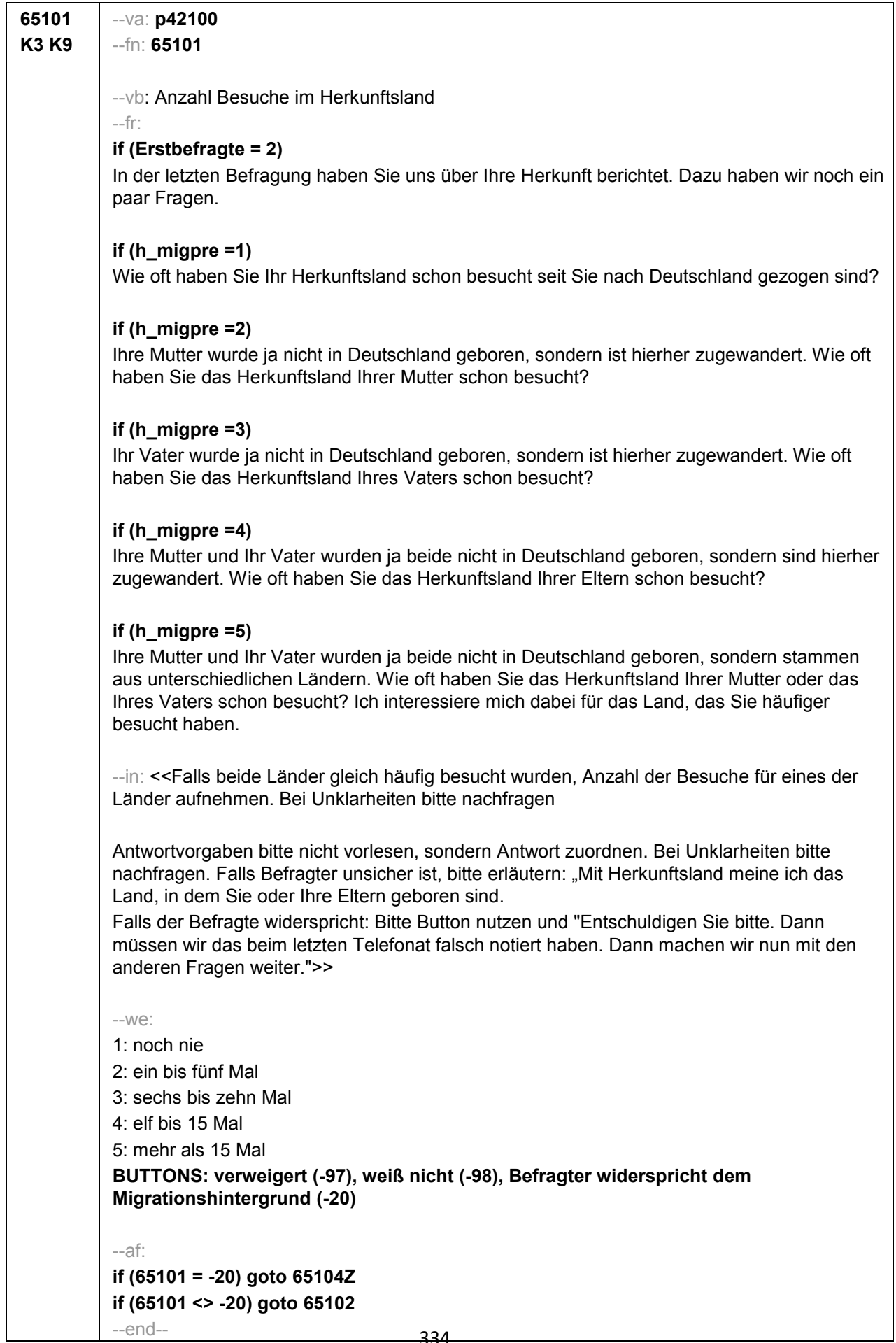

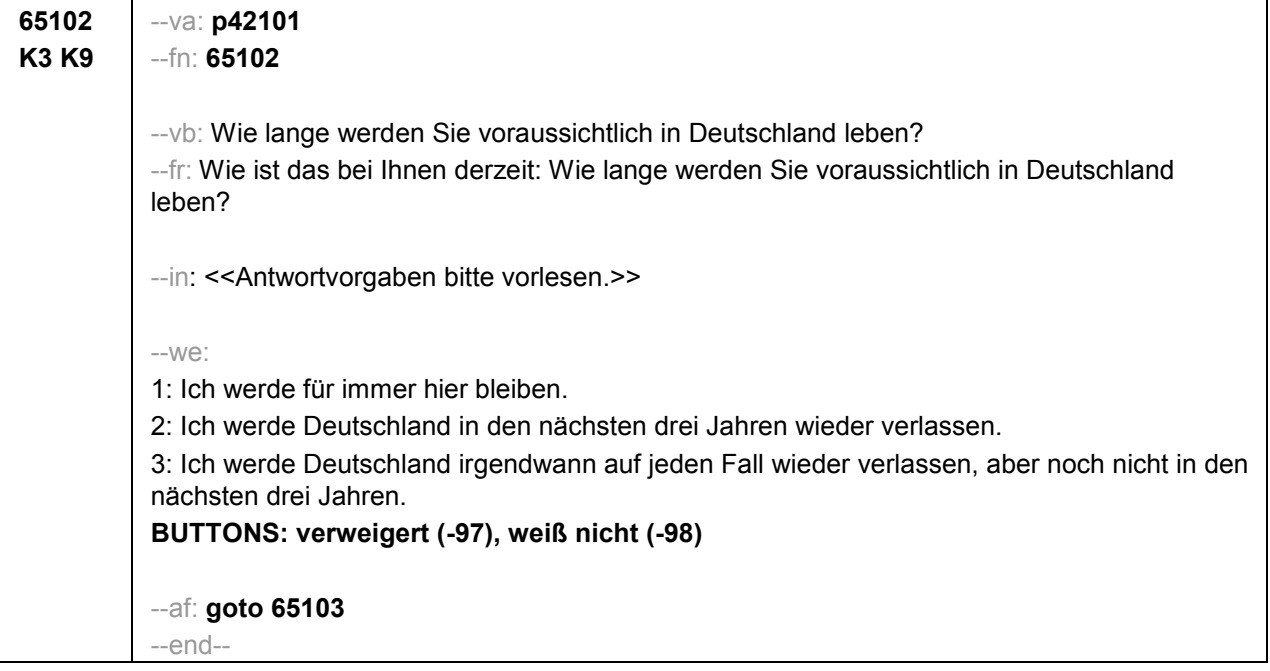

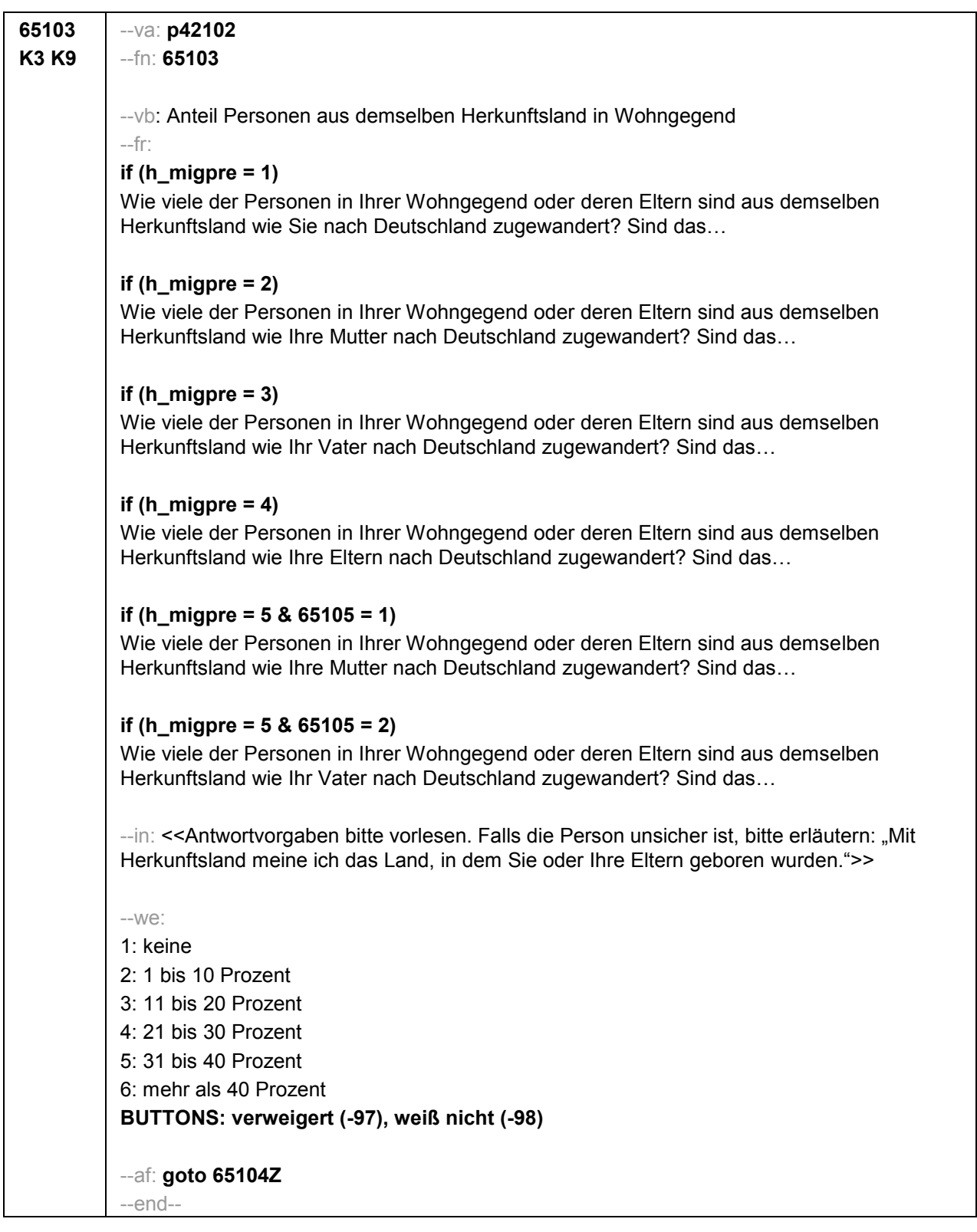

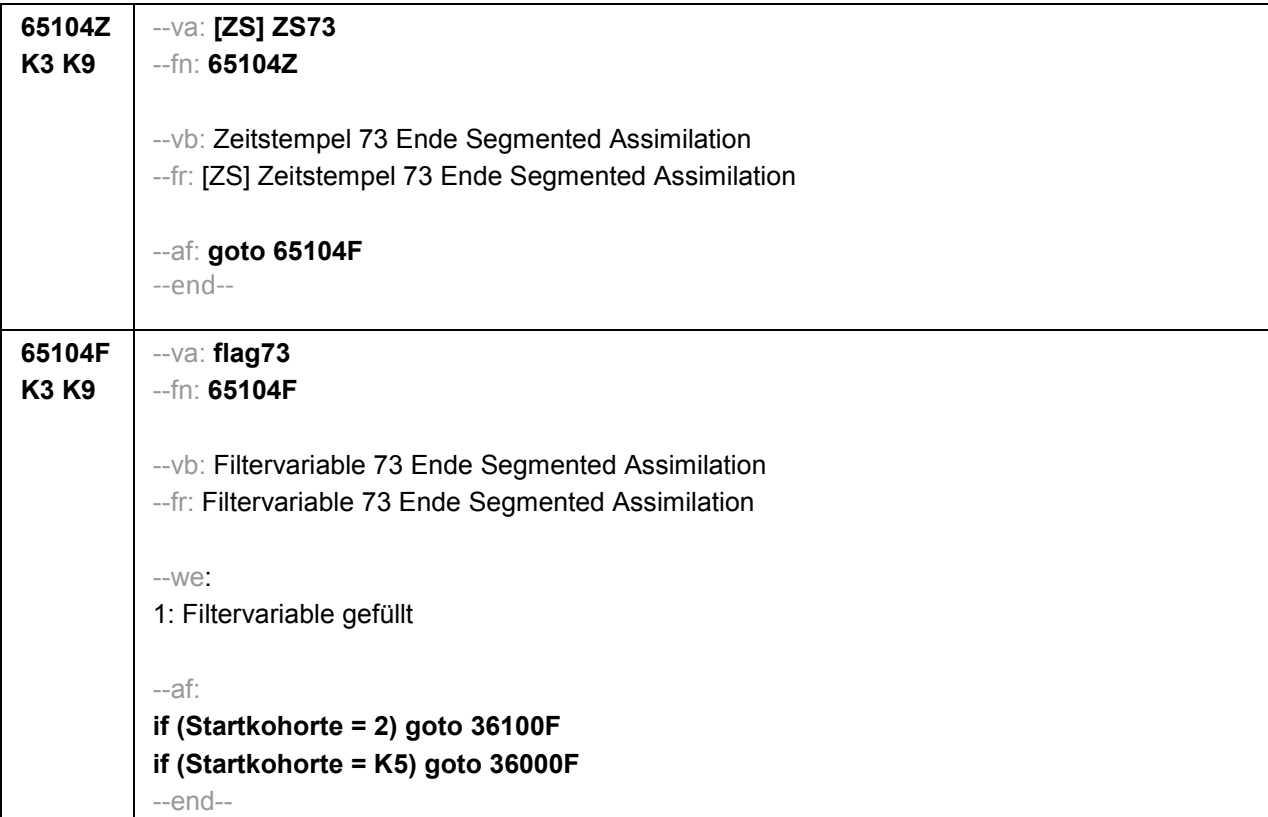

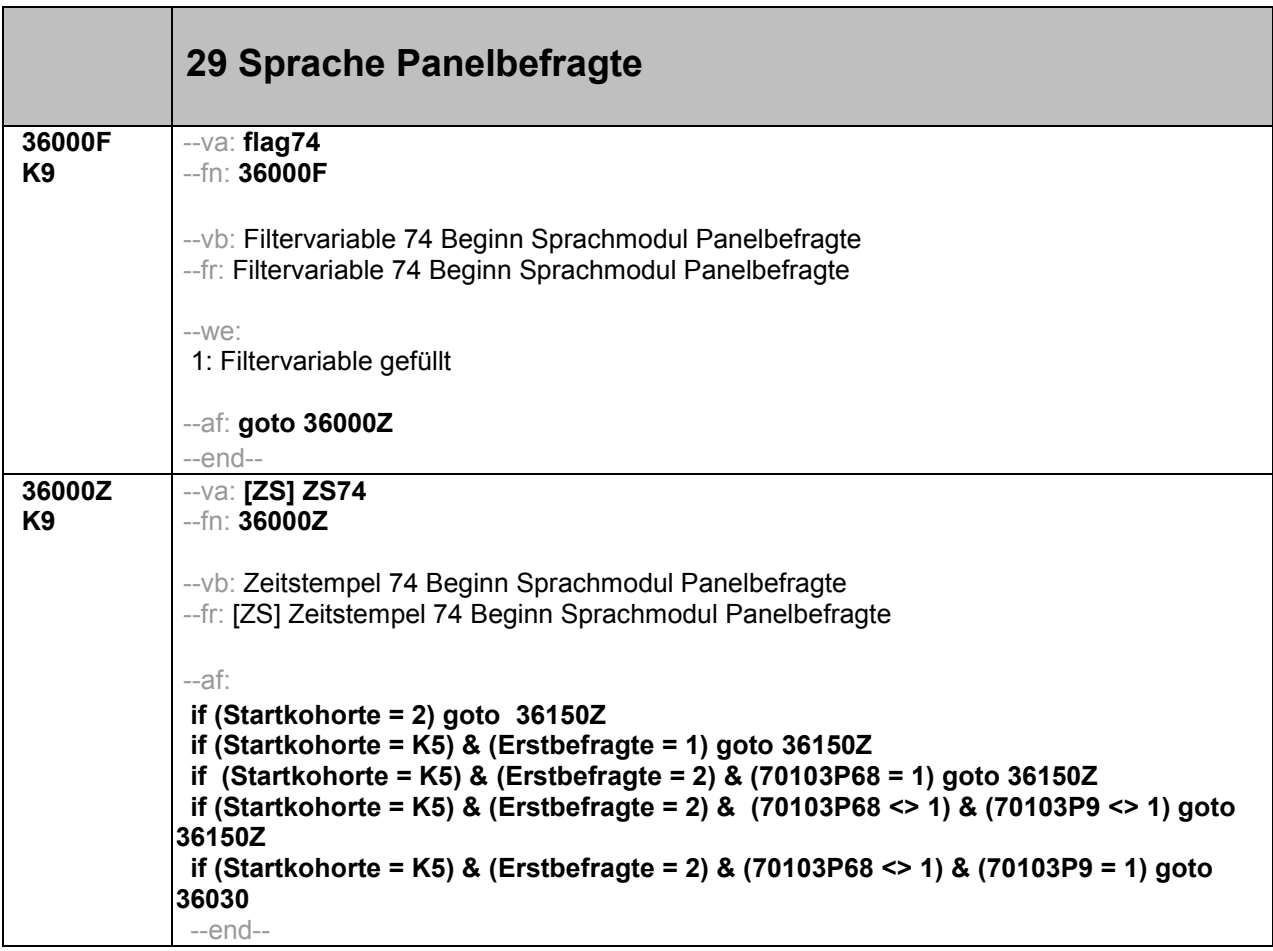

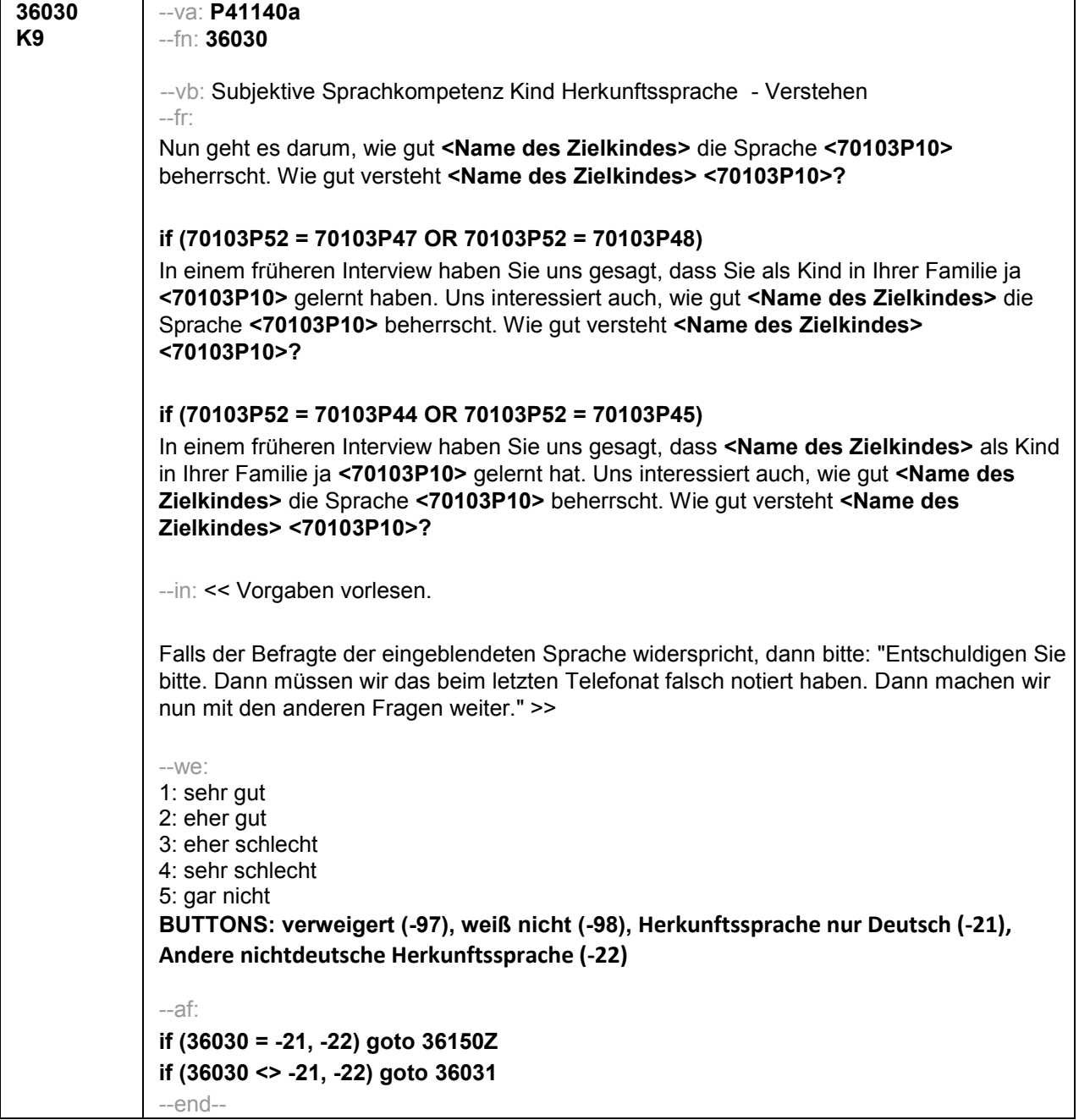

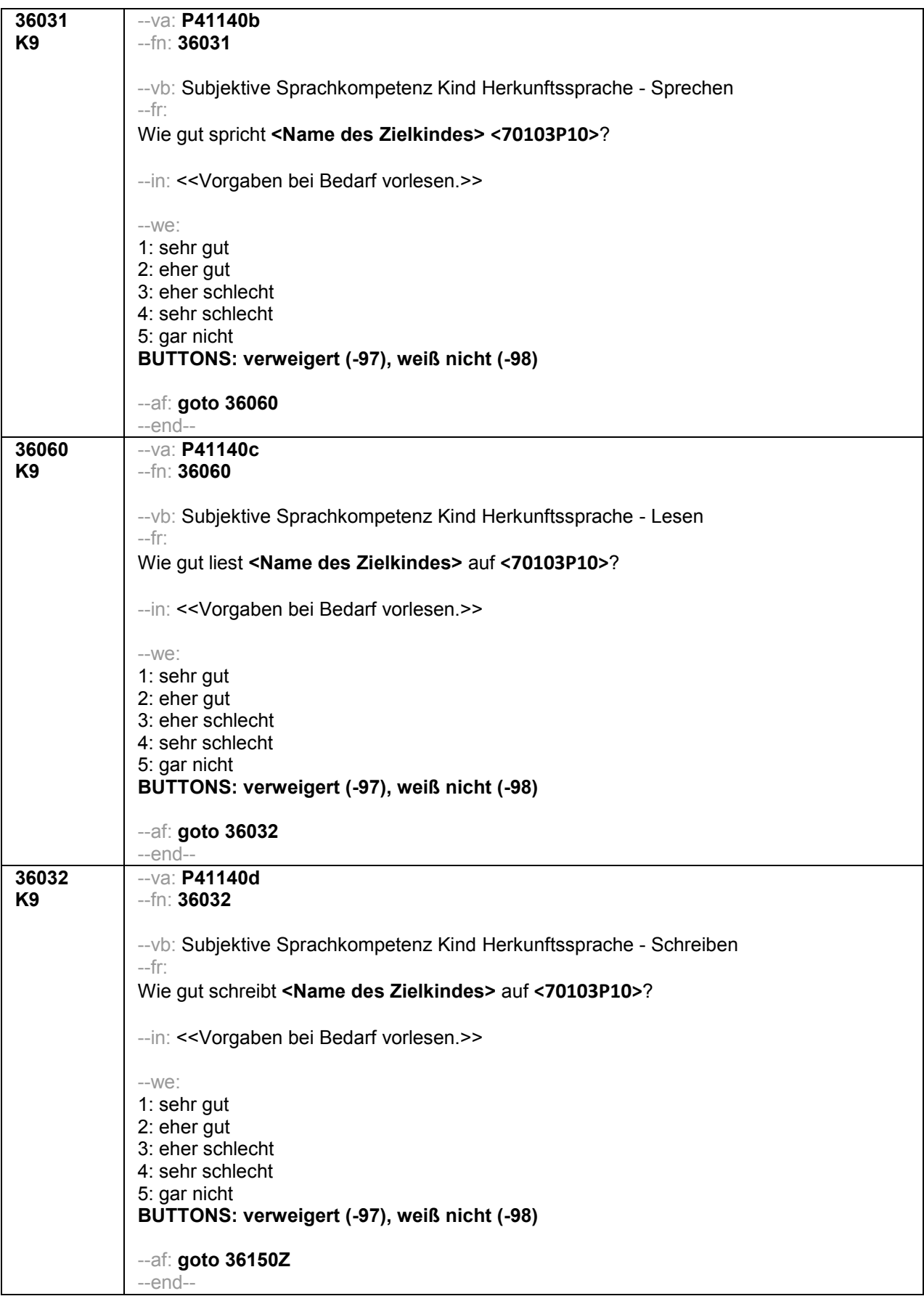

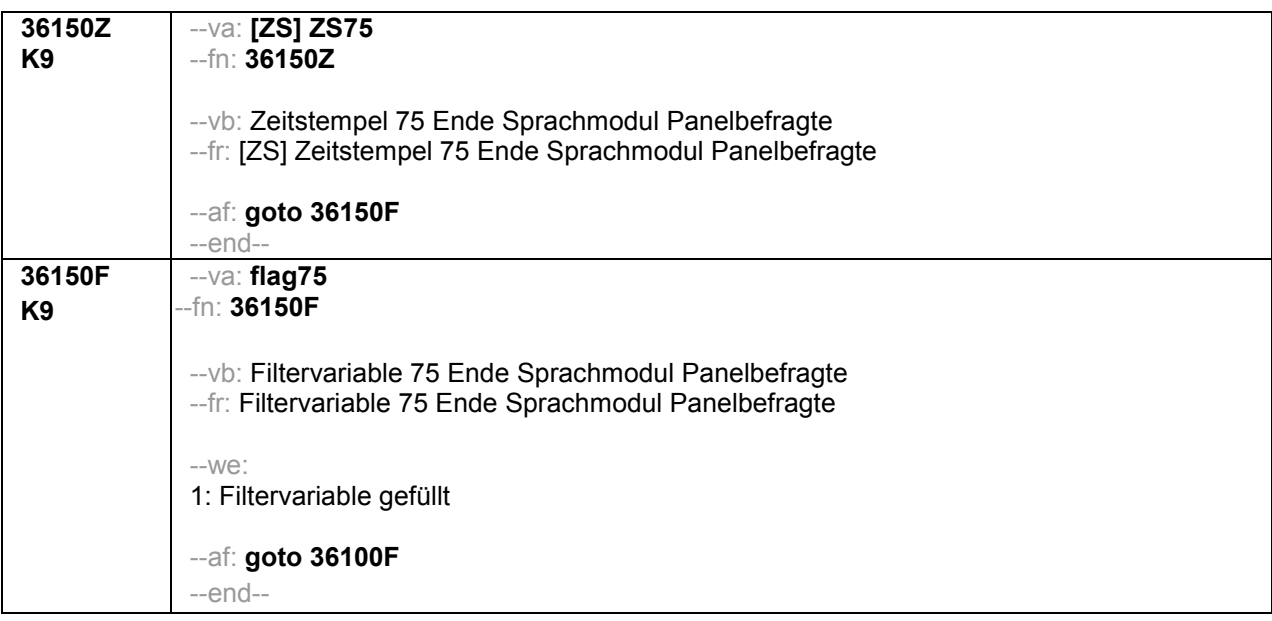

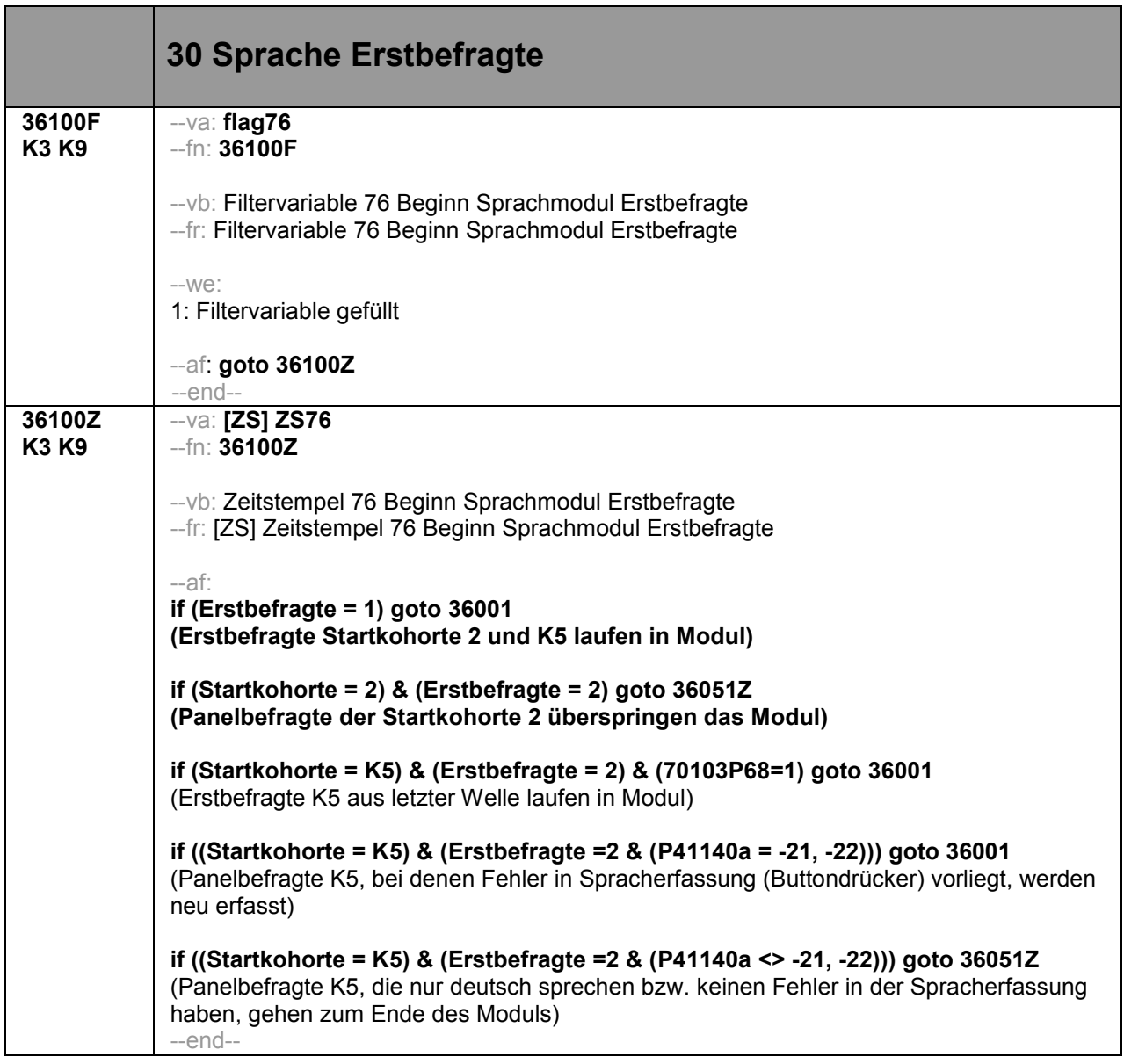

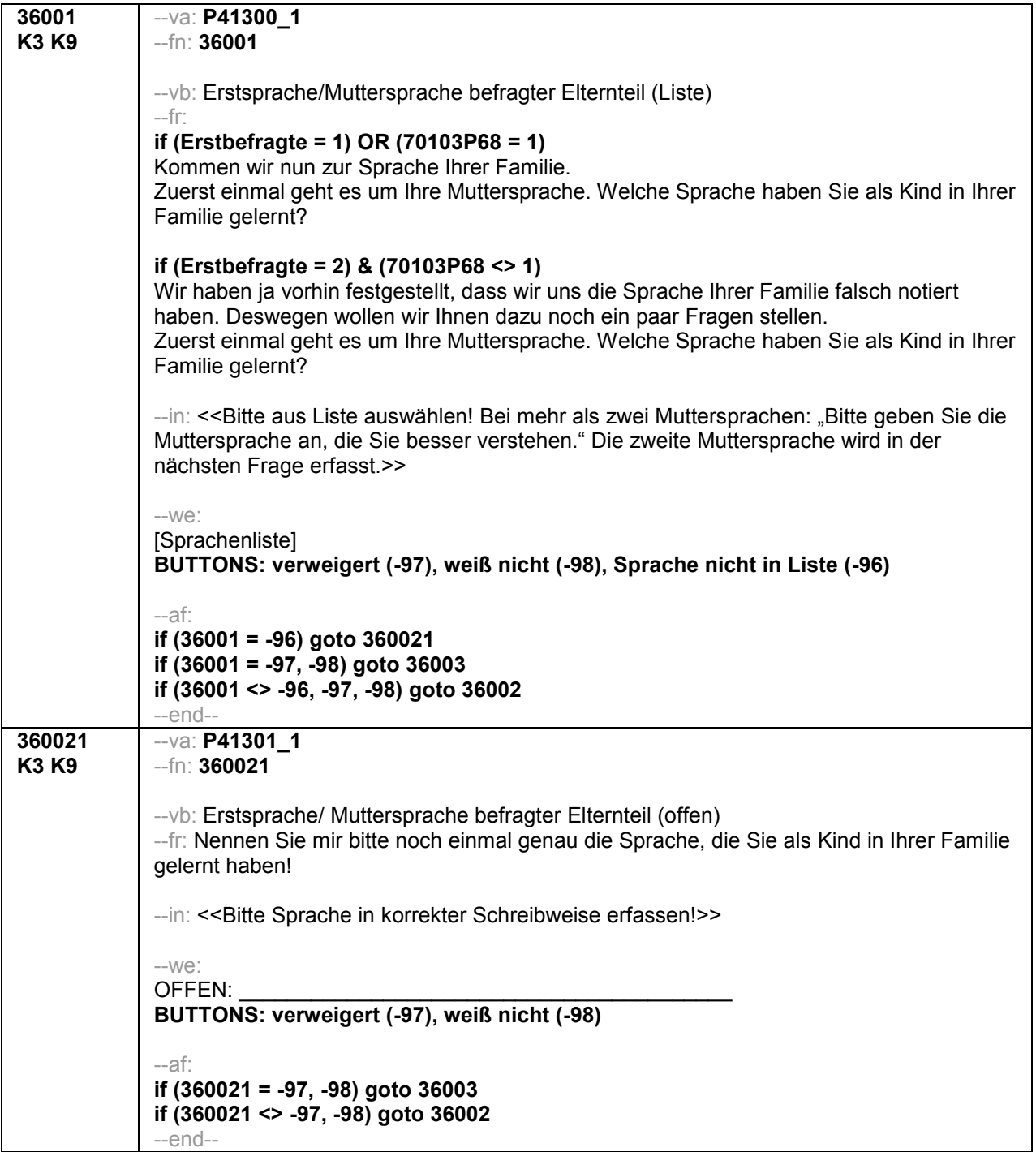

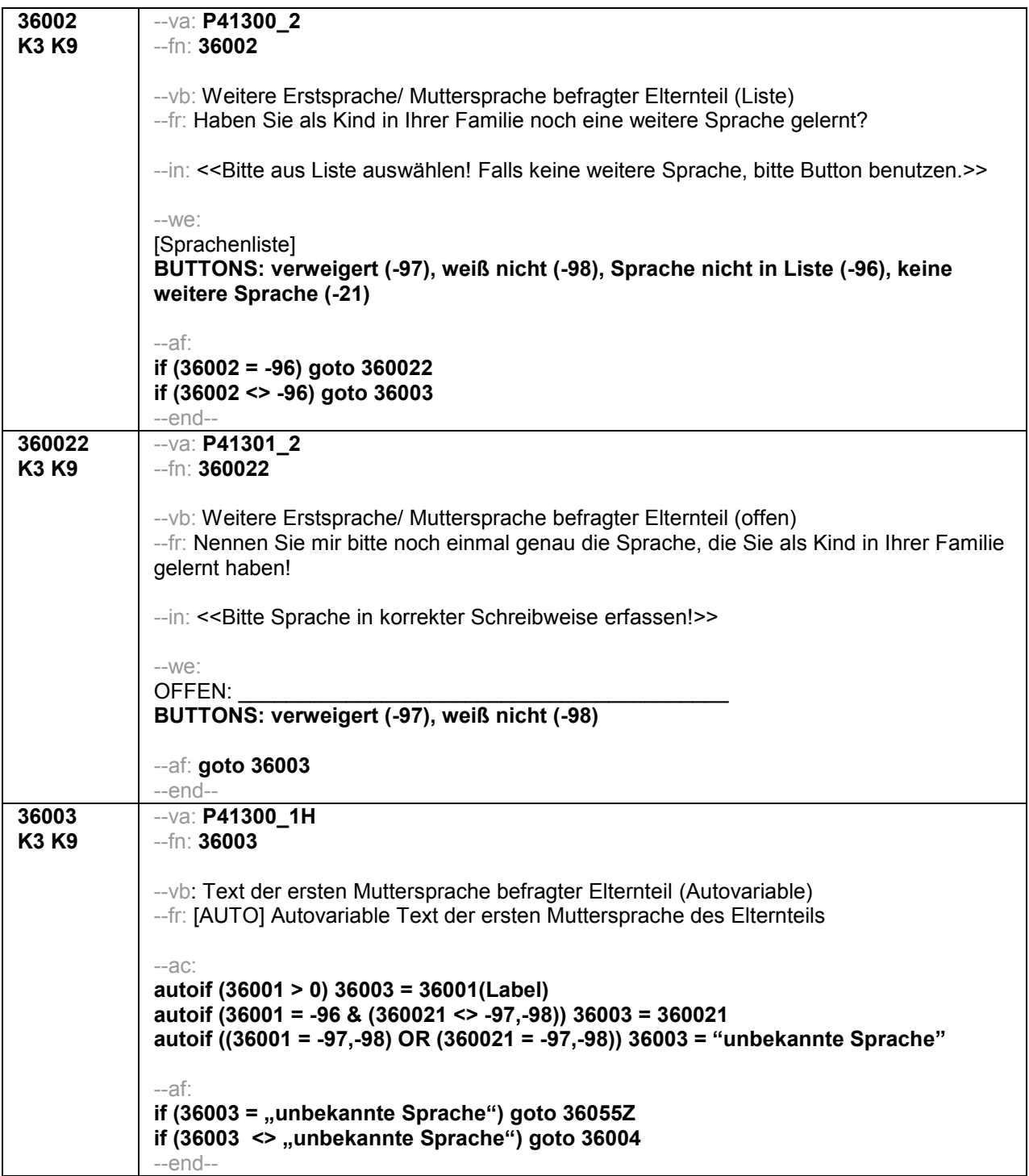

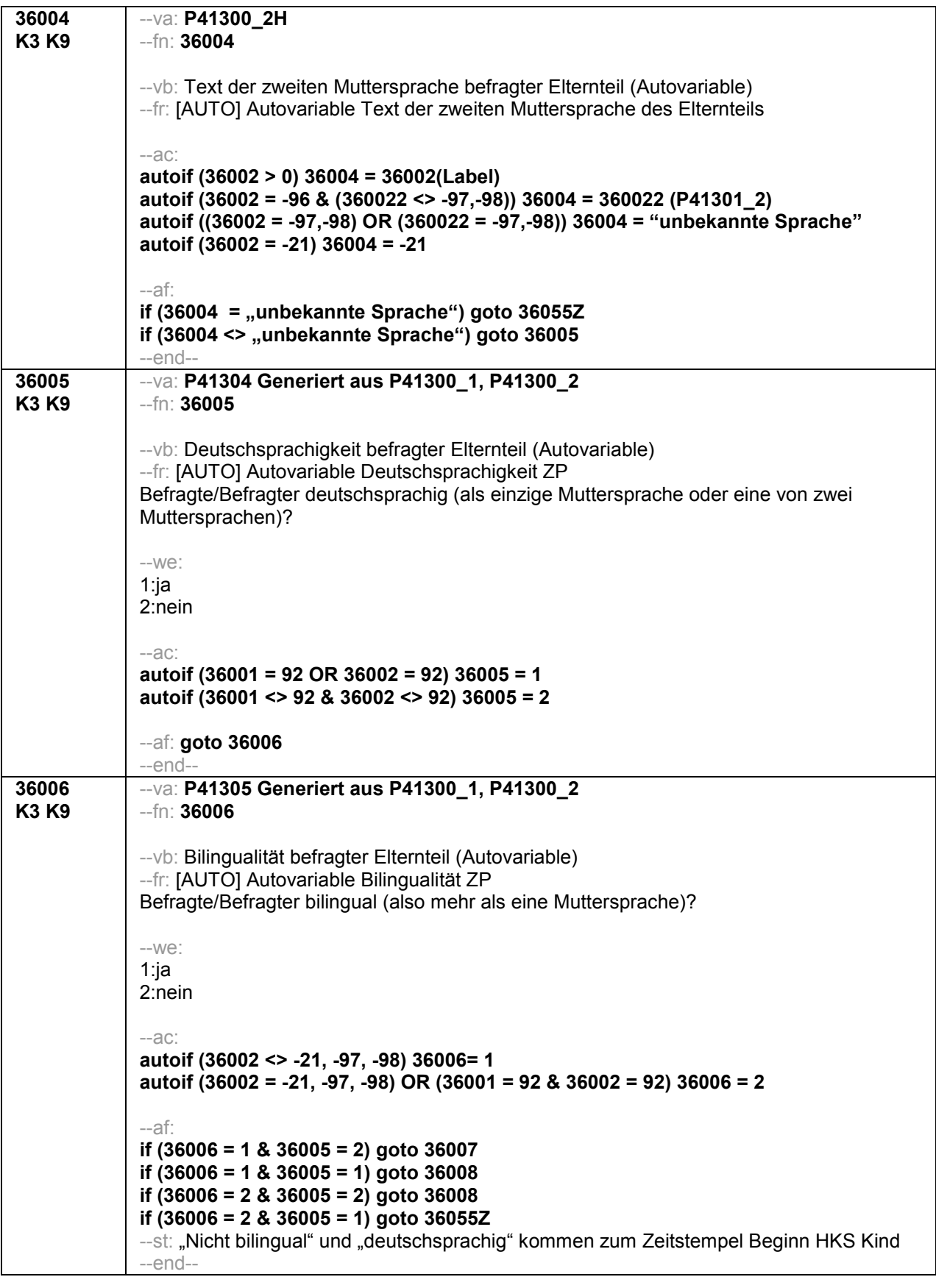

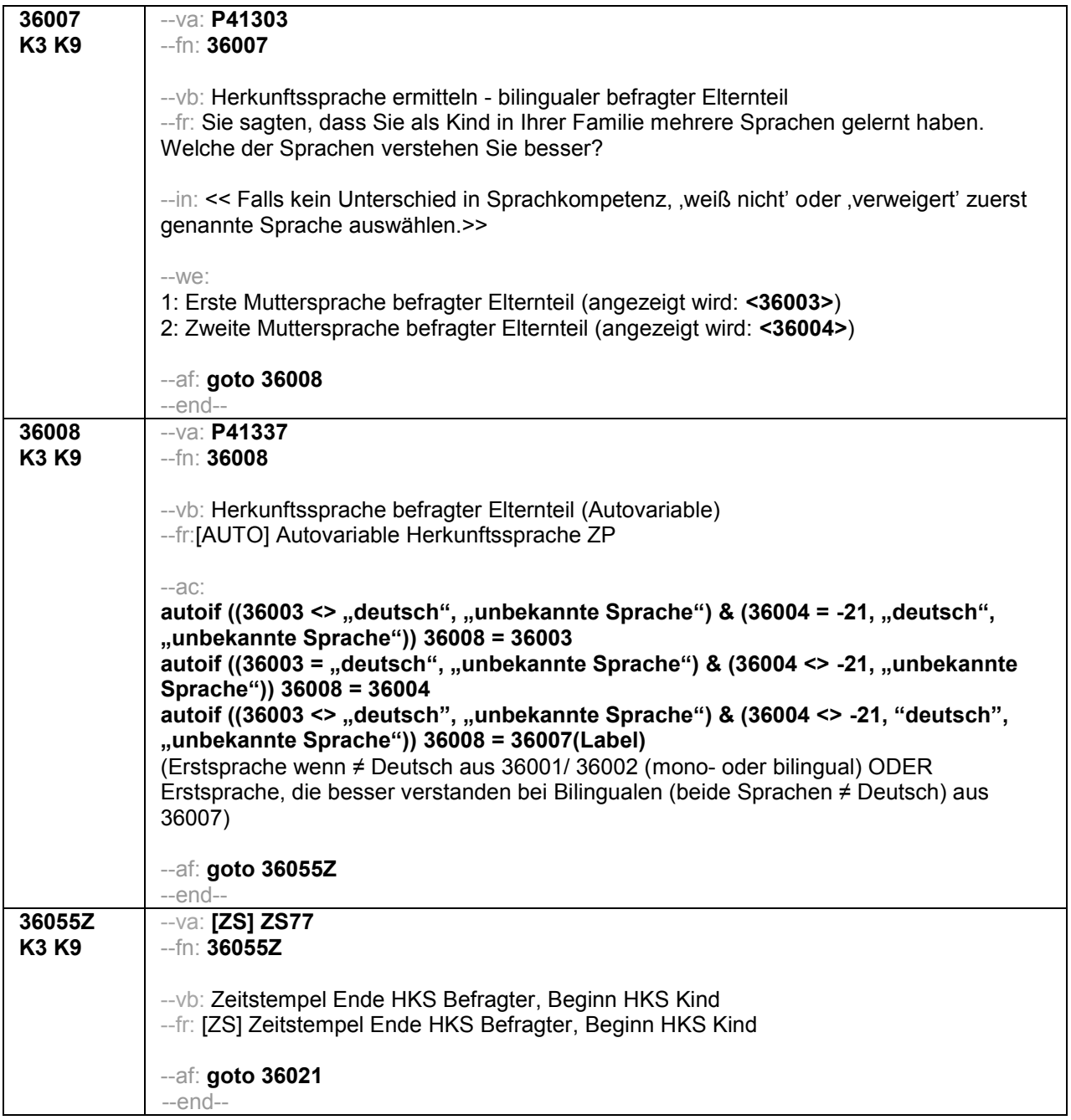

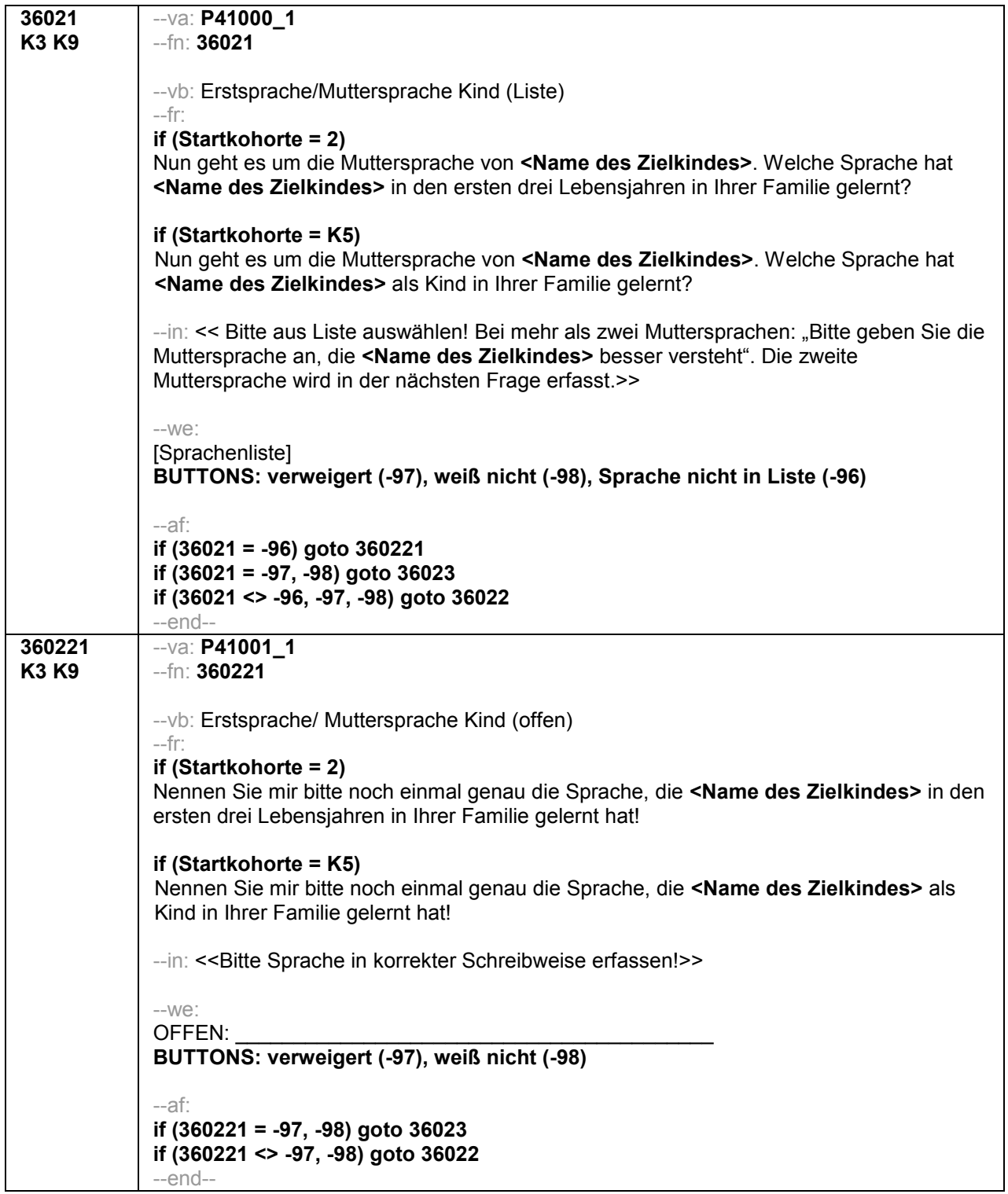

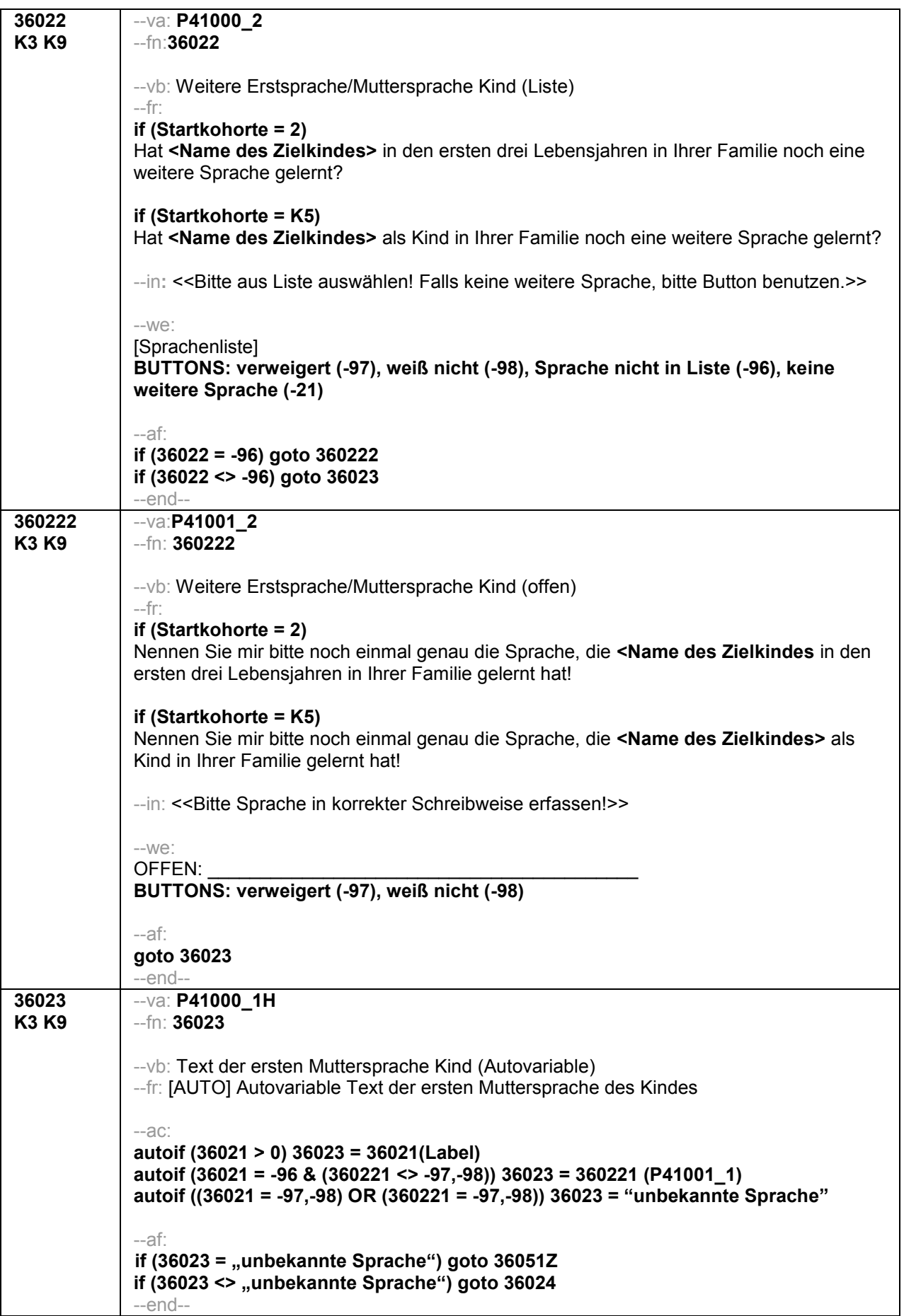

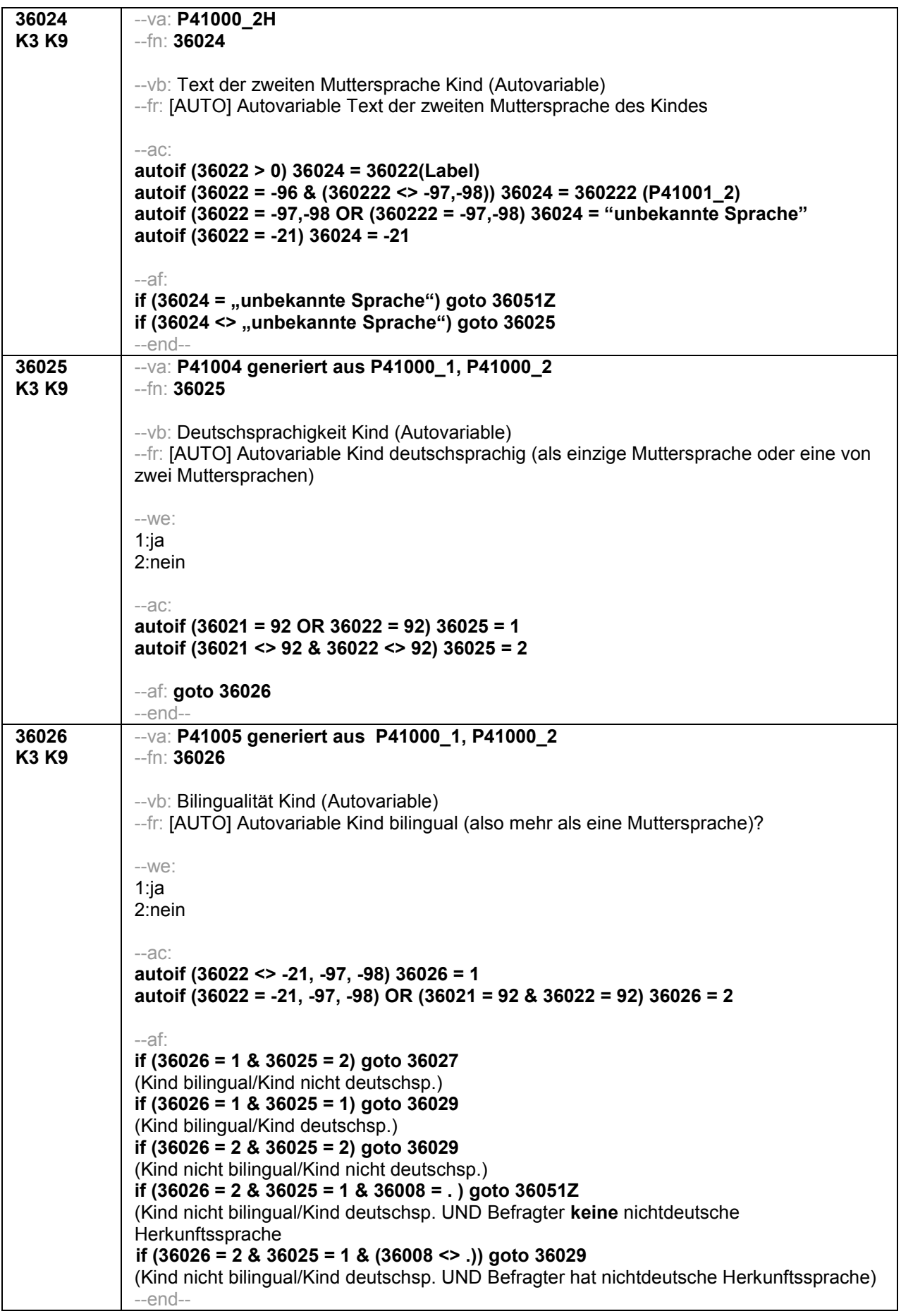

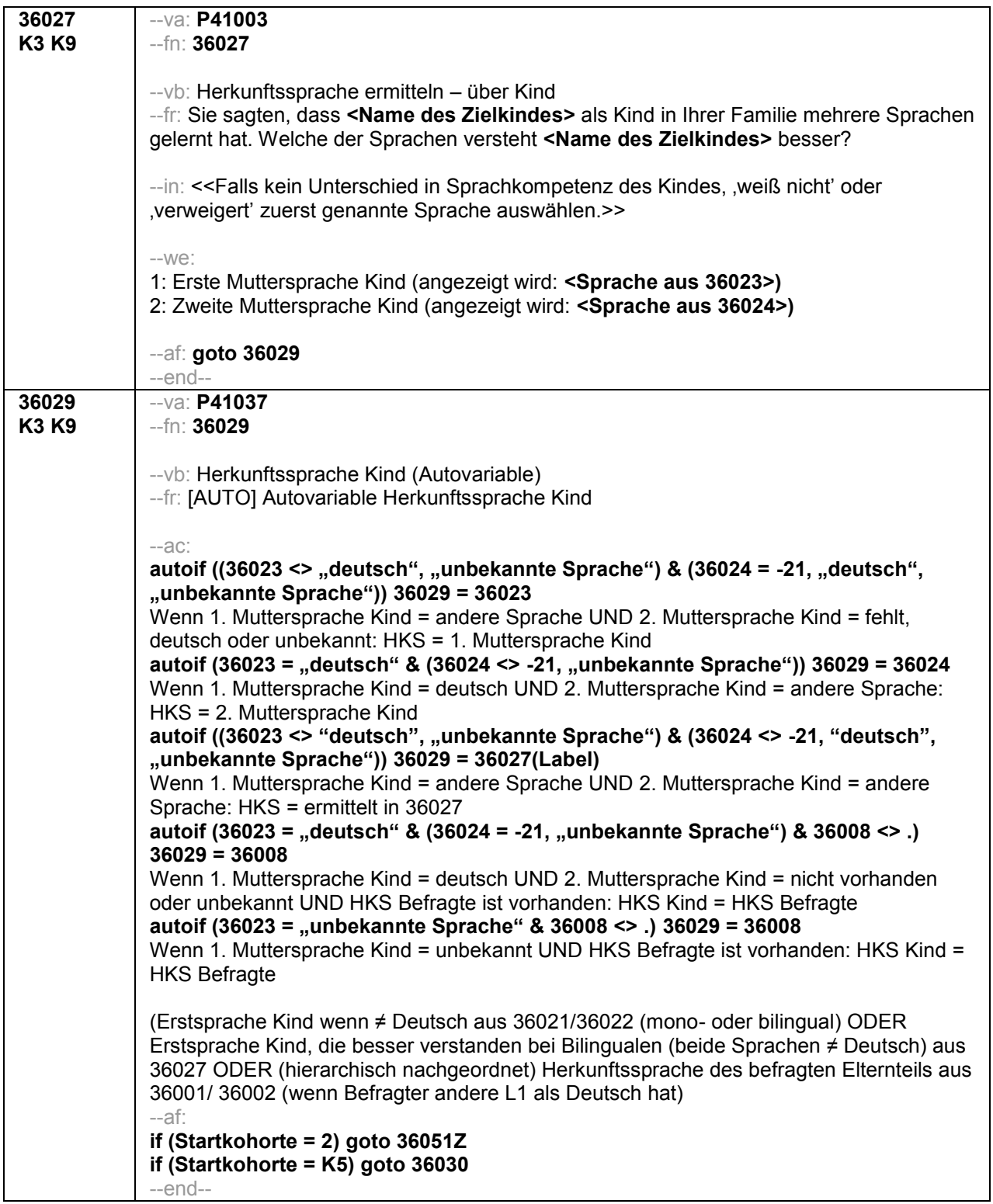
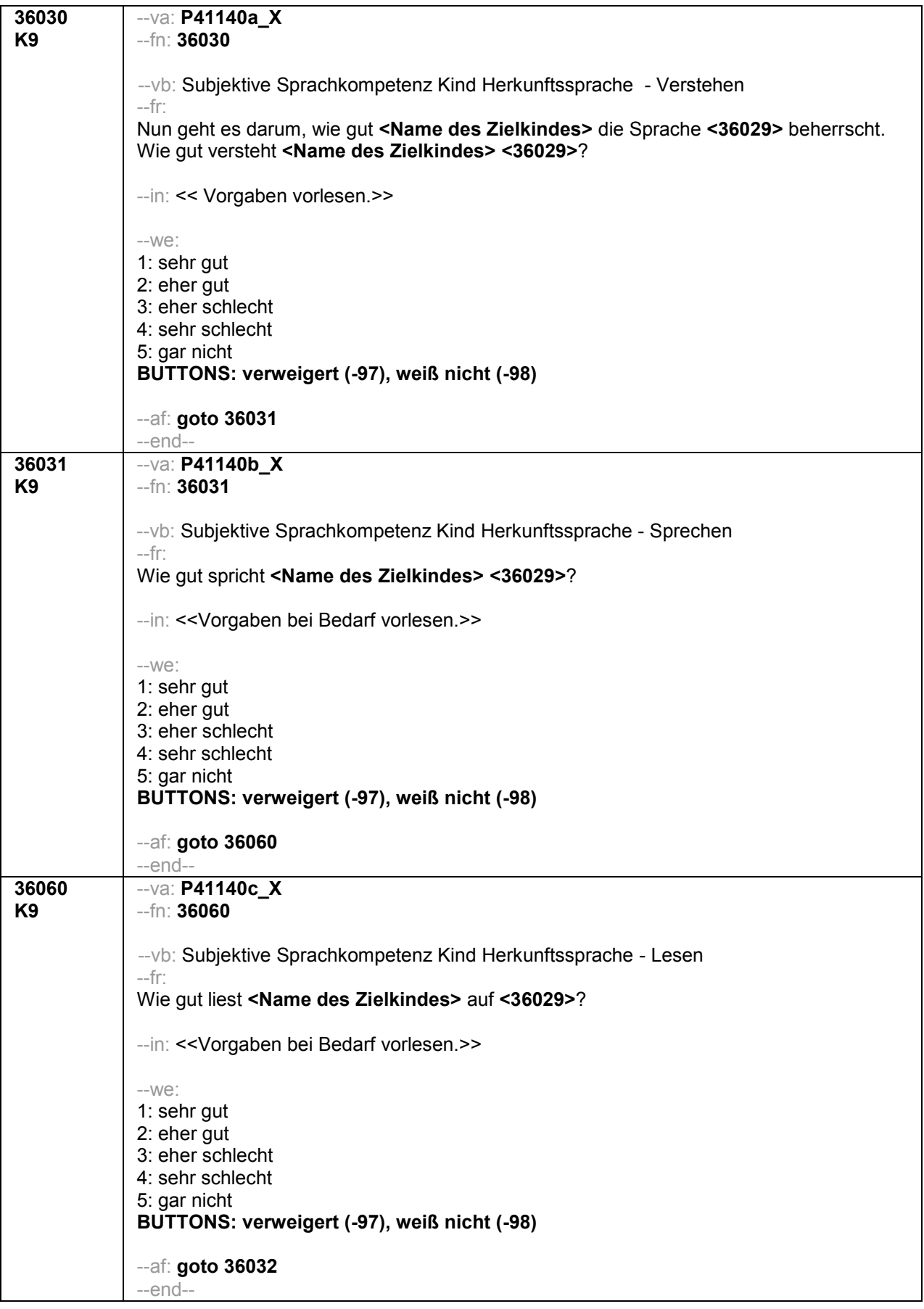

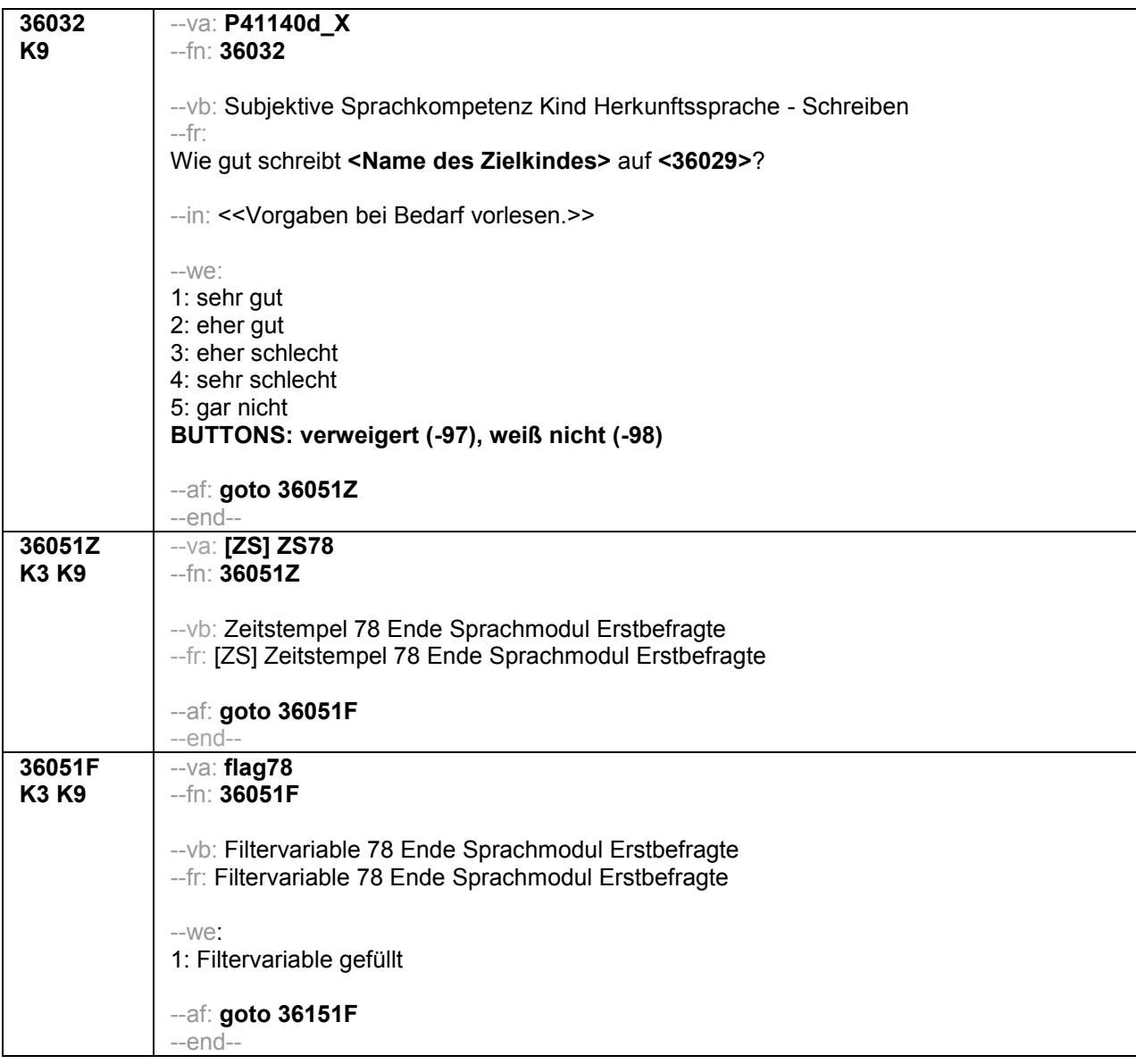

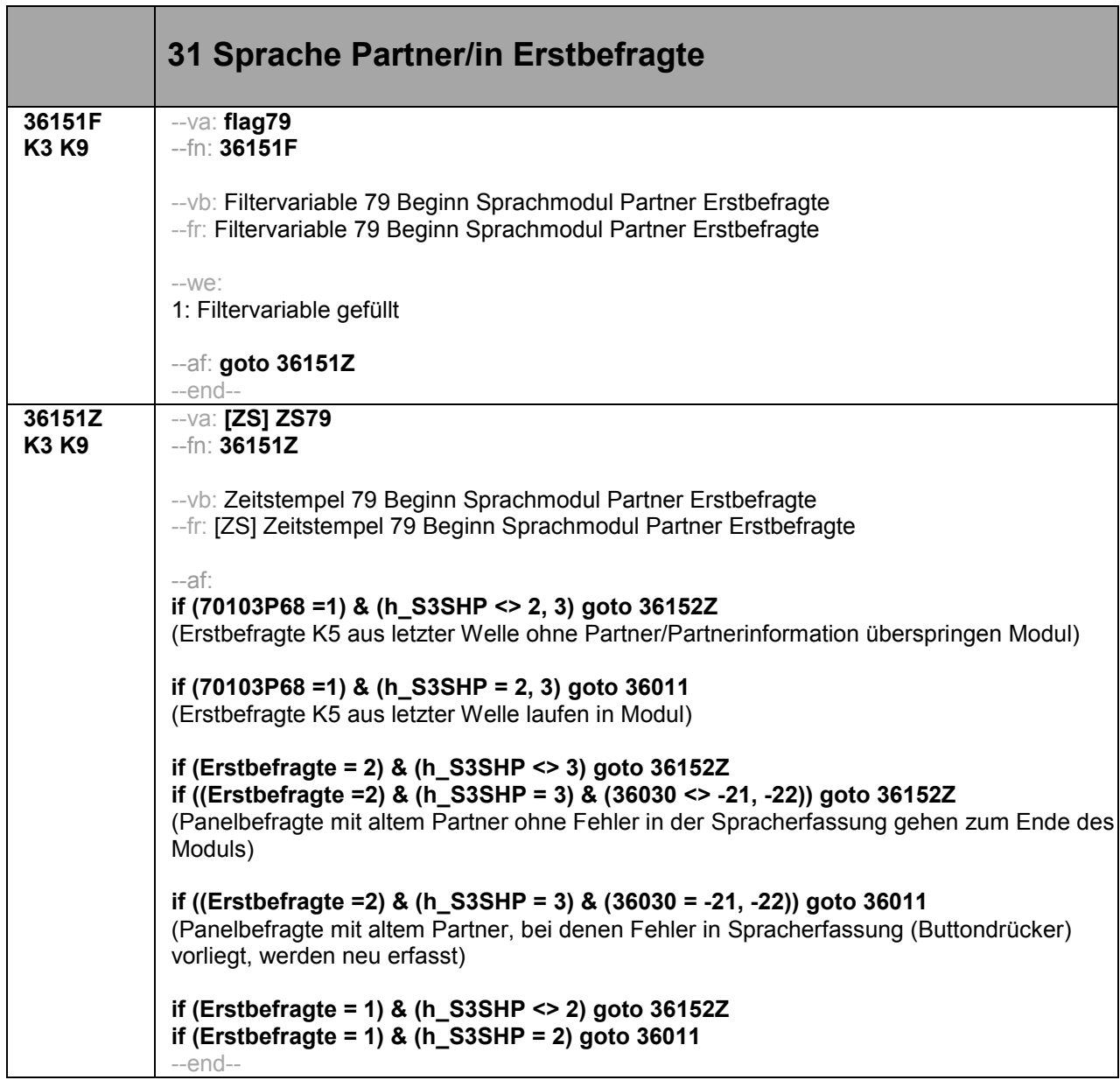

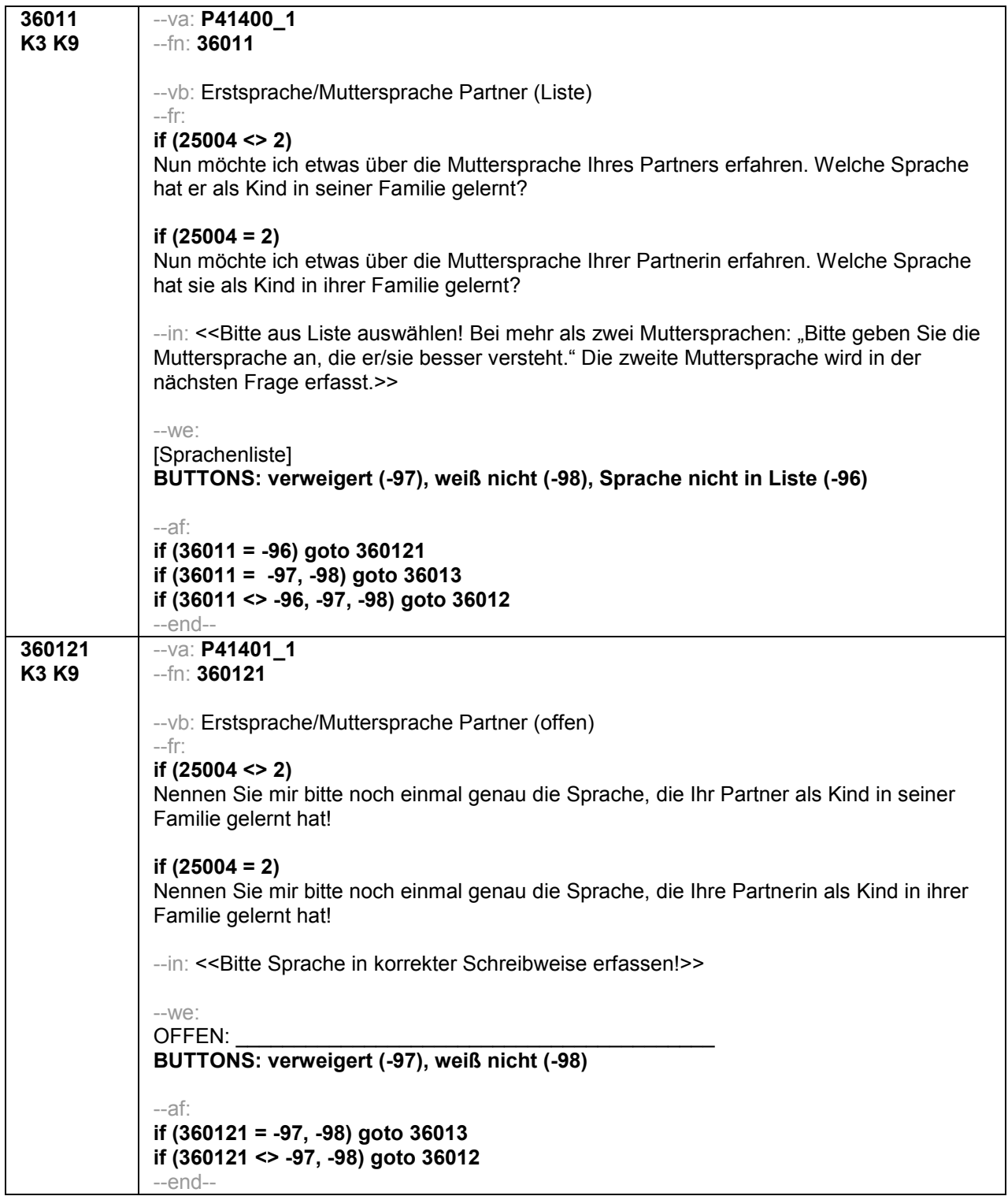

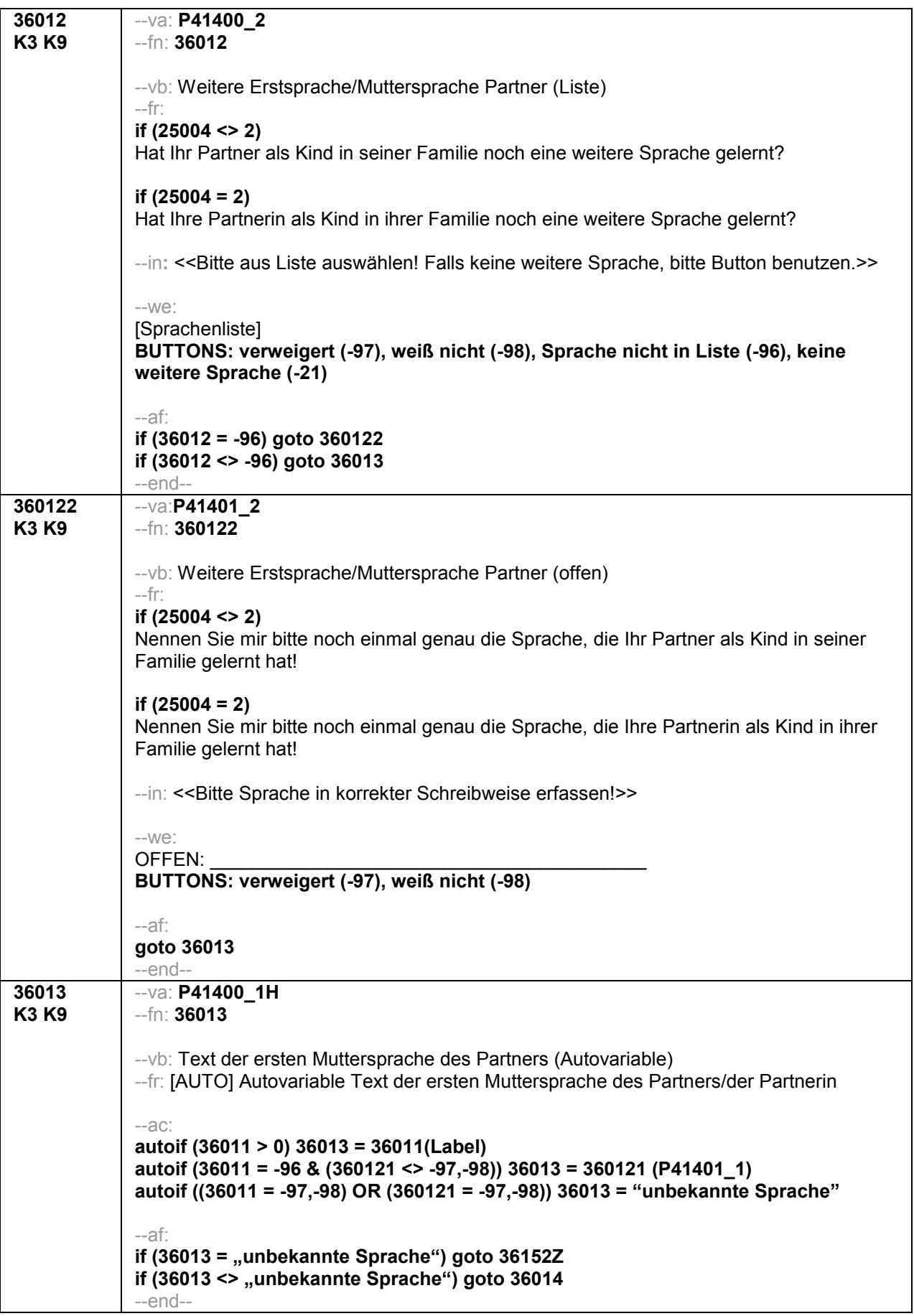

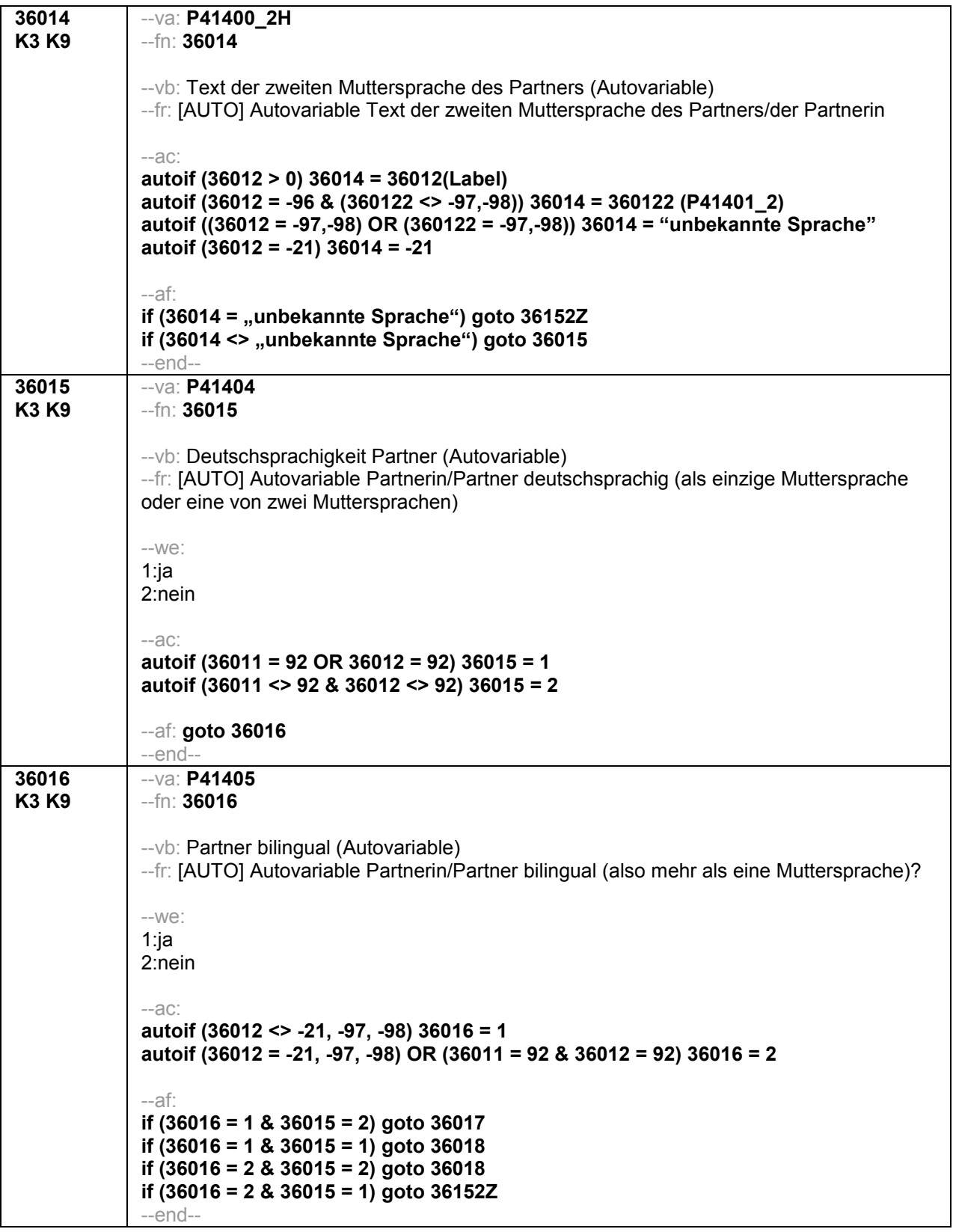

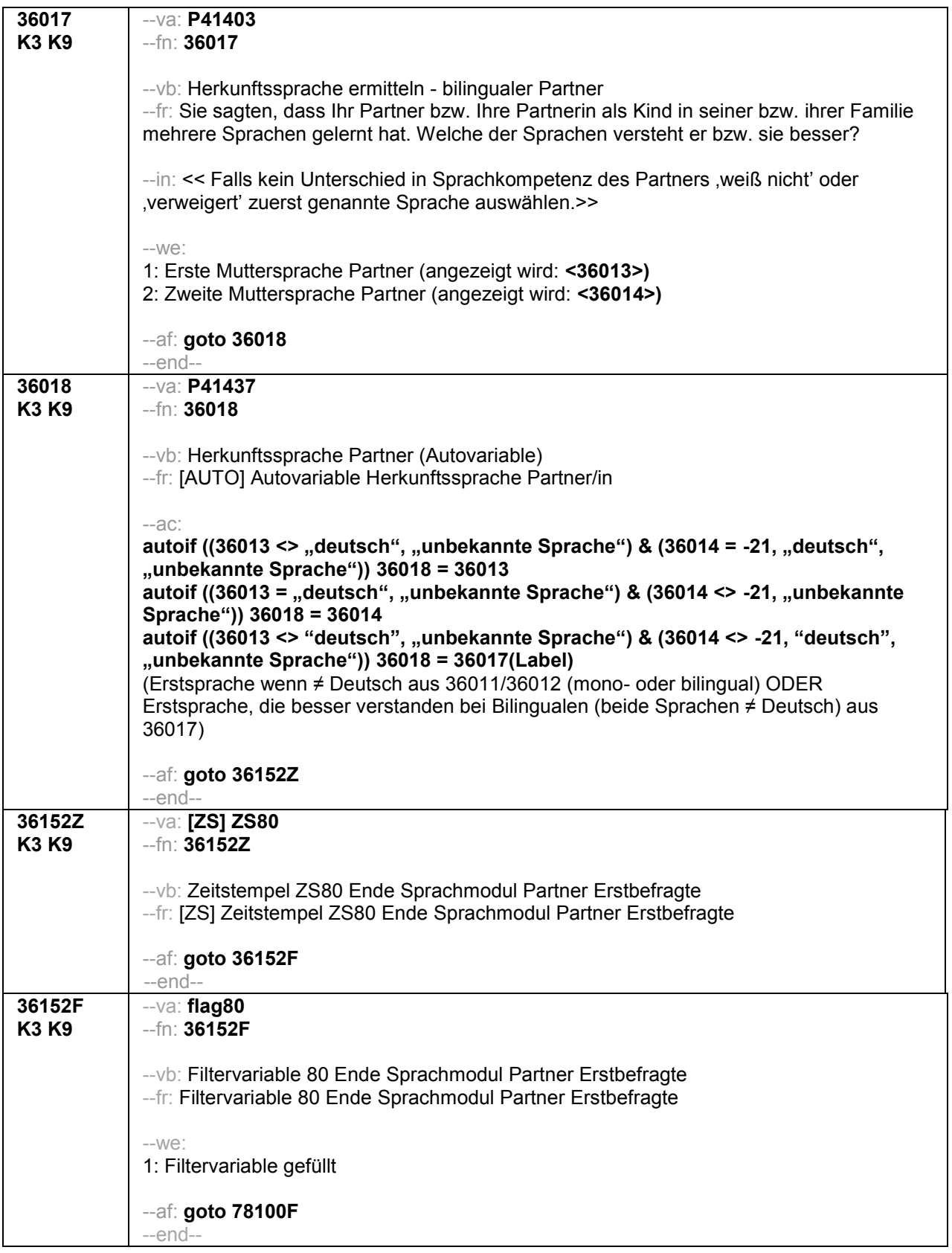

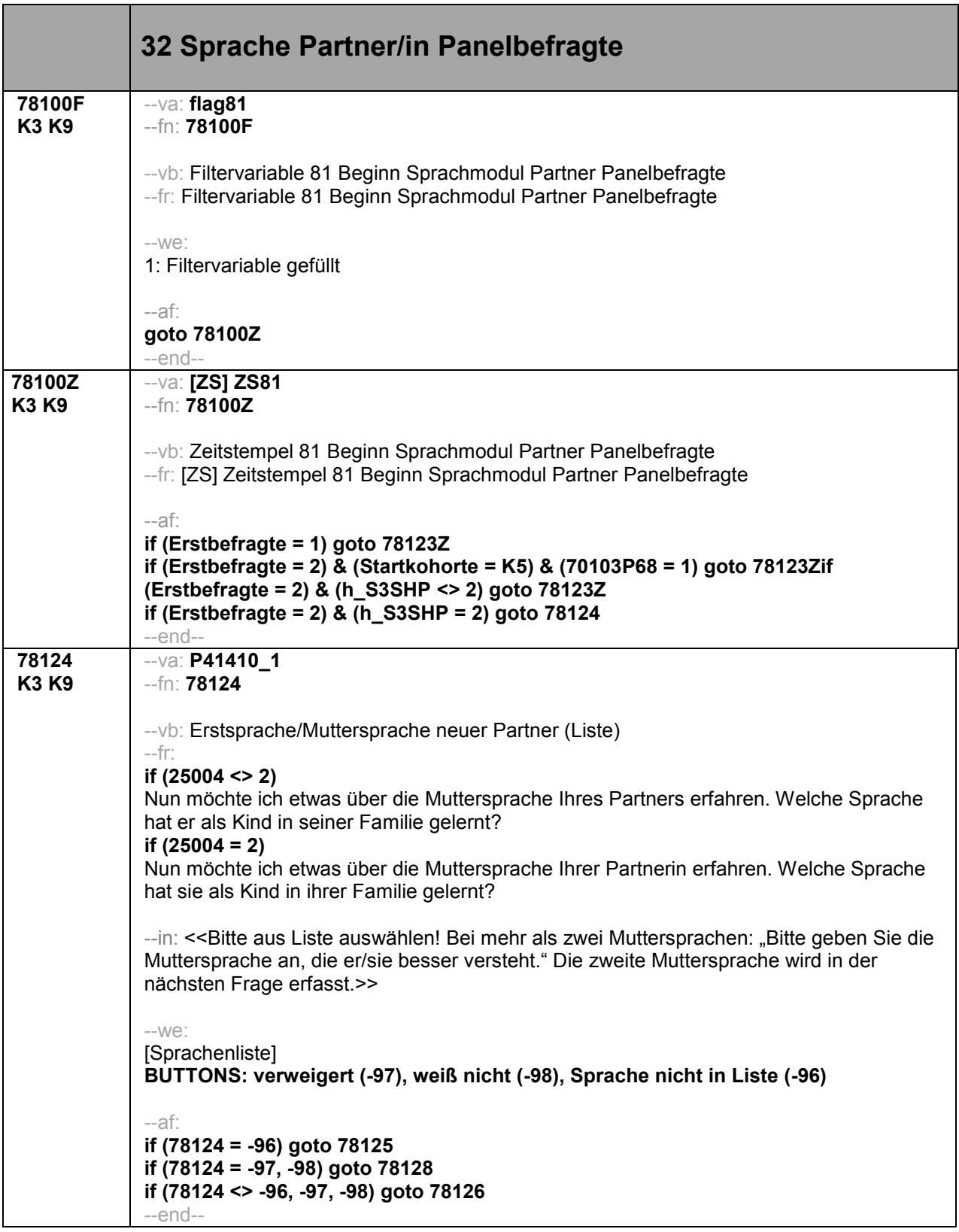

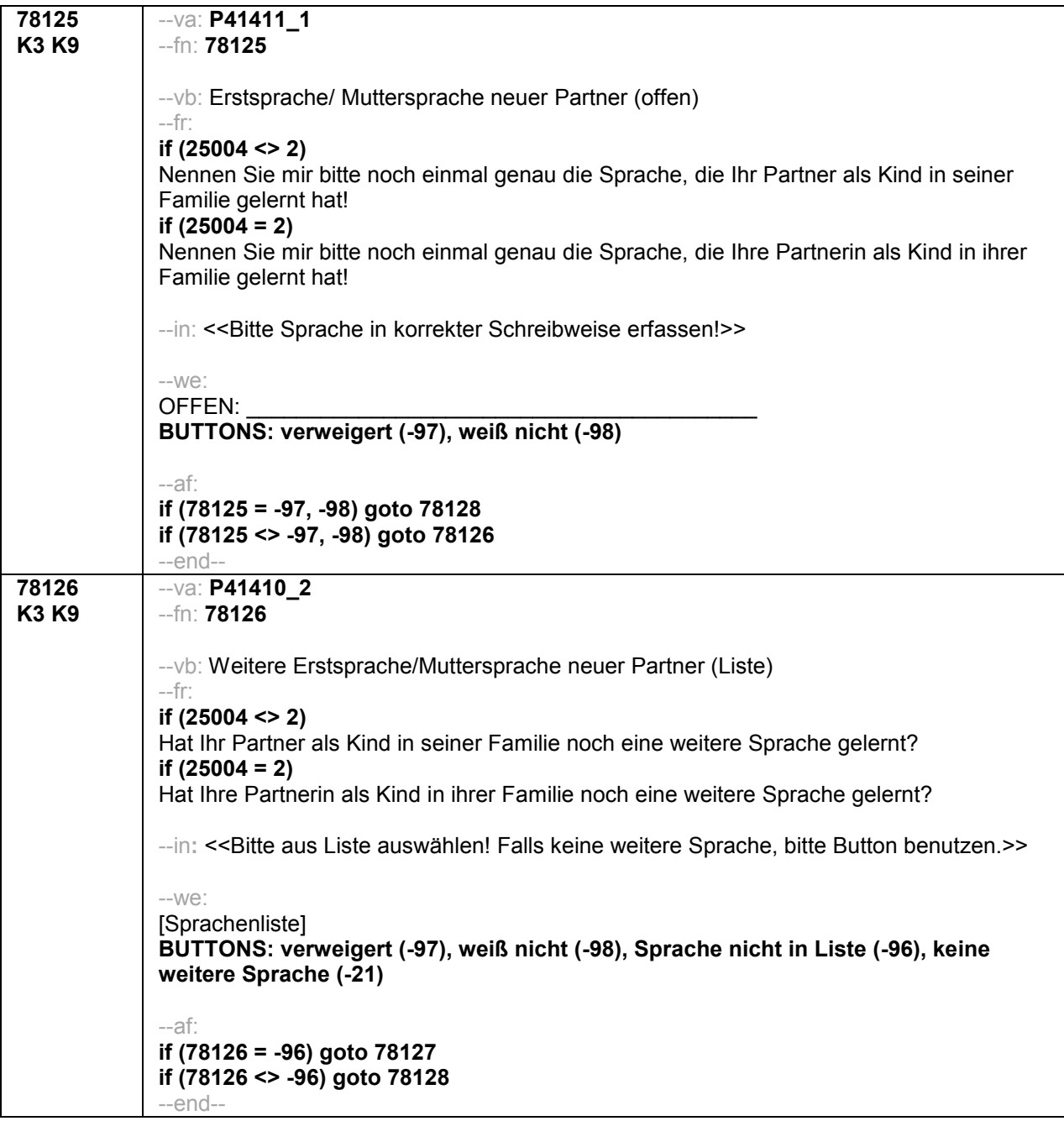

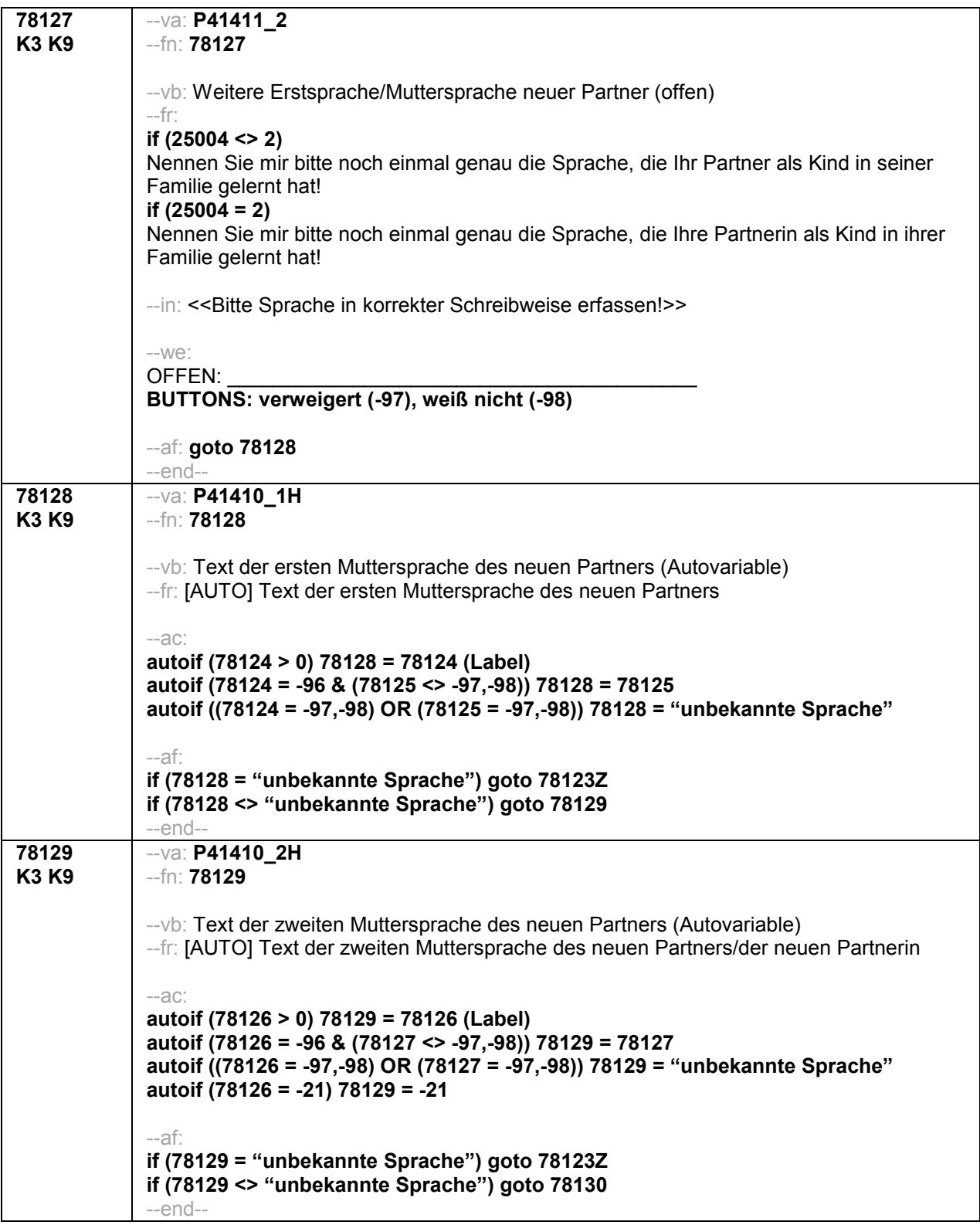

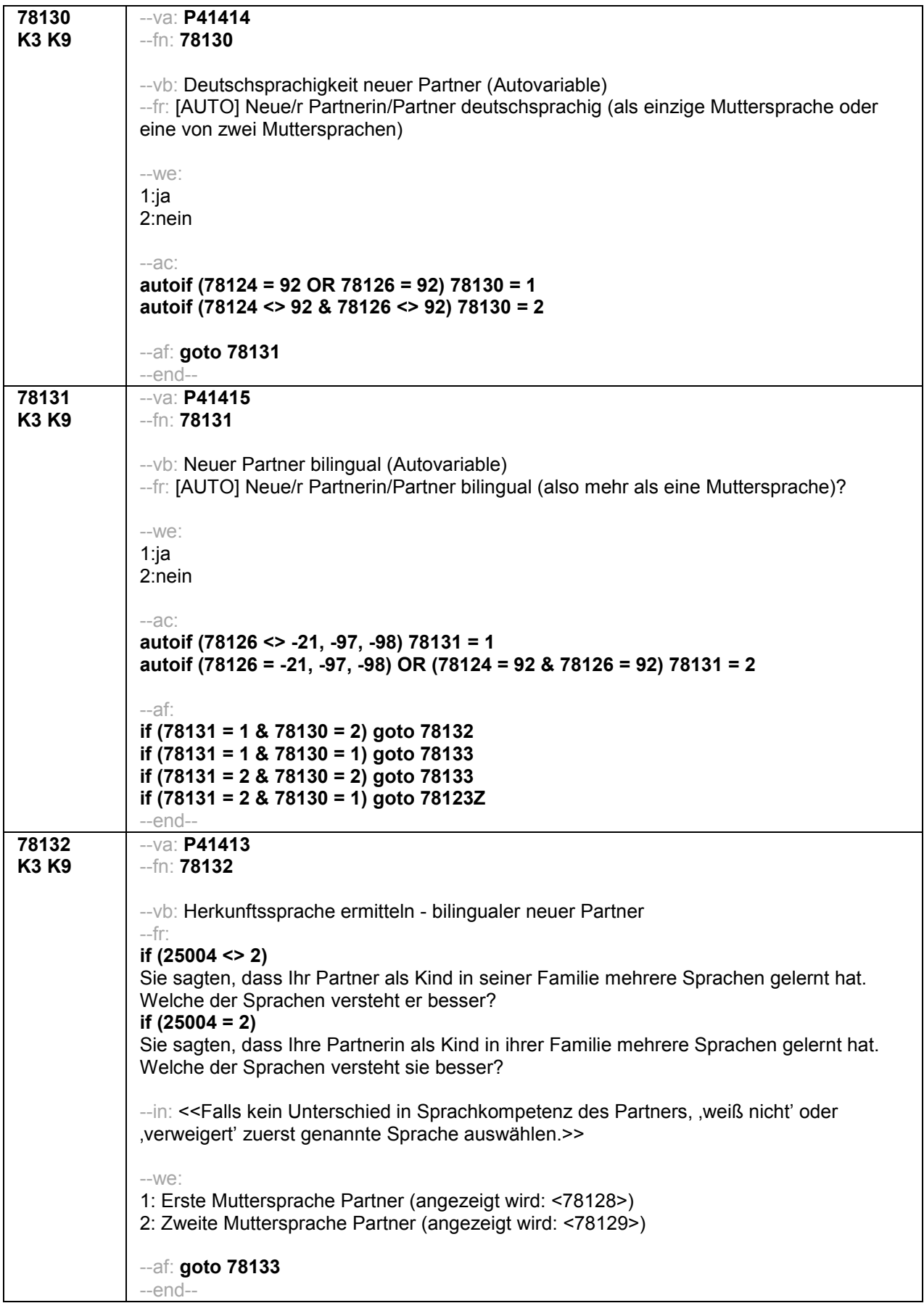

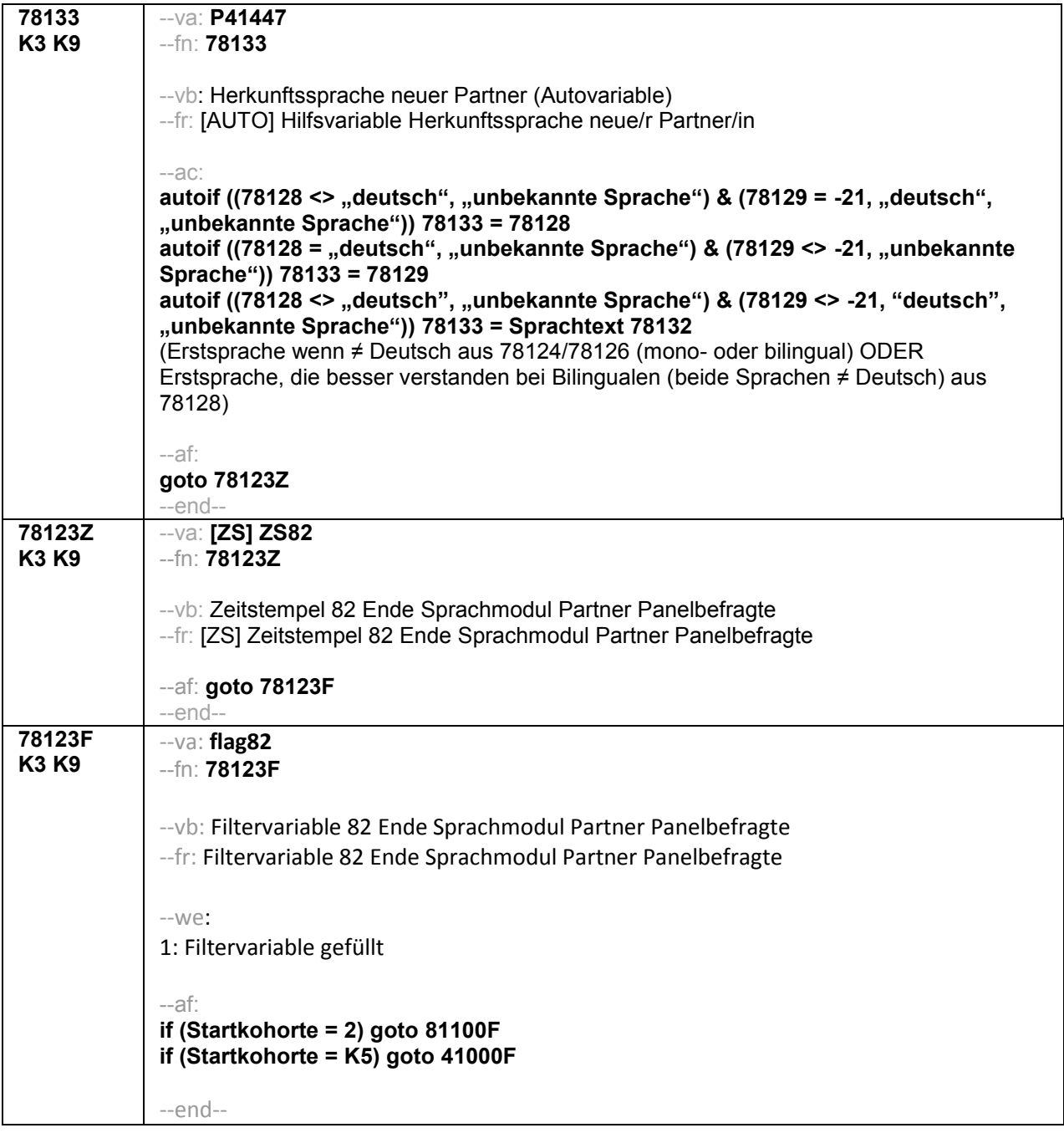

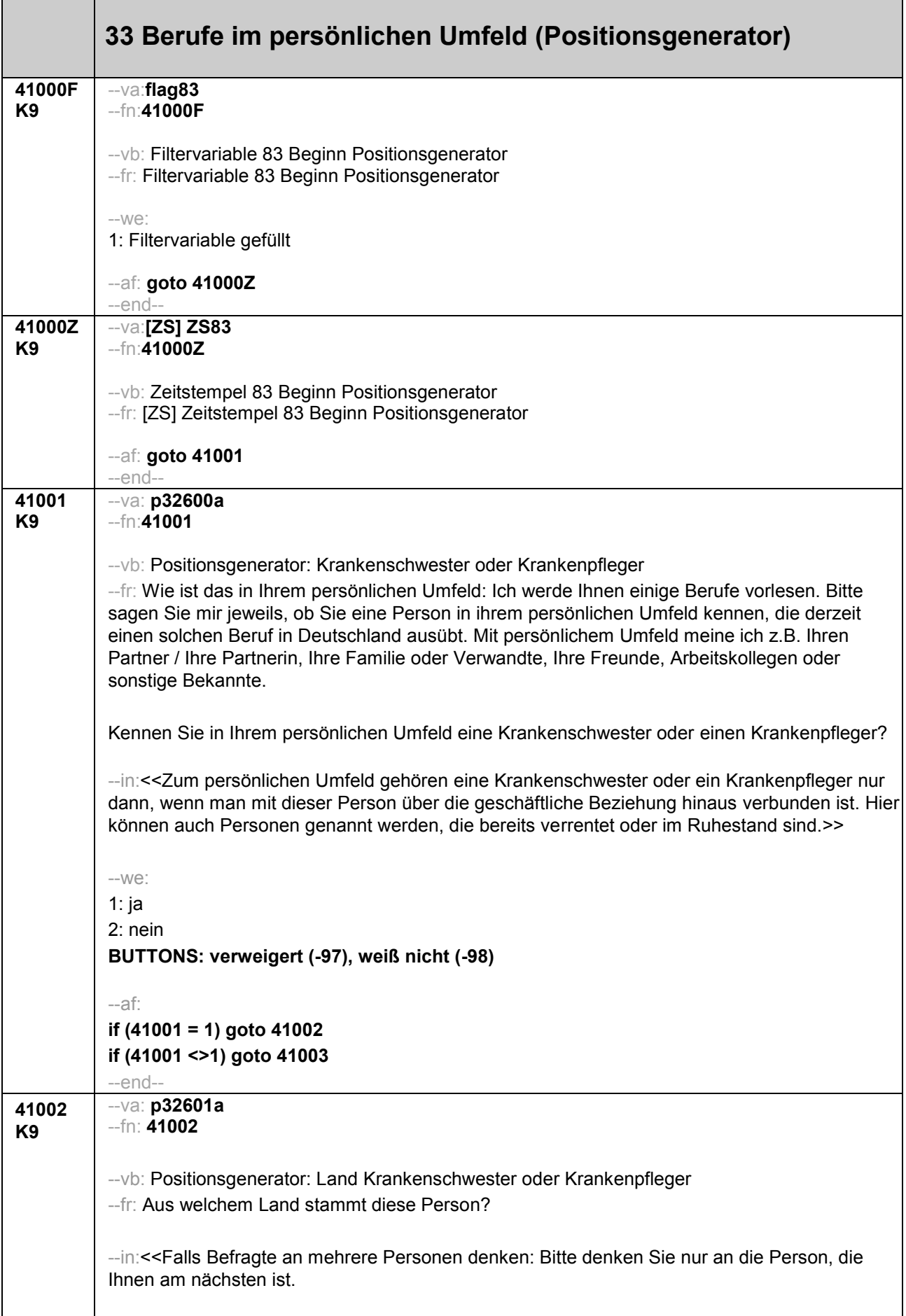

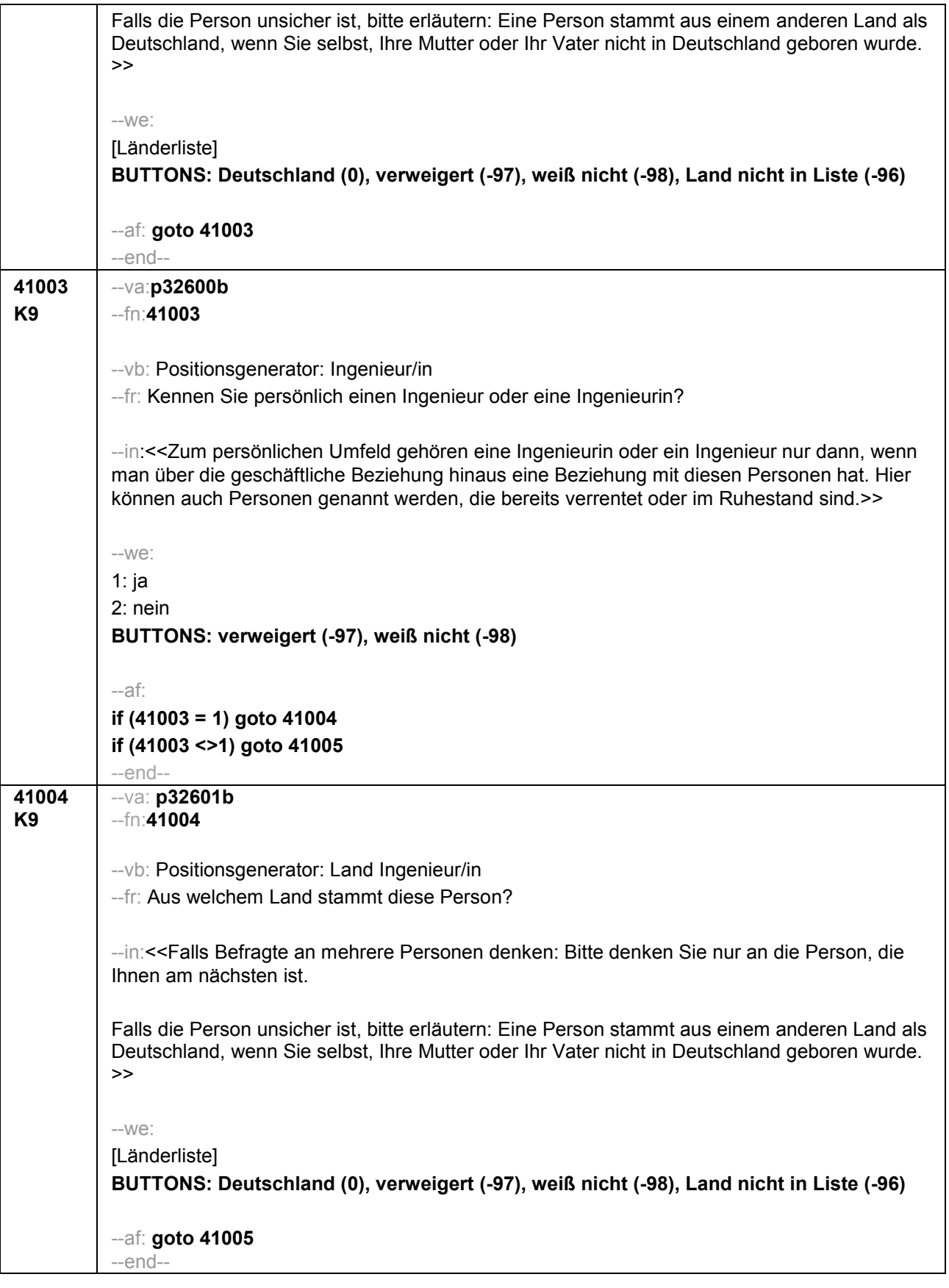

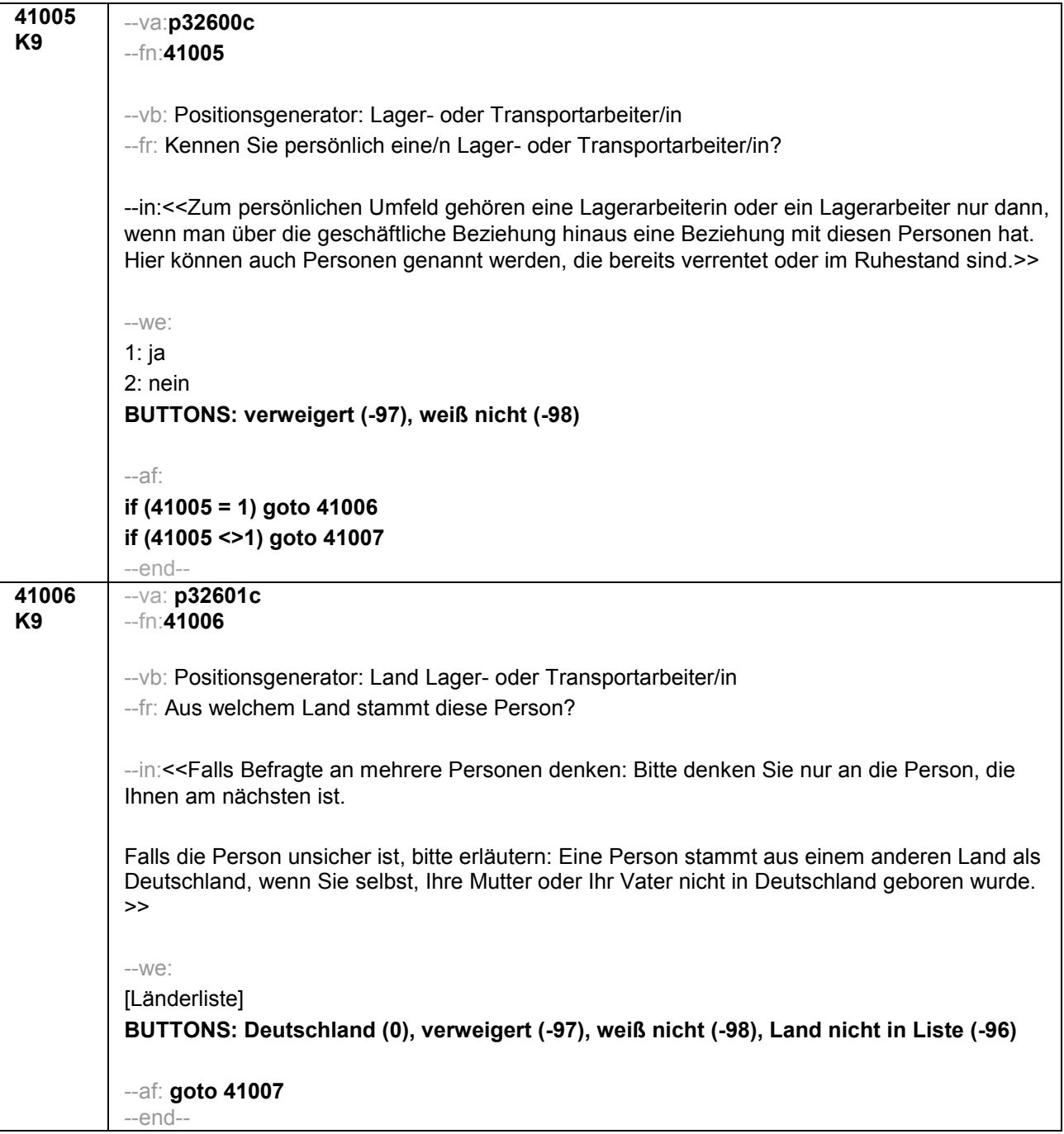

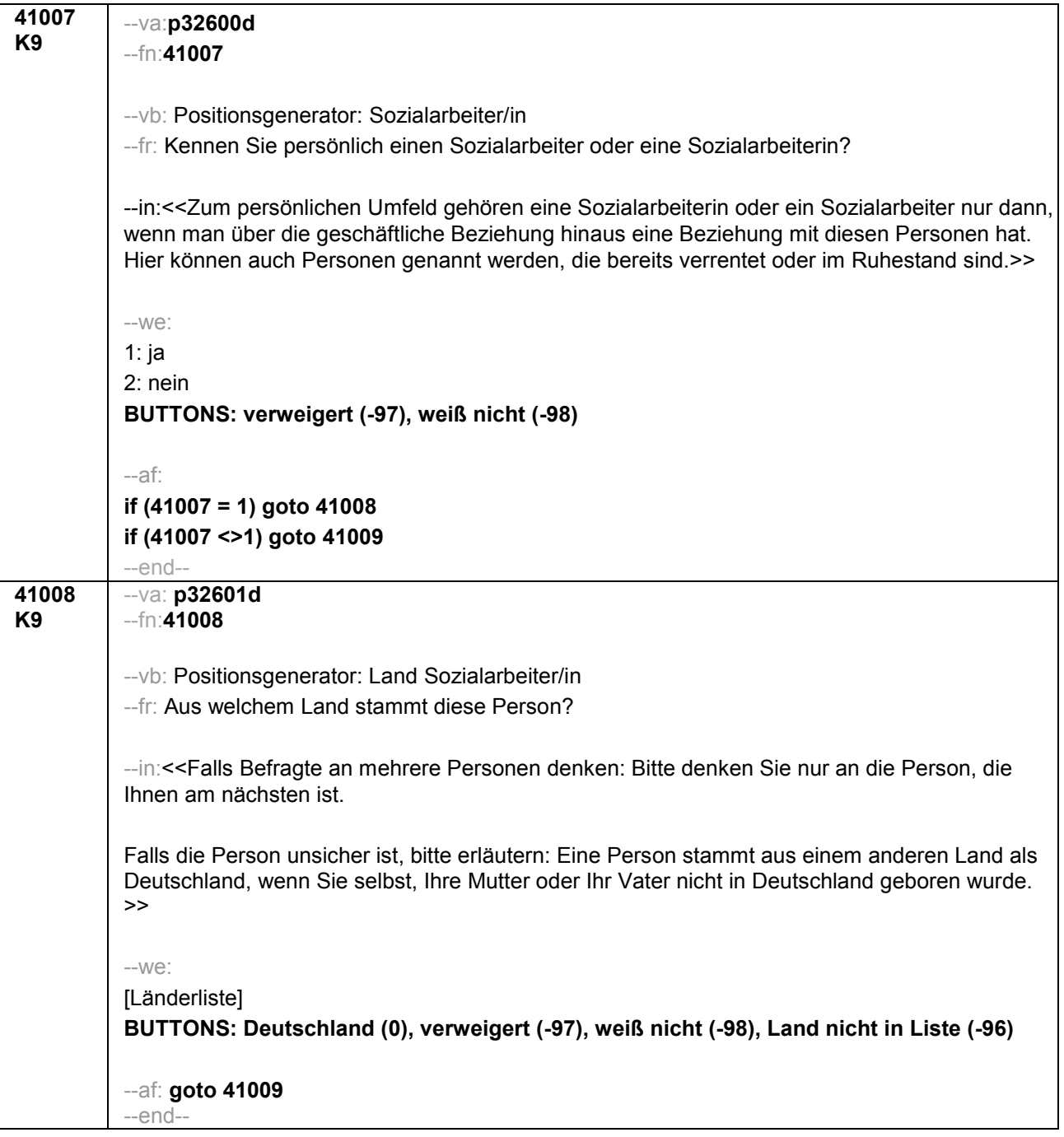

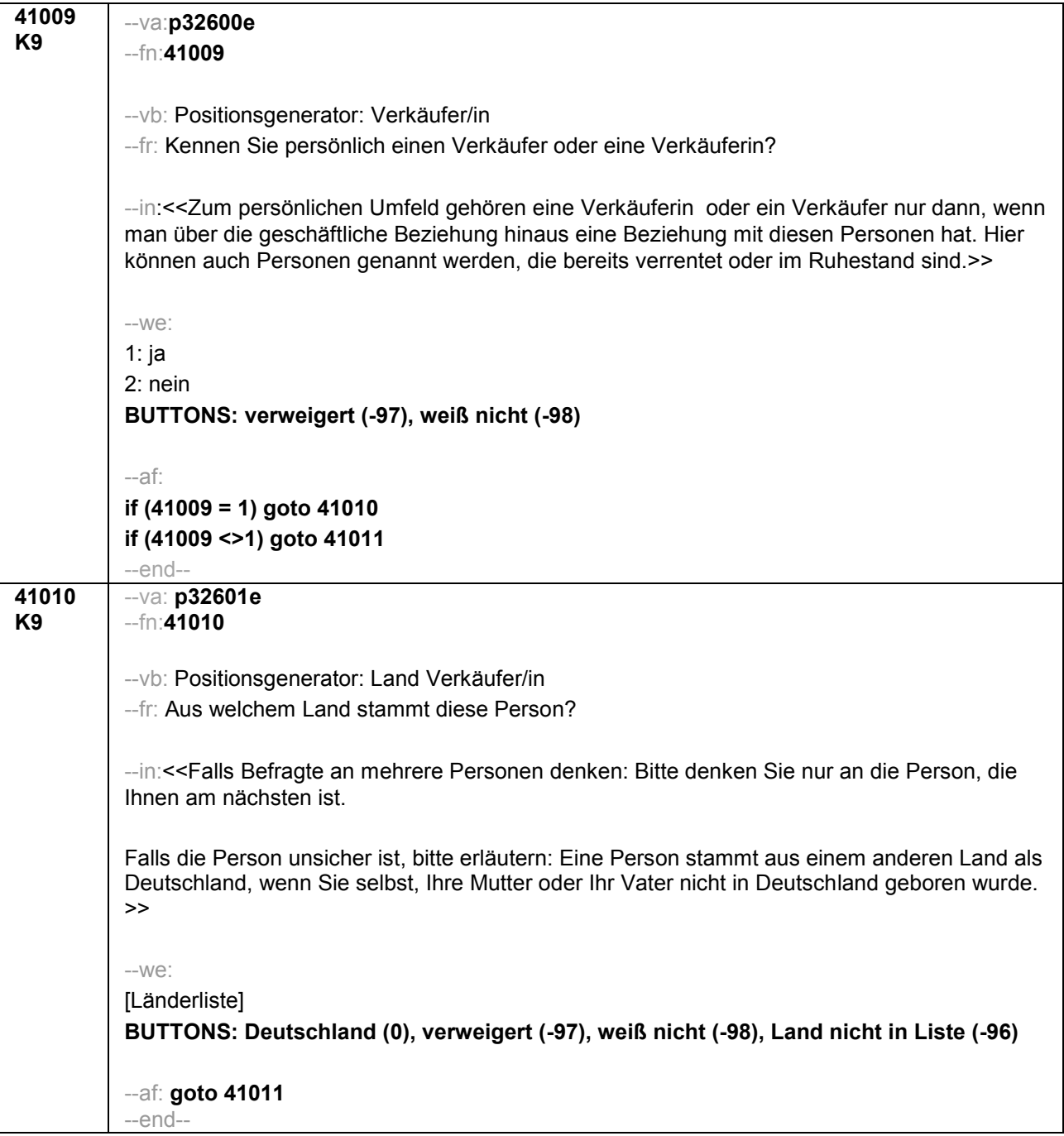

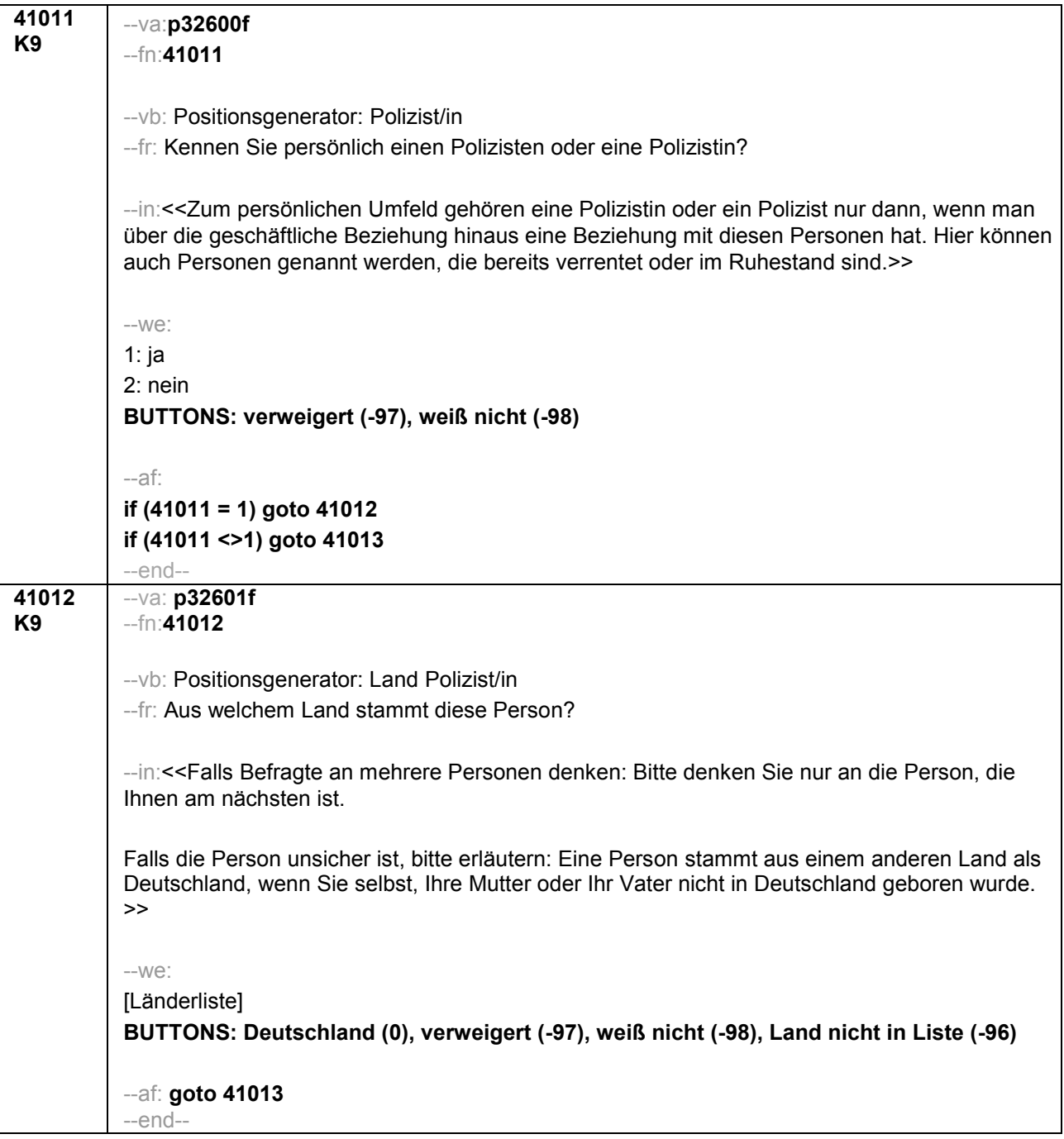

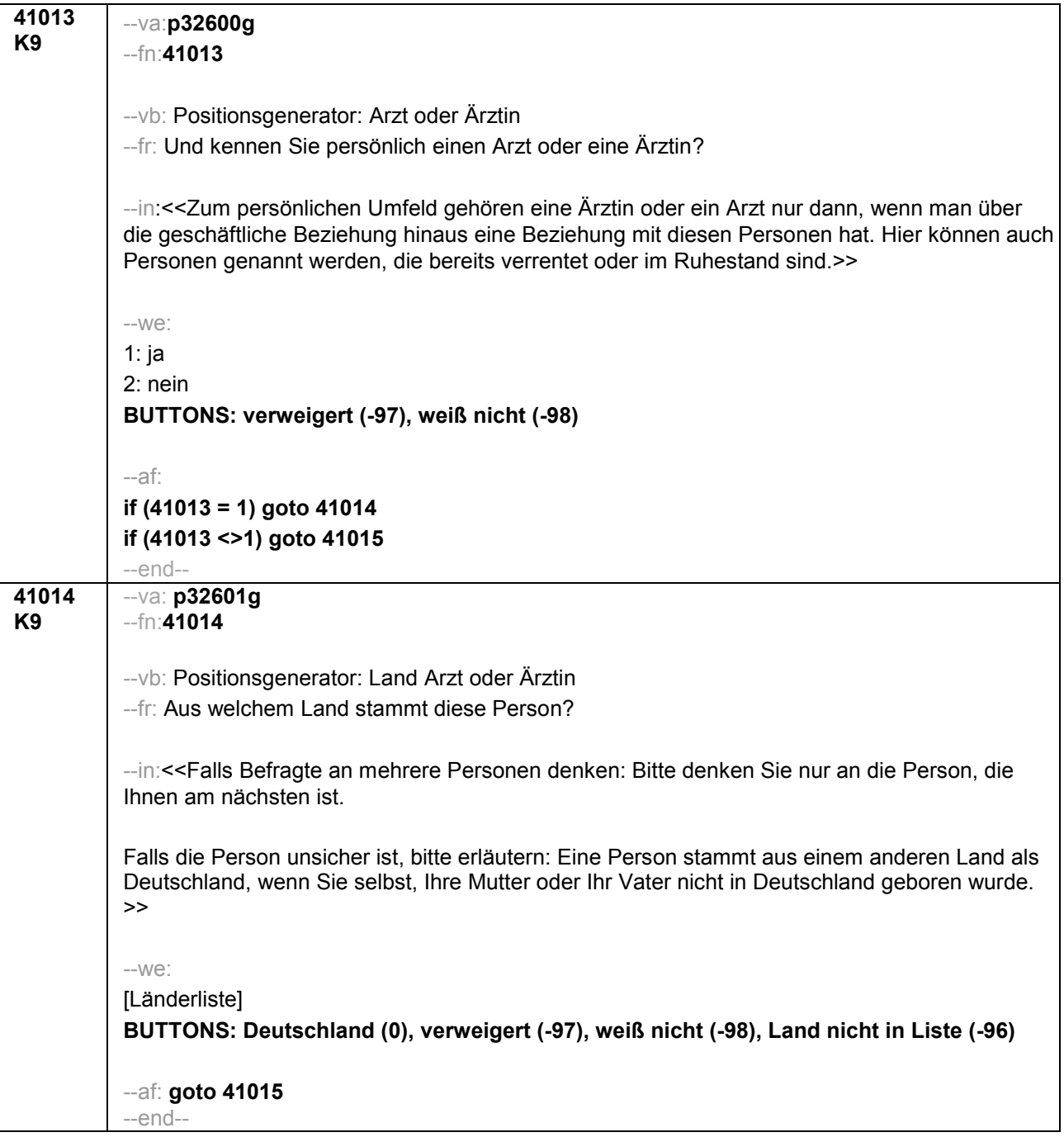

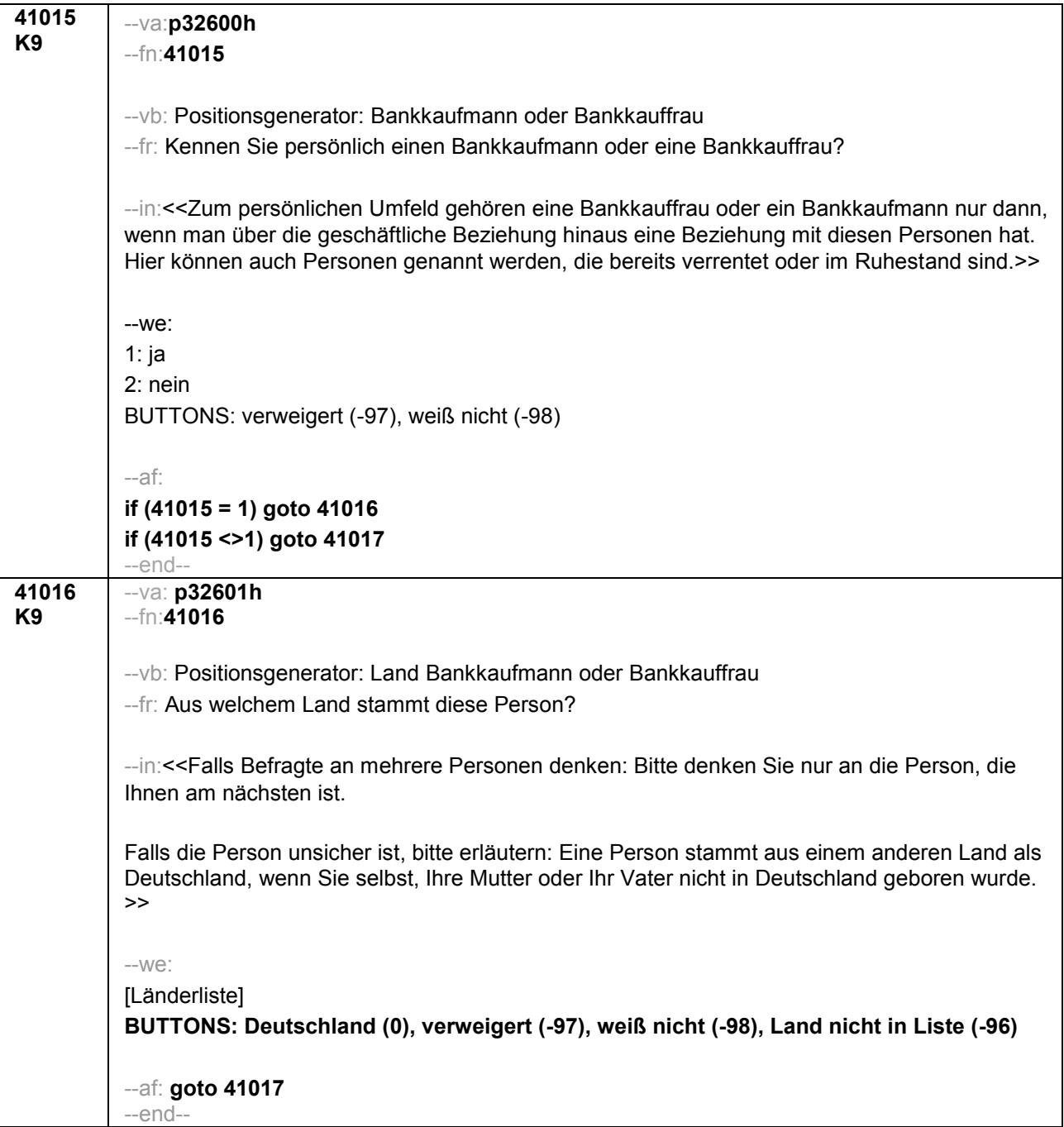

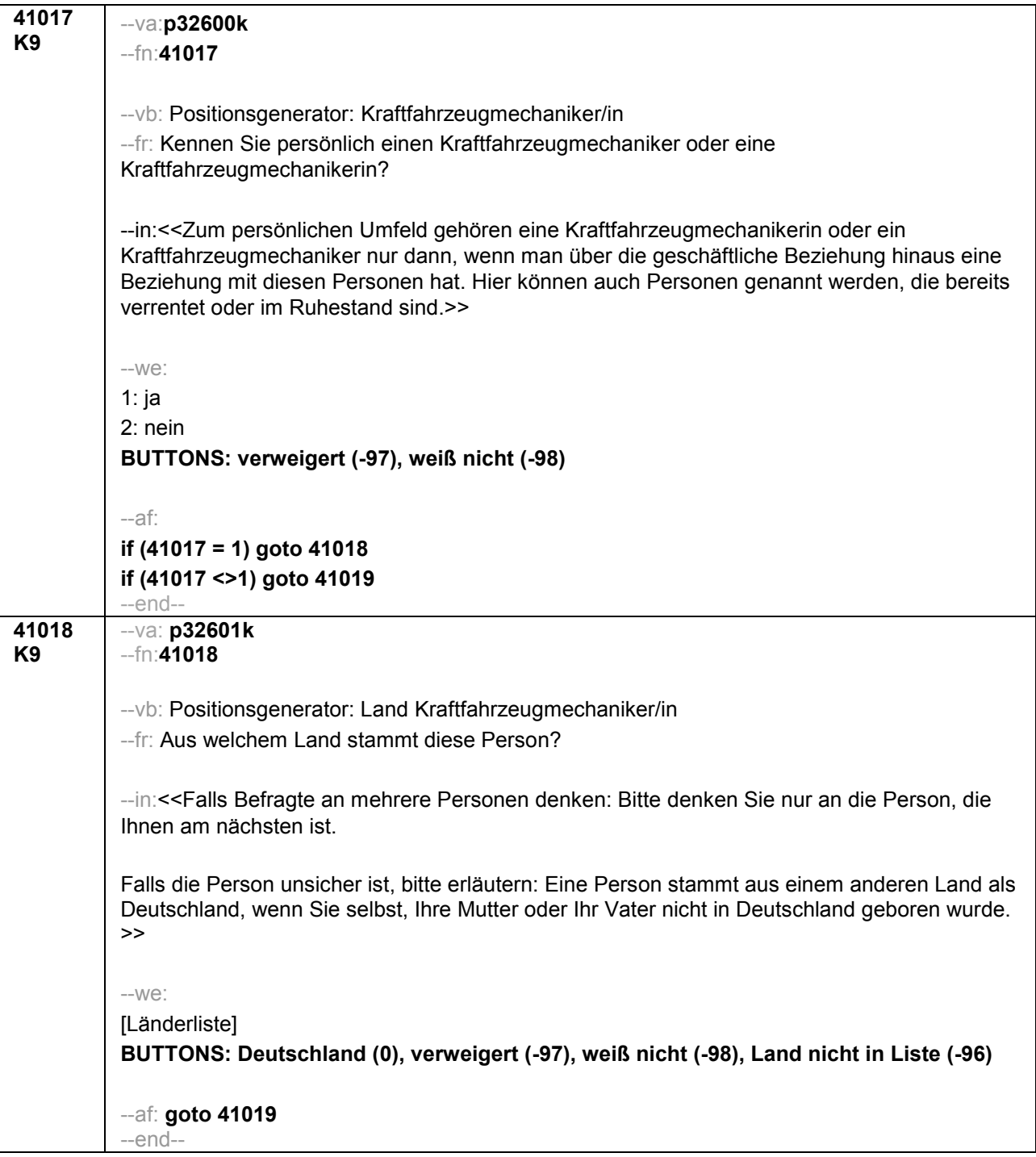

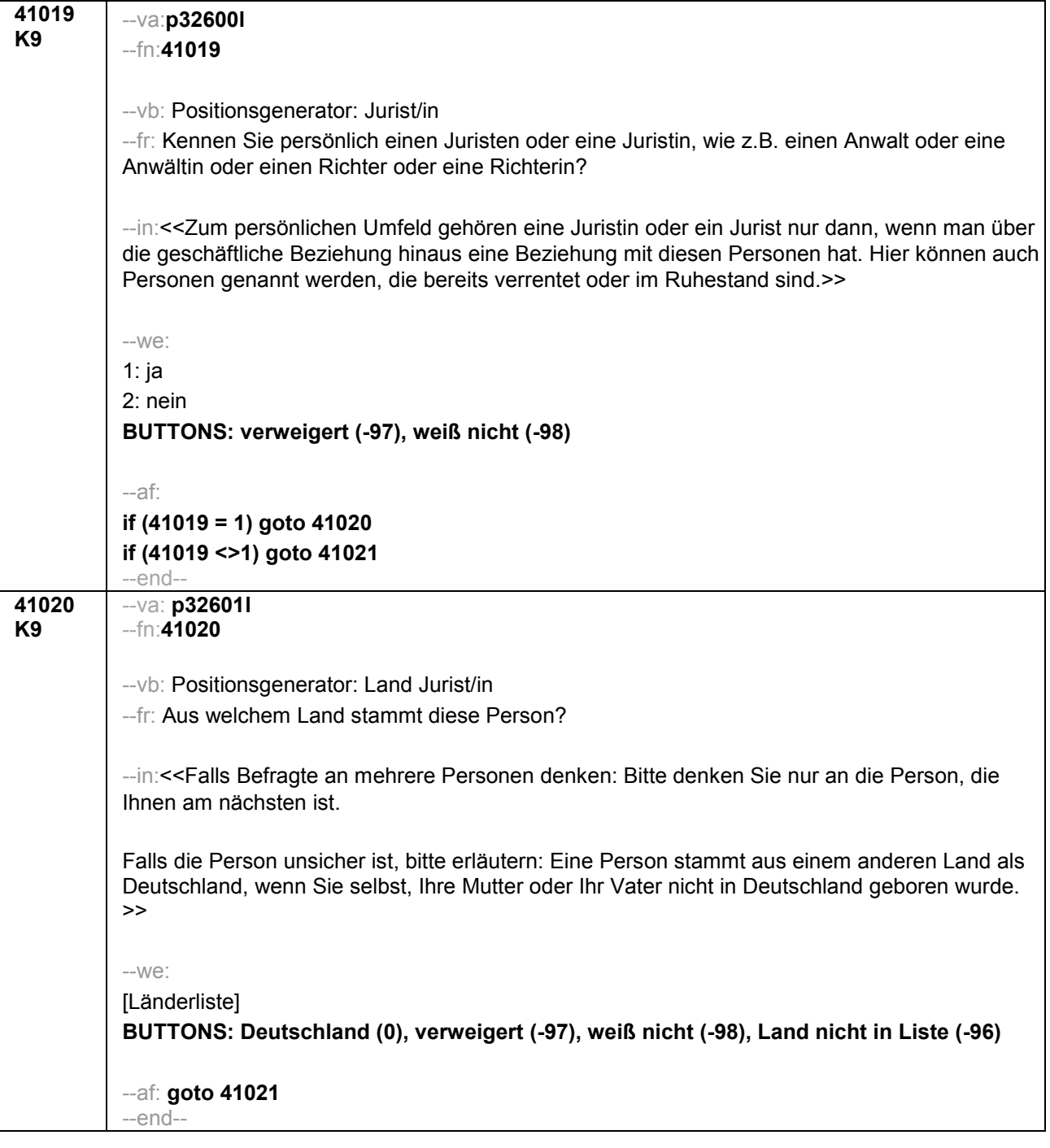

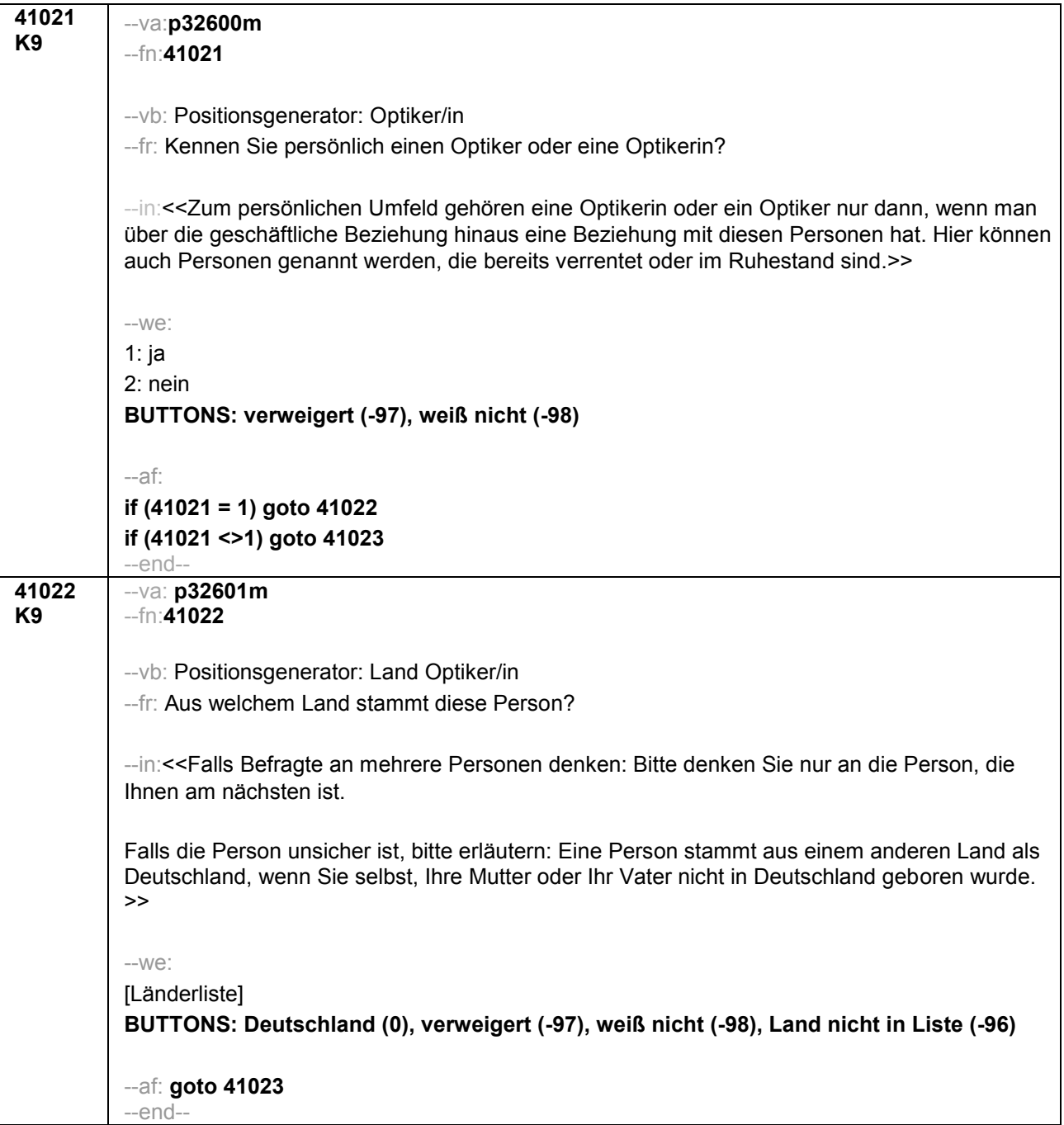

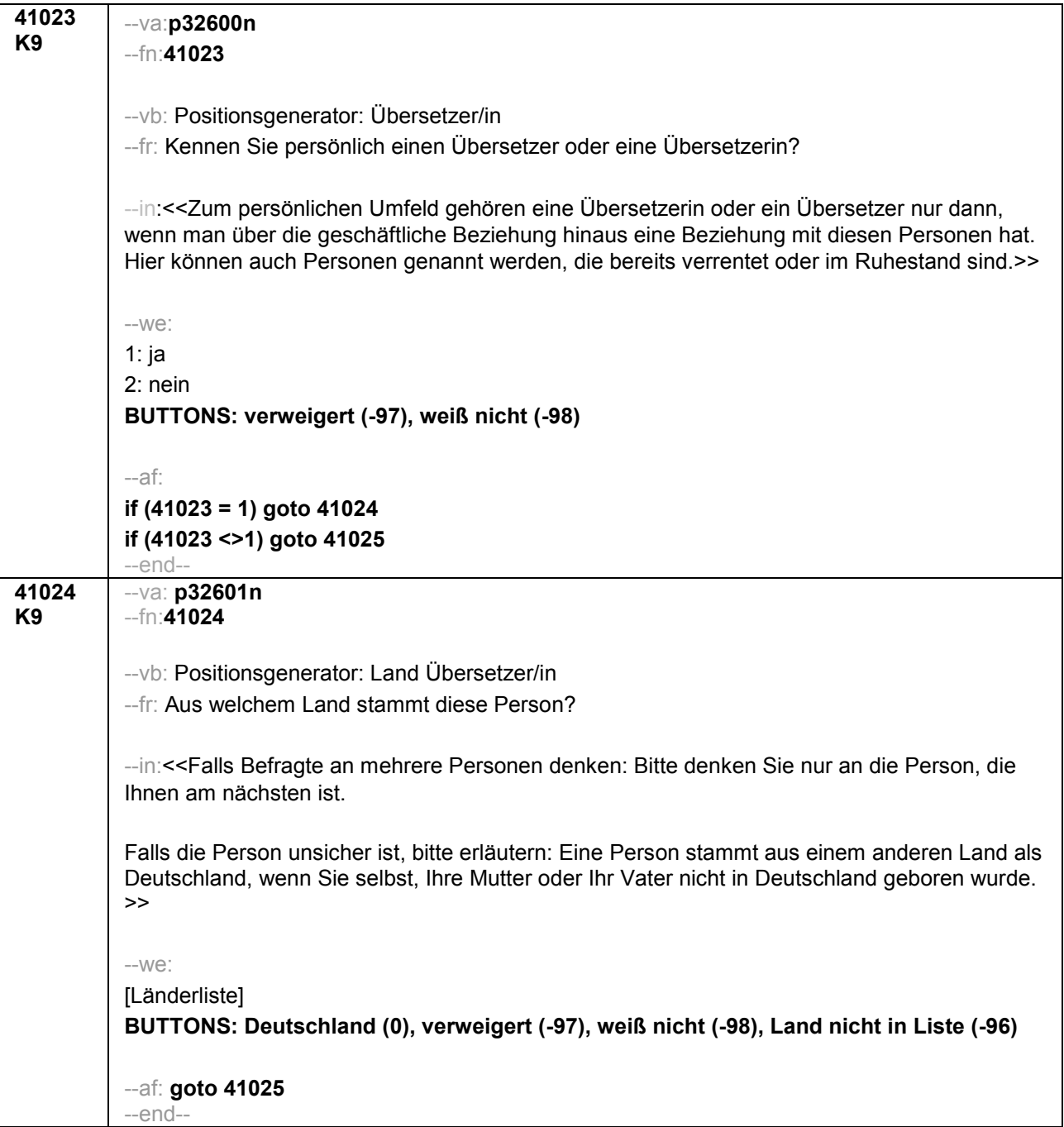

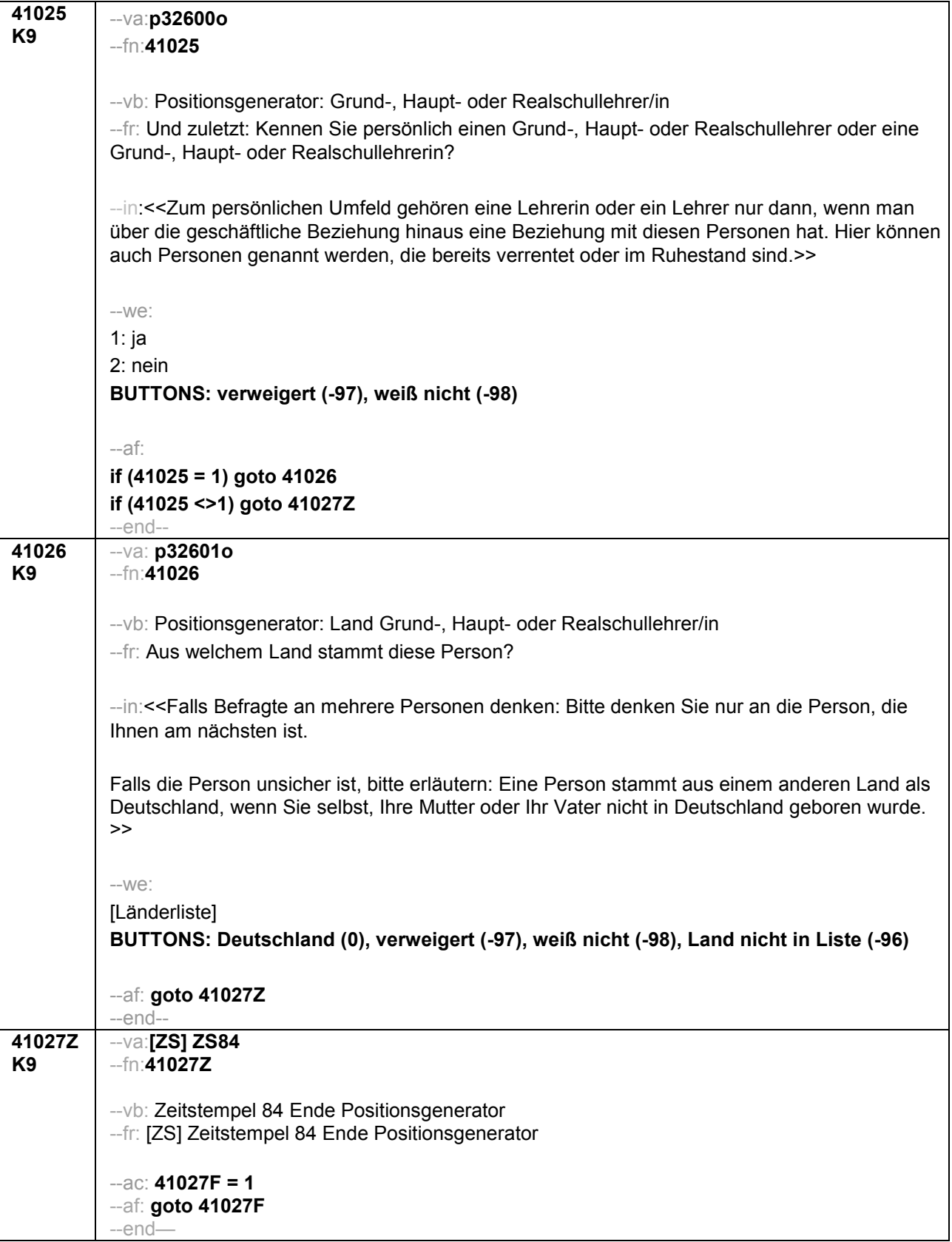

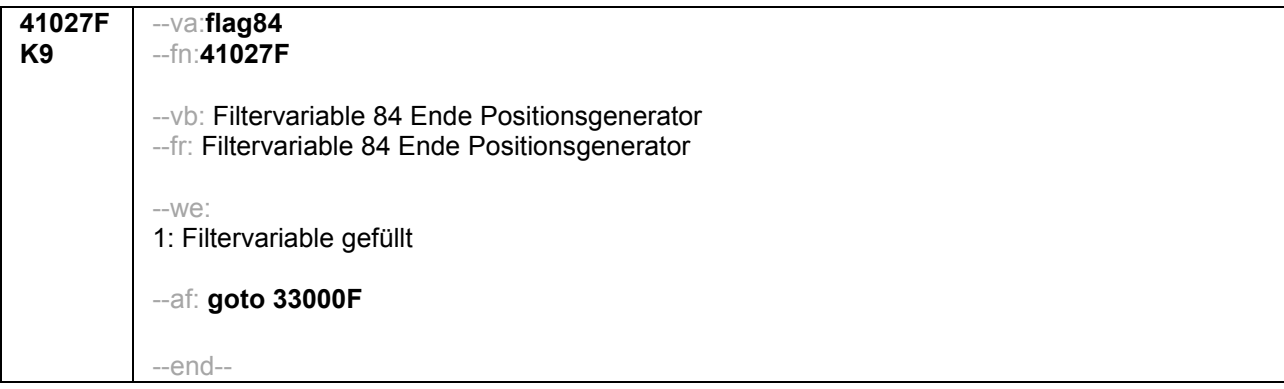

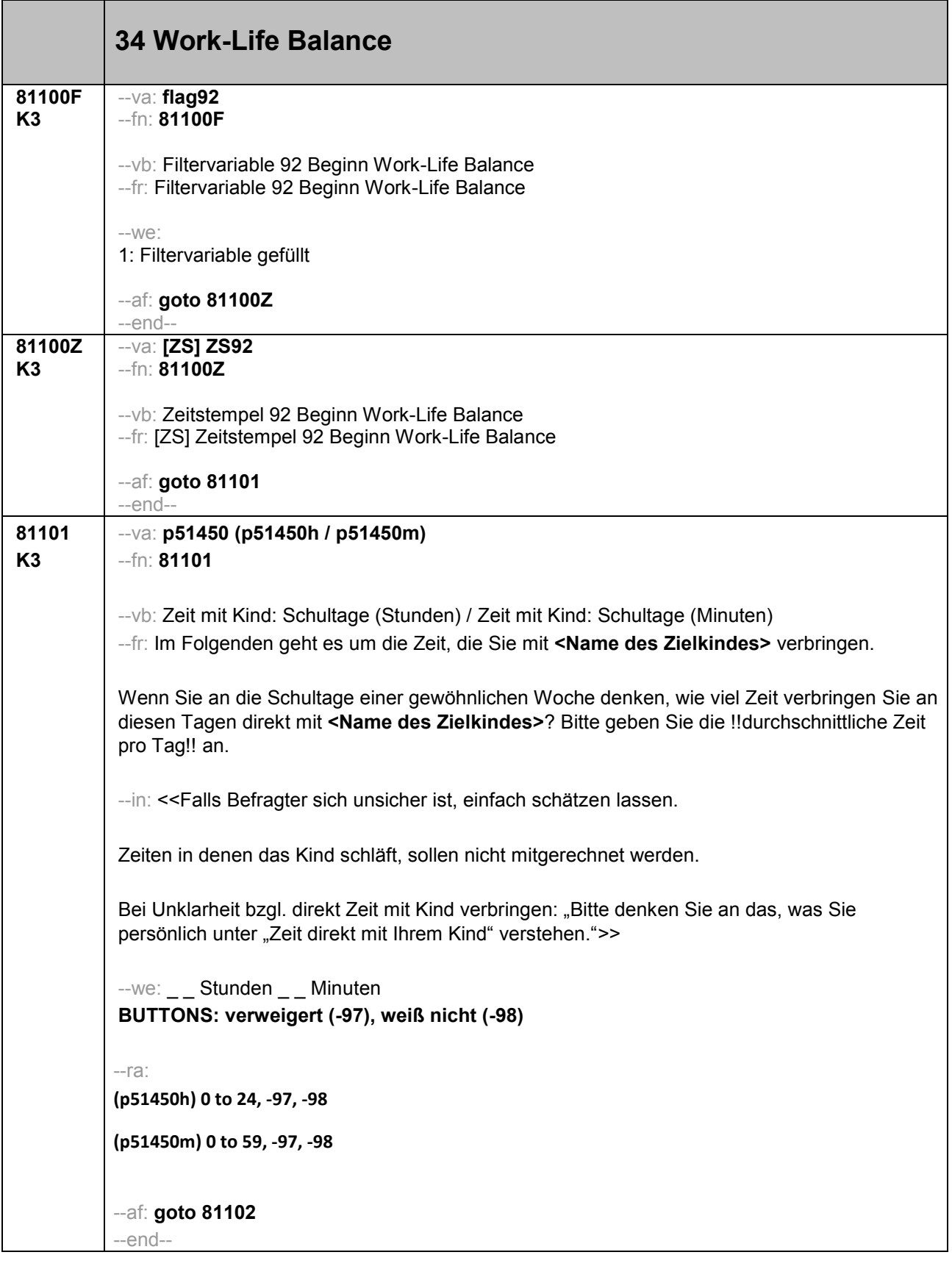

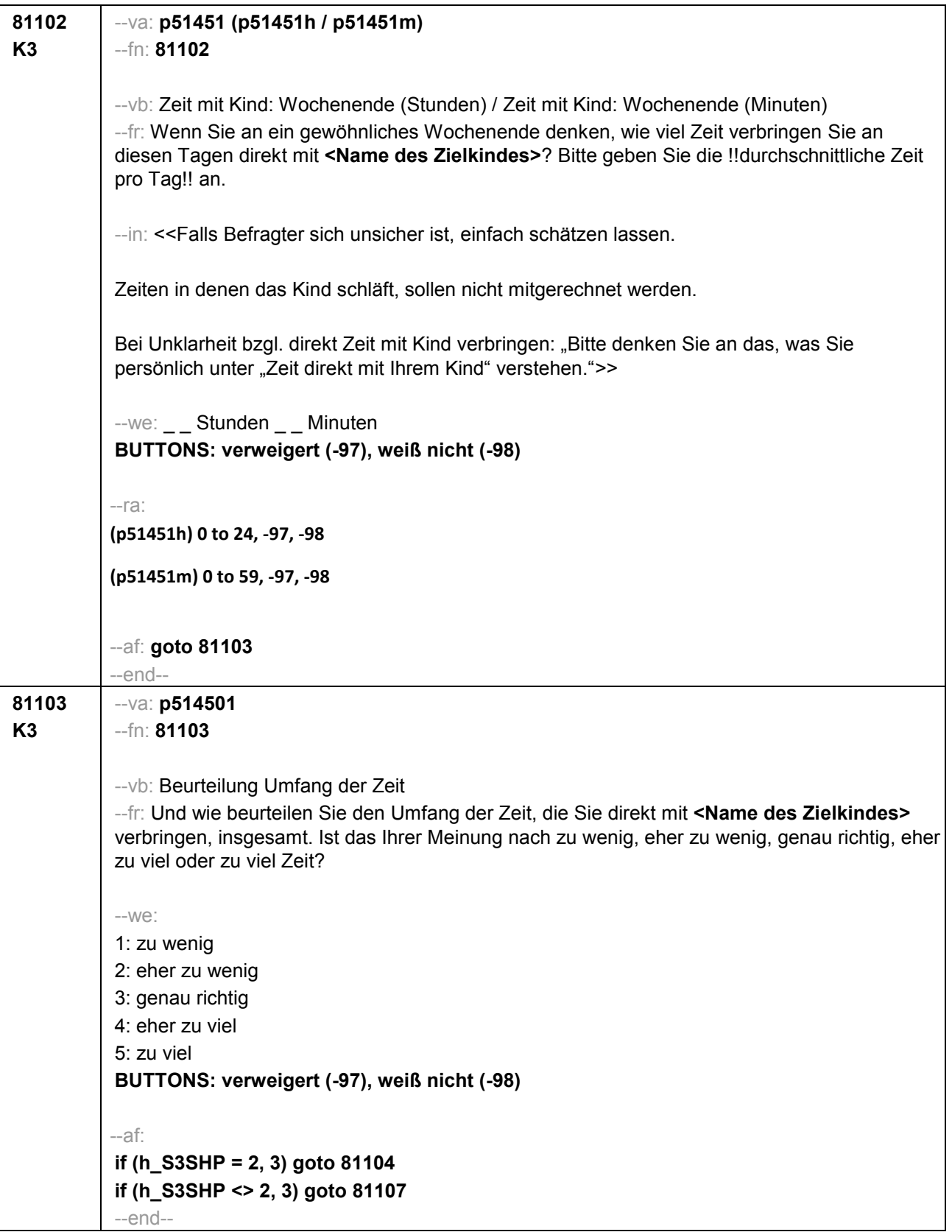

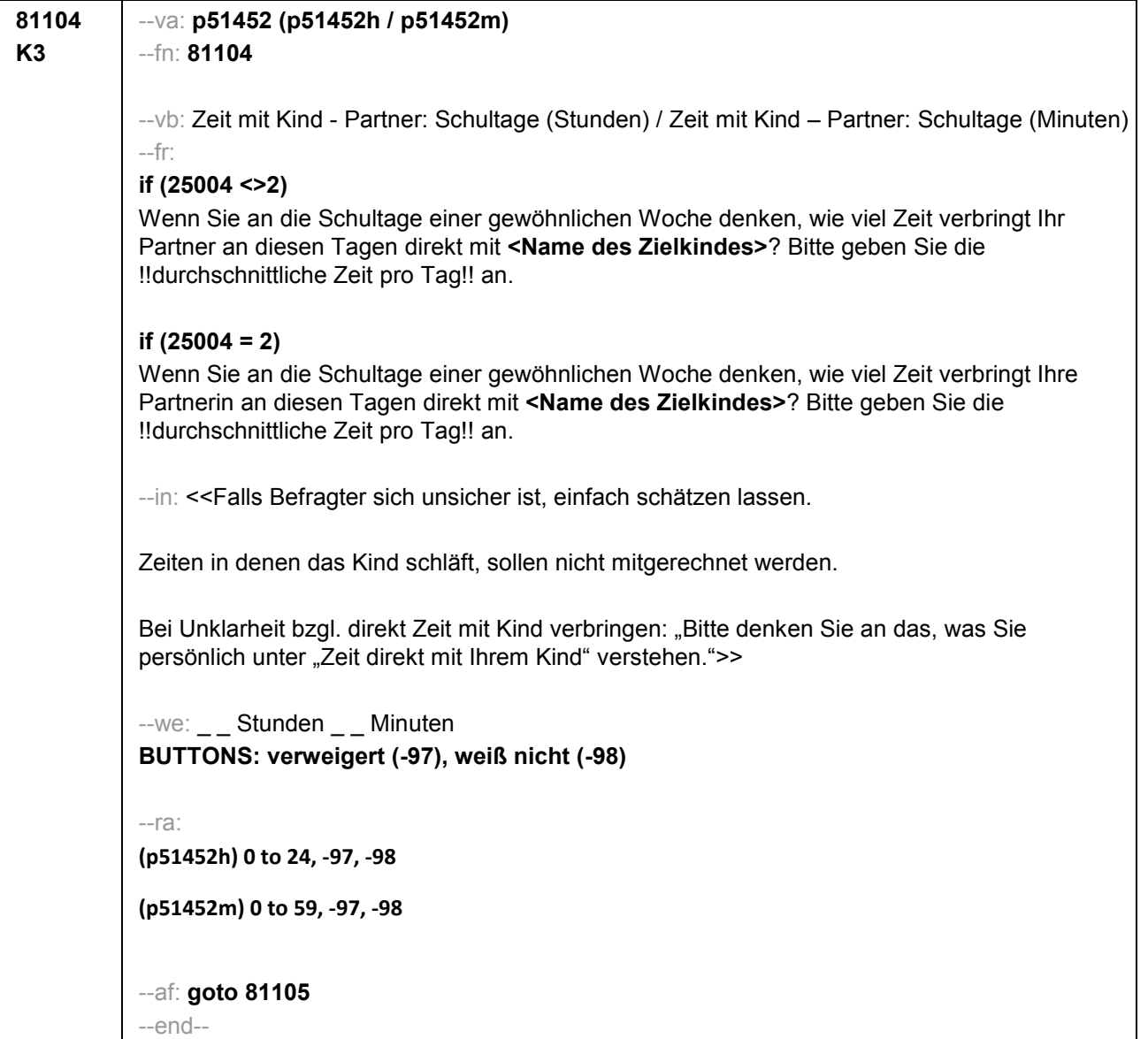

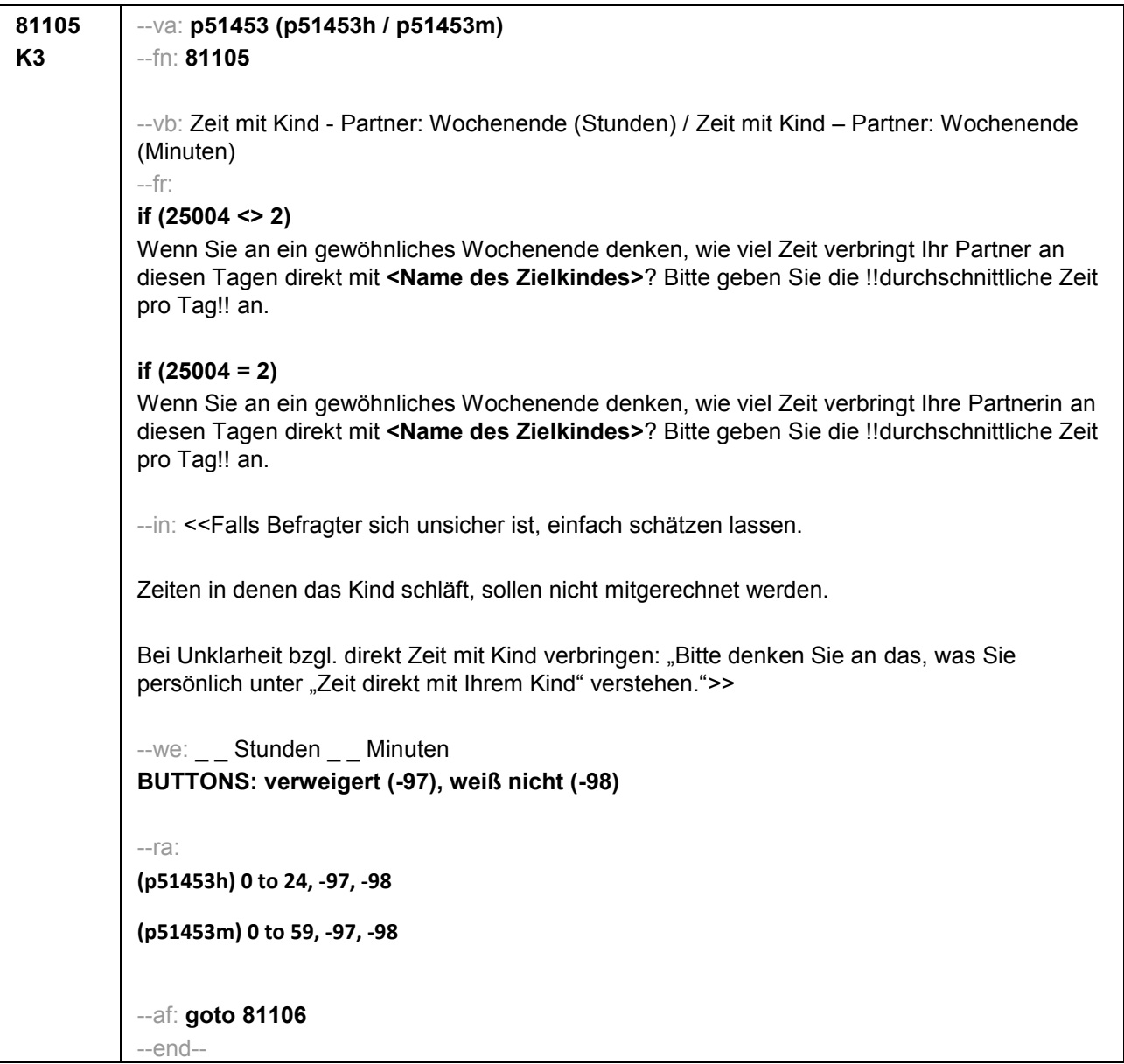

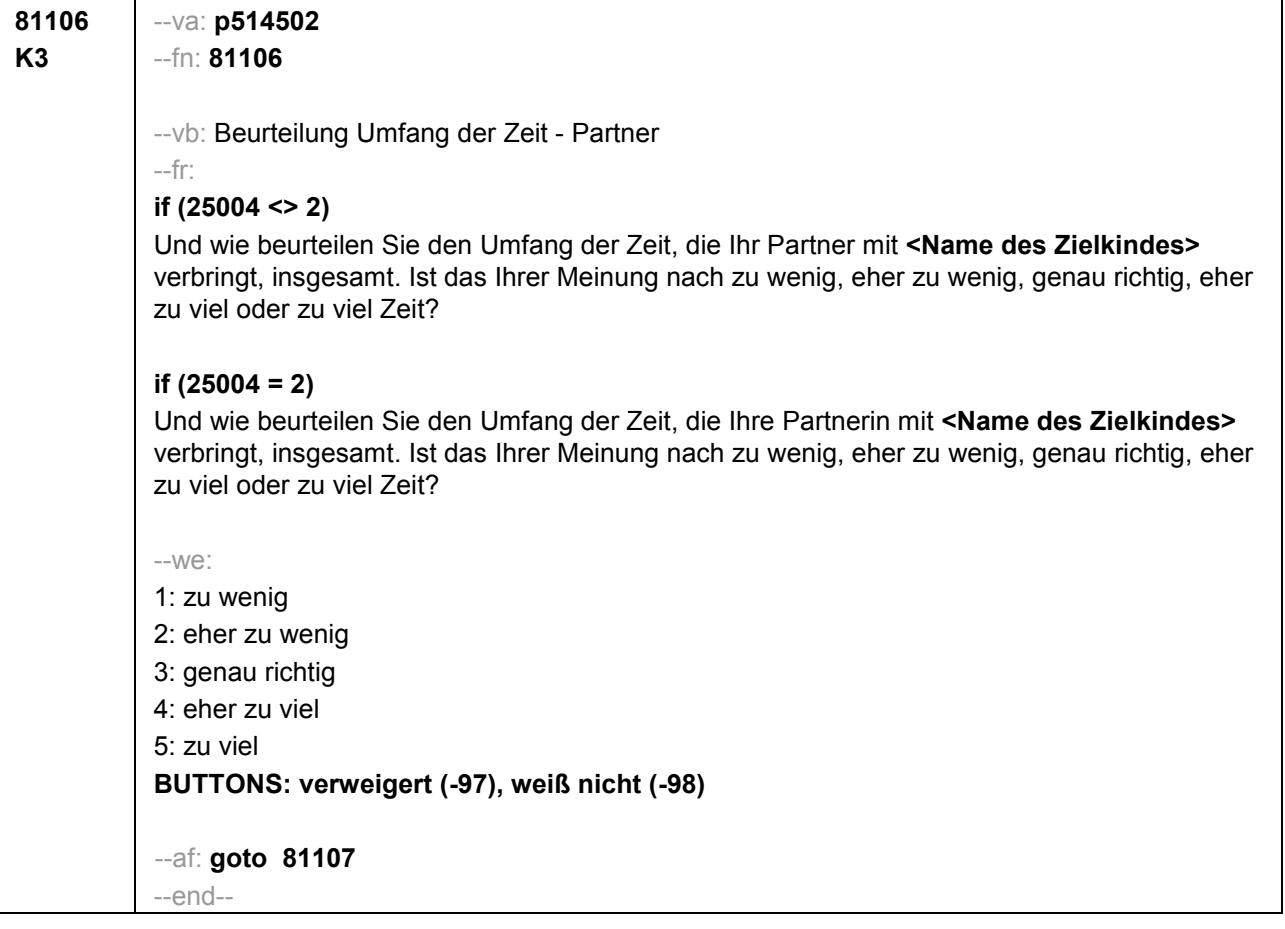

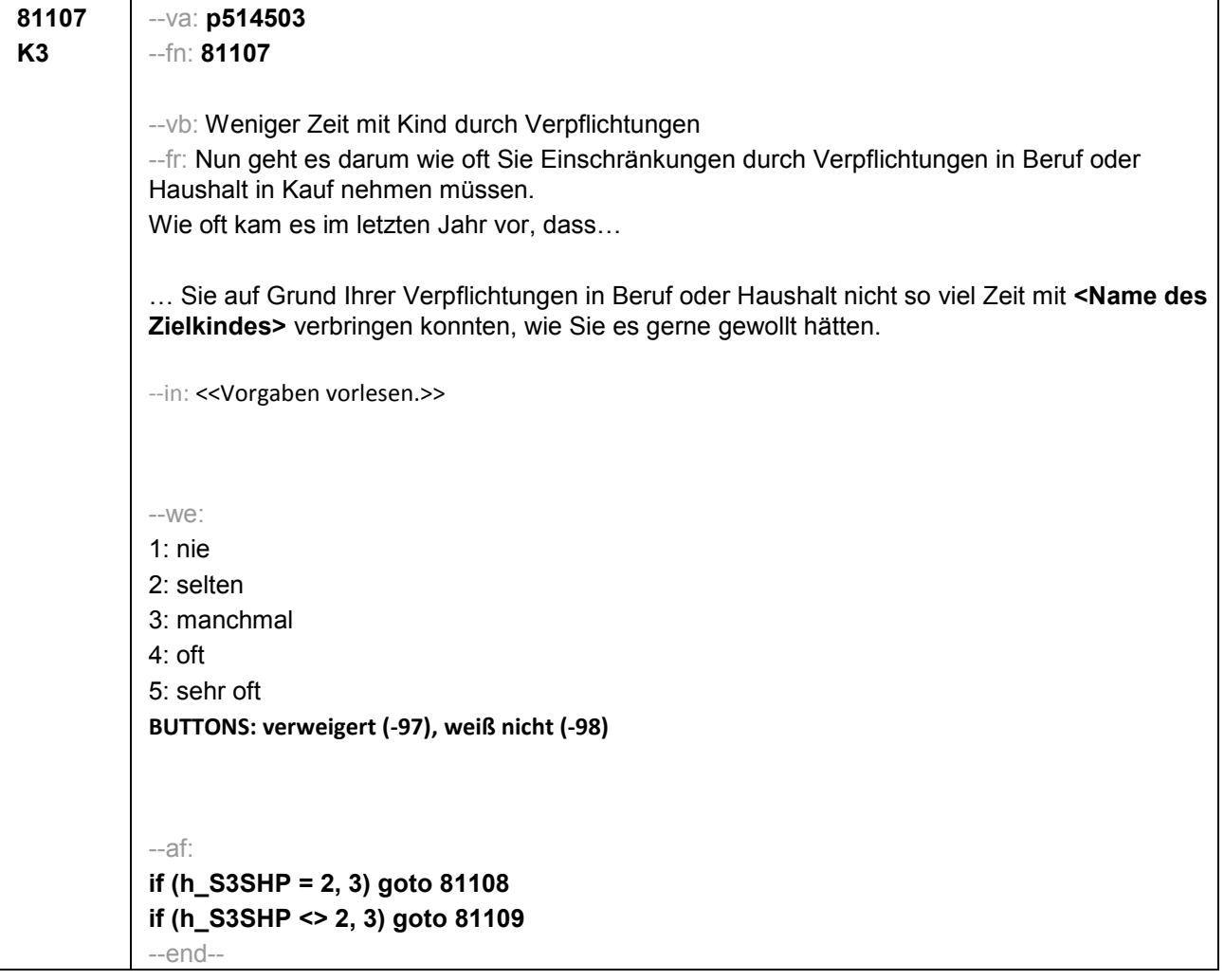

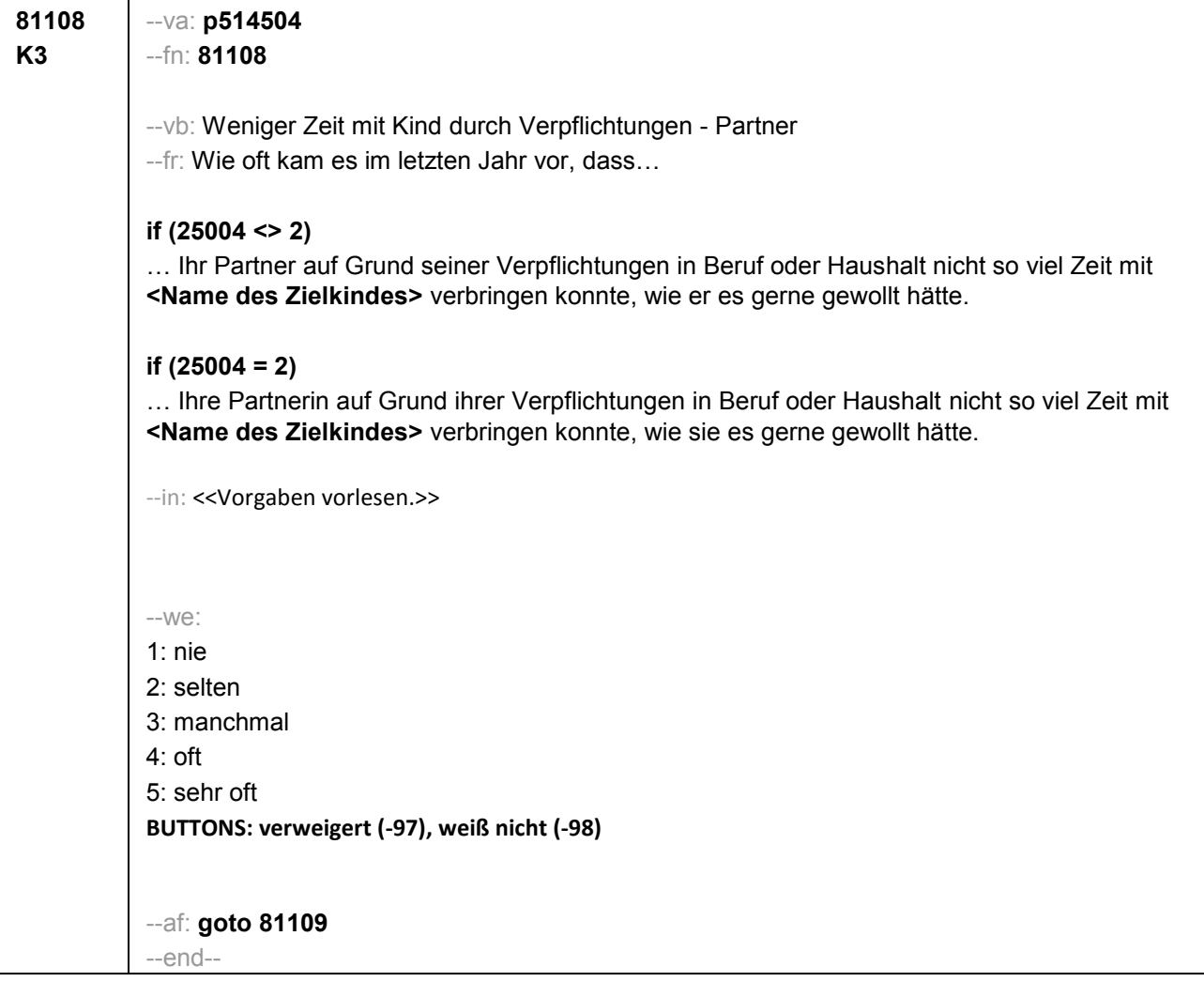

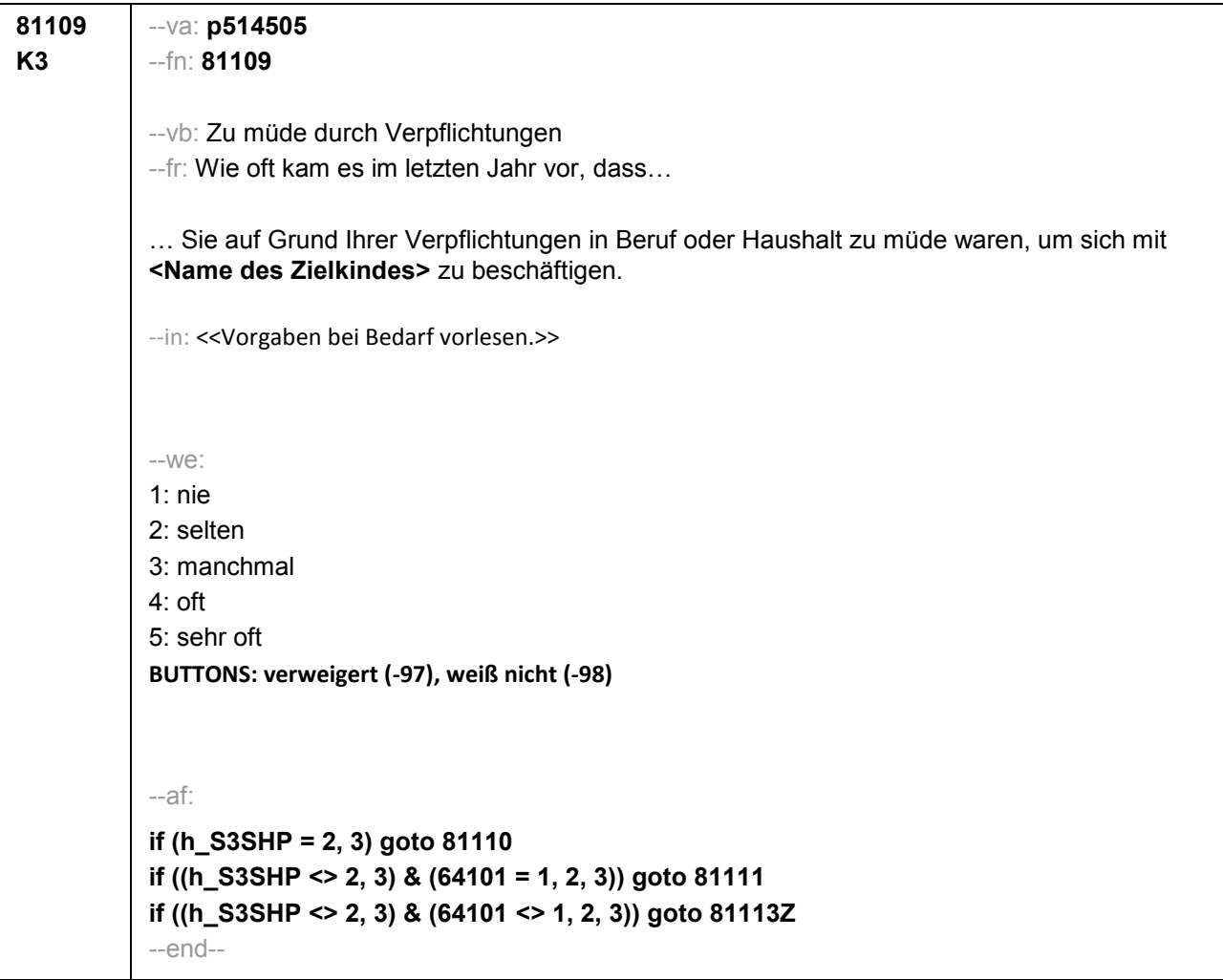

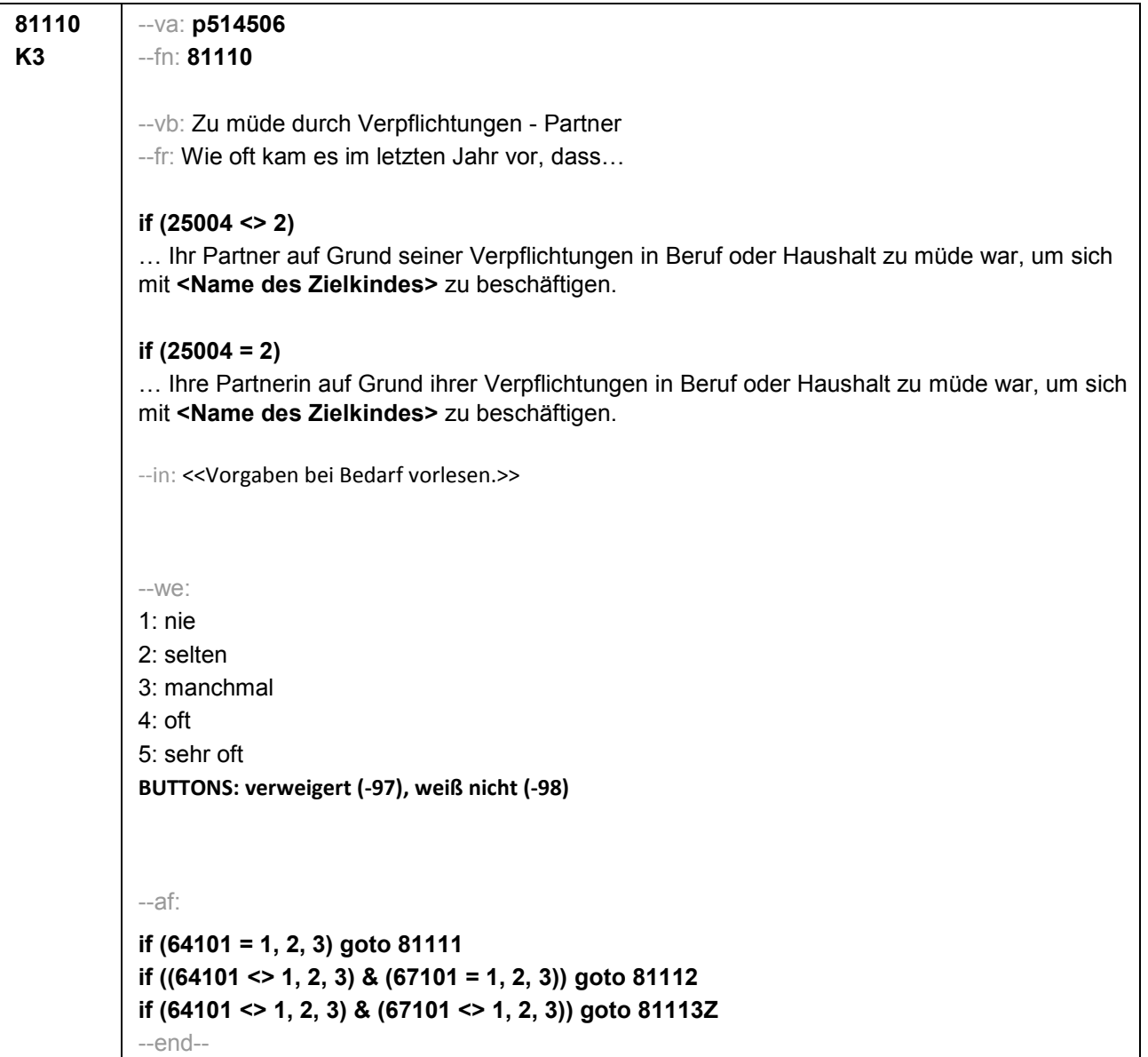

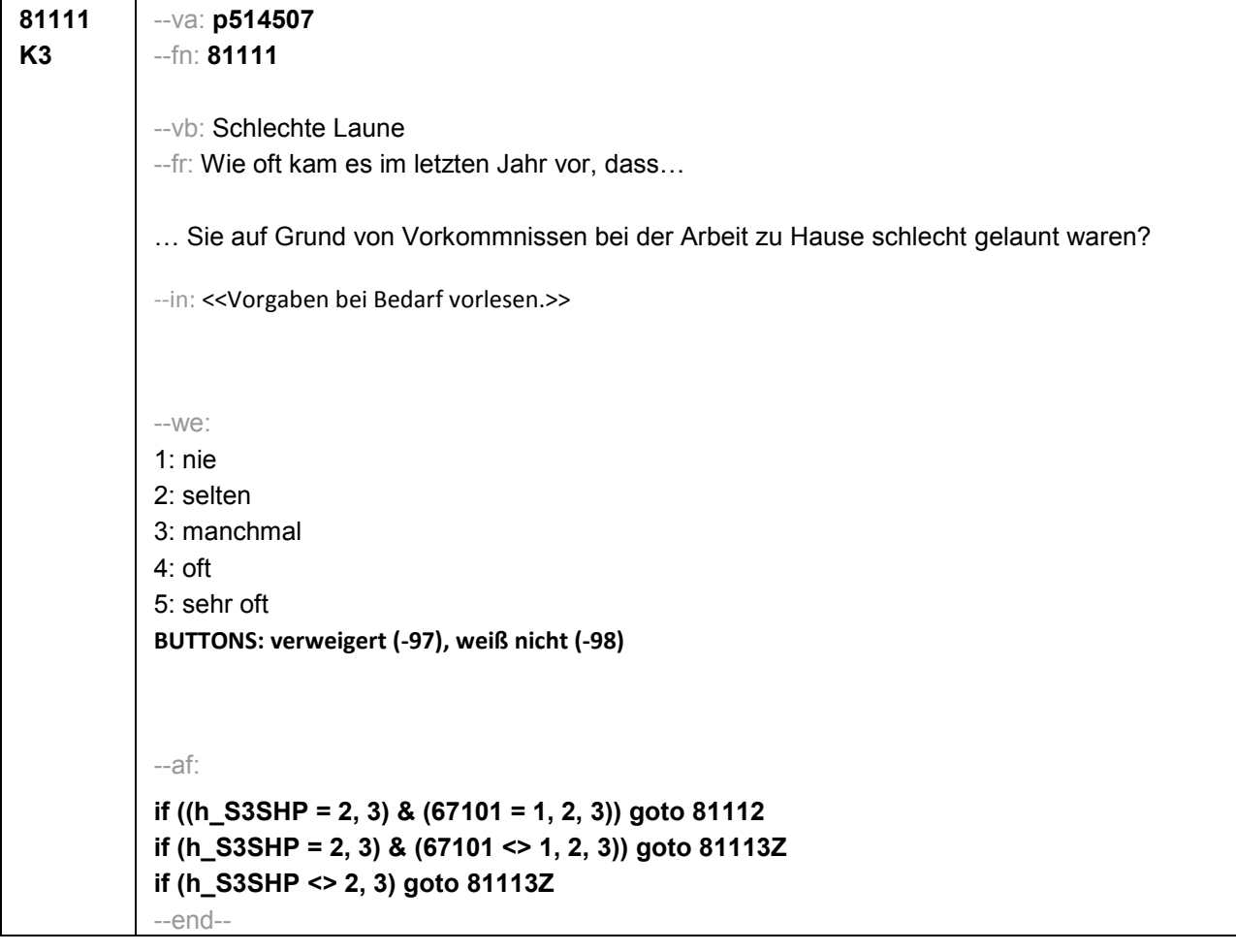
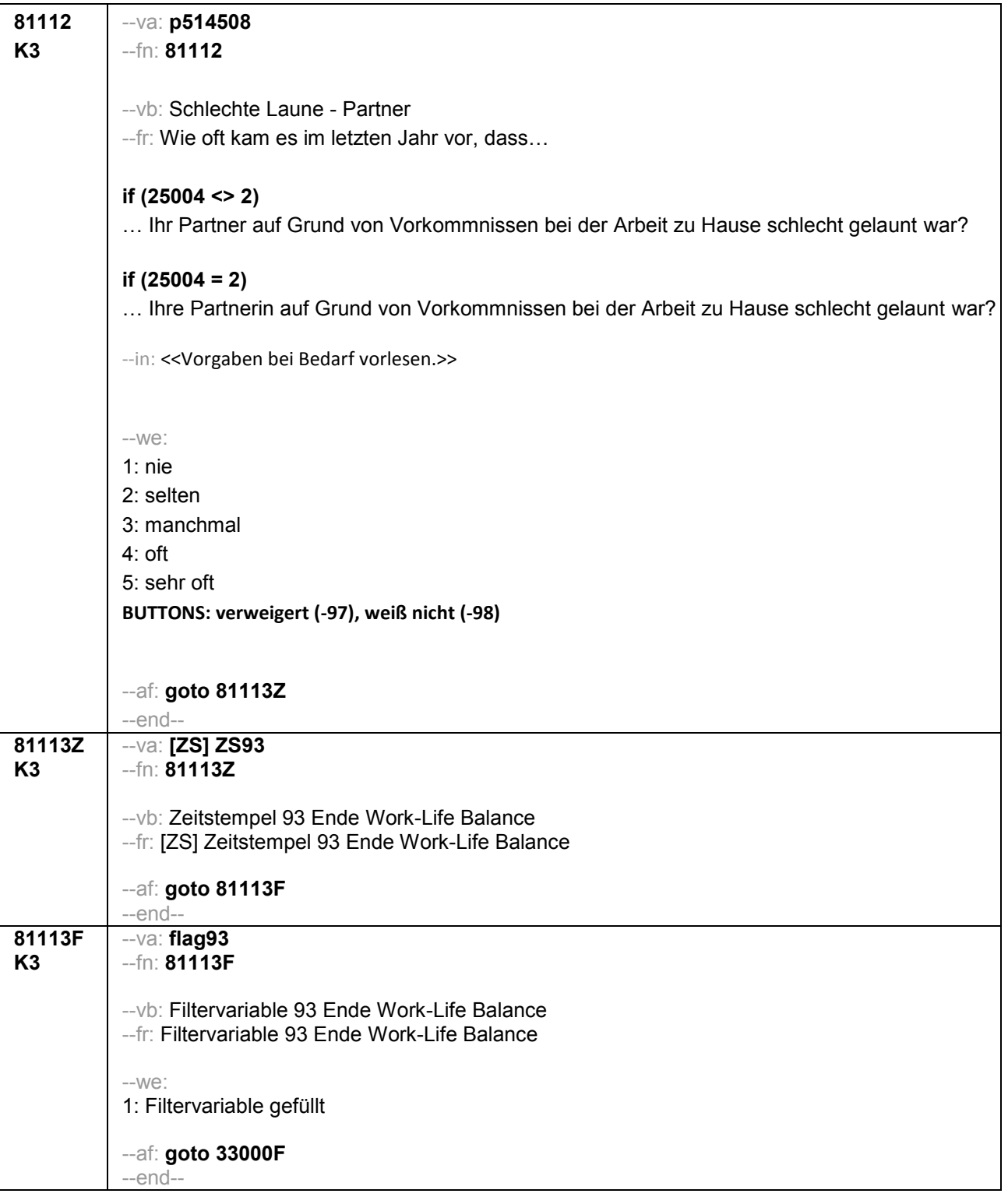

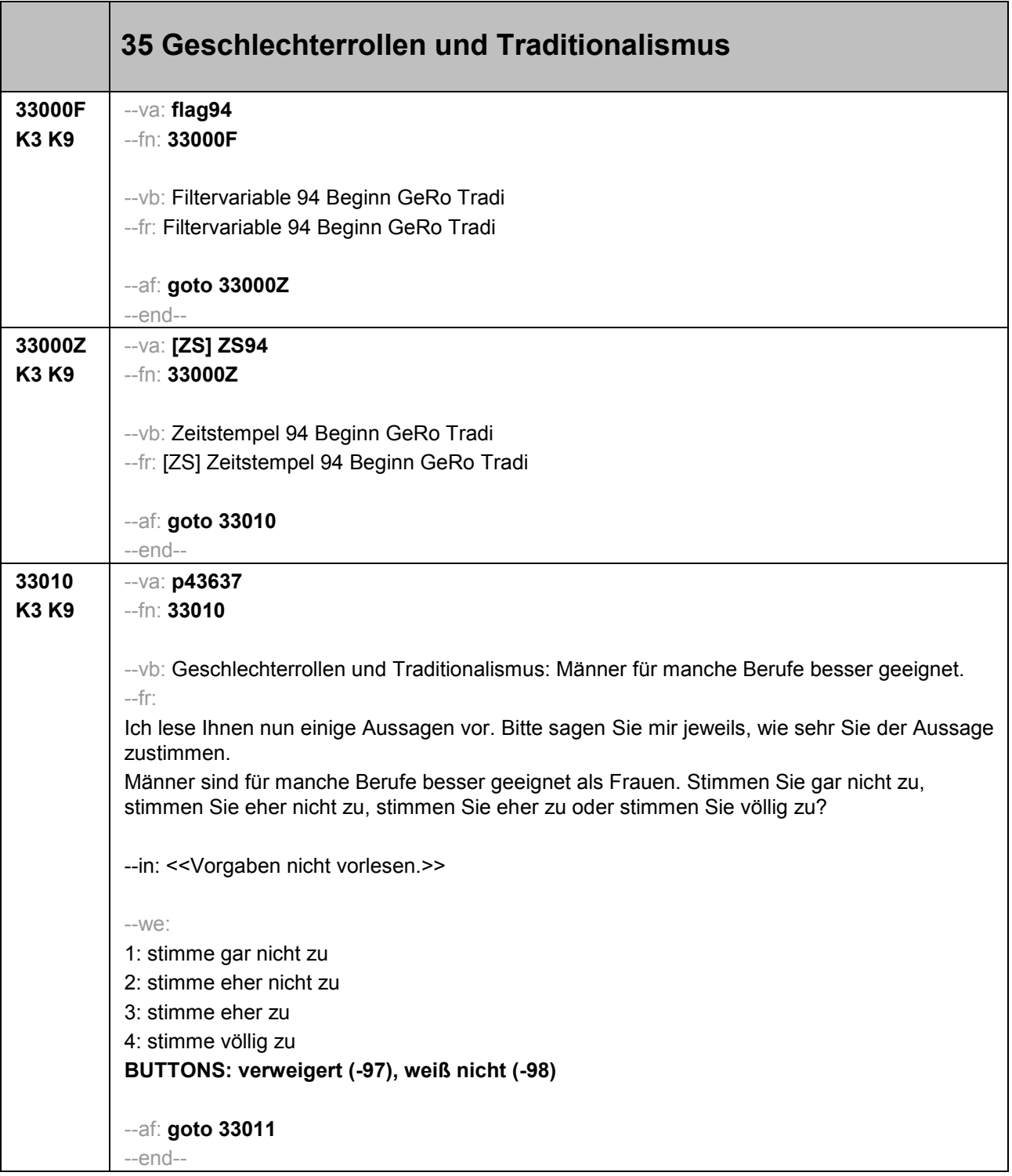

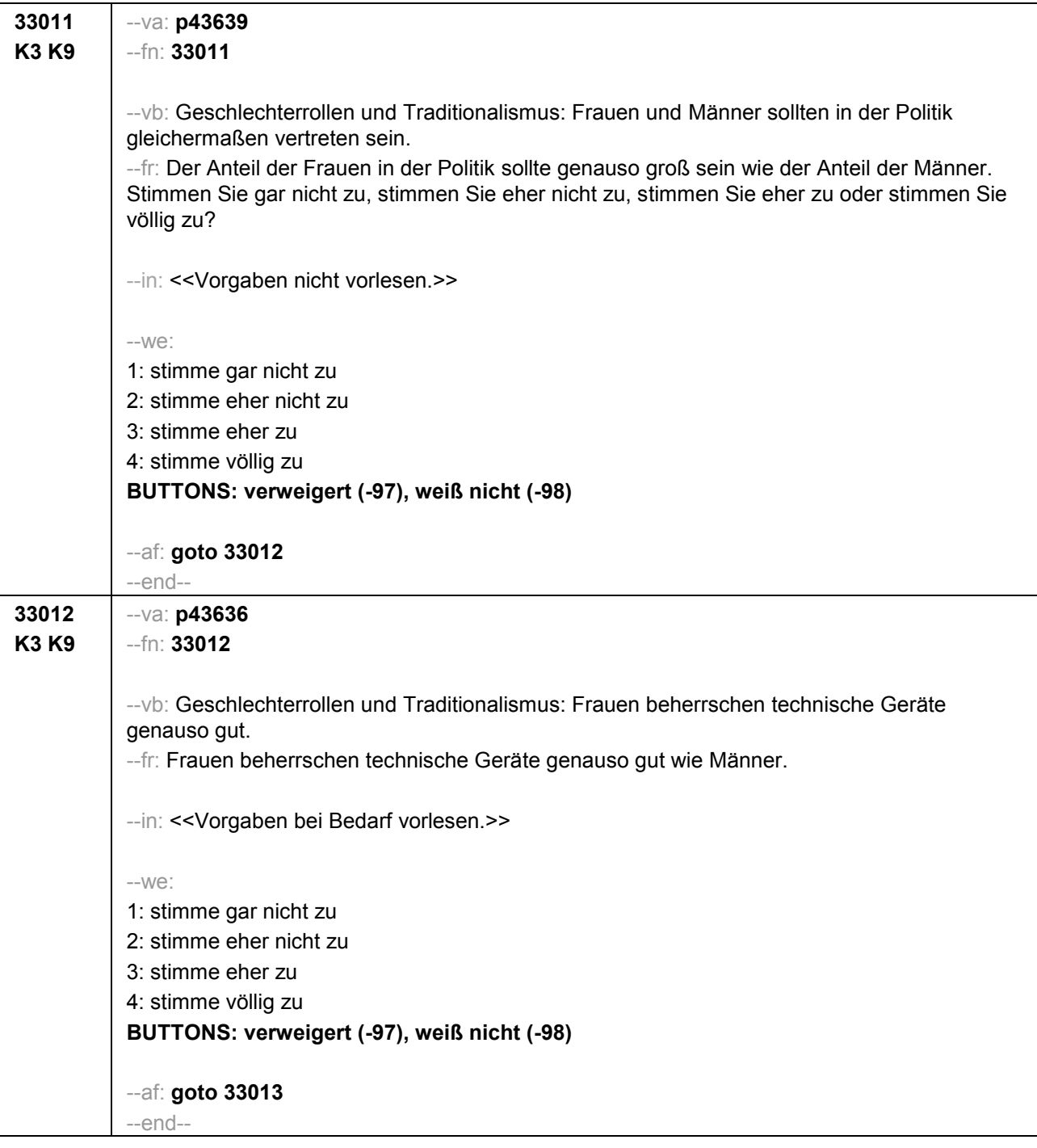

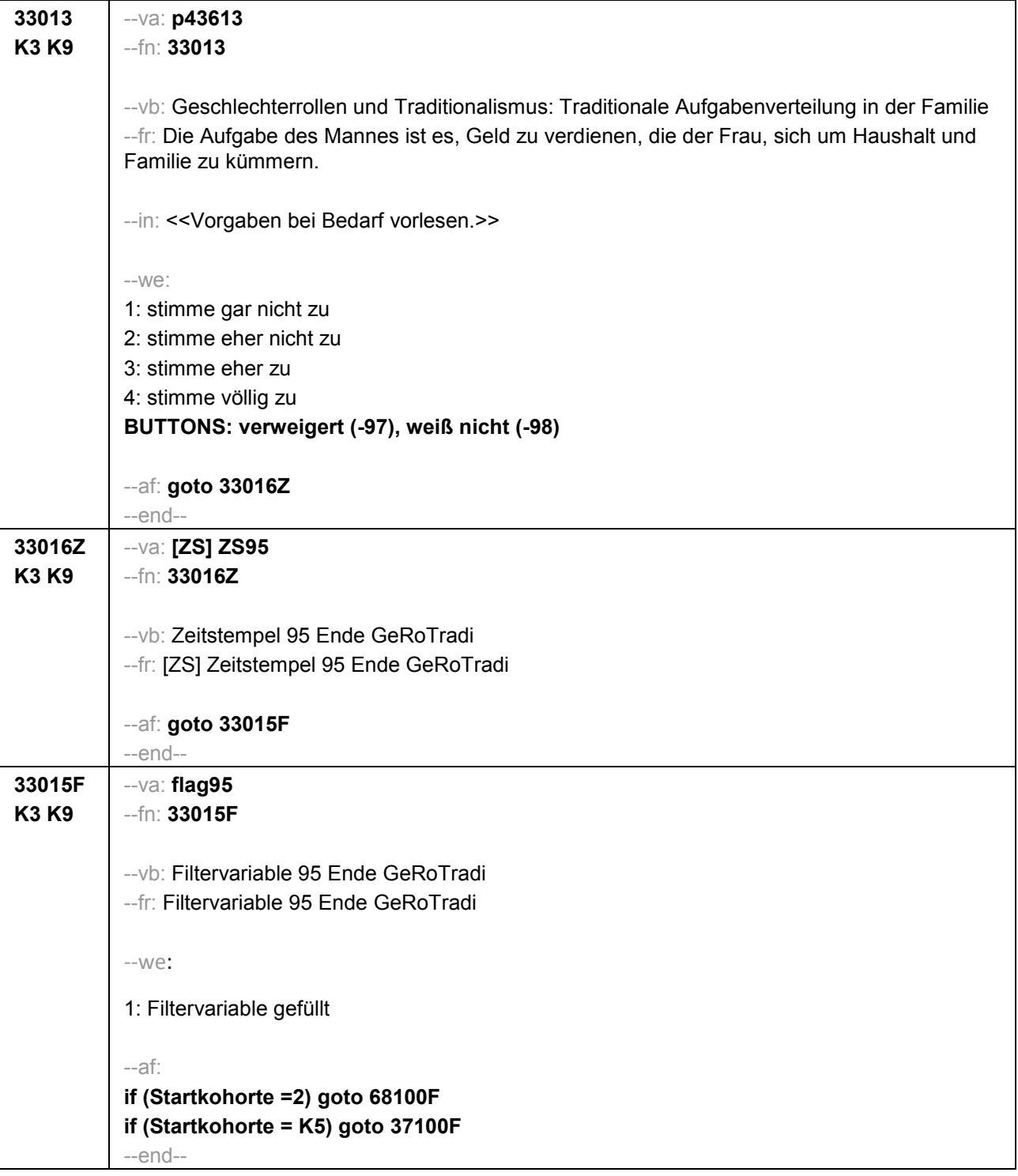

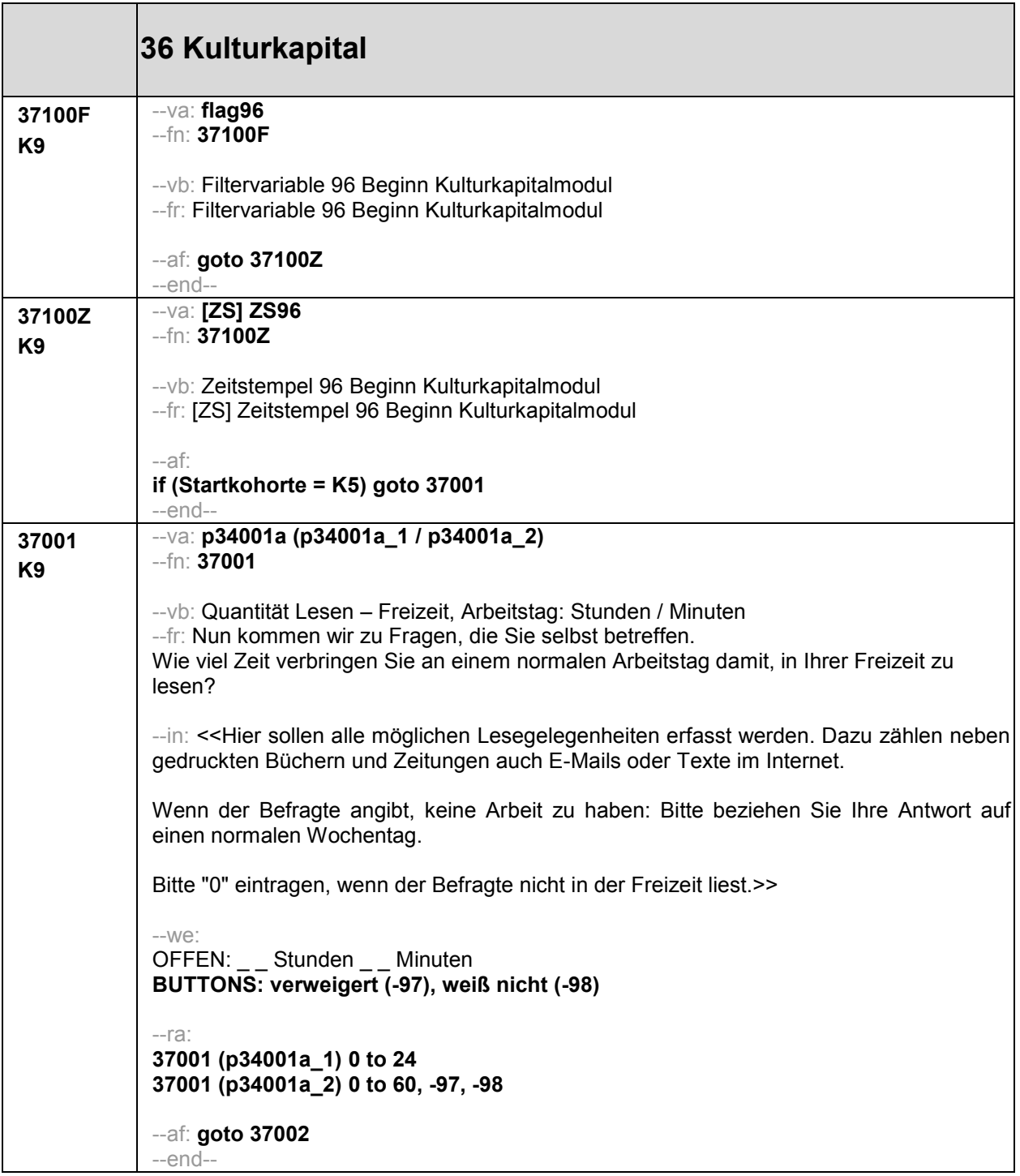

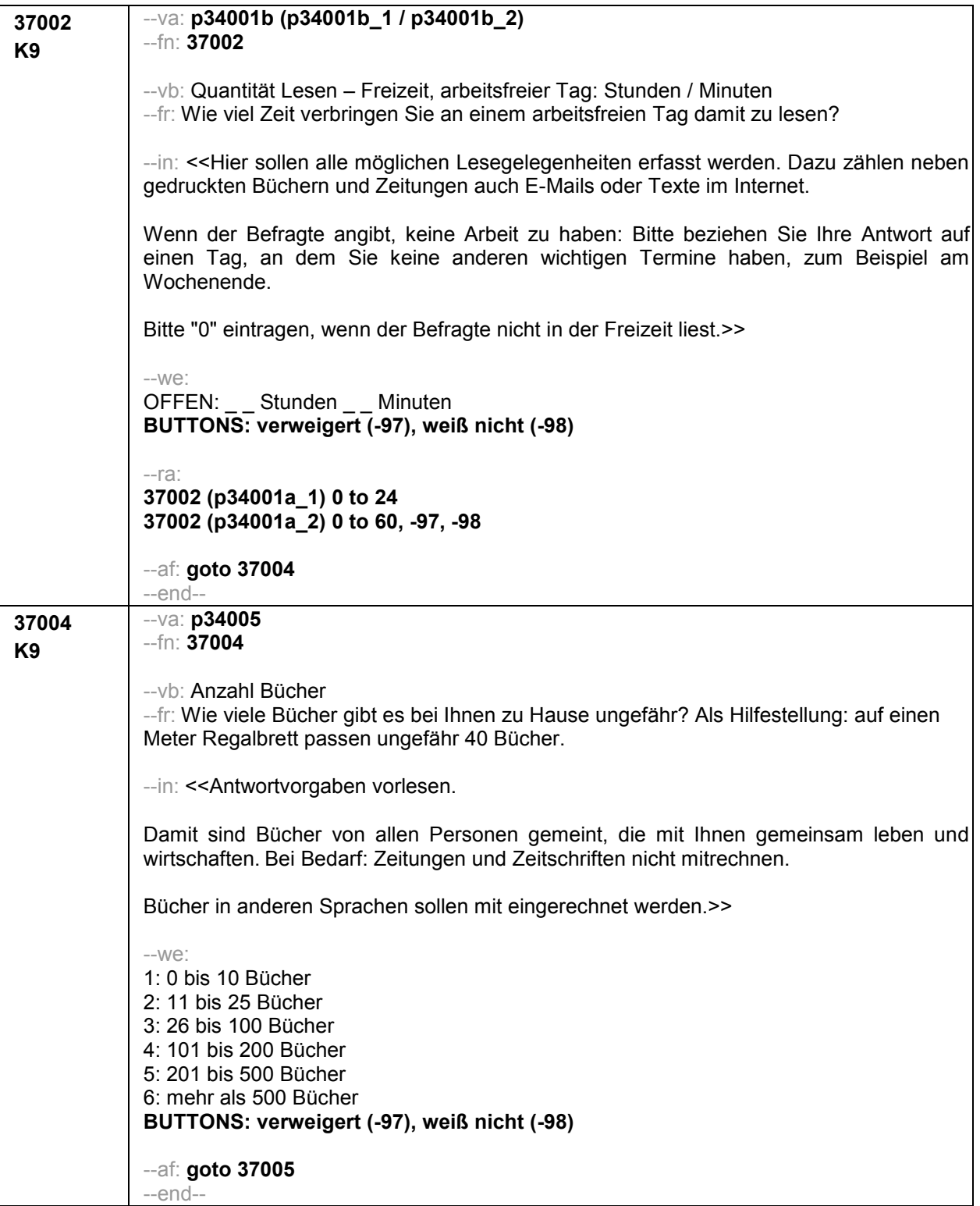

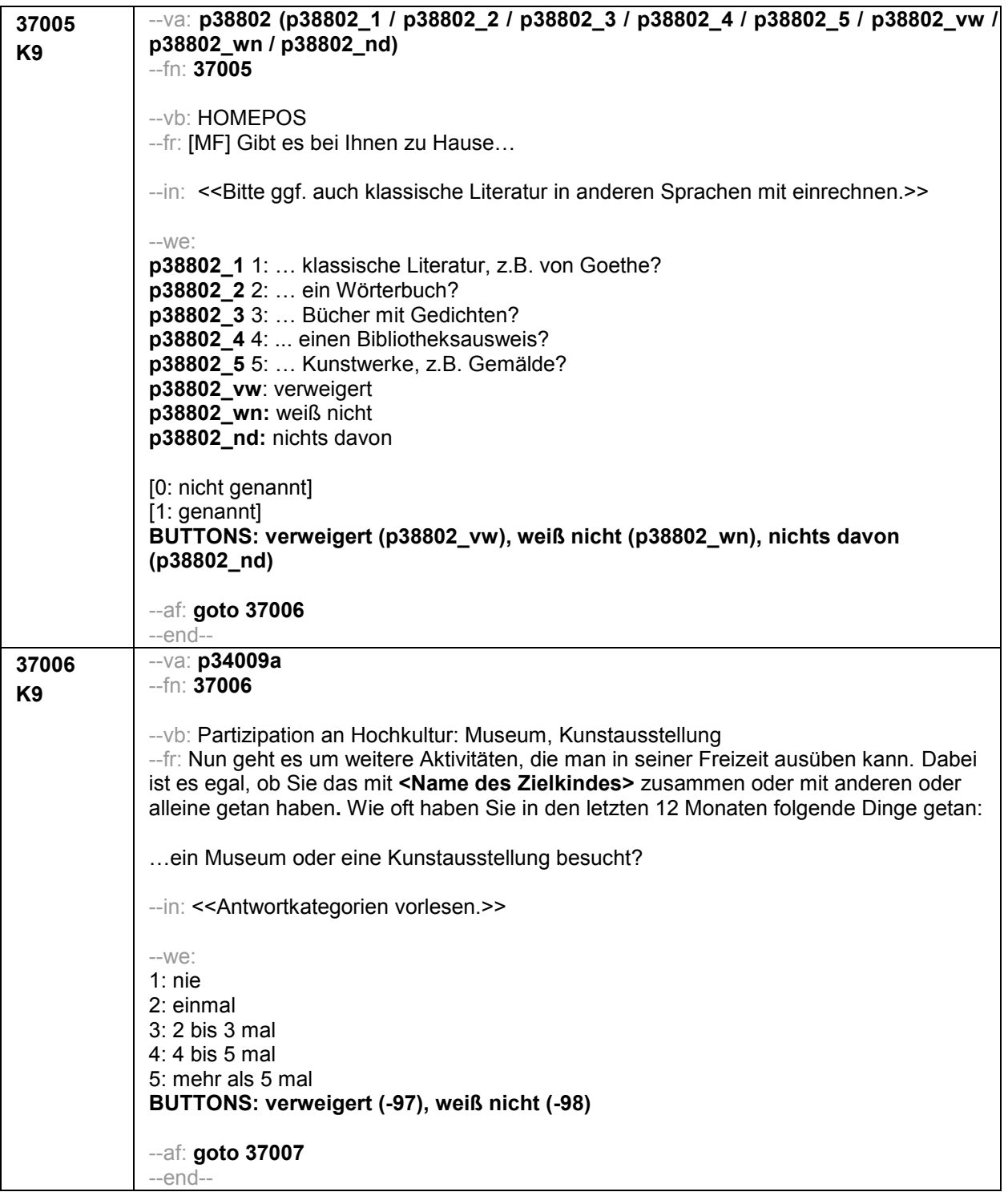

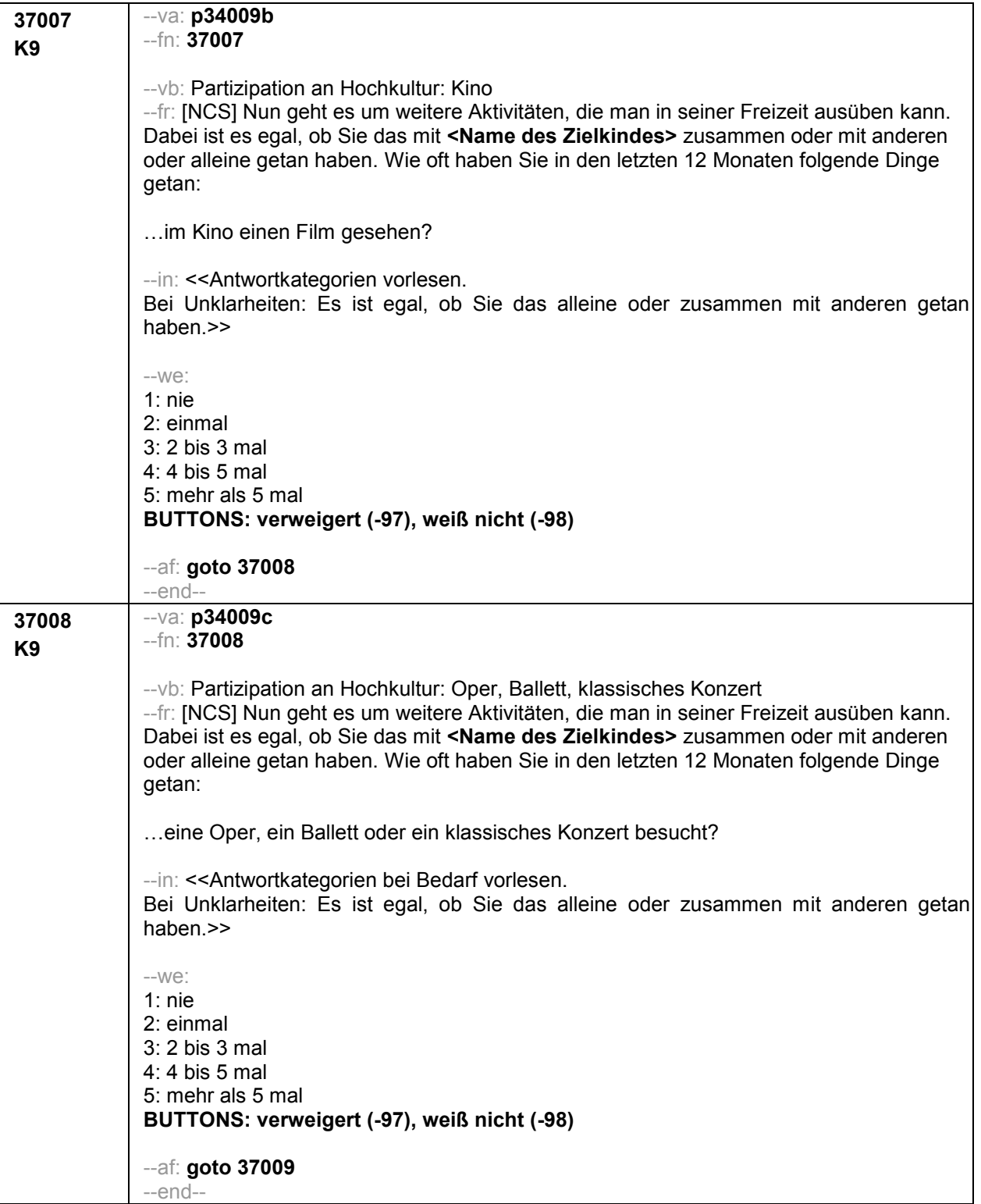

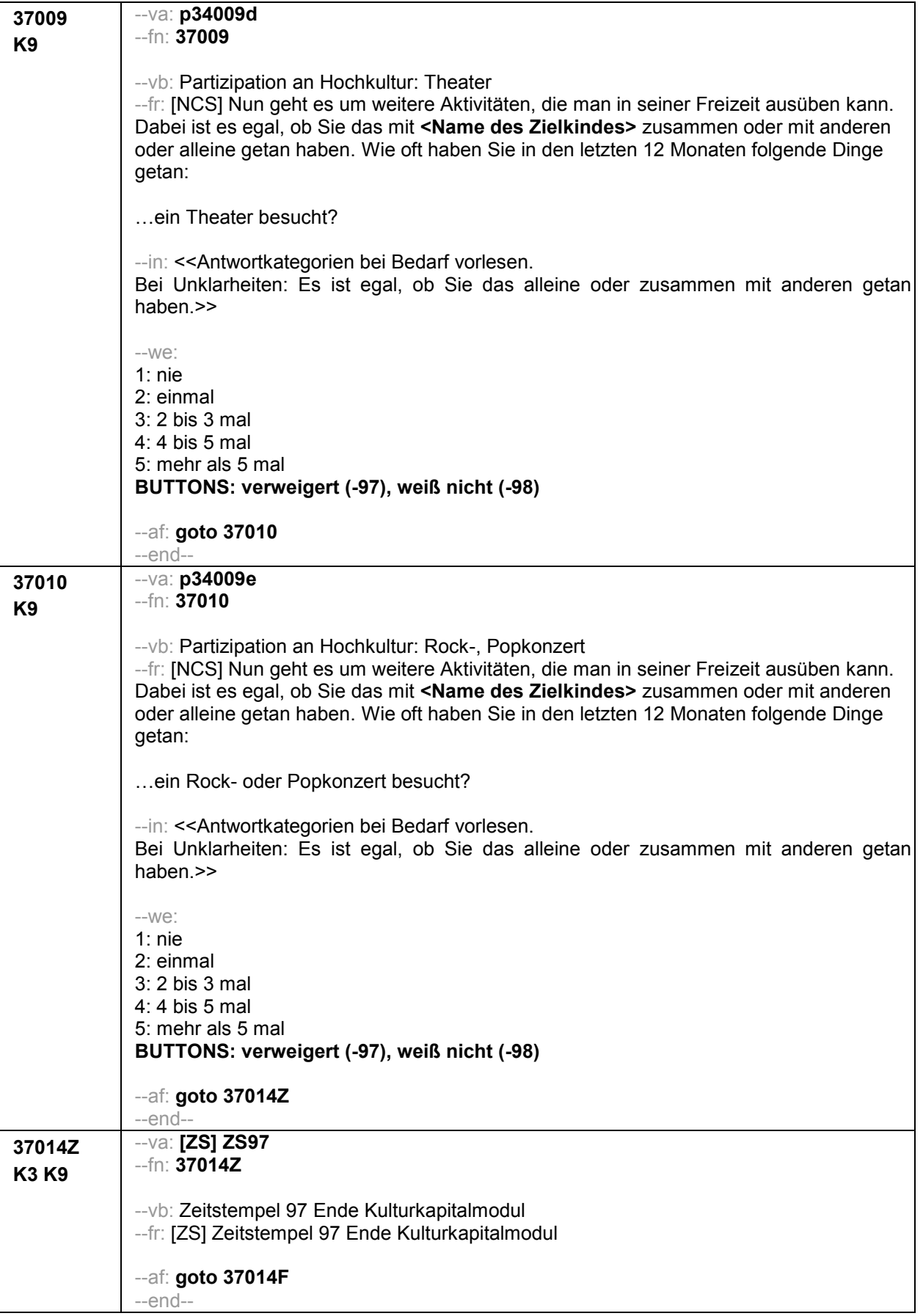

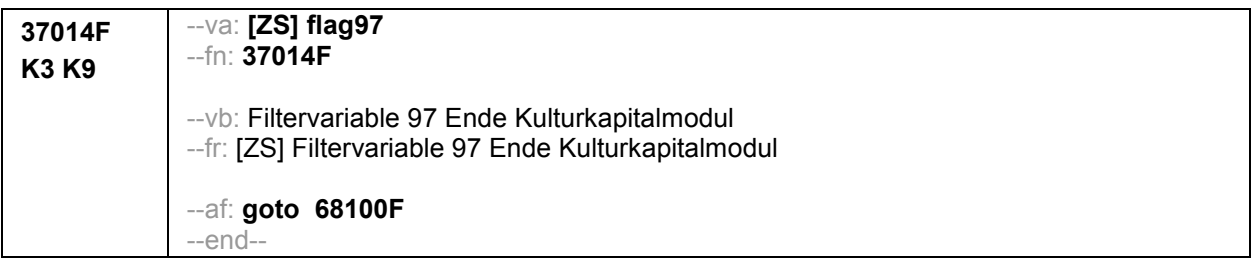

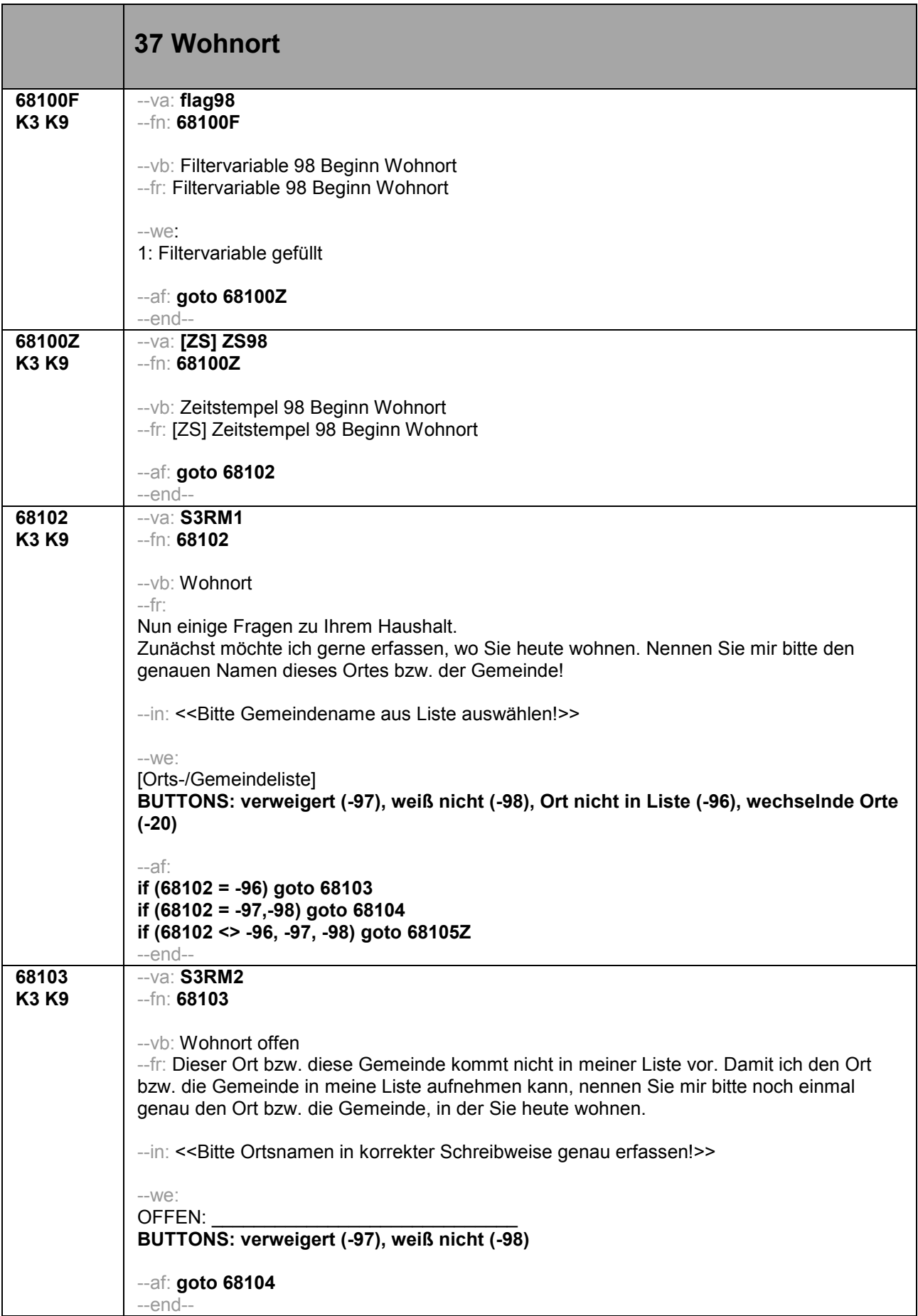

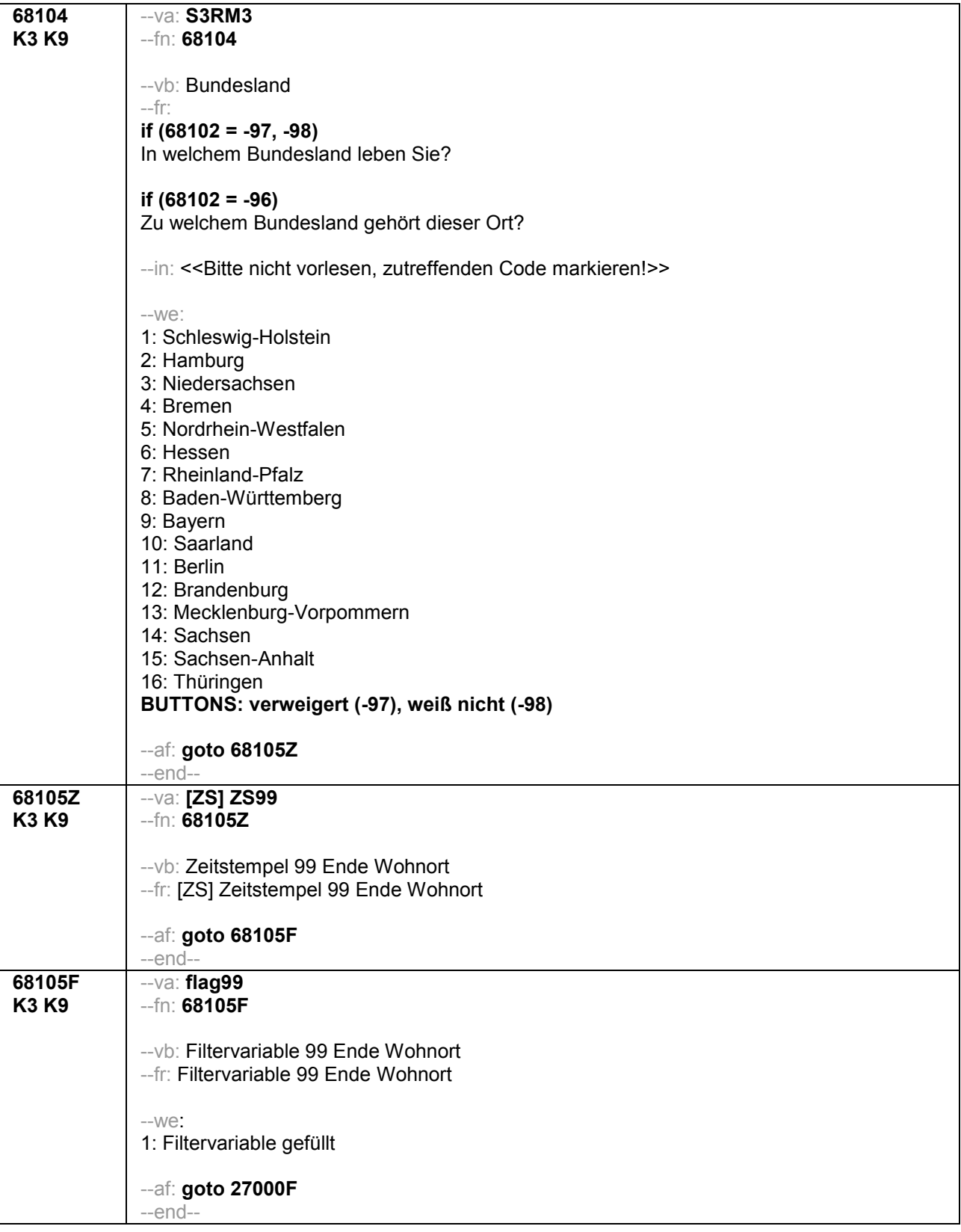

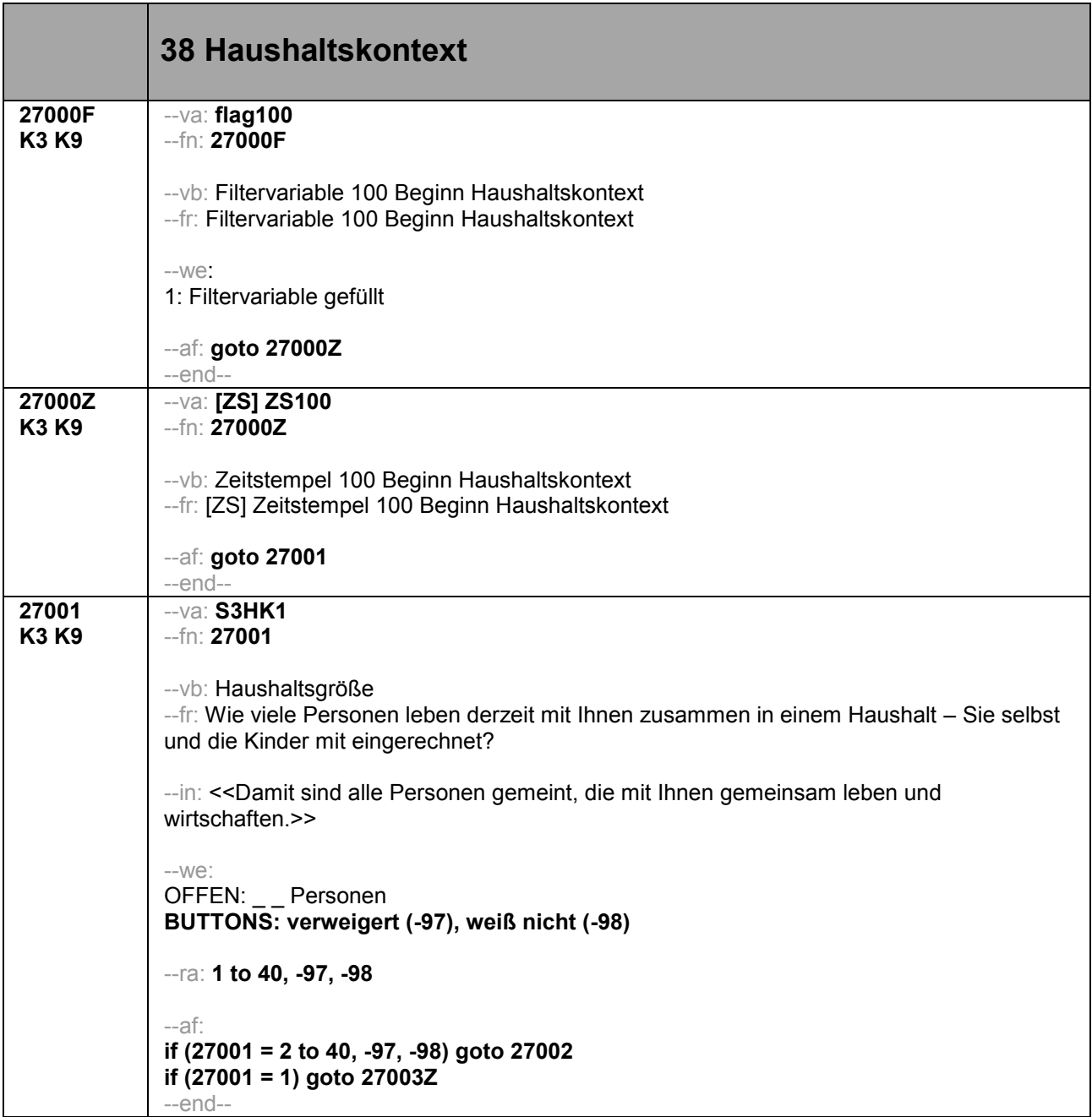

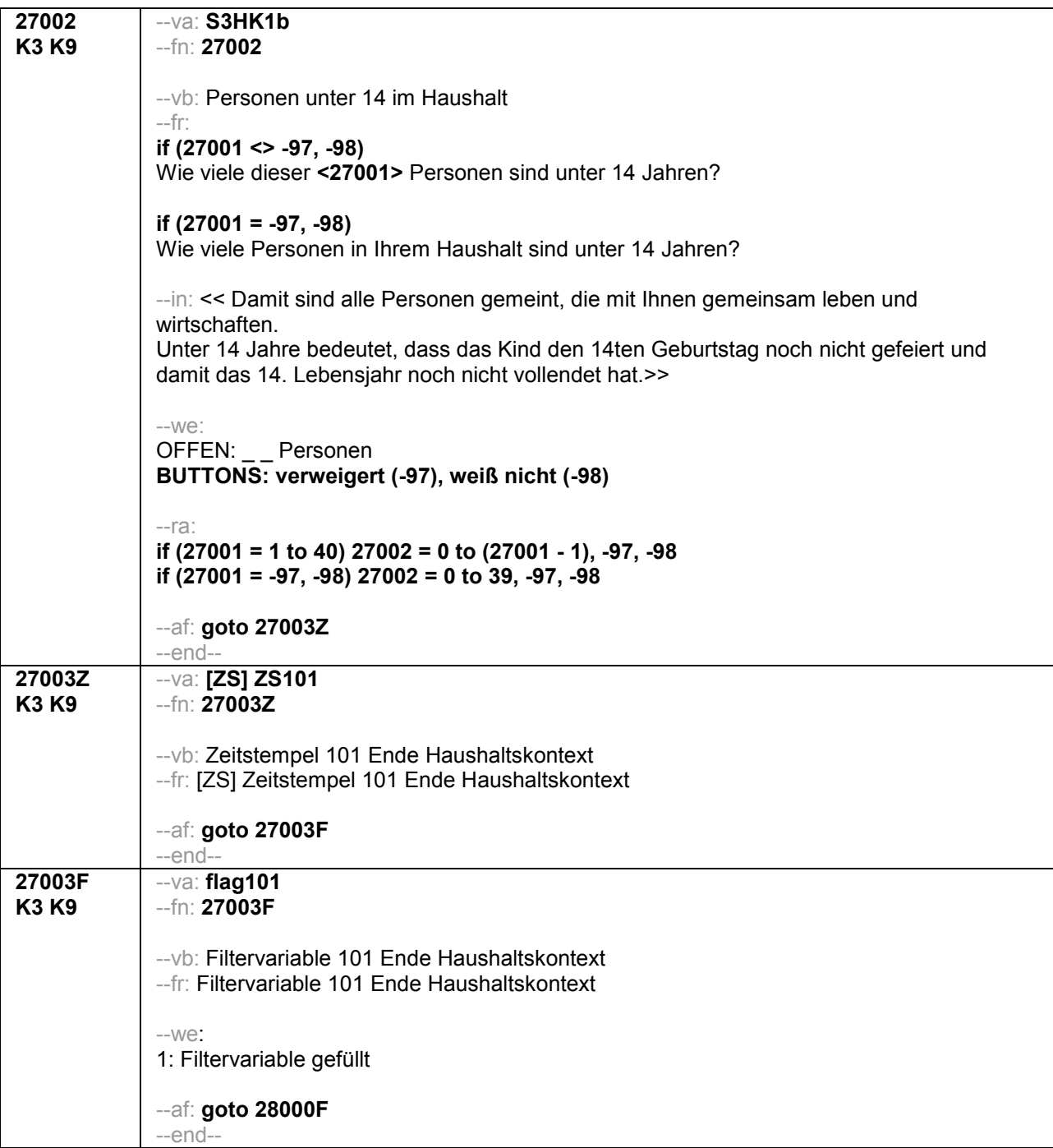

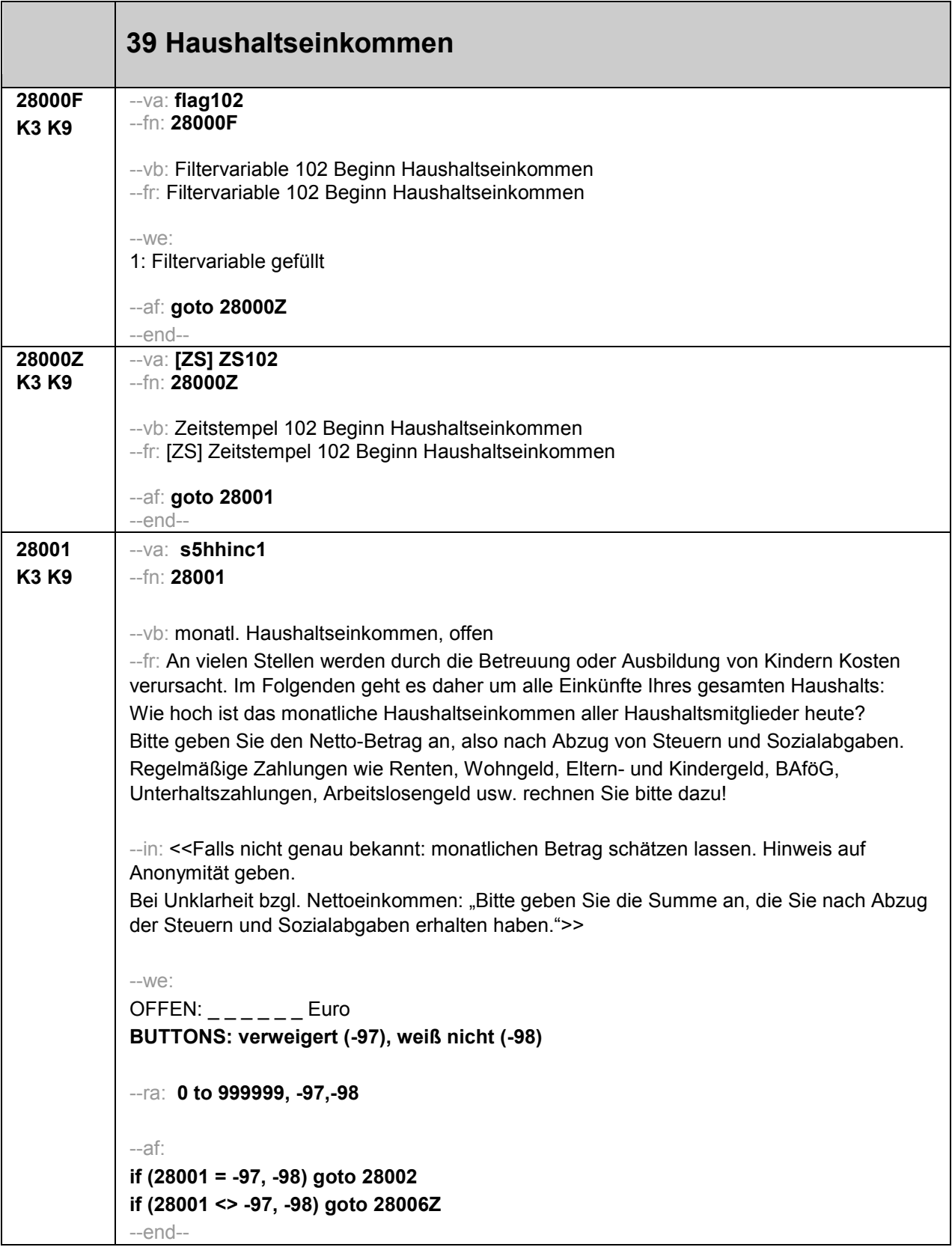

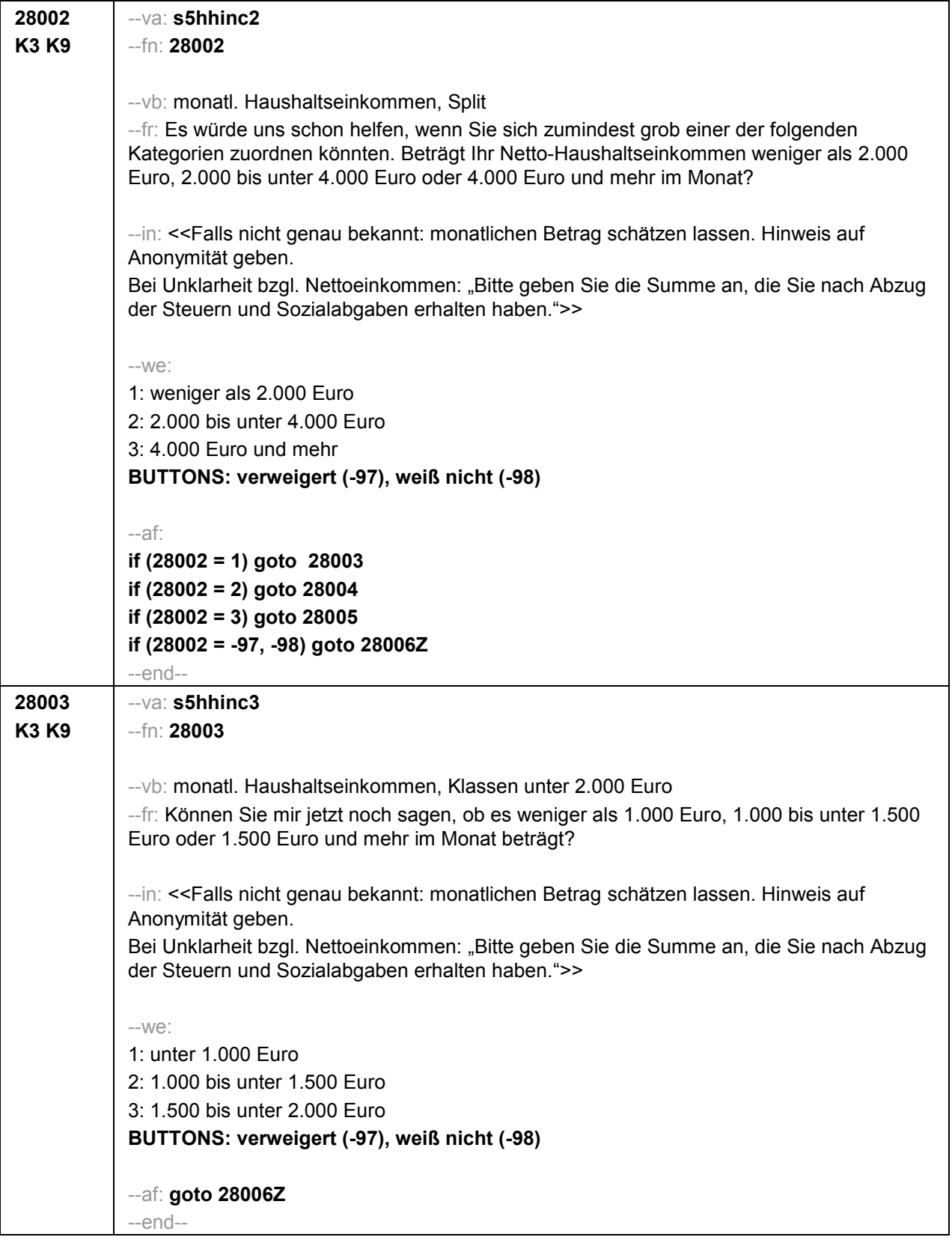

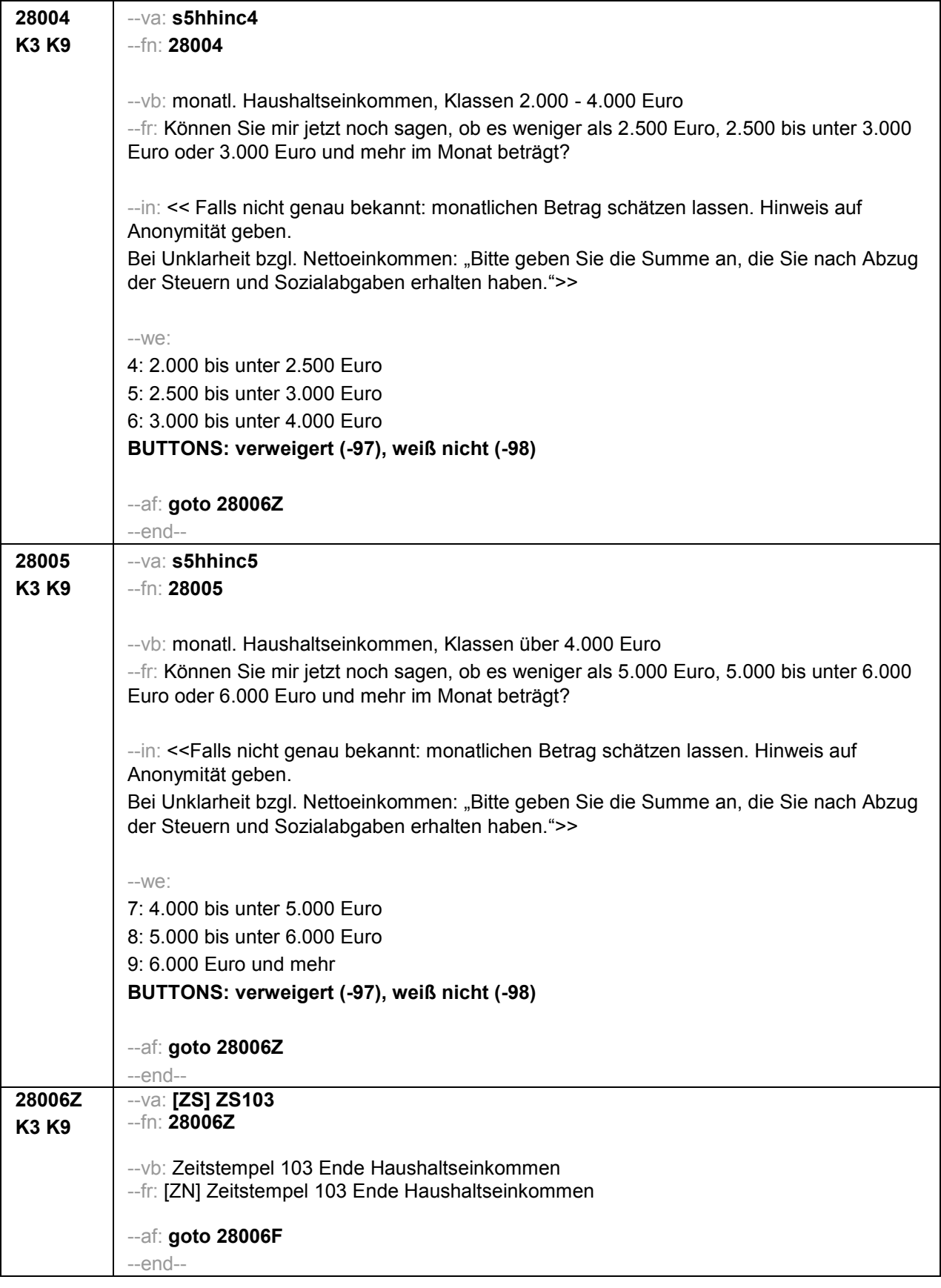

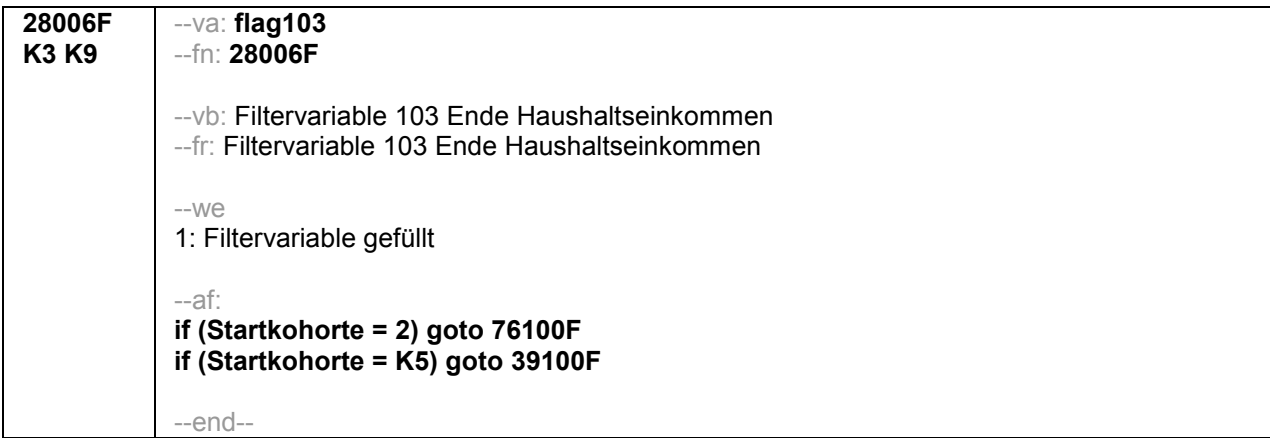

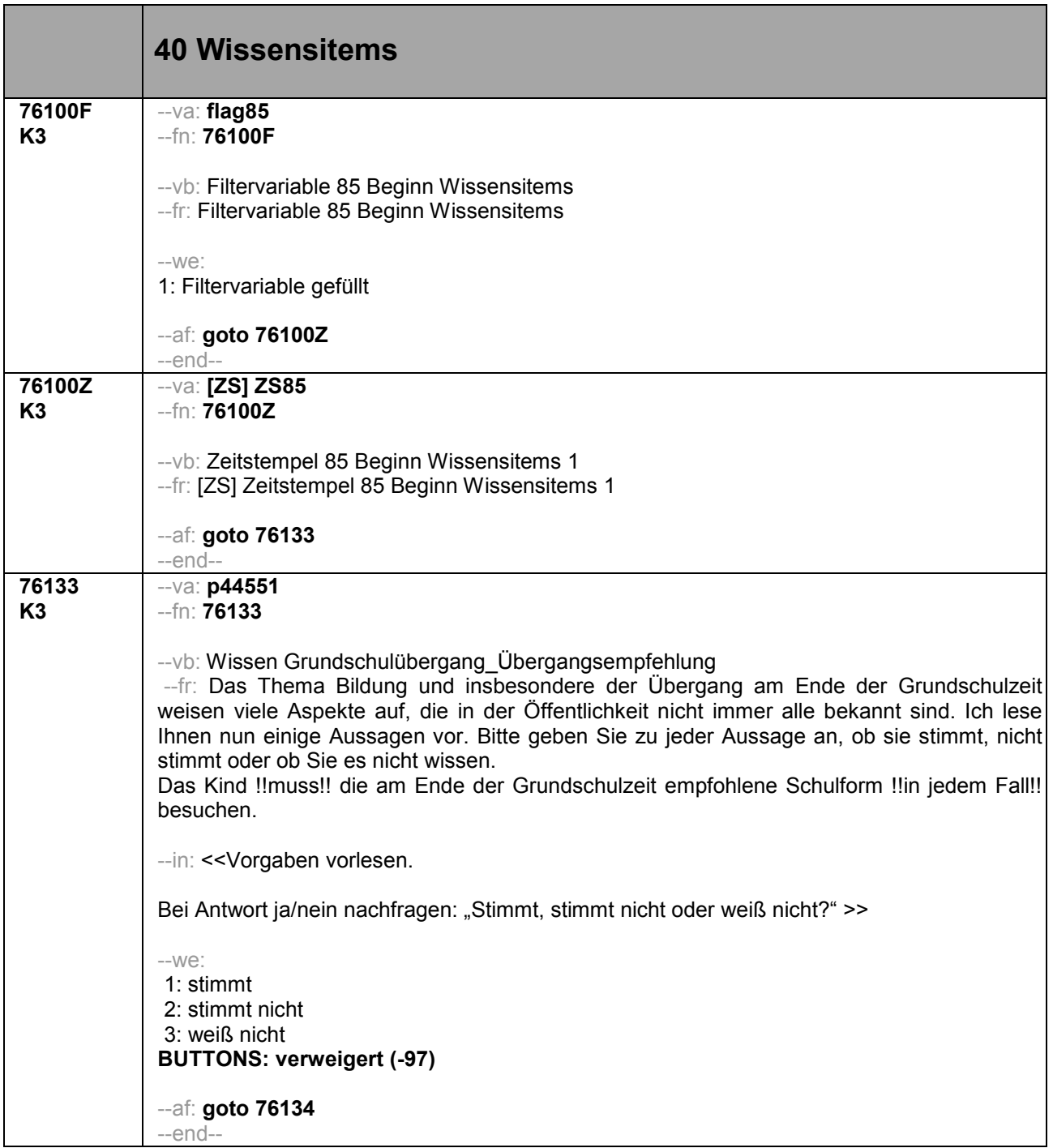

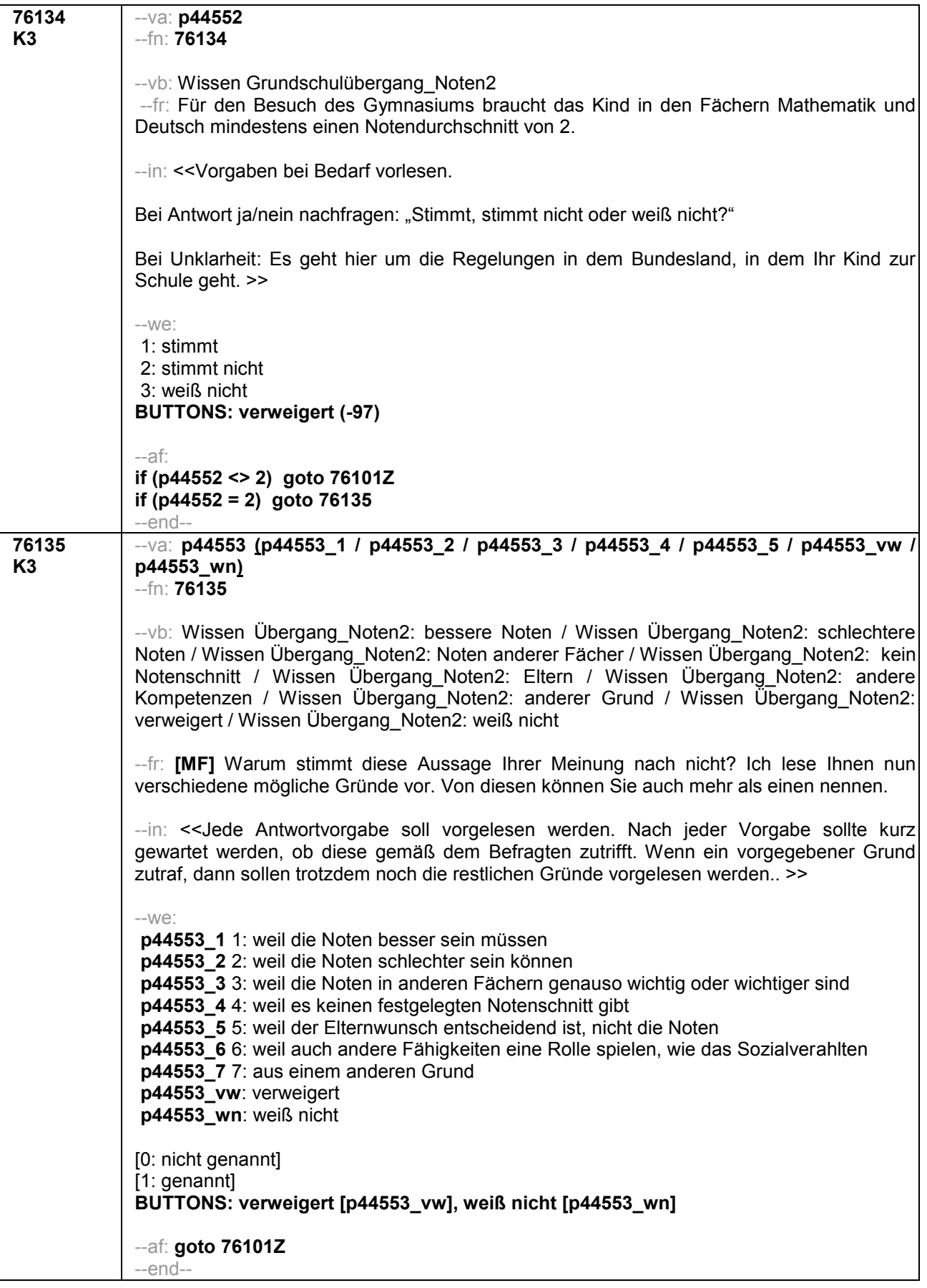

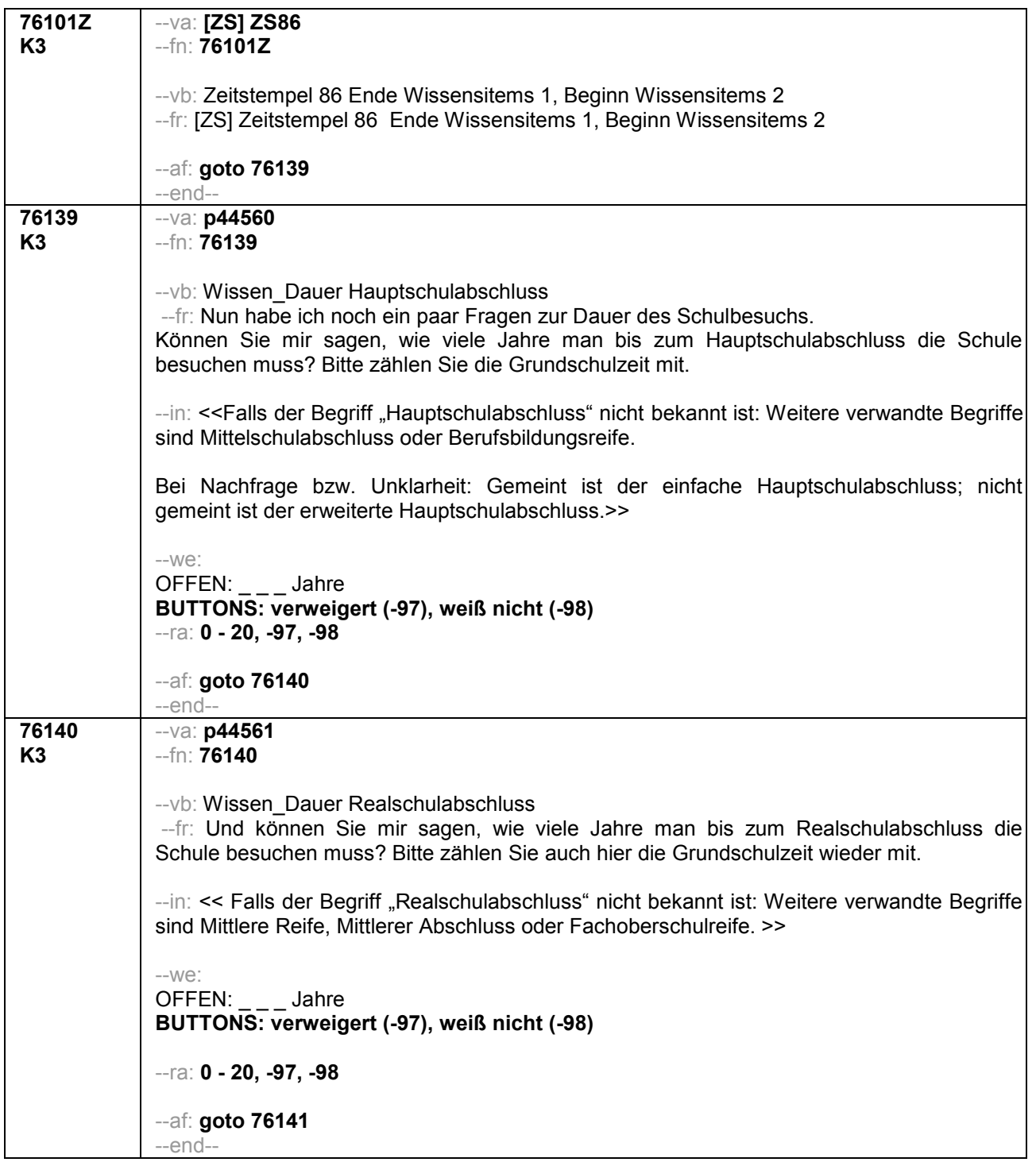

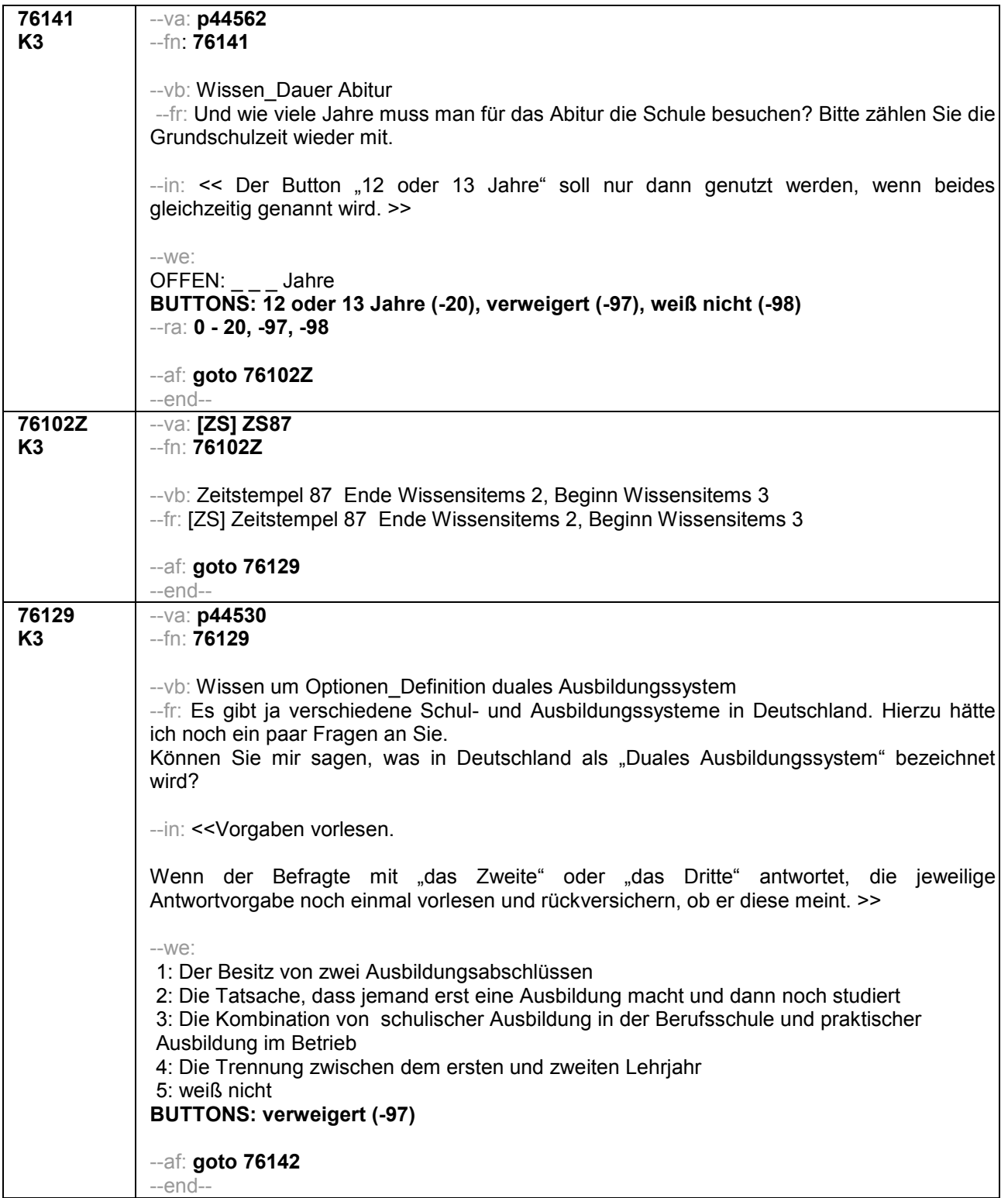

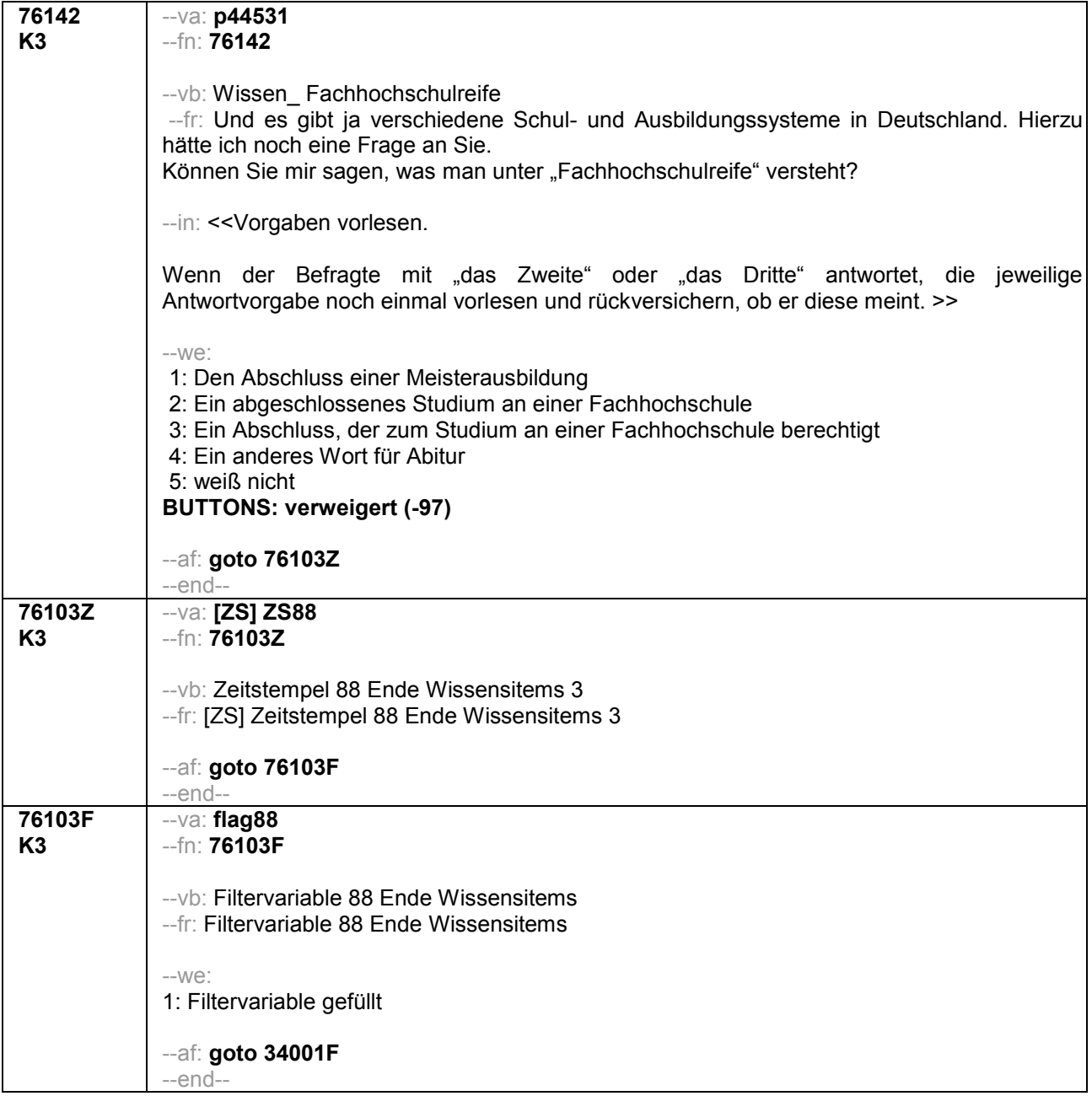

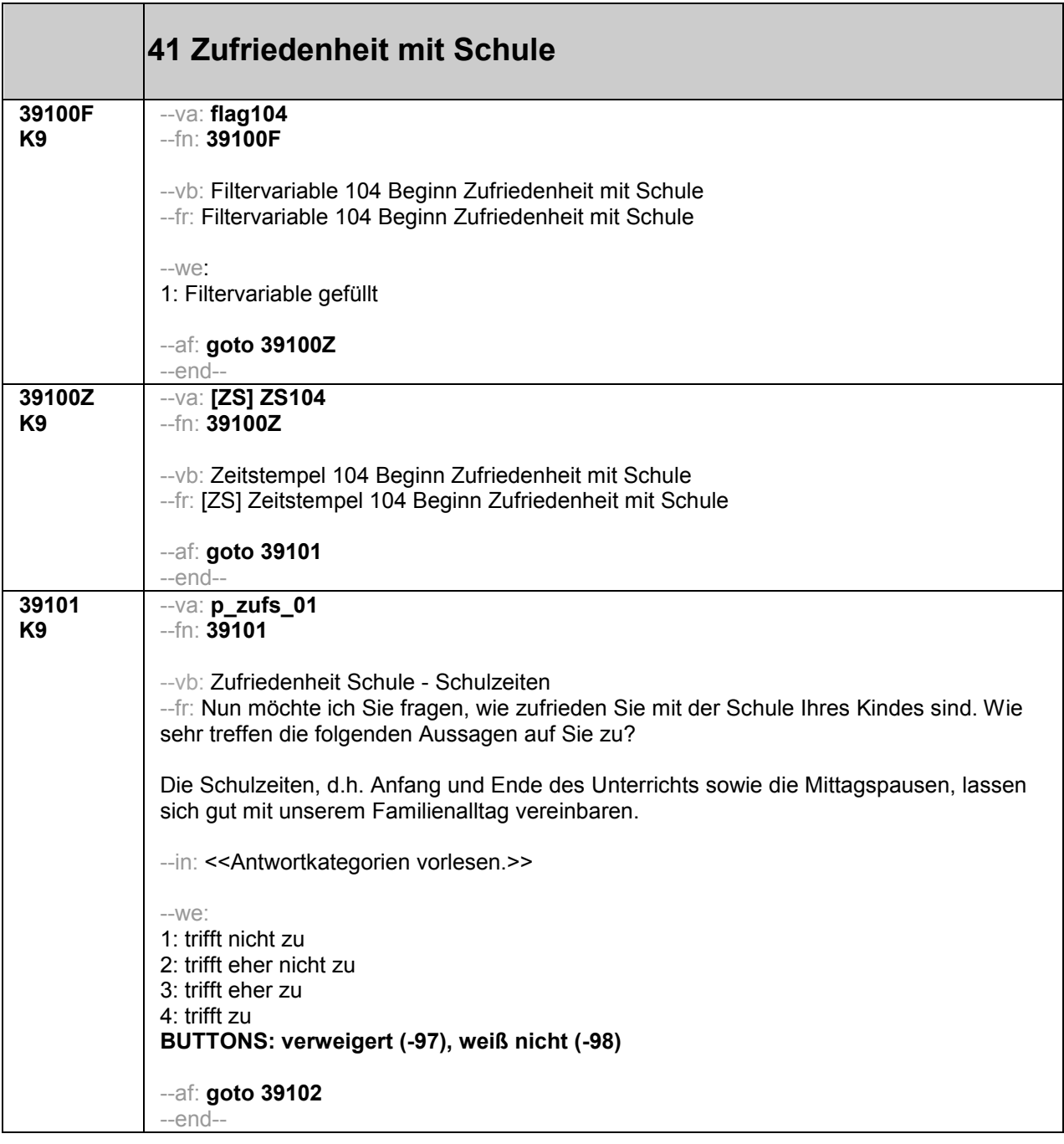

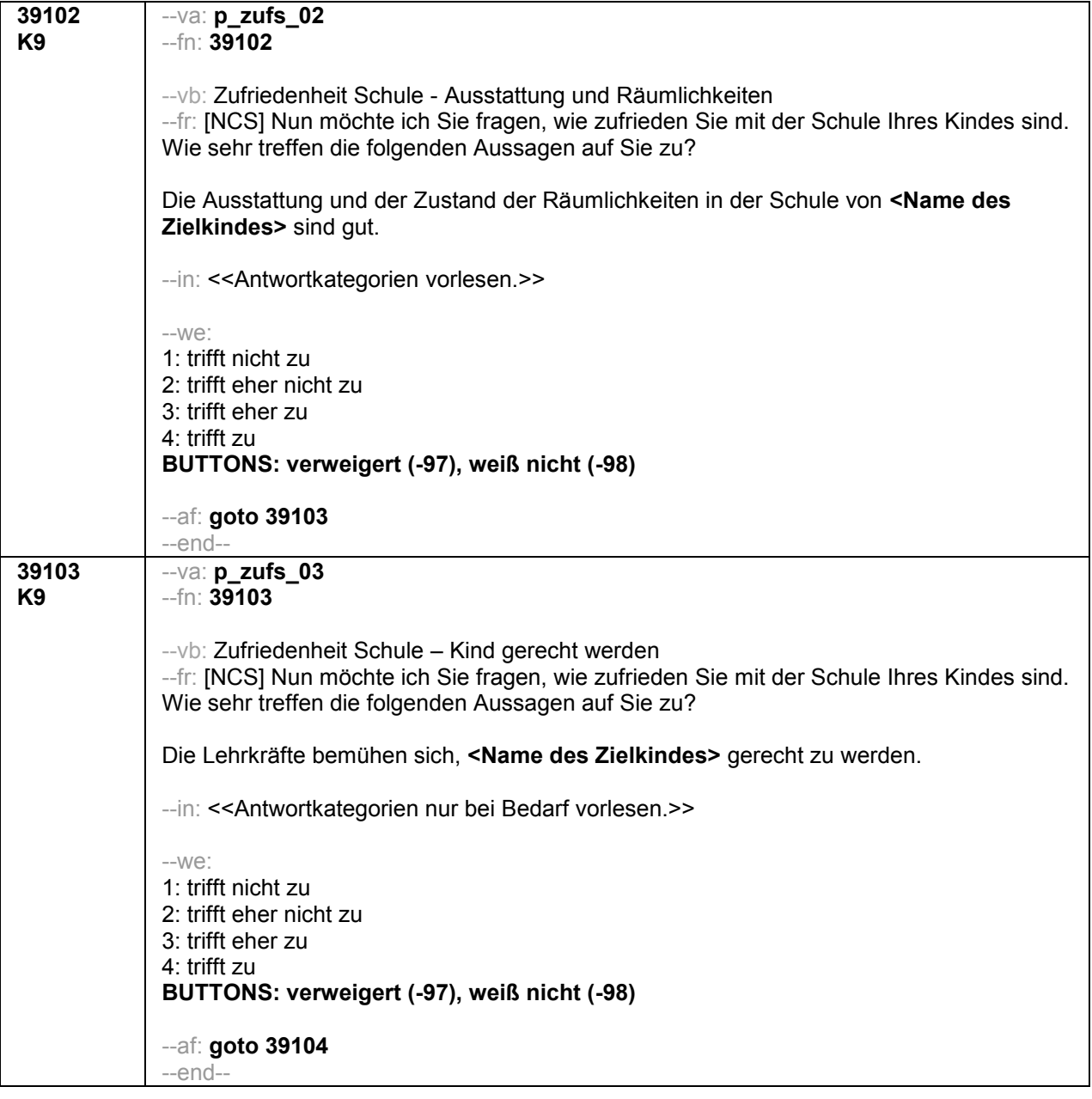

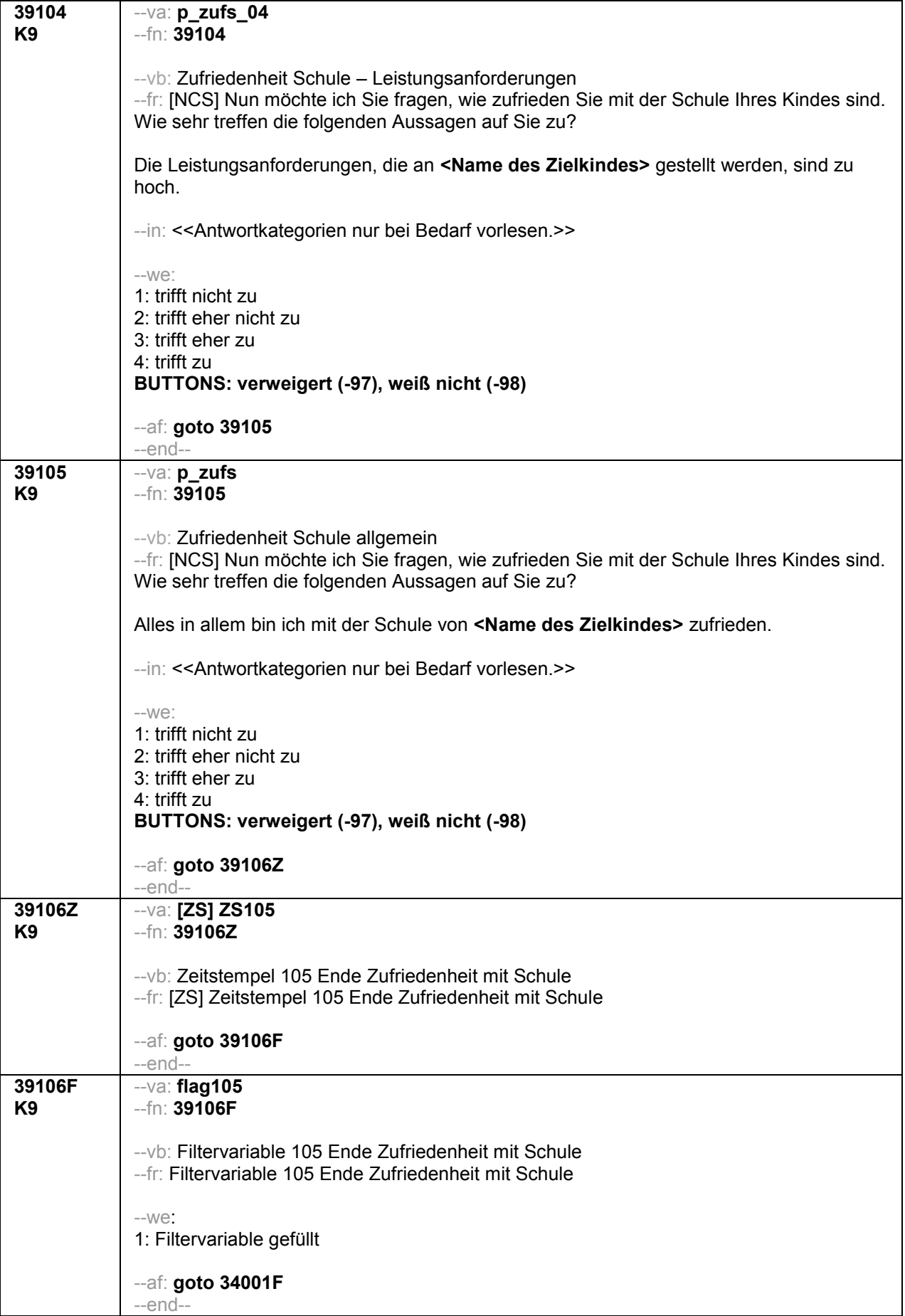